# **МИНИCTEPCTBO НАУКИ И ВЫСШЕГО ОБРАЗОВАНИЯ РОССИЙСКОЙ ФЕДЕРАЦИИ**

**Федеральное государственное автономное образовательное учреждение высшего образования «СЕВЕРО-КАВКАЗСКИЙ ФЕДЕРАЛЬНЫЙ УНИВЕРСИТЕТ»»**

# **Комплект учебно-лабораторного оборудования «Редуктор червячный»**

**Руководство по эксплуатации и методические рекомендации к лабораторной работе №1 «Исследование влияния режимов работы на КПД червячного редуктора»** 

# **СОДЕРЖАНИЕ**

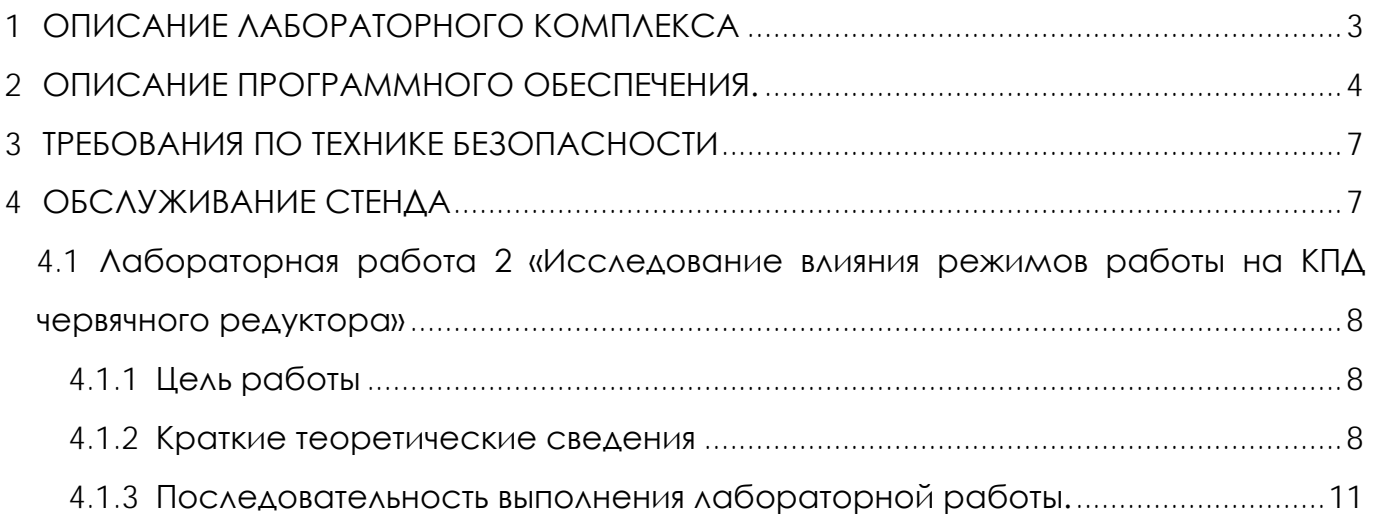

# **1 ОПИСАНИЕ ЛАБОРАТОРНОГО КОМПЛЕКСА**

<span id="page-2-0"></span>Общий вид комплекта учебно-лабораторного оборудования «Редуктор червячный» (далее стенд) и его кинематическая схема представлены на рис. 1 и 2.

Стенд содержит: электродвигатель, червячный редуктор и электромагнитный порошковый тормоз. С помощью управления электромагнитного тормоза увеличивается передаваемый момент на вал в контуре редуктора.

Электродвигатель, исследуемый редуктор, и электромагнитный тормоз закреплены на объемной раме, закрытой по периметру декоративным кожухом, а сверху плитой, на которой закреплены датчики. Все вращающиеся части стенда закрыты перфорированными металлическими скобами. Управление питанием стенда осуществляется выключателем «ВКЛ./ВЫКЛ.». В случае необходимости экстренно обесточить оборудование используется кнопка (грибок) «Аварийный стоп». Для момента силы на выходном валу используется регулятор «Нагрузка».

Вращающий момент измеряется с помощью датчиков момента. При исследовании редуктора используется 2 датчика: на входном и выходном валу исследуемого редуктора. Данные об угле закручивания датчика поступают в персональный компьютер для дальнейшей обработки.

Персональный компьютер (ноутбук) подключается к стенду через USB-кабель подключенный к «преобразователю интерфейсов USB-RS485». Разъем «RS-485» для подключения к ПК расположен на задней стенке стенда на декоративном кожухе.

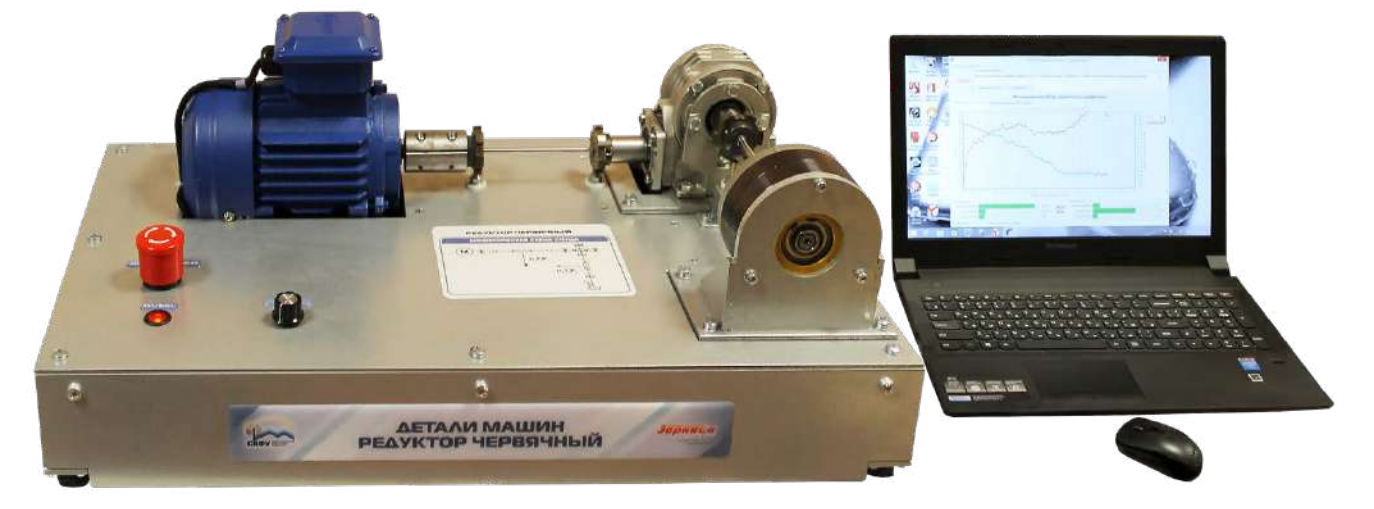

Рисунок 1. Общий вид

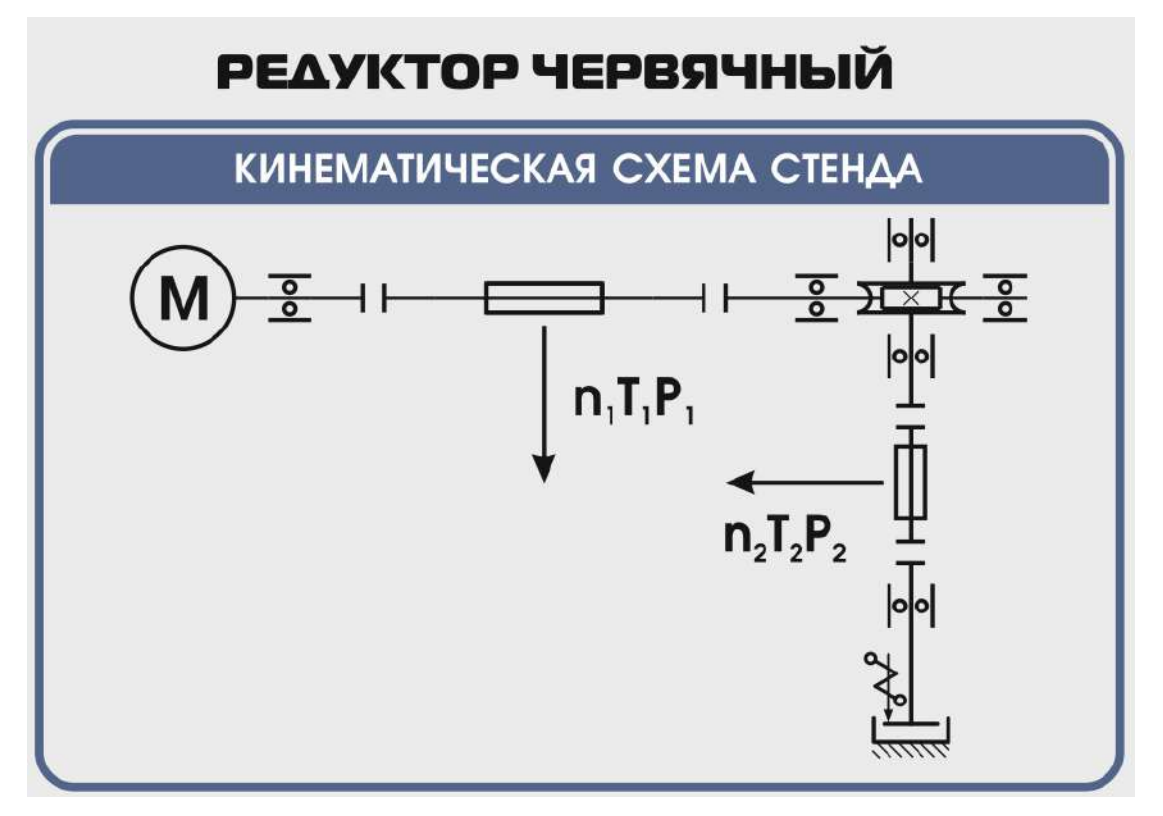

Рисунок 2. Кинематическая схема стенда

# **ВНИМАНИЕ! Перед проведением эксперимента рекомендуется прогреть стенд в течении нескольких минут, поскольку холодная смазка в редукторе существенно влияет на результаты экспериментов.**

# **2 ОПИСАНИЕ ПРОГРАММНОГО ОБЕСПЕЧЕНИЯ.**

<span id="page-3-0"></span>Лабораторные работы проводятся с использованием специализированного программного обеспечения «Mashine Parts», входящего в комплект поставки стенда.

Программное обеспечение позволяет производить исследование закономерности изменения коэффициента полезного действия (КПД) червячного редуктора при различных режимах работы, а также производить настройку стенда.

Калибровка стенда производится в случаях когда имела место полная или частичная разборка стенда, при которой изменялось положение датчиков холла либо производилась разборка (сборка) датчиков момента.

Для выполнения калибровки стенда нужно:

1. Подключить к стенду ноутбук через преобразователь интерфейсов RS-485 и USB кабель.

2. Выставить в минимальное положение электромагнитный тормоз используя регулятор;

3. Вращая шкив на валу электродвигателя руками в направлении стрелки убедиться в том, что вращению всех датчиков ничто не препятствует;

4. Включить компьютер стенда и питание силовой части стенда

5. Запустить программу «Mashine Parts»

Открыть меню «Параметры». Данное меню недоступно сразу после запуска программы. Необходимо нажать комбинацию клавиш «Ctrl»+«Shift»+«F12» и в появившемся окне (рис. 3) ввести сервисный пароль. Изначально установлен пароль 1123. Далее в меню параметры выбрать пункт «Калибровка»

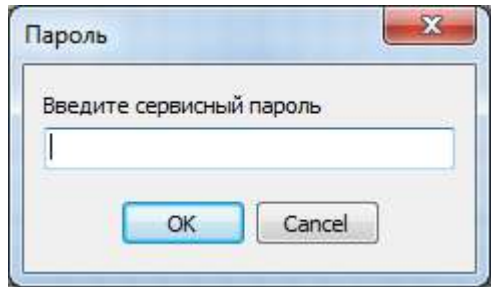

### Рисунок 3

6. Убедиться в правильности установки секторных дисков всех датчиков момента. На ведущем валу датчика должен быть установлен шестерня с зубьями. При вращении секторной шестерни в паз датчика Холла должен заходить сначала широкий сектор, а затем узкий паз шестерни. Шестерни на входном и выходном валу датчика момента должны быть расположены так, чтобы паз секторного шестеренки выходного вала входил в паз датчика холла на 1-2мм позже, чем узкий паз секторного шестерни входного вала. На фото ниже представлен секторные диски на входном и выходном валах датчика момента (вращение датчика против часовой стрелки).

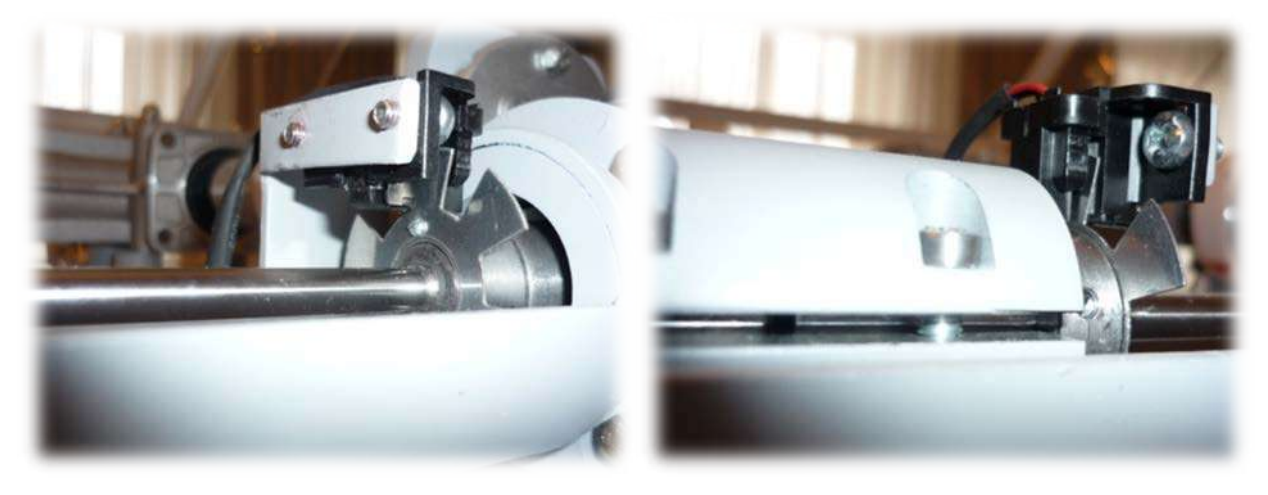

Рисунок 4

7. В появившемся окне «Калибровка» нажать кнопку «Пуск»

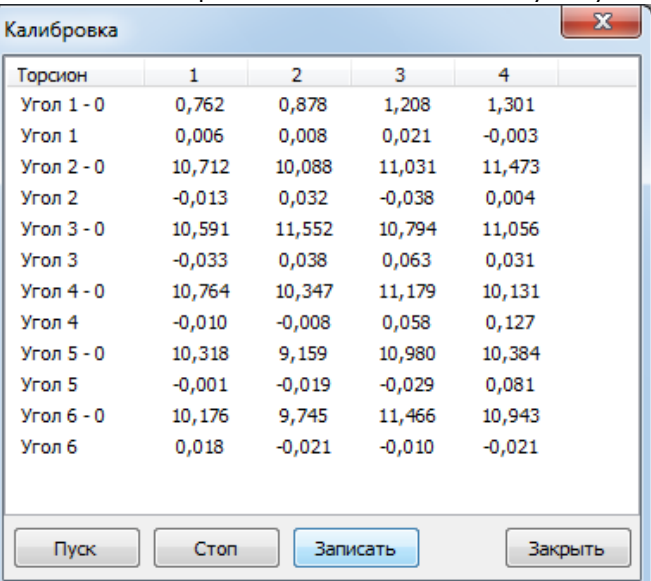

Рисунок 5. Окно «Калибровка»

При правильной установке шестерней величина «Угол 1-0», для всех датчиков с 1 по 4, не должна превышать 1,5-2°, а величина «Угол 2-0», «Угол 3-0», «Угол 4-0», «Угол 5-0», «Угол 6-0» не должна превышать 13-15°. Эти значения показывают на какой угол шестерня на выходном валу датчика запаздывает относительно шестерни на входном валу датчика. Остановить стенд кнопкой «Стоп».

Если величина «Угол 1-0» больше указанной, то необходимо уменьшить запаздывание шестеренки на выходном валу соответствующего датчика. Для этого ослабить стопорный винт на втулке шестерни и повернуть ее по направлению вращения датчика. Если величина «Угол 1-0» меньше указанной, то шестерню необходимо повернуть против направления вращения. Зафиксировать стопорный винт и вращая шкив на валу электродвигателя руками в направлении стрелки убедиться в том, что секторный диск не задевает датчик холла. Еще раз запустив стенд кнопкой «Пуск» проверить правильность установки дисков. При необходимости повторить процедуру.

Когда все шестерни установлены правильно необходимо, не останавливая стенд, нажать кнопку «Записать». Нажать кнопку «Закрыть».

На этом калибровка стенда закончена.

8. Чтобы скрыть меню «Параметры» необходимо еще раз нажать комбинацию клавиш «Ctrl»+«Shift»+«F12» или перезапустить программу.

Пароль можно сменить, выбрав в меню «Параметры» пункт «Настройки»

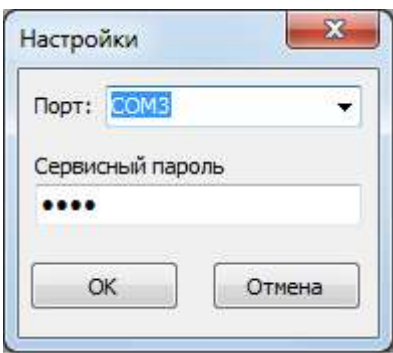

Рисунок 6. Пункт «Настройки»

# **3 ТРЕБОВАНИЯ ПО ТЕХНИКЕ БЕЗОПАСНОСТИ**

<span id="page-6-0"></span>К преподаванию с использованием данного лабораторного стенда допускаются лица ознакомленные с его устройством и принципом действия, и общими правилами безопасности при работе с электрооборудованием. Перед началом работы обучаемые должны быть ознакомлены с принципом работы стенда преподавателем.

### **ЗАПРЕЩАЕТСЯ**

- включать стенд в сеть при наличии повреждений кабеля питания стенда, монитора или неисправности сети питания, розетки;

- включать стенд в сеть без заземления или с неисправным заземлением;

- включать стенд без дополнительного осмотра, т.е. необходимо убедиться в том вращению подвижных частей стенда ничто не препятствует, все резьбовые соединения затянуты;

- производить какие-либо ремонтные работы без отключения от электросети;

<span id="page-6-1"></span>- закрывать вентиляционные отверстия на защитном колпаке и декоративном кожухе.

# **4 ОБСЛУЖИВАНИЕ СТЕНДА**

Обслуживание стенда заключается в:

- периодическом осмотре крепежных элементов подвижных частей стенда и их затяжке при необходимости;

- калибровке стенда, если обнаружены ослабления крепления или смещение секторных дисков датчиков момента;

- приведение внешнего вида стенда в порядок. Для протирки стенда от пыли необходимо отключить его от сети. Для удаления пыли использовать слегка увлажненную ткань или чистящие салфетки для офисной техники. Запрещается использовать для чистки стенда растворители или спирт.

# <span id="page-7-0"></span>**4.1 Лабораторная работа 2 «Исследование влияния режимов работы на КПД червячного редуктора»**

# **4.1.1 Цель работы**

<span id="page-7-2"></span><span id="page-7-1"></span>Экспериментально исследовать закономерности изменения КПД червячного редуктора от различных режимов работы привода.

# **4.1.2 Краткие теоретические сведения**

Редуктором называется механизм, состоящий из зубчатых или червячных передач, выполненных в виде отдельного закрытого агрегата, и служащий для передачи мощности от двигателя к рабочей машине.

Назначение редуктора – понижение угловой скорости и соответственно повышение вращающего момента ведомого вала по сравнению с ведущим.

В машиностроении широкое применение находят червячные передачи. На рисунке 7 представлена кинематическая схема обозначения червячного редуктора.

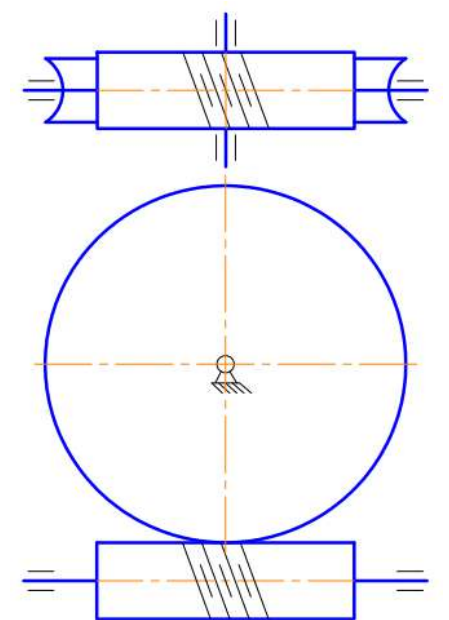

Рисунок 7. Обозначение червячного редуктора в кинематических стендах.

*Преимущества* зубчатых передач: постоянное передаточное отношение (отсутствие проскальзывания); высокий КПД (в отдельных случаях до 0,99); надежность; простота эксплуатации; неограниченный диапазон передаточных мощностей (от сотых долей до десятков тысяч киловатт). Высокая нагрузочная способность обеспечивает малые габариты зубчатых передач.

*Недостатки* зубчатых передач: сравнительная сложность изготовления, требующая часто специального оборудования и инструментов; повышенный шум при высоких скоростях вследствие неточности изготовления; необходимость точного монтажа.

Червячные или зубчато–винтовые передачи применяются для передачи движения между валами с перекрещивающимися осями. Оси червяка и колеса перекрещиваются в пространстве чаще всего под углом 90°.

Достоинства червячных передач:

- возможность получения больших передаточных чисел (одной парой — от 8 до 100, а в кинематических передачах — до 1000);

- плавность и бесшумность работы;

- возможность выполнения самотормозящей передачи (ручные грузоподъемные тали);

- демпфирующие свойства снижают уровень вибрации машин;

- возможность получения точных и малых перемещений;

- компактность и сравнительно небольшая масса конструкции передачи. Недостатки:

- в отличие от эвольвентных зацеплений, где преобладает контактное качение, виток червяка скользит по зубу колеса. Следовательно, червячные передачи имеют "по определению" один фундаментальный недостаток: высокое трение в зацеплении;

- сравнительно невысокий КПД (0,7—0,92), в самотормозящих передачах до 0,5 вследствие больших потерь мощности на трение в зацеплении;

- сильный нагрев передачи при длительной работе вследствие потерь мощности на трение, вызывает значительное выделение тепла, которое необходимо отводить от стенок корпуса. Это обстоятельство ограничивает мощность практически применяемых передач пределом 10-20 кВт, зато для малых мощностей эти передачи нашли самое широкое применение;

- необходимость применения для колеса дорогих антифрикционных материалов;

- повышенное изнашивание и заедание;

- необходимость регулировки зацепления.

Особняком стоит свойство самоторможения червячных колес. Оно может быть и полезным, и вредным. В червячных передачах, преимущественно с однозаходным червяком, из-за очень низкого, ниже 50 % КПД вращать передачу можно только за червяк. При попытке вращения за колесо передача стопорится. В некоторых случаях, например в примитивных червячных подъемных механизмах, это свойство полезно, оно упрощает механизм. Но в ряде кругах случаев оно может привести к аварии, если не предусмотреть особых мер. Это следует всегда учитывать. Например, при выключении двигателя, вращающего червяк, планового или случайного, вся передача стопорится. Если же она была нагружена большими массами, то они, резко остановившись, могут сломать передачу. В таких случаях всегда нужно иметь предохранительное звено (муфту).

КПД редуктора определяется отношением полезной мощности, снимаемой с ведомого вала, к затраченной мощности, подаваемой на ведущий вал:

$$
\eta = \frac{P_2}{P_1} = \frac{T_2 \cdot \omega_2}{T_1 \cdot \omega_1} = \frac{T_2 \cdot n_2}{T_1 \cdot n_1} = \frac{T_2}{T_1 \cdot i} ,
$$

где  $P_1$ ,  $P_2$  – мощности на ведущем и ведомом валах редуктора, Вт;

 $T_1$ ,  $T_2$  – вращающие моменты на ведущем и ведомых валах редуктора,  $H \cdot w$ ;

ω1, ω<sup>2</sup> – угловые скорости вращения ведущего и ведомого вала редуктора, рад/с;

 $n_1$ ,  $n_2$  – частоты вращения ведущего и ведомого вала редуктора, мин $n_1$ 

i – передаточное отношение редуктора.

Таким образом мощность потерь в редукторе можно выразить следующим образом:

$$
P_{\psi} = P_1 - P_2 = P_1 \cdot (1 - \eta) = P_1 \cdot \Psi ,
$$

где ψ – коэффициент относительных потерь в редукторе

Относительные потери мощности в зубчатых передачах, в основном, складываются из потерь: а) на трение в зацеплении; б)гидравлических — на разбрызгивание и перемешивание смазки; в) в подшипниках. В особо быстроходных передачах могут быть значительными вентиляционные потери.

 $\Psi = 1 - \eta = \Psi_3 + \Psi_6 + \Psi_8 + \Psi_8$ 

где  $\psi_3$  – коэффициент относительных потерь в зацеплении;

ψп – коэффициент относительных потерь в подшипниках;

ψм – коэффициент относительных потерь на перемешивание смазки;

ψв – коэффициент относительных потерь на привод охлаждения.

Потери в зацеплении вызываются силами трения между зубьями. В общем виде потери в зацеплении зависят от шероховатости рабочих поверхностей зубьев, скорости качения и скольжения в зацеплении, типа и способа смазки, величины передаваемой нагрузки.

Как указано выше потери в зацеплении червячной передачи составляют значительную часть от общих потерь мощности в связи с тем, что имеется относительное скольжение витков червяка по зубьям червячного колеса.

Силы трения в режиме полужидкостной смазки зависят от многих факторов и являются сложным для исследования процессом взаимодействия контактирующих поверхностей зубьев. Силы трения увеличиваются при уменьшении вязкости смазки и скорости в зацеплении. При высоких скоростях за счет повышения несущей способности масляного клина между зубьями вступают в силу зависимости характерные для гидродинамического режима смазки.

Потери на трение в зацеплении, обычно, принимают пропорциональными полезной нагрузке.

Зачастую валы современных редукторов устанавливают на подшипниках качения, потери на трение для которых, как правило, не превышают величину  $\psi$ п ≤0,01.

Потери на перемешивание смазки зависят от способа и типа смазки

Известны четыре основных способа смазки вращающихся элементов редуктора (три — при жидкой смазке и один — при густой или так называемой полужидкой): смазка окунанием, смазка разбрызгиванием и масляным туманом, смазка поливанием, консистентная смазка.

Смазка окунанием является наиболее простым и универсальным способом, при котором червяк или колесо погружается в масло на некоторую глубину; минимальное погружение равно высоте витка (зуба), максимальное радиусу червяка (колеса). Подшипники звена, находящегося в масляной ванне, как правило, частично погружены в масло. Потери на размешивание масла при таком способе относительно велики, хотя обеспечивается надежная смазка зацепления.

Смазку окунанием применяют в редукторах общего назначения, так как при этом не требуется каких-либо дополнительных деталей и устройств и упрощается техническое обслуживание.

Смазка разбрызгиванием и масляным туманом нашла применение в червячных редукторах. При смазке разбрызгиванием и масляным туманов элементы червячного зацепления и подшипники не находятся в масляной ванне. На червяк надевают брызговики, которые, погружаясь в масляную ванну, набрызгивают масло на зубья колеса, обеспечивая смазку зацепления. Кроме того, они разбрызгивают масло, которое, ударяясь о стенки корпуса, создает масляный туман, тем самым обеспечивая смазку подшипников. При таком способе смазки потери на размешивание и разбрызгивание масла значительно меньше, чем при смазке окунанием, однако данный способ эффективен только для редукторов с нижним или боковым расположением червяка при достаточной частоте его вращения.

Смазку поливанием применяют главным образом для специальных крупногабаритных редукторов, к КПД которых предъявляют повышенные требования, или в тех случаях, когда объемы масляной ванны незначительны. При этом способе забор масла производится из картера редуктора или специальной емкости шестеренчатым (или лопастным) насосом, который приводится во вращение от червяка или самостоятельного привода (при верхнем червяке) и подает смазку как в зону зацепления, так и во все опоры редуктора.

Таким образом наибольшие потери на перемешивание смазки дает смазка окунанием и консистентная смазка.

Потери на перемешивание масла растут с увеличением окружной скорости, вязкости масла, ширины зубчатых колес и глубины их погружения в масло.

Потери на привод охлаждения существенным образом завися от скорости вращения валов редуктора и увеличиваются с ростом скорости.

КПД червячной передачи при ведущем червяке, с учетом всех потерь, вычисляют по формуле:

$$
\eta = (0.95...0.96) * \frac{tg\psi}{tg(\psi + \varphi)} = (0.95...0.96) * \eta_3
$$

где n<sub>з</sub> – КПД учитывающий потери в винтовой паре,  $\psi$ - угол подъема винтовой линии червяка; φ- приведенный угол трения, который равен

$$
\varphi - arctg(f^{'})
$$

где – f'приведенный коэффициент трения скольжения.

Угол трения φ зависит не только от материала червяка и зубьев червячного колеса, чистоты обработки рабочих поверхностей, качества смазки, но и от скорости скольжения V<sub>ск</sub>. Величина ф значительно снижается при увеличении V<sub>ск</sub>, так как при этом в зоне зацепления создаются благоприятные условия для образования маслянистого клина.

Поскольку раздельное измерение составляющих потерь в редукторе затруднительно, то как правило для редуктора определяют общие потери редуктора, которые характеризуют его КПД при определенном режиме работы (скорости вращения, передаваемом моменте).

КПД червячного редуктора в зависимости от числа заходов червяка, передаточного отношения и от размеров редуктора может быть в диапазоне 0,56…0,95. При этом малые значения КПД характерны для редукторов с однозаходным червяком, большим передаточным отношением и малого размера.

При нагрузке редуктора меньше номинальной КПД редуктора значительно снижается, поскольку потери, не зависящие от передаваемой мощности, составляют значительную часть общей передаваемой редуктором мощности.

# **4.1.3 Последовательность выполнения лабораторной работы.**

<span id="page-10-0"></span>Перед началом работы необходимо ознакомится с принципом действия стенда.

1) Подготовить стенд к работе.

Для этого:

- убедиться в отсутствии внешних механических повреждений стенда, кабеля питания. Проверить подключение ПК стенду;

- подключить кабель питания к сети ~220В. Включить компьютер стенда. Включить питание силовой части стенда выключателем «Питание»;

2) Проведение эксперимента.

# Запустить программу «Mashine Parts»

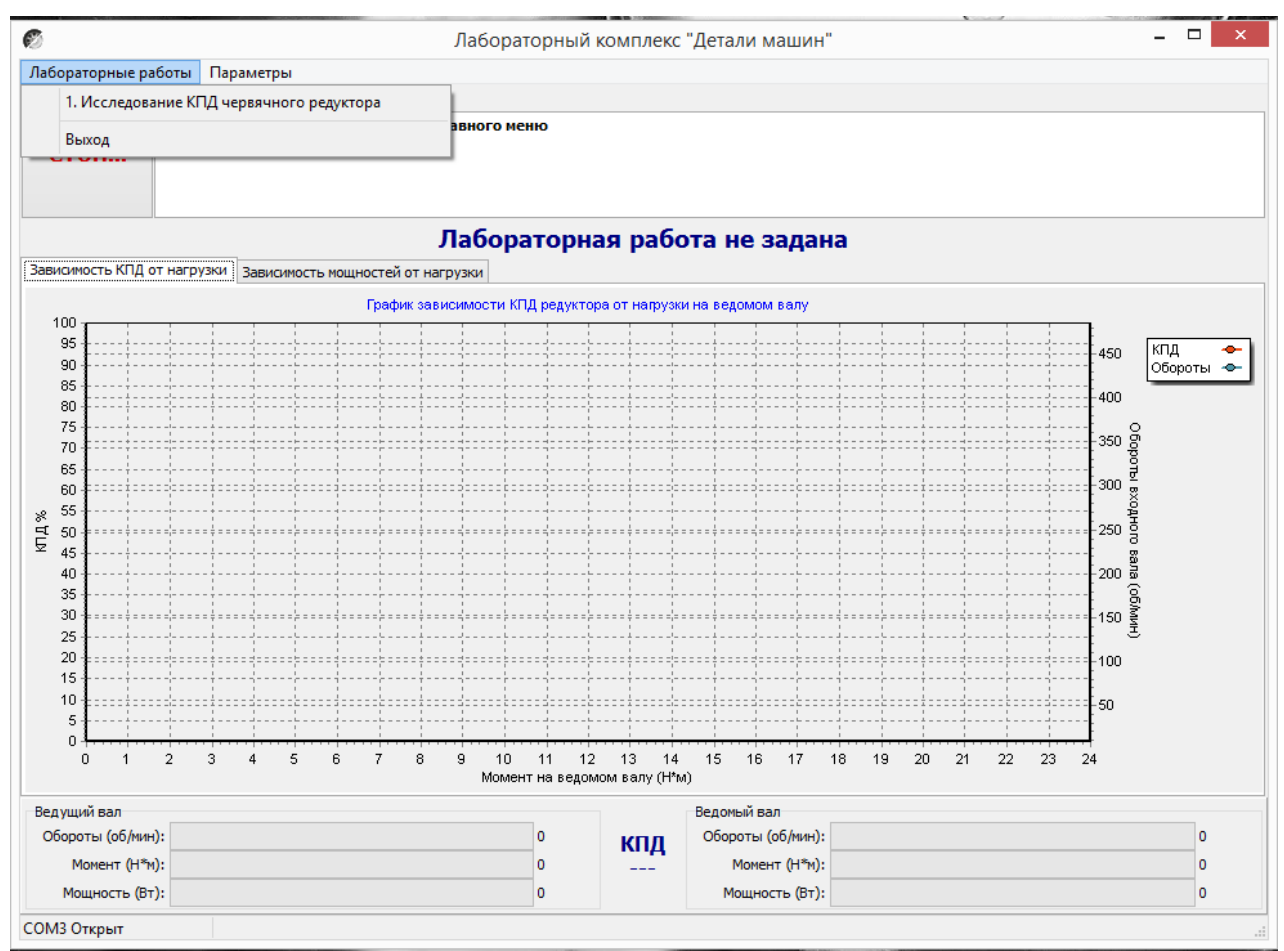

Рисунок 8.4 Главное окно программы

В верней левой части рабочего окна программы расположена кнопка «Стоп» для экстренной остановки стенда. Справа от нее выводятся подсказки по проведению эксперимента.

В основной части рабочего окна программы находятся вкладки «Зависимость КПД от нагрузки» и «Зависимость мощностей от нагрузки» на которых отображаются полученные в ходе эксперимента графики в реальном режиме времени. Графики можно передвигать с помощью правой кнопки мыши. Графики масштабируются. Для этого с помощью левой кнопки мыши выбирается необходимая область графика, начиная с левого верхнего угла. После отпускания кнопки будет показана вся выделенная область. Чтобы вернутся к прежнему виду, необходимо еще раз выделить на графике область начиная с правого нижнего угла.

В нижней части рабочего окна выводятся текущие значения оборотов моментов и мощностей на ведущем и ведомом валу исследуемого редуктора.

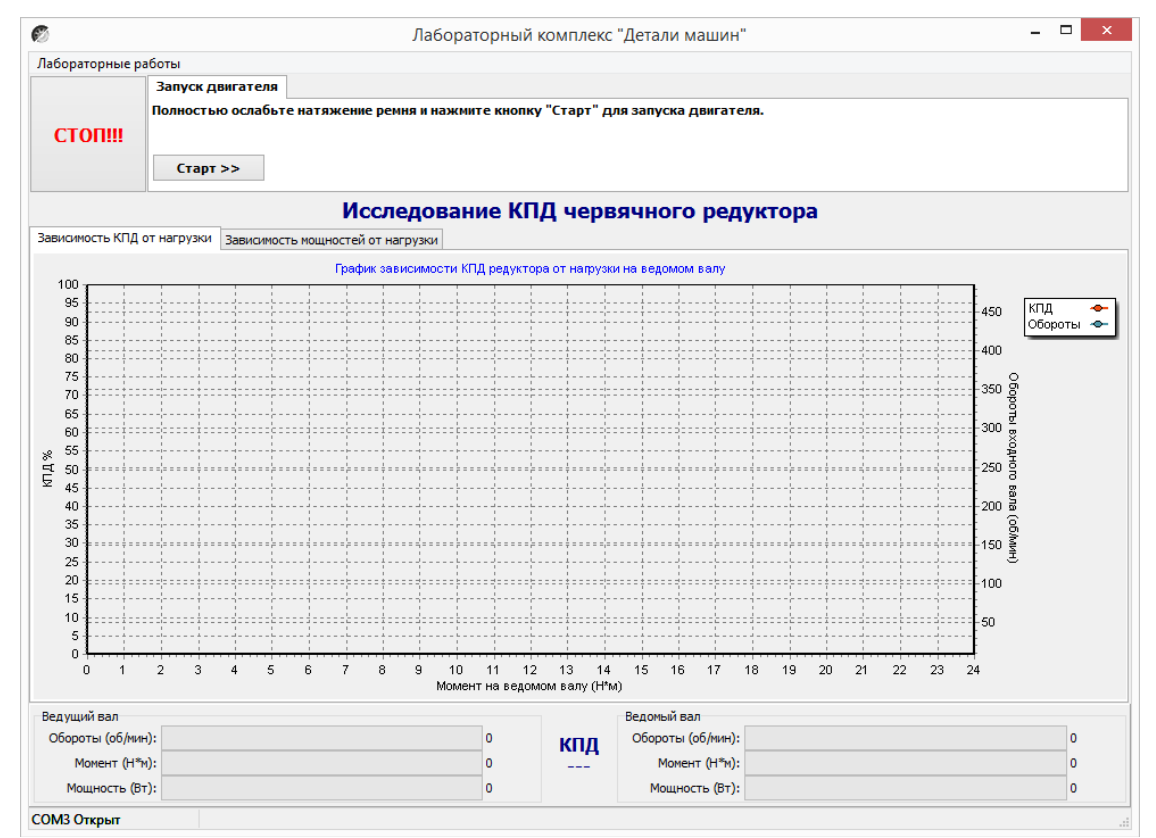

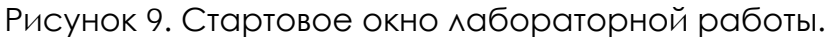

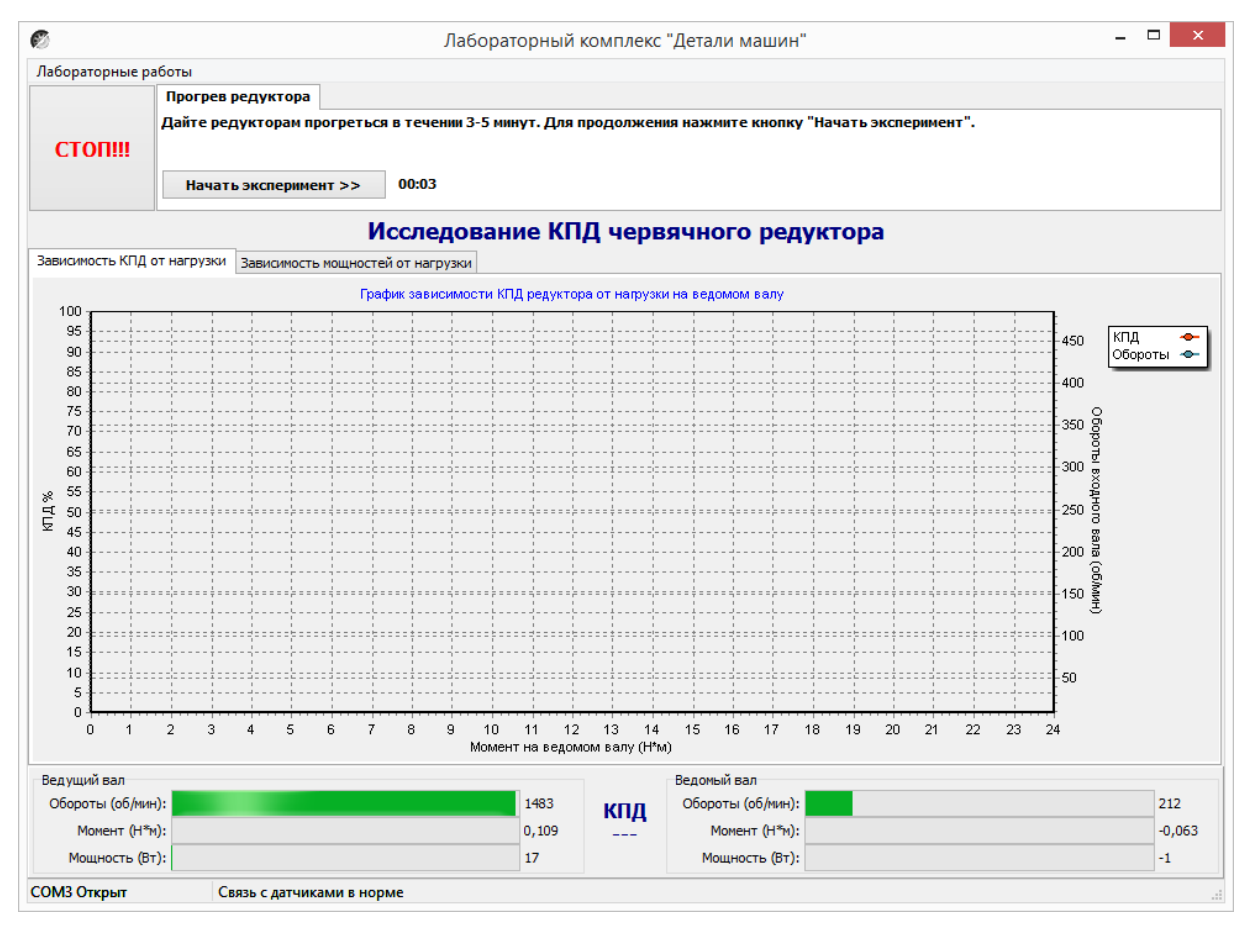

Рисунок 10. Лабораторная работа «Исследование КПД червячного редуктора»

Нажать кнопку «Старт»

В течении 3…4 минут прогреть стенд. Во время прогрева стенда не следует увеличивать торможение электромагнитным тормозом.

После прогрева стенда нажать кнопку «Начать эксперимент». После этого начнется накопление данных и построение соответствующих зависимостей на вкладках «Зависимость КПД от нагрузки» и «Зависимость мощностей от нагрузки».

Постепенно увеличивая нагрузку с помощью регулятора электромагнитного тормоза увеличить нагрузку на редуктор, следя одновременно за показаниями вращающего момента и оборотами входного вала редуктора.

Полученные с датчиков данные накапливаются за все время эксперимента, усредняются и выводятся в виде графиков усредненных значений в реальном времени. Не следует резко увеличивать тормоз. Это приведет к тому, что в некоторых точках на графике будет усреднено слишком мало значений для корректного отображения графиков. О наличии таких точек с малым количеством усредненных значений можно судить по наличию резких выбросов или провалов на полученных графиках.

При падении оборотов входного вала до значения соответствующего номинальной нагрузке электродвигателя шкала текущих значений оборотов в нижней части рабочего окна окрасится в красный цвет. Далее увеличивать торможение не следует. Примерно через 10 секунд следует плавно ослабить торможение и завершить эксперимент нажатием кнопки «Завершить эксперимент».

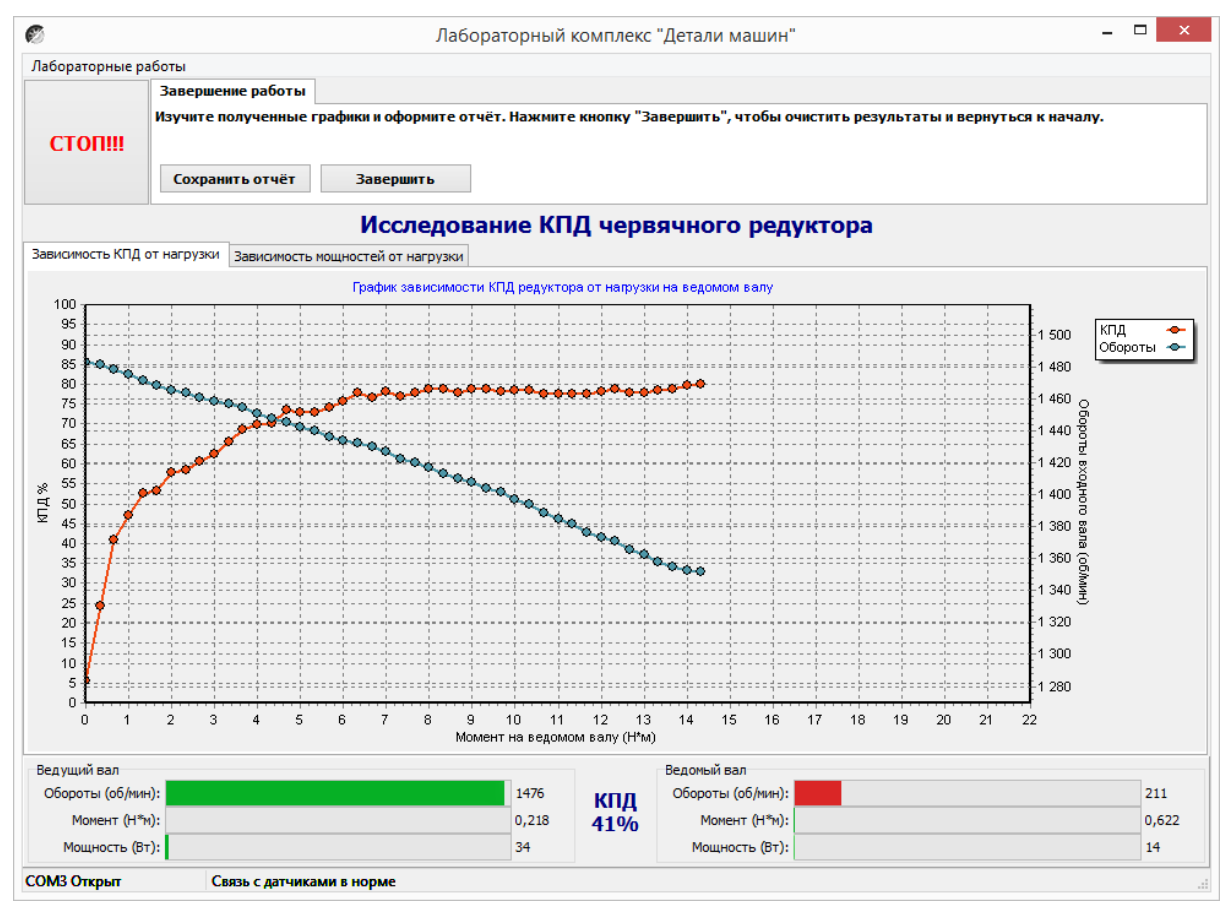

Рисунок 11. Лабораторная работа «Исследование КПД червячного редуктора»

Результаты эксперимента будут сохранены после нажатия кнопки «Сохранить отчет»

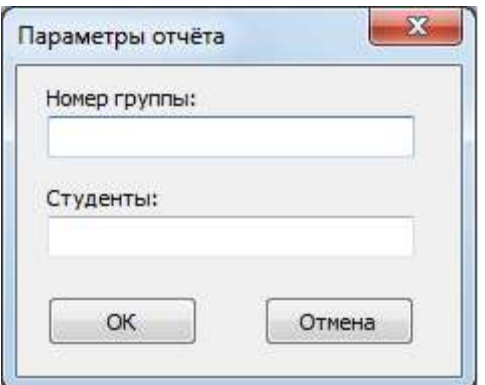

Рисунок 12. Окно «Параметры отчета»

В окне «Параметры отчета» необходимо ввести номер группы и фамилии студентов выполнявших лабораторную работу.

Графики в отчете будут сохранены именно в том виде, как они видны на соответствующей вкладке, поэтому если перед сохранением графики масштабировались или двигались, то их необходимо вернуть к нужному виду.

Отчет по лабораторной работе сохраняется в ту же папку, откуда запускалась программа «Mashine Parts».

Отчет сохраняется в формате PDF, поэтому для его просмотра может потребоваться установка программы Adobe Reader.

После нажатия кнопки «Завершить» произойдет сброс всех полученных данных.

# **Комплект учебно-лабораторного оборудования «Редуктор планетарный»**

**Руководство по эксплуатации и методические рекомендации к лабораторной работе №2 "Исследование влияния режимов работы на КПД планетарного рабуктора"**

# **СОДЕРЖАНИЕ**

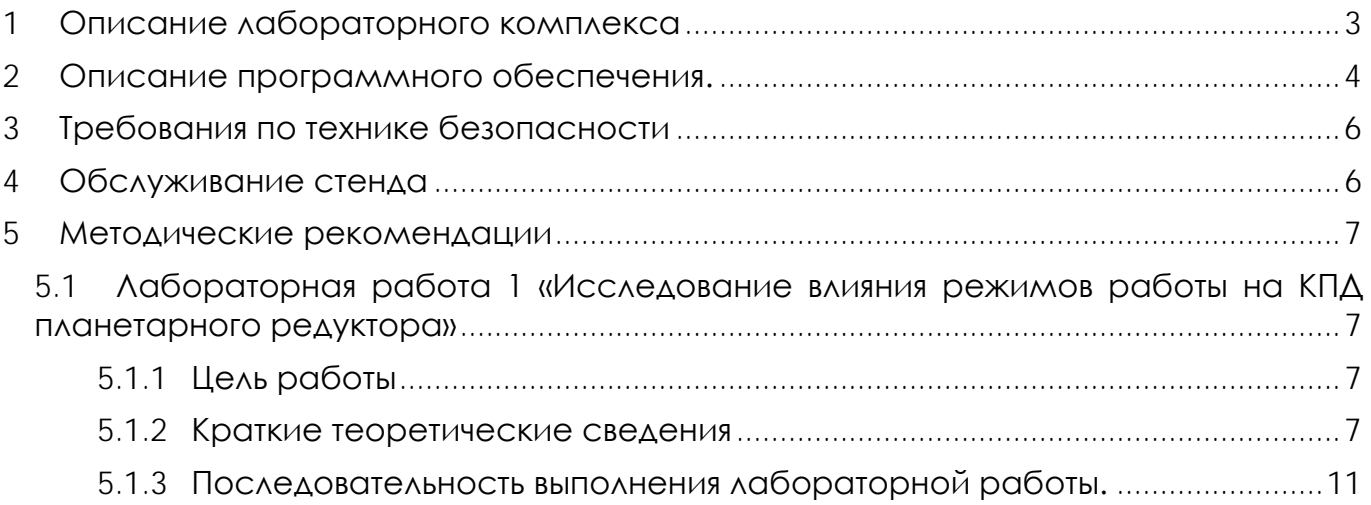

# **1 ОПИСАНИЕ ЛАБОРАТОРНОГО КОМПЛЕКСА**

<span id="page-17-0"></span>Общий вид комплекта учебно-лабораторного оборудования «Редуктор планетарный» (далее стенд) и его кинематическая схема представлены на рис. 1 и 2.

Стенд содержит в своем составе: электродвигатель, планетарный редуктор и электромагнитный порошковый тормоз. С помощью управления электромагнитного тормоза увеличивается передаваемый момент на вал в контуре редуктора.

Электродвигатель, исследуемый редуктор, и электромагнитный тормоз закреплены на объемной раме, закрытой по периметру декоративным кожухом, а сверху плитой, на которой закреплены датчики. Все вращающиеся части стенда закрыты перфорированными металлическими скобами. Управление питанием стенда осуществляется выключателем «ВКЛ./ВЫКЛ.». В случае необходимости экстренно обесточить оборудование используется кнопка (грибок) «Аварийный стоп». Для момента силы на выходном используется регулятор «Нагрузка».

Вращающий момент измеряется с помощью датчиков момента. При исследовании редуктора используется 2 датчика: на входном и выходном валу исследуемого редуктора. Данные об угле закручивания датчика поступают в персональный компьютер для дальнейшей обработки.

Персональный компьютер (ноутбук) подключается к стенду через USB-кабель подключенный к «преобразователю интерфейсов USB-RS485». Разъем «RS-485» для подключения к ПК расположен на задней стенке стенда на декоративном кожухе.

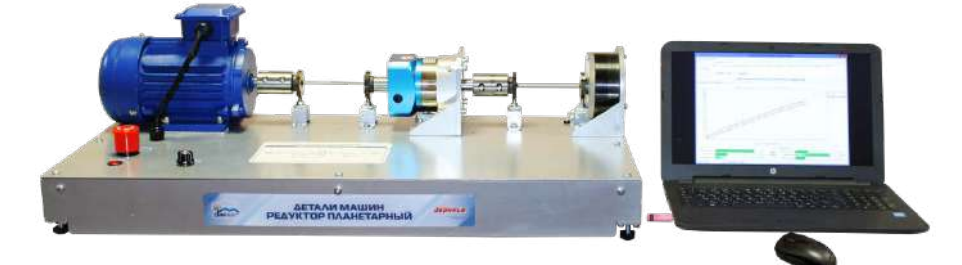

Рисунок 1. Общий вид

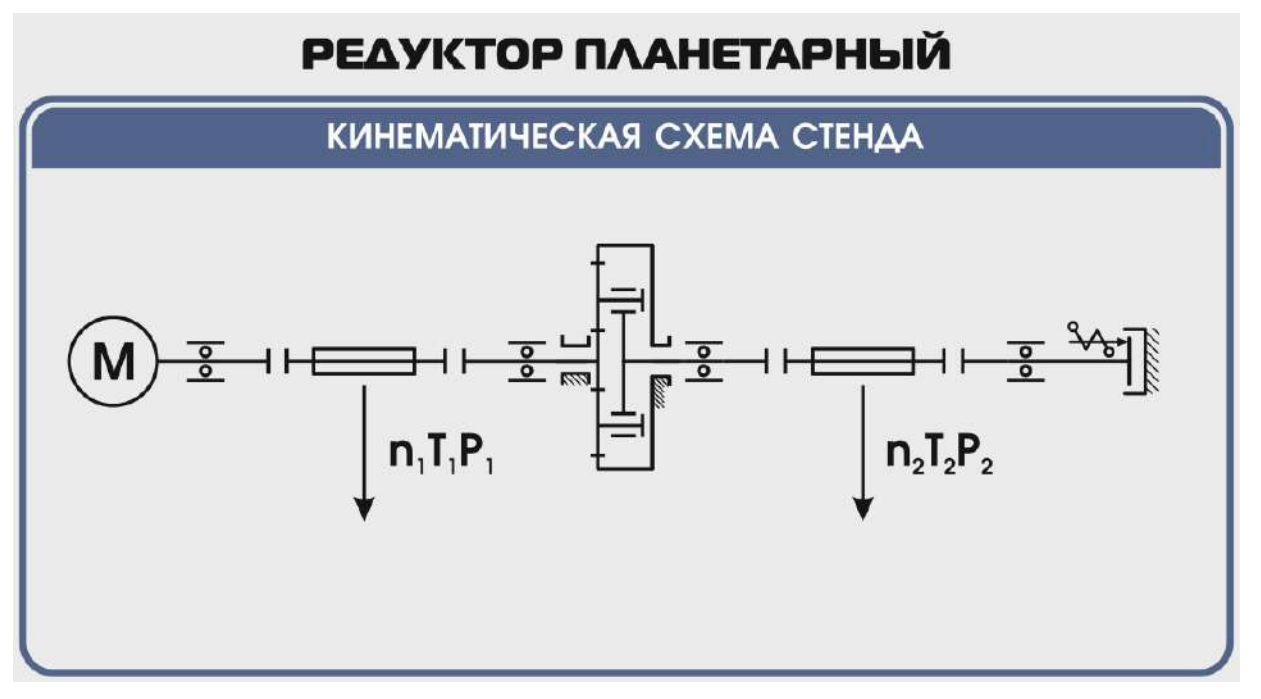

Рисунок 2. Кинематическая схема стенда

**Перед проведением эксперимента рекомендуется прогреть стенд в течении нескольких минут, поскольку холодная смазка в редукторе существенно влияет на результаты экспериментов.** 

# **2 ОПИСАНИЕ ПРОГРАММНОГО ОБЕСПЕЧЕНИЯ.**

<span id="page-18-0"></span>Лабораторные работы проводятся с использованием специализированного программного обеспечения «Mashine Parts», входящего в комплект поставки стенда.

Программное обеспечение позволяет производить исследование закономерности изменения коэффициента полезного действия (КПД) планетарного редуктора при различных режимах работы, а также производить настройку стенда.

Калибровка стенда производится в случаях когда имела место полная или частичная разборка стенда, при которой изменялось положение датчиков холла либо производилась разборка (сборка) датчиков момента.

Для выполнения калибровки стенда нужно:

1. Подключить к стенду ноутбук через преобразователь интерфейсов RS-485 и USB кабель.

2. Выставить в минимальное положение электромагнитный тормоз используя регулятор;

3. Вращая шкив на валу электродвигателя руками в направлении стрелки убедиться в том, что вращению всех датчиков ничто не препятствует;

4. Включить компьютер стенда и питание силовой части стенда

5. Запустить программу «Mashine Parts»

Открыть меню «Параметры». Данное меню недоступно сразу после запуска программы. Необходимо нажать комбинацию клавиш «Ctrl»+«Shift»+«F12» и в появившемся окне (рис. 3) ввести сервисный пароль. Изначально установлен пароль 1123. Далее в меню параметры выбрать пункт «Калибровка»

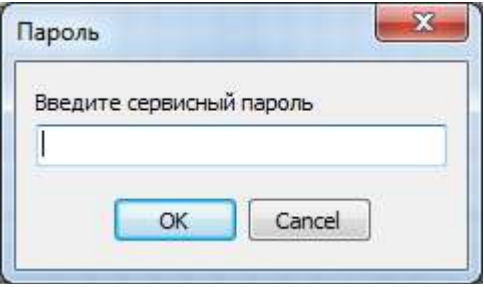

Рисунок 3

6. Убедиться в правильности установки секторных дисков всех датчиков момента. На ведущем валу датчика должен быть установлен шестерня с зубьями. При вращении секторной шестерни в паз датчика Холла должен заходить сначала широкий сектор, а затем узкий паз шестерни. Шестерни на входном и выходном валу датчика момента должны быть расположены так, чтобы паз секторного шестеренки выходного вала входил в паз датчика холла на 1-2мм позже, чем узкий паз секторного шестерни входного вала. На фото ниже представлен секторные диски на входном и выходном валах датчика момента (вращение датчика против часовой стрелки).

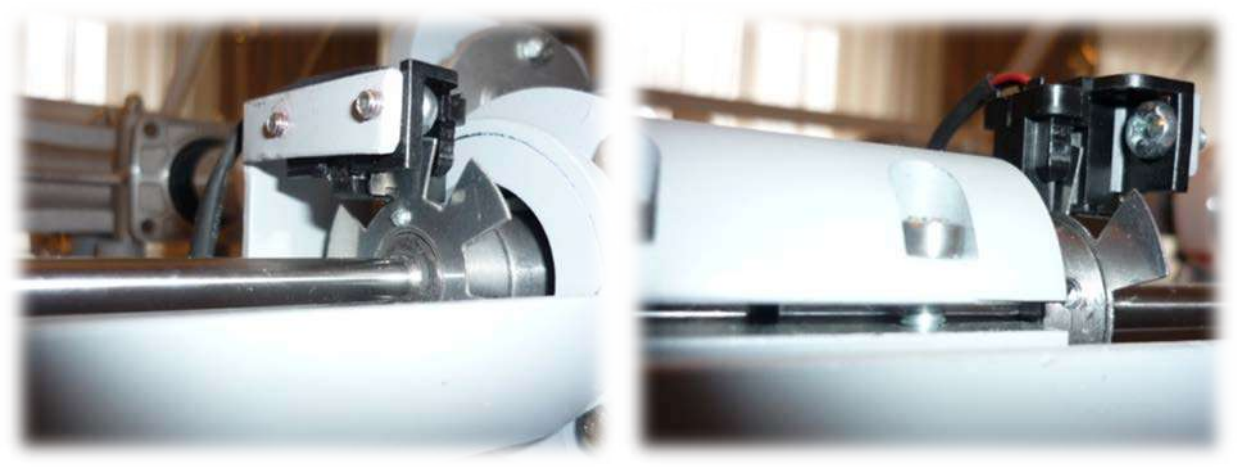

Рисунок 4

7. В появившемся окне «Калибровка» нажать кнопку «Пуск»

| Калибровка               |          |          |          |          | $\mathbf x$ |
|--------------------------|----------|----------|----------|----------|-------------|
| Торсион                  | 1        | 2        | 3        | 4        |             |
| Угол 1 - 0               | 0,762    | 0,878    | 1,208    | 1,301    |             |
| Угол 1                   | 0,006    | 0,008    | 0,021    | $-0,003$ |             |
| Угол 2 - 0               | 10,712   | 10,088   | 11,031   | 11,473   |             |
| Угол 2                   | $-0,013$ | 0,032    | $-0,038$ | 0,004    |             |
| Угол 3 - 0               | 10,591   | 11,552   | 10,794   | 11,056   |             |
| Угол 3                   | $-0,033$ | 0,038    | 0,063    | 0,031    |             |
| Угол 4 - 0               | 10,764   | 10,347   | 11,179   | 10,131   |             |
| Угол 4                   | $-0.010$ | $-0,008$ | 0,058    | 0,127    |             |
| Угол 5 - 0               | 10,318   | 9,159    | 10,980   | 10,384   |             |
| Угол 5                   | $-0,001$ | $-0.019$ | $-0,029$ | 0,081    |             |
| Угол 6 - 0               | 10,176   | 9,745    | 11,466   | 10,943   |             |
| Угол 6                   | 0,018    | $-0,021$ | $-0,010$ | $-0,021$ |             |
|                          |          |          |          |          |             |
| Пуск<br>Стоп<br>Записать |          |          |          |          | Закрыть     |

Рисунок 5. Окно «Калибровка»

При правильной установке шестерней величина «Угол 1-0», для всех датчиков с 1 по 4, не должна превышать 1,5-2°, а величина «Угол 2-0», «Угол 3-0», «Угол 4-0», «Угол 5-0», «Угол 6-0» не должна превышать 13-15°. Эти значения показывают на какой угол шестерня на выходном валу датчика запаздывает относительно шестерни на входном валу датчика. Остановить стенд кнопкой «Стоп».

Если величина «Угол 1-0» больше указанной, то необходимо уменьшить запаздывание шестеренки на выходном валу соответствующего датчика. Для этого ослабить стопорный винт на втулке шестерни и повернуть ее по направлению вращения датчика. Если величина «Угол 1-0» меньше указанной, то шестерню необходимо повернуть против направления вращения. Зафиксировать стопорный винт и вращая шкив на валу электродвигателя руками в направлении стрелки убедиться в том, что секторный диск не задевает датчик холла. Еще раз запустив стенд кнопкой «Пуск» проверить правильность установки дисков. При необходимости повторить процедуру.

Когда все шестерни установлены правильно необходимо, не останавливая стенд, нажать кнопку «Записать». Нажать кнопку «Закрыть».

На этом калибровка стенда закончена.

8. Чтобы скрыть меню «Параметры» необходимо еще раз нажать комбинацию клавиш «Ctrl»+«Shift»+«F12» или перезапустить программу.

Пароль можно сменить, выбрав в меню «Параметры» пункт «Настройки»

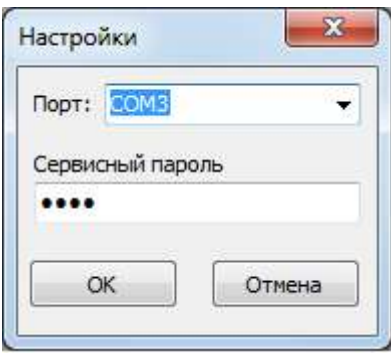

Рисунок 6. Пункт «Настройки»

# **3 ТРЕБОВАНИЯ ПО ТЕХНИКЕ БЕЗОПАСНОСТИ**

<span id="page-20-0"></span>К преподаванию с использованием данного лабораторного стенда допускаются лица ознакомленные с его устройством и принципом действия, и общими правилами безопасности при работе с электрооборудованием. Перед началом работы обучаемые должны быть ознакомлены с принципом работы стенда преподавателем.

# **ЗАПРЕЩАЕТСЯ**

- включать стенд в сеть при наличии повреждений кабеля питания стенда, монитора или неисправности сети питания, розетки;

- включать стенд в сеть без заземления или с неисправным заземлением;

- включать стенд без дополнительного осмотра, т.е. необходимо убедиться в том вращению подвижных частей стенда ничто не препятствует, все резьбовые соединения затянуты;

- производить какие-либо ремонтные работы без отключения от электросети;

- попадание посторонних тел во вращающиеся части стенда;

- прикасаться к вращающимся частям стенда при наличии питания.

<span id="page-20-1"></span>- закрывать вентиляционные отверстия на защитном колпаке и декоративном кожухе.

# **4 ОБСЛУЖИВАНИЕ СТЕНДА**

Обслуживание стенда заключается в:

- периодическом осмотре крепежных элементов подвижных частей стенда и их затяжке при необходимости;

- калибровке стенда, если обнаружены ослабления крепления или смещение секторных дисков датчиков момента;

- приведение внешнего вида стенда в порядок. Для протирки стенда от пыли необходимо отключить его от сети. Для удаления пыли использовать слегка увлажненную ткань или чистящие салфетки для офисной техники. Запрещается использовать для чистки стенда растворители или спирт.

# **5 МЕТОДИЧЕСКИЕ РЕКОМЕНДАЦИИ**

# <span id="page-21-1"></span><span id="page-21-0"></span>**5.1 Лабораторная работа 1 «Исследование влияния режимов работы на КПД планетарного редуктора»**

# **5.1.1 Цель работы**

<span id="page-21-3"></span><span id="page-21-2"></span>Экспериментально исследовать закономерности изменения КПД планетарного редуктора от различных режимов работы привода.

# **5.1.2 Краткие теоретические сведения**

**Планетарными** называются передачи, содержащие зубчатые колеса с перемещающимися осями (рис. 2.6). Передача состоит из центрального колеса 1 с наружными зубьями, центрального колеса 3 с внутренними зубьями, водила Н и сателлитов 2. Сателлиты вращаются вокруг своих осей и вместе с осью вокруг центрального колеса, т.е. совершают движение, подобное движению планет.

При неподвижном колесе 3 движение может передаваться от 1 к Н или от Н к 1; при неподвижном водиле Н – от 1 к 3 или от 3 к 1. При всех свободных звеньях одно движение можно раскладывать на два (от 3 к 1 и Н) или два соединять в одно (от 1 и Н к 3). В этом случае передачу называют **дифференциальной**.

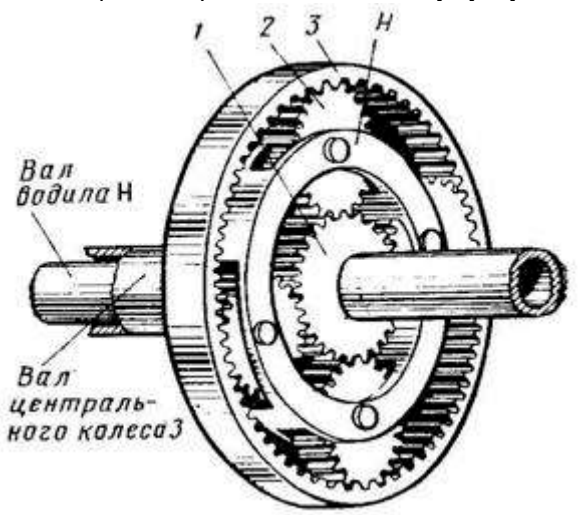

Рисунок 7. Планетарный механизм

Планетарные передачи имеют существенные преимущества:

- нагрузка в планетарных передачах передается одновременно несколькими сателлитами, следовательно, силы, действующие на зубья колес, соответственно уменьшаются, что позволяет использовать колеса меньших габаритных размеров и массы;

- в планетарных передачах рационально используются колеса внутреннего зацепления, обладающие большой (по сравнению с колесами наружного зацепления) нагрузочной способностью;

- равномерное распределение сателлитов по окружности приводит к уравновешиванию радиальных сил, действующих на колеса, и, следовательно, к разгрузке подшипников центральных колес и водила;

- применение планетарного механизма позволяет легко осуществить компактную конструкцию соосного редуктора, т.е. такого редуктора, у которого оси ведущего и ведомого валов совпадают. Это имеет важное значение для поршневых и турбовинтовых авиационных двигателей. Например, при помощи так называемого дифференциального планетарного редуктора можно от одного двигателя приводить во вращение два соосных винта, скорости вращения которых будут изменяться в полете в соответствии с изменением шага винта.

К недостаткам планетарных передач относятся повышенные требования к точности изготовления и монтажа.

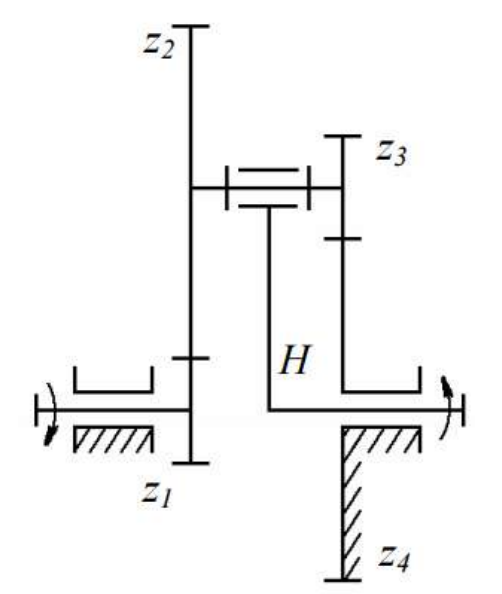

Рисунок 8. Схема планетарного редуктора

Планетарный редуктор с внешними зубчатыми передачами (рис. 8) носит название редуктор Давида. Он появился в технике раньше других, что объясняется отсутствием передач с внутренним зацеплением, для которых требуется более высокий уровень технологии. Передачу применяют для получения больших передаточных отношений (до нескольких тысяч) когда к.п.д. не имеет значения, обычно используют при одном сателлите в несиловых передачах, например в приборостроении.

При применении таких передач необходимо помнить, что увеличение передаточного отношения резко снижает к.п.д., а при выходном водиле, начиная с некоторых значений возможно самоторможение.

Передаточное отношение будем обозначать – буквой *U* с тремя индексами. Нижние индексы обозначают звенья, между которыми определяется передаточное отношение, а порядок их записи направление движения. Верхний индекс – номер остановленного (заторможенного) звена. Например,  $U_{1H}^{(4)}$  означает передаточное отношение от зубчатого колеса 1 к водилу H при остановленном звене 4. *Механическим коэффициентом полезного действия* механизма η называется отношение абсолютной величины работы моментов (сил) полезного сопротивления *A*ПС к работе движущих моментов (сил) A<sup>Д</sup> за время цикла установившегося движения *t*<sup>Ц</sup>

$$
\eta = \frac{|A_{\text{nc}}|}{|A_{\text{A}}|} \,. \tag{1}
$$

Так как работы всех моментов (сил) совершаются за один и тот же промежуток времени, то они могут быть заменены средними значениями соответствующих мощностей

$$
P_{\rm cp} = \frac{A_{\rm II}}{t_{\rm II}} = M_{\rm cp} \omega_{\rm cp},
$$

Тогда

$$
\eta = \frac{|P_{\text{IIC}}|_{\text{cp}}}{|P_{\text{A}}|_{\text{cp}}}.
$$
 (2)

Коэффициент полезного действия исследуемого в работе планетарного редуктора может быть найден расчетным и экспериментальным путем, как отношение мощностей на выходе  $P_H$  и входе  $P_1$  редуктора

$$
\eta = \frac{P_H}{P_1} = \frac{M_H \cdot \omega_H}{M_1 \cdot \omega_1} = \frac{M_H}{M_1 \cdot U_{1H}^{(4)}},
$$
(3)

где *M*1 – среднее за цикл значение приведенного к входному валу 1 планетарного редуктора вращающего момента движущих сил;

*M*H – среднее за цикл значение приведенного к выходному валу *H* (водилу) планетарного редуктора момента сил сопротивления;

 $\omega_1$ ,  $\omega_H$  – среднее за цикл значение угловых скоростей входного и выходного валов;

 $U_{1H}^{(4)} = \frac{\omega_1}{\omega_H}$ – передаточное отношение планетарного редуктора.

Теоретический коэффициент полезного действия данного редуктора можно найти по формуле:

$$
\eta = \frac{1}{U_{1H}^{(4)}} \Big[ 1 - \left( 1 - U_{1H}^{(4)} \right) \cdot \eta_0 \Big], \tag{4}
$$

где  $\eta_{0}=\eta_{3\Pi}^{2}\cdot\eta_{\Pi}^{2}\cdot\eta_{\mathrm{M}}^{2}$  – коэффициент полезного действия обращенного механизма;

 $\eta_{3\Pi}$  – к.п.д. зубчатой передачи  $(\eta_{3\Pi} = 0.96 \div 0.99)$ ;

 $\eta_{\Pi}$  – к.п.д. двух подшипников качения ( $\eta_{\Pi} = 0.98 \div 0.995$ );

 $\eta_M$  – к.п.д. эластичной муфты ( $\eta_M = 0.98$ ).

К.п.д. любого механизма зависит от нагрузки. На холостом ходу полезная работа равна нулю и к.п.д. η = 0. Когда полезная работа небольшая, величина к.п.д. также мала, так как большая часть затрачиваемой энергии идет на преодоление потерь в механизме. С увеличением полезной работы к.п.д. растет до достижения номинальной нагрузки.

Дальнейшее увеличение полезной нагрузки приводит к падению к.п.д. из-за увеличения деформаций и нарушения условий смазки в пере- даче, что обуславливает рост потерь энергии. Значение к.п.д. найденное расчетным путем по формуле (4), соответствует номинальной нагрузке.

Для кинематического анализа планетарных механизмов обычно используют метод остановки водила (*метод Виллиса*). При этом всему планетарному механизму сообщается (мысленно) вращение с угловой скоростью водила (–  $\omega_{\rm H}$ ), т.е. водило мысленно останавливается, а другие остановленные звенья растормаживаются. Полученный механизм с обычной передачей называется *обращенным*. Мысленная остановка водила равноценна вычитанию его угловой скорости из угловых скоростей подвижных колес. Тогда угловые скорости звеньев любого дифференциального механизма можно связать зависимостью:

$$
U_{ab}^{(H)} = \frac{\omega_a - \omega_H}{\omega_b - \omega_H},
$$
 (5)

где  $\omega_a$  и  $\omega_b$  – угловые скорости двух любых зубчатых колес *a* и *b* дифференциального механизма;

ωH – угловая скорость водила *H*;

 $U^{(H)}_{ab}$  – передаточное отношение обращенного механизма (вычисляется с учетом знака).

Так для планетарного механизма изображенного на рис.1 согласно формуле (5)

$$
U_{14}^{(H)} = \frac{\omega_1 - \omega_H}{\omega_4 - \omega_H},
$$
 (6)

где  $U_{14}^{(H)}$  – передаточное отношение обращенного механизма, которое еще называют внутренним передаточным отношением. Более удобную форму уравнения (6) получим, решив его относительно  $\omega_1$ :

$$
\omega_1 = \omega_H \Big( 1 - U_{14}^{(H)} \Big) + \omega_4 U_{14}^{(H)} \,. \tag{7}
$$

Уравнение (7) является основным кинематическим уравнением трехзвенного дифференциального механизма, устанавливающим связь между угловыми скоростями его основных звеньев.

Принято считать, что передаточное отношение колес с внешним зацеплением является отрицательным (колеса вращаются в противоположные стороны), а передаточное отношение колес с внутренним зацеплением – положительным (направление вращения совпадает).

$$
U_{14}^{(H)} = U_{12}^{(H)} \cdot U_{34}^{(H)} = \left[ -\frac{z_2}{z_1} \right] \cdot \left[ -\frac{z_4}{z_3} \right] = \frac{z_2 z_4}{z_1 z_3} \,. \tag{8}
$$

Так как в планетарном редукторе по рис.8 остановленным звеном будет звено 4  $\omega_{\rm H}$  = 0, то уравнение (7) примет вид

$$
\omega_1 = \omega_H \Big( 1 - U_{14}^{(H)} \Big). \tag{9}
$$

Тогда передаточное отношение планетарного редуктора

$$
U_{1H}^{(4)} = \frac{\omega_1}{\omega_H} = 1 - U_{14}^{(H)}.
$$
 (10)

Рассчитав  $\omega_1$  =  $\pi$ n1/30, из (10) определим угловую скорость водила

$$
\omega_H = \frac{\omega_1}{U_{14}^{(H)}}.
$$
 (11)

Угловые скорости сателлитов можно определить с помощью формулы Виллиса, записанной для колес  $z_1$ ,  $z_2$ 

$$
U_{12}^{(H)} = \frac{\omega_1 - \omega_H}{\omega_2 - \omega_H},\tag{12}
$$

где  $U_{12}^{(H)} = -\frac{Z_2}{Z_1}$ .

Абсолютная угловая скорость сателлитов определяется из (12)

$$
\omega_{2,3} = \frac{\omega_1 + \omega_H \left( U_{12}^{(H)} - 1 \right)}{U_{12}^{(H)}}.
$$
 (13)

Для выбора подшипников сателлитов при проектировании плане- тарных механизмов из (12) определим относительную скорость сателлитов:

$$
\omega_{2,3 \text{ of } H} = \omega_2 - \omega_H = \frac{\omega_1 - \omega_H}{U_{12}^{(H)}}.
$$
 (14)

# **5.1.3 Последовательность выполнения лабораторной работы.**

<span id="page-25-0"></span>Перед началом работы необходимо ознакомится с принципом действия стенда.

1) Подготовить стенд к работе.

Для этого:

- убедиться в отсутствии внешних механических повреждений стенда, кабеля питания. Проверить подключение ПК стенду;

- подключить кабель питания к сети ~220В. Включить компьютер стенда. Включить питание силовой части стенда выключателем «Питание»

2) Проведение эксперимента.

Запустить программу «Mashine Parts»

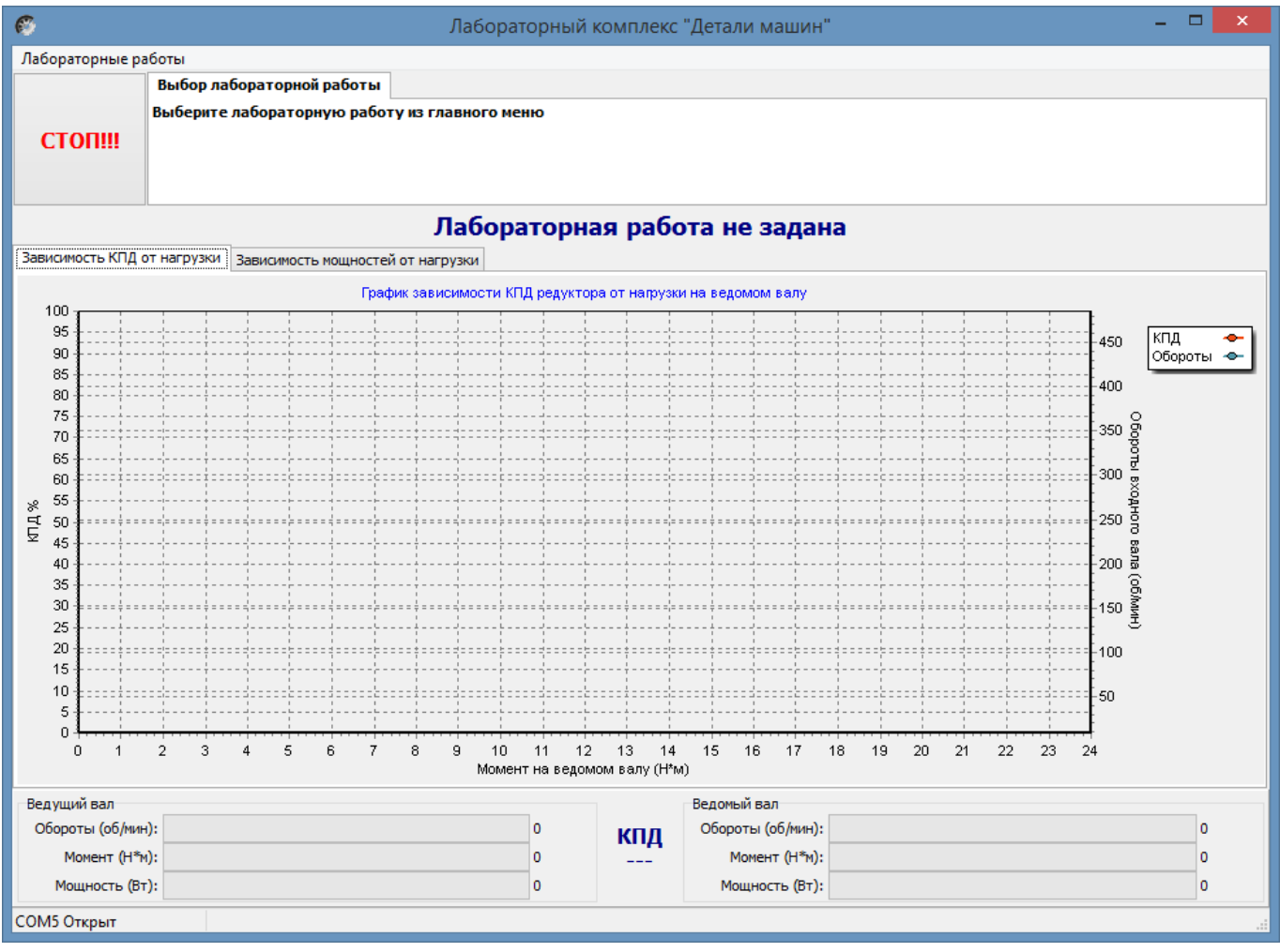

Рисунок 9. Главное окно программы

В верней левой части рабочего окна программы расположена кнопка «Стоп» для экстренной остановки стенда. Справа от нее выводятся подсказки по проведению эксперимента.

В основной части рабочего окна программы находятся вкладки «Зависимость КПД от нагрузки» и «Зависимость мощностей от нагрузки» на которых отображаются полученные в ходе эксперимента графики в реальном режиме времени. Графики можно передвигать с помощью правой кнопки мыши. Графики масштабируются. Для этого с помощью левой кнопки мыши выбирается необходимая область графика, начиная с левого верхнего угла. После отпускания кнопки будет показана вся выделенная область. Чтобы вернутся к прежнему виду, необходимо еще раз выделить на графике область начиная с правого нижнего угла.

В нижней части рабочего окна выводятся текущие значения оборотов моментов и мощностей на ведущем и ведомом валах исследуемого редуктора.

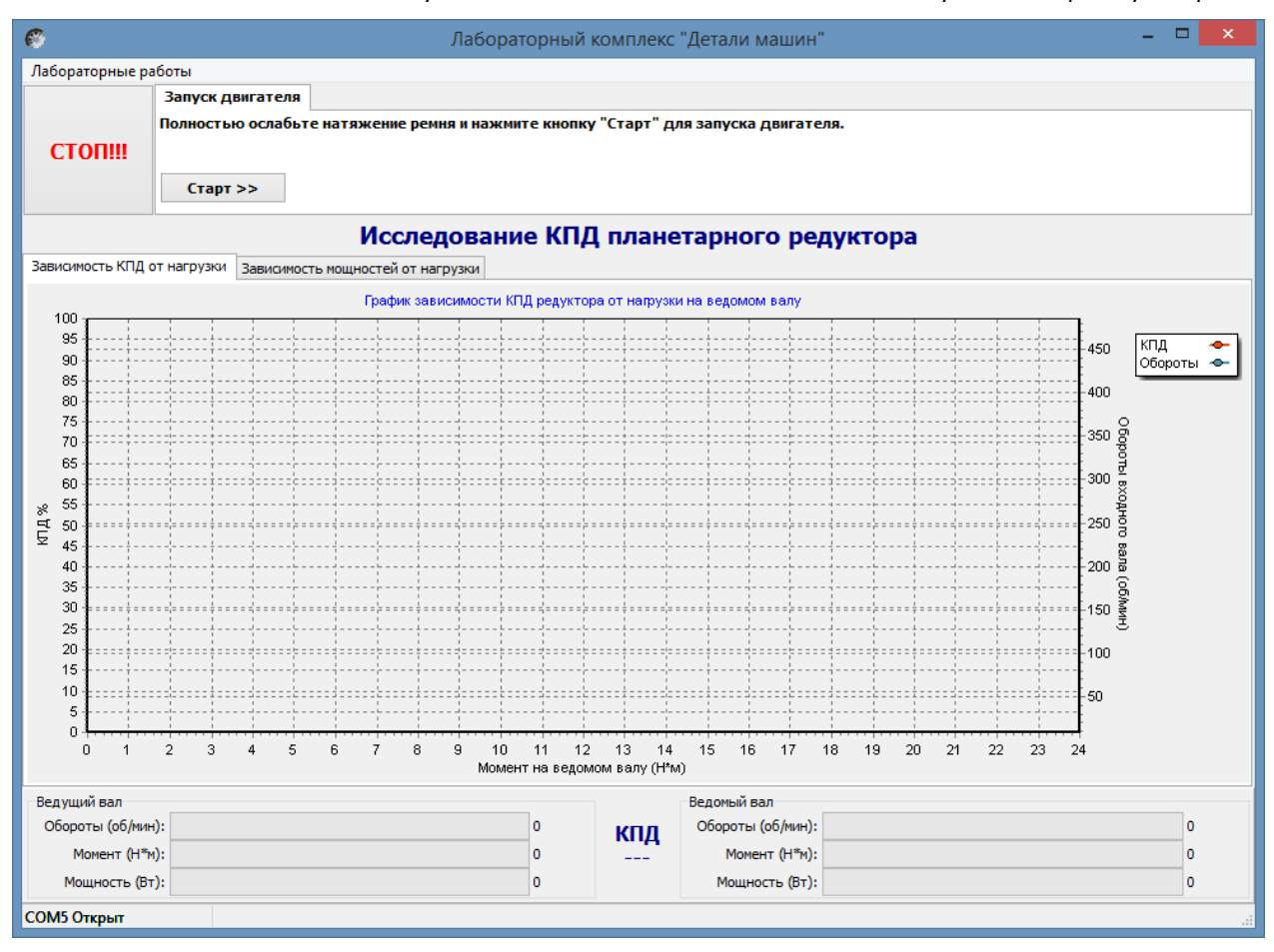

Рисунок 10. Лабораторная работа «Исследование КПД планетарного редуктора»

Нажать кнопку «Старт»

В течении 3…4 минут прогреть стенд. Во время прогрева стенда не следует увеличивать торможение электромагнитным тормозом.

После прогрева стенда нажать кнопку «Начать эксперимент». После этого начнется накопление данных и построение соответствующих зависимостей на вкладках «Зависимость КПД от нагрузки» и «Зависимость мощностей от нагрузки».

Постепенно увеличивая нагрузку с помощью регулятора электромагнитного тормоза увеличить нагрузку на редуктор, следя одновременно за показаниями вращающего момента и оборотами входного вала редуктора.

Полученные с датчиков данные накапливаются за все время эксперимента, усредняются и выводятся в виде графиков усредненных значений в реальном времени. Не следует резко увеличивать тормоз. Это приведет к тому, что в некоторых точках на графике будет усреднено слишком мало значений для корректного отображения графиков. О наличии таких точек с малым количеством усредненных значений можно судить по наличию резких выбросов или провалов на полученных графиках.

При падении оборотов входного вала до значения соответствующего номинальной нагрузке электродвигателя шкала текущих значений оборотов в нижней части рабочего окна окрасится в красный цвет. Далее увеличивать торможение не следует. Примерно через 10 секунд следует плавно ослабить торможение и завершить эксперимент нажатием кнопки «Завершить эксперимент».

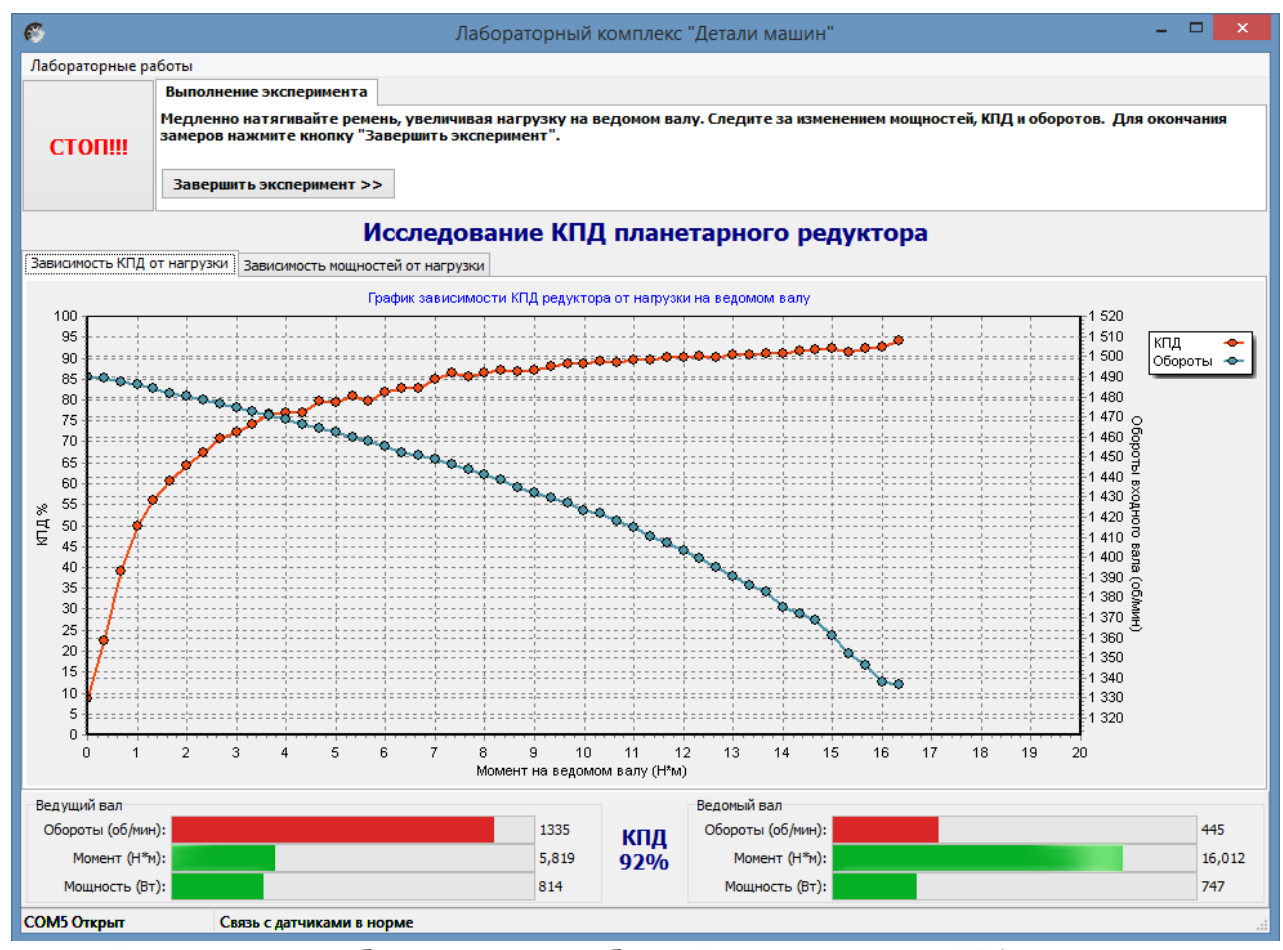

Рисунок 11. Лабораторная работа «Исследование КПД планетарного редуктора»

Результаты эксперимента будут сохранены после нажатия кнопки «Сохранить отчет»

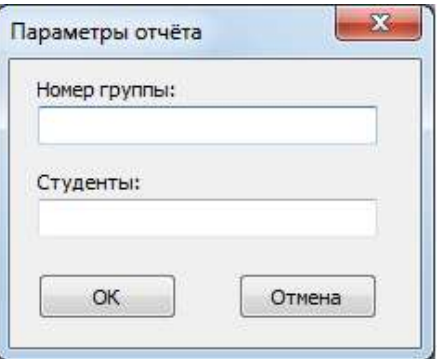

Рисунок 12.Окно «Параметры отчета»

В окне «Параметры отчета» необходимо ввести номер группы и фамилии студентов выполнявших лабораторную работу.

Графики в отчете будут сохранены именно в том виде, как они видны на соответствующей вкладке, поэтому если перед сохранением графики масштабировались или двигались, то их необходимо вернуть к нужному виду.

Отчет по лабораторной работе сохраняется в ту же папку, откуда запускалась программа «Mashine Parts».

Отчет сохраняется в формате PDF, поэтому для его просмотра может потребоваться установка программы Adobe Reader.

После нажатия кнопки «Завершить» произойдет сброс всех полученных данных.

# **Комплект учебно-лабораторного оборудования «Передачи ременные»**

**Методические указания для проведения лабораторной работы №3 «Исследование влияния режимов работы на ременные передачи»** 

### **СОДЕРЖАНИЕ**

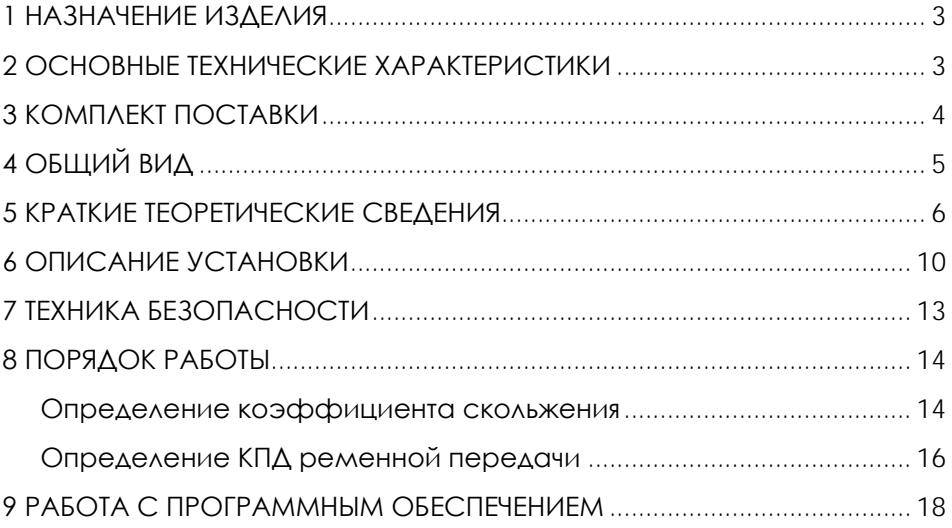

**ВНИМАНИЕ! Перед началом эксплуатации изделия внимательно изучите эксплуатационную документацию, входящую в комплект поставки изделия.**

#### **1 НАЗНАЧЕНИЕ ИЗДЕЛИЯ**

<span id="page-30-0"></span>Комплект учебно-лабораторного оборудования «Передачи ременные» (далее - стенд) предназначен для использования в качестве лабораторного оборудования при проведении практических занятий по курсу «Детали машин»: для проведения измерений основных характеристик ременных передач – КПД, скольжение ремня, скоростей вращения, мощностей на ведущем и ведомом шкивах.

Стенд представляет собой панель на металлическом каркасе с закрепленными на нем изучаемыми деталями и механизмами. Для обработки информации с датчиков используется ноутбук.

Оборудование может применяться для обучения в общеобразовательных учреждениях, учреждениях начального профессионального, среднего профессионального и высшего профессионального образования для получения базовых и углубленных профессиональных знаний и навыков по дисциплине «Детали машин». Также оборудование может быть использовано на семинарах и курсах повышения квалификации электротехнического персонала предприятий и организаций.

<span id="page-30-1"></span>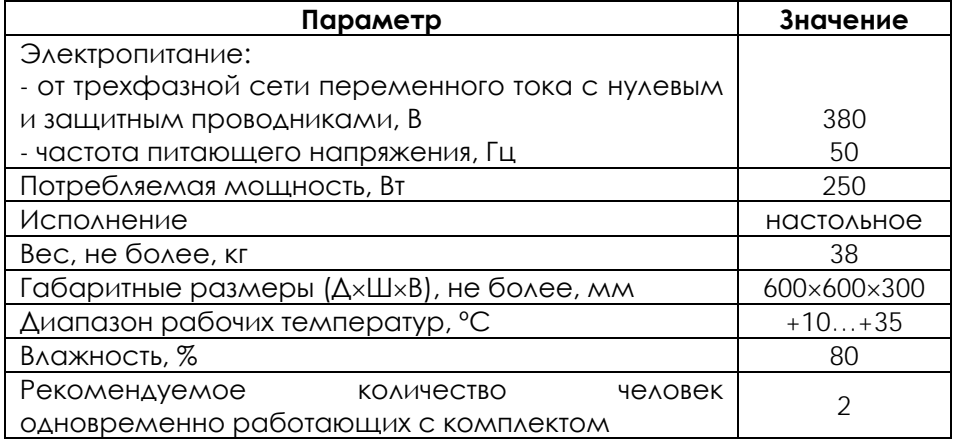

#### **2 ОСНОВНЫЕ ТЕХНИЧЕСКИЕ ХАРАКТЕРИСТИКИ**

**ВНИМАНИЕ! Предприятие-изготовитель оставляет за собой право вносить изменения в конструктивные особенности, а также в**  **набор комплектующих изделия, не отраженных в эксплуатационной документации и не влияющих на уровень технических, эксплуатационных характеристик и параметров безопасности поставляемого оборудования.**

#### **3 КОМПЛЕКТ ПОСТАВКИ**

<span id="page-31-0"></span>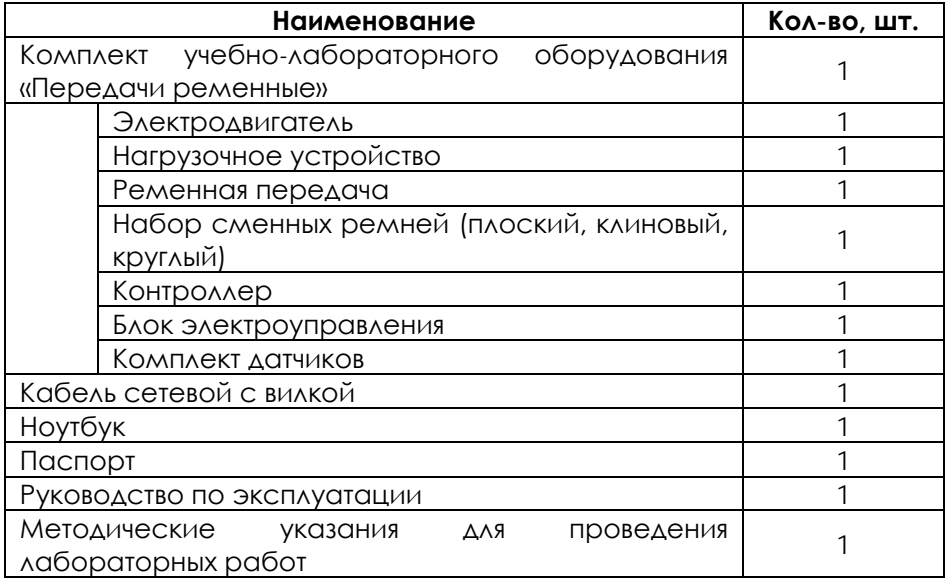

# **ОБЩИЙ ВИД**

<span id="page-32-0"></span>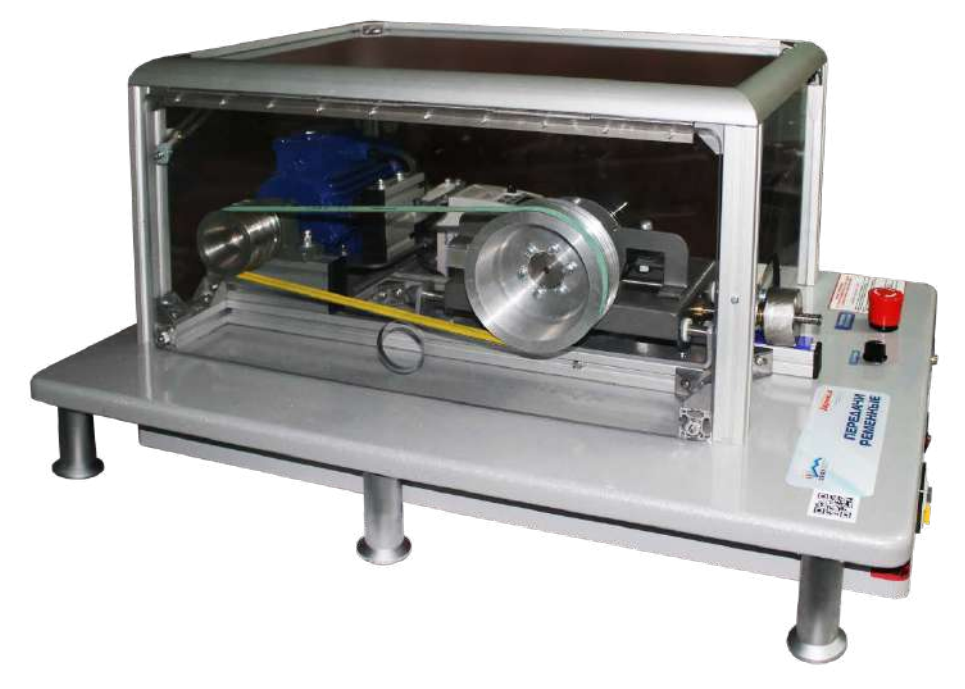

Рисунок 1.1 – Общий вид

#### **5 КРАТКИЕ ТЕОРЕТИЧЕСКИЕ СВЕДЕНИЯ**

<span id="page-33-0"></span>Ременная передача, как и фрикционная, относится к передачам трения. Трение между шкивом и ремнем обеспечивается предварительным натяжением ремня силой  $F_0$  в каждой из ветвей. При вращении шкивов без нагрузки в ремне дополнительно к F<sup>0</sup> возникают центробежные силы *F<sup>ц</sup>* , тогда общее усилие

> $F_{\text{HOM}} = F_0 + F_{\text{II}}$ . (5.1)

Действие на ведомый шкив тормозного момента приводит к увеличению силы натяжения ведущей ветви до F1, а натяжение ведомой – уменьшается до F2 (рис.5.1), т. е. при движении ремня по ведущему шкиву натяжение постепенно падает от F1 до F2 , соответственно, длина его уменьшается. Между ремнем и ведущим шкивом возникает скольжение в сторону, противоположную направлению вращения. На ведомом шкиве натяжение ремня возрастает от F2 до F1 , длина его увеличивается. Между ремнем и ведомым шкивом возникает скольжение в направлении вращения. Это скольжение называется упругим и происходит лишь на части дуги охвата – дуге скольжения  $\alpha_{CK}$  (рис.5.1).

 $\Delta$ уга сцепления  $\alpha$ <sub>сц</sub> (рис.5.1) расположена со стороны набегания ремня на шкив. В пределах угла сцепления  $\alpha_{\rm cu}$  ремень движется вместе со шкивом без скольжения.

На дуге сцепления за счет сил трения между ремнем и шкивом постепенно увеличивается наклон и искажается форма плоского сечения, наблюдается депланация сечения (рис.5.2). Движение без скольжения на дуге  $\alpha_{\text{cu}}$  происходит до тех пор, пока тангенциальная сила Ft = F1 − F2 не превысит силы трения.

На дуге сцепления  $\alpha_{\text{cu}}$  депланация сечения нарастает. На дуге скольжения  $\alpha_{CK}$  ведущего шкива по мере уменьшения натяжения ремня депланация уменьшается, а на дуге скольжения ведомого шкива, наоборот, нарастает и снимается в момент сбегания ремня.

Скорость ремня уменьшается от  $v_1$  на дуге покоя до  $v_2$  в точке сбегания со шкива. Скорость возникающего скольжения изменяется от нуля до величины  $y_{CK} = y_1 - y_2$  в конечной точке дуги охвата. С учетом тангенциальной силы и деформаций растяжения ремня скорость скольжения

$$
v_{\rm{cx}} = v_1(\epsilon_1 - \epsilon_2) = \frac{v_1}{A_p E_p} (F_1 - F_2) = \frac{v_1 F_t}{A_p E_p} = \frac{k v_1}{E_p},
$$
\n(5.2)

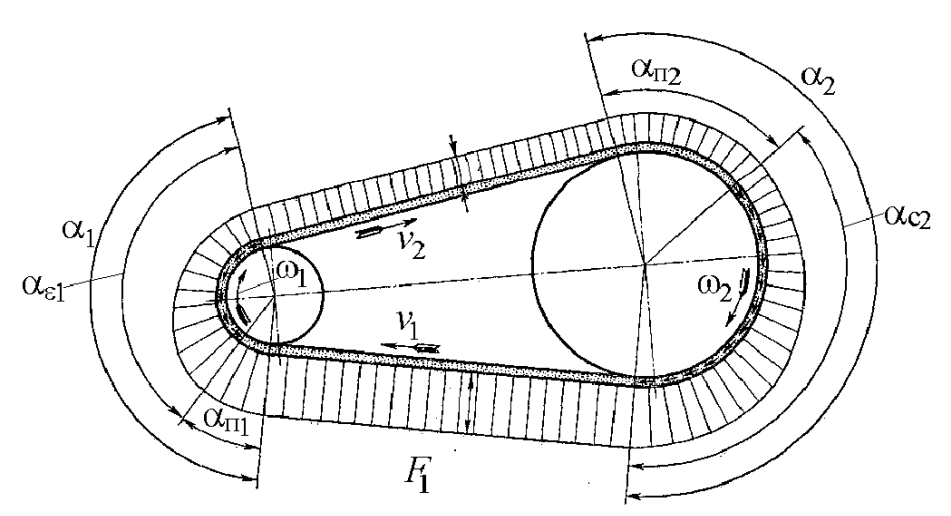

Рисунок 5.1 – Положение дуг сцепления  $\alpha_{\text{cu}}$  и скольжения  $\alpha_{\text{cx}}$  на дуге охвата шкива ремнем

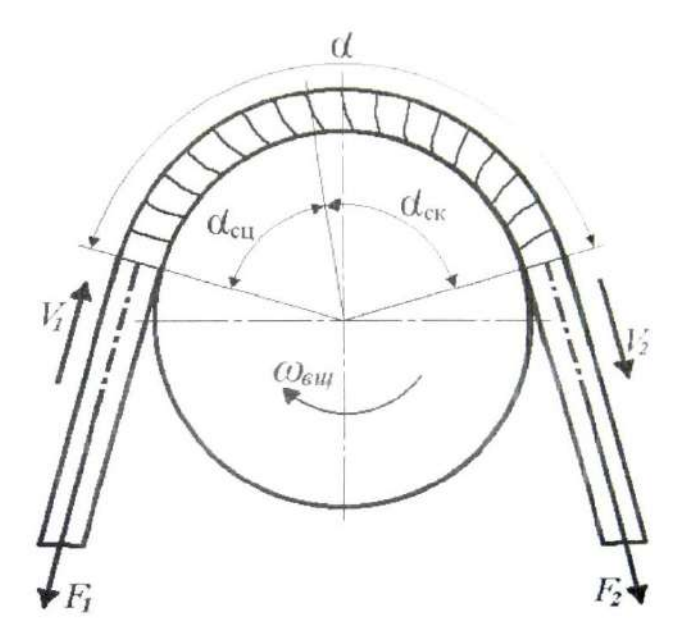

Рисунок 5.2 – Депланация сечений плоского ремня на ведущем шкиве под действием нормальных и касательных сил  $\varepsilon_1 = \frac{F_1}{A_p E_p}$ ,  $\varepsilon_2 = \frac{F_2}{A_p E_p}$  — относительная деформация растяжения

 $k=\frac{F_t}{A_{\rm p}}$ ведущей и ведомой ветвей;  $k=\frac{F_t}{A_{\rm p}}$  – полезное напряжение в ремне;

 $A_{\rm p}$  - площадь поперечного сечения ремня;  $E_{\rm p}$  – модуль упругости ремня.

Скольжение растяжения на каждом шкиве

$$
\xi_{\rm c} = \frac{v_{\rm cx}}{v_1} = \frac{k}{E_{\rm p}} = \frac{d_1 n_1 - d_2 n_2}{d_1 n_1} = 1 - \frac{d_2 n_2}{d_1 n_1}.
$$
\n(5.3)

Здесь d1 , d2 – диаметры ведущего и ведомого шкивов; n1 , n2 – частоты вращения ведущего и ведомого шкивов.

Величина ξ<sup>c</sup> представляет собой относительную потерю скорости на упругое скольжение в результате деформаций растяжения. Помимо потери скорости и части передаваемой мощности это скольжение вызывает износ ремня и его электризацию.

Следует иметь в виду, что на всем протяжении кривой скольжения, т. е. при изменении коэффициента тяги от 0 до ψmax, характер взаимодействия ремня со шкивом один и тот же (рис.5.2).

Тяговая характеристика является основным критерием работоспособности ременной передачи и оценивается окружной силой Ft или полезным натяжением k. Тяговую способность представляют кривой скольжения – экспериментальной зависимостью потери скорости  $\xi_c$  от относительной нагрузки, графиками коэффициентов ψ и η (рис.5.3). Эти кривые дают хорошее представление о работе передачи и позволяют устанавливать нормы нагрузки передач по предельному коэффициенту тяги ψmax, с определенным коэффициентом запаса сцепления, назначаемым в зависимости от возможных перегрузок передачи.

8
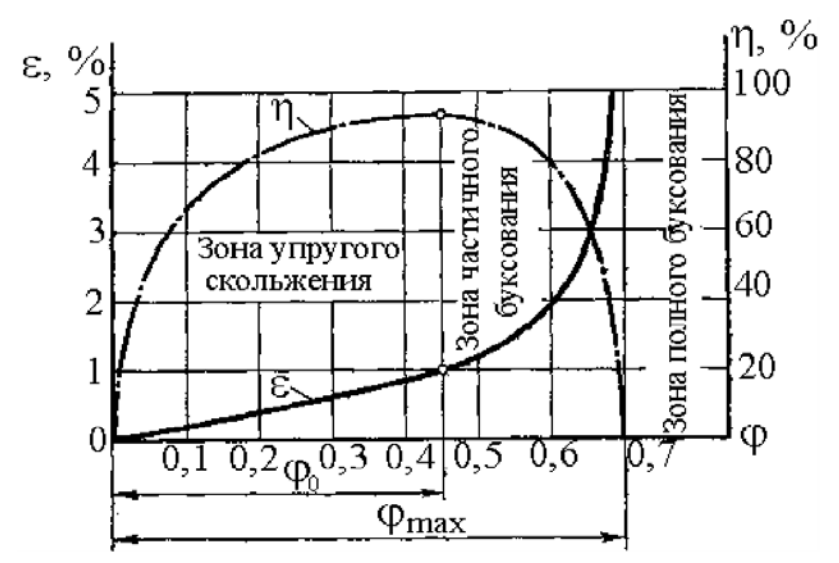

Рисунок 5.3 – Влияние тяговой способности ψ на потери скорости ξc и коэффициент полезного действия η ременной передачи

Коэффициент тяги рассчитывается по выражению

$$
\Psi = \frac{F_t}{F_1' - F_2'},\tag{5.4}
$$

где F1′=F1−Fц и F2′=F2−Fц – свободные силы натяжения ветвей, участвующих в передаче нагрузки.

Ременные передачи испытывают на тяговую способность при одном плавающем вале и автоматическом натяжении ремня грузом, где

$$
F_1 + F_2 - 2F_6 = F_1' + F_2' = 2F_0.
$$

Коэффициент тяги передачи

$$
\Psi = \frac{F_t}{2F_0}.
$$
\n(5.5)

При закрепленных валах, как показали опыты, сумма натяжения ветвей ремня не остается постоянной, а повышается с увеличением нагрузки передачи. Для передачи с закрепленными валами коэффициент тяги, определяемый по формуле (5.4), может достичь значений 1,5–2,0, тогда как по смыслу ψ ≤1.

Следовательно, формула (5.5) при закрепленных валах неточна. Повышение силы натяжения ведущей ветви F1=F0+F*t* или

создает резерв нагрузочной способности, или позволяет уменьшить предварительное натяжение.

#### **6 ОПИСАНИЕ УСТАНОВКИ**

Включение установки производится при помоши автомата дифференциальной защиты и клавишного выключателя. Выключение установки производится в обратном порядке. Аварийное отключение установки осуществляется при помощи кнопки аварийного отключения.

На основании 1 установлены все узлы и детали установки (рис.6.1). Вращение от электродвигателя 3 через ведущий шкив 2 и резиновый ремень 5 передается на ведомый шкив 8, который жестко соединен с ротором порошкового электромагнитного тормоза 7.

Частоты вращения n1 ведомого и n2 ведущего шкивов считываются оптическими преобразователями угловых перемещений (энкодерами), закрепленными на соответствующих валах.

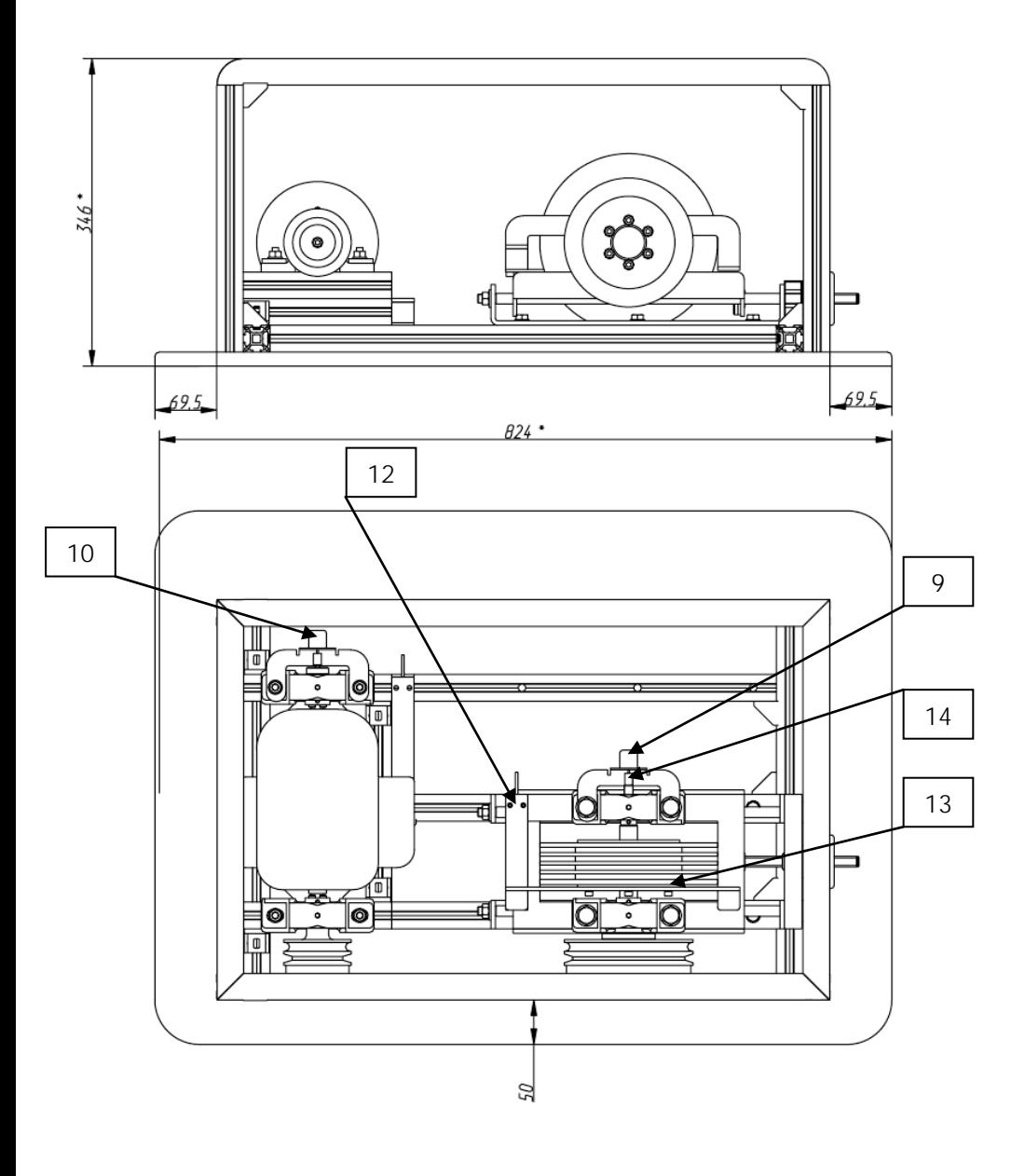

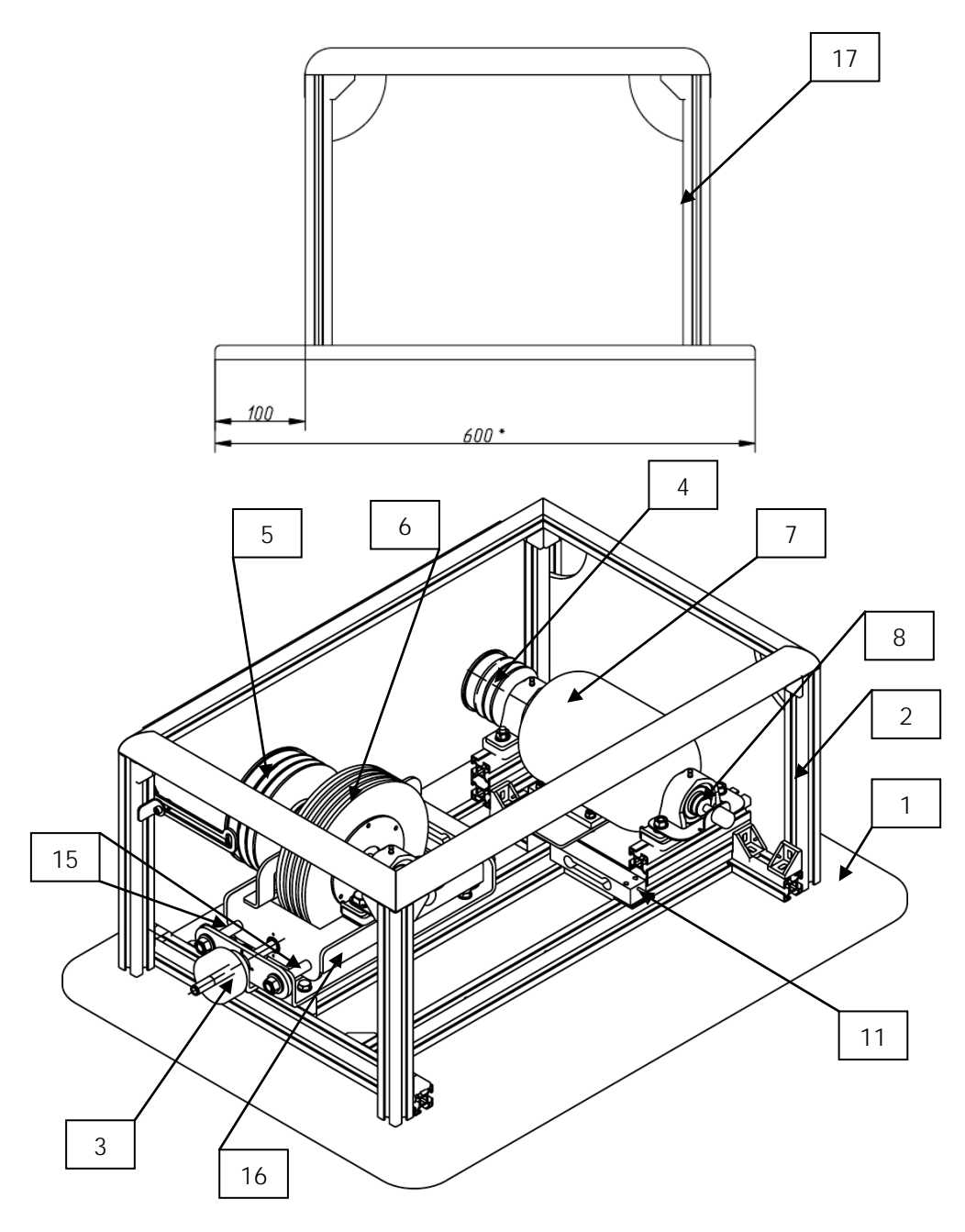

Рисунок 5.1 – Конструкция изделия:

1 – основание; 2 – рама; 3 – ручка регулировки натяжения ремня; 4 – ведущий шкив; 5 – ведомый шкив; 6 – муфта порошкового тормоза; 7 – электродвигатель; 8 – муфта энкодера; 9 – энкодер 1; 10 – энкодер 2; 11 – тензодатчик 1; 12 – тензодатчик 2; 13 – тензодатчик 3; 14 – вал ведомый; 15 – ось (2шт.); 16 – кронштейн; 17 – защитный короб.

Управление электродвигателем осуществляется с помощью преобразователя частоты. Частота оборотов вала электродвигателя устанавливается программно. Включение/выключение электродвигателя осуществляются программно.

Порошковый тормоз 7, нагружающий ведомый шкив тормозным моментом, управляется при помощи потенциометра «УПРАВЛЕНИЕ МУФТОЙ». Потенциометр изменяет величину момента нагрузочного устройства.

Крутящий момент T1 на валу двигателя измеряется тензодатчиком 1, а тормозной момент T2 на ведомом шкиве – тензодатчиком 2.

Расстояние между шкивами может изменяться в некоторых пределах при помощи гайки регулировки натяжения ремня. Сила натяжения ремня F0 при этом измеряется при помощи тензодатчика 3.

Вся информация от тензодатчиков и энкодеров поступает на контроллер. Контроллер производит ее предварительную обработку, оцифровку и по интерфейсу RS-485 передает в компьтер, подключаемый к установке по USB через преобразователь интерфейса.

#### **7 ТЕХНИКА БЕЗОПАСНОСТИ**

1. Без разрешения преподавателя установку в электросеть не **включать** 

2. Во время работы установки запрещается прикасаться к вращающимся частям.

3. Перед включением тумблеров «Двигатель» и «Нагрузка» регуляторы 12 и 16 установить в крайнее левое положение.

4. Тумблер «Нагрузка» включать только на время замеров параметров.

#### **8 ПОРЯДОК РАБОТЫ**

#### **Определение коэффициента скольжения**

1. На ступенчатые шкивы 2 и 8 надеть ремень, изготовленный из резины, так, чтобы передаточное число u =1,5 . На рычаг 9 подвесить груз, обеспечивающий натяжение ремня F0 = 1 000 г.

2. Регулировочным винтом 10 подтянуть узел ведомого шкива и установить рычаг 9 в горизонтальное положение, совмещая риски. Затем зажать рычаг 9 в корпусе ведомого шкива винтом 11.

3. Тумблером 18 включить установку.

4. Тумблером 17 включить электродвигатель и потенциометром 16 установить максимальное число оборотов ведущего шкива.

5. Через одну минуту после включения установки тумблером 14 привести в действие оба счетчика оборотов. Числа оборотов ведущего и ведомого валов считать за одну минуту.

6. Результаты замеров занести в табл.8.1.

7. Тумблером 13 включить нагрузочное устройство. Поворотом потенциометра 12 по часовой стрелке увеличивать тормозной момент от 0 до максимального, соответствующего режиму буксования, с шагом нагружения – пять единиц по индикатору 6. Показания индикатора 6 записать в табл.8.2.

8. На каждой ступени нагружения по счетчикам 15 фиксировать числа оборотов ведущего и ведомого шкивов за одну минуту. Частоты вращения ведущего n1 и ведомого n2 валов, а также показания индикатора 4 записать в табл.8.2.

Таблица 8.1

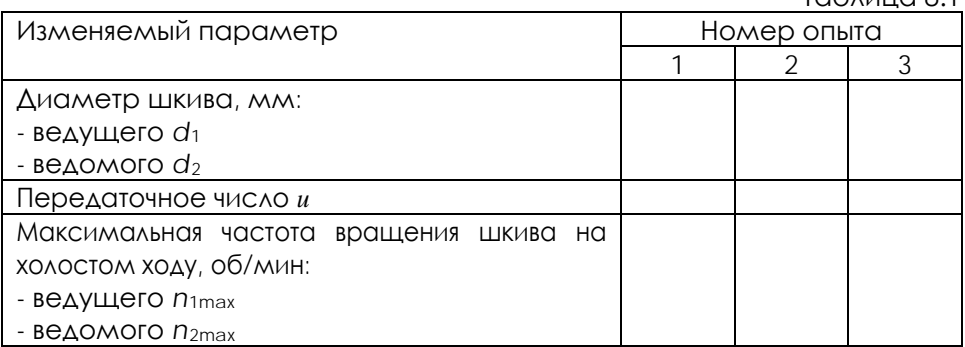

Таблица 8.2

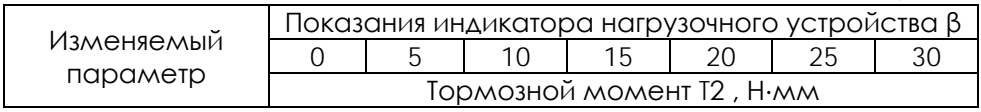

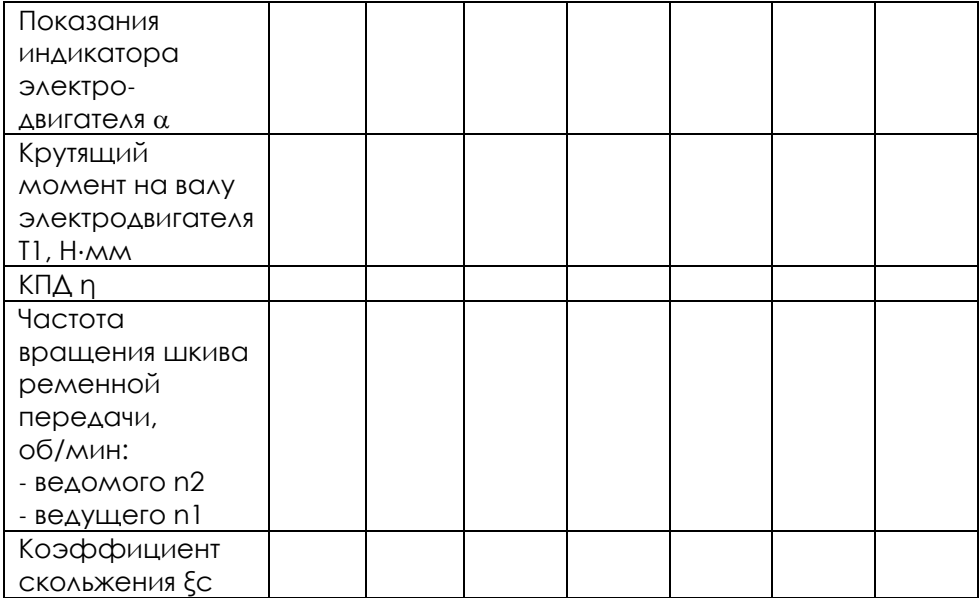

9. Величины крутящих моментов T<sub>1</sub> и T<sub>2</sub> вычислить по зависимостям  $T_1 = 5a$ , Н⋅мм;  $T_2 = 30\beta$ , Н⋅мм,

где α – показания индикатора электродвигателя; β – показания индикатора тормоза.

10. По формуле (5.3) рассчитать коэффициент скольжения ξс.

11. Результаты расчёта коэффициента скольжения занести в табл.8.2 и построить график функции  $\xi$ c = f (T<sub>2</sub>) при F<sub>0</sub> = const.

12. Изменять натяжение ремня грузами от 250 до 1 500 г ступенями по 250 г. При максимальной частоте вращения вала электродвигателя и постоянном тормозном моменте  $T_2$  = $T_{cp}$  на каждой ступени нагружения по счетчикам 15 фиксировать числа оборотов валов электродвигателя и нагрузочного устройства в течение одной минуты.

13. По формуле (5.4) рассчитать коэффициент тяги ψ.

14. Результаты эксперимента занести в табл.8.3 и построить график функции  $\xi$ c = f ( $F_0$ ) при  $T_2$  = const.

Таблица 8.3

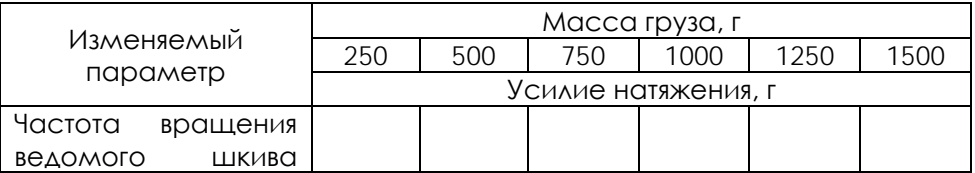

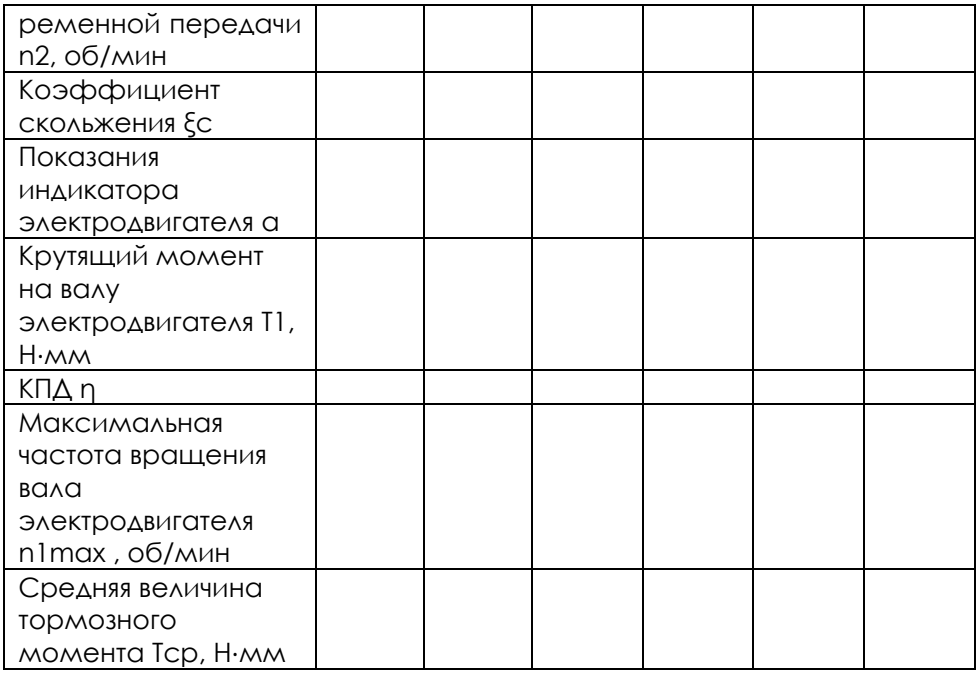

**Определение КПД ременной передачи**

1. КПД установки рассчитать по формуле 
$$
\eta = \frac{T_2}{T_1 u}
$$

где  $T_1$ ,  $T_2$  – крутящие моменты на валах электродвигателя и тормозного устройства, Н⋅мм;

*u* – передаточное число ремённой передачи.

2. По данным табл. 8.2 и 8.3 построить графики функций η=f(T2) при  $F_0$  = const и  $n = f(F_0)$  при  $T_2$  = const.

#### **Содержание отчёта**

- 1. Цель работы, оборудование и принадлежности.
- 2. Описание работы установки и ее кинематическая схема.
- 3. Таблицы с результатами экспериментов.
- 4. Графики функций: ξc = f (T2 ), ξ c = f (F0 ), η= (T2 ), η= f (F0 ).

#### **Контрольные вопросы и задания**

1. Какие виды ремней различают по форме поперечного сечения?

2. Назовите достоинства и недостатки ременных передач.

3. Как определить передаточное число ременной передачи с учетом коэффициента скольжения?

4. Как рассчитать коэффициент тяги?

5. В чём заключается физический смысл скольжения в ременной передаче?

6. Где расположены дуги покоя и скольжения в ременной передаче?

7. Как взаимодействует ремень с поверхностью шкива на дугах покоя и скольжения?

8. От каких параметров ременной передачи зависит ее КПД?

9. Как определить коэффициент скольжения?

10. Какие потери в ременной передаче учитывает КПД, определенный в эксперименте?

11. Как рассчитать КПД ременной передачи?

12. Какие узлы и детали входят в конструкцию установки ДП2А?

13. Какими устройствами в лабораторной установке измеряются крутящие моменты на валах электродвигателя и тормозного устройства?

14. В каком порядке определяется скольжение в ремённой передаче?

15. В каком порядке определяется КПД ремённой передачи?

16. Перечислите меры безопасности при работе на установке ДП2А.

17. Для чего необходимо начальное натяжение ремня?

18. Как изменятся натяжения ветвей ременной передачи под нагрузкой?

#### **9 РАБОТА С ПРОГРАММНЫМ ОБЕСПЕЧЕНИЕМ**

Программное обеспечение предназначено для сбора и отображения показаний с датчиков, а также для управления элементами стенда.

*Перед запуском программы необходимо убедиться в том, стенд включен, преобразователь USB – RS485 подключен к ПК и стенду.*

При запуске программы «Передачи ременные» открывается следующее окно:

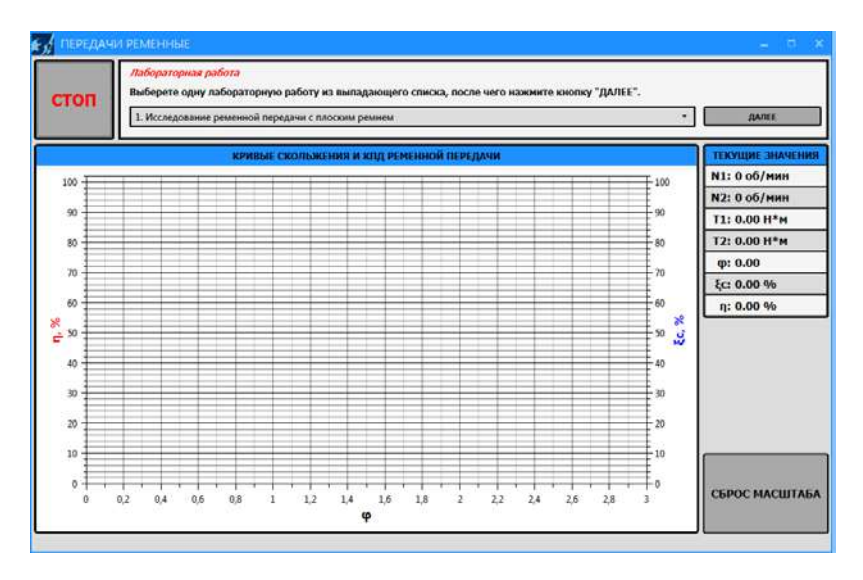

Рассмотрим основные элементы окна программы:

В верхней левой части рабочего окна программы расположена кнопка «СТОП» для экстренной остановки стенда. При нажатии на данную кнопку, все данные полученные в ходе эксперимента будут потеряны. Справа от кнопки экстренной остановки стенда располагаются подсказки по проведению лабораторной работы.

Из выпадающего списка выберете одну из лабораторных работ:

- 1. Исследование ременной передачи с плоским ремнем
- 2. Исследование ременной передачи с клиновым ремнем
- 3. Исследование ременной передачи с круглым ремнем После чего нажмите кнопку «ДАЛЕЕ».

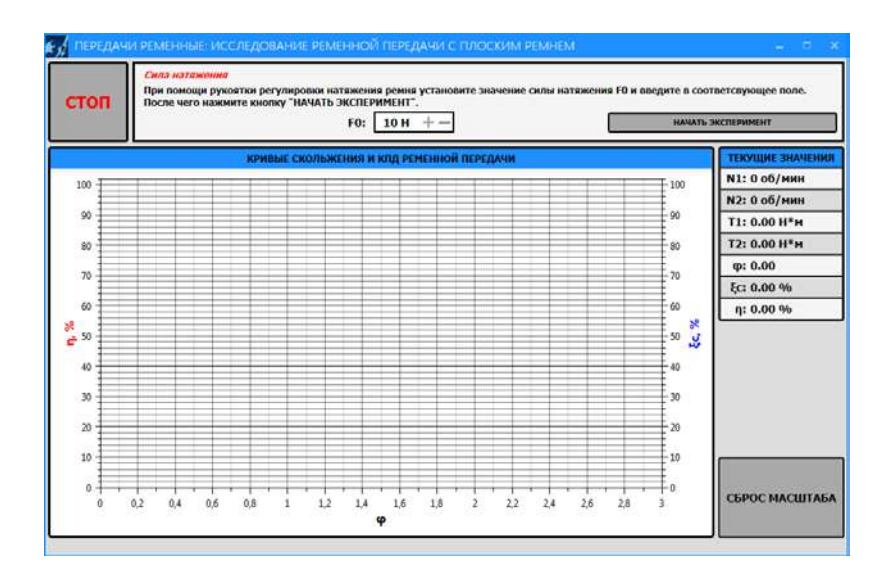

Задайте силу натяжения (Н) в поле F0 (минимально допустимое значение – 10Н, максимально – 100Н), после чего нажмите кнопку «НАЧАТЬ ЭКСПЕРИМЕНТ». Запустится процесс калибровки:

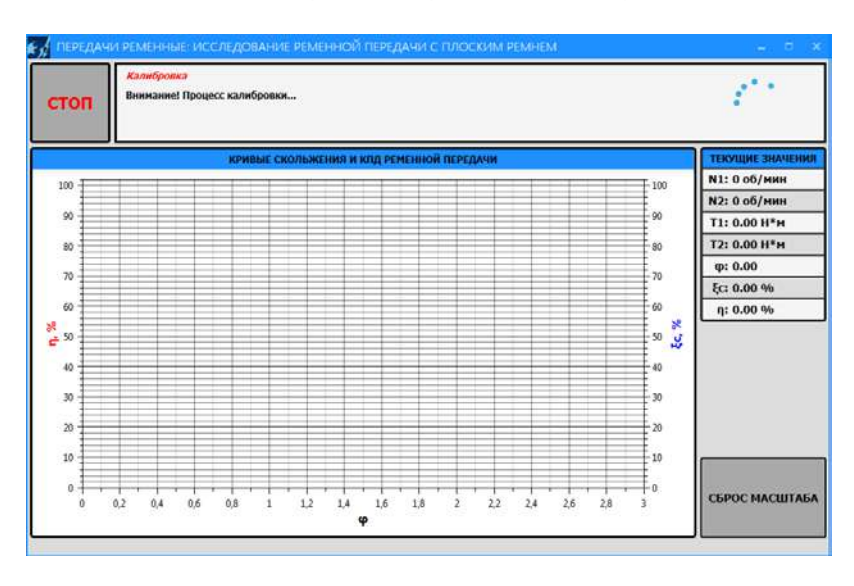

После завершения калибровки начнется процесс выполнения эксперимента: начнется отображение данных, полученных с датчиков, и построение графиков (кривые скольжения и КПД ременной передачи). Кривая скольжения отображается синим цветом, КПД – красным.

Индикация текущих показаний крутящего и нагрузочного моментов (T1 и T2 соответственно), значение текущих оборотов, а также коэффициента тяги, коэффициента скольжения и КПД осуществляется в правой части рабочего окна.

Статус текущего состояния связи со стендом расположен в самой нижней части окна программы. В нормальном режиме (стенд подключен и полностью функционален) он соответствует состоянию «*Связь со стендом установлена…*».

Видимую область графика можно передвигать, удерживая правую кнопку мыши. Также график масштабируется: увеличение/уменьшение видимой области графика можно с помощью колесика мыши либо нажимая одновременно «Ctrl» и «+»/ «-». При изменении масштаба видимой области графика возврат к первоначальному масштабу осуществляется нажатием на кнопку «СБРОС МАСШТАБА».

Для завершения эксперимента необходимо нажать на кнопку «Завершить эксперимент ».

Программа поддерживает экспортирование данных в файл изображения и в CSV-файл.

При нажатии на кнопку «СОХРАНИТЬ ДАННЫЕ» появится диалоговое окно сохранения файла, в котором необходимо указать называние и место сохраняемого документа. Сохраненный файл (с расширением .csv) можно открыть как стандартной программой «Блокнот», так и с помощью Microsoft Office Excel.

При нажатии на кнопку «СОХРАНИТЬ ГРАФИК» также появится диалоговое окно сохранения файла, в котором необходимо указать название и место сохраняемого документа. В данном случае сохранится файл изображения (.png), на котором обрисовываются соответствующие кривые. В файле изображения будет сохранена текущая видимая область графика, поэтому если перед сохранением график масштабировался или сдвигался, то рекомендуется вернуть его к нужному виду.

Кнопка «ВЫХОД» позволяет закончить эксперимент и перейти на вкладку выбора лабораторной работы.

При некорректном запуске двигателя (при нажатии на кнопку «НАЧАТЬ ЭКСПЕРИМЕНТ») появится следующее диалоговое окно «Ошибка связи»:

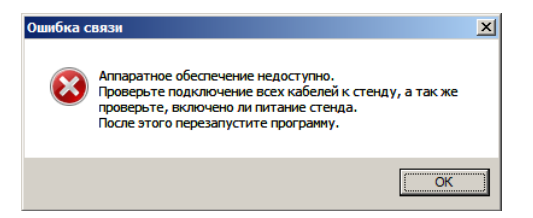

Убедитесь в правильности подключения стенда (на стенд подано питание, стенд включен, преобразователь USB - RS485 подключен к ПК и стенду) и повторите попытку.

При разрыве связи ПК со стендом появляется следующее диалоговое окно:

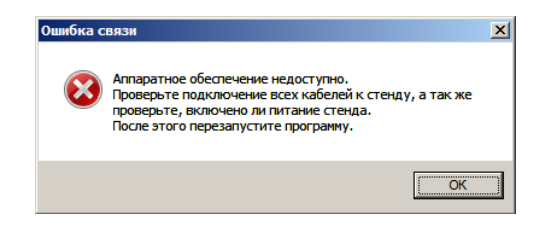

В строке статуса текущего состояния связи со стендом появится сообщение: «Ошибка связи…».

После нажатия на кнопку «ОК» программа автоматически закроется. Убедитесь в правильности подключения и перезапустите программу.

Выход из программы осуществляется путем нажатия на красную кнопку «Х» в правом верхнем углу.

# **Комплект учебно-лабораторного оборудования «Редуктор конический»**

**Руководство по эксплуатации и методические рекомендации к лабораторной работе №4 "«Исследование влияния режимов работы на КПД конического редктора"**

# **СОДЕРЖАНИЕ**

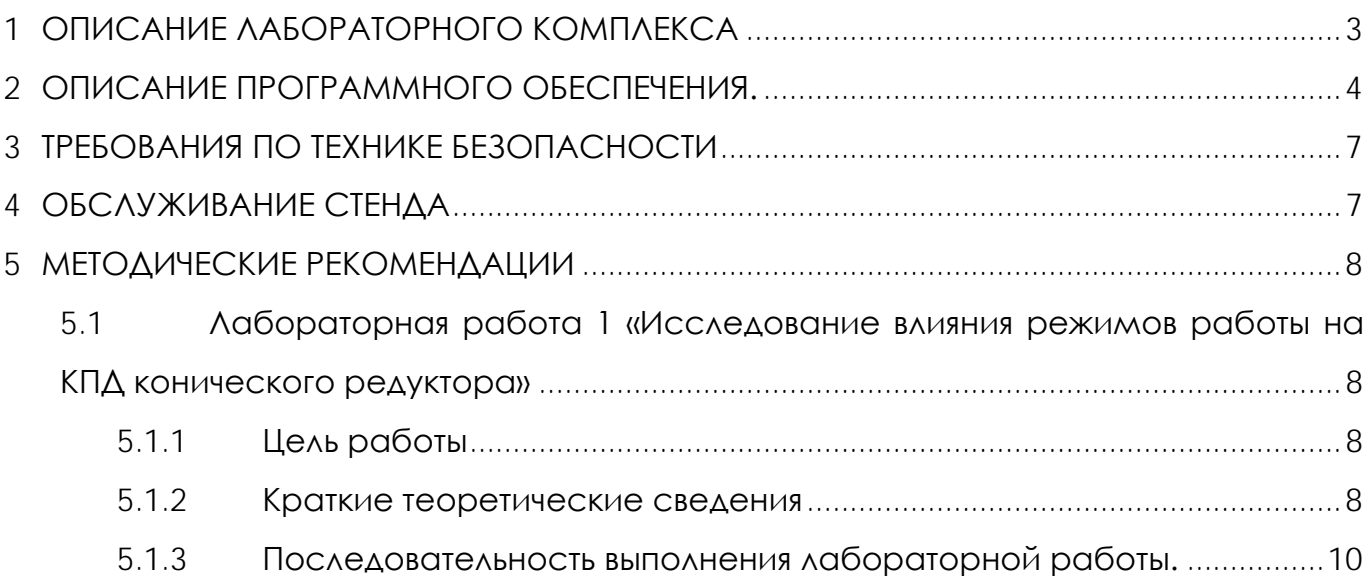

## **1 ОПИСАНИЕ ЛАБОРАТОРНОГО КОМПЛЕКСА**

<span id="page-51-0"></span>Общий вид комплекта учебно-лабораторного оборудования «Редуктор конический» (далее стенд) и его кинематическая схема представлены на рис. 1 и 2.

Стенд содержит в своем составе: электродвигатель, конический редуктор и электромагнитный порошковый тормоз. С помощью управления электромагнитного тормоза увеличивается передаваемый момент на вал в контуре редуктора.

Электродвигатель, исследуемый редуктор, и электромагнитный тормоз закреплены на объемной раме, закрытой по периметру декоративным кожухом, а сверху плитой, на которой закреплены датчики. Все вращающиеся части стенда закрыты перфорированными металлическими скобами. Управление питанием стенда осуществляется выключателем «ВКЛ./ВЫКЛ.». В случае необходимости экстренно обесточить оборудование используется кнопка (грибок) «Аварийный стоп». Для момента силы на выходном используется регулятор «Нагрузка».

Вращающий момент измеряется с помощью датчиков момента. При исследовании редуктора используется 2 датчика: на входном и выходном валу исследуемого редуктора. Данные об угле закручивания датчика поступают в персональный компьютер для дальнейшей обработки.

Персональный компьютер (ноутбук) подключается к стенду через USB-кабель подключенный к «преобразователю интерфейсов USB-RS485». Разъем «RS-485» для подключения к ПК расположен на задней стенке стенда на декоративном кожухе.

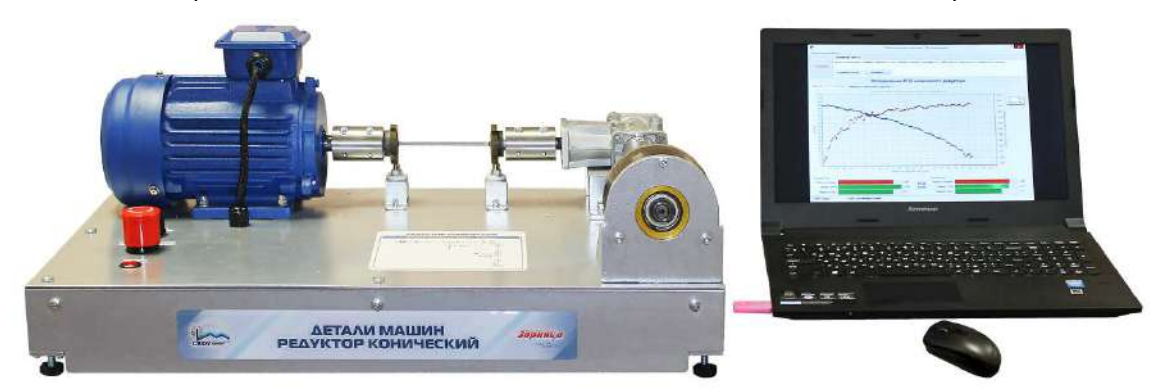

Рисунок 1. Общий вид

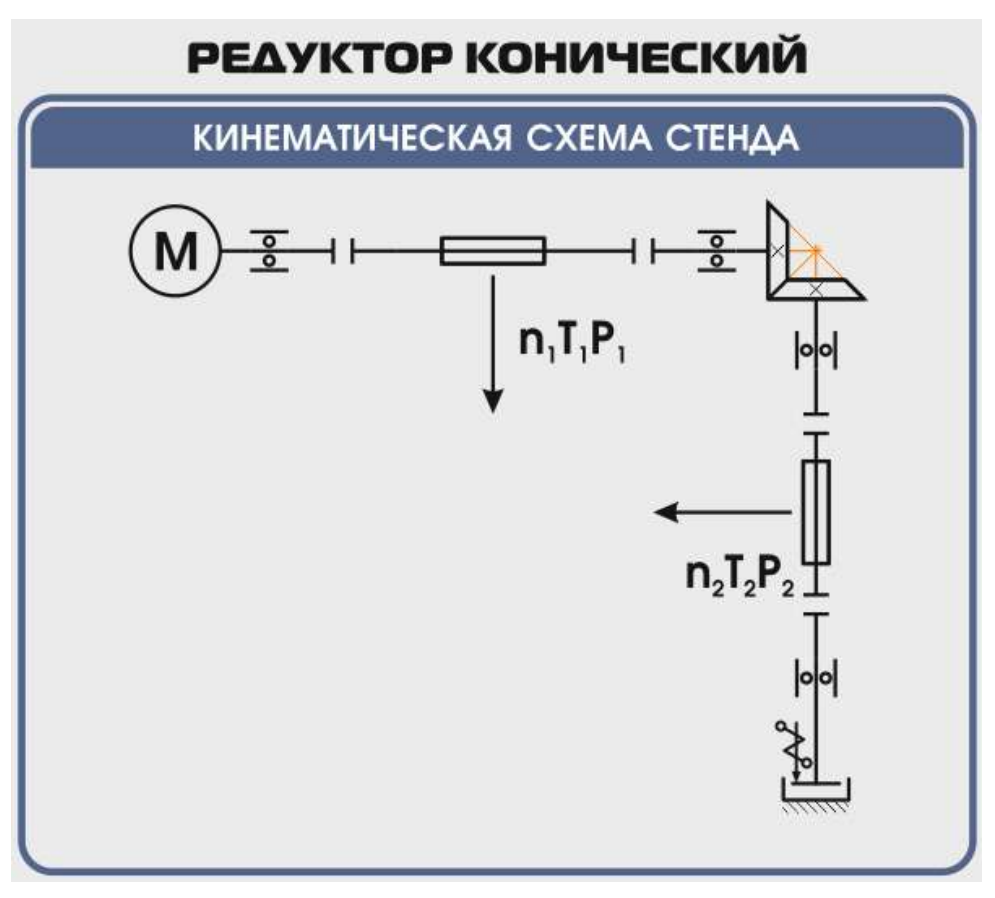

Рисунок 2. Кинематическая схема стенда

**Перед проведением эксперимента рекомендуется прогреть стенд в течении нескольких минут, поскольку холодная смазка в редукторе существенно влияет на результаты экспериментов.** 

## **2 ОПИСАНИЕ ПРОГРАММНОГО ОБЕСПЕЧЕНИЯ.**

<span id="page-52-0"></span>Лабораторные работы проводятся с использованием специализированного программного обеспечения «Mashine Parts», входящего в комплект поставки стенда.

Программное обеспечение позволяет производить исследование закономерности изменения коэффициента полезного действия (КПД) конического редуктора при различных режимах работы, а также производить настройку стенда.

Калибровка стенда производится в случаях когда имела место полная или частичная разборка стенда, при которой изменялось положение датчиков холла либо производилась разборка (сборка) датчиков момента.

Для выполнения калибровки стенда нужно:

1. Подключить к стенду ноутбук через преобразователь интерфейсов RS-485 и USB кабель.

2. Выставить в минимальное положение электромагнитный тормоз используя регулятор;

3. Вращая шкив на валу электродвигателя руками в направлении стрелки убедиться в том, что вращению всех датчиков ничто не препятствует;

4. Включить компьютер стенда и питание силовой части стенда

5. Запустить программу «Mashine Parts»

Открыть меню «Параметры». Данное меню недоступно сразу после запуска программы. Необходимо нажать комбинацию клавиш «Ctrl»+«Shift»+«F12» и в

появившемся окне (рис. 3) ввести сервисный пароль. Изначально установлен пароль 1123. Далее в меню параметры выбрать пункт «Калибровка»

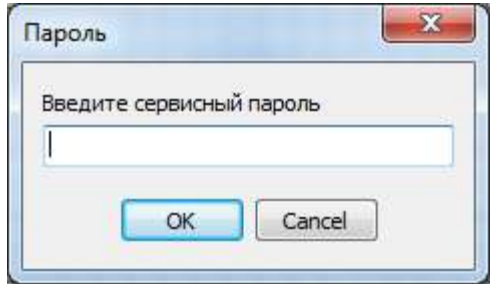

Рисунок 1

6. Убедиться в правильности установки секторных дисков всех датчиков момента. На ведущем валу датчика должен быть установлен шестерня с зубьями. При вращении секторной шестерни в паз датчика Холла должен заходить сначала широкий сектор, а затем узкий паз шестерни. Шестерни на входном и выходном валу датчика момента должны быть расположены так, чтобы паз секторного шестеренки выходного вала входил в паз датчика холла на 1-2мм позже, чем узкий паз секторного шестерни входного вала. На фото ниже представлен секторные диски на входном и выходном валах датчика момента (вращение датчика против часовой стрелки).

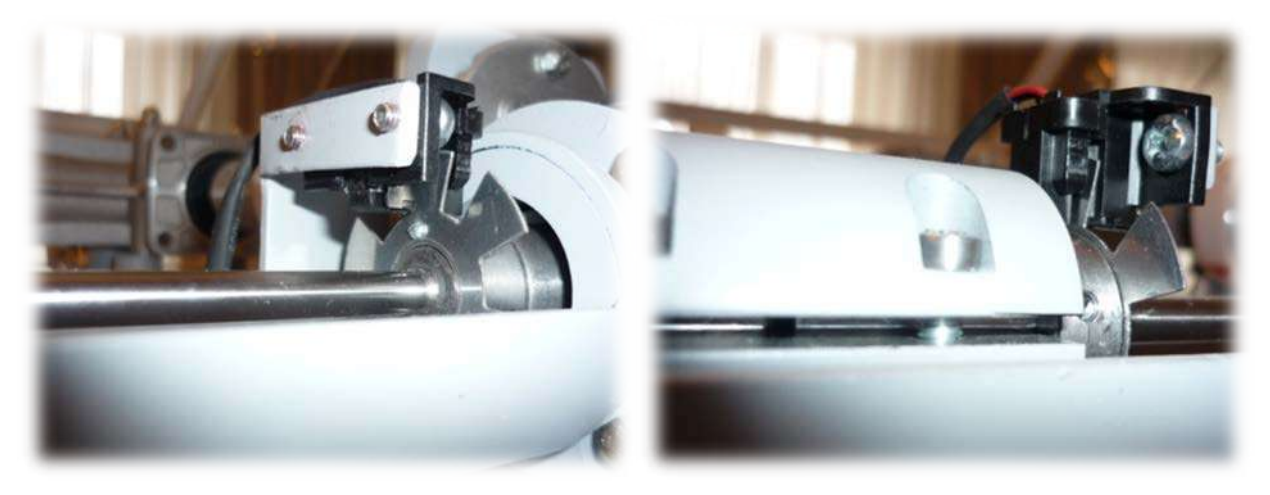

Рисунок 4

7. В появившемся окне «Калибровка» нажать кнопку «Пуск»

| Калибровка                          |          |          |          | $\mathbf{x}$ |
|-------------------------------------|----------|----------|----------|--------------|
| Торсион                             | 1        | 2        | з        | 4            |
| Угол $1 - 0$                        | 0,762    | 0,878    | 1,208    | 1,301        |
| Угол 1                              | 0,006    | 0,008    | 0,021    | $-0,003$     |
| Угол $2 - 0$                        | 10,712   | 10,088   | 11,031   | 11,473       |
| Угол 2                              | $-0.013$ | 0,032    | $-0.038$ | 0,004        |
| Угол $3 - 0$                        | 10,591   | 11,552   | 10,794   | 11,056       |
| Yron <sub>3</sub>                   | $-0,033$ | 0.038    | 0.063    | 0,031        |
| Угол 4 - 0                          | 10,764   | 10,347   | 11,179   | 10,131       |
| Угол 4                              | $-0,010$ | $-0,008$ | 0,058    | 0,127        |
| Угол 5 - 0                          | 10,318   | 9,159    | 10,980   | 10,384       |
| Угол 5                              | $-0,001$ | $-0,019$ | $-0,029$ | 0,081        |
| Угол 6 - 0                          | 10,176   | 9,745    | 11,466   | 10,943       |
| Угол 6                              | 0,018    | $-0.021$ | $-0.010$ | $-0.021$     |
|                                     |          |          |          |              |
|                                     |          |          |          |              |
| Пуск<br>Стоп<br>Записать<br>Закрыть |          |          |          |              |

Рисунок 5. Окно «Калибровка»

При правильной установке шестерней величина «Угол 1-0», для всех датчиков с 1 по 4, не должна превышать 1,5-2°, а величина «Угол 2-0», «Угол 3-0», «Угол 4-0», «Угол 5-0», «Угол 6-0» не должна превышать 13-15°. Эти значения показывают на какой угол шестерня на выходном валу датчика запаздывает относительно шестерни на входном валу датчика. Остановить стенд кнопкой «Стоп».

Если величина «Угол 1-0» больше указанной, то необходимо уменьшить запаздывание шестеренки на выходном валу соответствующего датчика. Для этого ослабить стопорный винт на втулке шестерни и повернуть ее по направлению вращения датчика. Если величина «Угол 1-0» меньше указанной, то шестерню необходимо повернуть против направления вращения. Зафиксировать стопорный винт и вращая шкив на валу электродвигателя руками в направлении стрелки убедиться в том, что секторный диск не задевает датчик холла. Еще раз запустив стенд кнопкой «Пуск» проверить правильность установки дисков. При необходимости повторить процедуру.

Когда все шестерни установлены правильно необходимо, не останавливая стенд, нажать кнопку «Записать». Нажать кнопку «Закрыть».

На этом калибровка стенда закончена.

8. Чтобы скрыть меню «Параметры» необходимо еще раз нажать комбинацию клавиш «Ctrl»+«Shift»+«F12» или перезапустить программу.

Пароль можно сменить, выбрав в меню «Параметры» пункт «Настройки»

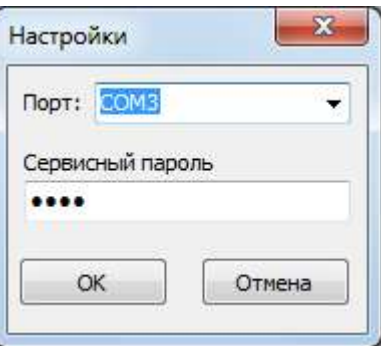

Рисунок 6. Пункт «Настройки»

## **3 ТРЕБОВАНИЯ ПО ТЕХНИКЕ БЕЗОПАСНОСТИ**

<span id="page-55-0"></span>К преподаванию с использованием данного лабораторного стенда допускаются лица ознакомленные с его устройством и принципом действия, и общими правилами безопасности при работе с электрооборудованием. Перед началом работы обучаемые должны быть ознакомлены с принципом работы стенда преподавателем.

#### **ЗАПРЕЩАЕТСЯ**

- включать стенд в сеть при наличии повреждений кабеля питания стенда, монитора или неисправности сети питания, розетки;

- включать стенд в сеть без заземления или с неисправным заземлением;

- включать стенд без дополнительного осмотра, т.е. необходимо убедиться в том вращению подвижных частей стенда ничто не препятствует, все резьбовые соединения затянуты;

- производить какие-либо ремонтные работы без отключения от электросети;

- попадание посторонних тел во вращающиеся части стенда;

- прикасаться к вращающимся частям стенда при наличии питания.

<span id="page-55-1"></span>- закрывать вентиляционные отверстия на защитном колпаке и декоративном кожухе.

## **4 ОБСЛУЖИВАНИЕ СТЕНДА**

Обслуживание стенда заключается в:

- периодическом осмотре крепежных элементов подвижных частей стенда и их затяжке при необходимости;

калибровке стенда, если обнаружены ослабления крепления или смещение секторных дисков датчиков момента;

- приведение внешнего вида стенда в порядок. Для протирки стенда от пыли необходимо отключить его от сети. Для удаления пыли использовать слегка увлажненную ткань или чистящие салфетки для офисной техники. Запрещается использовать для чистки стенда растворители или спирт.

#### **5 МЕТОДИЧЕСКИЕ РЕКОМЕНДАЦИИ**

## <span id="page-56-1"></span><span id="page-56-0"></span>**5.1 Лабораторная работа 1 «Исследование влияния режимов работы на КПД конического редуктора»**

## **5.1.1 Цель работы**

<span id="page-56-3"></span><span id="page-56-2"></span>Экспериментально исследовать закономерности изменения КПД конического редуктора от различных режимов работы привода.

#### **5.1.2 Краткие теоретические сведения**

Редуктором называется механизм, состоящий из зубчатых или червячных передач, выполненных в виде отдельного закрытого агрегата, и служащий для передачи мощности от двигателя к рабочей машине.

Назначение редуктора – понижение угловой скорости и соответственно повышение вращающего момента ведомого вала по сравнению с ведущим.

В машиностроении широкое применение находят зубчатые передачи.

*Преимущества* зубчатых передач: постоянное передаточное отношение (отсутствие проскальзывания); высокий КПД (в отдельных случаях до 0,99); надежность; простота эксплуатации; неограниченный диапазон передаточных мощностей (от сотых долей до десятков тысяч киловатт). Высокая нагрузочная способность обеспечивает малые габариты зубчатых передач.

*Недостатки* зубчатых передач: сравнительная сложность изготовления, требующая часто специального оборудования и инструментов; повышенный шум при высоких скоростях вследствие неточности изготовления; необходимость точного монтажа.

Конические редукторы применяют, когда это необходимо, по условиям компоновки машины. Конические редукторы сложнее в изготовлении и монтаже. Из-за пересечения осей валов, одно из колес (шестерня) располагается консольно, что отрицательно сказывается на распределении нагрузки по длине зуба. Осевые нагрузки, возникающие в редукторе, вызывают необходимость применения более сложных опор. Все это приводит к увеличению шума и снижению КПД конической передачи.

Несмотря на указанные недостатки, конические передачи применяются широко, так как условия размещения элементов машин и механизмов часто вынуждают располагать валы под углом друг к другу.

При передаточном числе i до 6,3 применяют одноступенчатые конические редукторы, из которых наиболее распространены редукторы с валами, расположенными в горизонтальной плоскости. При необходимости получения больших передаточных чисел применяют коническо-цилиндрические редукторы.

КПД редуктора определяется отношением полезной мощности, снимаемой с ведомого вала, к затраченной мощности, подаваемой на ведущий вал:

$$
\eta = \frac{P_2}{P_1} = \frac{T_2 \cdot \omega_2}{T_1 \cdot \omega_1} = \frac{T_2 \cdot n_2}{T_1 \cdot n_1} = \frac{T_2}{T_1 \cdot i} ,
$$

где  $P_1$ ,  $P_2$  – мощности на ведущем и ведомом валах редуктора, Вт;

Т1,Т2 – вращающие моменты на ведущем и ведомых валах редуктора, Н·м;  $\omega_1$ ,  $\omega_2$  – угловые скорости вращения ведущего и ведомого вала редуктора, рад/с;

 $n_1$ ,  $n_2$  – частоты вращения ведущего и ведомого вала редуктора, мин $n_1$ 

i – передаточное отношение редуктора.

Таким образом мощность потерь в редукторе можно выразить следующим образом:

$$
P_{\psi} = P_1 - P_2 = P_1 \cdot (1 - \eta) = P_1 \cdot \Psi,
$$

где ψ – коэффициент относительных потерь в редукторе

Относительные потери мощности в зубчатых передачах, в основном, складываются из потерь: а) на трение в зацеплении; б)гидравлических — на разбрызгивание и перемешивание смазки; в) в подшипниках. В особо быстроходных передачах могут быть значительными вентиляционные потери.

$$
\Psi=1-\eta=\Psi_{_3}+\Psi_{_\Pi}+\Psi_{_\mathrm{M}}+\Psi_{_\mathrm{B}}\ ,
$$

где  $\psi_3$  – коэффициент относительных потерь в зацеплении;

ψп – коэффициент относительных потерь в подшипниках;

ψм – коэффициент относительных потерь на перемешивание смазки;

ψв – коэффициент относительных потерь на привод охлаждения.

Потери в зацеплении вызываются силами трения между зубьями. В общем виде потери в зацеплении зависят от шероховатости рабочих поверхностей зубьев, скорости качения и скольжения в зацеплении, типа и способа смазки, величины передаваемой нагрузки.

Относительные потери в зацеплении вычисляют как отношение работы сил трения скольжения между зубьями при повороте колес на один шаг к передаваемой колесами полезной работе за тот же период:

$$
\Psi_3 = 2.3 \cdot f \cdot \left(\frac{1}{Z_1} \pm \frac{1}{Z_2}\right) \cdot k_{\Psi},
$$

где f – коэффициент трения скольжения в контакте сопряжения зубьев;

 $Z_1$ ,  $Z_2$  – число зубьев шестерни ведущего и ведомого вала;

k<sup>ψ</sup> – коэффициент зависящий от вида зацепления;

в формуле знак «+» используется при внешнем зацеплении, знак «-» используется при внутреннем зацеплении.

Из формулы видно, что потери увеличиваются при уменьшении числа зубьев.

Силы трения в режиме полужидкостной смазки зависят от многих факторов и являются сложным для исследования процессом взаимодействия контактирующих поверхностей зубьев. Силы трения увеличиваются при уменьшении вязкости смазки и скорости в зацеплении. При высоких скоростях за счет повышения несущей способности масляного клина между зубьями вступают в силу зависимости характерные для гидродинамического режима смазки.

Потери на трение в зацеплении, обычно, принимают пропорциональными полезной нагрузке.

Зачастую валы современных редукторов устанавливают на подшипниках качения, потери на трение для которых, как правило, не превышают величину  $\psi$ <sub>п</sub> ≤0,01.

Потери на перемешивание смазки зависят от способа и типа смазки

Известны четыре основных способа смазки вращающихся элементов редуктора (три — при жидкой смазке и один — при густой или так называемой полужидкой): смазка окунанием, смазка разбрызгиванием и масляным туманом, смазка поливанием, консистентная смазка.

Смазка окунанием является наиболее простым и универсальным способом, при котором червяк или колесо погружается в масло на некоторую глубину; минимальное погружение равно высоте витка (зуба), максимальное радиусу червяка (колеса). Подшипники звена, находящегося в масляной ванне,

как правило, частично погружены в масло. Потери на размешивание масла при таком способе относительно велики, хотя обеспечивается надежная смазка зацепления.

Смазку окунанием применяют в редукторах общего назначения, так как при этом не требуется каких-либо дополнительных деталей и устройств и упрощается техническое обслуживание.

Смазка разбрызгиванием и масляным туманом нашла применение в червячных редукторах. При смазке разбрызгиванием и масляным туманов элементы червячного зацепления и подшипники не находятся в масляной ванне. На червяк надевают брызговики, которые, погружаясь в масляную ванну, набрызгивают масло на зубья колеса, обеспечивая смазку зацепления. Кроме того, они разбрызгивают масло, которое, ударяясь о стенки корпуса, создает масляный туман, тем самым обеспечивая смазку подшипников. При таком способе смазки потери на размешивание и разбрызгивание масла значительно меньше, чем при смазке окунанием, однако данный способ эффективен только для редукторов с нижним или боковым расположением червяка при достаточной частоте его вращения.

Смазку поливанием применяют главным образом для специальных крупногабаритных редукторов, к КПД которых предъявляют повышенные требования, или в тех случаях, когда объемы масляной ванны незначительны. При этом способе забор масла производится из картера редуктора или специальной емкости шестеренчатым (или лопастным) насосом, который приводится во вращение от червяка или самостоятельного привода (при верхнем червяке) и подает смазку как в зону зацепления, так и во все опоры редуктора.

Таким образом наибольшие потери на перемешивание смазки дает смазка окунанием и консистентная смазка.

Потери на перемешивание масла растут с увеличением окружной скорости, вязкости масла, ширины зубчатых колес и глубины их погружения в масло.

Потери на привод охлаждения существенным образом завися от скорости вращения валов редуктора и увеличиваются с ростом скорости.

Поскольку раздельное измерение составляющих потерь в редукторе затруднительно, то как правило для редуктора определяют общие потери редуктора, которые характеризуют его КПД при определенном режиме работы (скорости вращения, передаваемом моменте).

Средний КПД конического одноступенчатого редуктора при номинальной нагрузке и жидкой смазке составляет η= 0,97…0,98, для редукторов с пластичной смазкой η= 0,95…0,96.

При нагрузке редуктора меньше номинальной КПД редуктора значительно снижается, поскольку потери, не зависящие от передаваемой мощности, составляют значительную часть общей передаваемой редуктором мощности.

## **5.1.3 Последовательность выполнения лабораторной работы.**

<span id="page-58-0"></span>Перед началом работы необходимо ознакомится с принципом действия стенда.

1) Подготовить стенд к работе.

Для этого:

- убедиться в отсутствии внешних механических повреждений стенда, кабеля питания. Проверить подключение ПК стенду;

- подключить кабель питания к сети ~220В. Включить компьютер стенда. Включить питание силовой части стенда выключателем «Питание»

### 2) Проведение эксперимента. Запустить программу «Mashine Parts»

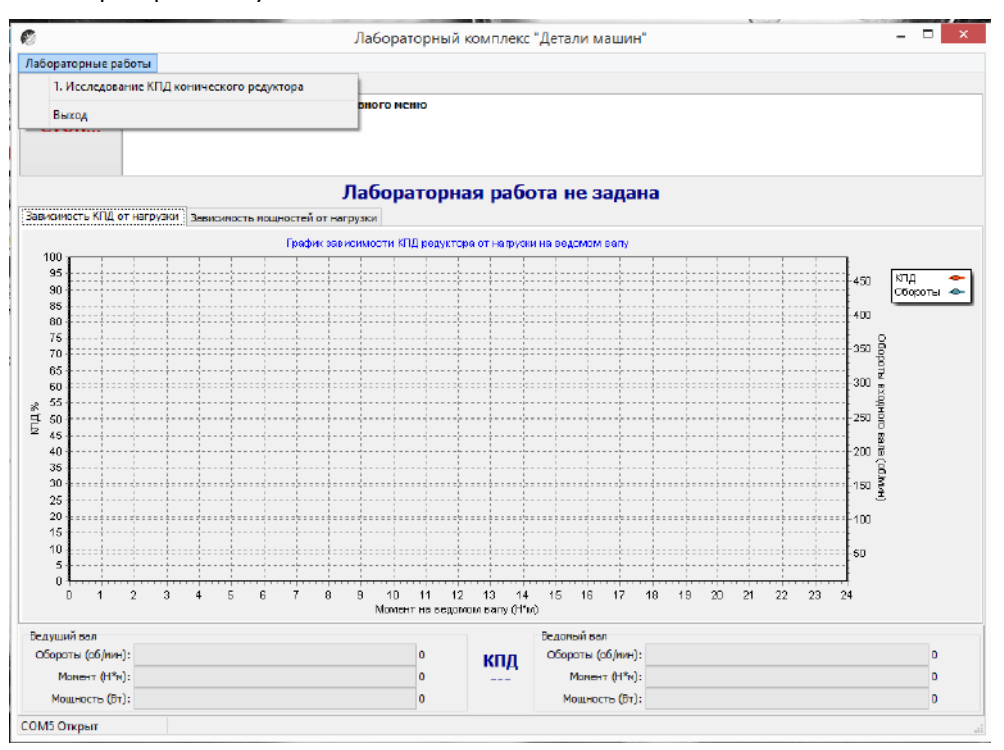

Рисунок 7.Главное окно программы

В верней левой части рабочего окна программы расположена кнопка «Стоп» для экстренной остановки стенда. Справа от нее выводятся подсказки по проведению эксперимента.

В основной части рабочего окна программы находятся вкладки «Зависимость КПД от нагрузки» и «Зависимость мощностей от нагрузки» на которых отображаются полученные в ходе эксперимента графики в реальном режиме времени. Графики можно передвигать с помощью правой кнопки мыши. Графики масштабируются. Для этого с помощью левой кнопки мыши выбирается необходимая область графика, начиная с левого верхнего угла. После отпускания кнопки будет показана вся выделенная область. Чтобы вернутся к прежнему виду необходимо еще раз выделить на графике область начиная с правого нижнего угла.

В нижней части рабочего окна выводятся текущие значения оборотов моментов и мощностей на ведущем и ведомом валах исследуемого редуктора.

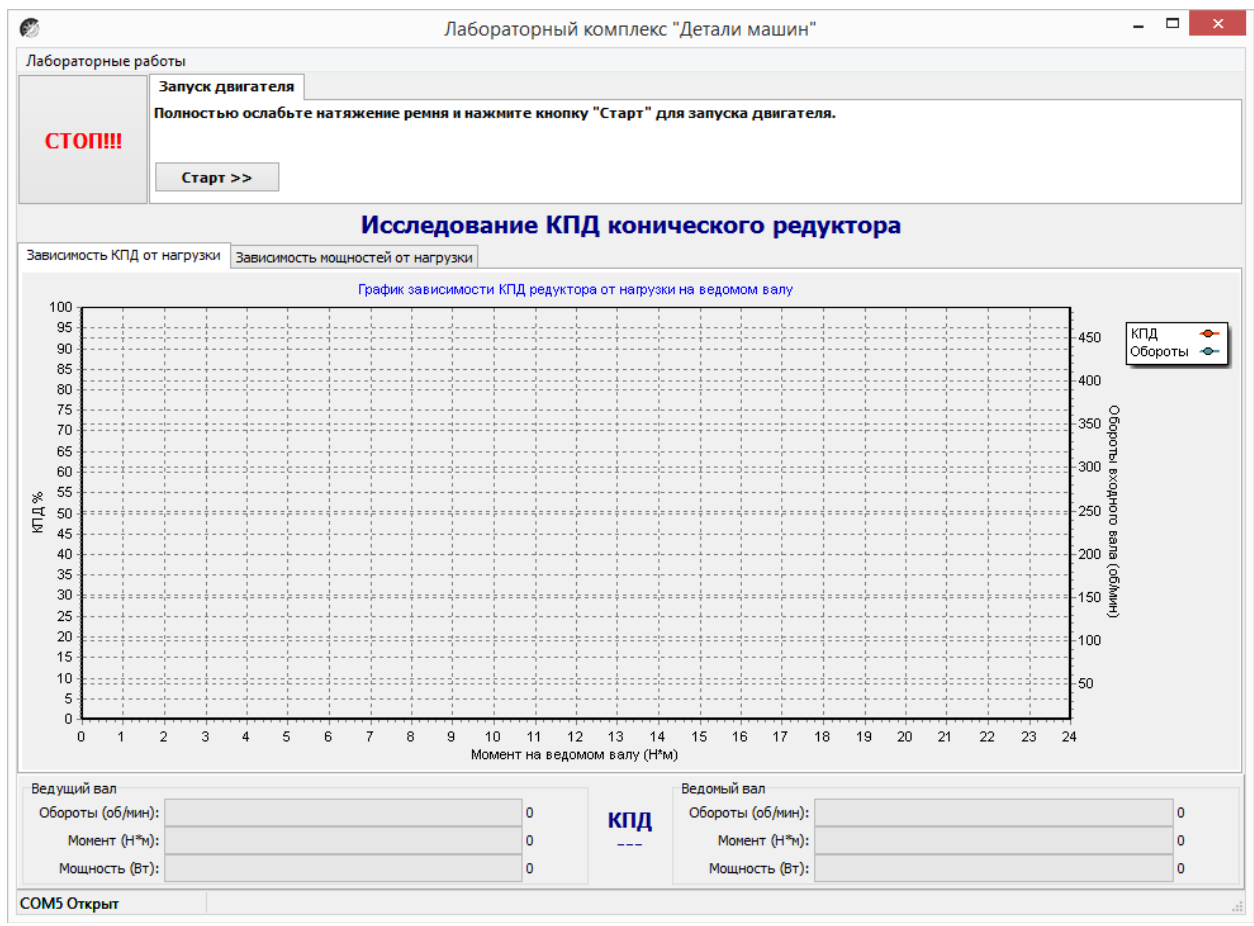

Рисунок 8. Лабораторная работа «Исследование КПД конического редуктора»

## Нажать кнопку «Старт»

В течении 3…4 минут прогреть стенд. Во время прогрева стенда не следует увеличивать торможение электромагнитным тормозом.

После прогрева стенда нажать кнопку «Начать эксперимент». После этого начнется накопление данных и построение соответствующих зависимостей на вкладках «Зависимость КПД от нагрузки» и «Зависимость мощностей от нагрузки».

Постепенно увеличивая нагрузку с помощью регулятора электромагнитного тормоза увеличить нагрузку на редуктор, следя одновременно за показаниями вращающего момента и оборотами входного вала редуктора.

Полученные с датчиков данные накапливаются за все время эксперимента, усредняются и выводятся в виде графиков усредненных значений в реальном времени. Не следует резко увеличивать тормоз. Это приведет к тому, что в некоторых точках на графике будет усреднено слишком мало значений для корректного отображения графиков. О наличии таких точек с малым количеством усредненных значений можно судить по наличию резких выбросов или провалов на полученных графиках.

При падении оборотов входного вала до значения соответствующего номинальной нагрузке электродвигателя шкала текущих значений оборотов в нижней части рабочего окна окрасится в красный цвет. Далее увеличивать торможение не следует. Примерно через 10 секунд следует плавно ослабить торможение и завершить эксперимент нажатием кнопки «Завершить эксперимент».

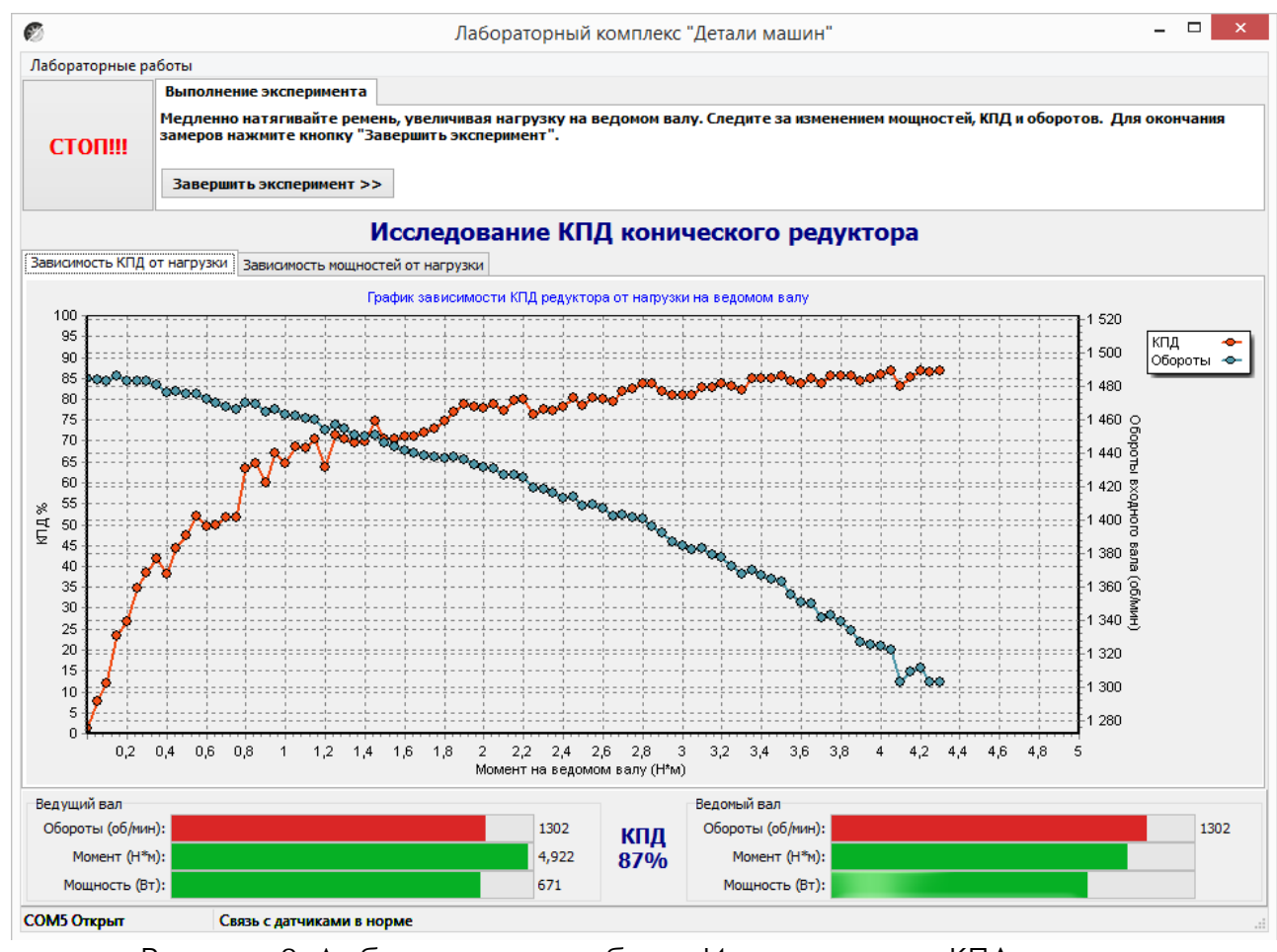

Рисунок 9. Лабораторная работа «Исследование КПД конического редуктора»

Результаты эксперимента будут сохранены после нажатия кнопки «Сохранить отчет»

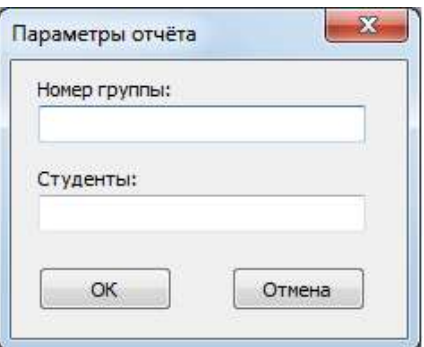

Рисунок 10. Окно «Параметры отчета»

В окне «Параметры отчета» необходимо ввести номер группы и фамилии студентов выполнявших лабораторную работу.

Графики в отчете будут сохранены именно в том виде, как они видны на соответствующей вкладке, поэтому если перед сохранением графики масштабировались или двигались, то их необходимо вернуть к нужному виду.

Отчет по лабораторной работе сохраняется в ту же папку, откуда запускалась программа «Mashine Parts».

Отчет сохраняется в формате PDF, поэтому для его просмотра может потребоваться установка программы Adobe Reader.

После нажатия кнопки «Завершить» произойдет сброс всех полученных данных.

# **Комплект учебно-лабораторного оборудования «Соединение с натягом»**

**Методические рекомендации к лабораторной работе №5 "Исследование соединений с натягом"**

# **СОДЕРЖАНИЕ**

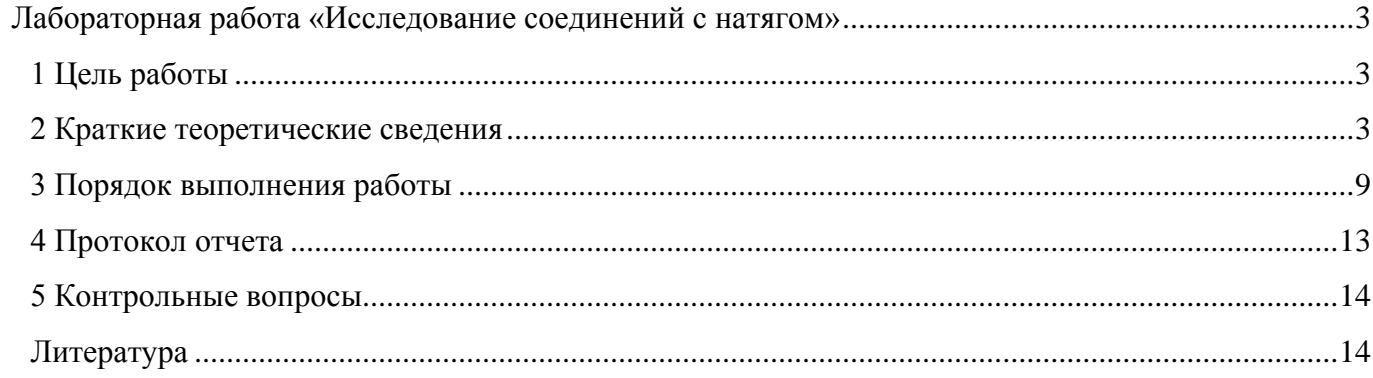

# <span id="page-64-0"></span>**Лабораторная работа «Исследование соединений с натягом»**

## **1 Цель работы**

<span id="page-64-1"></span>1. Экспериментально определить нагрузки, которые необходимы для сборки и разборки соединений с гарантированным натягом.

2. Оценить теоретически и экспериментально несущую способность соединения по критерию прочности сцепления деталей при передаче вращающего момента.

3. Определить значения коэффициента трения при запрессовке, выпрессовке и относительном повороте деталей соединения.

В результате выполнения работы студент

*• должен знать:*

- конструкцию, область применения и основные расчетные зависимости для соединений с гарантированным натягом;

- влияние различных факторов: геометрических параметров, шероховатости поверхностей, вида нагружения и т.д. на работоспособность соединения;

- конструктивные и технологические особенности сборки и разборки соединений с натягом;

*• должен уметь:*

- анализировать конструкции и теоретически определять параметры соединений с гарантированным натягом для конкретных условий работы;

- выполнять экспериментальную оценку параметров соединения с натягом на лабораторной установке;

<span id="page-64-2"></span>- принимать рациональные проектные решения с учетом результатов проведенных исследований и материалов научно-технической литературы.

#### **2 Краткие теоретические сведения**

Соединения деталей с натягом - это напряженные соединения, в которых натяг создается необходимой разностью посадочных размеров насаживаемых одна на другую деталей. В результате натяга на поверхностях соединяемых деталей возникает давление и соответстуюшая ему сила трения, препятствующая относительному смешению собранных деталей.

Величину давления р , МПа, в соединении типа «вал-втулка» (рис. 1) определяют по формуле Ляме

$$
p = \frac{N \cdot 10^{-3}}{d\left(\frac{C_1}{E_1} + \frac{C_2}{E_2}\right)},
$$

где *N* – расчетный натяг, мкм;

d – номинальный диаметр сопрягаемых поверхностей, мм;

 $E_1$ ,  $E_2$  – модули упругости материала соответственно охватываемой (вал) и охватывающей (втулка) деталей, МПа.

 $C_1$ ,  $C_2$  – коэффициенты определяемые зависимости

$$
C_1 = \frac{1 + \left(\frac{d_1}{d}\right)^2}{1 - \left(\frac{d_1}{d}\right)^2} - \mu_1,
$$

$$
C_2 = \frac{1 + \left(\frac{d}{d_2}\right)^2}{1 - \left(\frac{d}{d_2}\right)^2} - \mu_2 ;
$$

 $d_1$  – диаметр отверстия охватываемой детали, мм, для сплошного вала  $d_1$ =0;

 $d_2$  – наружный диаметр охватывающей детали, мм;

 $\mu_1$ ,  $\mu_2$  – коэффициенты Пуассона материалов соответственно охватываемой и охватывающей деталей.

Для стали *μ*=0,28; *Е*=2·105 МПа.

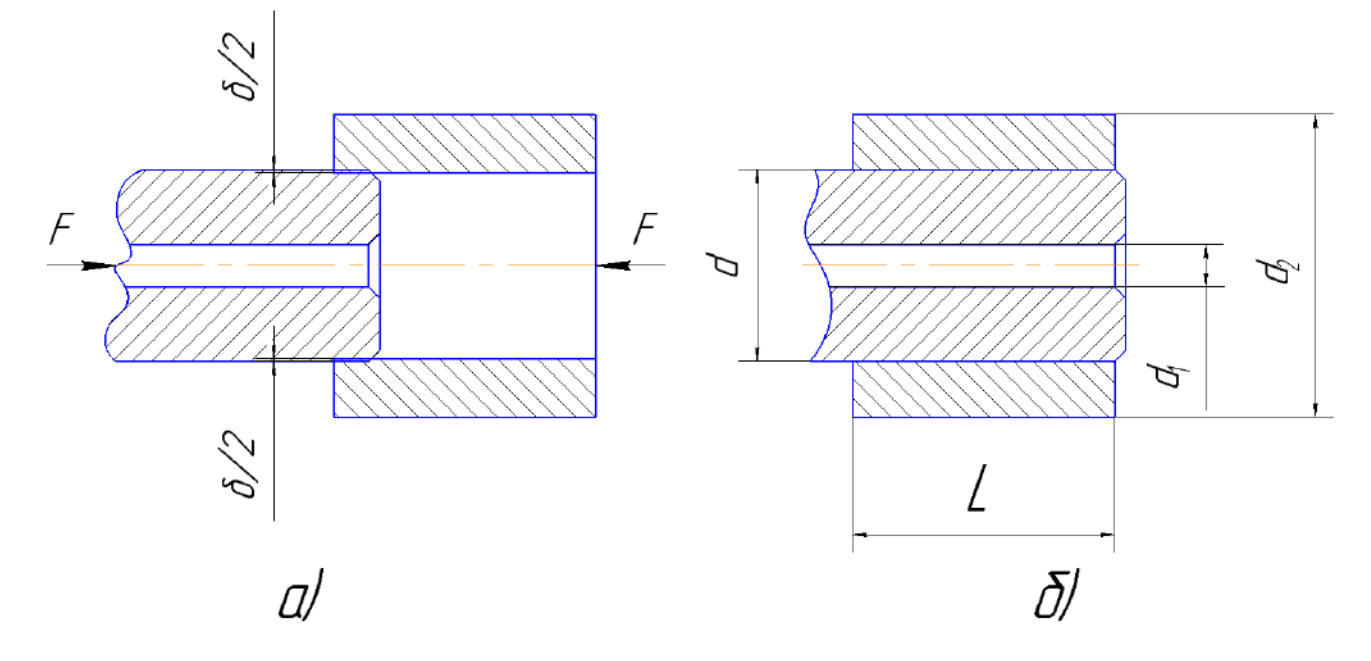

Рисунок 1. Схема соединения с натягом

а)сборка соединения; б)узел в сборе

Реальные поверхности соединяемых деталей имеют шероховатость, микронеровности поверхностей в процессе сборки обминается. Поэтому расчетный натяг в соединении при проверочных расчетах должен быть уменьшен на величину обмятия микронеровностей:

 $N = N_u - 1,2(R_{z1} + R_{z2}) \approx N_u - 5,5(R_{a1} + R_{a2}),$ 

где  $N_{\text{H}}$  – измеренный натяг по вершинам микронеровностей, мкм;

 $R_{z1}$ ,  $R_{z2}$  – высота неровностей поверхностей соединяемых деталей, мкм;

 $R_{a1}$ ,  $R_{a2}$  – среднее арифметическое отклонения профилей (микронеровностей) поверхностей соединяемых деталей, мкм.

В проектном расчете по известным внешним нагрузкам - осевому усилию  $F_a$  и вращающему моменту *Т* при номинальных размерах сопряжения *d* и *L* определяют необходимое давление *р* на контактных поверхностях, при котором сила трения будет больше сдвигающего усилия, т.е. будет обеспечена требуемая работоспособность соединения:

- для соединения, нагруженного осевой силой *F <sup>a</sup>* ,

$$
p > \frac{F_a}{fA} = \frac{F_a}{\pi dLf} , A = \pi dL;
$$

- для соединения, нагруженного вращающим моментом *Т*,

$$
p > \frac{2T}{fAd} = \frac{2T}{\pi d^2 L f};
$$

для соединения, нагруженного одновременно осевой силой *Fa* и вращающим моментом *Т*,

$$
p > \frac{1}{\pi d L f} \cdot \sqrt{\left(\frac{2T}{d}\right)^2 + F_a^2} \,,
$$

где  $f$ - коэффициент трения в соединении;

А - площадь контакта сопрягаемых поверхностей, мм<sup>2</sup>.

Существует несколько способов сборки соединении с натягом: запрессовка, термический (нагревание втулки или охлаждение вала), гидрозапрессовка (гидровыпрессовка). Наиболее распространенный и высокопроизводительный способ - запрессовка. В процессе запрессовки вала в отверстие площадь сопрягаемых поверхностей постепенно увеличивается и одновременно с этим возрастает усилие трения. При выпрессовке происходит обратное явление.

Усилие запрессовки

$$
F_{3}=pf_{3}A=pf_{3}\pi dL_{i}.
$$

Усилие выпрессовки

$$
F_{\rm B}=pf_{\rm B}A=pf_{\rm B}\pi dL_i,
$$

где  $L_i$  – текущая длина сопряжения. Очевидно, что в процессе запрессовки  $L$ , меняется от 0 до L, а при выпрессовке - от *L* до 0.

Коэффициент трения при запрессовке  $f_3$  несколько выше коэффициента трения при выпрессовке  $f_{\rm B}$ , т.к. в первом случае затрачивается дополнительное усилие на смятие микронеровностей.

Вращающий момент, необходимый для относительного поворота соединенных деталей,

$$
T=\frac{d}{2}pf_{\rm n}A=\frac{p}{2}\pi d^2Lf_{\rm n}.
$$

По величине коэффициент трения  $f_{\text{n}}$  при повороте соединения может быть отличен от двух предыдущих  $f_3$  и  $f_8$ , т.к. в процессе запрессовки одновременно со смятием интравления микронеровностей микрогеометрического профиля поверхностей за счет образования царапин вдоль образующих цилиндрических поверхностей.

В случае неоднократной запрессовки и выпрессовки деталей соединения (рассматривается в данной лабораторной работе), или когда величина исходных микронсровностей мала ( $R_a \leq 1$  мкм для конструкционных сталей, подвергнутых улучшению), эффект обмятая микронеровностей проявляется меньше по сравнению с разностью величин коэффициентов трения скольжения  $f_c$  и покоя  $f_n$ . Для стальных поверхностей без смазки эта разность может достигать 20.. .30 %.

В проектных расчетах для стальных смазанных поверхностей, имеющих шероховатость  $R_a \leq 1,25$  мкм, величина коэффициента трения принимается в пределах 0,06... 0,13.

## **Установка для испытаний**

Конструкция лабораторного стенда представлена на рисунке 2.

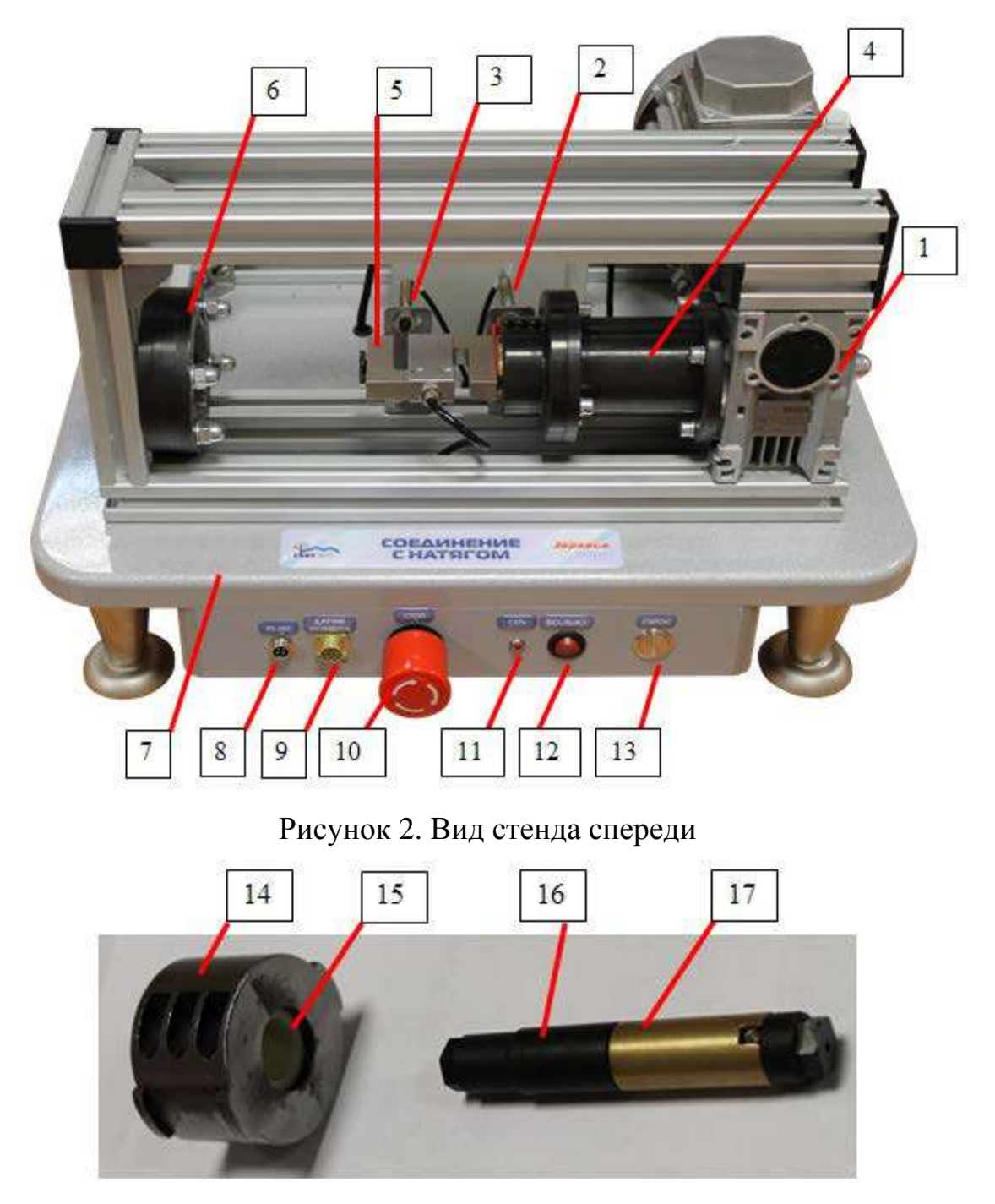

Рисунок 3. Исследуемые вал и втулка

Лабораторный учебный стенд "Детали машин – соединения с натягом" включает в себя:

- мотор-редуктор 1;

- датчик начального положения подвижной опоры 2;

- датчик конечного положения подвижной опоры 3;

- передачу винт-гайка, размещенная в корпусе 4;

- силоизмеритель (тензодатчик) 5 с установленной в нем подвижной опорой;

- гнездо 6 для установки исследуемого соединения при запрессовке;

- столешница 7 с несущим каркасом с винтовыми опорами для установки стенда на горизонтальной поверхности;

- разъем «RS-485» 8 для подключения стенда к ПК с помощью «преобразователя интерфейса USB-RS485».

- разъем 9 для подключения динамометрического ключа;

- аварийная кнопка «СТОП» 10;
- индикатор 11 питания стенда;
- выключатель 12 питания стенда;

- кнопка «СБРОС» 13 служит для досрочного прекращения выполнения эксперимента с возвратом в исходное положение;

- внешняя обойма 14 для крепления втулки исследуемого соединения;

- втулка 15 исследуемого соединения;

- направляющая часть вала 16;

- рабочая часть 17 вала исследуемого соединения;

- динамометрический ключ на рисунке 4.

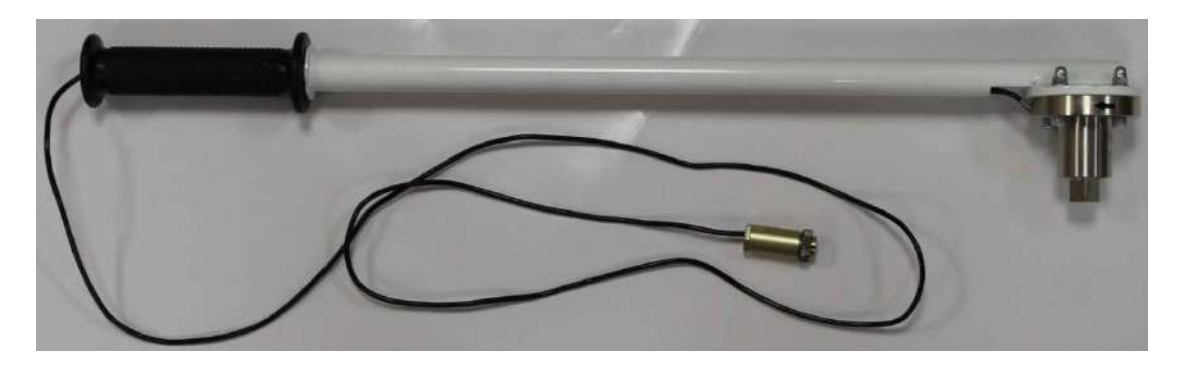

Рисунок 4. Ключ динамометрический

# **3 Порядок выполнения работы**

# **Часть 1**

<span id="page-70-0"></span>1. Включить компьютер, дождаться загрузки операционной системы.

2. Подключить преобразователь интерфейсов USB-RS485 к установке и ПК через кабель USB.

3. Включить питание стенда.

4. Запустить программу управления стендом "Соединение с натягом".

5. В строке состояния должно отображаться «Оборудование функционирует в штатном режиме».

6. Проверить отсутствие загрязнений на исследуемых валу и втулке, в случае необходимости удалить загрязнения спиртом.

7. Установит исследуемый вал во втулку до рабочей зоны (рисунок 5).

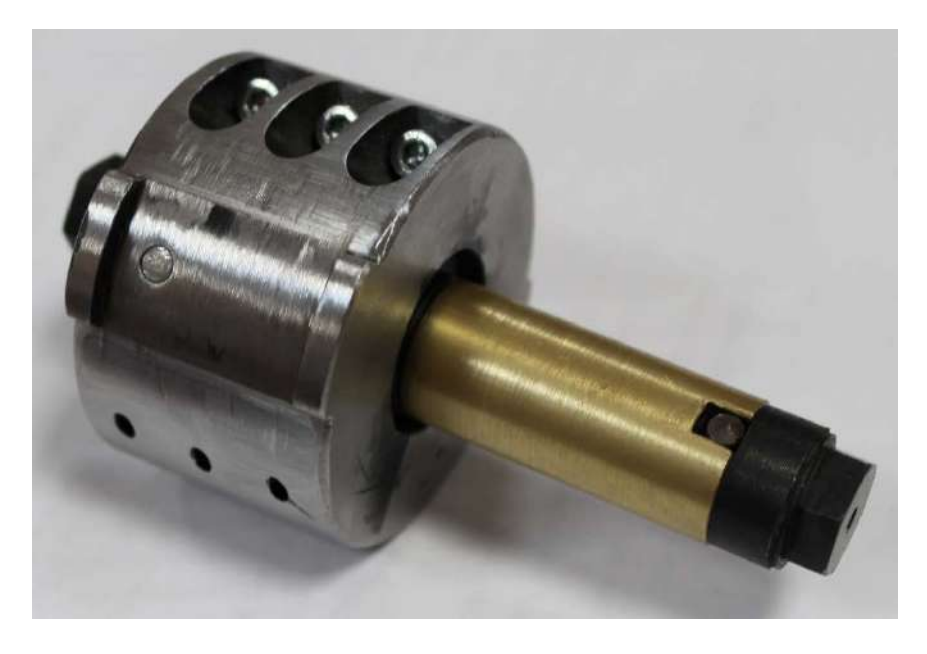

Рисунок 5. Установка вала во втулку перед запрессовкой

8. Проверить, что подвижная опора прессового устройства полностью задвинута, на датчике 2 начального положения при этом должен светиться красный светодиод.

В случае, если подвижная опора находится не в начальном положении, следует нажать кнопку «СБРОС», дождаться возврата подвижной опоры в начальное положение и остановки электродвигателя.

9. Установить обойму с валом в гнездо 6, совместив цилиндрический выступ на обойме 14 с проточкой в гнезде и повернуть против часовой стрелки для фиксации. В соответствии с рисунком 6.

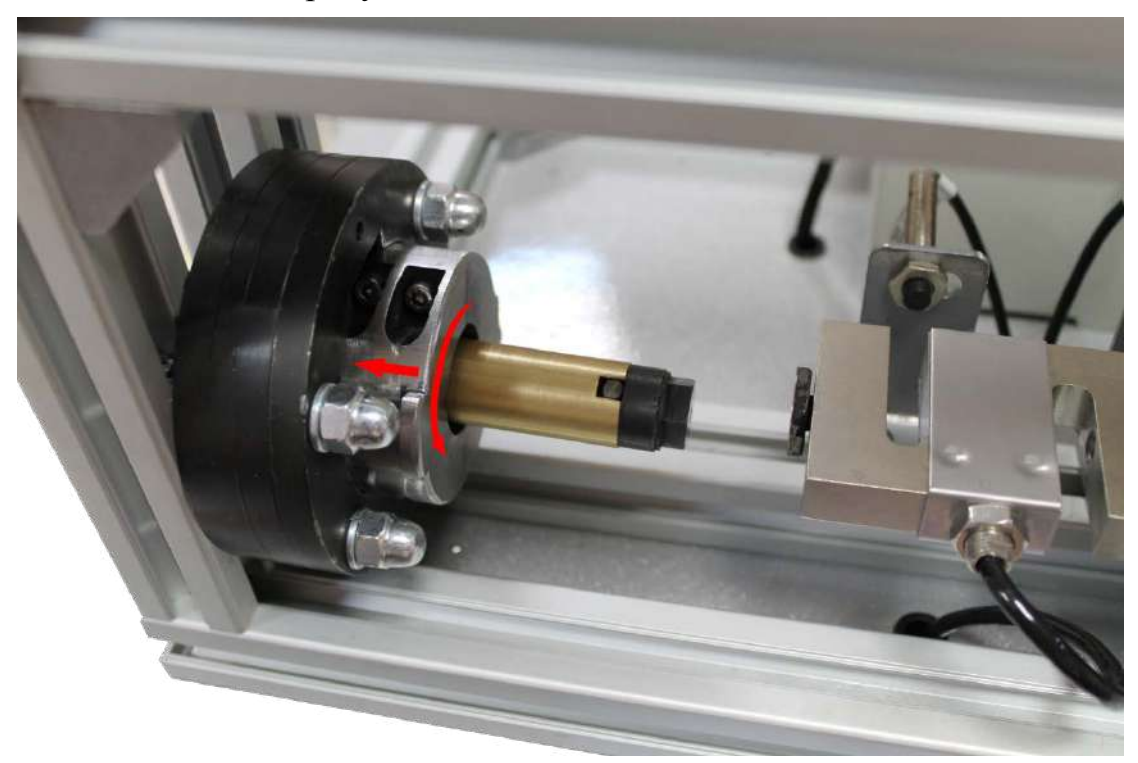

Рисунок 6. Установка втулки с валом в прессовое устройство

10. В программе управления стендом выбрать лабораторную работу «1. Запрессовка/Выпрессовка» нажать кнопку «ДАЛЕЕ». После этого нажать «начать эксперимент». должен включиться электродвигатель мотор-редуктора и начаться процесс запрессовки. Диаграмма запрессовки при этом будет отображаться на мониторе компьютера в реальном времени. Запрессовка производится до срабатывания датчика конечного положения, после чего подвижная опора возвращается в исходное положение.

11. Сохранить данные и график.
## **Часть 2**

1. Подключить динамометрический ключ к разъему «Датчик момента».

2. В программе в списке выбрать лабораторную работу «2. Момент силы». Нажать кнопку «ДАЛЕЕ».

3. Положить динамометрический ключ на стол и нажать в программе кнопку «Начать эксперимент», при этом будет произведена балансировка измерителя момента.

4. Надеть торцевую головку на динамометрический ключ.

5. Надеть на вал динамометрический ключ – рисунок 7.

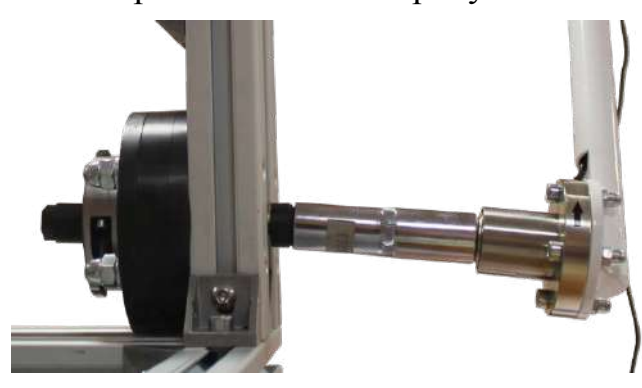

Рисунок 7. Подготовка к испытанию на относительный поворот.

6. Начать прикладывать усилие к ручке динамометрического ключа (рисунок 8) для поворота вала, в программе будет отображаться график измерения момента силы в реальном времени.

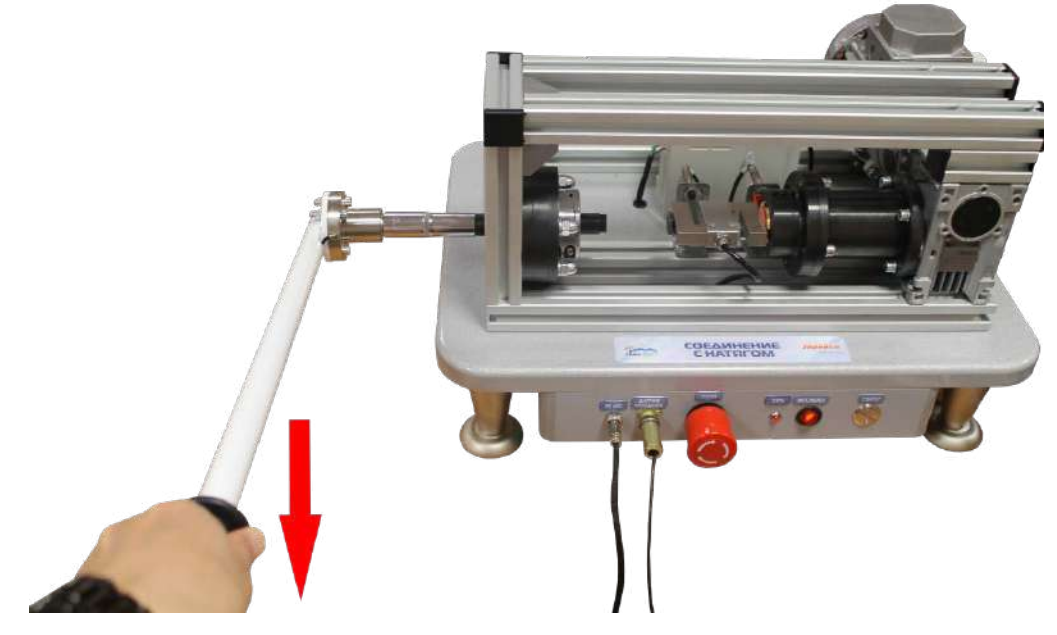

Рисунок 8. Испытание на относительный поворот.

**ВНИМАНИЕ! Поворачивать необходимо согласно стрелке на динамометрическом ключе смотрите рисунок 9.** 

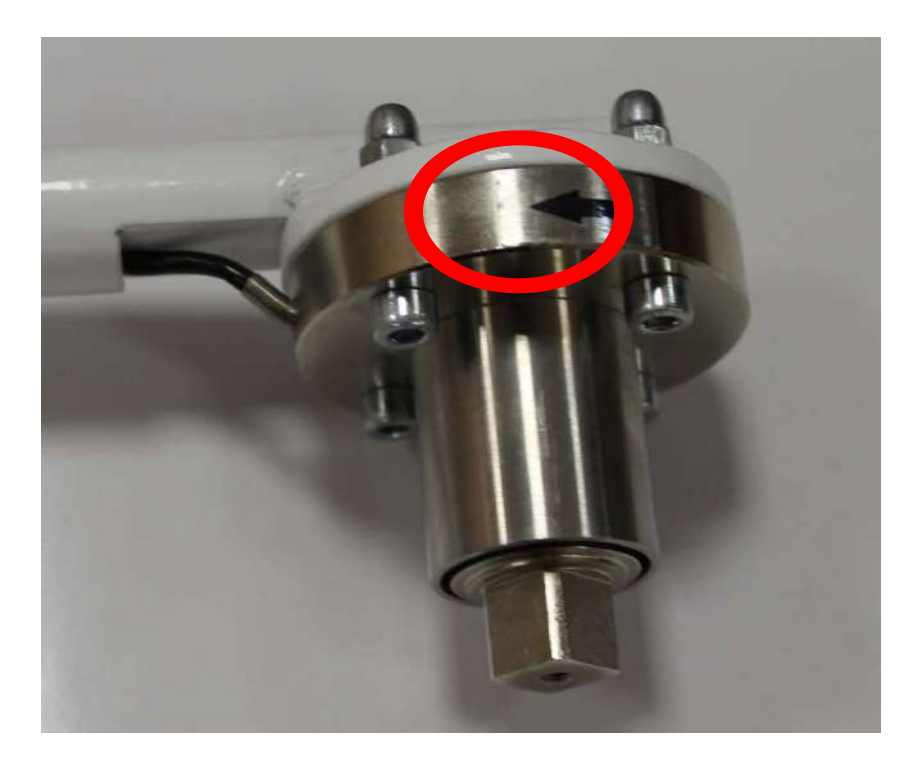

Рисунок 9

7. После поворота вала в программе нажать кнопку «Завершить эксперимент».

8. Записать значение измеренного момента  $T_{U3M}$  в таблицу 1.

9. Провести разборку соединения в соответствии с Частью 1.

10. Рассчитать теоретическое значение момента  $T_T$  по формуле  $T = \pi \cdot d^2 \cdot L \cdot p \cdot f$ и по формуле  $T = F_0 \cdot d - T_{T}$ , подставив в качестве осевого усилия  $F_0$  значение  $F_{3K}$ . Сравнить полученное значение с экспериментальными измерениями, сделать выводы.

Таблица 1 – Протокол испытаний

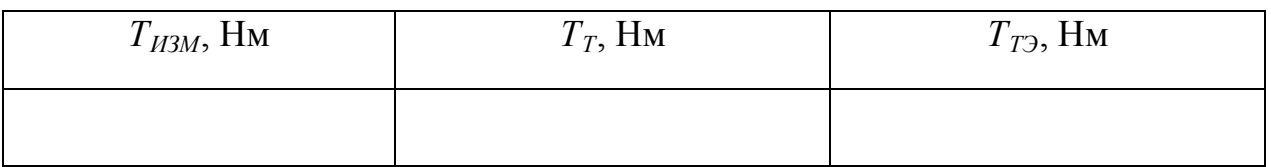

Данные для расчета принять по Части 1 лабораторной работы

## **Часть 3**

1. Произвести выпрессовку соединения. Для этого необходимо демонтировать обойму с гнезда, перевернуть ее и установить в гнедзо.

2. Выполнить действия описанные в первой части.

3. После разборки соединения сохранить диаграммы запрессовки и числовые данные в файл.

4. Занести значение максимального усилия запрессовки *FЗМ* и выпрессовки *FВМ* и усилия в конце процесса запрессовки *FЗК* и в начале выпрессовки *FВН* в таблицу 2.

5. Рассчитать теоретическое значение осевого усилия  $F_0$  по формуле  $F_0 = \pi \cdot d \cdot L \cdot p \cdot f$ . Сравнить полученное значение с экспериментальными измерениями, сделать выводы.

Таблица 2 – Протокол испытаний

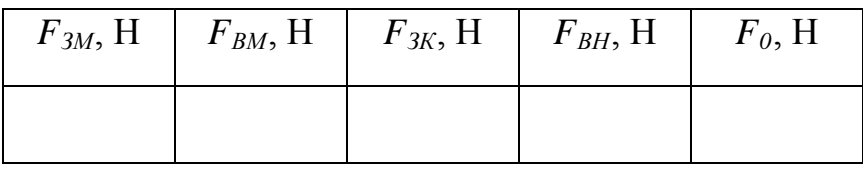

Данные для расчета:

- длина соединения  $L = 27$  мм;

- посадочный диаметр *d* = 20 мм;

- внутренний диаметр вала  $d_1 = 0$  мм;

- эквивалентный наружный диаметр втулки с учетом жесткости обоймы  $d_2 = 35.9$ мм;

- номинальный натяг *N* = 2000 <sup>±</sup> 150 мкм.

- диаметр отверстия втулки 19.8 мм

## **Часть 4**

Данную часть лабораторной работы следует проводить по результатам Части 1 и Части 2.

1. Из формул  $F_0 = \pi \cdot d \cdot L \cdot p \cdot f$  или  $T = \pi \cdot d^2 \cdot L \cdot p \cdot f$  выразить и рассчитать значение контактного давления *р*.

2. Из формулы  $N = p \cdot d \cdot \left| \frac{C_1}{F} + \frac{C_2}{F} \right|$ J  $\setminus$  $\overline{\phantom{a}}$  $\overline{\mathcal{L}}$  $=p\cdot d\cdot\left(\frac{C_1}{\cdot}\right)+$ 2 2 1 1 *E C*  $N = p \cdot d \cdot \left(\frac{C_1}{E_1} + \frac{C_2}{E_2}\right)$ выразить и рассчитать значение коэффициента

трения *f*.

3. Сравнить полученные значения с известными техническими данными, сделать выводы.

## **4 Протокол отчета**

Протокол отчета должен содержать следующие пункты:

1. Цель работы.

2. Принципиальную схема исследуемого соединения.

3. Характеристику исследуемого соединения.

4. Результаты определения максимального усилия запрессовки *FЗМ* и выпрессовки *FВМ* , усилия в конце процесса запрессовки *FЗК* и в начале выпрессовки  $F_{BH}$  занести в таблицу 2. Значение измеренного момента  $T_{H3M}$  занести в таблицу 1.

5. Выводы. В выводах дается характеристика физической картины явлений, обнаруженных в процессе проведения лабораторной работы, и приводится качественная оценка функциональной зависимости, полученной в результате экспериментов.

## **5 Контрольные вопросы**

1. Что такое натяг?

2. Достоинства и недостатки соединений с натягом.

3. Способы получения соединений с натягом.

4. Область применения соединений с натягом в машиностроении.

5. Положение полей допусков в соединениях с натягом.

## **Литература**

1. Иванов М.Н., В.А. Финогенов. Детали машин.- М.: Высшая школа, 2008.

2. Мархель И.И. Детали машин. - М.: Форум: Инфра-М, 2005.

3. Рощин Г.И., Самойлов Ю.А. Детали машин и основы конструирования. – М.: Юрайт, 2013.

4. Схиртладзе А.Г., Гуревич Ю.Е., Косов М.Г. Детали машин и основы конструирования. - М.: Машиностроение, 2012.

Министерство науки и высшего образования Российской Федерации Федеральное государственное автономное образовательное учреждение высшего образования «СЕВЕРО-КАВКАЗСКИЙ ФЕДЕРАЛЬНЫЙ УНИВЕРСИТЕТ» Невинномысский технологический институт (филиал)

# *МЕТОДИЧЕСКИЕ УКАЗАНИЯ*

по выполнению лабораторных работ по дисциплине Техническая механика: «Сопротивление материалов» для студентов очной формы обучения направления подготовки 15.03.02 Технологические машины и оборудование

Невинномысск 2020

Методические указания разработаны в соответствии с требованиями ФГОС ВО и рабочей программы дисциплины «Сопротивление материалов». Указания предназначены для студентов очной формы обучения, направления подготовки 15.03.02 Технологические машины и оборудование.

*Отв. редактор* 

*Составители Д.В. Казаков к.т.н.*

#### **ПРЕДИСЛОВИЕ**

Изучение принципов и методов расчета элементов сооружения на жесткость  $\mathbf{M}$ устойчивость прочность. составляет сущность науки сопротивления материалов. Курс сопротивления материалов тесно связан с курсами теоретической механики, физики и математики.

В сопротивлении материалов, в отличие от теоретической механики, учитываются физические свойства материала. Чтобы произвести расчет на прочность, жесткость и устойчивость деталей конструкций или сооружения необходимо знать физико-механические свойства материала, из которого изготовлен каждый элемент сооружения. Физико-механические характеристики любого строительного материала определяются опытным путем.

Теоретические выводы и положения курса сопротивления материалов базируются на гипотезах, значительно упрощающих решение поставленных задач. Прежде чем использовать на практике полученные теоретическим путем формулы, необходимо проверить их достоверность с помощью эксперимента.

Таким образом, в курс сопротивления материалов в равной степени входят как теоретические выводы, так и экспериментальные данные.

При изучении курса сопротивления материалов проводятся лабораторные работы, целью которых являются:

- 1) определение физико-механических характеристик строительных материалов:
- 2) проверка выводов теории (подтверждение теоретических положений и выводов);
- 3) обучение основам методики постановки И проведения экспериментальных исследований. изучение принципа действия испытательных машин и приборов.

## Содержание

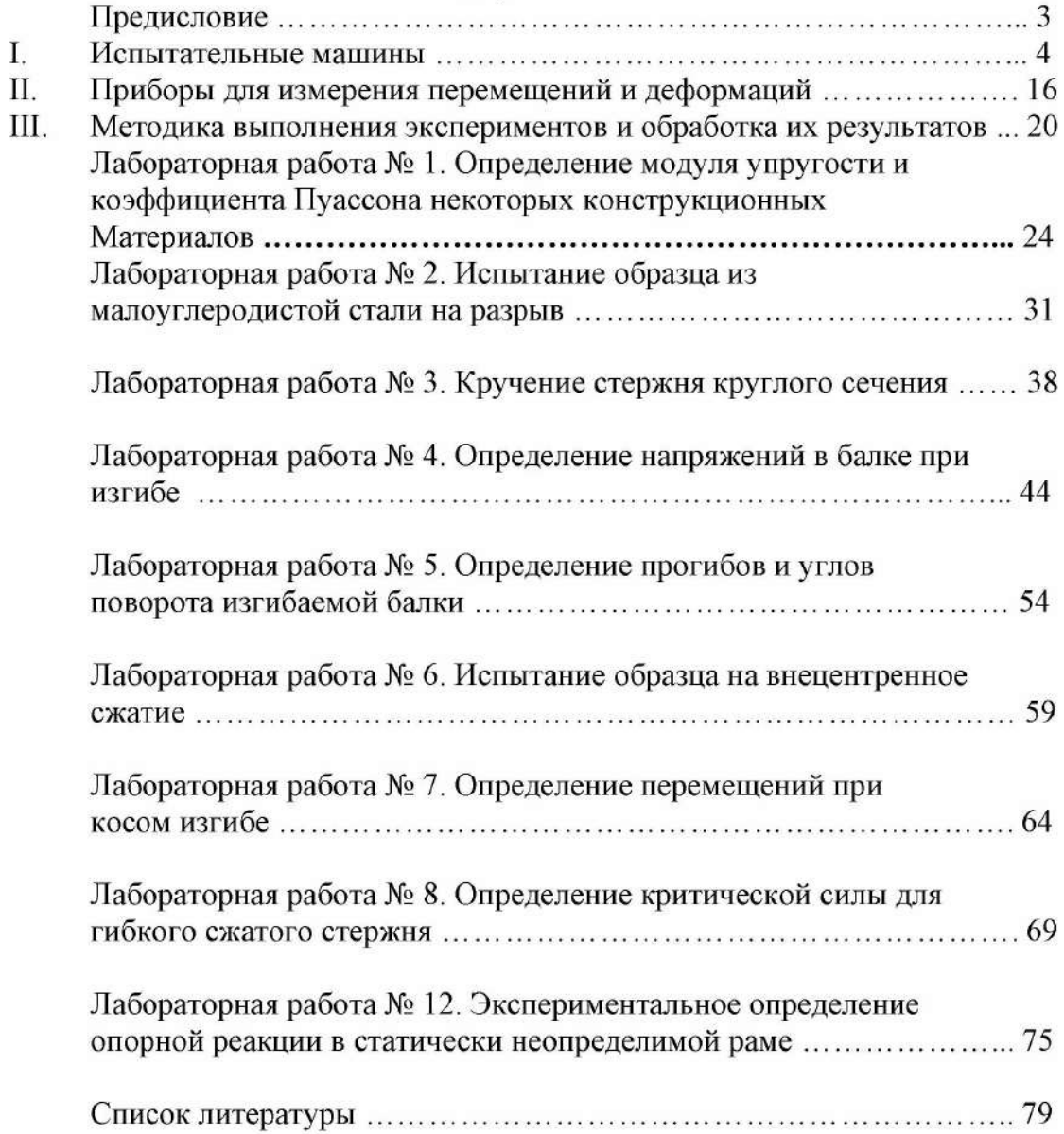

## II. ПРИБОРЫ ДЛЯ ИЗМЕРЕНИЯ ПЕРЕМЕЩЕНИЙ И ДЕФОРМАЦИЙ

Для измерения перемещений порядка 0-10 мм при лабораторных испытаниях образцов материалов и элементов конструкций наибольшее распространение получили индикаторы часового типа.

#### 1. Устройство индикатора часового типа

Принципиальная конструктивная схема индикатора приведена на рис. 11.

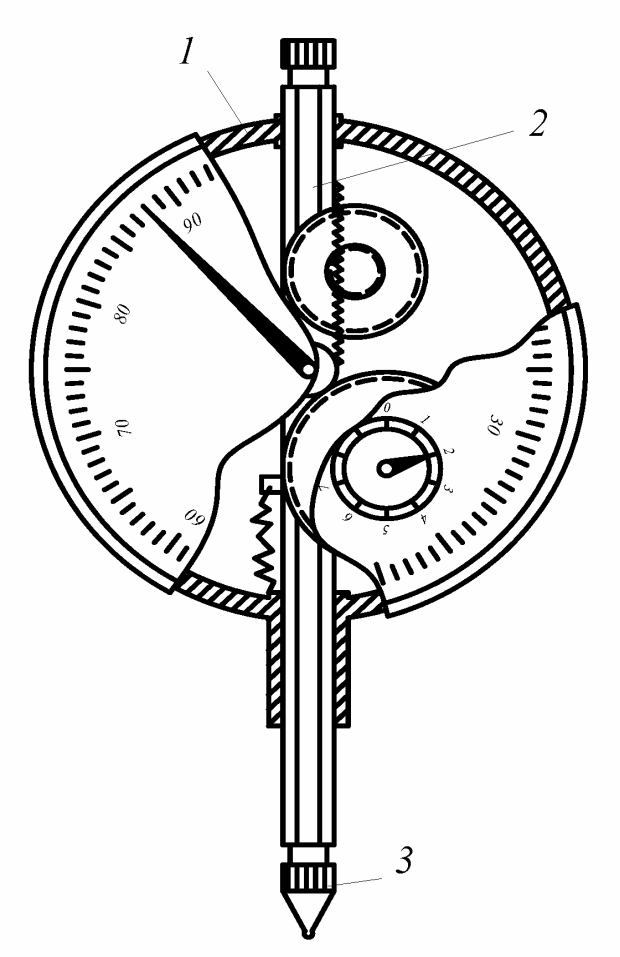

Рис. 11. Устройство индикатора часового типа: 1 - корпус; 2 - зубчатая рейка; 3 наконечник.

Прибор состоит из корпуса 1, в котором имеются направляющие для подвижной зубчатой рейки 2. Зубчатая рейка при помощи высокоточной зубчатой передачи соединяется с осями большой и малой стрелок. Зубчатая

передача подобрана так, что малая стрелка показывает миллиметры, а большая доли миллиметра при передвижении зубчатой рейки. На одном конце зубчатая рейка снабжена сменным наконечником 3. Наибольшее распространение получили индикаторы часового типа с ценой деления шкалы большой стрелки 0,01 мм. В научных экспериментах, требующих большой точности при определении перемещений, применяются индикаторы с ценой деления 0,001 мм (1 микрон). Для измерения перемещений корпус индикатора укрепляется на какой-либо неподвижной основе, а наконечник 3 упирается в заданную точку испытываемой конструкции.

Измерение деформаций на поверхности исследуемых конструкций осуществляется тензометрами различного типа: электрическими, оптическими, магнитными и др. Наиболее распространенными в практике экспериментальных исследований напряженно-деформированного состояния являются электрические тензометры - тензорезисторы (тензодатчики).

В основу работы тензорезистора положена зависимость оммического сопротивления R проводника от его длины l, удельного оммического сопротивления  $\rho$  и площади поперечного сечения  $F$ .

$$
R = \rho \frac{l}{F}
$$

Для измерения относительных деформаций обычно используются различного типа тензорезисторы, среди которых наиболее распространены проволочные тензорезисторы.

#### 2. Устройство и принцип работы проволочного тензорезистора

Устройство проволочного тензорезистора показано на рис. 12. На бумажной основе (подложке) 1 с помощью специального клея укрепляется тонкая проволока 2, к концам которой припаяны выводы 3.

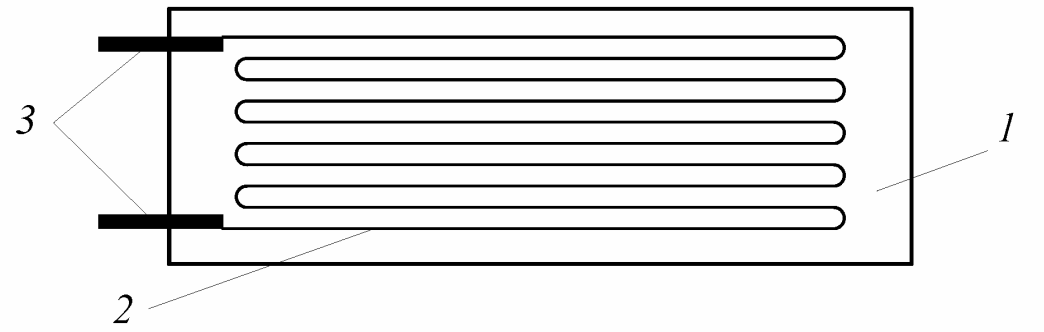

Рис. 12. Устройство проволочного тензорезистора: 1 – бумажная основа (подложка); 2 – проволока; 3 - выводы.

Проволока выполнена из сплава с высоким удельным сопротивлением (обычно из константана), имеет диаметр 0,015-0,05 мм и укладывается на

бумажную подложку петлеобразно. При этом длина петли  $l_0$  является рабочей базой тензорезистора. Выводные концы 3 обычно выполняются из медной луженой проволоки диаметром 0.2-0.3 мм. Промышленностью выпускаются тензорезисторы с базой 3, 5, 10, 15, 20, 50 и 100 мм сопротивлением от 50 до 400 Ом.

Наряду с описанным проволочным тензорезистором существуют так называемые фольговые или пленочные тензорезисторы. В них на подложку из специального клея укладывают металлическую фольгу или пленку, после чего протравливают петли, как и в проволочном тензорезисторе.

При испытаниях образца или конструкции последние деформируются под нагрузкой и передают эти деформации наклеенным на них тензорезисторам. При этом проволочные петли тензорезисторов удлиняются или укорачиваются в соответствии с деформациями в точке измерения. Изменение длины проводника, как известно, приводит к изменению и его сопротивления. Это изменение сопротивления прямо пропорционально деформации образца и связано с последней соотношением

$$
\varepsilon = \frac{\Delta l}{l_0} = \frac{1}{k} \cdot \frac{\Delta R}{R_0},
$$

где  $\varepsilon$  - относительная деформация;

 $l_0$  – база тензорезистора;

 $\Delta l$  – абсолютное удлинение базы;

 $R_0$  – начальное сопротивление тензорезистора;

 $\Delta R$  – абсолютное приращение сопротивления;

коэффициент тензочувствительности  $\boldsymbol{k}$  $(\text{III})$  $\sim$ тензорезистора рассмотренных типов  $k = 1, 8 - 2, 2$ ).

Изменение сопротивления проводника при деформировании положено в основу работы тензорезистора.

Относительное изменение сопротивления обычно очень мало, поэтому измерять его можно только с помощью специально приспособленных мостовых схем. Пример простейшей мостовой схемы приведен на рис. 13.

Четыре сопротивления соединены между собой в электрическую цепь, образующую замкнутый четырехугольник. Линии, соединяющие точки, а, b или с. d. называются диагоналями моста. В одну из диагоналей (ab) включен источник питания ИП, в другую (cd) - измерительный прибор (ИЗП). Особенностью мостовой схемы является отсутствие тока в диагонали *cd* при определенном соотношении между сопротивлениями моста. При обозначениях рис. 13 это соотношение записывается следующим образом:

$$
\frac{R_1}{R_4} = \frac{R_2}{R_3} \, .
$$

Нарушение этого соотношения, например, за счет небольшого изменения одного из сопротивлений моста приводит к появлению тока в диагонали *cd*, пропорционального относительному изменению сопротивления. Если вместо одного из сопротивлений моста, например  $R_1$ , включить тензорезистор  $T_p$ , то ток в диагонали моста будет пропорционален измеряемой деформации.

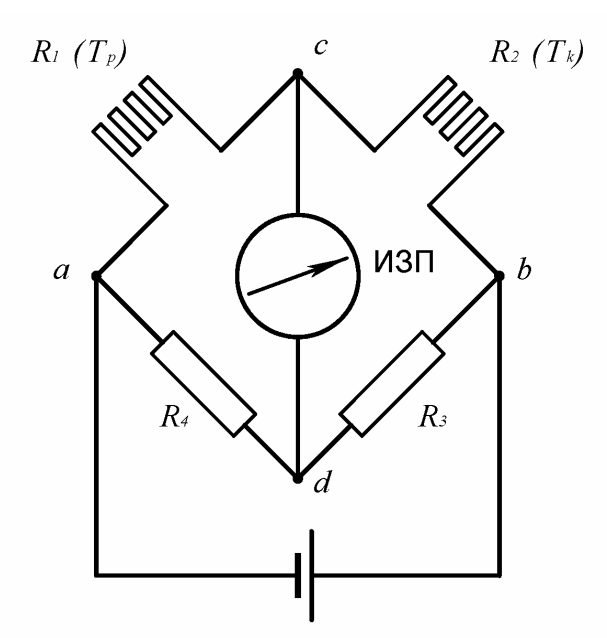

Рис. 13. Схема измерительного моста.

Описанные выше проволочные тензорезисторы чувствительны  $\overline{M}$  $\mathbf{K}$ изменению температуры, а поэтому во время опыта может возникнуть температурная погрешность. Чтобы избежать этого, используют схему с компенсационным тензорезистором  $T_{K}$ , который наклеивается на образец из такого же материала, что и испытуемый, и размещается рядом с ним. Компенсационный тензорезистор является нерабочим и включается в мостовую схему вместо сопротивления  $R_2$ , образуя с рабочим тензорезистором  $T_p$  так называемый полумост.

В практических измерениях второй полумост, образуемый сопротивлениями  $R_3$  и  $R_4$  с источником питания ИП, монтируется внутри измерительного прибора  $(H3\Pi).$ 

Основными составными частями измерительного прибора являются: электронный усилитель для усиления слабого тока в диагонали моста и преобразования его в напряжение, обеспечивающее работу исполнительного механизма системы автоматического уравновешивания; система автоматического уравновешивания моста; система индикации показаний (цифровая или стрелочная).

Промышленностью выпускаются различные типы измерительных тензометрических приборов со стрелочной и цифровой индикацией. В лаборатории применяется прибор со стрелочной индикацией показаний типа АИД-2М (автоматический измеритель деформации второй модификации) и приборы с цифровой индикацией показаний типа ЦТМ-3, ЦТМ-5 (цифровой тензометрический мост), а также ИЛЦ-1 (измеритель деформации цифровой). Все указанные приборы рассчитаны на тензорезисторы со средним коэффициентом тензочувствительности  $k = 2$  и имеют цену единицы отсчета

(цену единицы дискретности) по относительной деформации  $1 \cdot 10^{-5}$ . В комплект приборов обычно входит блок переключателей для последовательного снятия отсчетов с группы тензорезисторов, наклеенных на испытуемый объект.

#### Ш. МЕТОДИКА ВЫПОЛНЕНИЯ ЭКСПЕРИМЕНТОВ И ОБРАБОТКА ИХ **РЕЗУЛЬТАТОВ**

Методика выполнения различных лабораторных работ имеет много общих положений, которые целесообразно изложить отдельным разделом, чтобы не повторять в каждой работе. Это в первую очередь относится к испытаниям материалов и элементов конструкций в упругой стадии, а также к математической обработке результатов измерений.

#### Методика выполнения лабораторных работ

Каждая лабораторная работа включает обычно три основных компонента:

1) испытуемый образец материала или элемент конструкции;

2) испытательную машину или приспособление для создания того или иного вида нагрузки;

3) измерительный комплекс (приборы для измерения нагрузки, деформаций, перемещений и т.д.).

Практическому выполнению лабораторной работы должно предшествовать теоретическое осмысление ее по всем трем указанным компонентам. Нужно ознакомиться с особенностями испытуемого объекта (образца материала, элемента конструкции) - его размерами, материалом, из которого он изготовлен, условиями закрепления и нагружения, параметрами, измеряемыми в процессе нагружения в определенных точках. Нужно также ознакомиться с испытательной машиной, которая используется в данной работе - принципом ее работы, техническими характеристиками, конструктивными особенностями. Затем нужно ознакомиться с измерительными приборами – принципом их действия, пределами измерений, ценой единицы приращения показаний прибора.

После такого теоретического осмысления работы можно приступать к ее выполнению. Общий порядок выполнения лабораторных работ при определении физических характеристик материалов или проверке полученных теоретическим путем формул, при условии линейно-упругой работы материала испытуемого объекта, бывает следующим:

1. Испытуемый объект устанавливается на испытательной машине и оборудуется измерительными приборами.

2. Включается испытательная машина и дается небольшая начальная нагрузка на испытуемый объект для устранения возможных люфтов в захватах (спорах) машины. После этого регистрируются показания всех приборов, установленных на объекте, которые принимаются за начальные (при нулевой нагрузке).

3. Нагрузка увеличивается равными ступенями до некоторой максимальной величины, и на каждой ступени регистрируются показания приборов.

4. Производится плавная разгрузка объекта до начального значения (принятого за нулевое) и при этом проверяются показания всех приборов.

5. Испытуемый объект полностью разгружается, испытательная машина выключается.

Если лабораторная работа проводится с целью проверки какой-либо теоретической зависимости, то ступень приращения нагрузки в опыте принимается обычно за величину расчетной внешней силы. Тогда по изменению измеряемых параметров на ступень нагрузки можно судить о линейной работе материала испытуемого объекта, стабильности работы измерительных приборов. С другой стороны, в пределах линейной работы материала каждую ступень нагрузки можно рассматривать как повторный опыт и при достаточно большом числе ступеней использовать полученные данные измерений для обработки их методами математической статистики.

#### Математическая обработка результатов измерений

При выполнении лабораторной работы необходимо выполнять измерения, связанные с определением величины задаваемой нагрузки и каких-либо параметров испытуемого объекта (перемещений, деформаций и др.). При всяком измерении имеют место ошибки, причина которых может быть весьма разнообразна (систематические, случайные, грубые). В результате получаем только некоторое приближенное значение искомой величины.

Систематическими называются такие ошибки, которые при данных условиях проведения измерения имеют вполне определенное значение (например, ошибки измерительных приборов).

Случайными называются такие ошибки, которые являются результатом взаимодействия большого числа незначительных в отдельности факторов и имеют в каждом измерении различные значения.

Грубыми называются ошибки, вследствие которых получают резко отличающийся от остальных результат. Обычно такие ошибки возникают из-за нарушений условий опыта.

В дальнейшем будем полагать, что благодаря тщательной подготовке при проведении опыта нам удалось избежать систематических и грубых ошибок. Случайные ошибки необходимо оценить для определения с заданной точностью истинного значения искомой величины.

Принимая  $3a$ действительное значение измеряемой величины при равноточном измерении среднюю арифметическую из всех результатов измерений, можно охарактеризовать точность одного измерения с помощью

средней арифметической абсолютных величин значений ошибок:

$$
\delta = \frac{\sum |x - x|}{n},
$$

где п-число измерений;

 $x$  – численное значение отдельных измерений;

 $\bar{x}$  – средняя арифметическая результатов измерений.

$$
\overline{x} = \frac{\sum x}{n}
$$

За меру точности соответствия принятого среднего арифметического значения истинному значению измеряемой величины принимают среднюю ошибку сводного результата измерения, вычисляемую по формуле:

$$
\mathcal{S}_x = \frac{\delta}{\sqrt{n}}
$$

Если в качестве меры точности одного измерения принять не среднюю арифметическую абсолютных значений ошибок (средняя ошибка), а среднюю квадратическую из ошибок измерений, т.е.

$$
\sigma_x = \sqrt{\frac{\sum (x - \overline{x})^2}{n - 1}}
$$

то среднюю квадратическую ошибку можно вычислить по формуле:

$$
\sigma_{\overline{x}} = \frac{\sigma_x}{\sqrt{n}} \, .
$$

За измеряемую величину принимается средняя арифметическая всех измерений (если они равноточны). Использование отклонений результатов измерений (x) от средней из них (x), называемых в теории ошибок "кажущимися ошибками"  $(x - x)$ , позволяет произвести оценку точности соответствия средней арифметической неизвестному истинному значению измеряемой величины (A). Для этой цели использует удвоенную или утроенную среднюю квадратичную ошибку сводного результата измерений и получают:

$$
A = x \pm 3\sigma_{\overline{x}}.
$$

Рассмотрим вышеописанное на примере. Пусть требуется определить деформацию образца при заданной нагрузке при условии линейно-упругой его работы. Положим величину заданной нагрузки 50 кН. Деформации будем измерять с помощью двух проволочных тензорезисторов, наклеенных на образец в сходственных точках. Показания будем регистрировать прибором, имеющим цену единицы приращения измеряемой величины (относительной деформации) к  $=1.10^{-5}$ . Результаты опыта сведем в табл. 2.

Поскольку показания обоих тензорезисторов являются равноточными, их можно включить в общий ряд измерений и вычислить среднюю арифметическую результатов измерений на ступень нагрузки:

$$
\frac{1}{x} = \frac{13,8 + 13,9 + 14,0 + 14,1 + 14,1 + 14,2 + 14,2 + 14,3 + 14,4 + 14,5}{10} = 14,15.
$$

Таблица 2

| Ступень        |           | Показания тензорезисторов |            |           |            |
|----------------|-----------|---------------------------|------------|-----------|------------|
| нагрузки       | Нагрузка, |                           |            | $T_2$     |            |
|                | KH        | Отсчет по                 | Приращение | Отсчет по | Приращение |
|                |           | прибору                   |            | прибору   |            |
| $\overline{0}$ | 10        | 352,2                     |            | 564,0     |            |
|                | 60        | 366,0                     | 13,8       | 578,2     | 14,2       |
| $\overline{2}$ | 110       | 379,9                     | 13,9       | 592,4     | 14,2       |
| 3              | 160       | 393,9                     | 14,0       | 606,7     | 14,3       |
| $\overline{4}$ | 210       | 408,0                     | 14,1       | 621,1     | 14,4       |
|                | 260       | 422,1                     | 14,1       | 635,6     | 14,5       |
|                | 10        | 352,2                     | 69,9       | 564,0     | 71,6       |

Найдем ошибки измерения  $(x - \overline{x})$ :

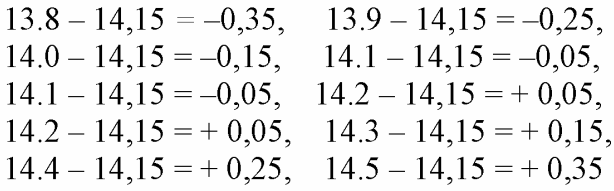

Средняя арифметическая ошибка

$$
\delta = \frac{0.35 + 0.25 + 0.15 + 0.05 + \dots + 0.25 + 0.35}{10} = 0.17
$$

Тогда мера точности определения средней арифметической измеряемой величины  $\bar{x}$  составит:

$$
\delta_{\overline{x}} = \frac{0,17}{\sqrt{10}} = 0,054
$$

Значит, мерой точности соответствия 14,15 истинной величине является средняя ошибка, равная 0,054.

Найдем среднюю квадратическую ошибку:

$$
\sigma_x = \sqrt{\frac{\left|-0.35\right|^2 - \left|-0.25\right|^2 + ... + \left|0.25\right|^2 + \left|0.35\right|^2}{9}} = 0.215.
$$

Вычислим среднюю квадратическую ошибку найденной средней арифметической, равной 14,15:

$$
\sigma_{\overline{x}} = \frac{0,215}{\sqrt{10}} = 0,068.
$$

Определим теперь наиболее вероятные границы результатов измерения:

$$
A = x \pm 3\sigma_z = 14{,}15 \pm 3.0{,}068 = 14{,}15 \pm 0{,}204.
$$

Таким образом, в результате измерения величина относительной деформации на ступень нагрузки 50 кН составит:

$$
\varepsilon = A \cdot C = (14.15 \pm 0.204) \cdot 10^{-5}
$$

#### Лабораторная работа № 1

#### ОПРЕДЕЛЕНИЕ МОДУЛЯ УПРУГОСТИ И КОЭФФИЦИЕНТА ПУАССОНА НЕКОТОРЫХ КОНСТРУКЦИОННЫХ МАТЕРИАЛОВ

Цель работы: определение экспериментальным путем физических характеристик – модуля упругости и коэффициента Пуассона стали.

Общие сведения. Для определения модуля упругости и коэффициента Пуассона стали и дюралюминия производятся испытания на центральное растяжение образцов в виде полосы прямоугольного поперечного сечения.

Центральное растяжение и сжатие прямого стержня вызывается действием осевых нагрузок.

При центральном растяжении и сжатии прямого стержня в поперечных сечениях возникает одно внутреннее усилие - продольная сила N. Для определения продольной силы в сечении используется метод сечений.

Продольная сила в поперечном сечении равна сумме осевых нагрузок, приложенных к одной из частей стержня, и имеет размерность сосредоточенной силы (Н, кН и т.п.).

В процессе деформирования стержня при центральном растяжении и сжатии сечения, плоские и перпендикулярные к оси стержня до деформации, остаются плоскими и перпендикулярными к оси после деформации (гипотеза плоских сечений). На основании этой гипотезы при растяжении и сжатии длина всех продольных волокон стержня изменяется на одинаковую величину. Отсюда следует, что нормальные напряжения распределены по сечению равномерно и справедлива формула:

$$
N = \sigma F \tag{1.1}
$$

Отсюда получаем

$$
\sigma = \frac{N}{F},\tag{1.2}
$$

где F - площадь поперечного сечения стержня.

Размерность напряжения -  $\kappa H/cm^2$ , МПа и т.п.

При растяжении и сжатии стержня изменяются его длина и размеры поперечного сечения. Относительные деформации вдоль оси стержня называются продольными и обозначаются буквой  $\varepsilon$ , а в направлениях, перпендикулярных к оси, - поперечными  $\varepsilon'$ . Они являются безразмерными величинами.

Относительные поперечные и продольные деформации связаны между собой соотношением

$$
\varepsilon' = -\nu \varepsilon \,. \tag{1.3}
$$

Входящая в это соотношение величина и называется коэффициентом Пуассона. Коэффициент Пуассона есть отношение абсолютных величин относительной поперечной деформации  $\mathbf{H}$ относительной продольной деформации:

$$
v = \left| \frac{\varepsilon'}{\varepsilon} \right|.
$$
 (1.4)

Для различных материалов коэффициент Пуассона различен. В пределах упругих деформаций он может принимать значения от 0 до 0.5. Для малоуглеродистой стали соответственно от 0.25 до 0.35.

Для большинства конструкционных материалов при малых деформациях между напряжениями и деформациями существует линейная зависимость, называемая законом Гука:

$$
\sigma = E\varepsilon \,. \tag{1.5}
$$

Входящая в закон Гука постоянная  $E$  называется модулем упругости материала. Модуль упругости  $E$  характеризует его жесткость и имеет размерность напряжения.

При центральном растяжении и сжатии прямого стержня поперечные сечения, оставаясь плоскими, получают осевые перемещения, определяемые по формуле:

$$
u(x) = u_0 + \int_{0}^{x} \frac{N}{EF} dx.
$$
 (1.6)

Удлинение и укорочение стержня длиной *l* равно разности осевых перемещений его концов  $x = 0$  и  $x = l$ :  $\Delta l = u(l) - u(0)$ . Если начальное сечение  $x = 0$ закреплено, то  $u_0 = 0$  и

$$
\Delta l = \int_{0}^{l} \frac{N}{EF} dx \,. \tag{1.7}
$$

Для частного случая  $EF =$ const и  $N =$ const получим

$$
\Delta l = \frac{Nl}{EF} \,. \tag{1.8}
$$

Произведение ЕF называется жесткостью стержня при растяжении и сжатии. Чем больше эта величина, тем меньше удлинение (укорочение) стержня. Жесткость *EF* имеет размерность силы - *H*,  $\kappa$ *H* и т.п.

Для стержней с постоянной жесткостью ЕГ и линейным законом изменения продольной силы  $N$  при определении  $\Delta l$  удобно использовать геометрический смысл определенного интеграла и привести формулу (1.7) к следующему виду:

$$
\Delta l = \frac{1}{EF} \int_{0}^{L} N \, dx = \frac{1}{EF} \, \Omega_N \,, \tag{1.9}
$$

где  $\Omega_{N}$  - площадь эпюры N на рассматриваемом участке.

Необходимость определения перемещений и удлинений (укорочений) возникает при решении статически неопределимых задач.

Напомним, что задача называется статически неопределимой, если из уравнений равновесия нельзя определить опорные реакции и внутренние усилия в стержнях. Для решения таких задач необходимо составить дополнительные уравнения исходя из рассмотрения деформированного состояния стержня.

Расчеты на прочность стержней и других элементов конструкций составляют одну из основных задач сопротивления материалов. Существуют три метода расчета на прочность:

1) метод допускаемых напряжений;

2) метод предельных состояний;

3) метод разрушающих нагрузок.

При расчете на прочность строительных конструкций применяется метод предельных состояний.

В методе предельных состояний вводятся несколько коэффициентов надежности, основными из которых при расчетах на прочность являются:

1)  $\gamma_f$  - коэффициент надежности по нагрузке,  $\gamma_f$ =1,05 ÷1,4;

2)  $\gamma_m$  - коэффициент надежности по материалу,  $\gamma_m$ =1,025 ÷1,15;

3)  $\gamma_e$  - коэффициент условий работ,  $\gamma_e = 0.75 \div 1.0$ .

Условие прочности ставится для опасного сечения. Сечение стержня, в котором действуют наибольшие напряжения, называется опасным сечением.

Условие прочности стержня при растяжении и сжатии по методу предельных состояний имеет следующий вид:

$$
\sigma = \frac{N}{F} \le \gamma_c R \,. \tag{1.10}
$$

С помощью условия прочности решаются следующие задачи:

1) проверка прочности;

2) подбор сечения;

3) определение несущей способности (грузоподъемности).

Для определения указанных физических величин (модуля упругости и коэффициента Пуассона) экспериментальным путем нужно при испытании образца определять на каждой ступени нагружения напряжения и относительные деформации (продольные и поперечные) в пределах линейно-упругой работы материала.

Для экспериментов со сталью и дюралюминием используются образцы прямоугольного сечения, предназначенные для испытания на растяжение (рис. 14,а). Для экспериментов с бетоном используются образцы-призмы квадратного сечения (рис. 14,6), предназначенные для испытаний на сжатие.

Измерительные приборы. Для определения нагрузки используются силоизмерительные механизмы испытательных машин. Нормальные напряжения определяются по формуле

$$
\sigma = \frac{P}{F},\tag{1.11}
$$

где  $P$  – заданная нагрузка;

 $F$  – площадь поперечного сечения образца.

Для определения относительных деформаций используются проволочные тензорезисторы, наклеиваемые на образец (см. рис. 14, а, б). При испытании бетонных образцов с помощью индикаторов часового типа на определенном участке замеряются абсолютные перемещения, а затем рассчитываются относительные деформации.

В первом случае тензорезисторы наклеиваются в средней части образца в продольном и поперечном направлениях (рис. 14). При этом, чтобы исключить ошибки от возможного эксцентриситета приложения нагрузки на плоские образцы, тензорезисторы наклеиваются с двух сторон на противоположных гранях образца; на образцы квадратного сечения тензорезисторы наклеиваются на все четыре грани.

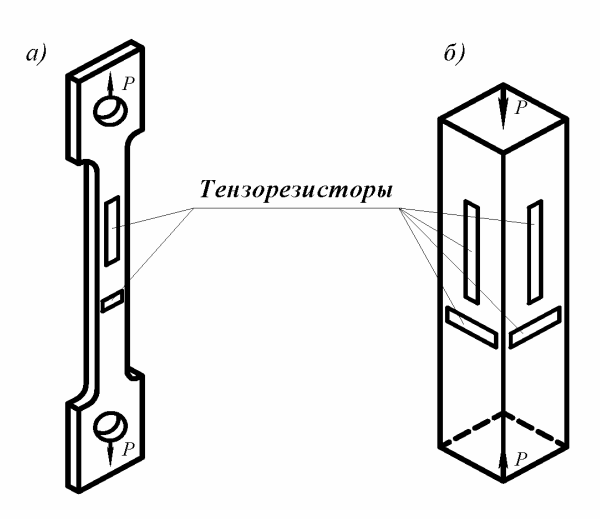

Рис. 14. Образцы для проведения испытаний: а - на растяжение: б - на сжатие.

При обработке опытных данных показания всех тензорезисторов в сходственных точках и по сходственным направлениям усредняются. Показания тензорезисторов регистрируются цифровым прибором типа ИДЦ-1 либо стрелочным типа АИД-2М. В случае использования индикаторов часового типа на образце с помощью винтов и клея укрепляются специальные рамки и упоры. Индикаторы крепятся на рамке, а наконечники их подвижных штоков опираются на упоры (рис. 15). Расстояние между осями рамки и упора является базой измерения  $l_0$ . Приращение перемещения на ступень нагрузки, определенное по индикаторам, обозначим  $\Delta l_0$ . Тогда относительную деформацию можно вычислить по формуле:

$$
\varepsilon = \frac{\Delta l_0}{l_0}.
$$

Испытательные машины. Для испытания образцов на растяжение используется машина ZD-10, для испытания на сжатие - пресс II-50 или II-250 (для бетонных образцов).

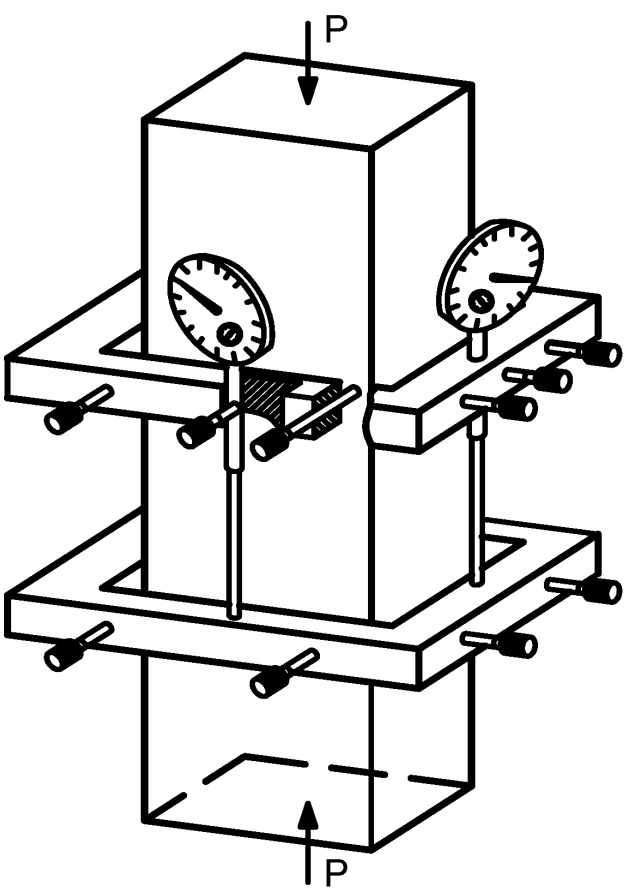

Рис. 15. Образец из бетона с приспособлением для определения продольных деформаций.

Порядок проведения испытаний. Образец с наклеенными тензорезисторами (или укрепленными на нем индикаторами) закрепляют в захватах испытательной машины или устанавливают между плитами пресса. Тензорезисторы с помощью специального разъема соединяют с измерительным прибором. Согласно соответствующим инструкциям по использованию машиной и прибором выполняют операции по подготовке к работе испытательной машины и измерительного прибора. Затем производят нагружение образца равными ступенями нагрузки, регистрируя на каждой ступени показания силоизмерителя и тензорезисторов (или индикаторов) в специальном бланке испытаний. После достижения наибольшей для данного образца нагрузки (в пределах линейноупругой работы материала) производят ее сброс (до нуля или небольшой начальной величины, обеспечивающей выборку возможных люфтов) и вновь снимают показания приборов. Если после сброса нагрузки показания приборов повторяют показания

исходного состояния, значит, условия опыта были стабильными, и его можно закончить (выключить машину и снять образец). В случае существенной разницы в показаниях приборов при повторении исходного состояния опыта следует выяснить причину нестабильности, устранить ее и повторить опыт.

Порядок обработки результатов испытаний. Показания тензорезисторов (или индикаторов) заносят в бланк испытаний (табл. 3). Обработка заключается в вычислении средних значений относительных деформаций (продольных и поперечных) на ступень нагрузки. Для этого подсчитывают и заносят в соответствующую графу табл. 3 разность последующего и предыдущего показаний прибора по каждому тензорезистору (или индикатору). Эту разность обычно называют приращением и обозначают  $\Delta_{ii}$  (*i* – номер тензорезистора или индикатора;  $j$  – номер ступени нагружения). После вычисления приращений определяют среднее приращение на ступень нагружения по каждому прибору:

$$
\Delta_{i_{cp}}=\frac{\sum\limits_{j=1}^{n}\Delta_{ij}}{n},
$$

где  $n$  – число ступеней нагрузки.

Затем вычисляют относительную деформацию на ступень нагрузки по тензорезисторам:

$$
\varepsilon_{i} = k \; \Delta_{i_{cp}} \; ,
$$

где  $k$  – цена единицы приращения показаний прибора по относительной деформации (или цена единицы деления прибора) обычно равная  $(0.9-1.1)\cdot 10^{-5}$ . При замере деформации индикаторами часового типа относительная деформация определяется по формуле

$$
\varepsilon_{i} = \frac{k_{u} \Delta_{i_{ep}}}{I_{0}} = \frac{\Delta l_{0}}{I_{0}},
$$

где  $k_u$  – цена единицы деления прибора (обычно 0,01 или 0,001);

 $l_0$  – база измерения.

При наличии дублирующих тензорезисторов в сходственных точках на противоположных гранях образца производится еще ОДНО осреднение деформаций по этим точкам:

$$
\mathcal{E}_{cp} = \frac{\displaystyle\sum_{i=1}^{c} \mathcal{E}_{i_{cp}}}{c},
$$

где с - число тензорезисторов.

Зная напряжение на ступень нагрузки  $\sigma = \frac{\Delta P}{F}$ , определяем модуль упругости материала образца:

$$
E=\frac{\sigma}{\varepsilon_{cp}}.
$$

По определенным из опыта продольным  $(\varepsilon_{\rm c})$  и поперечным  $(\varepsilon_{\rm c})$ относительным деформациям вычисляем коэффициент Пуассона материала:

$$
V=\frac{|\varepsilon'|}{|\varepsilon|}.
$$

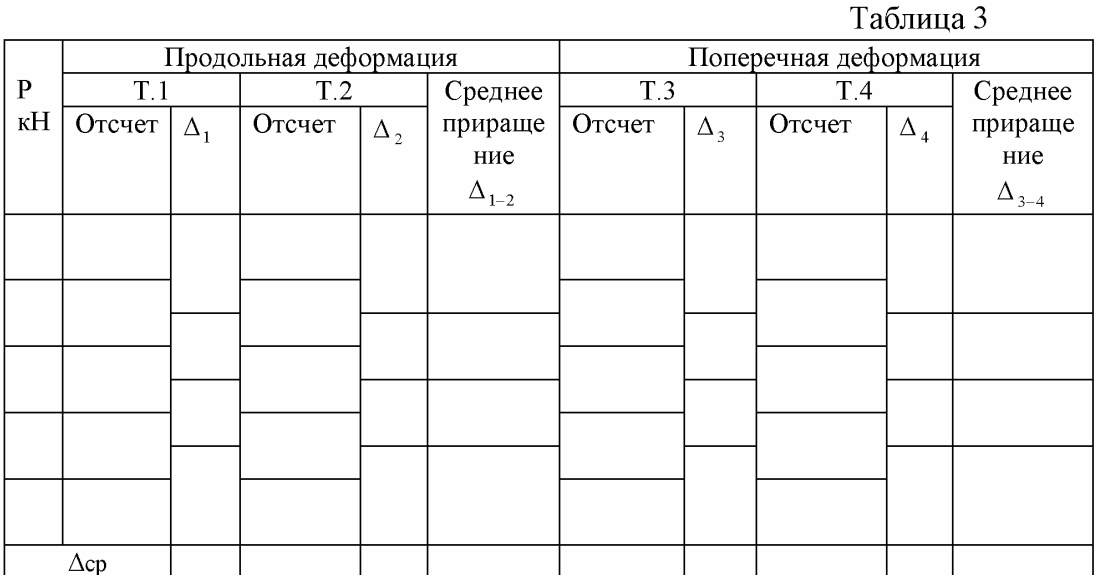

#### Контрольные вопросы

- 1. Что такое коэффициент Пуассона и каковы пределы его изменения?
- 2. Какую размерность имеет модуль упругости?
- 3. Как влияет величина модуля упругости на деформацию стержня?
- 4. Какие приборы использовались для измерения деформаций? Каков принцип их действия?
- 5. Что понимается под жесткостью стержня при растяжении?
- 6. С какой целью при измерении деформации использовалось по два тензорезистора?
- 7. Как определяются нормальные напряжения?
- 8. Объясните устройство тензорезистора?

#### Лабораторная работа № 2

## ИСПЫТАНИЕ ОБРАЗЦА ИЗ МАЛОУГЛЕРОДИСТОЙ СТАЛИ НА РАЗРЫВ

Цель работы: определение основных механических характеристик материала: пределов пропорциональности, упругости, текучести , временного сопротивления (предела прочности). относительного удлинения образна. относительного уменьшения площади его поперечного сечения (относительного сужения).

Характеристика образца. Как показала практика, результаты испытаний в значительной мере зависят от формы, размеров образца, чистоты обработки его поверхности. Для получения сопоставимых данных все образцы должны соответствовать требованиям ГОСТов. При испытаниях стали используются образцы круглого или прямоугольного сечения в соответствии с ГОСТ 1497-73. Основной особенностью этих образцов, изображенных на рис. 16, является наличие усиленных мест для закрепления образца в захватах и участка с постоянным поперечным сечением, который называется рабочим участком Длина рабочего участка  $l_{\text{pa6}}$  для стандартных образцов составляет 20d. В некоторых случаях разрешается применять короткие образцы, у которых  $l_{\text{na}6} = 10d$ .

Образец, предназначенный для испытаний, до установки его в машину обмеряется при помощи штангенциркуля. На рабочей части образца производится разметка на участки одинаковой длины. Наносимые на образец границы участков не должны создавать дефектов на поверхности образца, которые могут стать концентраторами напряжений.

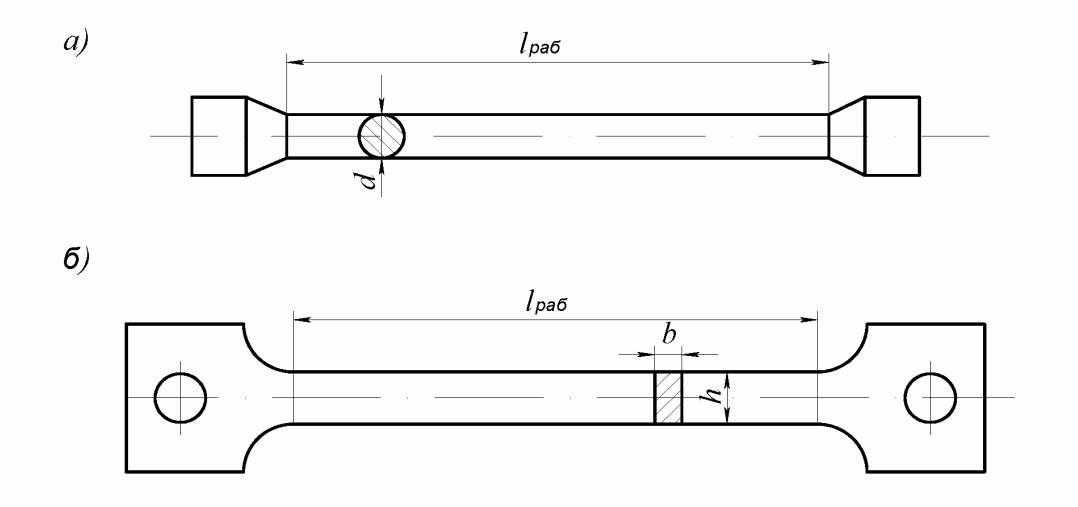

Рис.16. Образцы для испытаний на разрыв: а - цилиндрический; б - плоский.

Проведение испытаний. Для испытания образцов из малоуглеродистой стали марки ВСт.3 диаметром (d) 10 мм применяется универсальная разрывная машина Р-10. На этой машине установлен механизм записи диаграммы  $P - \Delta l$ .

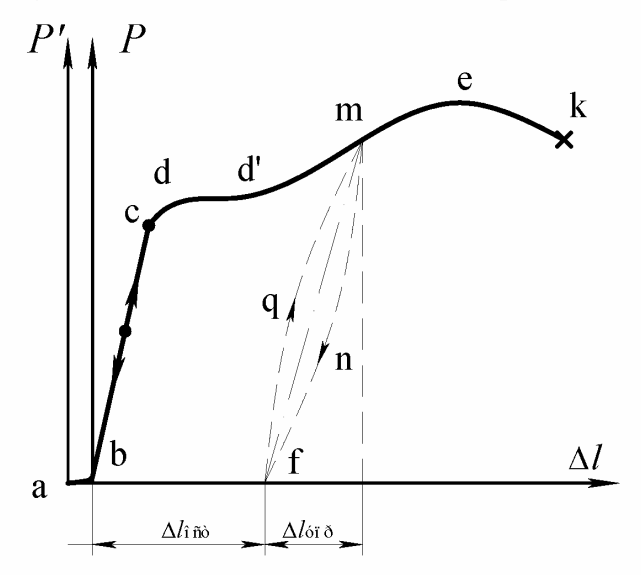

Рис.17. Диаграмма растяжения  $P - \Delta l$  для малоуглеродистой стали.

Закрепив образец в захватах и установив механизм записи диаграммы в начальное положение, постепенно нагружаем образец. По ходу испытания ведется запись диаграммы  $P - \Delta l$ ,  $\mathbf{M}$  $\mathbf{B}$ конце испытания ведомая стрелка силоизмерительного механизма покажет максимальное значение нагрузки, которую выдержал образец.

Общие положения. Типичный вид диаграммы растяжения ДЛЯ малоуглеродистой стали представлен на рис.17.

В начале записи диаграммы  $P - \Delta l$  возможен небольшой криволинейный участок  $a - b$ , наличие которого объясняется существованием люфтов (свободных ходов) как в самой испытательной машине, так и в захватах. Этот криволинейный участок обычно исключают, продолжив следующий, прямолинейный участок  $b-c$  до пересечения с осью абсцисс. Полученную точку пересечения считают началом диаграммы, и через нее проводят новую ось ординат. Расстояние между осями будет соответствовать деформации за счет люфтов машины и захватов.

Прямолинейный участок  $b-c$  соответствует закону Гука: удлинение стержня пропорционально приложенной растягивающей нагрузке. Если в пределах нагрузок, соответствующих этому участку, прекратить нагружение и начать разгрузку, то зависимость  $P - \Delta l$  будет идентична зависимости при нагрузке образца. При некотором значении силы (точка с) зависимость  $P - \Delta l$  отклоняется от линейной. После переходного участка  $c-d$  наблюдается горизонтальный участок  $d-d'$ : удлинение растет при постоянном значении силы. Этот участок

называется площадкой текучести. Наличие площадки текучести характерно для малоуглеродистых сталей.

Следующий участок диаграммы  $d'-e$  называется участком упрочнения. Скорость роста нагрузки здесь значительно ниже, чем на прямолинейном участке  $b-c$ . Если при достижении какой-нибудь точки *m* на этом участке начать разгрузку образца, то получим кривую разгрузки  $m-n-f$ . При повторном нагружении этого образца линия нагружения будет представлена кривой  $f - q - m$ . Кривые  $m-n-f$  и  $f-q-m$  образуют так называемую петлю гистерезиса. Площадь, занимаемая петлей гистерезиса, определяет потери энергии, связанные с разгрузкой и нагрузкой образца. Следует отметить, что довольно часто линии, изображающие процессы разгрузки и нагружения образца, совпадают, они представляют собой прямую  $m - f$ , параллельную прямой  $b - c$ . Вблизи максимального значения нагрузки (точка е) на рабочем участке образца образуется так называемая шейка - заметное на глаз местное сужение образца. С увеличением нагрузки диаметр шейки уменьшается, следовательно, уменьшается и площадь поперечного сечения шейки. Нагрузка, приложенная к образцу, возрастает до тех пор, пока относительное увеличение нагрузки не превысит относительного уменьшения поперечного сечения шейки. При их равенстве образец будет выдерживать максимальную силу  $P_{n6}$  или  $P_{nn}$ .

В дальнейшем удлинение образца происходит с уменьшением силы (участок  $e - \kappa$ ). Удлинение образца носит местный характер: наблюдаются большие пластические деформации в зоне шейки. Участок  $e - \kappa$  на диаграмме называется зоной местной текучести.

В точке к диаграммы при некоторой силе  $P_p$  происходит разрыв образца.

Обработка экспериментов.  $\mathcal{C}$ помошью полученной лиаграммы определяются следующие характеристики:

1. Предел пропорциональности - наибольшее напряжение, до которого материал подчиняется закону Гука:

$$
\sigma_{mq} = \frac{P_{mq}}{F_0},
$$

где  $P_{nu}$  – нагрузка на образец, при которой напряжения в образце достигают предела пропорциональности;

 $F_0$  – площадь поперечного сечения образца до проведения эксперимента.

Величина  $P_{m}$  зависит от степени точности, при которой часть участка  $c-d$ диаграммы можно рассматривать как прямую. Степень отклонения кривой  $c-d$ от прямой  $b-c$  определяют по величине угла, который составляет касательная к диаграмме с осью  $P$ . Для прямолинейного участка тангенс этого угла численно определяется величиной  $\frac{l_{pa6}}{EF_0}$ . Считают, что если тангенс угла между касательной и осью P на криволинейном участке  $c-d$  оказался в 1,5 раза больше, чем вышеупомянутый, то предел пропорциональности достигнут.

На основе этого на диаграмме величина  $P_{nu}$  графически характеризует нагрузку, при которой образец достигает предела пропорциональности (рис. 18).

2. Предел упругости - такое наибольшее напряжение, при котором в материале при разгрузке не возникают остаточные деформации. Эту характеристику просто определить, используя диаграмму  $P - \Delta l$ . Обычно

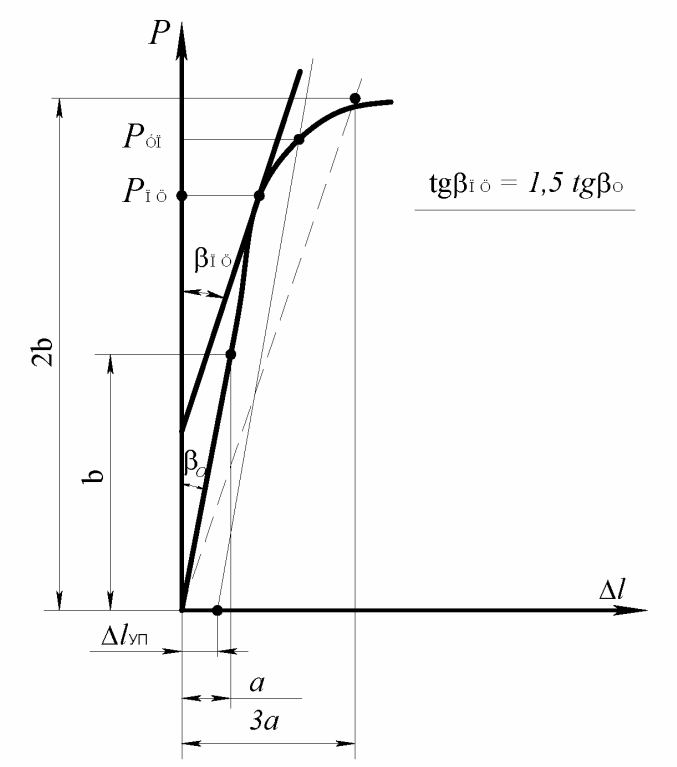

Рис. 18 Определение предела пропорциональностии предела упругости.

остаточная деформация, соответствующая пределу упругости, определяется величиной  $\varepsilon_{\rm vr} = |1 \div 5| \cdot 10^{-8}$ . Для определения нагрузки, при которой достигается предел упругости  $P_{\text{yn}}$ , на оси  $\Delta l$  откладывают величину  $\Delta l_{\text{yn}} = \varepsilon_{\text{yn}} \cdot l_{\text{pa6}}$ , а затем проводят линию, параллельную прямолинейному участку диаграммы. Пересечение этой линии с кривой диаграммы определяет  $P_{\text{yn}}$  (см. рис. 18). Тогда

предел упругости  $\sigma_{yn} = \frac{P_{yn}}{F_0}$ .

3. Предел текучести - это напряжение, по достижению которого происходит без существенного увеличения рост деформации показаний силоизмерительного устройства. Предел текучести определяется по формуле

$$
\sigma_{_{\rm T}} = \frac{P_{_{\rm T}}}{F_{_{\rm 0}}},
$$

 $P_{\tau}$  – нагрузка, при которой напряжения в образце достигают предела где текучести.

При напряжениях, равных пределу текучести, в малоуглеродистых сталях пластические деформации, связанные  $\mathbf{c}$ развиваются необратимыми деформациями сдвига между кристаллами феррита.

Для материалов, имеющих диаграмму растяжения с явно выраженной площадкой текучести, определение  $P_{\tau}$  по диаграмме несложно. Если такой площадки нет, за предел текучести принимается величина напряжения, при которой в образце появляется остаточная деформация  $\varepsilon = 0.002$ .  $P_r$  в этом случае определяется так же, как и  $P_{\text{var}}$ .

После развития определенных пластических деформаций и перестройки кристаллической решетки несущая способность стали увеличивается - рост деформаций сопровождается увеличением напряжений, происходит упрочнение стали.

4. Временное сопротивление или предел прочности- это отношение наибольшей силы, которую способен выдержать образец, к начальной площади его поперечного сечения:

$$
\sigma_{\rm B} = \frac{P_{\rm H6}}{F_{\rm 0}},
$$

 $P_{\text{ref}}$  – максимальная сила, которую выдерживает образец, определяемая по где показаниям ведомой стрелки на испытательной машине или диаграмме растяжения.

5. Нормальные напряжения в момент разрыва образца

$$
\sigma_{\rm p} = \frac{P_{\rm p}}{F_{\rm o}},
$$

где  $P_{\rm p}$  – значение силы в момент разрыва образца, определяемое по диаграмме  $P - \Delta l$ .

Истинные нормальные напряжения в момент разрыва образца определяются по формуле

$$
\sigma_{\text{net}} = \frac{P_{\text{p}}}{F_{\text{m}}},
$$

где  $F_{\rm m}$  – площадь поперечного сечения шейки,

$$
F_{\rm m}=\frac{\pi d_{\rm m}^2}{4}\,,
$$

здесь  $d_{\rm m}$  – диаметр шейки, определяемый замером образца после разрыва.

6. Абсолютное остаточное удлинение после разрыва

$$
\Delta l = l_1 - l_0 \, .
$$

7. Относительное остаточное удлинение после разрыва образца

$$
\delta = \frac{l_1 - l_0}{l_0} \cdot 100\%,
$$

где  $l_0$  – длина рабочего участка до испытания;

 $l_1$  – длина рабочего участка после разрыва.

Довольно часто разрыв образца происходит не посередине. В этом случае удлинение образца меньше обычного. Для определения относительного удлинения поступают следующим образом. От крайней риски, обозначенной на рис.19 нулем, отмеряют четное количество *п* участков так, чтобы место разрыва находилось приблизительно посередине этих участков.

 $l_n = a + b$ ,

В рассматриваемом случае  $n = 2$ . Их длину обозначим а. Если образец разделен на тучастков, то длина расчетного участка после разрыва будет

где 
$$
b - \mu
$$
инна  $\frac{m-n}{2}$ участков.

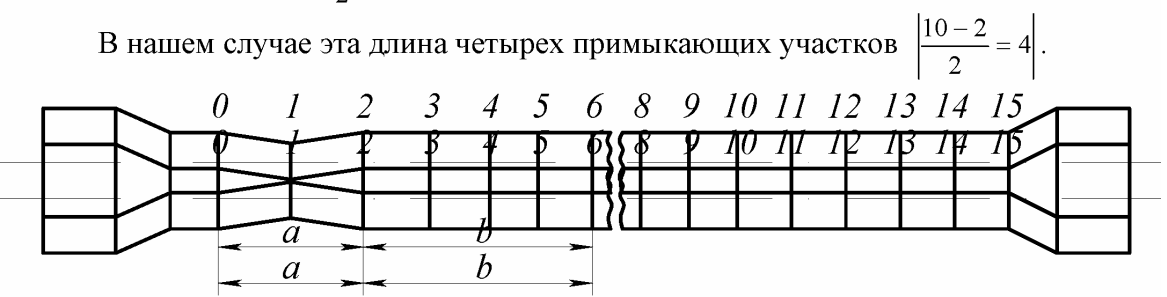

Рис. 19. Определение длины расчетного участка после разрыва

#### 8. Абсолютное сужение площади поперечного сечения после разрыва  $\Delta F = F_0 - F_1$

где  $F_0$  - площадь поперечного сечения до испытания;

 $F_1$  - площадь поперечного сечения шейки.

9. Относительное сужение площади поперечного сечения (коэффициент пластичности)

$$
\psi = \frac{F_{\rm o} - F_{\rm m}}{F} \cdot 100\%
$$

Величины  $\delta$  и  $\psi$  характеризуют пластические свойства стали. Для малоуглеродистых сталей  $\delta = 25 \div 30$  % и  $\psi = 50 \div 60$  %.

10. 1) Работа, затраченная на разрыв образца

$$
A=\eta P_{_{\rm BP}}\cdot \Delta l_{_{\rm TOJIH}}\,,
$$

где  $\eta$  – коэффициент полноты диаграммы; для малоуглеродистой стали его можно принять равным 0,85;

 $\Delta l_{\text{nom}}$  - полная деформация образца, определяемая в основном деформацией рабочего участка.

2) Удельная работа, затраченная на разрыв

$$
A_{\circ} = \frac{A}{V_{\circ}} = \frac{A}{I_{\text{pa6}} \cdot F_{\circ}} = \eta \sigma_{\text{b}} \cdot \varepsilon_{\text{nom}}.
$$

У пластичных сталей удельная работа, затрачиваемая на разрыв, как правило, бывает больше, чем у хрупких сталей, обладающих большим пределом прочности. Объясняется это тем, что величины деформаций пластичных сталей значительно больше.

По найденным выше характеристикам можно построить диаграмму "напряжение – относительная деформация"  $\sigma - \varepsilon$  (рис. 20).

Эта диаграмма в основном имеет такой же характер, что и диаграмма  $P - \Delta l$ . Пунктирной линией показаны значения истинных нормальных напряжений.

Эта диаграмма называется условной, так как при ее построении не учитывается уменьшение площади поперечного сечения при растяжении образца. а также принимается среднее значение продольной деформации в пределах рабочего участка.

Диаграмма растяжения, построенная с учетом изменения площади поперечного сечения, называется истинной диаграммой.

Полная деформация, соответствующая точке, находящейся выше предела упругости, равна  $\varepsilon = \varepsilon_{\text{\tiny OCT}} + \varepsilon_{\text{\tiny VII}}$ 

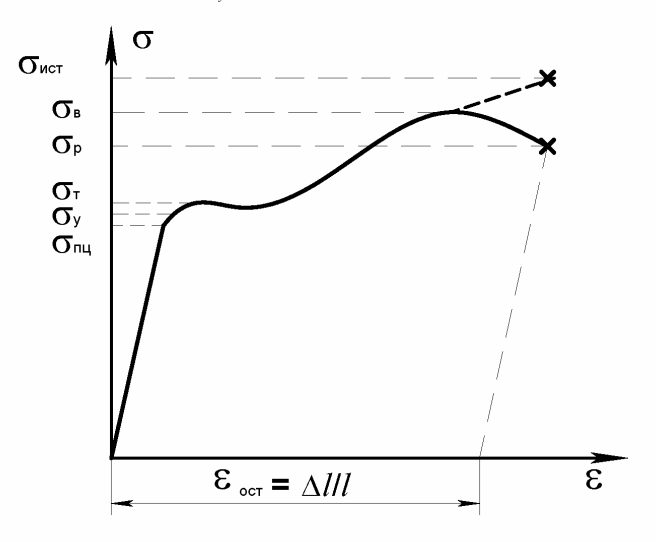

Рис. 20. Диаграмма растяжения  $\sigma - \varepsilon$  для малоуглеродистой стали.

#### Контрольные вопросы.

- 1. Что является целью испытания материала на растяжение?
- 2. Что называется абсолютным удлинением и какова его размерность?
- 3. Какие деформации принято называть упругими и какие остаточными?
- 4. Какой участок диаграммы растяжения называется площадкой текучести и как определяется предел текучести?
- 5. Как определяется временное сопротивление (предел прочности)?
- 6. Чем объясняется уменьшение растягивающей силы за пределом прочности на условной диаграмме растяжения?
- 7. Как определяется истинное напряжение в момент разрыва?
- 8. Что такое условное напряжение?
- 9. Чем отличается истинная диаграмма растяжения от условной диаграммы?
- 10. Что такое относительное сужение после разрыва и как оно определяется?

#### Кручение стального стержня круглого сечения

### Цели работы:

 $1.$ изучение зависимости между нагрузкой и деформацией стержня;

 $2.$ определение модуля сдвига материала;

определение главных напряжений в поверхностном слое стержня.  $3<sub>1</sub>$ 

#### Общие положения:

Кручение стержня вызывается действием пар сил, расположенных в плоскостях, перпендикулярных к его оси.

В поперечных сечениях стержня при кручении возникает только одно внутреннее усилие - крутящий момент. Для определения крутящего момента используется метод сечений.

При кручении происходит поворот одного сечения относительно другого, который характеризуется углом закручивания  $\varphi$ .

Экспериментальные и теоретические исследования кручения стержней круглого сечения дают основание принять следующие гипотезы:

1. Поперечные сечения стержня, плоские до деформации, остаются плоскими и после деформации.

2. Радиусы поперечных сечений в процессе кручения не искривляются и длина их не изменяется.

Испытание на кручение дает возможность определить физико-механические характеристики материала в условиях чистого сдвига.

Угол закручивания стержня круглого сечения в пределах линейно-упругих деформаций связан с нагрузкой (крутящим моментом) следующей зависимостью:

$$
\varphi = \frac{M_{\kappa}l}{GJ_{\rm p}},\tag{3.1}
$$

где  $l$  – длина стержня;

 $M_{\rm k}$  – крутящий момент;

 $G$  – модуль упругости материала при сдвиге (модуль сдвига); он называется также модулем упругости второго рода;

 $J_{\text{n}}$  – полярный момент инерции площади поперечного сечения стержня;

для сплошного круга он определяется по формуле  $J_p = \frac{\pi d^4}{32}$  (*d* –

диаметр сечения).

Модуль сдвига  $G$  связан с модулем упругости при растяжении - сжатии следующим соотношением:

$$
G = \frac{E}{2(1+\nu)},\tag{3.2}
$$

где  $v -$ коэффициент Пуассона.

Величина GJ р называется жесткостью стержня круглого сечения при

кручении.

Выражение (3.1), связывающее деформацию ( $\varphi$ ) и нагрузку ( $M_{\kappa}$ ) прямой пропорциональной зависимостью, справедливо только при малых деформациях, обычно не превышающих 0,1% от полной деформации образца после разрушения. При дальнейшем нагружении образца эта зависимость нарушается и происходит быстрое увеличение угла закручивания при незначительном росте крутящего момента. Такая закономерность наблюдается вплоть до разрушения образца, которое происходит без образования шейки. Характерный вид диаграммы кручения круглого образца из малоуглеродистой стали показан на рис.21.

Модуль упругости при сдвиге  $G$  определяется по формуле

$$
G = \frac{\Delta M_{\kappa} l}{\Delta \varphi_{\rm co} J_{\rm p}}\,,\tag{3.3}
$$

где:  $\Delta M_{\kappa}$  – приращение крутящего момента;

 $\Delta\varphi_{\textrm{\tiny cp}}$  – среднее приращение угла закручивания образца на ступень нагрузки  $\Delta M_{\kappa}$ ;

 $l$  – длина образца (база, на которой измеряется угол закручивания).

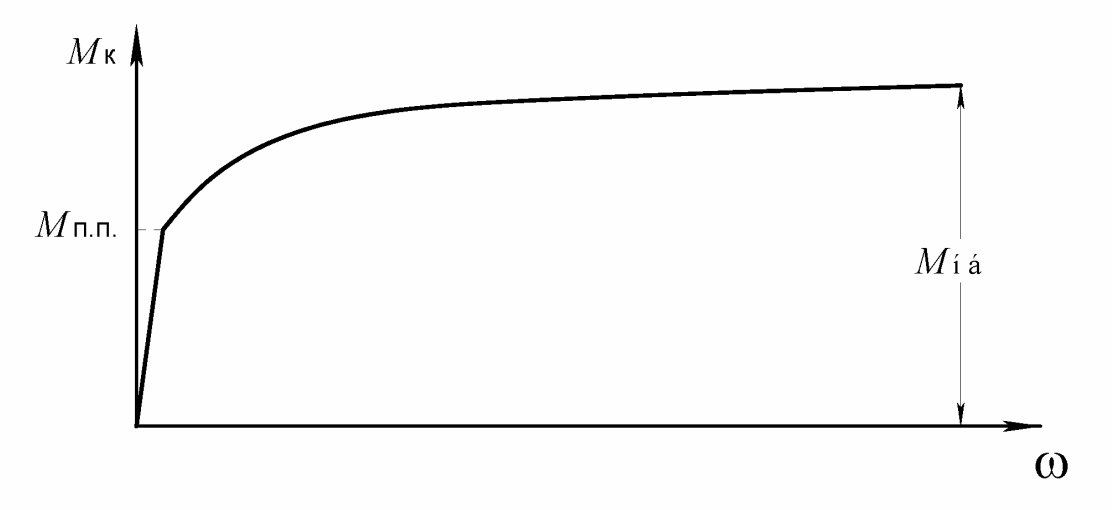

Рис.21. Диаграмма кручения  $M_{k} - \varphi$  образца круглого сечения из малоуглеродистой стали

Касательные напряжения в поперечном сечении стержня при кручении изменяются в радиальном направлении по линейному закону. Наибольшее значение они принимают на контуре сечения при  $r = R$  и определяются по формуле:

$$
\tau_{\text{H6}} = \frac{M_{\kappa}}{W_{\text{p}}},\tag{3.4}
$$

где  $W_p$  – полярный момент сопротивления.

Для сплошного круга он равен:

$$
W_{\rm p} = \frac{\pi d^3}{16} \,. \tag{3.5}
$$

Нормальные напряжения в продольном и поперечном сечениях стержня при кручении отсутствуют. Такое напряженное состояние называется чистым сдвигом. В этом случае главные напряжения  $\sigma_1$  и  $\sigma_2$  направлены под углами 45° к образующим. Для их определения воспользуемся законом Гука для плоского напряженного состояния:

$$
\sigma_1 = \frac{E}{1 - v^2} (\varepsilon_1 + v \varepsilon_2)
$$
\n
$$
\sigma_2 = \frac{E}{1 - v^2} (\varepsilon_2 + v \varepsilon_1)
$$
\n(3.6)

В нашем случае деформации  $\varepsilon_1$  и  $\varepsilon_2$ , как и напряжения  $\sigma_1$  и  $\sigma_2$ , равны друг другу по абсолютной величине, но противоположны по знаку. Обозначим  $|\varepsilon_1| = |\varepsilon_2| = \varepsilon$ . Тогда из предыдущих формул получим:

$$
\sigma_1 = \frac{E}{1+\nu} \varepsilon, \quad \sigma_2 = -\frac{E}{1+\nu} \varepsilon \,. \tag{3.7}
$$

Деформации  $\varepsilon_1$  и  $\varepsilon_2$  определяются опытным путем. Для условий чистого сдвига

$$
\sigma_1 = -\sigma_2 = \tau_{\text{H6}} \tag{3.8}
$$

Полученное из опыта значение  $\tau_{\scriptscriptstyle{\text{m6}}}$  сравнивается с теоретическим значением.

При расчете на прочность используется метод допускаемых напряжений. Условие прочности при кручении стержней круглого сечения имеет вид

$$
\tau_{\text{H5}} = \frac{M_{\text{K}}^{\text{H0}}}{W_{\text{p}}} \leq [\tau], \tag{3.9}
$$

 $M_{\kappa}^{^{46}}$  - наибольший крутящий момент в стержне от действия нормативных нагрузок;

 $W_{p}$  - полярный момент сопротивления;

 $\lceil \tau \rceil$  - допускаемое касательное напряжение.

Стержни, работающие на кручение, должны обладать достаточной жесткостью. Условие жесткости при кручении имеет вид

$$
\varphi_{\rm n6}^{\prime} = \frac{M_{\rm R}^{\rm n6}}{GJ_{\rm p}} \leq [\varphi^{\prime}],\tag{3.10}
$$

где  $[\varphi']$  - допускаемый относительный угол закручивания.

Образцы. Согласно ГОСТ 3565-58 для испытаний металлов на кручение применяют образцы круглого поперечного сечения диаметром рабочей части 10мм и расчетной длиной 100 и 50 мм. Если применяют образцы других размеров, об этом делают соответствующую запись и указывают действительные размеры.

В лабораторной работе учебного плана размеры образцов могут определяться требованиями демонстративности опыта, мощностью и конструктивными особенностями испытательной машины.

Испытательная машина. Для испытания образцов на кручение применяется машина типа 2014 МК-50.

Измерительные приборы. В опытах при испытании образцов материала на кручение измеряются: крутящий момент $M_k$ , угол закручивания  $\varphi$ , деформации  $\varepsilon_1$ *H*  $\varepsilon$ <sub>2</sub>.

Для измерения крутящего момента используется электронный моментоизмеритель, входящий в состав испытательной машины 2014 МК-50. Его показания фиксируются стрелочным индикатором, который имеет три шкалы (диапазона) измерений.

Для измерения угла закручивания образца испытательная машина снабжена специальным счетчиком угла закручивания. Однако цена деления этого счетчика составляет 1<sup>°</sup>, что является слишком грубым для испытаний металлических образцов в упругой стадии. Поэтому для более точного определения угла закручивания применяется механический угломер на базе индикатора часового типа с ценой деления 0.01 мм (рис.22).

Механический угломер состоит из двух опорных колец 2, которые крепятся на образце 1 тремя радиально расположенными винтами 3 на расстоянии друг от друга, называемой базой измерения  $l_0$ . При приложении по концам образца крутящего момента одно кольцо повернется относительно другого, вследствие чего планка 4, жестко закрепленная на одном из колец, переместит подвижный шток индикатора 5, который укреплен на другом кольце. Перемещение стрелки индикатора пропорционально углу закручивания образца. Чтобы цену деления индикатора вычислить в радианах, следует цену деления индикатора в миллиметрах разделить на расстояние R до оси образца. Если цена деления индикатора 0,01 мм, то цена деления его в радианах будет

$$
c = \frac{0.01}{R}
$$

Измерение деформаций  $\varepsilon_1$  и  $\varepsilon_2$  производится с помощью проволочных тензорезисторов. Для этого тензорезисторы наклеиваются на образец вблизи его центральной части под углом 45° к образующим. Регистрация сигналов от тензорезисторов осуществляется специальными электронными приборами измерителями деформаций цифровыми типа ИДЦ-1 или ЦТМ-3 (ЦТМ-5). Чувствительность этих приборов обычно отрегулирована таким образом, что одной единице измерения показаний (единице дискретности) соответствует относительная деформация  $\varepsilon = 1 \cdot 10^{-5}$ .

Порядок проведения лабораторной работы.

Образец закрепляется в захватах испытательной машины. Подключаются тензорезисторы к измерительному прибору и включается прибор в сеть. Устанавливается требуемая шкала моментоизмерителя. Включается

испытательная машина и дается небольшая предварительная нагрузка на образец заданными ступенями крутящего момента  $\Delta M_{\kappa}$  с замером на каждой ступени приращения угла закручивания  $\Delta \varphi$ и деформаций  $\Delta \varepsilon_1$  и  $\Delta \varepsilon_2$ . Результаты измерений записываются в табл.

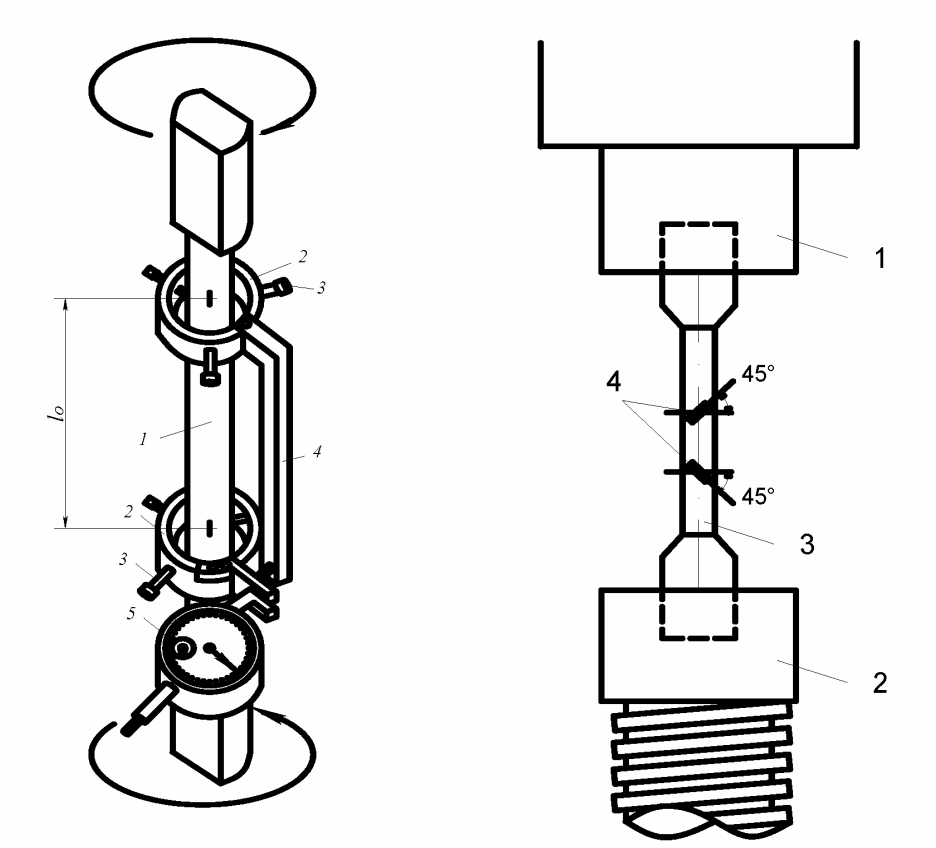

Рис.22. Механический угломер.

Рис.23. Схема испытания образца на кручение: 1 - верхний захват, 2 - нижний захват, 3 - образец, 4 - тензорезисторы.

Средние значения приращений на ступень нагрузки  $\Delta M_{\kappa}$  составляют

$$
\Delta \varphi_{cp} = \frac{\sum \Delta \varphi}{n}; \ \Delta_{1cp} = \frac{\sum \Delta_1}{n}; \ \Delta_{2cp} = \frac{\sum \Delta_2}{n},
$$

здесь *п* - число ступеней нагрузки.

Среднее значение приращения по обоим тензорезисторам равно

$$
\Delta_{\text{cp}}=\frac{\left|\Delta_{\text{1cp}}\right|+\left|\Delta_{\text{2cp}}\right|}{2}
$$

Среднее значение относительной деформации

где  $k$  – цена единицы приращения показаний тензорезистора по относительной деформации ( $k = 1 \cdot 10^{-5}$ ).

Полученное значение угла закручивания используется для  $\Delta\varphi_{co}$ определения модуля упругости при сдвиге  $G$ .

#### Таблина 4

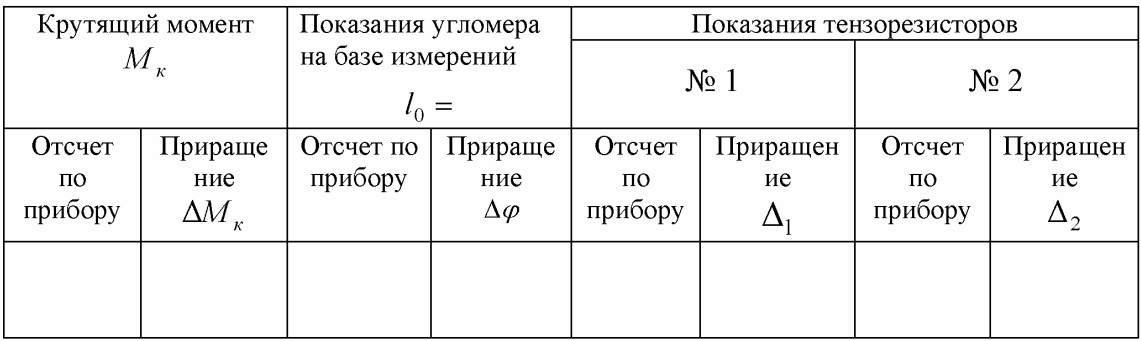

Среднее значение относительной деформации  $\varepsilon$ используется ДЛЯ определения наибольших касательных напряжений:

$$
\tau_{\text{H5}} = \frac{E}{1 + \nu} \varepsilon \,. \tag{3.11}
$$

При испытании образца за пределом упругости материала (до разрушения) для построения графика  $M_{\kappa}$  –  $\varphi$  составляется отдельная таблица для этих двух величин. Поскольку за пределами упругости материала происходит «быстрый» рост деформаций (угла закручивания) при «медленном» возрастании нагрузки, в опыте целесообразно принять шаг угла закручивания и фиксировать на этом шаге величину крутящего момента. Для замера больших углов закручивания используемая машина 2014 МК-50 снабжена наряду со счетчиком углов закручивания счетчиком оборотов.

#### Контрольные вопросы.

- 1. При каком нагружении стержень испытывает деформацию кручения?
- 2. Какое внутреннее усилие возникает в поперечном сечении стержня при кручении?
- 3. Какие напряжения возникают в стержне круглого поперечного сечения при кручении и как они направлены?
- 4. Что называется жесткостью стержня при кручении?
## Определение напряжений в балке при изгибе

## Цели работы:

- 1. Проверка ОПЫТНЫМ путем закона распределения нормальных напряжений в поперечном сечении балки на участке чистого изгиба в стальной изгибаемой балке.
- 2. Определение величины нормальных напряжений в характерных точках по высоте сечения на участке чистого изгиба.
- 3. Определение величины наибольших касательных напряжений при поперечном изгибе балки на уровне нейтрального слоя.
- 4. Сопоставление опытных данных с результатами аналитического расчета.

### Общие сведения.

Изгибом называется такой вид деформирования стержня, при котором внешние нагрузки (сосредоточенные силы, распределенные нагрузки, пары сил) действуют в плоскостях, перпендикулярных к его оси.

Если внешние нагрузки расположены в одной плоскости, проходящей через ось стержня, то изгиб называется плоским. Плоскость, в которой действуют нагрузки, называется силовой плоскостью.

Если силовая плоскость совпадает с одной из главных плоскостей инерции, то имеет место плоский прямой изгиб. Если же силовая плоскость не совпадает ни с одной из главных плоскостей инерции, то изгиб называется плоским косым изгибом.

Когда нагрузки расположены в разных плоскостях, изгиб называется пространственным.

В данной лабораторной работе рассматривается наиболее простой вид изгиба - плоский прямой изгиб. Силовая плоскость содержит главную центральную ось  $0v$ .

При плоском прямом изгибе в плоскости  $0xy$  в поперечных сечениях балки возникают два внутренних усилия: изгибающий момент  $M<sub>z</sub>$  и поперечная сила  $Q_{\rm v}$ .

Участок балки, в пределах которого изгибающий момент имеет постоянное значение  $(M_{\tau} = \text{const})$ , а поперечная сила отсутствует  $(Q_{\tau} = 0)$ , называется участком чистого изгиба.

Из рис.24 видно, что продольные волокна балки, расположенные ниже некоторого слоя, растянуты, а выше этого слоя - сжаты. Такой слой называется нейтральным слоем. Линия пересечения нейтрального слоя с плоскостью поперечного сечения называется нейтральной осью (нулевой линией) сечения.

Экспериментальные и теоретические исследования чистого изгиба балок дают основание принять следующие гипотезы.

1. Поперечные сечения балки, плоские до деформации, остаются плоскими и ортогональными к нейтральному слою после деформации (гипотеза Я.Бернулли). При изгибе происходит поворот поперечных сечений на некоторый угол относительно нейтральной оси, и угловые деформации в продольных сечениях балки отсутствуют.

Взаимное давление между продольными слоями отсутствует. 2. Продольные волокна испытывают одноосное растяжение и сжатие.

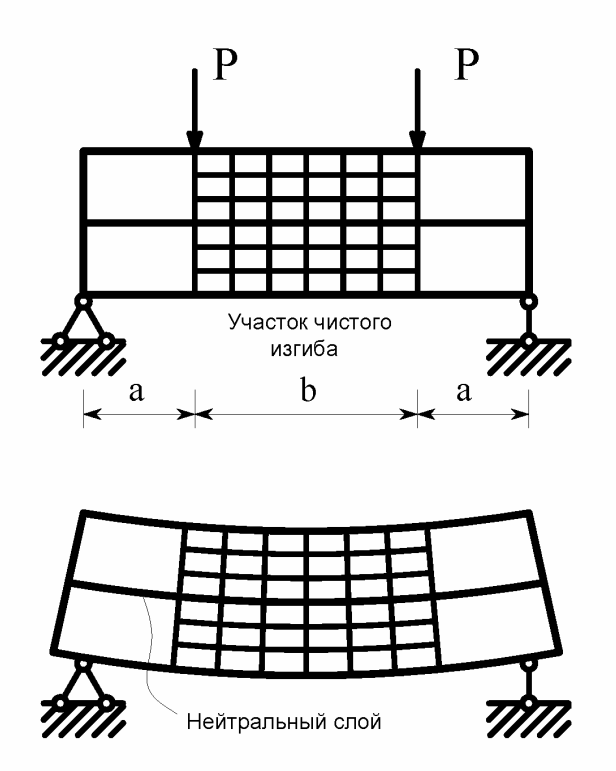

Рис. 24.

При чистом изгибе в поперечных сечениях балки действуют только нормальные напряжения. При плоском прямом изгибе в плоскости  $Oxy$  они определяются по формуле:

$$
\sigma_x = \frac{M_z}{J_z} y, \qquad (4.1)
$$

где  $M<sub>s</sub>$  – изгибающий момент в рассматриваемом сечении;

 $J_z-$ момент инерции поперечного сечения относительно нейтральной оси;

 $y$  - расстояние, отсчитываемое от нейтральной оси (нулевой линии).

Нормальные напряжения  $\sigma$ , по высоте сечения изменяются по линейному закону. В точках нейтральной оси нормальные напряжения равны нулю.

Наибольшие нормальные напряжения действуют в волокнах, наиболее удаленных от нейтральной оси. Они определяются по формулам

$$
\sigma_{\scriptscriptstyle \rm H} = \frac{M_z h_{\scriptscriptstyle \rm H}}{J_z}; \quad \sigma_{\scriptscriptstyle \rm B} = -\frac{M_z h_{\scriptscriptstyle \rm B}}{J_z},\tag{4.2}
$$

где  $h_{\rm H}$  и  $h_{\rm B}$  - расстояния от нейтральной оси до крайних волокон. Формулы (4.2) удобно представить в виде

$$
\sigma_{\scriptscriptstyle \rm H} = \frac{M_z}{W_{\scriptscriptstyle zH}} \, ; \quad \sigma_{\scriptscriptstyle \rm B} = \frac{M_z}{W_{\scriptscriptstyle zB}} \, , \tag{4.3}
$$

где

$$
W_{z_{\rm H}} = \frac{J_z}{h_{\rm H}}; \quad W_{z_{\rm B}} = \frac{J_z}{h_{\rm B}}.
$$
\n(4.4)

Величины  $W_{\text{H}}$  и  $W_{\text{B}}$  называются моментами сопротивления сечения относительно нейтральной оси Оз для нижних и верхних волокон. Они положительными величинами. Для сечений, симметричных являются нейтральной оси,  $h_{\scriptscriptstyle H} = h_{\scriptscriptstyle B} = \frac{h}{2}$ , и момент сопротивления относительно определяется по формуле  $W_{zH} = W_{zB} = W_z = \frac{J_z}{0.5h}$ . Наибольшие и наименьшие нормальные напряжения равны по абсолютной величине

$$
\sigma_{\text{H6}} = |\sigma_{\text{HM}}| = \frac{M_z}{W_z} \,. \tag{4.5}
$$

При поперечном изгибе, в отличие от чистого изгиба, сечения балки не остаются плоскими (нарушается гипотеза Я.Бернулли). В поперечных сечениях действуют нормальные и касательные напряжения. Как правило, влияние сдвигов мало влияет на величину нормальных напряжений. В силу этого при поперечном изгибе используется формула (4.1).

Касательные напряжения в поперечном сечении определяются по формуле

$$
\tau_{xy} = \frac{Q_y \cdot S_z^{\text{occ}}(y)}{J_z \cdot b(y)},\tag{4.6}
$$

где  $Q_v$  – поперечная сила в данном сечении;

 $S_{n}^{\text{enc}}(y)$  – статический момент отсеченной части поперечного сечения относительно нейтральной оси;

 $b(y)$  – ширина поперечного сечения на уровне рассматриваемой точки. Эта формула в отечественной литературе называется формулой Д.И.Журавского.

В пределах участка с постоянной шириной касательные напряжения изменяются по высоте сечения по закону квадратной параболы. В местах скачкообразного изменения ширины сечения касательные напряжения также имеют скачки или разрывы.

Наибольшие значения касательных напряжений для балки прямоугольного сечения равны

$$
\tau_{\text{H6}} = \frac{3Q_y}{2F},\tag{4.7}
$$

где  $F = bh$  - площадь поперечного сечения.

При вычислении  $\tau_{xy}$  в стенке двутаврового сечения в формуле (4.6) нужно принять  $b(y) = d$ , где  $d$  - толщина стенки двутавра. При этом имеем

$$
\tau_{xy} = \frac{Q_y S_z^{\text{one}}}{J_z d},\tag{4.8}
$$

 $S_z^{\text{ore}}$ вычисляется как сумма статических моментов относительно оси  $Oz$ площадей сечений полки  $F_{\text{n}}$  и части стенки  $F_{\text{c}}$ 

$$
Y_z^{\text{ore}} = F_{\text{n}} y_1 + F_{\text{c}} y_2. \tag{4.9}
$$

Наибольшее значение касательные напряжения  $\tau_{xy}$  имеют на уровне нейтральной оси при  $y = 0$ :

$$
\tau_{\text{H6}} = \frac{Q_y S_z^{1/2}}{J_z d},\tag{4.10}
$$

где  $S^{1/2}$  - статический момент площади половины сечения относительно нейтральной оси

$$
S_z^{1/2} = \left(\frac{h}{2} - t\right) d \frac{1}{2} \left(\frac{h}{2} - t\right) + b t \left(\frac{h}{2} - \frac{t}{2}\right),\tag{4.11}
$$

где h - высота двутавра;

d - толщина стенки;

 $b$  - ширина полки;

t - средняя толщина полки.

Для сечений прокатных двутавров и швеллеров значения  $S^{1/2}$  приведены в сортаменте.

На уровне примыкания стенки к полкам касательные напряжения  $\tau_{xy}$  равны

$$
\tau_{xy} = \frac{Q_y S_z^{\mathrm{T}}}{J_z d} \tag{4.12}
$$

где S<sup>"</sup> - статический момент площади сечения полки относительно нейтральной оси:

$$
S_z^{\pi} = \frac{bt}{2}(h - t). \tag{4.13}
$$

Величины и направления главных напряжений при изгибе балки определяются по формулам:

$$
\sigma_{1,2} = \frac{\sigma}{2} \pm \sqrt{\left(\frac{\sigma}{2}\right)^2 + \tau^2}, \quad \text{tg}\alpha_1 = \frac{\tau}{\sigma_1}, \quad \text{tg}\alpha_2 = \frac{\tau}{\sigma_2}.
$$
\n(4.14)

На уровне нейтральной оси  $\sigma_x = 0$ ,  $\tau = \tau_{\eta\delta}$ . При этом главные напряжения по величине равны наибольшим касательным напряжениям:  $\sigma_{1,2} = \pm \tau_{H0}$ ,  $\alpha_{1,2} = \pm \tau_{H1}$  $45^\circ$ .

Расчет балок строительных конструкций на прочность при изгибе проводится по методу предельных состояний. В большинстве случаев основное значение при оценке прочности элементов конструкций имеют нормальные напряжения. При этом наибольшие нормальные напряжения, действующие в крайних волокнах балок, не должны превышать некоторой допустимой для

данного материала величины. При расчете по методу предельных состояний эта величина принимается равной расчетному сопротивлению  $R$ , умноженному на коэффициент условий работы  $\gamma$ .

Условие прочности записывается в виде

$$
\sigma_{\text{H6}} \le \gamma_c R. \tag{4.15}
$$

Для балок с симметричным сечением из пластичного материала, одинаково хорошо сопротивляющегося растяжению и сжатию, условие прочности записывается в виде

$$
\sigma_{\text{H6}} = \frac{M_{\text{H6}}}{W} \le \gamma_c R \,. \tag{4.16}
$$

Для несимметричных сечений имеем

$$
\sigma_{\text{H6}} = \frac{M_{\text{H6}}}{W_{\text{HM}}} \le \gamma_c R, \qquad (4.17)
$$

где  $M_{\text{m6}}$  - наибольший по абсолютной величине изгибающий момент от действия расчетных нагрузок;

 $W$  и  $W_{\text{in}}$  - моменты сопротивления сечения относительно нейтральной оси  $Oz$ .

Сечение балки, в котором действует наибольший по абсолютной величине изгибающий момент, называется опасным сечением.

С использованием условий прочности для элементов конструкций, работающих на изгиб, решаются следующие задачи: проверка прочности балки; подбор сечения; определение несущей способности (грузоподъемности) балки.

В балках нагруженных большими по величине сосредоточенными силами, близко расположенными к опорам, изгибающий момент  $M_{\text{H6}}$  может оказаться сравнительно небольшим, а поперечная сила  $Q_{\text{m6}}$  по абсолютной величине значительной. В этих случаях необходимо производить проверку по наибольшим касательным напряжениям  $\tau_{\text{m}}$ .

Условие прочности по наибольшим касательным напряжениям имеет вид:

$$
\tau_{\rm H6} \leq \gamma_c R_s
$$

где  $R_{\text{z}}$  - расчетное сопротивление материала балки при сдвиге.

В стенке двутавровых балок, в местах перехода к полке, главные напряжения, возникающие на наклонных площадках, могут оказаться по абсолютной величине больше, чем наибольшие напряжения в поперечных сечениях. В таких случаях необходимо проверять условие прочности по наибольшим главным напряжениям для тех сечений балки, в которых М и О одновременно велики по абсолютной величине:

$$
\left|\sigma_{1,2}\right| = \left|\frac{\sigma}{2} \pm \sqrt{\frac{\sigma^2}{4} + \tau^2}\right| \leq \gamma_c R \tag{4.18}
$$

## Схема установки.

Эксперимент проводится на стальной двутавровой балке, загруженной двумя симметрично расположенными относительно середины пролета силами  $P$  (рис.25).

Для небольших пролетов  $(0.8-1.2<sub>M</sub>)$ балок нагружение может осуществляться с помощью какой-либо испытательной машины. Пролет балки зависит от размера испытательного стола машины.

Значительно удобнее и нагляднее можно проводить такой эксперимент на специальной стационарной установке, а нагрузку осуществлять с помощью гидравлического или винтового домкрата. Пролет балки в этом случае может быть 2м и более.

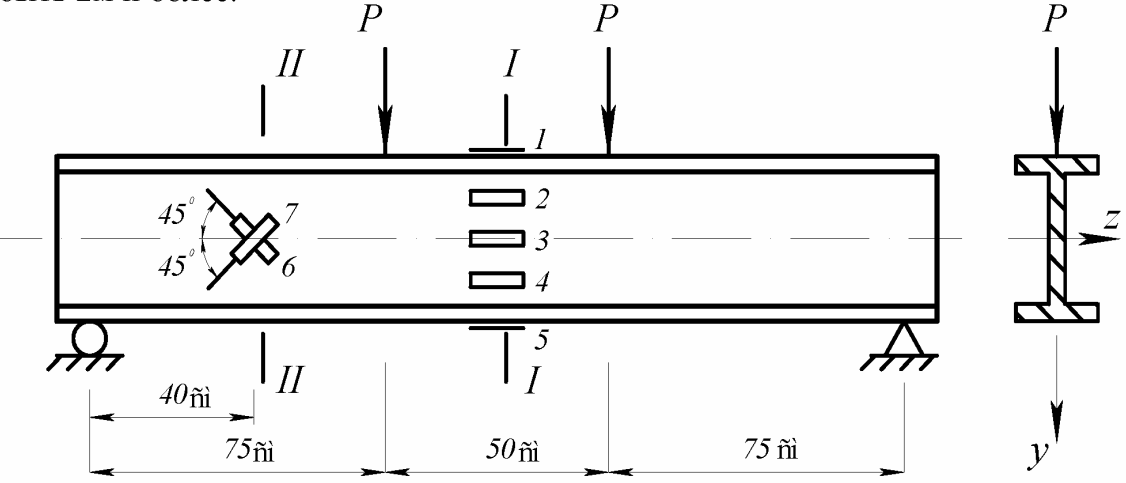

Рис.25. Схема загружения балки

Порядок проведения испытаний. Рекомендуется сначала дать некоторую нагрузку для устранения зазоров в опорах и нагружающем приспособлении. Эту нагрузку принять за нулевую, а затем вести нагружение ступенями (4-5 ступеней) с таким расчетом, чтобы при максимальной нагрузке напряжения не превосходили бы предела пропорциональности. Чтобы удостовериться в правильности проведения эксперимента, рекомендуется в конце испытания для контроля регистрации отсчетов разгрузить балку и снова дать начальную нагрузку, а затем сверить отсчеты по приборам с первоначальными.

Для определения напряжений с помощью тензорезисторов определяются деформации, а затем с помощью закона Гука - напряжения. Нормальные напряжения определяются в зоне чистого изгиба (сечение I-I на рис.25). По высоте сечения наклеивают 5 тензорезисторов (рис.26). Тензорезисторы № 1 и № 5 наклеиваются в серединах полок (крайние волокна балки), тензорезисторы  $N_2$  2 и  $N_2$  4 – на расстоянии четверти высоты от нейтрального слоя, тензорезистор № 3 - на уровне нейтрального слоя.

Для всех тензорезисторов на каждую ступень нагружения (начиная с нулевого) записываются отсчеты по регистрирующему прибору, вычитая из последующего отсчета предыдущий, и подсчитываются приращения показаний

прибора на ступень нагрузки ( $\Delta$ ). Число приращений показаний равно числу ступеней нагружения. Затем определяется среднее (среднеарифметическое) значение приращения для каждого тензометра на ступень нагрузки ( $\Delta_{\rm cp}$ ).

По полученным средним приращениям вычисляются относительные деформации:

 $\varepsilon = k\Delta_{\rm cp}$ ,

где  $k$  - цена единицы приращения показаний измерительного прибора по относительной деформации  $(k = 1 \cdot 10^{-5})$ .

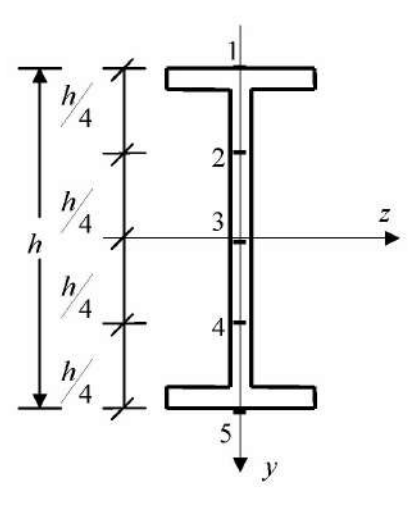

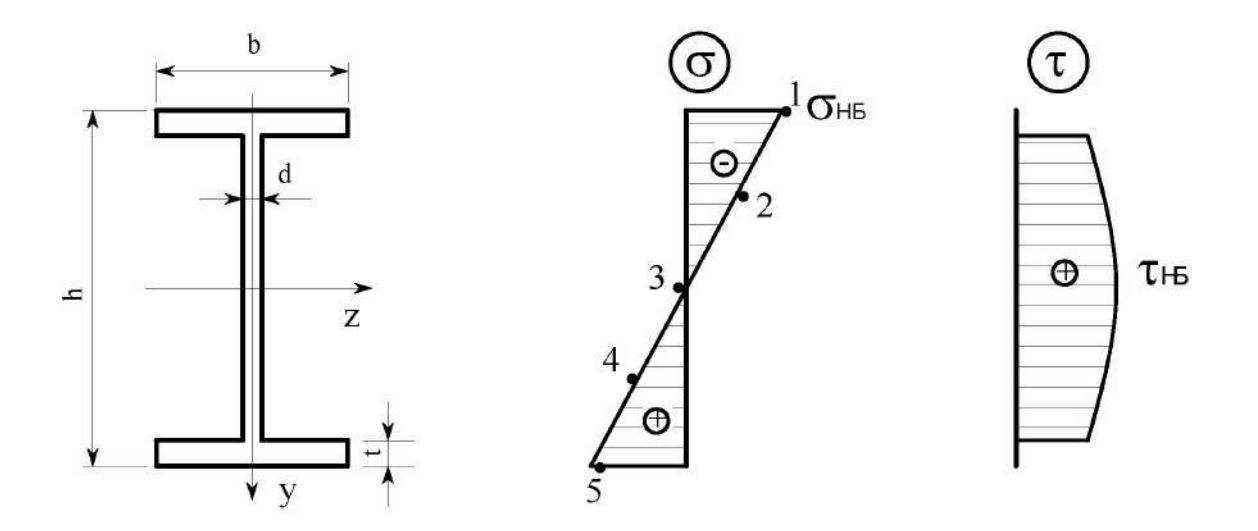

Рис.26. Расположение тензорезисторов по высоте сечения балки и эпюры нормальных и касательных напряжений.

На основании второй гипотезы продольные волокна балки при изгибе находятся в условиях центрального растяжения или сжатия, поэтому для определения напряжений используется закон Гука для одноосного напряженного состояния:

 $\sigma = E\varepsilon$ .

где  $E$  – модуль упругости стали.

По полученным результатам строится в определенном масштабе эпюра нормальных напряжений  $\sigma$  (см. рис. 26). Точки 1,2,3,4,5 теоретически должны находиться на прямой линии, экспериментально же они окажутся на ломаной линии, близкой к прямой. Величины напряжений сравниваются со значениями  $\sigma$ , подсчитанными по формуле (4.1). За величину нагрузки P принимается ступень нагружения.

Касательные напряжения на уровне нейтрального слоя определяются в сечении II-II (рис.25), в котором кроме изгибающего момента имеется еще поперечная сила  $Q_v = P$ .

В поперечном сечении на уровне нейтрального слоя действуют только касательные напряжения т. Напряженное состояние показано на рис.27.

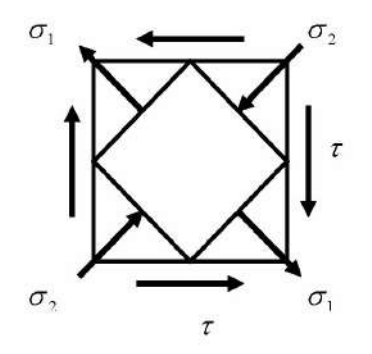

Рис.27. Напряженное состояние в нейтральном слое в сечении II-II

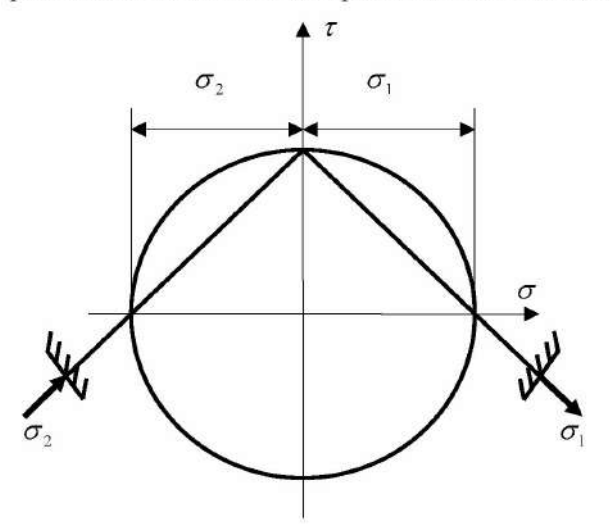

Рис.28. Круг напряжений

Формулы (4.14) и круг напряжений (рис.28) показывают, что главные напряжения  $|\sigma_1| = |\sigma_2| = \tau_{m0}$  и направлены под углами 45° к оси балки.

Касательные напряжения  $\tau_{\text{w6}}$  аналитически определяются по формуле (4.10). Тензорезисторы №6 и №7 наклеиваются на уровне нейтрального слоя в сечении II-II в направлении главных напряжений (под углами  $45^{\circ}$ ) (рис.25).

Относительные деформации в направлении тензорезисторов №6 и №7 подсчитываются по ранее изложенной методике.

Для определения величин главных напряжений используется закон Гука для плоского напряженного состояния:

$$
\sigma_1 = \frac{E}{1 - \nu^2} (\varepsilon_1 + \nu \varepsilon_2),
$$
  

$$
\sigma_2 = \frac{E}{1 - \nu^2} (\varepsilon_2 + \nu \varepsilon_1),
$$

где  $v -$ коэффициент Пуассона.

Отсюда с учетом равенств  $\sigma_2 = -\sigma_1$  и  $\varepsilon_2 = -\varepsilon_1$  получим

$$
\tau_{\text{H6}} = \frac{E\varepsilon}{1+\nu}, \text{ rq} = \frac{|\varepsilon_1| + |\varepsilon_2|}{2}.
$$

В нашем случае  $\varepsilon_1 = \varepsilon_7$ , а  $\varepsilon_2 = \varepsilon_6$ .

Полученные значения сравниваются с ранее вычисленными по формуле  $(4.10)$ .

Для удобства результаты записываются в табл.6.

#### Нормальные напряжения в сечении I-I

Таблица 6

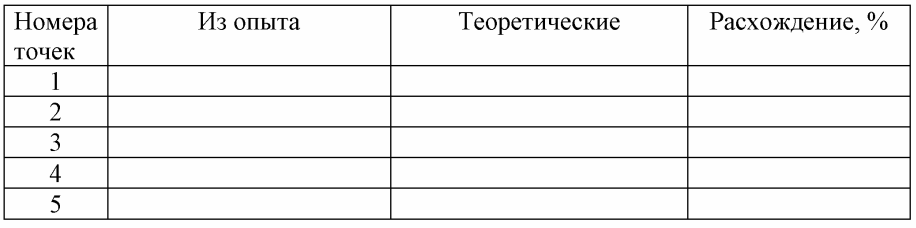

#### Касательные напряжения в сечении II - II

а) из опыта

б) теоретические

#### Контрольные вопросы.

1. Какие внутренние силовые факторы возникают в поперечных сечениях при поперечном и чистом изгибах?

2. Как формулируется гипотеза плоских сечений?

3. С какой целью наклеиваются тензорезисторы на нейтральной оси под углом 45°?

4. Запишите закон Гука при плоском напряженном состоянии.

5. Запишите формулы для определения нормальных и касательных напряжений в поперечном сечении при изгибе.

6. По какому закону изменяются нормальные напряжения по высоте в поперечном сечении балки?

7. По какому закону изменяются касательные напряжения по высоте в поперечном сечении балки?

8. Как направлены главные площадки на уровне нейтрального слоя и в точках, наиболее удаленных от этого слоя?

9. Каков принцип действия тензорезисторов?

## Лабораторная работа № 5

# Определение прогибов и углов поворота изгибаемой балки

## Цель работы:

- 1. Определение опытным путем прогиба в середине пролета балки и угола поворота на опоре.
- 2. Сравнение экспериментально полученных результатов  $\mathbf c$ вычисленными.

## Обшие положения:

Изгиб балки сопровождается искривлением ее оси. При прямом изгибе ось балки превращается в плоскую кривую, расположенную в плоскости действия поперечных нагрузок. Эта кривая называется изогнутой осью.

Рассмотрим изгиб балки в главной плоскости Оху (рис.29). Точки оси получают поперечные перемещения или прогибы  $\psi$ , а поперечные сечения поворачиваются относительно своих нейтральных осей. Углы поворота  $\varphi$ поперечных сечений согласно гипотезе плоских сечений принимаются равными углам наклона касательной к изогнутой оси балки.

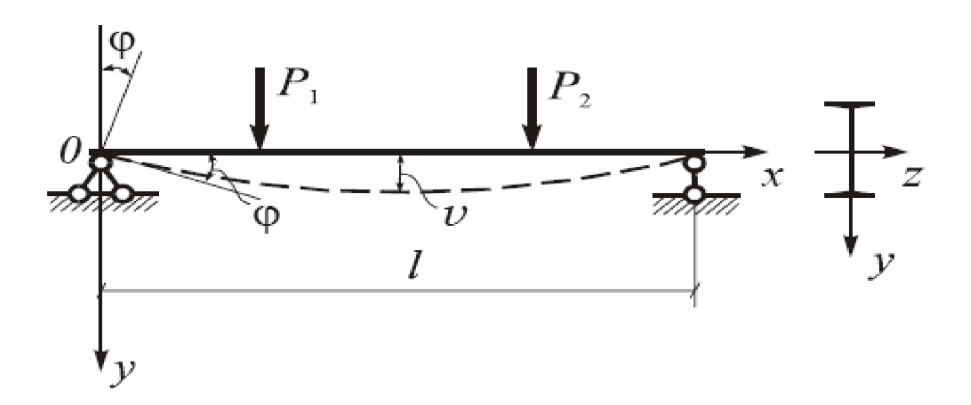

#### Рис. 29.

конструкциях линейные перемещения (прогибы) В строительных значительно меньше длины стержня. Для шарнирно опертых балок отношение наибольшего прогиба (стрелы прогиба f) к длине пролета l устанавливается в следующих пределах:

$$
\frac{f}{l} = \frac{1}{200} \div \frac{1}{1000}
$$

Углы поворота поперечных сечений при этом обычно не превосходят 0,5  $\div 1$  град.

Определение перемещений в балках и стержневых системах необходимо для расчета их на жесткость, а также при решении статически неопределимых задач. Существуют различные методы определения линейных и угловых перемещений.

Для определения законов изменения прогибов балки  $v(x)$  при прямом изгибе используются дифференциальные уравнения изогнутой оси балки:

$$
EJ \mathbf{v}''(x) = -M(x) \tag{5.1}
$$

$$
EJ \mathbf{v}^W(x) = q(x) \tag{5.2}
$$

Выражения (5.1) и (5.2) являются дифференциальными уравнениями изогнутой оси балки второго и четвертого порядка соответственно. Эти выражения справедливы при малых прогибах, что имеет место в реальных строительных конструкциях.

Произведение ЕЈ называется жесткостью балки при изгибе.

При малых прогибах углы наклона касательной к изогнутой оси можно принять равным

$$
\varphi \approx t g \varphi = \frac{d\upsilon}{dx} = \upsilon'(x) \tag{5.3}
$$

Метод непосредственного интегрирования: этот метод сводится к интегрированию дифференциального уравнения изогнутой оси (5.1) при известном законе изменения изгибающих моментов  $M(x)$ . Считая жесткость балки при изгибе постоянной  $(EJ = const)$  и последовательно интегрируя уравнение (5.1), получим

$$
EJ v''(x) = -M(x)
$$
  
\n
$$
EJ v'(x) = EJ\varphi(x) = -\int M(x)dx + C_1
$$
  
\n
$$
EJv(x) = -\int dx \int M(x)dx + C_1x + C_2
$$
\n(5.4)

Выражения (5.4) позволяют получить аналитические законы изменения прогибов и углов поворота в балке. Входящие в уравнения (5.4) постоянные интегрирования  $C_1$  и  $C_2$  подлежат определению из кинематических граничных условий и условий сопряжения участков балки. Кинематические граничные условия ставятся относительно прогибов и углов поворота. Они отражают характер закрепления балки. Условия сопряжения ставятся на границах участков с различными законами изменения изгибающих моментов. Условия сопряжения заключаются в равенстве прогибов и углов поворота в сечениях слева и справа от границы участков. Они характеризуют (при отсутствии промежуточных шарниров и параллелограмных механизмов) непрерывность и гладкость изогнутой оси балки.

Метод начальных параметров: по этому методу прогиб в любом сечении балки определяется через перемещения (линейные  $v_a$  и угловые  $\varphi_a$ ) и внутренние усилия  $(M_a \times Q_a)$ , взятые в начале координат с учетом приложенной к балке нагрузки. Метод начальных параметром содержит четыре начальных параметра. В начале расчета некоторые начальные параметры могут быть неизвестны (всегда известны два начальных параметра из четырех). Неизвестные в начале расчета начальные параметры определяются из кинематических граничных условий.

Формула Мора для определения перемещений: формула Мора имеет следующий вид:

$$
\Delta_{kp} = \sum_{i=1}^{n} \int_{s_i} \frac{N_k N_p}{EF} ds + \sum_{i=1}^{n} \int_{s_i} \frac{M_k M_p}{EJ} ds + \sum_{i=1}^{n} \eta \int_{s_i} \frac{Q_k Q_p}{GF} ds \tag{5.5}
$$

В этой формуле  $\overline{N}_k$   $\overline{M}_k$  и  $\overline{Q}_k$  - внутренние усилия в стержнях, вызванные действием единичной силы  $\overline{P}_k = 1$  или единичного момента  $\overline{M}_k = 1$ , прикладываемых по направлению искомого перемещения. В первом случае искомое перемещение  $\Delta_{kn}$  является линейным, а во втором - угловым. Внутренние усилия  $N_p$ ,  $M_p$  и  $Q_p$  - внутренние усилия в стержнях, вызванные действием заданных нагрузок.

Для определения по формуле Мора перемещений в балке или стержневой системе от действия заданных нагрузок надо по направлению искомого перемещения приложить единичную силу или единичный момент и определить вызываемые их действием внутренние усилия  $\overline{N}_k$   $\overline{M}_k$  и  $\overline{Q}_k$ . От действия заданных нагрузок определяются внутренние усилия  $N_p$ ,  $M_p$  и  $Q_p$ грузового состояния. Выражения для внутренних усилий подставляются в формулу (5.5) и производится интегрирование по длине оси каждого стержня и суммирование результатов интегрирования по всем стержням системы.

Если в результате вычислений величина  $\Delta_{kp}$  оказалась положительной, то направление перемещения совпадает с направлением единичного воздействия, а если отрицательной, - то оно противоположно этому направлению.

Физический смысл формулы Мора - работа единичных сил или единичных моментов на искомых перемещениях.

Для балок и стержневых систем, работающих в основном на изгиб, влияние поперечных и продольных сил не существенно и в формуле Мора используется только слагаемое, содержащее изгибающие моменты

$$
\Delta_{kp} = \sum_{i=1}^{n} \int_{s_i} \frac{M_{k} M_{p}}{EJ} ds \qquad (5.6)
$$

При определении взаимного перемещения точек оси стержня или взаимного угла поворота поперечных сечений единичное состояние надо образовать с помощью парной единичной нагрузки.

Правило Верещагина вычисления интегралов Мора:

$$
\Delta_{kp} = \sum_{i=1}^{n} \int_{s_i} \frac{M_k M_p}{E J} ds = \frac{1}{E J} y_c \Omega_p
$$
\n(5.7)

Согласно формуле (5.7) результат "перемножения" двух эпюр равен произведению площади нелинейной эпюры  $\Omega$  на ординату  $y_c$  под ее центром тяжести в линейной эпюре. Результат "перемножения" однозначных эпюр является положительным, а разнозначных - отрицательным.

Правило Верещагина нельзя применять в случае, когда обе эпюры являются нелинейными, а также для стержней с переменной жесткостью *EJ*.

Для стержней с криволинейной осью, а также для стержней с переменной жесткостью ЕЈ при определении перемещений производится аналитическое или численное вычисление интегралов в формуле (5.5).

Порядок проведения испытаний. Для проведения эксперимента можно использовать установку, с помощью которой определялись напряжения в изгибаемой балке (лабораторная работа №4).

Прогибы и углы поворота могут быть определены с использованием индикаторов часового типа с ценой деления 0,01 мм.

Схема установки и расположения приборов показаны на рис.30.

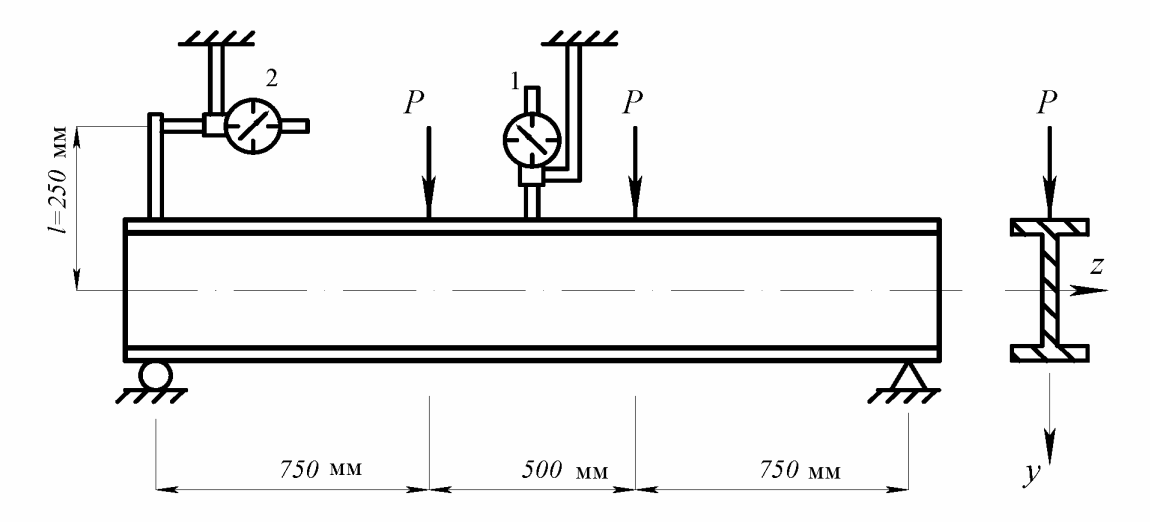

Рис.30. Схема расположения индикаторов: 1 – индикатор для определения прогиба посередине пролета; 2 – индикатор для определения угла поворота сечения на опоре

Нагружение проводится ступенями. Вначале рекомендуется дать некоторую начальную нагрузку для устранения зазоров в опорных частях. Отсчет при этой нагрузке принимается за нулевой. Затем равными ступенями следует увеличивать нагрузку (4-5 ступеней).

Отсчеты по индикаторам берутся в миллиметрах, поэтому разность между последующим и предыдущим отсчетами по индикатору 1 дает в миллиметрах прогиб посередине пролета на ступень нагрузки (f).

Для измерения угла поворота к торцевому сечению балки прикреплена стальная рейка. помощью индикатора  $\overline{2}$ замеряются жесткая  $\mathbb{C}$ горизонтальные перемещения конца стальной рейки. Чтобы получить угол необходимо поворота опорного сечения, разделить величину горизонтального смещения планки на базу измерения угла l:

$$
\varphi=\frac{\varLambda_{cp_2}}{l}\,,\,\mathrm{рад},
$$

где  $\Lambda_{cp_2}$  – среднее приращение отсчета по индикатору 2 на ступень нагрузки.

Теоретические значения прогиба и угла поворота на ступень нагрузки определяются любым известным методом (например, методом начальных параметров, методом Мора и т.д.).

Сравниваются теоретические и опытные значения прогиба и угла поворота на ступень нагрузки и подсчитывается расхождение в процентах.

По полученным опытным и теоретическим данным строятся графики зависимости  $P - f$  и  $P - \varphi$ . Обе зависимости теоретически изображаются прямыми линиями. Графики, построенные по опытным данным, будут иметь вид ломаных линий, близких к прямой.

Отсчеты по приборам заносятся в табл.7

Таблина 7

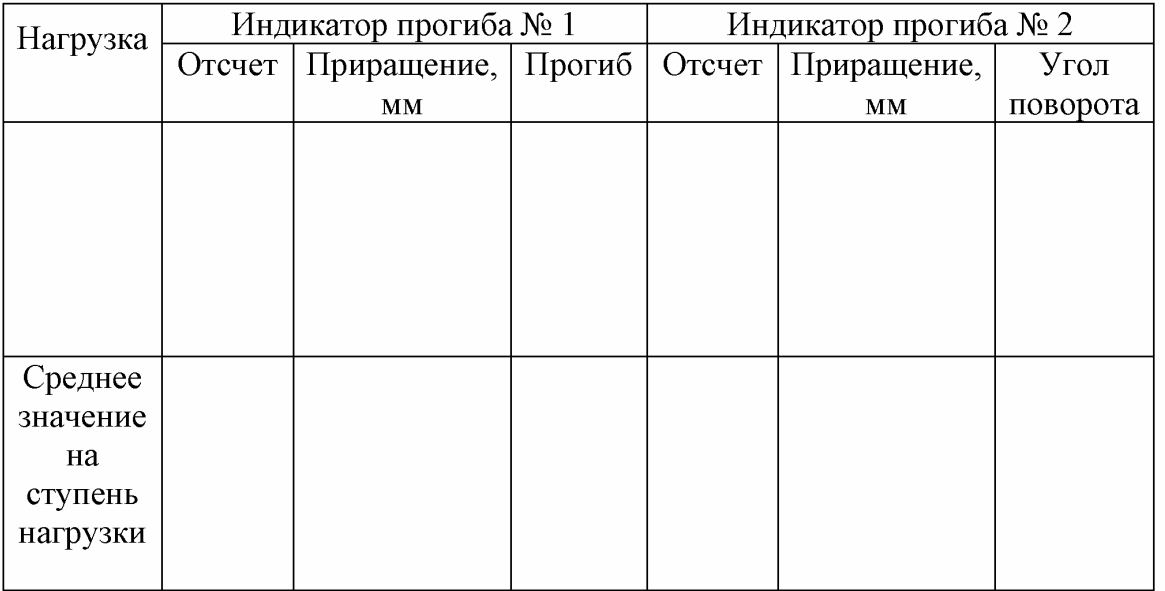

Контрольные вопросы.

- 1. Что такое жесткость при изгибе?
- 2. Как определяется из опыта прогиб балки?
- 3. Как осуществляется опытное определение угла поворота?
- 4. Зависит ли прогиб и угол поворота балки от площади ее сечения?
- 5. Зависит ли прогиб балки от предела прочности и предела текучести материала?
- 6. Какое правило знака для прогиба и угла поворота сечения балки?
- 7. Какая дифференциальная зависимость существует между прогибами и углами поворота сечений балки?
- 8. Из каких условий определяются неизвестные в начале расчета начальные параметры в методе начальных параметров?
- 9. Сколько начальных параметров содержит метод начальных параметров?

## Лабораторная работа № 6

## Испытание образца на внецентренное сжатие

работы: - экспериментальное определение напряжений Цель **BO** внецентренно сжатом стальном цилиндрическом образце. Сравнение опытных данных с результатами аналитического расчета.

#### Общие положения:

Внецентренное растяжение и сжатие стержня имеет место в случае, когда нагрузки действуют вдоль прямой, параллельной оси стержня.

При внецентренном растяжении и сжатии в поперечном сечении стержня возникают: продольная сила - N и изгибающие моменты -  $M_{\tau}$  и  $M_{\nu}$ .

Нормальные напряжения в общем случае внецентренного сжатия определяются по формуле:

$$
\sigma = -\frac{P}{F} - \frac{P y_p}{J_z} y - \frac{P z_p}{J_y} z , \qquad (6.1)
$$

где у<sub>р</sub>, z<sub>p</sub> - координаты точки приложения силы.

Эту формулу можно преобразовать к виду

$$
\sigma = -\frac{P}{F} \left( 1 + \frac{y_p}{i_z^2} y + \frac{z_p}{i_y^2} z \right),
$$
\n(6.2)

где *i<sub>v</sub>*, *i<sub>z</sub>* - главные радиусы инерции сечения, определяемые по формулам:

$$
i_z = \sqrt{\frac{J_z}{F}}, \qquad i_y = \sqrt{\frac{J_y}{F}}.
$$
\n(6.3)

Приравнивая (6.2) к нулю, получим уравнение нулевой линии.

$$
1 + \frac{y_p}{i_z^2} y^2 + \frac{z_p}{i_y^2} z = 0.
$$
 (6.4)

Уравнение (6.4) является уравнением прямой, не проходящей через центр тяжести сечения. Для построения нулевой линии найдем точки ее пересечения с осями координат. Полагая в (6.4) последовательно  $y = 0$  и  $z = 0$ , соответственно найдем

$$
a_y = y_0 = -\frac{i_z^2}{y_p}, \quad a_z = z_0 = -\frac{i_y^2}{z_p}, \tag{6.5}
$$

где а и а - отрезки, отсекаемые нулевой линией на осях координат. Отложив эти отрезки на осях, проведем нулевую линию, в каждой точке которой  $\sigma = 0$ . При внецентренном сжатии (растяжении) положение нулевой линии не зависит от величины силы Р. Поскольку знаки величин  $a_n$  и  $a_n$ противоположны знакам соответственно  $y_n$  и  $z_n$ , нулевая линия проходит через те четверти системы координат, которые не содержат точку приложения силы. Положение нулевой линии зависит от геометрических характеристик сечения и от координат точки приложения силы.

Нормальные напряжения в сечении изменяются по линейному закону,

увеличиваясь по абсолютной величине по мере удаления от нулевой линии. Эпюра нормальных напряжений  $\sigma$  строится на прямой, перпендикулярной к нулевой линии. При этом она может быть разнозначной или однозначной. Наибольшие растягивающие и сжимающие напряжения в случае разнозначной эпюры действуют в точках сечения, наиболее удаленных от нулевой линии. В общем случае  $\sigma_{\eta\delta} \neq |\sigma_{\eta\eta}|$ .

В инженерной практике часто встречается случай внецентренного сжатия (растяжения), когда точка приложения силы Р расположена на одной из главных осей. В этом случае в поперечных сечениях стержня возникают продольная сила - N и один изгибающий момент -  $M_{\ast}$  или  $M_{\ast}$ . При этом нулевая линия параллельна другой главной оси.

Для случая, когда точка приложения силы P находится на главной оси  $Oz$ , нормальные напряжения определяются по формуле:

$$
\sigma = -\frac{P}{F} \left( 1 + \frac{z_p}{i_y^2} z \right). \tag{6.6}
$$

Многие строительные материалы плохо сопротивляются растяжению. Поэтому в элементах конструкций из таких материалов, работающих на внецентренное сжатие, нежелательно появление растягивающих нормальных напряжений. Для этого необходимо, чтобы нулевая линия находилась вне сечения. Это условие будет выполнено, если точка приложения силы расположена внутри или на границе некоторой области вокруг центра тяжести, которая называется ядром сечения. Контур ядра сечения строится с помощью касательных к сечению, принимаемых за нулевые линии.

Ядром сечения называется выпуклая замкнутая область вокруг центра тяжести, обладающая следующим свойством: если точка приложения силы находится внутри или на границе этой области, то во всех точках сечения напряжения имеют один знак.

Описание образца. Используется стальной образец цилиндрической формы (рис.31). Сжимающая сила приложена с эксцентриситетом  $e = \frac{d}{4}$ . Если учесть, что радиус ядра сечения для круга  $r = \frac{d}{8}$ , то напряжения в поперечном сечении будут разных знаков. Нагрузку удобно передавать через стальной

шарик, для которого в образце высверливается углубление.

Напряжения при этом определяются по формуле

$$
\sigma = \frac{P}{F} + \frac{Pe}{J}z,
$$

где  $P$  – осевая сила;

 $F$  – площадь поперечного сечения;

е- расстояние от центра круга до точки приложения силы (эксцентриситет приложения силы);

 $J$  – момент инерции круга;

z - расстояние от центра круга до точки, в которой определяется напряжение.

Сжатие образца осуществляется на любом прессе соответствующей мощности.

Для измерения деформации на образующих цилиндра наклеиваются 4 тензорезистора по двум взаимно перпендикулярным диаметрам (в точках 1, 2, 3 и 4) (рис.31).

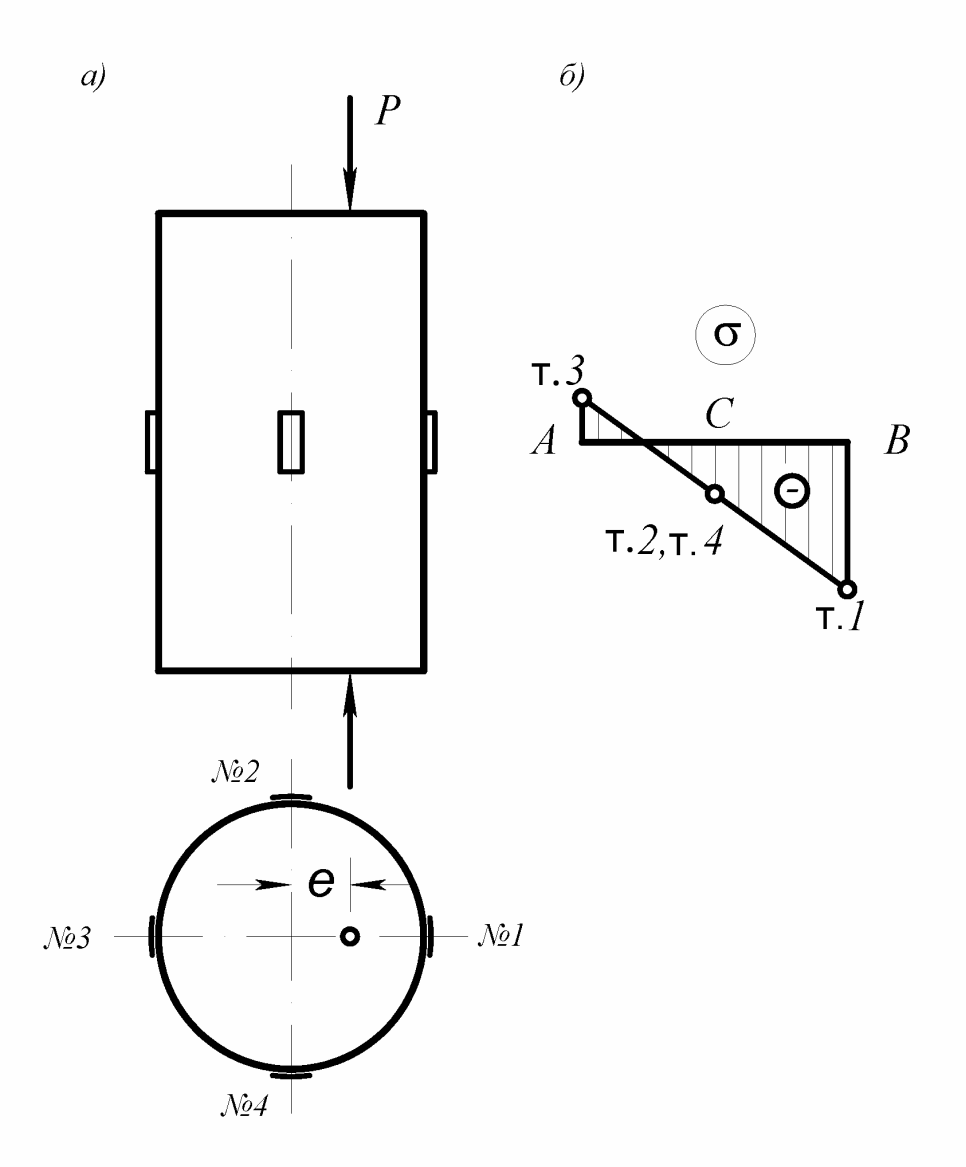

Рис.31. Определение нормальных напряжений при внецентренном сжатии:  $a - c$ хема нагрузки; б - эпюра нормальных напряжений.

Порядок проведения эксперимента. Для обмятия опорных частей (ликвидация зазора) рекомендуется дать начальную нагрузку, которая принимается за нулевой отсчет. Дальнейшее увеличение нагрузки следует вести равными ступенями (4-5 ступеней) с таким расчетом, чтобы максимальная нагрузка на образец не вызывала напряжений, превосходящих предел пропорциональности. С помощью регистрирующего прибора для каждого тензорезистора на ступени нагрузки фиксируются отсчеты. Разность между последующим и предыдущим отсчетами дает приращение отсчета на каждую ступень нагрузки  $(\Delta)$ .

Затем определяется среднее (среднеарифметическое) значение приращения отсчета для каждого тензорезистора  $(\Delta_{\rm cp})$ . По средним приращениям вычисляются относительные деформации:

 $\varepsilon = k \cdot \Delta_{cp}$ 

где  $k$  – цена единицы приращения показаний измерительного прибора.

Учитывая, что напряженное состояние является одноосным, закон Гука используется в виде:

 $\sigma = E\varepsilon$ ,

где  $E$  – модуль упругости.

Во всех 4-х точках подсчитываются опытные значения напряжений, а по формуле (6.6) определяются их теоретические значения. Подсчитывается процент расхождений опытных и теоретических результатов.

По экспериментальным данным строится эпюра нормальных напряжений  $(pnc.31,6)$ .

В точке С откладывается среднее напряжение точек 2 и 4.

Среднеарифметическое напряжение во всех 4-х точках даст напряжение центрального сжатия.

Отсчеты по приборам заносятся в табл.8.

Таблица 8

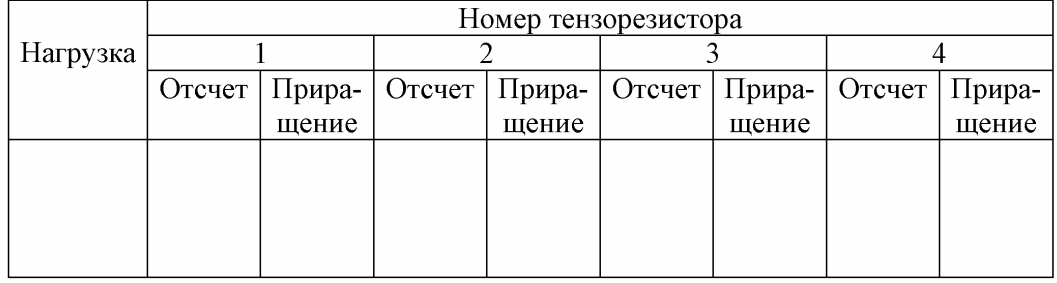

Контрольные вопросы.

- 1. Что называется внецентренным сжатием?
- 2. Какие внутренние усилия возникают в общем случае внецентренного приложения силы?
- 3. Как определяются нормальные напряжения в произвольной точке поперечного сечения при внецентренном сжатии?
- 4. Какой случай называется плоским случаем внецентренного сжатия?
- 5. Как определяется положение нулевой линии?
- 6. Что называется ядром сечения?
- 7. Чему равны нормальные напряжения в центре тяжести поперечного сечения при внецентренном приложении силы?

# Определение перемещений при косом изгибе

## Цели работы:

- 1. Определение опытным путем величины и направления прогиба свободного конца консольной балки, работающей в условиях косого изгиба:
- 2. Сравнение полученных результатов с теоретическими, вычисленными для такого же случая нагружения.

## Обшие положения.

Косым изгибом называется такой изгиб, когда плоскость действия суммарного изгибающего момента в сечении балки не совпадает с главными плоскостями инерции. Различают два вида косого изгиба: плоский и пространственный.

Плоский косой изгиб имеет место, когда все поперечные нагрузки действуют в одной плоскости, не совпадающей с главными плоскостями инерции. Эта плоскость называется силовой плоскостью, а линия ее пересечения с плоскостью поперечного сечения балки - силовой линией. Угол наклона силовой плоскости  $\alpha_p$  отсчитывается от вертикальной главной оси.

Пространственный косой изгиб имеет место при действии поперечных нагрузок в разных плоскостях.

При косом изгибе в поперечном сечении стержня возникают две поперечные силы и два изгибающих момента.

Нормальные напряжения в поперечных сечениях стержня при косом изгибе определяются по формуле

$$
\sigma = \frac{M_z}{J_z} y + \frac{M_y}{Jy} z \,. \tag{7.1}
$$

При косом изгибе напряжения изменяются по координатам у и z по линейному закону.

Приравнивая выражение (7.1) к нулю, получим уравнение прямой, в каждой точке которой  $\sigma = 0$ . Эта прямая называется нулевой линией. Уравнение нулевой линии при косом изгибе имеет вид

$$
y = -\frac{J_z}{J_y} \frac{M_y}{M_z} z \,. \tag{7.2}
$$

Нулевая линия при косом изгибе проходит через центр тяжести сечения.

Если обозначить через  $\alpha$  угол между нулевой линией и главной осью  $Oz$ , то получим:

$$
tg \alpha_{s} = \frac{y}{z} = -\frac{J_{z}}{J_{y}} \frac{M_{y}}{M_{z}} = -\frac{J_{z}}{J_{y}} t g \alpha_{p}.
$$
\n(7.3)

Наибольшие растягивающие и сжимающие нормальные напряжения действуют в точках сечения, наиболее удаленных от нулевой линии. Эпюра нормальных напряжений строится на прямой, перпендикулярной к нулевой линии.

Для сечений с двумя осями симметрии наибольшие растягивающие и сжимающие напряжения равны по абсолютной величине и действуют в угловых точках:

$$
\sigma_{\scriptscriptstyle n\delta} = |\sigma_{\scriptscriptstyle n\alpha}| = \frac{|M_z|}{W_z} + \frac{|M_y|}{W_y},\tag{7.4}
$$

где  $W_z$  и  $W_y$  - моменты сопротивления сечения.

Условие прочности при косом изгибе для балок с отмеченным типом поперечного сечения и из материала, одинаково сопротивляющегося растяжению и сжатию, имеет вид:

$$
\sigma_{n\sigma} = \frac{|M_z|}{W_z} + \frac{|M_y|}{W_y} \le \gamma_c R \,. \tag{7.5}
$$

При определении прогибов балки при косом изгибе необходимо действующие на балку нагрузки разложить на составляющие по направлениям главных осей инерции и определить по отдельности прогибы по направлениям этих осей ( $\psi$  и w). Суммарный прогиб определяется по формуле:

$$
f = \sqrt{v^2 + w^2} \,. \tag{7.6}
$$

При плоском косом изгибе перемещения точек оси балки происходят в плоскости, перпендикулярной нулевой линии, и, следовательно, в общем случае направление суммарного прогиба не совпадает с направлением действия нагрузки. Изогнутая ось представляет собой кривую, расположенную в плоскости изгиба, не совпадающей с силовой плоскостью. Направление суммарного прогиба совпадет с направлением действия нагрузки при условии  $J_z = J_y$ , поскольку в этом случае нулевая и силовая линии взаимно перпендикулярны.

При пространственном косом изгибе стержня нормальные напряжения в поперечном сечении определяются как и при плоском косом изгибе, а угол наклона нулевой линии - по общей формуле:

$$
tg\alpha_{\circ}=-\frac{J_z}{J_y}\cdot\frac{M_y}{M_z}.\tag{7.7}
$$

Угол наклона нулевой линии при пространственном косом изгибе по длине балки изменяется. Изогнутая ось балки является пространственной кривой.

Для консольной балки, нагруженной сосредоточенной силой на свободном конце, прогибы в направлении главных осей  $0z$  и  $0y$  определяются по формулам:

$$
f_z = \frac{P_z l^3}{3EJ_y} = \frac{Pl^3 \sin \alpha_p}{3EJ_y},
$$
\n(7.8)

$$
f_y = \frac{P_y l^3}{3EJ_z} = \frac{Pl^3 \cos \alpha_p}{3EJ_z},
$$
\n(7.9)

где  $P$ , и  $P_v$  – составляющие силы  $P$  по осям  $z$  и  $y$ ;

 $\alpha_p$  – угол между направлением силы и осью  $y$ ;

 $E$  – модуль упругости материала;

 $J_z$  и  $J_v$  – осевые моменты инерции поперечного сечения балки относительно главных осей  $z$  и  $y$ .

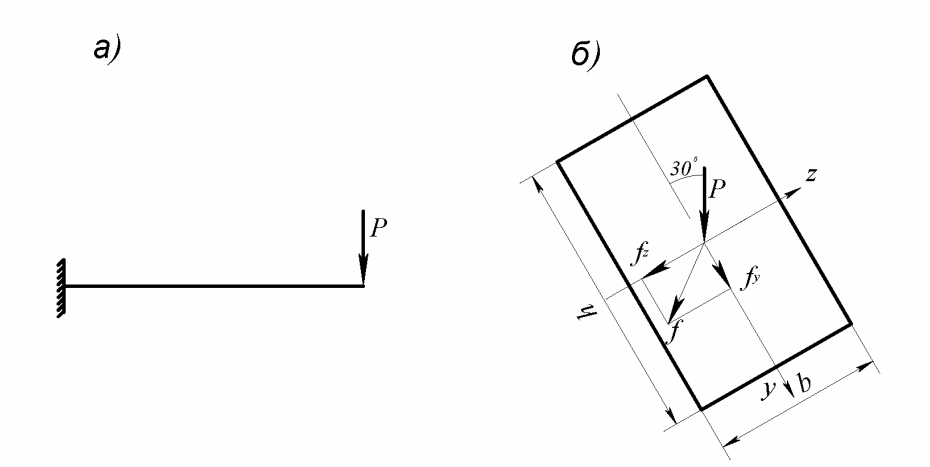

Рис.32. Схема нагружения балки при косом изгибе

В лабораторной работе используется стальная консольная балка прямоугольного сечения.

Схема нагружения балки при косом изгибе приведена на рис.32.

Работа проводится на специальной установке, общий вид которой приведен на рис.33.

Один конец испытуемой балки 1 жестко закреплен в опорном устройстве 2; на свободном конце балки подвешена штанга 3 с площадкой для грузов 4. Для измерения перемещений  $f<sub>z</sub>$  и  $f<sub>v</sub>$  используются два индикатора часового типа 5.

$$
f = \sqrt{f_z^2 + f_y^2}
$$

Угол  $\gamma$  между осью у и направлением полного прогиба  $f$  определяется по формуле:

$$
\gamma = \arctg \frac{f_z}{f_y} \, .
$$

Опытное значение угла  $\beta$  (см. рис.32) между направлением полного прогиба f и линией действия силы определяется по формуле:

$$
\beta=\gamma-30^{\circ}.
$$

### Порядок проведения эксперимента.

С помощью специальных держателей устанавливаются индикаторы часового типа для определения горизонтальных и вертикальных перемещений балки. На конец балки подводится штанга с площадкой для установки грузов и записываются показания индикаторов, приняв их за нулевые.

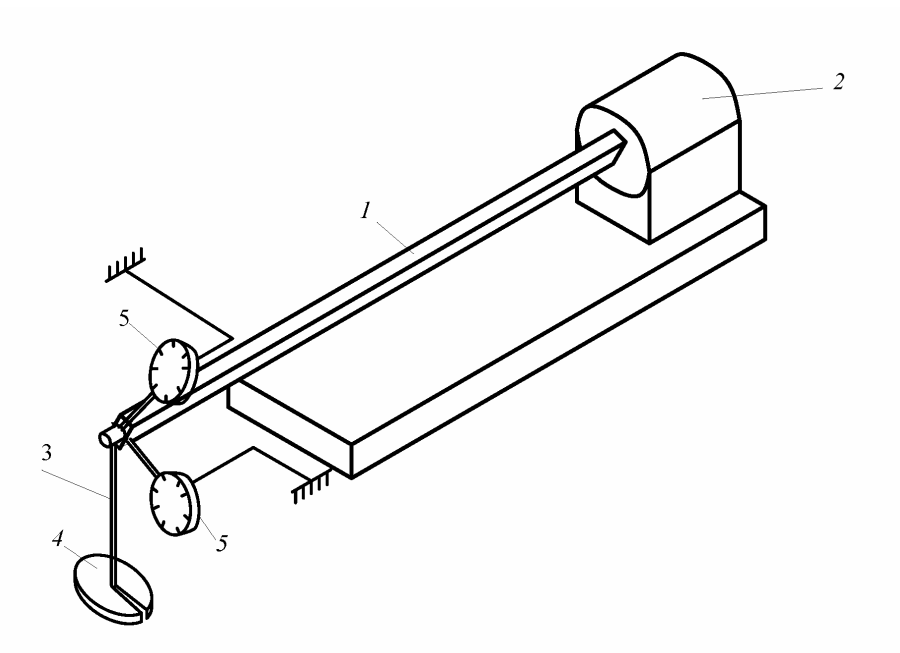

Рис.33. Установка для определения перемещений при косом изгибе балки: 1 испытуемая балка; 2 - опорное устройство; 3 - штанга; 4 - груз; 5 - индикатор часового типа.

Последовательными ступенями нагружается балка с помощью грузов, устанавливаемых на площадку. Показания индикаторов регистрируются на каждой ступени. Все результаты опыта заносятся в табл.9.

Таблица 9

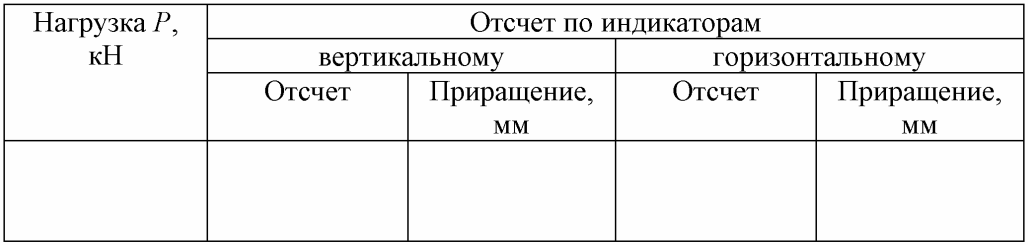

По опытным данным  $f_z$  и  $f_y$  определяется прогиб  $f$  и углы  $\gamma$  и  $\beta$ . Результаты сравниваются с теоретически вычисленными.

#### Контрольные вопросы.

- 1. Что такой косой изгиб?
- 2. Какие внутренние усилия возникают в поперечных сечениях балки при косом изгибе?
- 3. Совпадает ли направление полного прогиба с направлением действия силы при косом изгибе?
- 4. Зависит ли величина прогиба при косом изгибе от модуля упругости материала балки?
- 5. Зависит ли направление перемещения оси стержня от величины действующей нагрузки?

## Лабораторная работа № 8

### Определение критической силы для гибкого сжатого стержня.

Цель работы: - экспериментальное определение величины критической силы для гибкого сжатого стержня и сравнение ее с теоретическим значением.

Общие положения. Для надежной работы конструкции в целом и ее элементов необходимо выполнение условий прочности и в ряде случаев выполнение условий жесткости. Однако практика показывает, что условия прочности и жесткости являются необходимыми, но не достаточными условиями. Это имеет место в тех случаях, когда в конструкции имеются стержни, работающие на сжатие. Такие стержни в зависимости от величины сжимающих усилий могут потерять прямолинейную форму равновесия и изогнуться, т.е. потерять устойчивость.

Наряду с проблемой прочности существует проблема так называемой устойчивости конструкции и ее элементов.

Существуют три вида равновесия тел: устойчивое, безразличное и неустойчивое.

Устойчивым называется такое равновесие, при котором тело, выведенное какой-либо внешней силой из положения равновесия, возвращается в это положение после прекращения действия силы.

Безразличным называется такое равновесие, когда тело после малого отклонения остается в равновесии и в новом положении.

Неустойчивым называется такое равновесие, когда тело после малого отклонения не возвращается в исходное положение, а удаляется от него.

Изучение устойчивости начнем с задачи о равновесии прямого гибкого стержня, сжатого центрально приложенной к верхнему сечению силой Р  $(pnc.34)$ .

В зависимости от величины силы Р возможны следующие случаи:

1. Продольная сила Р относительно невелика. Прямолинейная форма равновесия является устойчивой.

2. При достижении силой Р некоторого значения стержень после устранения возмущений остается в изогнутом состоянии под действием сжимающей силы. Это явление носит название продольного изгиба. Такую силу назовем критической силой  $P_{\kappa n}$ .

3. При дальнейшем увеличении сжимающей силы происходит нарастание прогибов и возникают значительные дополнительные напряжения изгиба.

Явление продольного изгиба опасно тем, что при нем происходит интенсивное нарастание прогибов при малом нарастании сжимающей силы. Быстрое нарастание прогибов вызывает быстрое нарастание напряжений от изгиба.

Для тонких стержней (гибких стержней) потеря устойчивости часто наступает при сравнительно небольших сжимающих напряжениях, не являющихся опасными с точки зрения прочности самого материала.

Продольный изгиб является опасным, его допускать нельзя.

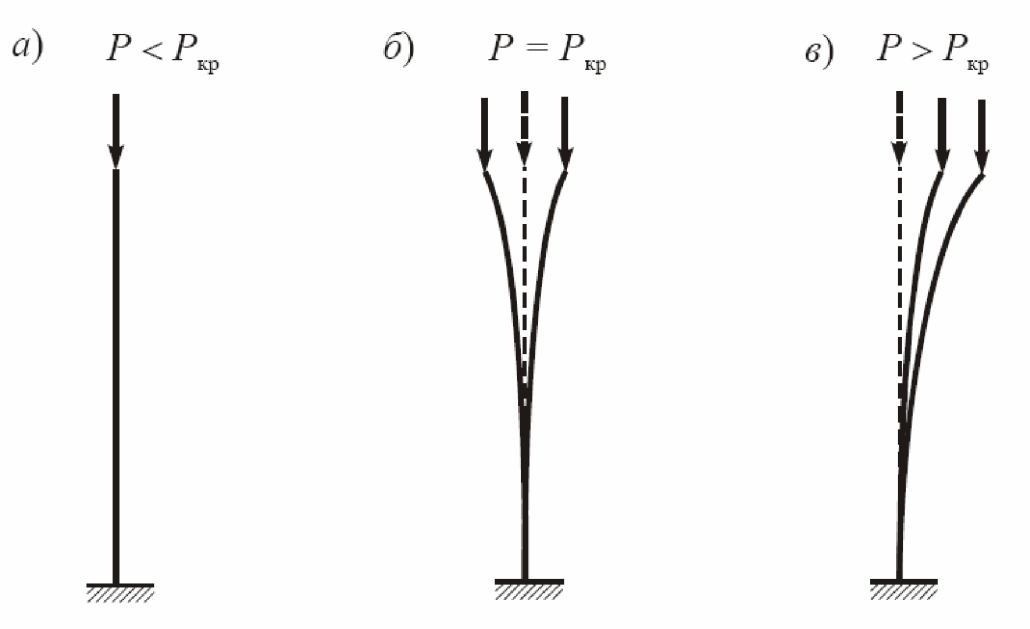

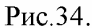

Проверка сжатого стержня на устойчивость сводится к сопоставлению величины фактической сжимающей  $\mathbf c$ критической силой, силы соответствующей идеализированному стержню той же жесткости и при такой же схеме работы.

**Определение критической силы.** Критической силой  $P_{kn}$  называется наименьшее значение центрально приложенной сжимающей силы Р, при котором наряду с прямолинейной формой равновесия возможна и искривленная форма равновесия. При определении критической силы  $P_{\kappa p}$  сначала необходимо определить гибкость стержня  $\lambda$ :

$$
\lambda = \frac{l_0}{i},\tag{8.1}
$$

где $\emph{l}_0$  - приведенная длина;

 $i$  - радиус инерции поперечного сечения.

Приведенная длина определяется по формуле:

$$
l_0 = \mu l \tag{8.2}
$$

где  $\mu$  - коэффициент приведения длины.

Коэффициент приведения длины  $\mu$  равен отношению длины полуволны синусоиды, выделенной на изогнутой оси стержня и равной расстоянию между точками перегиба, к его фактической длине. Он зависит от способов закрепления концов стержня. Значения коэффициента приведения и выражения для критических сил для некоторых случаев опорных закреплений приведены на рис.35.

Формула Эйлера для определения критической силы.

$$
P_{\rm xp} = \frac{\pi^2 EJ}{l_0^2} \,. \tag{8.3}
$$

Из формулы (8.3) следует, что значение критической силы прямо пропорционально жесткости ЕЈ поперечного сечения стержня при изгибе и обратно пропорционально квадрату приведенной длины стержня. Если условия закрепления стержня в обеих главных плоскостях одинаковы, то критическую силу следует вычислять по значению инерции  $J_{\text{min}}$ . Потеря устойчивости, как правило, происходит в плоскости наименьшей жесткости. При этом в выражение гибкости входит минимальный радиус инерции i<sub>min</sub> поперечного сечения.

При различных условиях закрепления стержня в главных плоскостях Оху и  $Oxz$  ( $\mu_* \neq \mu_*$ ) необходимо вычислить два значения критической силы:

$$
P_{\rm xp}^{(y)} = \frac{\pi^2 E J_z}{(\mu_y l)^2}, \qquad P_{\rm xp}^{(z)} = \frac{\pi^2 E J_y}{(\mu_z l)^2}.
$$
 (8.4)

Условие применимости формулы Эйлера можно представить в виде

$$
\lambda \geq \lambda_1, \tag{8.5}
$$

где  $\lambda$ , называется предельной гибкостью и определяется по формуле:

$$
\lambda_1 = \pi \sqrt{\frac{E}{\sigma_{\rm m}}}\ . \tag{8.6}
$$

Стержни, для которых выполняется условие (8.5), называются стержнями большой гибкости. Предельная гибкость зависит от величины модуля упругости E и предела пропорциональности  $\sigma_m$  материала стержня. Для стали марки ВСт3  $\lambda_1 \approx 100$  и условием применимости формулы Эйлера можно считать

$$
\lambda \ge 100.
$$
Величина предельной гибкости для дерева  $\lambda_1 = 70$ , для чугуна  $\lambda_1 = 80$ .

Стальные стержни, для которых выполняется условие

$$
60 \le \lambda \le 100\tag{8.8}
$$

называются стержнями средней гибкости

Критические напряжения в этом случае определяются по формуле:

$$
\sigma_{\rm kp} = a - b \lambda \tag{8.9}
$$

где а и b - эмпирические коэффициенты, зависящие от свойств материала стержня и имеющие размерность напряжения. Для стали марки ВСт3 с пределом пропорциональности  $\sigma$  <sub>m</sub> =200МПа и пределом текучести  $\sigma_{\rm T} = 240$ MIIa:  $a = 310$ MIIa и  $b = 1,14$ MIIa.

Стальные стержни, для которых  $\lambda \le 60$ , называются стержнями малой гибкости. Они разрушаются не в результате потери устойчивости, а в результате потери прочности. При этом принимается:

$$
\sigma_{\rm xp} = \sigma_{\rm T} \tag{8.10}
$$

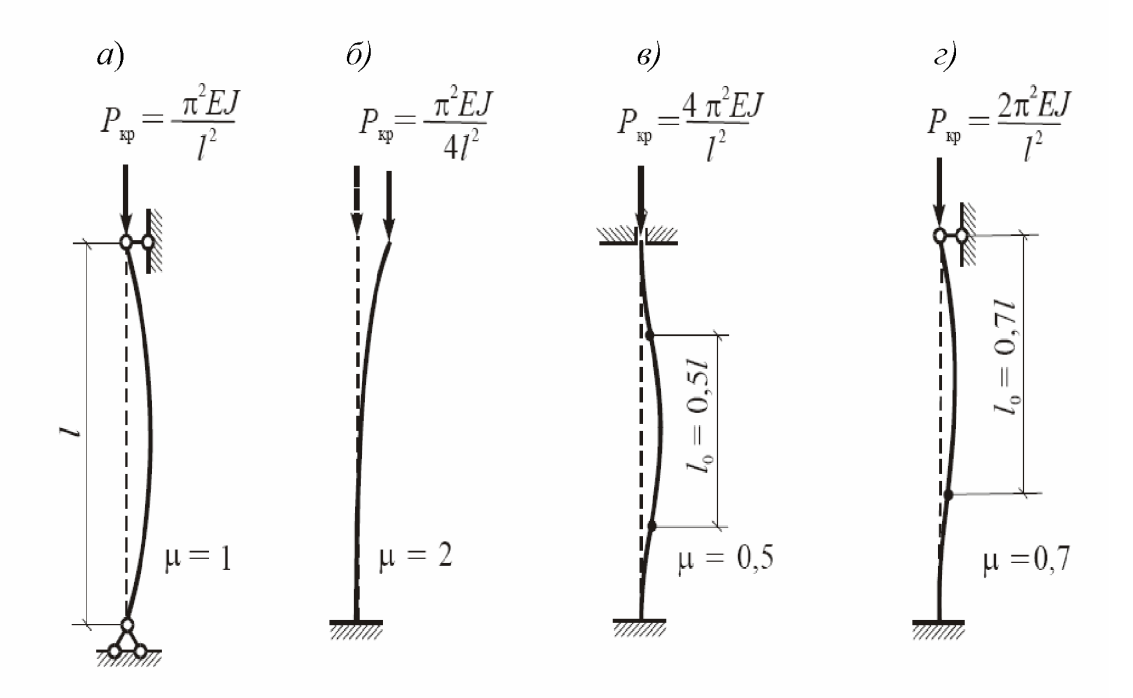

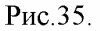

Критическими называются напряжения, возникающие в поперечном сечении стержня при сжатии его критической силой  $P_{\kappa p}$ . По формуле Эйлера имеем:

$$
\sigma_{\rm xp} = \frac{P_{\rm xp}}{F}, \quad \text{with} \quad \sigma_{\rm xp} = \frac{\pi^2 E}{\lambda^2} \,. \tag{8.11}
$$

Условие устойчивости:

$$
\sigma = \frac{P}{F} \le \varphi \gamma_c R, \qquad (8.12)
$$

гле

$$
=\frac{\sigma_{\rm xp}}{n\sigma_{\rm T}},\tag{8.13}
$$

 $n$  - коэффициент, учитывающий снижение несущей способности стержня за счет случайных эксцентриситетов приложения сжимающей силы и начального искривления оси.

 $\varnothing$ 

Величина и зависит от гибкости стержня  $\lambda$ .

Коэффициент  $\varphi$  характеризует уменьшение расчетного сопротивления R при сжатии за счет продольного изгиба.

Коэффициент  $\varphi$  называется коэффициентом уменьшения расчетного сопротивления при продольном изгибе или коэффициентом продольного изгиба. Он зависит от гибкости и свойств материала стержня и меньше единицы.

Проведение работы. B лабораторной работе экспериментальное определение величины критической силы производится с помощью разрывной машины Р-0.5. Для создания сжимающей нагрузки в разрывной машине используется специальное приспособление, называемое реверсором. Схема реверсора приведена на рисунке 36. Он состоит из двух жестких

прямоугольных рамок - наружной 1 и внутренней 2, которые могут скользить одна относительно другой. Верхний конец испытуемого стержня 3 соединен с внутренней рамкой, связанной с нижним захватом испытательной машины. Нижний конец образца соединен с внешней рамкой, связанной с верхним захватом машины.

В середине длины образца с помощью индикатора часового типа измеряется его горизонтальное перемещение.

Увеличивая силу с определенным шагом, называемым ступенью нагрузки, и измеряя одновременно горизонтальное перемещение образца, отмечаем, что до определенной величины нагрузки эти перемещения очень не велики. При достижении определенной нагрузки наблюдается быстрый рост перемещений, измеряемых индикатором. Эта нагрузка является критической. (Таблица 10).

Полученное экспериментально значение критической силы сопоставляем с теоретическим значением.

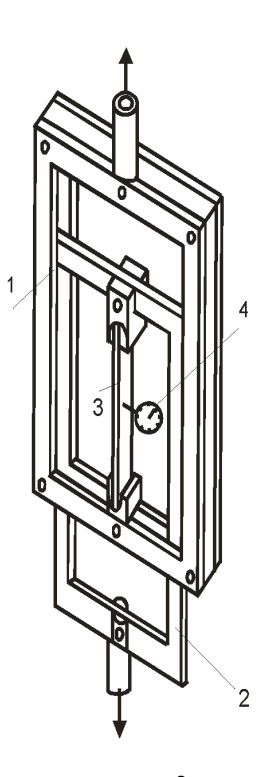

Рис.36. Схема реверсора: 1 – наружная рама; 2 – внутренняя рама; 3 – испытуемый стержень; 4 - индикатор часового типа.

## Таблица 10

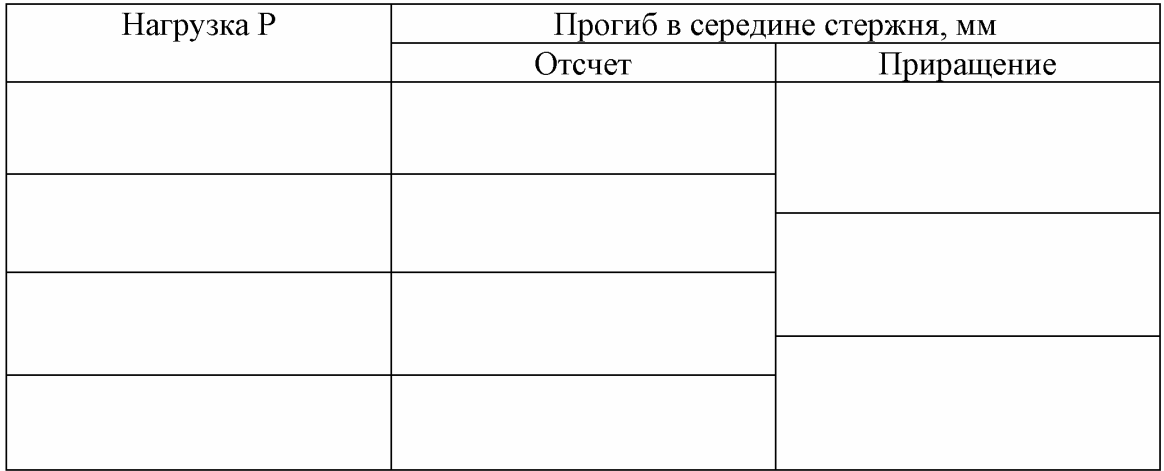

## Сопоставление результатов опыта и теоретического расчета

Таблица 11

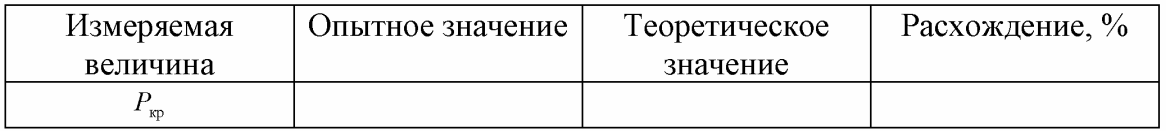

## Контрольные вопросы.

- 1. В чем заключается явление потери устойчивости сжатого стержня?
- 2. Какую силу называется критической силой?
- 3. Что называется гибкостью стержня?
- 4. Какие напряжения называются критическими?
- 5. Какой вид имеет формула Эйлера для определения критической силы?
- 6. Как влияют жесткость ЕЈ поперечного сечения и длина стержня 1 на величину критической силы?
- 7. Что представляет собой коэффициент приведения длины и чему он равен при различных условиях закрепления концов сжатых стержней?
- 8. Что называется предельной гибкостью?
- 9. Как записывается условие устойчивости сжатого стержня?
- 10. Что представляет собой коэффициент  $\varphi$ ?

## Лабораторная работа № 12

# Экспериментальное определение опорной реакции в статически неопределимой раме

Цель работы: - определение экспериментальным путем значения опорной реакции в статически неопределимой раме и сравнение ее с величиной, полученной в результате теоретического расчета.

Общие сведения. Статически неопределимыми стержневыми системами называются системы, у которых количество опорных реакций больше количества уравнений статики, которые можно использовать для их определения. Такие системы называются внешне статически неопределимыми. Кроме них существуют и внутренне статически неопределимые системы, которые характеризуются наличием замкнутых контуров. В настоящей работе рассматривается один раз внешне статически неопределимая рамная система (рама). Расчетная схема представлена на рис.36.

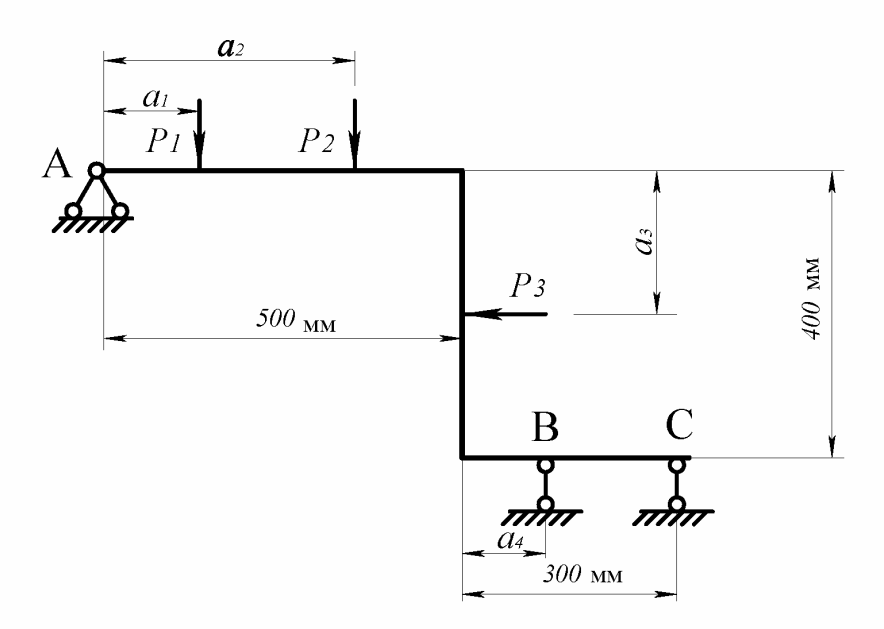

Рис.36. Расчетная схема статически неопределимой рамы.

Все три стержня, составляющие раму, имеют одинаковое поперечное сечение. Размеры  $a_1$ ,  $a_2$ ,  $a_3$ ,  $a_4$  и величины сил  $P_1$ ,  $P_2$ ,  $P_3$  задаются преподавателем.

В лабораторной работе исследуемая рама 8(рис.37) прикреплена к шарнирно неподвижной опоре 7 и шарнирно подвижной опоре 9. Эти опоры размещены на сравнительно более жесткой, чем испытываемая, опорной раме 6.

В точках приложения сосредоточенных сил закреплены стальные струны, к которым подвешиваются грузы 2, 3, 4. Для задания горизонтально направленной силы  $P_3$  служит блок 5, через который проходит струна, соединенная с грузом 4 и точкой приложения силы  $P_3$ . Индикатор часового

типа 10 с помощью штатива II закреплен на раме основания и служит для замера перемещений в точке приложения лишней связи (шарнирно подвижной опоры). В этой же точке закреплена струна, связанная с грузом 1.

Общий вид установки представлен на рис.37.

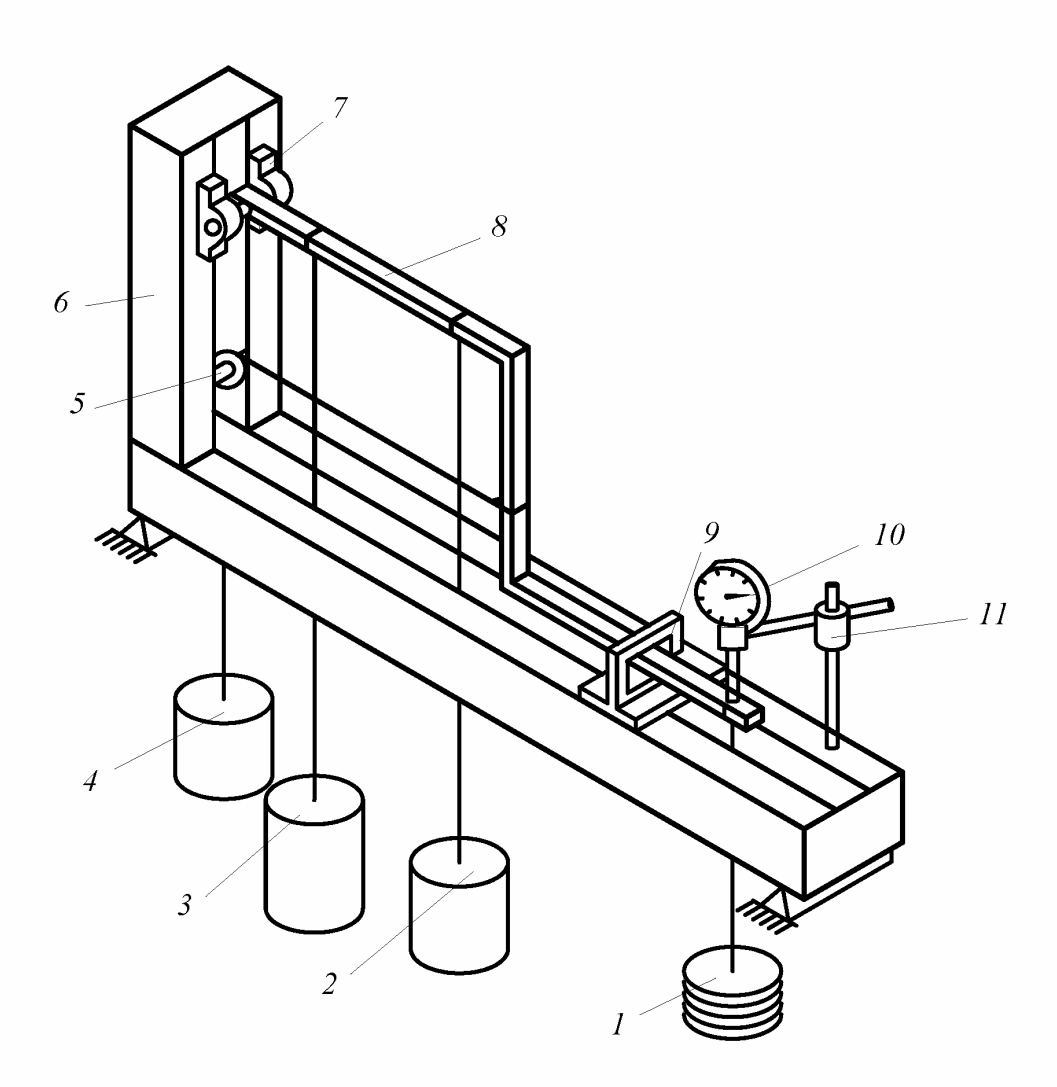

Рис.37. Установка для определения реакции в статически неопределимой раме. 1, 2, 3, 4 - грузы, 5 - блок; 7 - шарнирно неподвижная опора; 8 - исследуемая рама; 9 шарнирно подвижная опора; 10 - индикатор часового типа; 11 - штатив.

Проведение эксперимента. При ненагруженной раме 8 производится первоначальный отсчет по индикатору часового типа. Затем после приложения внешней нагрузки вновь производится отсчет по индикатору. Разница в отсчетах индикатора будет равна перемещению основной системы от внешней нагрузки в точке приложения лишней связи. С помощью груза 1 необходимо добиться того, чтобы показания индикатора были равны показаниям при незагруженной раме. В этом случае вес груза 1 будет равен силе реакции в лишней (отброшенной) опоре.

Теоретический расчет. Ниже приводится расчет для одного из вариантов нагружения рамы. Расчетная схема изображена на рис.38,а. Там же представлена и основная система (рис.38,6).

Для построения эпюры моментов в основной системе от внешней нагрузки определяем реакции:

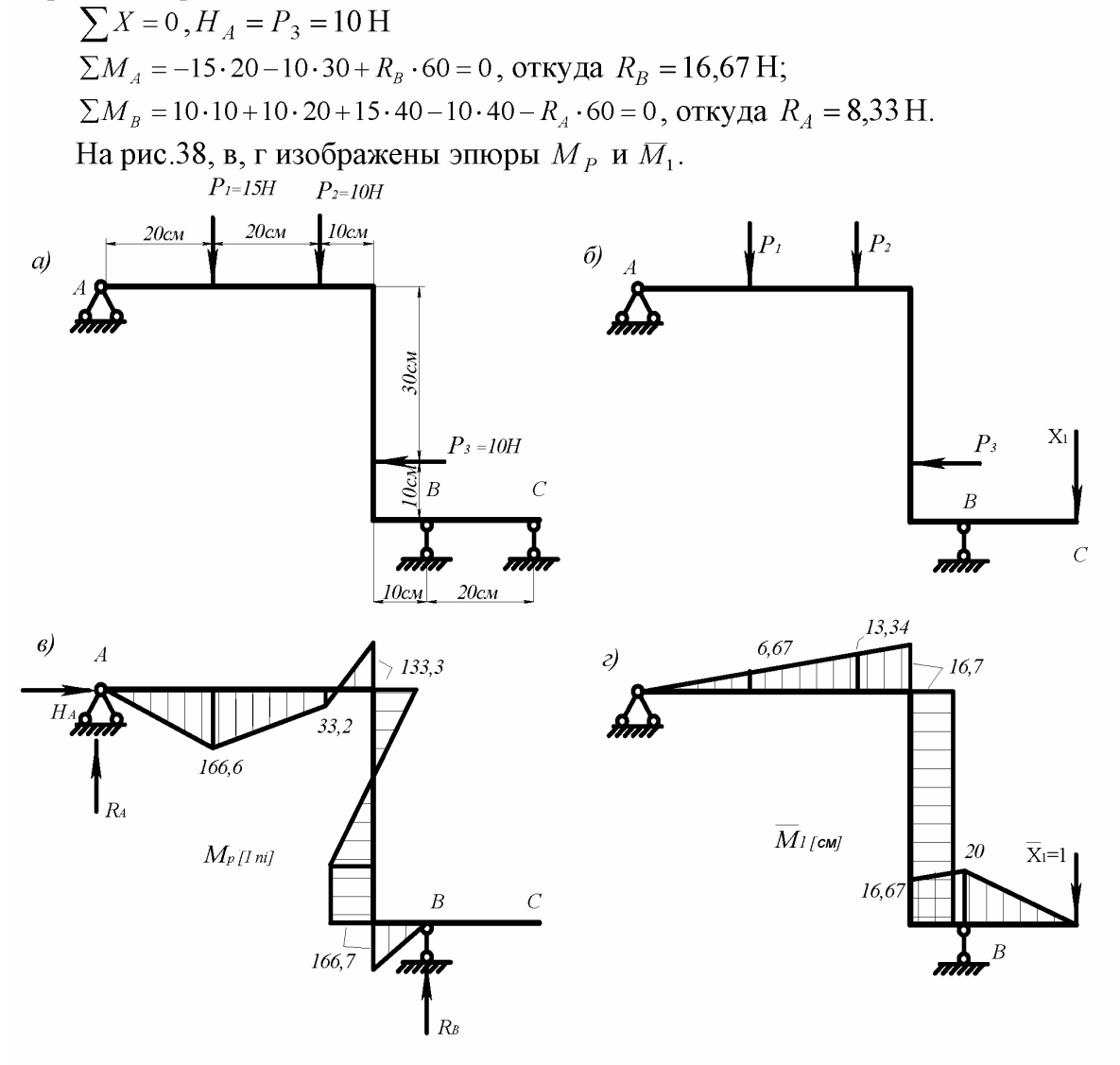

Рис. 38. Определение опорной реакции статически неопределимой рамы: а - исходная система; б - основная; в - эпюра моментов от внешней нагрузки; г - эпюра моментов от единичной силы.

Перемещение точки  $C$  от единичной силы, приложенной в той же точке, будет равно

$$
\delta_{11} = \int_{S} \frac{M_1 M_1}{EJ} ds = \frac{1}{EJ} \left[ \overline{M}_1 \times \overline{M}_1 \right] = \frac{1}{EJ} \left[ \frac{1}{2} \cdot 50 \cdot 16,67 \cdot \frac{2}{3} \cdot 16,67 + 16,67 \cdot 40 \cdot 16,67 + \frac{10}{3} \left( 16,67^2 + 20^2 + 16,67 \cdot 20 \right) + \frac{1}{2} \cdot 20 \cdot 20 \cdot \frac{2}{3} \cdot 20 \right] = \frac{21784}{EJ}.
$$

Перемещение в точке  $C$  от внешней нагрузки определяем с помощью метода Мора, перемножая эпюры по правилу Верещагина:

$$
\Delta_{1p} = \int_{s}^{M} \frac{M_p M_1}{EJ} ds = \frac{1}{EJ} \int_{s}^{M} M_p M_1 ds = \frac{1}{EJ} \Big[ M_p \times M_1 \Big] =
$$
\n
$$
\frac{1}{EJ} \Big[ -\frac{1}{2} \cdot 166, 6 \cdot 20 \cdot \frac{2}{3} \cdot 6, 67 - \frac{20}{6} \Big( 2 \cdot 166, 6 \cdot 6, 67 + 2 \cdot 33, 2 \cdot 13, 33 + 166, 7 \cdot 13, 33 + 33, 2 \cdot 6, 67 \Big) +
$$
\n
$$
+ \frac{10}{6} \Big( -2 \cdot 33, 2 \cdot 13, 33 + 2 \cdot 133, 3 \cdot 16, 67 + 13, 33 \cdot 133, 3 - 33, 2 \cdot 16, 67 \Big) + \frac{1}{2} \cdot 133, 3 \cdot 30 \cdot 16, 67 -
$$
\n
$$
- \frac{1}{2} \cdot 166, 7 \cdot 30 \cdot 16, 67 - 166, 7 \cdot 10 \cdot 16, 67 - \frac{10}{6} \Big( 2 \cdot 166, 7 \cdot 16, 67 + 166, 7 \cdot 20 \Big) \Big] = -\frac{68889}{EJ}.
$$

Неизвестное значение опорной реакции  $X_1$  находим из канонического уравнения:

$$
\delta_{11}X_1 + \Delta_{1P} = 0,
$$
  

$$
X_1 = 3,16H.
$$

#### Контрольные вопросы.

- 1. Какие системы называются статически неопределимыми?
- 2. Что называется степенью статической неопределимости системы?
- 3. Какая система называется геометрически изменяемой?
- 4. Что представляет собой основная система и как она выбирается?
- 5. Что выражает каждое из канонических уравнений?
- 6. Каков физический смысл произведений  $X_1 \delta_{11}$ ,  $X_2 \delta_{12}$ ?

# Список литературы

- 1. Варданян Г.С., Андреев В.И., Атаров Н.М., Горшков А.А. Сопротивление материалов с основами теории упругости и пластичности. – М.: АСВ, 1995. – 568 стр. с ил.
- 2. Варданян Г.С., Атаров Н.М., Горшков А.А. Сопротивление материалов (с основами строительной механики). - М.:ИНФРА-М, 2003. - 480 стр. с ил.
- 3. Дарков А.В., Шпиро Г.С. Сопротивление материалов. М.: Высшая школа, 1975.
- 4. Беляев Н.М. Лабораторные работы по сопротивлению материалов. М.: ГИТТЛ, 1954.

Министерство науки и высшего образования Российской Федерации Федеральное государственное автономное образовательное учреждение высшего образования «СЕВЕРО-КАВКАЗСКИЙ ФЕДЕРАЛЬНЫЙ УНИВЕРСИТЕТ» Невинномысский технологический институт (филиал)

# *МЕТОДИЧЕСКИЕ УКАЗАНИЯ*

по выполнению практических занятий по дисциплине Техническая механика: «Сопротивление материалов» для студентов очной формы обучения направления подготовки 15.03.02 Технологические машины и оборудование

Невинномысск 2020

Методические указания разработаны в соответствии с требованиями ФГОС ВО и рабочей программы дисциплины Техническая механика: «Сопротивление материалов». Указания предназначены для студентов очной формы обучения, направления подготовки 15.03.02 Технологические машины и оборудование.

*Отв. редактор* 

*Составители Д.В. Казаков к.т.н.*

# **Введение**

Практические работы по дисциплине «Сопротивление материалов» выполняются на практических занятиях в виде решения общей задачи и выполнения контрольных работ по конкретным темам, а также решения индивидуальных задач самостоятельной работы. Целью работ является приобретение навыков расчёта конструкций и развитие инженерного мышления.

На практических занятиях рассматриваются схематизированные и типовые, наиболее часто встречающиеся элементы конструкций: стержни, балки, рамы. Выполняются все три типа расчётов: проектный, проверочный и определение нагрузки.

Расчёты выполняются по общепринятым и разработанным методикам. Для успешной работы необходимо контролировать усвоение студентами учебного материала, уделяя внимание следующим наиболее важным темам:

− построение эпюр внутренних силовых факторов;

- − условия прочности при простом и сложном сопротивлении;
- − вычисление перемещений методом Мора и способом Верещагина;
- − раскрытие статической неопределимости систем.

На практических занятиях необходимо прививать навыки черчения, представления исходных числовых данных, понятному и грамотному изложению решения и результата расчёта. Решение задач должно сопровождаться последовательными, краткими корректными пояснениями, причём необходимо приводить размерность всех величин в международной системе единиц (СИ), которая в настоящее время обязательна во всех областях науки и техники. Необходимо в нужных ситуациях использовать знания математики, физики, начертательной геометрии и черчения, теоретической механики, материаловедения.

В пособии рассматривается методика решения задач по основным темам курса «Сопротивление материалов». Рисунки и формулы пронумерованы последовательно по параграфам каждой главы.

Данное пособие составлено для руководства проведением практических занятий и повышения качества самостоятельной работой студентов.

# 1. Растяжение и сжатие

## 1.1. Подбор размеров сечения стержней стержневой системы

В плоской стержневой системе (рис.1.1.1) абсолютно жёсткий брус АВ имеет три опорных стержня и несёт нагрузку известной величины,  $l = 1, 2$  м;  $q = 20$  кН/м;  $P = 2$  ql; принять два стержня круглого сечения, один стержень квадратного.

Требуется:

1. С помощью уравнений равновесия определить усилия в опорных стержнях.

2. Подобрать площади поперечного сечения стержней из условия прочности по допускаемым напряжениям, если допускаемое напряжение на сжатие  $\sigma_{\rm g}$  = 120 МПа, на растяжение  $\sigma_{\rm g}$  = 40 МПа. Назначить размеры сечений, принимая два стержня круглого и один квадратного сечений.

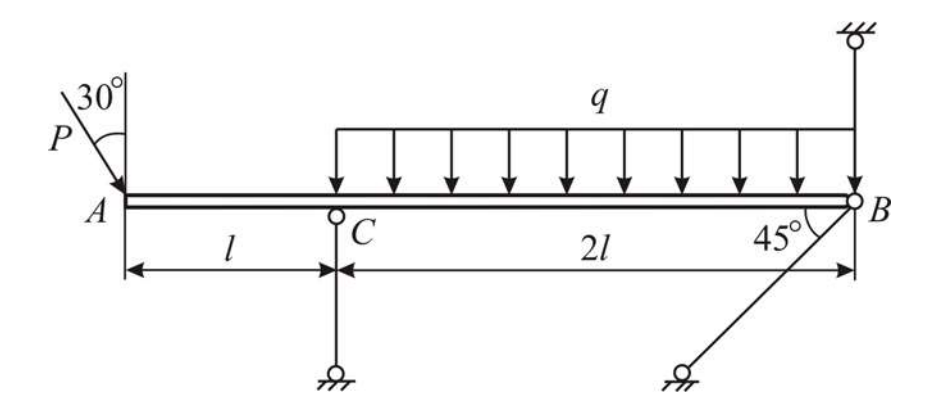

Рис.1.1.1

## Решение:

## 1. Определение продольных усилий в опорных стержнях.

Опорные стержни 1, 2, 3 имеют (рис. 1.1.2, *а*) по концам шарниры. При действии внешних сил на жёсткий брус AB эти стержни деформируются (т.е. изменяют длину) и за счёт деформаций шарниры В и С перемещаются: на рис. 1.1.2, б для шарнира В показано новое положение  $B_1$ , при котором соединяемые элементы (брус  $AB$  и стержень 2) поворачиваться друг относительно друга, и край В получил горизонтальное и вертикальное перемещения. Эти перемещение края В произошли от горизонтального и вертикального воздействия со стороны бруса AB. Обозначим их как  $R_B^x$  и  $R_B^y$  и покажем эти усилия на рис. 1.1.2, в. Законченный поворот стержня 2 говорит о том, что для него соблюдается условие равновесия  $\sum$  мом  $B_2 = 0$ . Запишем его:

$$
R_B^y \cdot \cos\alpha \cdot B_1 B_2 - R_B^x \cdot \sin\alpha \cdot B_1 B_2 = 0.
$$
Здесь равенство нулю возможно, если проекции  $R_B^y \cdot \cos \alpha$  *и*  $R_B^x \cdot \sin \alpha$  равны нулю, т. е. полная реакция  $\overline{R}_B = \overline{R}_B^x + \overline{R}_B^y$ *B*  $\overline{R}_B = \overline{R}_B^x + \overline{R}_B^y$  направлена вдоль стержня. Следовательно, в сечении  $B_2$  возникает реакция  $R_2$ , равная  $R_B$  и направленная в противоположную сторону.

Очевидно, для стержня, имеющего по концам шарниры, будут всегда верны эти рассуждения, и, используя их, будем сразу направлять реакции вдоль такого стержня. И так, стержень, имеющий по концам шарниры, может быть только или растянут, или сжат.

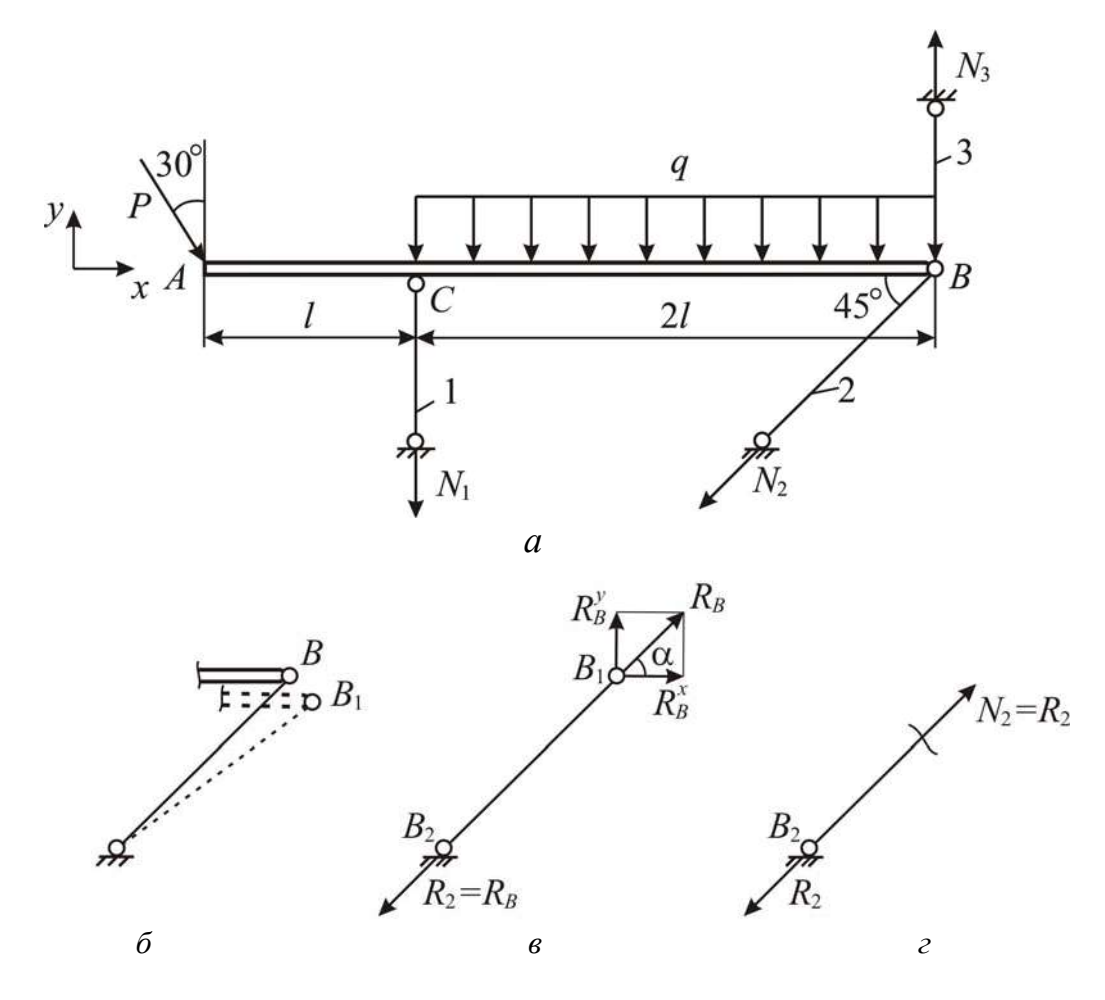

Рис. 1.1.2

По условию задачи нужно подобрать размеры сечений − это один из трех типов расчёта на прочность. Для расчёта необходимо знать какое внутреннее усилие возникает в каждом из стержней. Например, определим усилие в стержне 2. Внутренние усилия определяются методом сечений. Разрежем стержень 2 в каком-либо месте и рассмотрим одну, например, нижнюю часть (рис. 1.1.2, *в*). Она нагружена реакцией  $R_2$ , поэтому равновесие возможно, если в сечении возникает только продольная сила  $N_2 = R_2$  (рис. 1.1.2, *г*).

В виду этого можно обозначать реакции опорных стержней как  $N_1, N_2,$  $N_3$  (рис. 1.1.2, *а*) и направлять их вдоль стержней.

Для условия прочности важно знать растянут стержень или сжат. Это оценивается направлением продольной силы: если сила  $N$  направлена от проведённого сечения и растягивает стержень, то она считается положительной и перед её значением ставится знак «+»; если сила  $N$  направлена к сечению и сжимает стержень, то она считается отрицательной и перед её значением ставится знак «-». Чтобы автоматически при расчёте получить правильный знак  $N$ , поставим для всех стержней направление реакций  $N_1$ ,  $N_2$ ,  $N_3$  такое, при котором происходит растяжений стержней.

Усилия  $N_1$ ,  $N_2$ ,  $N_3$  должны удовлетворять условиям равновесия бруса AB. Брус нагружен внешней нагрузкой ( $P$  и  $q$ ) и реакциями  $N_1$ ,  $N_2$ ,  $N_3$ , которые представляют в совокупности плоскую систему сил, поэтому для бруса АВ имеем три уравнения равновесия:

$$
\sum \text{np } x = 0;
$$
  

$$
\sum \text{np } y = 0;
$$
  

$$
\sum \text{mom } B = 0.
$$

Запишем эти уравнения:

$$
[P\sin 30^\circ - N, \cos 45^\circ = 0; \tag{1.1.1}
$$

$$
\{-P\cos 30^{\circ} - N_1 - N_2\sin 45^{\circ} + N_3 - q \cdot 2l = 0;\tag{1.1.2}
$$

$$
P\cos 30^{\circ} \cdot 3l + N_1 \cdot 2l + q \cdot 2l \cdot l = 0. \tag{1.1.3}
$$

$$
M_3(1.1.3) \qquad N_1 = \frac{1}{2l}(-P\cos 30^\circ \cdot 3l - 2\,ql^2) = \frac{1}{2l}(-2\,ql\cos 30^\circ \cdot 3l - 2\,ql^2) =
$$

$$
= - q l \cdot (3 \cos 30^\circ + 1) = -3{,}598 \, q l = -3{,}598 \cdot 20 \cdot 10^3 \cdot 1, 2 = -86 \, 358 \, H = -86{,}358 \, \text{KH}.
$$

Продольное усилие  $N_1$  отрицательно, значит, стержень 1 сжат.

$$
\text{M3 (1.1.1) } N_2 = \frac{P \sin 30^\circ}{\cos 45^\circ} = \frac{2 \text{ } q \cdot l \sin 30^\circ}{\cos 45^\circ} = 1,414 \text{ } q \cdot l = 1,414 \cdot 20 \cdot 10^3 \cdot 1,2 = 33,94 \text{ }\text{KH}.
$$

Продольное усилие  $N_2$  положительно, значит, стержень 2 растянут.

$$
M_3 (1.1.2) \qquad N_3 = P \cos 30^\circ + N_1 + N_2 \sin 45^\circ + 2 q l = 2 q l \cdot \cos 30^\circ + (-3.598 q l) +
$$

+1,414 
$$
ql \cdot \sin 45^\circ + 2
$$
  $ql = 1,134$   $ql = 1,134 \cdot 20 \cdot 10^3 \cdot 1,2 = 27,22 \text{ }\text{ }k\text{H}$ .

Продольное усилие  $N_3$  положительно, значит, стержень 3 растянут.

Для проверки правильности найденных усилий в опорных стержнях составим уравнение равновесия  $\sum$  мом  $A = 0$ :

$$
N_3 \cdot 3l - N_2 \cos 45^\circ \cdot 3l - N_1 \cdot l - q \cdot 2l \cdot 2l = 0,
$$
  
1,134  $ql \cdot 3l - 1$ ,414  $ql \cdot \cos 45^\circ \cdot 3l - (-3,598 \,ql) \cdot l - 4 \,ql^2 \equiv 0,$   

$$
7 - 7 \equiv 0, \ 0 \equiv 0.
$$

Тождественное равенство говорит, что проверка сошлась, следовательно, усилия в стержнях найдены верно.

2. Подбор размеров поперечного сечения стержней.

Условие прочности по допускаемым напряжениям при растяжениисжатии имеет вид

$$
\sigma = \frac{N}{F} \leq [\sigma],\tag{1.1.4}
$$

где  $\sigma$  – нормальное напряжение;  $[\sigma]$  – допускаемое нормальное напряжение, причём если стержень растянут, то принимаем  $[\sigma] = [\sigma_p]$ , если сжат, то  $[\sigma] =$  $= [\sigma_c]$ ; N - модуль продольной силы в стержне; F - поперечное сечение стержня.

Для 1-го стержня круглого сечения площадь поперечного сечения  $F = \frac{\pi d^2}{4} = 0.25 \pi d^2$ , где  $d$  – диаметр стержня. Стержень 1 сжат, поэтому условие (1.4) для него принимает вид

$$
\sigma_1 = \frac{|N_1|}{F_1} \leq [\sigma_{\rm c}].
$$

Необходимо помнить, что для сжатого стержня в условие прочности ставим модуль продольной силы. Подставляя числовые значения в записанное условие прочности, получим

$$
\frac{86,358 \cdot 10^3}{0,25 \pi d^2} \le 120 \cdot 10^6,
$$

откуда диаметр стержня 
$$
d \ge \sqrt{\frac{86,358 \cdot 10^3}{0,25 \cdot \pi \cdot 120 \cdot 10^6}} = 0,03027 \text{m} = 3,027 \text{cm}.
$$

Принимаем в соответствии со знаком «больше либо равно»  $d_1 = 3.1$  см, т. е. полученное из условия прочности значение размеров сечения округляется в большую сторону.

Составим условие прочности для 2-го стержня. Стержень 2 растянут, то по условию  $(1.1.4)$ 

$$
\sigma_2 = \frac{N_2}{F_2} \leq [\sigma_p]
$$

Подставляя площадь круглого сечения как  $F_2 = 0.25 \pi d^2$  и значение продольной силы  $N_2$ , получим

$$
\frac{33,94 \cdot 10^3}{0,25 \pi d^2} \le 40 \cdot 10^6,
$$

отсюда  $d \ge \sqrt{\frac{33,94 \cdot 10^3}{0.25 \cdot \pi \cdot 40 \cdot 10^6}} = 0.03287 \text{ m} = 3,287 \text{ cm}$ . Принимаем  $d_2 = 3,3 \text{ cm}$ .

Для 3-го стержня квадратного сечения площадь запишем  $F_3 = a^2$ , где *a* - сторона квадрата. Стержень 3 растянут, условие прочности (1.1.4) для него принимает вид

$$
\sigma_3 = \frac{N_3}{F_3} \leq [\sigma_p].
$$

Подставляя числовые значения, получим  $\frac{27,216\cdot10^3}{a^2} \leq 40\cdot10^6$ ,

тогда  $d \ge \sqrt{\frac{27,216 \cdot 10^3}{40,10^6}} = 0,02608 \text{ m} = 2,608 \text{ cm}$ . Принимаем  $a = 2,7 \text{ cm}$ .

## 1.2. Подбор размеров сечения стержней фермы

Для плоской фермы (рис. 1.2.1) задана нагрузка,  $l = 1,2$  м;  $q = 20$  кН/м;  $P = 2$  al;  $\alpha = 30^\circ$ .

Требуется:

1. С помощью уравнений равновесия определить опорные реакции.

2. Используя метод вырезания узлов, определить усилия в стержнях фермы.

3. Подобрать размеры поперечного сечения стержней из условия прочности по допускаемым напряжениям, если  $\sigma$  = 200 МПа. Сечение сжатых стержней принять в форме кольца с соотношением внутреннего и внешнего диаметров равным 0,5, а сечении растянутых стержней - в виде швеллера.

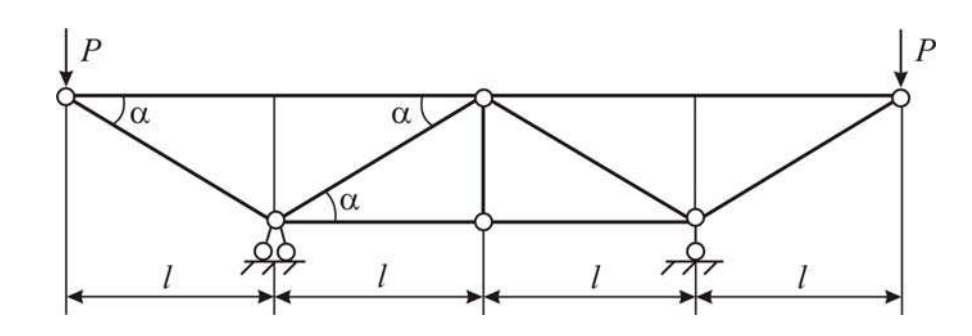

Рис. 1.2.1

#### Решение:

1. Определение опорных реакций фермы.

Обозначим реакции, возникающие в опорах *А* и *В* (рис. 1.2.2). Опора В шарнирно-подвижная, имеем один вертикальный опорный стержень с шарнирами по концам, вдоль которого возникает одна вертикальная реакция  $R_R$  (рис. 1.2.2, *a*). Опора А шарнирно-неподвижная, она препятствует смещению узла  $A$  по вертикали и горизонтали, поэтому в ней в общем случае возникает две реакции: горизонтальная  $H_A$  и вертикальная  $R_A$ , но поскольку в горизонтальном направлении нет других сил, то из уравнения  $\sum np x = 0$ следует, что  $H_A = 0$ . Ферма нагружена системой параллельных сил  $P$ ,  $R_A$  и  $R<sub>B</sub>$ , поэтому составим два уравнения равновесия:

$$
\sum_{a} \text{mom } A = 0
$$
  

$$
\sum_{a} \text{mom } B = 0
$$

Эти уравнения имеют вид:  $\begin{cases} R_B \cdot 2l - P \cdot 3l + P \cdot l = 0; \\ -R_A \cdot 2l + P \cdot 3l - P \cdot l = 0. \end{cases}$  $(1.2.1)$  $(1.2.2)$ 

$$
M_3 (1.2.1) \ \ R_B = \frac{1}{2l} (P \cdot 3l - P \cdot l) = P = 2 \ ql = 2 \cdot 20 \cdot 1, 2 = 48 \text{ kH}.
$$

$$
M_3 (1.2.2) \ R_A = \frac{1}{2l} (P \cdot 3l - P \cdot l) = P = 2 \ ql = 2 \cdot 20 \cdot 1, 2 = 48 \text{ kH}
$$

Поверку выполним по уравнению  $\sum$  пр  $y=0$ :

$$
R_A + R_B - P - P \equiv 0;
$$
  
2 ql + 2 ql - 2 ql - 2 ql \equiv 0;  
4 ql - 4 ql \equiv 0; 0 \equiv 0.

значит, реакции найдены верно.

Равенство  $R_A = R_B$  есть следствие симметрии фермы, поэтому можно сформулировать следующее: в симметричной схеме при симметричной нагрузке реакции равны друг другу, а величина их составляет половину нагрузки.

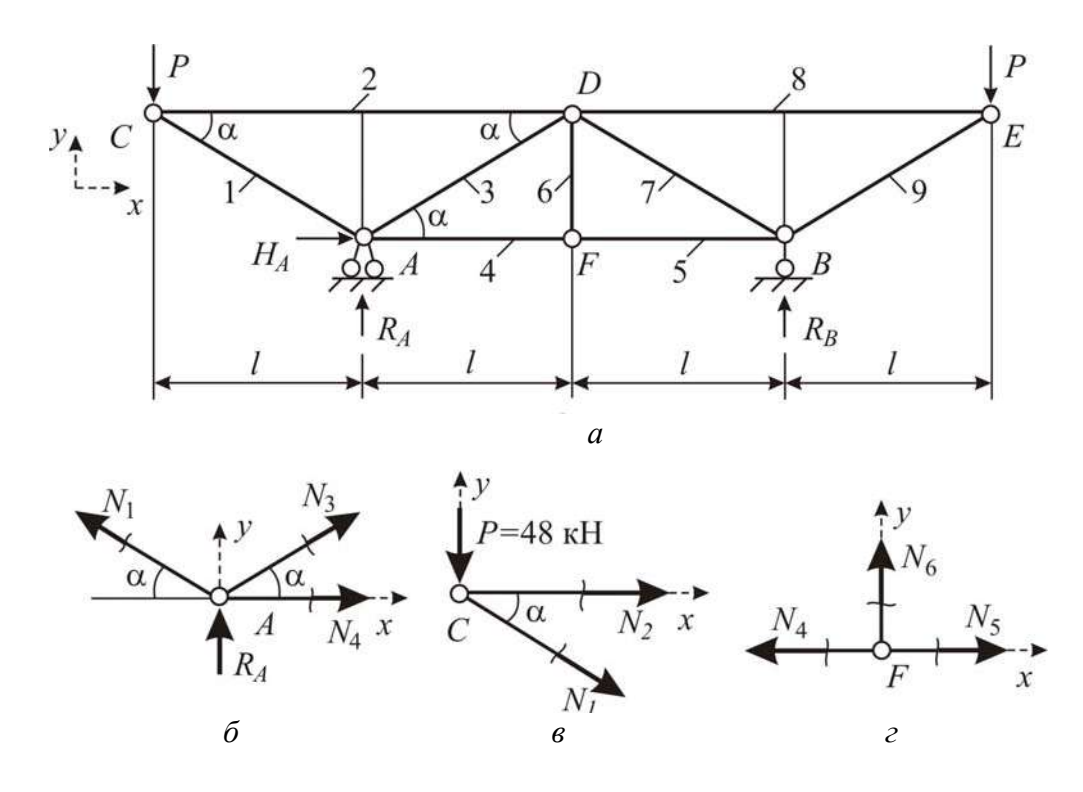

Рис. 1.2.2

# 2. Определение усилий в стержнях фермы.

Обозначим узлы и пронумеруем стержни (рис. 1.2.2, а). В стержнях ферм, которые имеют по концам шарниры, возникают только продольные силы. Их значение определим методом вырезания узлов, который основан на методе сечений. По этому методу последовательно вырезаем каждый узел фермы и рассматриваем его равновесие. В данной ферме в силу её симметрии необходимо и достаточно выделить три узла: узлы  $A, C, F$ . Продольные усилия в стержнях направляем от сечения, предполагая растяжение.

Для каждого узла имеем сходящуюся систему сил, поэтому имеем два уравнения равновесия, из которых и будем находить по два неизвестных усилия:

$$
\sum \text{np } x = 0; \tag{1.2.3}
$$

$$
\sum \text{np } y = 0. \tag{1.2.4}
$$

Первым рассмотрим узел C (рис. 1.2.2, б), в котором сходятся два стержня: 1 и 2. Запишем уравнения (1.2.3) и (1.2.4).

$$
\begin{cases}\nN_2 + N_1 \cos \alpha = 0; & \text{if } N_2 + N_1 \cos 30^\circ = 0; \\
-P - N_1 \sin \alpha = 0; & \text{if } N_2 + N_1 \sin 30^\circ = 0;\n\end{cases}
$$
\n(1.2.5)

$$
-P - N_1 \sin \alpha = 0; \qquad \qquad \text{1.2.6}
$$
\n
$$
-48 - N_1 \sin 30^\circ = 0; \qquad (1.2.6)
$$

Из (1.2.6)  $N_1 = -\frac{48}{\sin 30^\circ} = -96$  кН. Продольное усилие  $N_1$  отрицательно,

значит, стержень 1 сжат.

Из (1.2.5)  $N_2 = -N_1 \cos 30^\circ = -(-96) \cdot \cos 30^\circ = 83,14 \text{ kH}$ . Продольное усилие  $N_2$  положительно, поэтому стержень 2 растянут.

Следующим нужно рассматривать узел, в котором неизвестны также два продольных усилия; в нашем примере вырезаем узел  $A$  (рис. 1.2.2,  $\epsilon$ ). Воспользуемся уравнениями (1.2.3) и (1.2.4).

$$
\begin{cases} N_4 + N_3 \cos \alpha - N_1 \cos \alpha = 0; \\ R_4 + N_3 \sin \alpha + N_1 \sin \alpha = 0. \end{cases}
$$

Подставив уже найденное значение  $N_1$ , имеем систему двух уравнений относительно неизвестных  $N_3$  и  $N_4$ :

$$
\int_{\gamma} N_4 + N_3 \cos 30^\circ - 96 \cdot \cos 30^\circ = 0; \tag{1.2.7}
$$

$$
|48 + N_3 \sin 30^\circ + 96 \cdot \sin 30^\circ = 0. \tag{1.2.8}
$$

Из (1.2.8)  $N_3 = \frac{1}{\sin 30^\circ} (-48 + 96 \cdot \sin 30^\circ) = 0$ . Стержень 3 не растягива-

ется и не сжимается, поскольку продольное усилие в нём равно нулю.

 $M_3$  (1.2.7)  $N_4 = -96 \cdot \cos 30^\circ - N_3 \cos \alpha = -96 \cdot \cos 30^\circ - 0 = -83.14$  kH. T.k. продольное усилие  $N_4$  отрицательно, то стержень 4 сжат.

Вырезаем узел F (рис. 1.2.2, г). Составим уравнения равновесия (1.2.3)  $H(1.2.4)$ :

$$
\begin{cases}\n-N_4 + N_5 = 0; & \text{with} \\
N_6 = 0.\n\end{cases}
$$
\n
$$
M_{\text{H}} \qquad \begin{cases}\n-(-83,14) + N_5 = 0; & (1.2.9) \\
N_6 = 0.\n\end{cases}
$$

Стержень 6 не деформируется, поскольку продольное усилие в нём равно нулю. Из (1.2.9)  $N_5 = N_4 = -83,14$  кН. Усилие  $N_5$  отрицательно, это означает, что стержень 5 сжат.

Поскольку конструкция симметричная, то достаточно рассматривать одну её половину, и записать внутренние усилия в стержнях, равные попарно:

$$
N_7 = N_3 = N_6 = 0
$$
 kH;  $N_8 = N_2 = 83,14$  kH;  
 $N_5 = N_4 = -83,14$  kH;  $N_9 = N_1 = -96$  kH.

3. Подбор размеров поперечного сечения стержней

Подбор выполним из условия прочности (1.1.4), где  $\sigma$  – допускаемые нормальные напряжения, здесь одинаковы они при растяжении и сжатии равны  $\sigma$  = 200 МПа.; N – продольное усилие в стержне; F – поперечное сечение стержня.

Для растянутых стержней нужно выбрать номер швеллера. Если нет дополнительных условий, считаем, что сечения всех растянутых стержней одинакового размера и для расчёта берём максимальное растягивающее усилие  $N_{\text{max}}^{\text{p}} = 83,14$  кН. Тогда из (1.1.4) требуемая площадь сечения растянутых стержней

$$
F \ge \frac{N_{\text{max}}^{\text{p}}}{\left[\sigma\right]} = \frac{83,14 \cdot 10^3}{200 \cdot 10^6} = 4,157 \cdot 10^{-4} \text{ m}^2 = 4,157 \text{ cm}^2.
$$

По таблице ГОСТ 8240-89 выбираем швеллер № 5 с площадью  $F = 6.16$  см<sup>2</sup> для стержней 2 и 8.

Для сжатых стержней выбираем кольцевое сечение, для которого площадь  $F = \frac{\pi d^2}{4} (1 - c^2)$ . Считая, что все сжатые стержни одинаковой площади, и взяв максимальное сжимающее усилие  $N_{\text{max}}^{\text{c}} = 96$  кН, найдём требуемую площадь сечения по (1.1.4),

$$
F \ge \frac{N_{\text{max}}^c}{\left[\sigma\right]} = \frac{96 \cdot 10^3}{200 \cdot 10^6} = 4.8 \cdot 10^{-4} \text{ m}^2 = 4.8 \text{ cm}^2 \text{, тогда диаметр сечения}
$$

$$
d \ge \sqrt{\frac{F \cdot 4}{\pi \cdot \left(1 - c^2\right)}} = \sqrt{\frac{4.8 \cdot 10^{-4} \cdot 4}{\pi \cdot \left(1 - 0.5^2\right)}} = 2.85 \cdot 10^{-2} \text{ m} = 2.85 \text{ cm}.
$$

Принимаем диаметр  $d = 3$  см для стержней 1, 4, 5, 9. Стержни, в которых  $N = 0$ , можно принять по аналогии со стержнями 1 и 9 также круглого сечения, поэтому для стержней 3, 6, 7 принимаем диаметр  $d = 3$  см.

## 1.3. Проектный расчёт стержневой статически неопределимой системы при растяжении и сжатии

В статически неопределимой стержневой системе абсолютно жёсткий брус АВ опирается на шарнирно-неподвижную опору и прикреплен двумя упругими стержнями к неподвижной опорной поверхности (рис. 1.3.1). Брус несёт нагрузку известной величины,  $l = 1.9$  м,  $q = 10$  кН/м;  $P = 1.2$ ql.

Требуется:

1. Найти усилия в упругих стержнях, используя уравнения равновесия и уравнение перемещений.

2. Подобрать площади поперечных сечений стержней, используя условия прочности по допускаемым напряжениям и по методу предельного состояния, если допускаемое напряжение [ $\sigma$ ]=200 МПа, предел текучести  $\sigma_{\rm r}$  = 420 МПа, запас прочности  $n = 1.5$ .

3. Вычислить температурные напряжения, возникающие в стержнях при повышении температуры среды на 30°С. Принять коэффициент линейного удлинения  $\alpha = 1,25 \cdot 10^{-5}$  1/град.

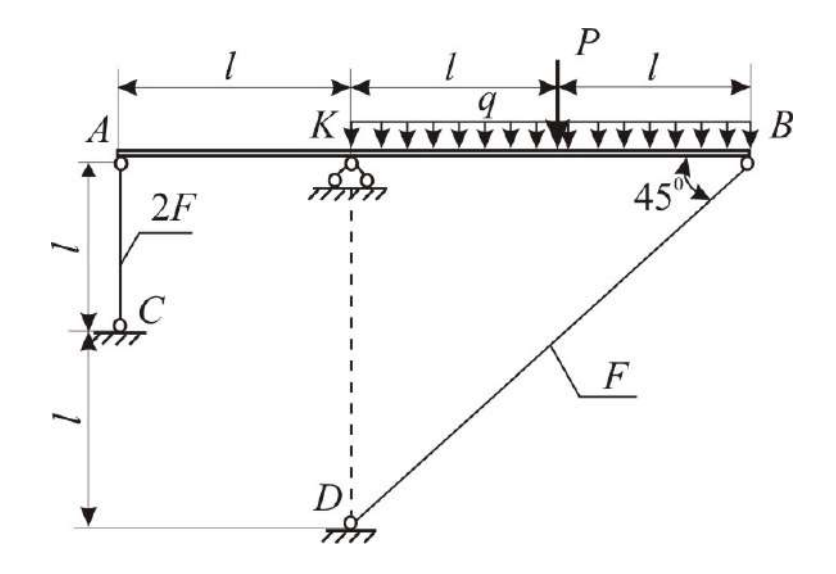

Рис. 1.3.1

#### Решение:

1. Нахождение усилий в стержнях.

Статически неопределимые стержневые системы - это системы, в которых количество стержней превышает количество уравнений равновесия.

Брус AB имеет шарнирно подвижные опоры в точках A и B и шарнирнонеподвижную в точке *K*. В опорах возникают реакции  $R_{AC}$ ,  $R_{BD}$ ,  $R_K$  и  $H_K$  (рис. 1.3.2, а). Для плоской системы можно составить три уравнения равновесия, а неизвестных четыре, значит, заданная система имеет одну «лишнюю» связь, и степень ее статической неопределимости  $\lambda = 1$ .

При расчётах необходимо знать продольные силы, возникающие во всех стержнях. Для нахождения этих усилий дополнительно к уравнениям равновесия составляют уравнения, учитывающие характер деформации системы. Их называют уравнениями совместности деформаций (или уравнениями перемещений). Число их равно количеству «лишних» (с точки зрения статики) связей системы и характеризует степень её статической неопределимости. Использование уравнений перемещений основано на том, что деформации стержней можно выразить через неизвестные продольные силы по формуле  $\Delta l = \frac{Nl}{E}$  и сравнить между собой.

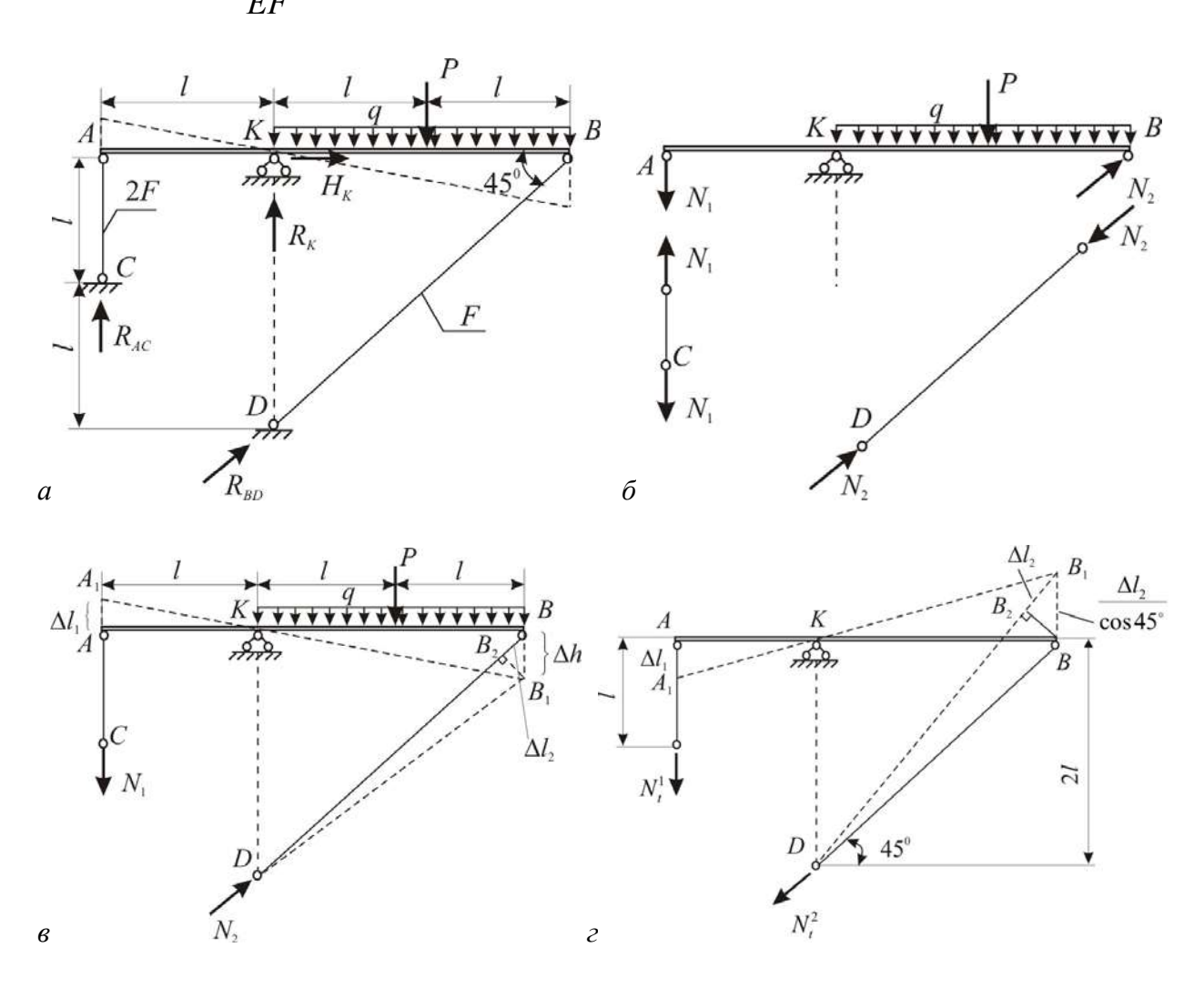

Рис. 1.3.2

Под действием внешней нагрузки брус АВ займет положение  $A_1B_1$ . (рис. 1.3.2, *в*). Горизонтальными перемещения концов *А* и *В* пренебрегаем в силу малости деформаций в таких несущих конструкциях. Отрезок АА1 есть деформация стержня AC, назовем ее  $\Delta l_1$ . На первоначальной длине стержня DB отложим его новую длину  $DB_1$  (считаем, что  $B_1B_2 \perp DB$ ). Отрезок  $BB_2$  - укорочение стержня DB, обозначим его  $\Delta l_2$ . Из  $\Delta BB_1B_2$   $\Delta h = \frac{\Delta l_2}{\cos 45^\circ}$ .

Запишем связь между деформациями  $\Delta l_1$  и  $\Delta l_2$  из подобия треугольников  $\Delta AA_1K \sim \Delta BB_1K$ :

$$
\frac{\Delta l_1}{l_{AK}} = \frac{\Delta h}{l_{BK}} \implies \frac{\Delta l_1}{\Delta h} = \frac{l_{AK}}{l_{BK}} \text{ with } \frac{\Delta l_1}{\Delta l_2} \cdot \cos 45^\circ = \frac{l_{AK}}{l_{BK}} \implies \frac{\Delta l_1}{\Delta l_2} \cdot \frac{\sqrt{2}}{2} = \frac{l}{2 \cdot l} \implies
$$
\n
$$
\Delta l_1 = \sqrt{2} \Delta l_2 \tag{1.3.1}
$$

Выразим деформации  $\Delta l_1$  и  $\Delta l_2$  через продольные усилия, возникающие в стержнях АС и DB. Чтобы «увидеть» эти усилия, отсечём систему по шарнирам С и D, а для сохранения равновесия приложим в этих шарнирах реакции  $N_1$  и  $N_2$  (рис. 1.3.2, *а*), взяв направление в соответствии с деформацией удлинения  $\Delta l_1$  и укорочения  $\Delta l_2$ : усилие  $N_1$  покажем растягивающим, а усилие  $N_2$  - сжимающим. Или выполнив разрез системы по шарнирам А и В (рис. 1.3.2, б), покажем усилиями  $N_1$  и  $N_2$  воздействие разрезанных частей системы друг на друга. Здесь хорошо видно, что  $N_1$  и  $N_2$  вызывают соответственно растяжение и сжатие стержней. Как известно, деформации связаны с продольными усилиями:  $\frac{N_1 l_1}{E F_1}$  и  $\frac{N_2 l_2}{E F_2}$ .

Подставив эти выражения  $\Delta l_1$  и  $\Delta l_2$  в (1.3.1), получим уравнение совместности деформаций в виде:

$$
\frac{N_1 l_1}{E F_1} = \frac{\sqrt{2} N_2 l_2}{E F_2}
$$

$$
\text{rate } l_1 = l \text{ , } l_2 = 2l \sin 45^\circ \text{ , } F_1 = 2F \text{ , } F_2 = F \text{ . Torraa } \frac{N_1 l}{E 2F} = \frac{\sqrt{2} N_2 2l \cdot \sqrt{2} / 2}{EF}
$$

и после сокращения это уравнение принимает вид

$$
N_1 = 4N_2 \tag{1.3.2}
$$

Так как не требуется определить реакции в жёсткой опоре К, составим только одно уравнение равновесия  $\sum$  мом  $K = 0$ :

$$
N_1 l + N_2 2l \cos 45^\circ - Pl - q2l = 0, \text{ with } N_1 + N_2 \cdot 2 \frac{\sqrt{2}}{2} - 1, 2ql - 2ql = 0,
$$
  

$$
N_1 + \sqrt{2} N_2 = 3, 2ql.
$$
 (1.3.3)

Решим систему уравнений (1.3.3) и (1.3.2): подставив (1.3.2) в (1.3.3), получим

$$
4\cdot N_2 + \sqrt{2}\cdot N_2 = 3,2ql.
$$

Orсюда 
$$
N_2 = \frac{3,2ql}{(4+\sqrt{2})} = 0,59ql
$$
, и по (1.3.3)  $N_1 = 4N_2 = 2,36ql$ .

Положительные знаки  $N_1$  и  $N_2$  указывают на то, что выбранные направления их верны.

2. Подбор размеров сечений стержней.

Необходимые размеры поперечных сечений стержней определяют из условий прочности по допускаемым напряжениям или по предельному состоянию. В случае неодинакового сопротивления материала растяжению и сжатию условие прочности по допускаемым напряжениям имеет вид:

$$
\begin{cases}\n\sigma_{\max}^{\mathrm{p}} = \frac{N}{F} \leq [\sigma]_{\mathrm{p}}, \\
\sigma_{\max}^{\mathrm{cx}} = \frac{N}{F} \leq [\sigma]_{\mathrm{cx}},\n\end{cases}
$$

Для нашего примера это условие прочности по допускаемым напряжениям запишем как

$$
\begin{cases}\n\sigma_1 = \frac{N_1}{F_1} \leq [\sigma] & \text{if } \sigma_1 = \frac{2,36ql}{2F} \leq 200.10^6 \\
\sigma_2 = \frac{N_2}{F_2} \leq [\sigma] & \sigma_2 = \frac{0,59ql}{F} \leq 200.10^6.\n\end{cases}
$$

Отсюда получим два значения  $F$ :

$$
F \ge \frac{2,36 \cdot 10 \cdot 10^3 \cdot 1,2}{2 \cdot 200 \cdot 10^6} = 0,071 \cdot 10^{-3} \,\mathrm{m}^2 = 0,71 \,\mathrm{cm}^2
$$

$$
\text{If } F \geq \frac{0.59 \cdot 10 \cdot 10^{3} \cdot 1.2}{200 \cdot 10^{6}} = 0.035 \cdot 10^{-3} \text{m}^{2} = 0.35 \text{ cm}^{2}.
$$

Чтобы удовлетворить оба уравнения прочности выбираем большее значение  $F \ge 0.71$ см<sup>2</sup> и округлив его, принимаем  $F_2 = 0.8$  см<sup>2</sup>,  $F_1 = 1.6$  см<sup>2</sup>.

Найдём величины  $F_1$  и  $F_2$  по методу предельного состояния. При расчёте по предельному состоянию учитываются пластические свойства металла. Считаем, что при действии внешних сил напряжения во всех стержнях равны пределу текучести  $\sigma_r$ , а усилие в каждом стержне равно  $N_i = \sigma_r \cdot F_i$ . Такое стояние системы будет предельным, так как может вывести её из строя.

Усилия в стержнях  $N_1 = \sigma_{\tau} \cdot F_1$  и  $N_2 = \sigma_{\tau} \cdot F_2$ . Выразим  $F_1$  и  $F_2$  через предельное (т. е. самое минимальное) значение площади сечения  $F<sup>npem</sup>$ , при котором и возникает предельное равновесие:  $F_1 = F^{\text{mpea}}$ ,  $F_2 = 2F^{\text{mpea}}$ . Тогда  $N_1$  и  $N_2$  запишем как  $N_1 = \sigma_{\rm r} \cdot F^{\rm npeq}$  и  $N_2 = \sigma_{\rm r} \cdot 2F^{\rm npeq}$ .

Составим уравнение предельного равновесия, в которое войдут как внешняя нагрузка, так и усилия  $N_1$  и  $N_2$ . Как и выше, воспользуемся уравнением  $\sum$  мом  $K = 0$ , оно принимает вид:

$$
\sigma_{\rm r} \cdot 2F^{\rm npeq} \cdot l + \sigma_{\rm r} \cdot F^{\rm npeq} \cdot 2 \cdot l \cdot \cos 45^{\circ} - P \cdot l - q \cdot 2 \cdot l^{2} = 0.
$$
  

$$
\sigma_{\rm r} \cdot 2F^{\rm npeq} + \sigma_{\rm r} \cdot F^{\rm npeq} \cdot \sqrt{2} - 1, 2ql - 2ql = 0,
$$
  

$$
\sigma_{\rm r} \cdot 2F^{\rm npeq} + \sigma_{\rm r} \cdot F^{\rm npeq} \cdot \sqrt{2} = 3, 2ql.
$$

Отсюда найдём предельное значение

$$
F^{\text{mper}} = \frac{3,2ql}{\sigma_{\text{r}}(2+\sqrt{2})} = \frac{3,2\cdot 10\cdot 10^3\cdot 1,9}{3,41\cdot 420\cdot 10^6} = 0,042\cdot 10^{-3} \text{m}^2 = 0,42 \text{cm}^2.
$$

Допускаемые значения площади сечения стержней  $[F]$ , при которых система будет безопасной, можно найти, используя коэффициент запаса прочности *n*: увеличиваем полученное значение  $F^{\text{m}_{\text{e}}\text{m}}$  в *n* paз, т. е.  $[F]_i = F_i \cdot n$ . В нашем случае  $[F] = F^{\text{mpen}} \cdot n = 0,42 \cdot 1,5 = 0,64 \text{cm}^2$ . Тогда принимаем площади сечений  $F_1 = 2[F] = 1,27$ см<sup>2</sup> и  $F_2 = [F] = 0,64$ см<sup>2</sup>. Как и следовало ожидать, эти величины  $F$  получились меньше, чем по методу допускаемых напряжений.

3. Вычисление температурных напряжений.

Найдём напряжения о, появляющиеся при повышении температуры среды на 20°С. В статически неопределимых системах с повышением температуры окружающей среды и при отсутствии внешней нагрузки возникают напряжения, так как каждый стержень стремится удлиниться на величину  $\Delta l_t = \alpha \Delta t$ ° ·  $l$ , а этому препятствует другие стержни и опоры системы. В результате в стержнях возникают продольные усилия N<sub>1</sub>. Здесь деформация каждого стержня  $\Delta l$  слагается из температурной  $\Delta l$ , и деформации, полученной от возникающего продольного усилия  $N_t$  и равной

$$
\Delta l_{N_t} = \frac{N_t \cdot l}{EF}, \text{ T. e.} \text{ деформация creржня } \Delta l = \alpha \cdot \Delta t^\circ \cdot l + \frac{N_t \cdot l}{EF}. \tag{1.3.4}
$$

Методика определения усилий  $N_t$ , и напряжений  $\sigma_t$  остается прежней, как и при нахождении усилий  $N$  и напряжений  $\sigma$  от внешней нагрузки.

Пусть при повышении температуры брус  $AB$  займет положение  $A_1B_1$ . Тогда стержень AC получит сжатие на величину  $\Delta l_t^1 = AA_1$ , стержень DB - растяжение на  $\Delta l_t^2 = BB_2$  (рис. 1.3.2, *г*). Предположим направление усилий  $N_t^1$  и  $N_t^2$  растягивающими и запишем деформации по (1.3.4):

$$
\Delta l_t^1 = \alpha \cdot \Delta t^\circ \cdot l + \frac{N_t^1 \cdot l}{E 2F}, \quad \Delta l_t^2 = \alpha \cdot \Delta t^\circ \cdot \frac{2l}{\cos 45^\circ} + \frac{N_t^2 \cdot 2l}{EF \cdot \cos 45^\circ}
$$

Уравнение равновесия  $\sum$  мом  $K = 0$ . и уравнение перемещений  $\Delta l_1 = \sqrt{2} \Delta l_2$  образуют систему следующих разрешающих уравнений:

$$
\begin{cases}\nN_t^1 \cdot l = N_t^2 \cdot 2l \cdot \cos 45, \\
\alpha \cdot \Delta t^\circ \cdot l + \frac{N_t^1 \cdot l}{E 2F} = \sqrt{2} \left( \alpha \cdot \Delta t^\circ \cdot \frac{2l}{\cos 45^\circ} + \frac{N_t^2 \cdot 2l}{EF \cdot \cos 45^\circ} \right). \n\end{cases}
$$

Отсюда вычисляем температурные усилия

$$
N_t^2 = -0.91\alpha \cdot \Delta t \cdot EF = -0.91 \cdot 1.25 \cdot 10^{-5} \cdot 20 \cdot 2 \cdot 10^{11} \cdot 0.8 \cdot 10^{-4} = -36.4 \cdot 10^2 \text{ H} = -3.64 \text{ kH},
$$
  

$$
N_t^1 = 4N_t^2 = -14.56 \text{ kH}.
$$

Как видно, стержни АС и DB испытывают сжатие, при котором возникают температурные напряжения

$$
\sigma_t^1 = \frac{N_t^1}{F_1} = -\frac{14,56 \cdot 10^3}{1,6 \cdot 10^{-4}} = -9,1 \cdot 10^7 \text{ Ta} = -91 \text{ M} \text{ Ta},
$$
  

$$
\sigma_t^2 = \frac{N_t^2}{F_2} = -\frac{3,64 \cdot 10^3}{0,8 \cdot 10^{-4}} = -4,55 \cdot 10^7 \text{ Ta} = -45,55 \text{ M} \text{ Ta}.
$$

## **1.4. Проектный расчёт статически определимого ступенчатого бруса**

Для ступенчатого бруса, схема которого приведена на рис. 1.4.1, *а*, задана конфигурация и известна внешняя нагрузка, *l=*0,4 м; *q=*105 кН/м; *P=*0,8*ql*; модуль упругости *E*=2·10<sup>5</sup> МПа.

*Требуется:* 

1. Построить эпюру продольных сил *N* .

2. Составить выражения для нормальных напряжений σ по всем участкам бруса, используя указанные на схеме бруса значения площадей сечения через неизвестную величину *F* . Построить эпюры нормальных напряжений σ.

3. Установить  $\sigma_{\text{max}}$ , составить условие прочности бруса по допускаемым напряжениям. Найти из этого условия требуемое значение *F* при  $\sigma$  = 200 МПа и назначить площади всех участков бруса, соблюдая указанное соотношение между ними.

4. Построить эпюры продольных перемещений  $\delta$ . Указать  $\delta_{\text{max}}$  и проверить жёсткость при допускаемом предельном перемещении  $\delta$  = 0,5 мм. Если условие жёсткости не удовлетворяется, назначить новые площади сечений.

5. Для опасного сечения бруса вычислить касательные  $\tau_{\alpha}$  и нормальные  $\sigma_\alpha$  напряжения на наклонной площадке, проведённой под углом  $\alpha = 45^\circ$  к оси бруса.

6. Какую силу *P*<sup>0</sup> нужно приложить к свободному торцу бруса, чтобы вернуть его в первоначальное положение?

*Решение:* 

*1. Построение эпюры продольных сил N .* 

Растяжение и сжатие бруса вызывается силами, действующими вдоль его оси (рис. 1.4.1, *а*), поэтому во всех поперечных сечениях такого бруса возникают только продольные усилия *N* . Их величины определяют с помощью метода сечений.

Сначала рассекают мысленно брус на две части в том поперечном сечении, где хотят определить значение продольной силы, например, в сечении I-I. Далее одну из частей (правую или левую) отбрасывают. Действие отброшенной части на оставленную заменяют силой *N* , приложенной в центре тяжести проведенного сечения, этим самым компенсируют механическое воздействие отброшенной части. Если сила *N* направлена от сечения и вызывает растяжение рассматриваемой части бруса, её принято считать положительной.

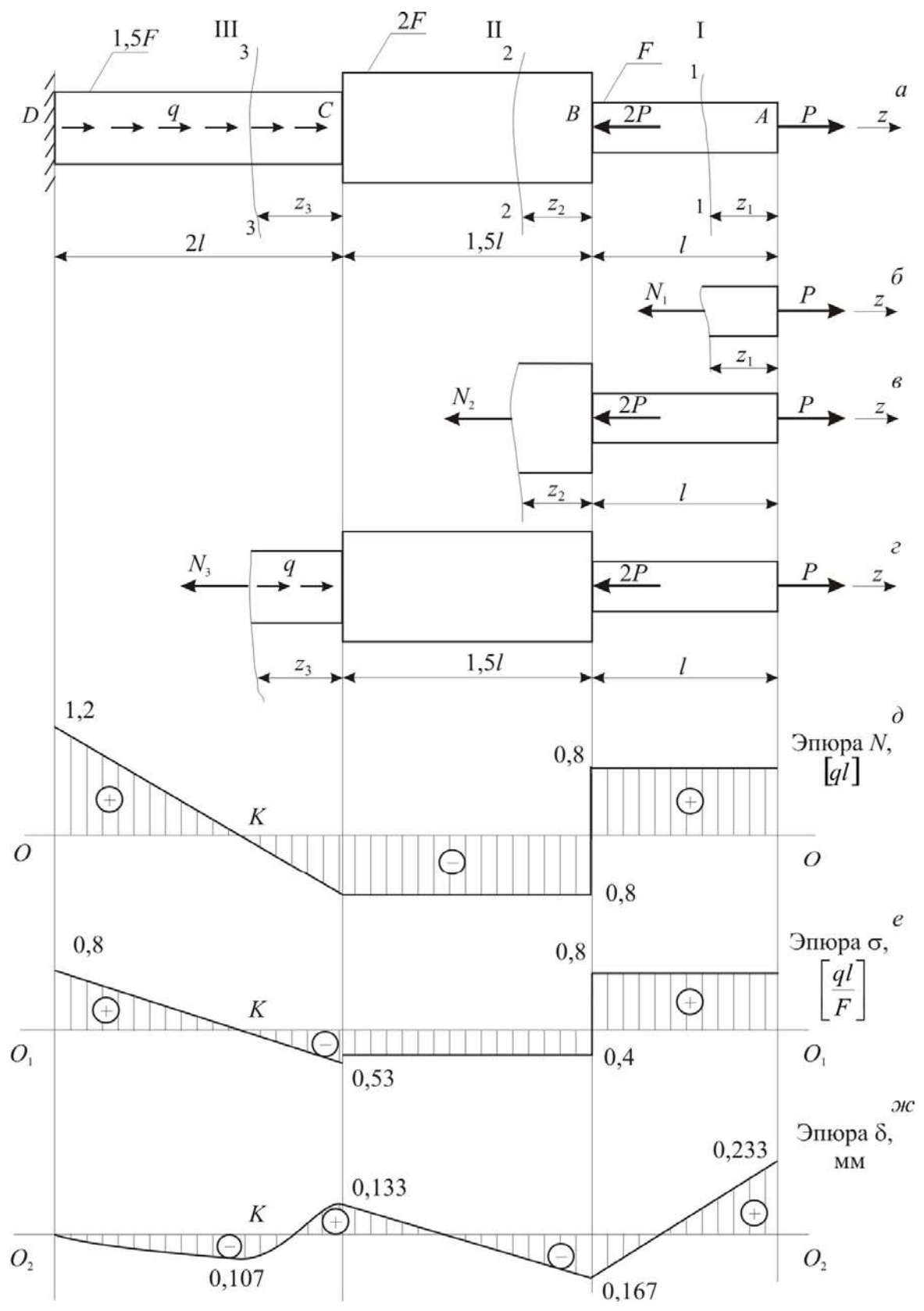

20

Рис. 1.4.1

Сила *N* , направленная к сечению и вызывающая сжатие, называется отрицательной. Можно рекомендовать направлять неизвестную силу *N* от сечения, т.е. предполагать её положительной. Это удобно, так как при решении получим истинный знак продольной силы (положительный или отрицательный).

Внешняя нагрузка разбивает брус на грузовые участки. На рассматриваемом брусе (рис. 1.4.1, *а*) имеем три грузовых участка, они обозначены римскими цифрами над брусом.

Для построения эпюры продольных сил необходимо исследовать каждый участок, т.е. составить столько уравнений равновесия, сколько грузовых участков на брусе. Построение эпюры *N* следует начинать с крайнего (левого или правого) сечения. В случае бруса с жёсткой заделкой удобнее строить эпюру, начиная со свободного конца бруса.

Рассмотрим сечение 1-1 в пределах 1-го участка: отбросим левую часть стержня, заменив её внутренним усилием *N*<sup>1</sup> , направленным в сторону отброшенной части («от сечения») и изобразим оставленную правую часть с внешней нагрузкой (рис. 1.4.1, *б*), в таком случае говорят «идём справа». Аналогичным образом поступаем и на двух других участках. Рассечём 2-й и 3-й участки стержня по соответствующим сечениям 2-2 и 3-3, отброшенные левые части заменяем на внутренние усилия  $N_2$  и  $N_3$ , при этом сохраняем всю внешнюю нагрузку участка (рис. 1.4.1, *в* и *г*). Отсечённая часть бруса должна находиться в равновесии, поэтому, сумма проекций всех сил, приложенных к этой части бруса, включая и силу *N* , на его продольную ось z, равна нулю:

$$
\sum \text{np } z = 0. \tag{1.4.1}
$$

Из этого уравнения находят значение *N* , т. е. продольная сила *N* выражается через внешние силы, расположенные по одну сторону от сечения (либо слева, либо справа):  $N = \sum P_i^{\text{nes}} = \sum$ *i i i*  $N = \sum P_i^{\text{new}} = \sum P_i^{\text{np}}$  . Отсюда следует, что выражение для *N* 

меняется в тех сечениях, где приложены внешние силы.

Для участка I ( $0 \le z_1 \le l$ ) по (1.4.1)

$$
P - N_1 = 0
$$
, torда  $N_1 = P = 0.8ql$ .

Полученное выражение для продольной силы *N*<sup>1</sup> показывает, что в пределах первого участка продольная сила постоянна и положительна, т.е. здесь имеем растяжение силой 0*,*8*ql* .

На участке II (0 ≤  $z_2$  ≤ 1,5*l*) по (1.4.1)

$$
P-2P-N_2=0, N_2=P-2P=-P=-0.8ql.
$$

На этом участке происходит сжатие силой 0,8*ql* .

Участок III ( $0 \le z_3 \le 2l$ ):

$$
P - 2P + q \cdot z_3 - N_3 = 0, \quad N_3 = P - 2P + q \cdot z_3 = -P + q \cdot z_3 = -0.8q \cdot l + q \cdot z_3.
$$

Как и следовало ожидать, для участка с распределённой нагрузкой уравнение силы  $N(z)$  – есть уравнение первой степени z (это уравнение наклонной прямой).

Построим график изменения силы N по длине бруса (эпюру N). Сначала непосредственно под чертежом самого бруса проводим линию, параллельную оси бруса, она называется базисной линией (это линия ОО на рис. 1.4.1, д). Далее в соответствующих сечениях откладываем значения силы  $N$ : положительные вверх от линии ОО, отрицательные – вниз. Эпюру можно строить в величинах  $ql$ , либо довести вычисления  $N$  до значений в Н или кН.

Отложим на I участке в масштабе величину 0,8ql вверх и проведём линию, параллельную базисной, и на II участке вниз 0,8ql. Для построения эпюры на III участке нужно подсчитать какие-либо два значения  $N$ . Удобно взять граничные значения  $z_3 = 0$  и  $z_3 = 2l$ :

$$
\text{hyp } z_3 = 0 \quad N_3 = -0.8q \cdot l + q \cdot 0 = -0.8q \, l \, .
$$
\n
$$
\text{hyp } z_3 = 2l \quad N_3 = -0.8q \cdot l + q \cdot 2l = 1.2q \, l \, .
$$

Отложим эти значения  $N<sub>3</sub>$  в соответствующих точках линии ОО, соединим их наклонной линией. График  $N$  штрихуют перпендикулярно к ОО и ставят знак силы (+ или -).

3. Составление выражений нормальных напряжений и построение эпюры напряжений.

Продольная сила  $N$  является результирующей нормальных напряжений о, которые распределены равномерно по поперечному сечению бруса:

$$
\sigma = \frac{N}{F} \tag{1.4.2}
$$

Знак напряжения о зависит от знака силы  $N$ , а величина напряжения изменяется при изменении как силы, так и площади сечения. Эпюру нормальных напряжений строят также на базисной линии. Прежде всего, определим величину о по участкам. Используя (1.4.2), запишем:

Ha yuac<sub>T</sub>κεI 
$$
σ_1 = \frac{N_1}{F_1} = \frac{0.8ql}{F}
$$
.

Ha yuacr
$$
\text{π}
$$
 or  $\sigma_2 = \frac{N_2}{F_2} = \frac{-0.8ql}{2F} = -\frac{0.4ql}{F}$ .

Ha yuacr
$$
\text{π}
$$
 III  $\sigma_3 = \frac{N_3}{F_3} = \frac{-0.8q \cdot l + q \cdot z_3}{1.5F}$ ,

$$
\text{hyp } z_3 = 0 \ \sigma_3 = \frac{-0.8q \cdot l}{1.5F} = -\frac{0.53q \cdot l}{F},
$$

$$
\text{hyp } z_3 = 2l \ \sigma_3 = \frac{-0.8q \cdot l + q \cdot 2l}{1.5F} = \frac{1.2q \cdot l}{1.5F} = \frac{0.8q \cdot l}{F}.
$$

Эпюру σ можно строить и в том случае, когда значения *F* неизвестно, принимая длину какого-либо отрезка за  $qV$ F. Проведём линию  $O_1O_1$  на рис. 1.4.1, *г*, отложим полученные значения напряжений в соответствующих точках линии и оформим всю эпюру: выполним штриховку, расставим знаки и значения. Такая эпюра имеет большое значение для проектного расчёта, когда требуется назначить размеры поперечного сечения, так как помогает выявить опасное сечение и расчётное значение  $\sigma_{\text{max}}$ . В нашем случае наибольшее напряжение по абсолютной величине оказалось на участке I:

$$
\sigma_{\text{max}} = \frac{0.8ql}{F}.
$$

#### *4. Подбор размеров сечения.*

Необходимую площадь поперечного сечения бруса *F* находят при известной силе *N* и допускаемым напряжениям [σ] из условия прочности:

$$
\sigma_{\max} = \frac{N}{F} \leq [\sigma],
$$

которое составим для опасного сечения:  $\sigma_{\text{max}} = \frac{0.8ql}{E} \leq 200$ *F*  $\frac{ql}{l}$  ≤ 200. Отсюда

$$
F_{\text{TPC6}} \ge \frac{0.8ql}{200} = \frac{0.8 \cdot 105 \cdot 10^3 \cdot 0.4}{200 \cdot 10^6} = 0.168 \cdot 10^{-3} \text{ m}^2 = 1.68 \text{ cm}^2.
$$

Принимаем  $F = 1,68$  см<sup>2</sup> и назначаем площади всех участков:

$$
F_1 = F = 1,68 \text{ cm}^2
$$
,  $F_2 = 2F = 3,36 \text{ cm}^2$ ,  $F_3 = 1,5F = 2,52 \text{ cm}^2$ .

### 4. Построение эпюры продольных перемещений.

В случае растяжения и сжатия бруса его поперечные сечения совершают линейные перемещения вдоль оси бруса. Эти перемещения вычисляют через абсолютные деформации (удлинение или укорочение) отдельных участков бруса. Согласно закону Гука абсолютную деформацию участка длиной  $l$  можно определить по формуле:

$$
\Delta l = \int_{0}^{l} \frac{N(z)}{EF} dz, \qquad (1.4.3)
$$

где  $N(z)$  – выражение продольной силы (функция N) на данном участке;  $EF$ - жёсткость сечения бруса на этом участке. Заметим, что знак  $\Delta l$ , совпадает со знаком продольной силы N.

Перемещение  $\delta$ , какого-либо поперечного сечения можно вычислить как сумму деформаций (1.4.3) отдельных участков  $\Delta_i$ , начиная с крайнего

$$
\delta_i = \Delta l_1 + \Delta l_2 + \dots + \Delta l_i = \sum_i \Delta l_i = \sum_i \int_0^{l_i} \frac{N_i(z)}{EF} dz.
$$

Здесь количество участков *і* на брусе зависит от перемены выражения продольной силы N и жёсткости бруса при растяжении и сжатии  $EF$ , т.е. от количества грузовых участков. Так на рассматриваемом брусе три участка и будет три слагаемых.

Перемещение сечения і можно записать, используя перемещение предыдущего характерного сечения  $\delta_{i-1}$ , как

$$
\delta_i = \delta_{i-1} + \sum_{i} \int_{0}^{l_i} \frac{N_i(z)}{EF} dz.
$$
 (1.4.4)

При построении эпюры перемещений выбирают начало отсчёта: это сечение, в котором  $\delta_0 = 0$ . Так для бруса с жёсткой заделкой удобно идти в расчётах от заделки, которая неподвижна и перемещение сечения заделки  $\delta_0 = 0$ . В случае бруса без заделки нужно принять какое либо сечение (лучше крайнее левое или правое) за неподвижное и считать для него  $\delta_0 = 0$ .

При проведении линий на эпюре перемещений нужно помнить, что функция перемещений  $\delta(z)$  на порядок выше функции силы  $N(z)$ , т. е.

$$
\frac{d\delta}{dz} = \frac{N}{EF}.
$$

Так сечение бруса, для которого  $N = 0$  при её линейном изменении, является характерным, здесь  $\frac{d\delta}{dt} = 0$  и перемещение  $\delta$  достигает экстремального значе-

ния, а касательная к кривой  $\delta$  параллельна базисной линии.

Вычислим по (1.4.3) деформации отдельных участков:

$$
\Delta l_{\rm I} = \frac{N_{\rm I} l_{\rm I}}{E F_{\rm I}} = \frac{0.8ql}{E F} = \frac{0.8 \cdot 105 \cdot 10^{3} \cdot 0.4^{2}}{2 \cdot 10^{11} \cdot 1.68 \cdot 10^{-4}} = 4 \cdot 10^{-4} \text{ m} = 0.4 \text{ nm};
$$
\n
$$
\Delta l_{\rm II} = \frac{N_{\rm I} l_{\rm I}}{E F_{\rm I}} = -\frac{0.8ql \cdot 1.5l}{E \cdot 2F} = -\frac{0.8 \cdot 105 \cdot 10^{3} \cdot 1.5 \cdot 0.4^{2}}{2 \cdot 10^{11} \cdot 2 \cdot 1.68 \cdot 10^{-4}} = -3 \cdot 10^{-4} \text{ m} = -0.3 \text{ nm};
$$
\n
$$
\Delta l_{\rm III} = \int_{0}^{2l} \frac{q z_{3} - 0.8ql}{E F_{3}} dz_{3} = \int_{0}^{2l} \frac{q z_{3}}{E F_{3}} dz_{3} - \int_{0}^{2l} \frac{0.8ql}{E F_{3}} dz_{3} = \frac{q z_{3}}{E F_{3}} \Big|_{0}^{2l} - \frac{0.8ql}{E F_{3}} \cdot \frac{z_{3}}{1} \Big|_{0}^{2l} =
$$

$$
=\frac{q(2l)^{2}}{EF_{3}\cdot 2}-\frac{0,8ql\cdot 2l}{EF_{3}}=\frac{2ql^{2}}{EF_{3}}-\frac{1,6ql^{2}}{EF_{3}}=\frac{0,4\cdot 105\cdot 10^{3}\cdot 0,4^{2}}{2\cdot 10^{11}\cdot 1,5\cdot 1,68\cdot 10^{-4}}=1,33\cdot 10^{-4} \text{ m}=0,133 \text{ mm}.
$$

Определим перемещения  $\delta$  в конкретных (характерных) сечениях  $\beta$ ,  $C$ ,  $B, A$  по формуле (1.4.4).

$$
\delta_{\pi} = 0
$$
, T.K. 3 $\pi$ ecb жёсткая 3 $\alpha_{\text{A}} = 0$ , T.K. 3 $\pi$ ecb жёсткая 3 $\alpha_{\text{A}} = \delta_{\pi} + \Delta l_{\text{III}} = 0 + 0,133 = 0,133 \text{ mm}.$   
\n $\delta_{\pi} = \delta_{\pi} + \Delta l_{\text{I}} = \delta_{\pi} + \Delta l_{\text{I}} + \Delta l_{\text{II}} + \Delta l_{\text{III}} = 0 + 0,4 - 0,3 + 0,133 = 0,233 \text{ mm}.$ 

Отложив полученные значения от базисной линии, проведём наклонные прямые на участках I и II (рис. 1.4.1, ж) и уточним линию на участке III, где имеем линейный характер силы  $N_3$  и пересечение её эпюры с базисной линией в сечении К при  $z_3 = z_k$ :

$$
N_{\kappa} = q \cdot z_{\kappa} - P = 0.
$$

Вычислим координату сечения  $K z_{k} = \frac{P}{q} = \frac{0.8ql}{q} = 0.8l$ . Перемещение этого сечения равно деформации участка ДК, поэтому

$$
\delta_{\rm K} = \Delta l_{\rm AK} = \int_{0}^{0.8l} \frac{q z_3 - 0.8q l}{E F_3} dz_3 = \frac{q(0.8l)^2}{2E F_3} - \frac{0.8q l \cdot 0.8l}{E F_3} = \frac{0.32q l^2}{E F_3} - \frac{0.64q l^2}{E F_3} = -\frac{0.32q l^2}{E F_3} = -\frac{0.32q l^2}{2 \cdot 10^{11} \cdot 1.5 \cdot 1.68 \cdot 10^{-4}} = -1.07 \cdot 10^{-4} \,\mathrm{m} = -0.107 \,\mathrm{mm}.
$$

На участке ДК сила  $N_3$  отрицательна, поэтому перемещение получено так же отрицательным. Отложив это значение вниз, проводим кривую с перегибом в сечении К.

Проверим условие жёсткости, для этого из эпюры перемещений б возьмём  $\delta_{\text{max}} = \delta_A = 0.233$  мм и запишем  $\delta_{\text{max}} = \delta_A = 0.233 < [\delta] = 0.5$  мм, значит, условие жёсткости выполняется.

5. Вычисление напряжений в наклонном сечении.

Напряжения на наклонных площадках вычисляют по известным форму-

$$
\pi_{\alpha} = \frac{6}{2} \cdot \sin 2\alpha, \ \sigma_{\alpha} = \sigma \cdot \cos^{2} \alpha:
$$
\n
$$
\tau_{\alpha} = \frac{6}{2} \cdot \sin 2\alpha = \frac{200}{2} \cdot 1 = 100 \text{ M} \text{ a},
$$
\n
$$
\sigma_{\alpha} = 200 \cdot \cos^{2} 45^{\circ} = 200 \cdot \left(\frac{\sqrt{2}}{2}\right)^{2} = \frac{200}{2} = 100 \text{ M} \text{ a}.
$$

#### 6. Определение продольной силы Р<sub>0</sub>.

Определим, какую продольную силу нужно приложить к торцу бруса (в сечении A), чтобы перемещение этого сечения  $\delta_A = 0$ . От внешней нагрузки сечение А переместилось вправо на величину 0,233 мм. Чтобы сечение перешло влево на эту же величину необходимо приложить на торце силу  $P_0$ , сжимающую брус на 0,233 мм. Составим уравнение

$$
\delta_A = \Delta l_{\rm I}(P_0) + \Delta l_{\rm II}(P_0) + \Delta l_{\rm III}(P_0), \text{ with } \delta_A = \frac{P_0 \cdot l_1}{E \cdot F} + \frac{P_0 \cdot l_2}{2 \cdot E \cdot F} + \frac{P_0 \cdot l_3}{1,5 \cdot E \cdot F},
$$

$$
\text{min } 0,233 \cdot 10^{-3} = \frac{P_0}{E \cdot F} \cdot \left( 1 + \frac{1,5}{2} + \frac{1}{1,5} \right) = \frac{P_0}{E \cdot F} (1 + 0,75 + 1,33) = \frac{3,08 \cdot P_0}{E \cdot F},
$$

отсюда  $P_0 = \frac{0,233 \cdot 10^{-3} \cdot 2 \cdot 10^{11} \cdot 3,5 \cdot 10^{-4}}{3.08} = 0,529 \cdot 10^4 \text{ H} = 5,3 \cdot 10^3 \text{ H} = 5,3 \text{ kH}.$ 

## **1.5. Проектный расчёт статически неопределимого ступенчатого бруса**

Для бруса с жёстко заделанными обоими концами и нагруженного, как показано на схеме (рис. 1.5.1),  $P_1 = P = 10$  кН,  $P_2 = 2P$ , расстояние  $a = 1$  м.

*Требуется:* 

1. Построить эпюры продольных сил *N*, нормальных напряжений σ и перемещений δ.

2. Подобрать величину площадей поперечных сечений всех участков бруса по методу допускаемых напряжений, если [σ] =160 МПа.

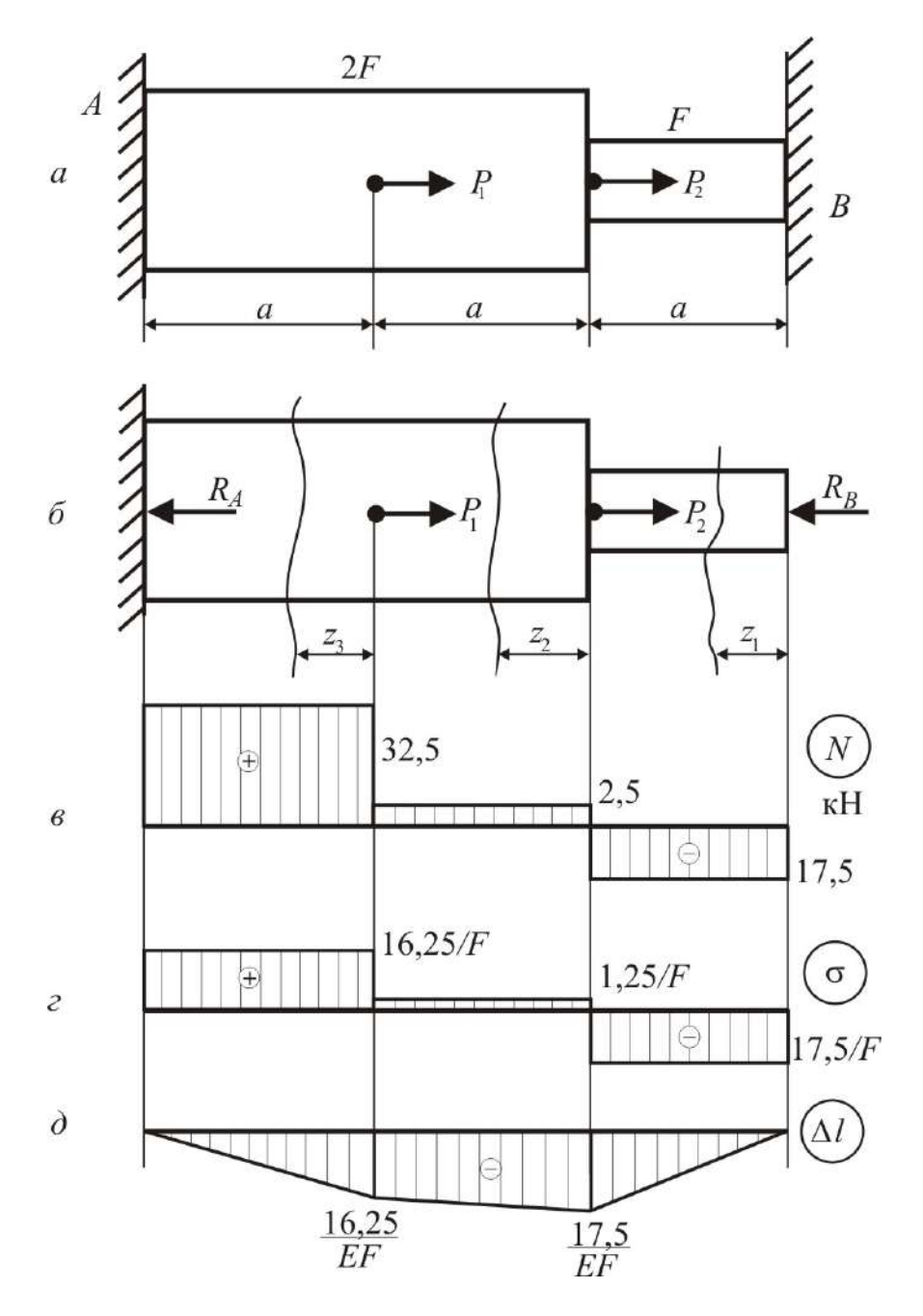

Рис. 1.5.1

#### Решение:

1. Задача один раз статически неопределима, так как для системы сил, действующих по одной прямой, можно составить только одно уравнение равновесия  $\sum$  пр  $z=0$ :

$$
P_1 + P_2 - R_A - R_B = 0, \t\t(1.5.1)
$$

в котором два неизвестных:  $R_A$  и  $R_B$ .

Составим дополнительное уравнение - уравнение перемещений. Для этого отбросим правую опору, заменим её воздействие на брус усилием  $R_B$  и запишем выражение для перемещения сечения В. Используя принцип независимости действия сил, это перемещение выразим как сумму перемещений  $\Delta l_B$ ,  $\Delta l_B$ ,  $\Delta l_{R_b}$ , возникающих от каждой из сил  $P_1$ ,  $P_2$  и  $R_B$  в отдельности. Так как сечение В жёстко заделано, его перемещение равно нулю, поэтому уравнение перемещений получим в виде

$$
\Delta l_{P_1} + \Delta l_{P_2} + \Delta l_{R_B} = 0.
$$

Записав деформации по закону Гука (1.4.3), имеем

$$
\frac{P_1 \cdot a}{E \cdot 2F} + \frac{P_2 \cdot 2a}{E \cdot 2F} - \frac{R_B \cdot a}{E \cdot F} - \frac{R_B \cdot 2a}{E \cdot 2F} = 0,
$$

отсюда, после сокращения на *а* и *EF*, вычислим  $R_B = 17.5$  кH.

В соответствии с расчётной схемой (рис. 1.5.1) аналитические выражения продольных сил N, напряжений о и перемещений  $\delta$  будут следующими:

I участок,  $0 \le z_1 \le a$ :

$$
N_1 = -R_B = -17.5 \text{ kH}; \quad \sigma_1 = -\frac{R_B}{F} = \frac{-17.5}{F};
$$
\n
$$
\delta_1 = \frac{-R_B \cdot z_1}{EF}, \text{ при } z_1 = 0 \quad \delta_I = 0, \text{ при } z_1 = a \quad \delta_I = -\frac{17.5}{EF}.
$$

II участок, 0 ≤  $z_2$  ≤  $a$ :

$$
N_2 = -R_B + P_2 = 2,5 \text{ kH}; \quad \sigma_2 = \frac{N_2}{2F} = \frac{1,25}{F};
$$

$$
\delta_2 = \Delta l_1 + \frac{N_2 \cdot z_2}{E \cdot 2F}
$$
, \n $\text{IPM } z_2 = 0$  \n $\delta_2 = -\frac{17}{EF}$ , \n $\text{IPM } z_2 = a$  \n $\delta_2 = -\frac{16}{EF}$ 

III участок, 0 ≤  $z_3$  ≤  $a$ :

$$
N_3 = -R_B + P_2 + P_1 = 32.5 \text{ kH}; \ \sigma_3 = \frac{N_3}{2F} = \frac{16.25}{F};
$$

$$
\delta_3 = \Delta l_2 + \frac{N_3 \cdot z_3}{E \cdot 2F}
$$
, \n $\text{IPM } z_3 = 0$  \n $\delta_3 = -\frac{16}{25}, \quad \text{IPM } z_3 = a$  \n $\delta = 0$ 

На основании полученных данных строим эпюры сил  $N$ , напряжений  $\sigma$ и перемещений  $\delta$  (рис. 1.5.1, *в*, *г*, *д*).

Построение эпюры перемещений может служить контролем правильности решения задачи: перемещение на I участке при  $z = 0$  и перемещение на III участке при  $z = a$  должны равняться нулю, так как в этих двух сечениях жёсткие закрепления бруса, перемещения которых невозможны.

2. По эпюре нормальных напряжений (рис. 1.5.1, *г*) найдём наибольшее напряжение  $\sigma_{\text{max}} = 17.5$  кН/*F* и составим условие прочности:

 $\sigma_{\text{max}} = 17.5/F \leq [\sigma]$ , откуда определим площадь поперечного сечения

$$
F \ge \frac{17,5}{\left[\sigma\right]} = \frac{17,5 \cdot 10^3}{160 \cdot 10^6} = 1,09 \cdot 10^{-4} \,\mathrm{m}^2.
$$

Принимаем  $F = 1,1$ см<sup>2</sup>. Тогда на участке *AB* площадь поперечного сечения назначаем 1,1 см<sup>2</sup>, а на участке AD в два раза больше, т. е. 2,2 см<sup>2</sup>.

## 1.6. Проверочный расчёт ступенчатого бруса

Для ступенчатого бруса (рис. 1.6.1) известна внешняя нагрузка, заданы площади поперечного сечения и длины участков.

Требуется:

1. Построить эпюры продольных сил N, нормальных напряжений  $\sigma$ , относительных деформаций  $\varepsilon$  и продольных перемещений  $\delta$ . Принять модуль упругости  $E = 2.10^5$  МПа.

2. Указать опасное сечение и значение  $\sigma_{\text{max}}$ , проверить прочность при допускаемом напряжении  $\sigma$  = 200 МПа. Если условие прочности не удовлетворяется, указать при каких размерах площади сечений оно выполнимо.

3. Указать значения є тах и блах, проверить жёсткость при допускаемой относительной деформации [ε] = 0,005 и допускаемом продольном перемещении  $\delta$ ] = 0,5 мм. Если условие жёсткости не удовлетворяется, указать при каких размерах площади сечений оно выполнимо.

4. Для опасного сечения бруса вычислить касательные  $\tau_a$  и нормальные  $\sigma_{\alpha}$  напряжения в наклонной площадке, проведённой под углом  $\alpha = 45^{\circ}$  к оси бруса.

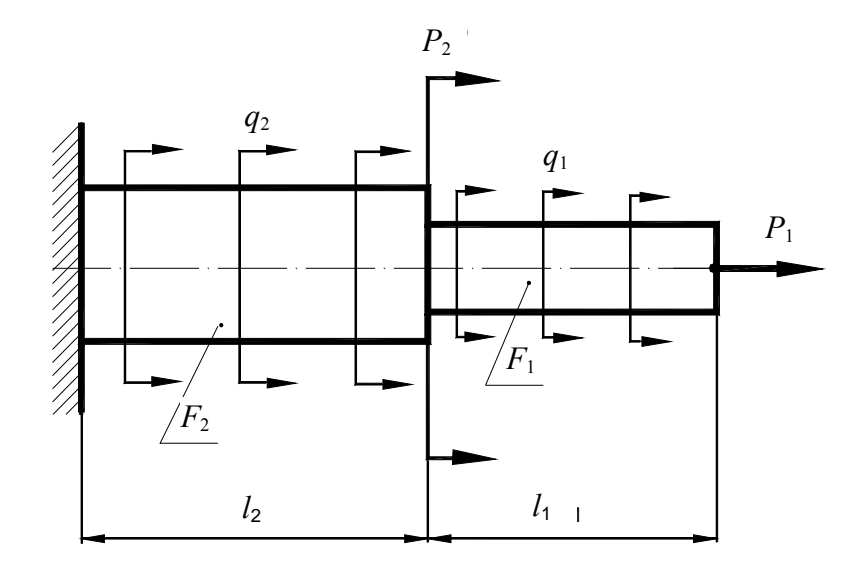

Рис. 1.6.1

#### Решение:

В этой задаче использована унифицированная схема ступенчатого бруса при растяжении-сжатии, которая изображена на рис. 1.6.1. В ней в начале каждого участка приложены сосредоточенные силы  $P$ , на каждом участке действует распределённая нагрузка интенсивности q. Принимаем правило знаков: за положительное считаем растягивающее направление нагрузки.

Пусть в нашем примере заданы следующие величины: сосредоточенные силы в начале участков будут равны  $P_1 = -30$  кН,  $P_2 = 0$ ,  $P_3 = 0$ ; интенсивность распределённой нагрузки по участкам  $q_1=0$ ,  $q_2=80$  кН/м,  $q_2=$  -100 кН/м; длины участков  $l_1=0,4$  м,  $l_2=0,6$  м,  $l_3=0,3$  м, площади сечений участков  $F_1$ =4 cm<sup>2</sup>,  $F_2$ =6 cm<sup>2</sup>,  $F_3$ =3 cm<sup>2</sup>.

Сначала по исходным данным изобразим в масштабе заданный брус и действующую на него нагрузку (рис.1.6.1). Брус разделим на два грузовых участка, здесь нумерацию участков удобно брать со свободного края, поэтому начало 1-го участка положим на торце бруса.

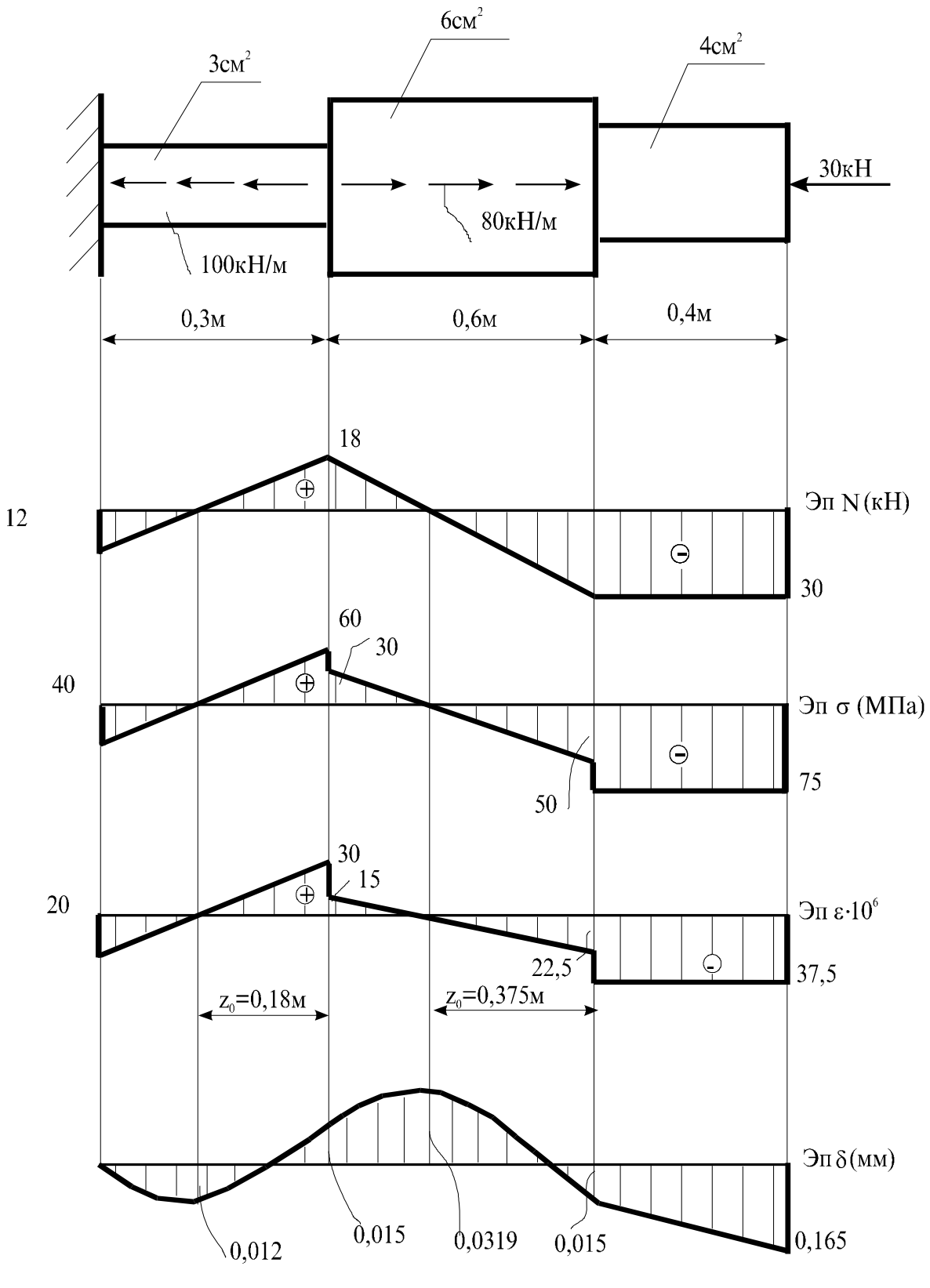

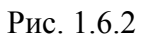

Для оценки прочности и жёсткости бруса необходимо иметь значения продольных сил  $N$ , напряжений  $\sigma$ , деформаций  $\epsilon$  и перемещений  $\delta$ . Запишем их алгебраические выражения, используя метод сечений.

В текущем сечении, удалённом от начала 1-го участка на расстоянии *z*1, продольная сила  $N_1$ , напряжение  $\sigma_1$  и относительная деформация  $\varepsilon_1$  запишем как

$$
N_1 = P_1 + q_1 z_1 = -30 \text{ kH}, \ \sigma_1 = \frac{N_1}{F_1} = \frac{-30 \cdot 10^3}{4 \cdot 10^{-4}} = -75 \text{ M} \text{ a},
$$

$$
\varepsilon_1 = \frac{\sigma_1}{E} = \frac{-75 \cdot 10^6}{2 \cdot 10^{11}} = -37,5 \cdot 10^{-6},
$$

где *E* **-** модуль продольной упругости материала бруса.

В текущем сечении 2-го участка, удалённом от его начала на расстоянии *z*2,

$$
N_2 = N_1(l_1) + P_2 + q_2 z_2 = -30 + 0 + 80 \cdot z_2 = -30 + 80 \cdot z_2,
$$
  
11.11  
11.12  
12.13  
13.14  
14.15  
15.14  
16.17  
17.19  
18.14  
19.15  
19.17  
19.19  
19.19  
10.19  
10.19  
11.19  
12.19  
13.19  
14.19  
15.19  
16.19  
17.19  
18.19  
19.19  
19.19  
19.19  
19.19  
19.19  
19.19  
19.19  
19.19  
19.19  
19.19  
19.19  
19.19  
19.19  
19.19  
19.19  
19.19  
19.19  
19.19  
19.19  
19.19  
19.19  
19.19  
19.19  
19.19  
19.19  
19.19  
19.19  
19.19  
19.19  
19.19  
19.19  
19.19  
19.19  
19.19  
19.19  
19.19  
19.19  
19.19  
19.19  
19.19  
19.19  
19.19  
19.19  
19.19  
19.19  
19.19  
19.19  
19.19  
19.19  
19.19  
19.19  
19.19  
19.19  
19.19  
19.19  
19.19  
19.19  
19.19  
19.19  
19.19  
19.19  
19.19  
19.19  
19.19  
19.19  
19.19  
19.19  
19.19  
19.19  
19.19  
19.19  
19.19  
19.19  
19.19  
19.19  
19.19  
19.19  
19.

$$
\sigma_2 = \frac{N_2}{F_2} = \frac{-30 \cdot 10^3 + 80 \cdot 10^3 \cdot z_2}{6 \cdot 10^{-4}} = (-50 + 133, 3 \cdot z_2) \cdot 10^6,
$$
  
npu  $z_2 = 0$   $\sigma_2 = -50$  MIIa, npu  $z_2 = l_2$   $\sigma_2 \approx 30$  MIIa;

$$
\varepsilon_{2} = \frac{\sigma_{2}}{E} = \frac{(-50 + 133.3 \cdot z_{2}) \cdot 10^{6}}{2 \cdot 10^{11}} = (-25 + 66.7 \cdot z_{2}) \cdot 10^{-6},
$$
  
npu  $z_{2} = 0$   $\sigma_{2} = -25 \cdot 10^{-6}$ , pu  $z_{2} = l_{2}$   $\sigma_{2} = 15 \cdot 10^{-6}$ .

В текущем сечении 3-го участка, удалённом от его начала на расстоянии *z*3,

 $N_3 = N_2(l_2) + P_3 + q_3 z_3 = 18 + 0 - 100 \cdot z_3 = 18 - 100 \cdot z_3,$ при  $z_3 = 0$   $N_3 = 18$  кН, при  $z_3 = l_3$   $N_3 = -12$  кН; 3 3  $\frac{3}{2} - \frac{(10 - 100.23)^{110}}{2} - (60 - 333.3.7)^{100}$  $\sigma_3 = \frac{N_3}{F_3} = \frac{(18-100 \cdot z_3) \cdot 10^3}{3 \cdot 10^{-4}} = (60-333, 3 \cdot z_3) \cdot 10$ *z*  $=\frac{N_3}{F_3}=\frac{(18-100\cdot z_3)\cdot 10^3}{3\cdot 10^{-4}}=(60-333,3\cdot z_3)\cdot 10^6,$ при  $z_3 = 0$   $\sigma_3 = 60$  МПа, при  $z_3 = l_3$   $\sigma_3 \approx -40$  МПа;

$$
\varepsilon_3 = \frac{\sigma_3}{E} = \frac{(60 - 333, 3 \cdot z_3) \cdot 10^6}{2 \cdot 10^{11}} = (30 - 166, 6 \cdot z_3) \cdot 10^{-6},
$$
  
npu z<sub>3</sub> = 0  $\varepsilon_3 \approx 30 \cdot 10^{-6}$ , npu z<sub>3</sub> = l<sub>3</sub>  $\varepsilon_3 = -20 \cdot 10^{-6}$ .

По полученным данным продольных сил, напряжений, относительных деформаций непосредственно под брусом построим эпюры этих величин и подпишем их характерные значения (рис.1.6.2).

Перейдём к перемещениям. Составим выражения продольных смещений δ характерных поперечных сечений *А*, *В, С*, *Д*, для этого необходимо знать абсолютные деформации участков, которые вычисляются по формуле

$$
\Delta l = \int_{0}^{l} \frac{N}{EF} dz \ .
$$

Получаем следующие абсолютные деформации участков:

$$
\Delta l_1 = \int_0^{l_1} \frac{N_1}{E_1} dz_1 = \int_0^{l_1} \frac{\sigma_1}{E} dz_1 = \int_0^{l_1} \frac{-75 \cdot 10^{-6}}{2 \cdot 10^{11}} dz_1 = -37,5 \cdot 10^{-5} \cdot z_1 \Big|_{l_1} = -14,96 \cdot 10^{-5} \text{ m} \approx
$$
  
\n
$$
\approx -0,15 \text{ mm},
$$
  
\n
$$
\Delta l_2 = \int_0^{l_2} \frac{N_2}{E_2} dz_2 = \int_0^{l_2} \frac{\sigma_2}{E} dz_2 = \int_0^{l_2} \frac{(-50 + 133,3 \cdot z_2) \cdot 10^{-6}}{2 \cdot 10^{11}} dz_2 =
$$
  
\n
$$
= (-25 \cdot z_2 + 66,7 \cdot z_2^{2}/2) \cdot 10^{-5} \Big|_{l_2} \approx -3,0 \cdot 10^{-5} \text{ m} = -0,03 \text{ mm},
$$
  
\n
$$
\Delta l_3 = \int_0^{l_3} \frac{N_3}{E_3} dz_3 = \int_0^{l_3} \frac{\sigma_3}{E} dz_3 = \int_0^{l_3} \frac{(60 - 333,3 \cdot z_3) \cdot 10^{-6}}{2 \cdot 10^{11}} dz_3 =
$$
  
\n
$$
= (30 \cdot z_3 - 166,7 \cdot z_3^{2}/2) \cdot 10^{-5} \Big|_{l_3} = 1,5 \cdot 10^{-5} \text{ m} = 0,015 \text{ mm}.
$$

Реальное перемещение сечения заделки отсутствует, поэтому запишем перемещение δ*А =*0. Первое сечение 3-го участка (сечение *В*) получило перемещение  $\delta_B$ , которое равно деформации этого участка:  $\delta_B = \Delta l_1 = 0.015$ мм.

Первое сечение 2-го участка (сечение *С*) получило перемещение

$$
\delta_C = \Delta l_3 + \Delta l_2 = 0.015 + (-0.03) = -0.015
$$
MM.

Первое сечение 1-го участка (сечение *Д*) переместилось на величину  $\delta_{\overline{\mathcal{A}}} = \Delta l_3 + \Delta l_2 + \Delta l_1 = 0,015 + (-0,03) + (-0,15) = -0,165$  мм.

В нашем примере наклонная прямая на эпюре *N* (рис. 1.6.2) пересекает ось на расстоянии  $z_0$  от начала 2-го и 3-го участков. В этих сечениях  $N=0$ , поэтому абсциссы этих сечений вычислим по формуле  $z_0$ *N*  $z_0 = \left| \frac{N}{q} \right|$ . Получим соответственно на 2-м и 3-м участках

$$
z_0 = \frac{30}{80} = 0,375 \text{ m}
$$
   
W  $z_0 = \frac{18}{100} = 0,18 \text{ m}$ .

На эпюре перемещений в этих сечениях ожидается экстремум (перегиб кривой перемещений). Значение этого экстремального перемещения  $\delta$ , (перемещения при  $z=z_0$ ) определяется как разница между перемещением первого сечения и деформацией куска  $z_0$ :

на 2-м участке получаем

$$
\delta_3 = \delta_C - \int_0^{z_0} \frac{N_2}{EF_2} dz_2 = -0,15 - \left(-25 \cdot z_2 + 66,7 \cdot z_2^2 / 2\right) \cdot 10^{-5}\Big|_{z_0} = -0,015 - (-0,0469) = 0,0319 \text{ nm},
$$

на 3-м участке

$$
\delta_3 = \delta_B - \int_0^{z_0} \frac{N_3}{EF_3} dz_3 = 0,015 - \left(30 \cdot z_3 - 166,7 \cdot z_3^2 / 2\right) \cdot 10^{-5} \Big|_{z_0} =
$$
  
= 0,015 - (0,027) = -0,012 mm.

Отложив полученные значения от базисной линии на эпюре перемещений (рис.1.6.2) проводим кривую с перегибом в рассмотренных двух сечени-ЯX.

Назовём максимальные напряжения  $\sigma_{max}$ , деформации  $\varepsilon_{max}$ , перемещения  $\delta_{\text{max}}$  и сделаем выводы о прочности и жёсткости бруса при заданных величинах лопускаемых напряжений [ $\sigma$ ]=200 МПа, деформаций [ $\epsilon$ ] = 0.005 и перемещений [ $\delta$ ]=0,5 мм:

$$
\sigma_{\text{max}} = 75 \text{ M} \Pi a < [\sigma] = 200 \text{ M} \Pi a,
$$

и, следовательно, прочность бруса обеспечена;

$$
\varepsilon_{\text{max}} = \langle \varepsilon \rangle = 0,005, \, \delta_{\text{max}} = 0,165 \, \text{mm} \cdot \langle \delta \rangle = 0,5 \, \text{mm},
$$

значит, жёсткость бруса обеспечена.

4. Для опасного сечения бруса вычислим касательные  $\tau_a$  и нормальные  $\sigma_{\alpha}$  напряжения в наклонной площадке, проведённой под углом  $\alpha$ =45° к оси бруса. Опасным сечением является сечение, в котором нормальные напряжения максимальны по абсолютной величине: в нашем примере равноопасны все сечения 1-го участка и  $\sigma_{max}$  = 75 МПа. Вычислим напряжения в наклонной плошалке:

$$
\sigma_{\alpha} = \sigma_{\text{max}} \cdot \cos^2 45^\circ = 75 \cdot \left(\frac{\sqrt{2}}{2}\right)^2 = 37,5 \text{ M} \text{ a},
$$
  
 $\tau_{\alpha} = \frac{\sigma_{\text{max}}}{2} \cdot \sin 90^\circ = \frac{\sigma_{\text{max}}}{2} = \frac{75}{2} = 37,5 \text{ M} \text{ a}.$ 

# 2. Геометрические характеристики сечений

По этой теме предусматривается вычисление геометрических характеристик симметричных и несимметричных сечений из прокатных профилей и простых фигур.

## 2.1. Вычисление геометрических характеристик симметричных сечений из прокатных профилей

Плоское симметричное сечение (рис. 2.1.1) составлено из прокатных профилей: двутавра № 27 и двух уголков неравнополочных № 11/7.

Требуется:

1. Вычертить сечение в масштабе, разбить его на отдельные элементы, для каждого из них провести собственные оси  $(x_i, y_i)$ , записать значения площади  $F_i$ , осевых  $I_{x_i}$ ,  $I_{y_i}$  и центробежного  $I_{x_i y_i}$  моментов инерции.

2. Определить положение центра тяжести (точки С) всего сечения, нанести его на сечение, провести центральные оси сечения  $(x_C, y_C)$ . и вычислить значения центральных моментов инерции всего сечения  $I_{x_c}$ ,  $I_{y_c}$ ,  $I_{x_c y_c}$ .

3. Определить положение главных осей всего сечения  $(u, v)$  и указать значения главных моментов инерции  $I_{\text{max}}$ ,  $I_{\text{min}}$  и осей максимального и минимального моментов инерции.

Решение:

Исходными данными для расчёта являются:

- количество и профилей в сечении;
- вид каждого профиля, его расположение и геометрические размеры.

Каждый профиль характеризуются площадью  $F_i$ , положением центра тяжести (точки С<sub>i</sub>) и моментами инерции относительно собственных центральных осей: осевыми  $I_{x_i}$ ,  $I_{y_i}$  и центробежным  $I_{x_iy_i}$ . Эти значения для прокатных профилей приведены в таблицах ГОСТа (для двутавра по ГОСТ 8239-89, для швеллера – по ГОСТ 8240-86, для уголка – по ГОСТ 8510-89).

Остановимся на подготовке исходных данных (рис. 2.1.1, а). Сечение состоит из 3-х элементов заданных размеров: двутавра № 27, двух уголков  $\mathbb{N}$  11/7. Присвоим им индексы *i* = 1, 2, 3.

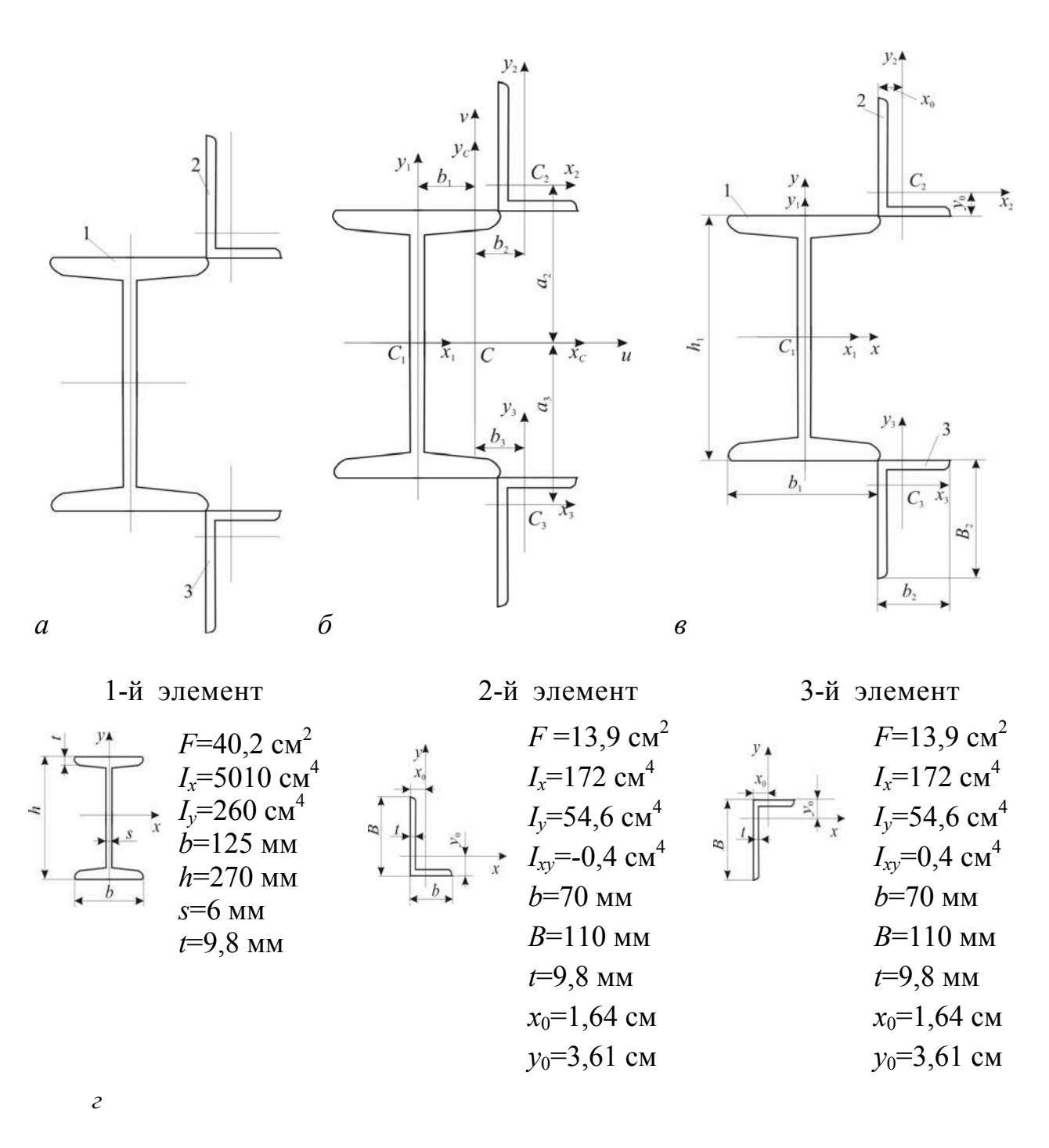

Рис . 2.1.1

Используя таблицы ГОСТа, выпишем необходимые значения и проставим габаритные размеры. Для записи геометрических характеристик профиля используют оси координат, проходящие через центр его тяжести (точку С*i*), эти оси называем центральными или собственными осями элемента. Проведём оси элементов  $(x_i, y_i)$ , выпишем осевые  $I_{x_i}$ ,  $I_{y_i}$  и центробежный  $I_{x_i y_i}$  моменты инерции относительно собственных осей каждого элемента согласно их расположения на схеме сечения (рис. 2.1.1, *б*, *в*, *г*).

Вычисления начинаем с назначения исходных осей  $(x, y)$  для всего сечения, выбирая их наиболее удобное расположение. Такими осями на рис. 2.1.1, в приняты оси  $(x, y)$ .

Если укажем координаты центров тяжести каждого *i*-го элемента в исходных осях  $(x, y)$  как координаты  $x_i$  и  $y_i$  точки  $C_i(x_i, y_i)$ , то координаты центра тяжести всего сечения С в тех же осях  $(x, y)$  вычисляют как расстояния  $x_C$ ,  $y_C$ по следующим формулам:

$$
x_C = \frac{\sum F_i x_i}{\sum_i F_i}, \quad y_C = \frac{\sum F_i y_i}{\sum_i F_i}.
$$
 (2.1.1)

Расстояния до центра тяжести элементов находим по чертежу:

$$
x_2 = x_3 = \frac{b_1}{2} + y_{0_{2,3}} = \frac{125}{2} + 36, 1 = 98, 6
$$
  $\text{nm} = 9,86$   $\text{cm}$ ,

$$
y_2 = \frac{h_1}{2} + x_{0_2} = \frac{270}{2} + 16,4 = 151,4
$$
  $\text{nm} = 15,14$   $\text{cm}$ ,

$$
y_3 = -\frac{h_1}{2} - x_{0_3} = -\frac{270}{2} - 16, 4 = -151, 4
$$
  $\text{nm} = -15, 14$   $\text{cm}$ ,

теперь укажем координаты центра тяжести каждого профиля:

$$
C_1(0,0), C_2(9,86,15,14), C_3(9,86,-15,14)
$$

Определим координаты центра всего сечения по (2.1.1):

$$
x_C = \frac{F_1 x_1 + F_2 x_2 + F_3 x_3}{F_1 + F_2 + F_3} = \frac{0.40, 2 + 9,86.13, 9 + 9,86.13, 9}{40, 2 + 13, 9 - 13, 9} = \frac{274,108}{68} = 40,31 \text{mm} = 4,031 \text{cm},
$$
  

$$
y_C = \frac{F_1 y_1 + F_2 y_2 + F_3 y_3}{F_1 + F_2 + F_3} = \frac{0.40, 2 + 15,14.13, 9 + (-15,14).13, 9}{40, 2 + 13, 9 + 13, 9} = 0.
$$

В итоге имеем  $C(x_C, y_C) = C(4, 031; 0)$ . Откладываем расстояния  $x_C, y_C$  от осей  $(x, y)$  и проводим центральные оси всего сечения  $(x_C, y_C)$ .

Далее необходимо вычислить центральные моменты инерции всего сечения  $I_{x_c}$ ,  $I_{y_c}$  и  $I_{x_c y_c}$ . Используем теорему об изменении моментов инерции при параллельном переносе осей:

$$
I_{x_C} = \sum_{i} \Big[ I_{x_i} + a_i^2 F_i \Big], \quad I_{y_C} = \sum_{i} \Big[ I_{y_i} + b_i^2 F_i \Big], \quad I_{x_C y_C} = \sum_{i} \Big[ I_{x_i y_i} + a_i \cdot b_i \cdot F_i \Big]. \tag{2.1.2}
$$

Здесь  $a_i$  и  $b_i$  – расстояния между центральными осям *i*-го элемента и всего сечения

$$
a_i = y_i - y_c, \ b_i = x_i - x_c. \tag{2.1.3}
$$

Вычислим по (2.1.2) осевые и центробежные моменты инерции всего сечения. Сначала найдём  $a_i$  – расстояния между осями  $x_i$  и  $x_c$  по (2.1.3):

$$
a_1 = y_1 - y_C = 0,
$$
  
\n
$$
a_2 = y_2 - y_C = 15,14 - 0 = 15,14 \text{ cm},
$$
  
\n
$$
a_2 = y_3 - y_C = -15,14 - 0 = -15,14 \text{ cm}.
$$

$$
I_{x_C} = I_{x_1} + a_1^2 \cdot F_1 + I_{x_2} + a_2^2 \cdot F_2 + I_{x_3} + a_3^2 \cdot F_3 =
$$
  
= 5010 + 0<sup>2</sup> · 40,2 + 172 + (15,14)<sup>2</sup> · 13,9 + 172 + (15,14)<sup>2</sup> · 13,9 =  
= 5010 + 0 + 172 + 3186,15 + 172 + 3186,15 = 11726,3cm<sup>4</sup>.

Найдём  $b_i$  – расстояния между осями  $y_i$  и  $y_c$  по (2.1.3):

$$
b_1 = x_1 - x_C = 0,
$$
  
\n
$$
b_2 = x_2 - x_C = 9,86 - 0 = 9,86 \text{ cm},
$$
  
\n
$$
b_2 = x_3 - x_C = 9,86 - 0 = 9,86 \text{ cm}.
$$

$$
I_{y_C} = I_{y_1} + b_1^2 \cdot F_1 + I_{y_2} + b_2^2 \cdot F_2 + I_{y_3} + b_3^2 \cdot F_3 =
$$
  
= 260 + 0<sup>2</sup> · 40, 2 + 54, 6 + (9,86)<sup>2</sup> · 13, 9 + 54, 6 + (9,86)<sup>2</sup> · 13, 9 =  
= 260 + 0 + 54, 6 + 1351, 35 + 54, 6 + 1351, 35 = 5943, 86 cm<sup>4</sup>.

Центробежный момент инерции  $I_{x_cy_c}$  симметричного сечения равен нулю, покажем это:

$$
I_{x_C y_C} = I_{x_1 y_1} + a_1 \cdot b_1 \cdot F_1 + I_{x_2 y_2} + a_2 \cdot b_2 \cdot F_2 + I_{x_3 y_3} + a_3 \cdot b_3 \cdot F_3 =
$$
  
= 0 + 0 \cdot 0 \cdot 40, 2 - 0, 4 + 15, 14 \cdot 9, 86 \cdot 13, 9 + 0, 4 + (-15, 4) \cdot 9, 86 \cdot 13, 9 = 0.

При решении симметричного сечения можно его не вычислять, ссылаясь на очевидное свойство как результат интегрирования. Нулевое значение центробежного момента инерции даёт нулевое значение тангенса угла наклона главных осей, определямого по формуле

$$
tg2\alpha = -\frac{2I_{x_C y_C}}{I_{x_C} - I_{y_C}},
$$
\n(2.1.4)

откуда следует, что угол наклона  $\alpha = 0$ , а центральные оси сечения  $(x_C, y_C)$ есть главные оси всего сечения  $(u, v)$ , центральные момента инерции есть главные моменты инерции сечения  $I_u$ ,  $I_v$ . Укажем значения главных моментов инерции  $I_{\text{max}}$ ,  $I_{\text{min}}$ :

$$
I_{\text{max}} = I_{x_c} = 14617,52 \text{ cm}^4
$$
,  $I_{\text{min}} = I_{y_c} = 3052,64 \text{ cm}^4$ .

При нагружении сечения желательно, чтобы нагрузка шла по оси  $y_c$  как оси минимального момента инерции.

## 2.2. Вычисление геометрических характеристик симметричных сечений из простых фигур

Плоское симметричное сечение (рис. 2.2.1, *а*) составлено из простых фигур: круга радиусом 5а двух прямоугольников высотой 2а и шириной а; значение отрезка а=5 мм.

Требуется:

1. Вычертить сечение в масштабе, разбить его на отдельные элементы, для каждого из них провести собственные оси  $(x_i, y_i)$ , записать значения площади  $F_i$ , осевых  $I_{x_i}$ ,  $I_{y_i}$  и центробежного  $I_{x_iy_i}$  моментов инерции.

2. Определить положение центра тяжести (точки С) всего сечения, нанести его на сечение, провести центральные оси сечения  $(x_C, y_C)$  и вычислить значения центральных моментов инерции всего сечения  $I_{x_c}$ ,  $I_{y_c}$  и  $I_{x_c y_c}$ .

3. Определить положение главных осей всего сечения  $(u, v)$  и указать значения главных моментов инерции I<sub>max</sub>, I<sub>min</sub>, указать оси максимального и минимального моментов инерции.

## Решение:

Сечение состоит из 3-х элементов: круга и двух прямоугольников. Присвоим им индексы  $i = 1, 2, 3$ . На чертеже (рис. 2.2.1, 6), нанесём центры тяжести каждой фигуры С<sub>і</sub>, через точки С<sub>і</sub> проведём собственные оси каждой фигуры  $(x_i, y_i)$ .

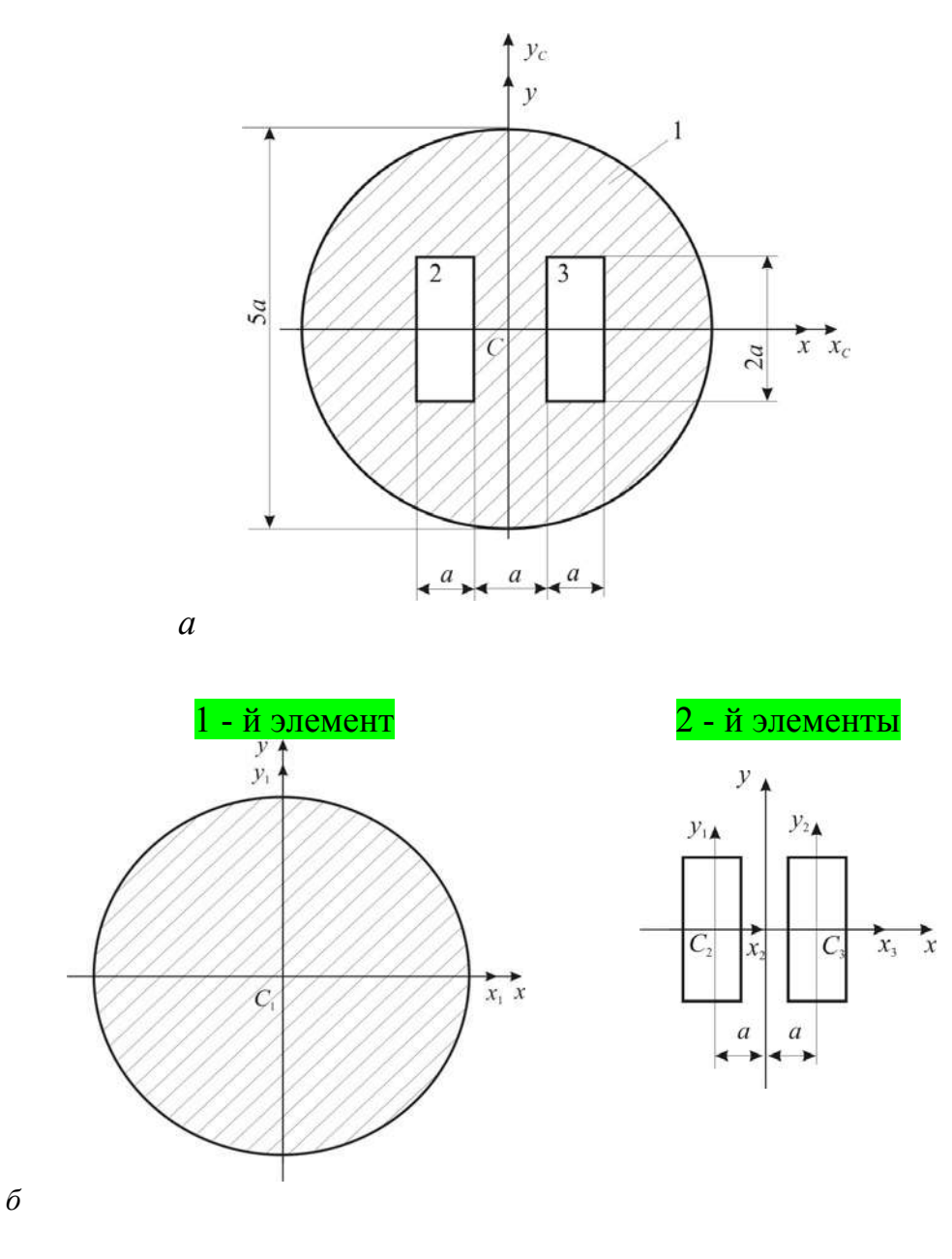

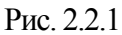

Так как сечение имеет две оси симметрии, то центр тяжести всего сечения находится на их пересечении – в точке  $C_1$ , через которую и проходят центральные оси всего сечения  $(x_C, y_C)$ . Значит, координаты центр тяжести всего сечения  $C(x_C, y_C) = C(0, 0)$ . Укажем координаты центра тяжести каждой из фигур:  $C_1(0,0)$ ,  $C_2(-a,0)$ ,  $C_3(a,0)$ .

Площади элементов подсчитаем по известным формулам,

$$
F_1 = \pi \cdot r^2 = \frac{\pi d^2}{4} = \frac{\pi \cdot (5a)^2}{4} = 19,63a^2, \ \ F_2 = F_3 = 2a \cdot a = 2a^2
$$
Вычислим центральные моменты инерции элементов: осевые  $I_{x_i}$ ,  $I_{y_i}$  и центробежный  $I_{x_i y_i}$  моменты инерции относительно собственных осей  $(x_i, y_i)$ . Это можно выполнить по формулам из справочника либо пользоваться таблицей 1.

Необходимо сделать следующее примечание: для отверстий площадь и моменты инерции считаем отрицательными. В нашем примере отверстиями являются прямоугольники, поэтому площадь и моменты инерции принимаем отрицательными.

Для 1-й фигуры - круга получим

$$
I_{x_1} = I_{y_1} = \frac{\pi \cdot d^4}{64} \approx 0,05 \cdot d^4 = 0,05 \cdot (5a)^4 = 31,25a^4, \quad I_{x_1y_1} = 0.
$$

Для 2-й и 3-й фигур:

$$
I_{x_2} = I_{x_3} = -\frac{b \cdot h^3}{12} = -\frac{a \cdot (2a)^2}{12} = -0,667a^4,
$$
  
\n
$$
I_{y_2} = I_{y_3} = -\frac{b^3 \cdot h}{12} = -\frac{a^3 \cdot 2a}{12} = -0,167a^4, I_{x_2y_2} = I_{x_3y_3} = 0.
$$

Теперь по (2.1.2), используя (2.1.3), вычислим осевые и центробежный моменты инерции всего сечения:

$$
I_{x_C} = \sum_i \bigg[ I_{x_i} + \big( y_i - y_C \big)^2 F_i \bigg],
$$

$$
I_{x_C} = I_{x_1} + (y_1 - y_C)^2 \cdot F_1 - I_{x_2} - (y_2 - y_C)^2 \cdot F_2 - I_{x_3} - (y_3 - y_C)^2 \cdot F_3 =
$$
  
= 31,25*a*<sup>4</sup> + (0-0)<sup>2</sup> \cdot 19,63*a*<sup>2</sup> - 0,667*a*<sup>4</sup> - (0-0)<sup>2</sup> \cdot 2*a*<sup>2</sup> - 0,667*a*<sup>4</sup> - (0-0)<sup>2</sup> \cdot 2*a*<sup>2</sup> =  
= 29,92*a*<sup>4</sup> = 29,92 \cdot 5<sup>4</sup> = 18700 mm<sup>4</sup> = 1,87 cm<sup>4</sup>,

$$
I_{y_C} = \sum_{i} \left[ I_{y_i} + (x_i - x_C)^2 F_i \right],
$$

$$
I_{y_C} = I_{y_1} + (x_1 - x_C)^2 \cdot F_1 - I_{y_2} - (x_2 - x_C)^2 \cdot F_2 - I_{y_3} - (x_3 - x_C)^2 \cdot F_3 =
$$
  
= 31,25a<sup>4</sup> + (0-0)<sup>2</sup> \cdot 19,63a<sup>2</sup> - 0,167a<sup>4</sup> - (0-(-a))<sup>2</sup> \cdot 2a<sup>2</sup> - 0,167a<sup>4</sup> - (a-0)<sup>2</sup> \cdot 2a<sup>2</sup> =  
= 24,916a<sup>4</sup> = 24,916 \cdot 5<sup>4</sup> = 15572,5  $\text{nm}^4 = 1,56$   $\text{cm}^4$ ,

$$
I_{x_{c}y_{c}} = \sum_{i} \Big[ I_{x_{i}y_{i}} + (x_{i} - x_{c})(y_{i} - y_{c})F_{i} \Big],
$$

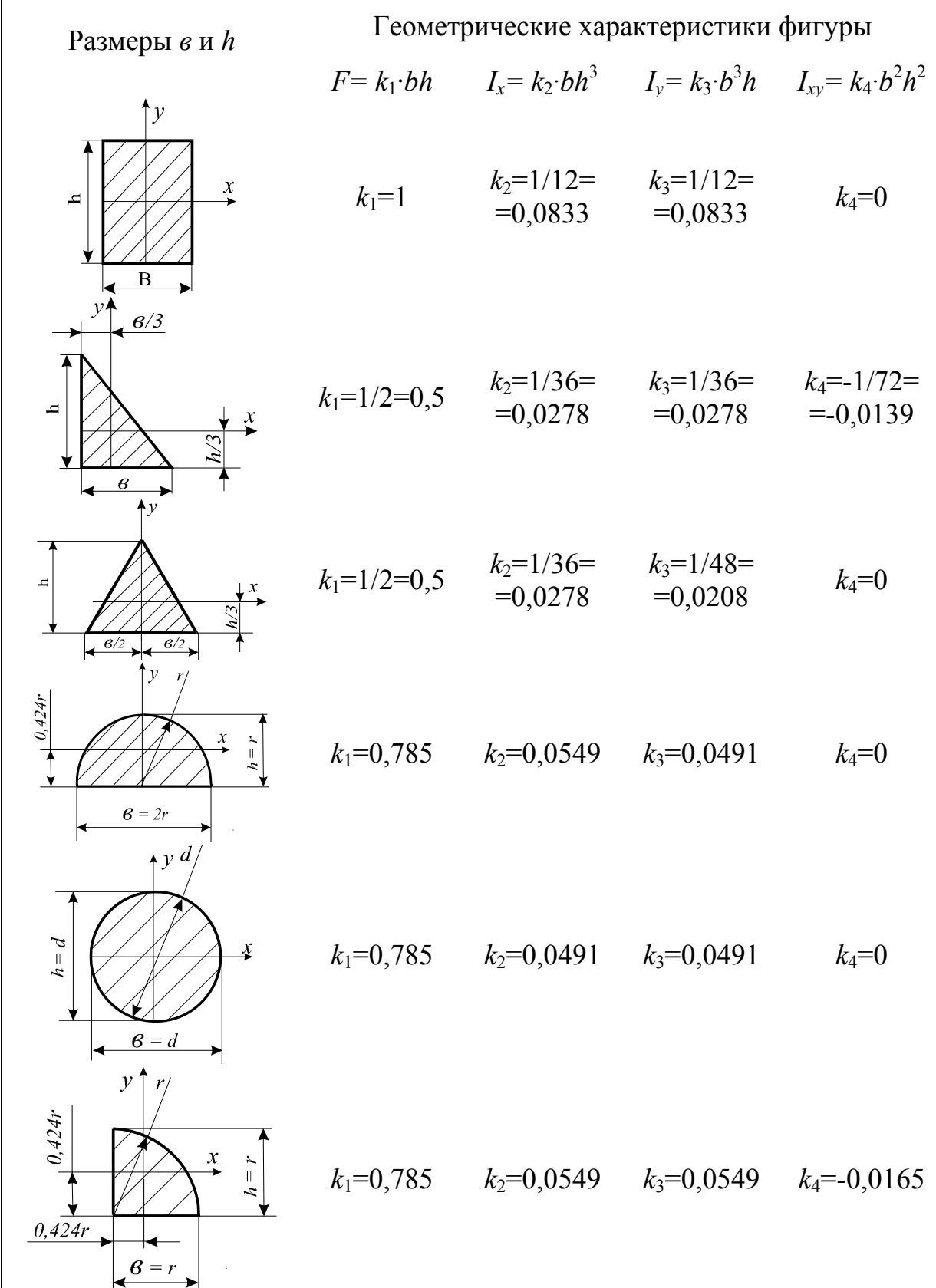

$$
I_{x_C y_C} = I_{x_1 y_1} + (x_1 - x_C)(y_1 - y_C) \cdot F_1 - I_{x_2 y_2} - (x_2 - x_C)(y_2 - y_C) \cdot F_2 -
$$
  
=  $I_{x_3 y_3} - (x_3 - x_C)(y_3 - y_C) \cdot F_3 =$   
=  $0 + (0 - 0)(0 - 0) \cdot 19,63a^2 - 0 - (0 - (-a))(0 - 0) \cdot 2a^2 - 0 - (a - 0)(0 - 0) \cdot 2a^2 = 0$ 

Центробежный момент инерции  $I_{x_c y_c}$  рассматриваемого сечения как симметричной фигуры равен нулю, значит, центральные оси сечения  $(x_c, y_c)$  есть главные оси всего сечения  $(u, v)$ , центральные момента инерции есть главные моменты инерции сечения  $I_u$ ,  $I_v$ . Укажем значения главных моментов инерции  $I_{\max}, I_{\min}$ :

$$
I_{\text{max}} = I_{x_C} = 1.87 \text{ cm}^4
$$
,  $I_{\text{min}} = I_{y_C} = 1.56 \text{ cm}^4$ .

При нагружении сечения желательно, чтобы нагрузка шла по оси  $v_c$  как оси минимального момента инерции.

## 2.3. Вычисление геометрических характеристик несимметричных сечений из прокатных профилей

Рассмотрим несимметричное сечение, составленное из двутавра, швеллера и уголка (рис. 2.3.1). Сечение состоит из 3-х профилей: двутавра № 16, швеллера № 14 и уголка № 5/3,2. Присвоим им индексы  $i = 1, 2, 3$ .

Габаритные размеры, расстояния до центров тяжести, площадь и моменты инерции выбираем для двутавра по ГОСТ 8239-89, для швеллера - по ГОСТ 8240-86, для уголка - по ГОСТ 8510-89, в котором в отличии от ранее принятых имеется значение центробежного момента уголка. Характерные размеры проставим на чертеже, нанесём центры тяжести  $C_i$  профилей, через которые проведём собственные оси элементов. На рис.2.3.1 показаны собственные оси всех 3-х элементов сечения. Необходимо помнить, что знак центробежного момента инерции  $I_{xy}$  уголка зависит от расположения его в сечении и направления собственных осей (знак может быть и положительным, и отрицательным). Для проверки этого знака составлена таблица 2. В нашем случае будет знак плюс.

Пользуясь таблицами названных ГОСТов, запишем:

Для 1-го элемента площадь  $F_1=20 \text{ cm}^2$ , осевые и центробежный моменты<br>инерции  $I_{x_1} = 872 \text{ cm}^4$ ,  $I_{y_1} = 58,6 \text{ cm}^4$  и запишем, учитывая симметрию двутавра,  $I_{x_1y_1} = 0.$ 

Для 2-го элемента площадь  $F_2=15,6$ см<sup>2</sup>, осевые и центробежный мо-<br>менты инерции  $I_{x_2}=51,5$ см<sup>4</sup>,  $I_{y_2}=493$ см<sup>4</sup> и, как результат симметрии швелллеpa,  $I_{x_2y_2} = 0$ .

Для 3-го элемента площадь  $F_3$ =3,17см<sup>2</sup>, осевые и центробежный мо-<br>менты инерции  $I_{x_3}$ =7,98см<sup>4</sup>,  $I_{y_3}$ =2,56см<sup>4</sup> и  $I_{x_3y_3}$ =2,59см<sup>4</sup>.

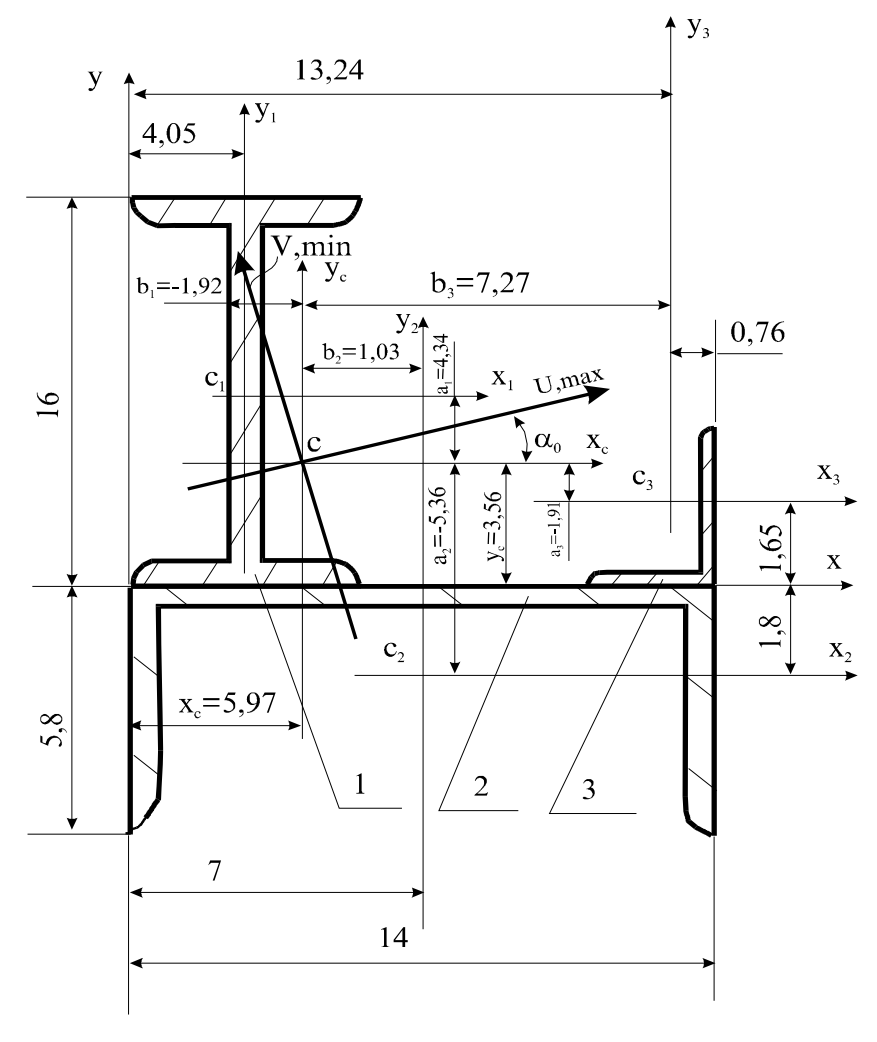

Рис. 2.3.1

Перейдем к вычислениям. Исходя из удобства, выберем исходные оси  $(x, y)$  и укажем в этих осях координаты  $x_i$ ,  $y_i$  центров тяжести (точек  $C_i$ ) всех профилей:

 $C_1(x_1, y_1) = C_1(4.05, 8), C_2(x_2, y_2) = C_2(7, 1.8), C_3(x_3, y_3) = C_3(13, 24, 1.65).$ 

Определим координаты  $x_C$ ,  $y_C$  центра тяжести (точки C) всего сечения по (2.1.1), используя здесь и далее для сокращения записи матричную форму,

$$
x_C = \frac{(x_1, x_2, x_3) \cdot \begin{pmatrix} F_1 \\ F_2 \\ F_3 \end{pmatrix}}{F_1 + F_2 + F_3} = \frac{(4,05; 7,0; 13,24) \cdot \begin{pmatrix} 20,2 \\ 15,6 \\ 3,17 \end{pmatrix}}{20,2 + 15,6 + 3,17} = 5,97 \text{ cm},
$$

$$
y_C = \frac{(y_1, y_2, y_3) \cdot \begin{pmatrix} F_1 \\ F_2 \\ F_3 \end{pmatrix}}{F_1 + F_2 + F_3} = \frac{(8, 0; -1, 8; 1, 65) \cdot \begin{pmatrix} 20, 2 \\ 15, 6 \\ 3, 17 \end{pmatrix}}{20, 2 + 15, 6 + 3, 17} = 3,56 \text{ cm}.
$$

Таблица 2

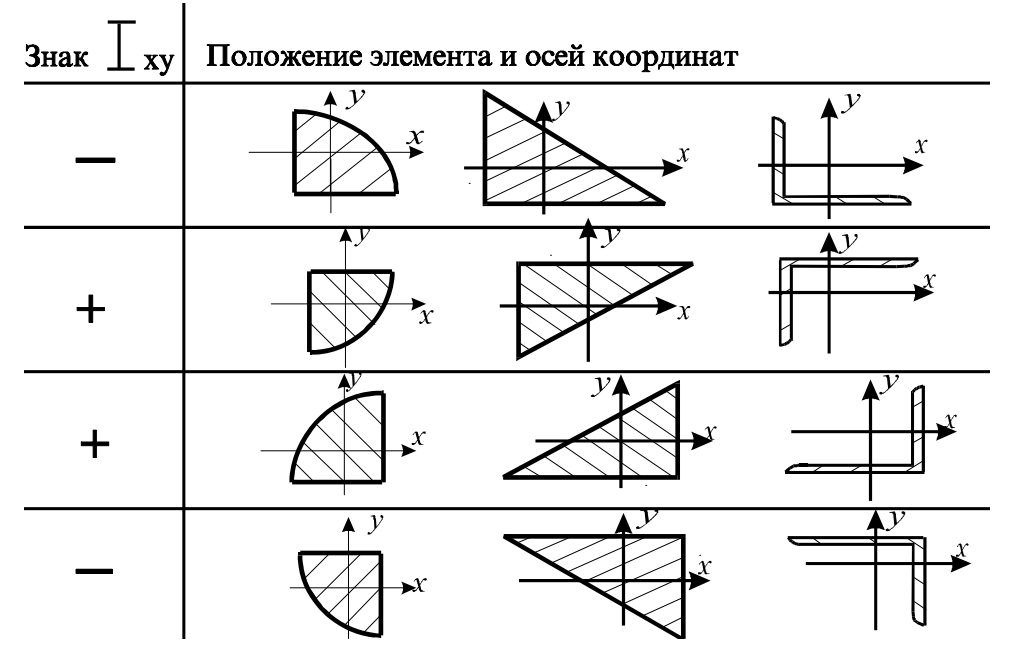

Получаем  $C(x_C; y_C) = C(5, 97; 3, 56)$ . Поставим эту точку на чертёж сечения и проведём центральные оси  $(x_c, y_c)$  всего сечения. Далее нужно вычис-<br>лить в этих осях по (2.1.2) центральные моменты инерции  $I_{x_c}$ ,  $I_{y_c}$ ,  $I_{x_c y_c}$ .

$$
I_{x_C} = \begin{pmatrix} I_{x_1} \\ I_{x_2} \\ I_{x_3} \end{pmatrix} + (a_1^2; a_2^2; a_3^2) \cdot \begin{pmatrix} F_I \\ F_2 \\ F_3 \end{pmatrix} = \begin{pmatrix} 873 \\ 51,5 \\ 7,98 \end{pmatrix} + (4,34^2; -5,36^2; -1,91^2) \cdot \begin{pmatrix} 20,2 \\ 15,6 \\ 3,17 \end{pmatrix} = 1790,4 \text{cm}^4,
$$

Figure 13.3 (a) 
$$
= (y_i) - y_C = \begin{pmatrix} 8.0 \\ -1.8 \\ 1.65 \end{pmatrix} - 3.56 = \begin{pmatrix} 4.34 \\ -5.36 \\ -1.91 \end{pmatrix} \text{cm};
$$

$$
I_{y_C} = \begin{pmatrix} I_{y_1} \\ I_{y_2} \\ I_{y_3} \end{pmatrix} + (b_1^2; b_2^2; b_3^2) \cdot \begin{pmatrix} F_1 \\ F_2 \\ F_3 \end{pmatrix} = \begin{pmatrix} 58,6 \\ 493 \\ 2,56 \end{pmatrix} + (-1,92^2; 1,03^2; 7,27^2) \cdot \begin{pmatrix} 20,2 \\ 15,6 \\ 3,17 \end{pmatrix} = 812,7 \text{cm}^4,
$$

Figure 1.3 (b<sub>i</sub>) = (x<sub>i</sub>) - x<sub>C</sub> =

\n
$$
\begin{pmatrix}\n4.05 \\
7.0 \\
13.24\n\end{pmatrix} - 5.97 = \begin{pmatrix}\n-1.92 \\
1.03 \\
7.27\n\end{pmatrix} \text{cm};
$$

$$
I_{x_C y_C} = \begin{pmatrix} I_{x_1 y_1} \\ I_{x_2 y_2} \\ I_{x_3 y_3} \end{pmatrix} + (a_1 b_1; a_2 b_2; a_3 b_3) \begin{pmatrix} F_1 \\ F_2 \\ F_3 \end{pmatrix} =
$$
  
= 
$$
\begin{pmatrix} 0,0 \\ 0,0 \\ 2,59 \end{pmatrix} + (-1,92 \cdot 4,34; 1,03 \cdot (-5,36); 7,27 \cdot (-1,91)) \begin{pmatrix} 20,2 \\ 15,6 \\ 3,17 \end{pmatrix} = -299,8 \text{cm}^4.
$$

Найдём угол  $\alpha_0$  наклона главных осей, используя формулу (2.1.4):

$$
tg(2\alpha) = -\frac{2(-299,8)}{1790,4 - 812,72} = 0,63. \text{ Отсюда } \alpha_0 = 15,76^0.
$$

Угол получен положительным, поэтому главные оси (*u, v*) получим поворотом центральных осей  $(x_c, y_c)$  на угол  $\alpha_0 = 15.8$ ° против часовой стрелки (причём ось *и* наклонена к оси *x* под углом  $\alpha_0$ ). Нанесём главные оси  $(u, v)$  на сечение.

Главные моменты инерции при ручном счёте легче определять по следующей формуле,

$$
\begin{pmatrix} I_u \\ I_v \end{pmatrix} = \begin{pmatrix} I_{\text{max}} \\ I_{\text{min}} \end{pmatrix} = \frac{I_{x_C} + I_{y_C}}{2} \pm \frac{1}{2} \sqrt{\left(I_{x_C} - I_{y_C}\right)^2 + 4 \cdot I_{x_C y_C}^2} =
$$

$$
=\frac{1790,4+812,7}{2} \pm \frac{1}{2}\sqrt{(1790,4-812,7)^2+4(-299,75)^2} = {1875 \choose 728} \text{cm}^4.
$$

Моменты инерции  $I_u$ ,  $I_v$  – это экстремальные моменты, т. е. один из них -  $I_{\text{max}}$ , другой -  $I_{\text{min}}$ , а сумма моментов инерции относительно всех взаимно перпендикулярных осей, проходящих через данную точку, есть величина постоянная:

$$
I_{u}+_{Iv}=I_{\text{max}}+I_{\text{min}}=1875+728=I_{x_C}+I_{y_C}=1790,4+812,7=2603\text{cm}^4.
$$

Получаем  $I_{\text{max}} = 1875 \text{ cm}^4$ ,  $I_{\text{min}} = 728 \text{ cm}^4$ .

Окончательным пунктом вычисления геометрических характеристик является назначение оси максимальных  $I_{\text{max}}$  и оси минимальных моментов  $I_{\text{min}}$ инерции, что очень важно для рационального расположения сечения по отношению к плоскости нагрузки. Установить назначение этих осей можно после получения значений  $I_{\text{max}}$ ,  $I_{\text{min}}$  и угла  $\alpha_0$ . Существует правило: ось максимальных моментов инерции  $I_{\text{max}}$  наклонена под меньшим углом к той оси (оси  $x_C$ , или оси  $y_C$ ), относительно которой момент инерции имел наибольшее значение (это  $I_{x_c}$  или  $I_{y_c}$ ).

В нашем случае

$$
I_{x_C} = 1790,4 \text{cm}^4 > I_{y_C} = 812,7 \text{cm}^4,
$$
  
TO  $I_{\text{max}} = I_u = 1875 \text{cm}^4$ ,  $I_{\text{min}} = I_v = 728 \text{cm}^4$ ,

поэтому подписываем ось и как ось максимальных моментов инерции  $I_{\text{max}}$  ось тах, а ось *v* как ось минимальных  $I_{\min}$  – ось min.

## 2.4. Вычисление геометрических характеристик несимметричных сечений из простых фигур

На рис. 2.4.1 изображено сечение, составленное из 3-х элементов (простых фигур): полукруга высотой 5см, прямоугольного треугольника высотой 10см и круглым отверстием диаметра 1,25 см. Присвоим им индексы  $i=1, 2, 3$ . На чертеже проставим необходимые размеры фигур, найдём положение центров тяжести каждой фигуры  $C_i$  и через размеры подсчитаем площади и центральные моменты инерции элементов.

Нанесём точки  $C_i$  на чертёж и проставим расстояния до них. Через точки  $C_i$  проведем собственные оси каждой фигуры  $(x_i, y_i)$ .

Выберем исходные оси (x, y) для всего сечения и укажем в этих осях координаты  $x_i$ ,  $y_i$  точек  $C_i$ :

 $C_1(x_1, y_1) = C_1(0; 2, 122), C_2(x_2, y_2) = C_2(1, 667; -3, 333), C_3(x_3, y_3) = C_3(0, 625; 0).$ 

Необходимо сделать для отверстий присвоение знака «-»: в нашем примере отверстием является круг, поэтому его геометрические характеристики принимаем отрицательными.

Вычислим площади фигур  $F_i$ , осевые  $I_{x_i}$ ,  $I_{y_i}$  и центробежный  $I_{x_iy_i}$  моменты инерции относительно собственных осей  $(x_i, y_i)$ . Это можно выполнить с помошью таблицы 1.

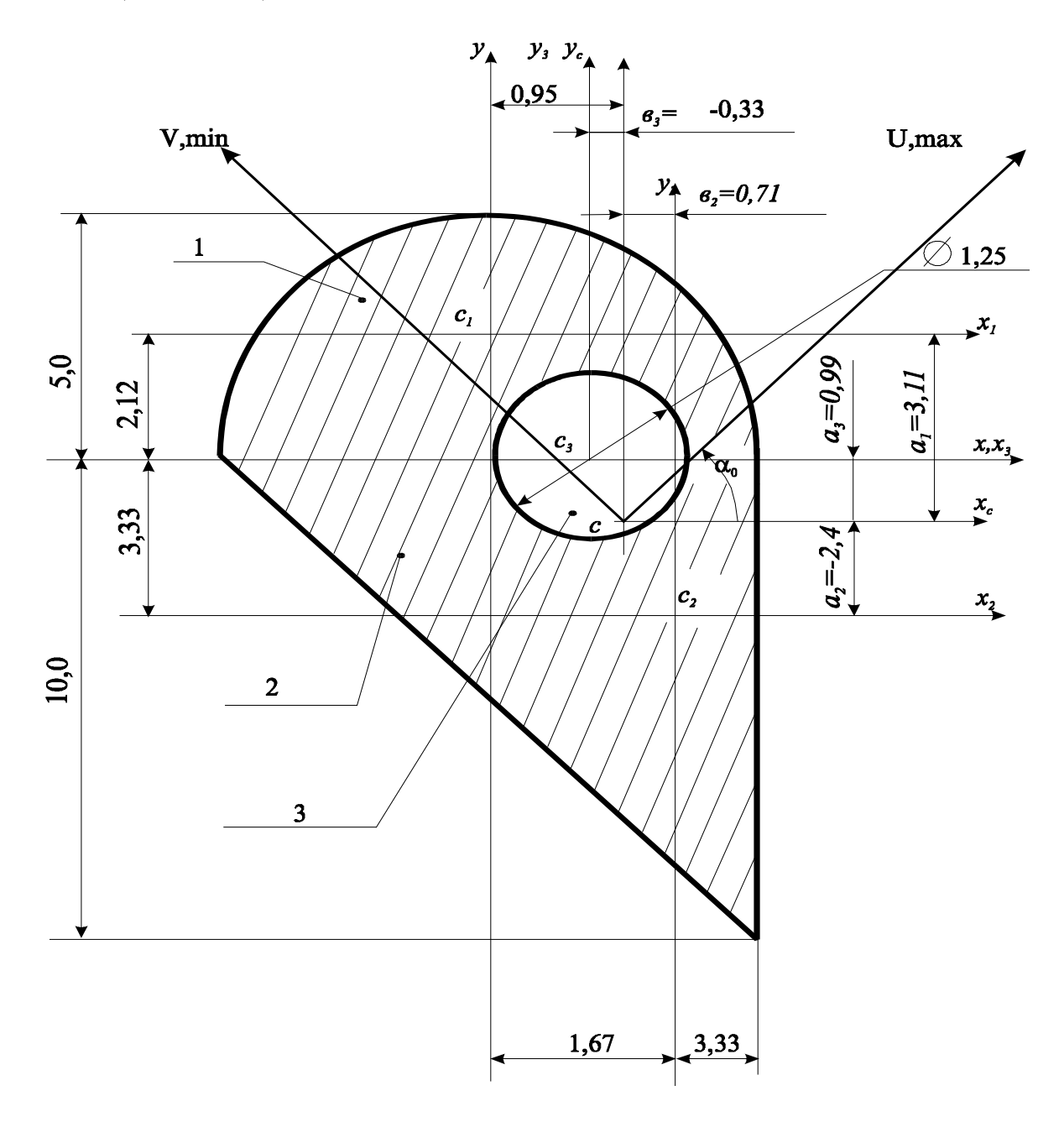

Рис. 2.4.1

Площади и моменты инерции фигур:

$$
(F_i) = \begin{pmatrix} k_{11} & b_1 & h_1 \ k_{12} & b_2 & h_2 \ k_{13} & b_3 & h_3 \end{pmatrix} = \begin{pmatrix} 0,7854 & 5,0 & 5,0 \ 0,5 & 10,0 & 10,0 \ -0,7854 & 1,25 & 1,25 \end{pmatrix} = \begin{pmatrix} 39,269 \ 50,0 \ -4,908 \end{pmatrix} \text{ cm}^2,
$$
  
\n
$$
(I_{x_i}) = \begin{pmatrix} k_{21} & b_1 & h_1^3 \ k_{22} & b_2 & h_2^3 \ k_{23} & b_3 & h_3^3 \end{pmatrix} = \begin{pmatrix} 0,05488 & 5,0 & 5,0^3 \ 0,02778 & 10,0 & 10,0^3 \ -0,04906 & 1,25 & 1,25^3 \end{pmatrix} = \begin{pmatrix} 568,594 \ 277,8 \ -1,9175 \end{pmatrix} \text{ cm}^4,
$$
  
\n
$$
(I_{y_i}) = \begin{pmatrix} k_{31} & b_1^3 & h_1 \ k_{32} & b_2^3 & h_2 \ k_{33} & b_3^3 & h_3 \end{pmatrix} = \begin{pmatrix} 0,04906 & 5,0^3 & 5,0 \ 0,02778 & 10,0^3 & 10,0 \ -0,04906 & 1,25^3 & 1,25 \end{pmatrix} = \begin{pmatrix} 245,44 \ 277,8 \ -1,9175 \end{pmatrix} \text{ cm}^4,
$$
  
\n
$$
(I_{x_i y_i}) = \begin{pmatrix} k_4 & b_1^2 & h_1^2 \ k_4 & b_2^2 & h_2^2 \ k_4 & b_3^2 & h_3^2 \end{pmatrix} = \begin{pmatrix} 0,0 & 5,0^2 & 5,0^2 \ -0,0139 & 10,0^2 & 10,0^2 \ -0,0139 & 10,0^2 & 1,25^2 \end{pmatrix} = \begin{pmatrix} 0,0 \ 138,8 \ 0,0 \ -0,00 \end{pmatrix} \text{ cm}
$$

Определим координаты *xC*, *yC* центра тяжести всего сечения (точки *С*):

$$
x_C = \frac{(x_1, x_2, x_3) \cdot \begin{pmatrix} F_1 \\ F_2 \\ F_3 \end{pmatrix}}{F_1 + F_2 + F_3} = \frac{(0, 0; 1, 667; 0, 625) \cdot \begin{pmatrix} 39, 265 \\ 50, 5 \\ -4, 908 \end{pmatrix}}{39, 265 + 50, 5 + (-4, 908)} = 0,953 \text{ cm},
$$

$$
y_C = \frac{(y_1, y_2, y_3) \cdot \begin{pmatrix} F_1 \\ F_2 \\ F_3 \end{pmatrix}}{F_1 + F_2 + F_3} = \frac{(2,122; -3,333; 0,0) \cdot \begin{pmatrix} 39,265 \\ 50,5 \\ -4,908 \end{pmatrix}}{39,265+50,5+(-4,908)} = -0,988 \text{ cm}.
$$

Получаем *С*(0,953; -0,988). Поставим эту точку на чертеже сечения и проведем центральные оси  $(x_c, y_c)$  всего сечения.

Вычислим центральные моменты инерции  $I_{x_c}$ ,  $I_{y_c}$ ,  $I_{x_c y_c}$ :

$$
I_{x_{c}} = \begin{pmatrix} I_{x_{1}} \\ I_{x_{2}} \\ I_{x_{3}} \end{pmatrix} + \left(a_{1}^{2}, a_{2}^{2}, a_{3}^{2}\right) \cdot \begin{pmatrix} F_{1} \\ F_{2} \\ F_{3} \end{pmatrix} =
$$
\n
$$
= \begin{pmatrix} 68,594 \\ 277,8 \\ -1,9175 \end{pmatrix} + (3,108^{2}; -2,347^{2}; 0,988^{2}) \cdot \begin{pmatrix} 39,269 \\ 50,0 \\ -4,908 \end{pmatrix} = 994,46 \text{cm}^{4},
$$
\n
$$
\text{LHC} (a_{i}) = (y_{i}) - y_{c} = \begin{pmatrix} 2,121 \\ -3,333 \\ 0,0 \end{pmatrix} - (-0,988) = \begin{pmatrix} 3,108 \\ -2,347 \\ -0,988 \end{pmatrix} \text{cm};
$$
\n
$$
I_{y_{c}} = \begin{pmatrix} I_{y_{1}} \\ I_{y_{2}} \\ I_{y_{3}} \end{pmatrix} + \left(b_{1}^{2}, b_{2}^{2}, b_{3}^{2}\right) \cdot \begin{pmatrix} F_{1} \\ F_{2} \\ F_{3} \end{pmatrix} =
$$
\n
$$
= \begin{pmatrix} 68,594 \\ 277,8 \\ -1,9175 \end{pmatrix} + (-0,953^{2}; 0,714^{2}; 0,328^{2}) \cdot \begin{pmatrix} 39,269 \\ 50,0 \\ -4,908 \end{pmatrix} = 581,93 \text{cm}^{4},
$$
\n
$$
\text{LHC} (b_{i}) = (x_{i}) - x_{c} = \begin{pmatrix} 0,0 \\ 1,667 \\ 0,625 \end{pmatrix} - 0,953 = \begin{pmatrix} -0,953 \\ 0,714 \\ -0,328 \end{pmatrix} \text{cm};
$$
\n
$$
I_{x_{c},y_{c}} = \begin{pmatrix} I_{x_{i}y_{1}} \\ I_{x_{3}y_{3}} \end{pmatrix} + (a_{1}b_{1}; a_{2}b_{2}; a_{3}b_{3}) \begin{pmatrix} F_{1} \\ F_{2} \\ F_{3}
$$

Найдем угол  $\alpha_0$  наклона главных осей.

$$
tg(2\alpha) = -\frac{2(-337,28)}{994,46-581,93} = 1,636, \text{ отсюда } \alpha_0 = 29,3^{\circ}.
$$

Главные моменты инерции при ручном счёте легче определять по следующей формуле

$$
\binom{I_u}{I_v} = \binom{I_{\text{max}}}{I_{\text{min}}} = \frac{I_{x_C} + I_{y_C}}{2} \pm \frac{1}{2} \sqrt{\left(I_{x_C} - I_{y_C}\right)^2 + 4 \cdot I_{x_C y_C}^2} =
$$

$$
=\frac{994,46+581,93}{2}\pm\frac{1}{2}\sqrt{(994,46-581,93)^2+4(-337,28)^2}=\binom{1183,5}{392,84}\text{cm}^4.
$$

В нашем случае  $I_{x_c}$  =1790,4 см<sup>4</sup> >  $I_{y_c}$  =812,7 см<sup>4</sup>,

$$
\text{to } I_{\text{max}} = I_u = 1875 \text{ cm}^4, I_{\text{min}} = I_v = 728 \text{ cm}^4.
$$

Подписываем ось и максимальных моментов инерции  $I_{\text{max}}$  – ось max, а ось v минимальных  $I_{\min}$  – ось min.

# 3. Кручение

#### 3.1. Проектный расчёт ступенчатого вала

Для стального вала заданной конфигурации известны внешние скручивающие моменты (рис. 3.1.1, *a*),  $l = 0.2$  м;  $m = 1.2$  кН·м/м;  $M = 0.6$  ml. Сечение на участке с большим диаметром принять в виде кольца, для которого соотношение внутреннего и наружного диаметров считать равным 0,5.

Требуется:

1. Построить эпюру крутящих моментов  $M_{\text{m}}$ .

2. Составить выражения для касательных напряжений  $\tau_{\text{max}}$  по всем участкам вала, используя указанные на схеме значения диаметров сечения через неизвестную величину  $d$ .

3. Установить наибольший модуль напряжений  $\tau_{\text{max}}$  и составить условие прочности вала по допускаемым напряжениям. Найти из этого условия требуемое значение d при допускаемом напряжении  $\lceil \tau \rceil = 100$  МПа и назначить диаметры всех участков вала, соблюдая указанное соотношение между ними.

4. Вычислить значения касательных напряжений  $\tau_{\text{max}}$  по участкам вала и построить эпюру распределения касательных напряжений по длине вала (эпюру  $\tau$ ).

5. Вычислить относительные углы закручивания  $\theta$  по участкам вала и абсолютные углы поворота ф характерных сечений, считая модуль упругости

 $G = 0.8 \cdot 10^5$  МПа. Построить их эпюры и проверить жёсткость вала при допускаемых  $[\theta] = 2^{\circ}/m$  и  $[\varphi] = 0.5^{\circ}$ . Если условие жёсткости не удовлетворяется, то назначить новые диаметры.

Решение.

#### 1. Построение эпюры крутящих моментов

Значения крутящих моментов  $M_{\text{\tiny KP}}$  вычислим методом сечений. Будем рассматривать отсечённые участки, начиная со свободного конца. При этом крутящий момент в сечении, который является внутренним усилием, всегда изображаем положительным, т.е. направленным по часовой стрелке (при взгляде на это сечение).

Данный вал состоит из 3-х участков. Уравнение равновесия при кручении представляет собой равенство нулю суммы моментов относительно оси вала

$$
\Sigma \text{ MOM } z = 0. \tag{3.1.1}
$$

Записывая уравнение (1) последовательно для всех участков (рис. 3.1.1,  $\delta$ ), получим крутящие моменты:

$$
M_{\rm w}^{\rm L} = -M = -0.6 \, \text{mL};
$$

$$
M_{\rm kp}^2 = -M + mz_2 = -0, 6 ml + mz_2 \begin{vmatrix} z_2 = 0 & -0, 6 ml; \\ z_2 = 2l & -0, 6 ml + m \cdot 2l = 1, 4 ml; \end{vmatrix}
$$

$$
M_{\rm wD}^3 = -M + m \cdot 2l - 2M = -3M + m \cdot 2l = -3 \cdot 0, 6 ml + 2 ml = 0, 2 ml.
$$

По этим значениям построим эпюру  $M_{\text{sn}}$  (рис. 3.1.1, в).

На участке 2 эпюра крутящих моментов пересекает нулевую линию в точке  $K$ . Определим координату точки пересечения  $z_2^K$ .

$$
M_{\text{KD}}^2 = -0.6 \, \text{ml} + m z_2^K = 0 \, ;
$$

$$
z_2^K = \frac{0.6 \, ml}{m} = 0.6 \, l
$$

# 2. Вычисление касательных напряжений

Касательные напряжения  $\tau_{\text{max}}$  вычисляем по формуле

$$
\tau_{\text{max}} = \frac{M_{\text{kp}}}{W_{\text{p}}},\tag{3.1.2}
$$

где  $M_{\text{\tiny kp}}$  – крутящий момент в рассматриваемом сечении;  $W_{\text{\tiny p}}$  – полярный момент сопротивления этого сечения. Для круглого сечения 16  $W_{\rho} = \frac{\pi d^3}{16}$ , для кольцевого сечения  $W_{0} = \frac{\pi a}{4\epsilon} (1 - c^{4})$ 3 1 16  $W_{\rho} = \frac{\pi d^3}{16} (1 - c^4)$ , где  $c = 0.5$  – соотношение внутреннего и внешнего диаметров.

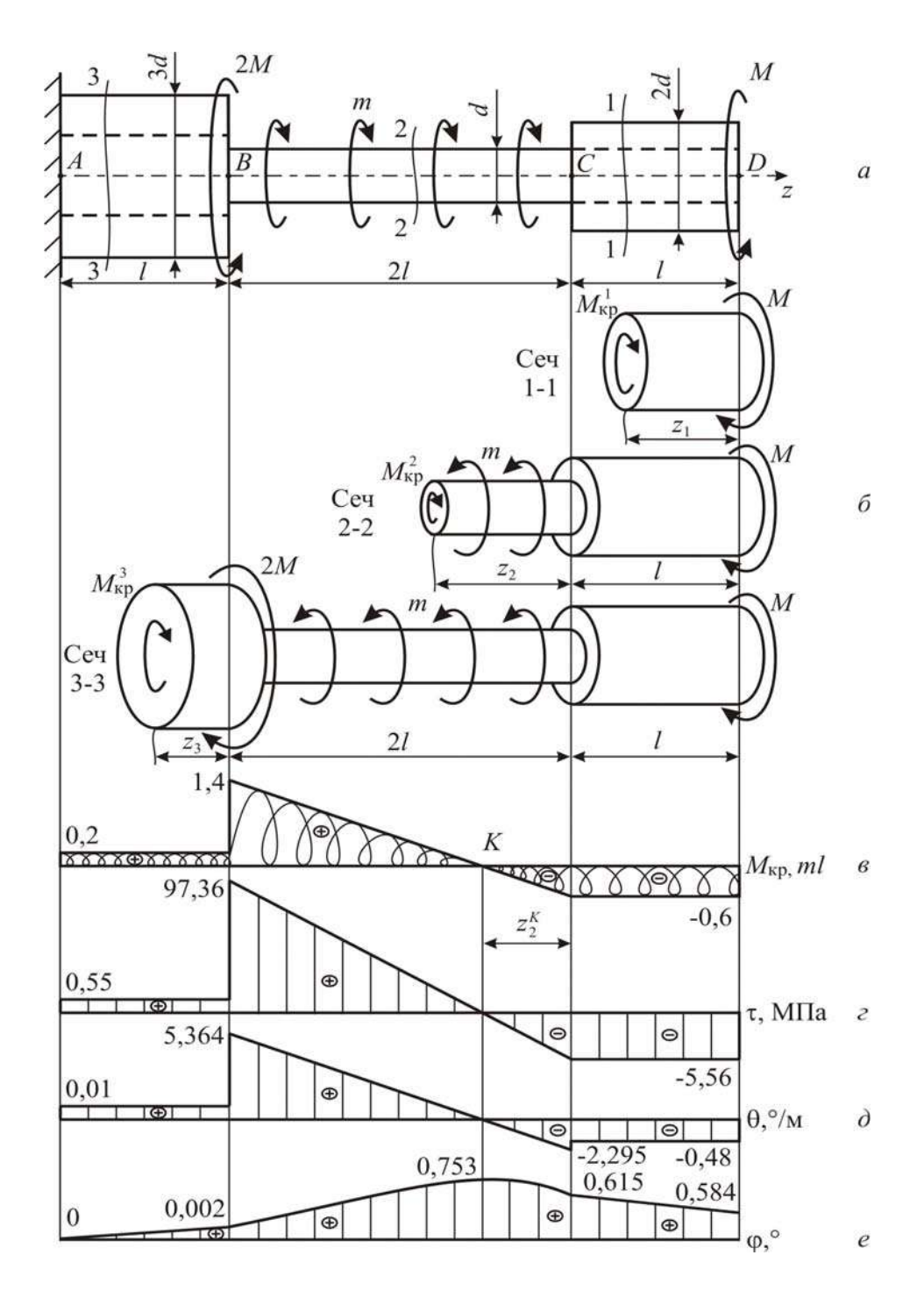

Рис. 3.1.1

Составим выражения максимальных касательных напряжений  $\tau_{\text{max}}$  для всех участков вала по формуле (3.1.2) Используем указанные на схеме значения диаметров сечения через неизвестную величину *d* .

Для участка 1 сечение кольцевое внешним диаметром  $2d$ , поэтому

$$
\tau_{\max_1} = \frac{M_{\text{np}_1}}{W_{\text{p}_1}} = \frac{-0.6 \text{ ml} \cdot 16}{\pi d_1^3 \cdot (1 - c^4)} = \frac{-0.6 \text{ ml} \cdot 16}{\pi (2d)^3 \cdot (1 - 0.5^4)} = \frac{-1.28 \text{ ml}}{\pi d^3}.
$$

Участок 2, на котором сечение круглое диаметром *d* , имеет напряжение

$$
\tau_{\max_2} = \frac{M_{\text{np}_2}}{W_{\text{p}_2}} = \frac{(-0.6 \text{ ml} + \text{m}z_2) \cdot 16}{\pi d_2^3} \begin{bmatrix} z_2 = 0 & \frac{-0.6 \text{ ml} \cdot 16}{\pi d^3} = \frac{-1.28 \text{ ml}}{\pi d^3};\\ z_2 = 2l & \frac{1.4 \text{ ml} \cdot 16}{\pi d^3} = \frac{22.4 \text{ ml}}{\pi d^3}. \end{bmatrix}
$$

На участке 3 сечение кольцевое внешним диаметром  $3d$ , поэтому

$$
\tau_{\max_3} = \frac{M_{\text{wp}_3}}{W_{\text{wp}_3}} = \frac{0, 2 \, ml \cdot 16}{\pi \, d_3^3 \cdot \left(1 - c^4\right)} = \frac{0, 2 \, ml \cdot 16}{\pi \, \left(3d\right)^3 \cdot \left(1 - 0, 5^4\right)} = \frac{0, 1264 \, ml}{\pi \, d^3}.
$$

# *3. Выбор наибольших касательных напряжений*.

Из полученных значений касательных напряжений  $\tau_{\text{max}}$  выбираем наибольшее по модулю значение

$$
\tau_{\max}^{\max} = \frac{22.4 \, ml}{\pi \, d^3}.
$$

Условие прочности вала при кручении по допускаемым касательным напряжениям имеет вид

$$
\tau_{\max}^{\max} = \left(\frac{M_{\text{kp}}}{W_{\text{p}}}\right)_{\max} \leq [\tau]. \tag{3.1.3}
$$

где  $[\tau]$  – допускаемое касательное напряжение. Запишем условие (3.1.3), подставив  $\tau_{\text{max}}^{\text{max}}$ :

$$
\frac{22,4 \, ml}{\pi \, d^3} \leq [\tau],
$$

отсюда найдём требуемое значение *d* .

$$
d \geq \sqrt[3]{\frac{22.4 \, \text{ml}}{\pi \left[\tau\right]}} = \sqrt[3]{\frac{22.4 \cdot 1.2 \cdot 10^3 \cdot 0.2}{\pi \cdot 100 \cdot 10^6}} = 0.0258 \,\text{m} = 2.58 \,\text{cm} \,.
$$
 Принимаем  $d = 2.6 \,\text{cm}$ .

Назначим диаметры всех участков вала, соблюдая указанные соотношения между ними:

$$
d_1 = 2d = 2 \cdot 2, 6 = 5, 2 \text{ cm}, d_2 = d = 2, 6 \text{ cm}, d_3 = 3d = 3 \cdot 2, 6 = 7, 8 \text{ cm}.
$$

## *4. Вычисление значения касательных напряжений*

Используя полученные выше выражения, подсчитаем касательные напряжения по участкам вала

$$
\tau_{\max_1} = \frac{-1,28 \text{ ml}}{\pi \text{ d}^3} = \frac{-1,28 \cdot 1,2 \cdot 10^3 \cdot 0,2}{\pi (0,026)^3} = -5,56 \cdot 10^6 \text{ Ta} = -5,56 \text{ M} \text{ Ta};
$$

$$
\tau_{\max_2} \begin{vmatrix} z_2 = 0 & \frac{-1,28 \text{ ml}}{\pi d^3} = \frac{-1,28 \cdot 1,2 \cdot 10^3 \cdot 0,2}{\pi (0,026)^3} = -5,56 \cdot 10^6 \text{ Ta} = -5,56 \text{ M} \text{ Ta};\\ z_2 = 2l & \frac{22,4 \text{ ml}}{\pi d^3} = \frac{22,4 \cdot 1,2 \cdot 10^3 \cdot 0,2}{\pi (0,026)^3} = 97,36 \cdot 10^6 \text{ Ta} = 97,36 \text{ M} \text{ Ta}; \end{vmatrix}
$$

$$
\tau_{\max_3} = \frac{0,1264 \text{ ml}}{\pi \text{ d}^3} = \frac{0,1264 \cdot 1,2 \cdot 10^3 \cdot 0,2}{\pi (0,026)^3} = 0,55 \cdot 10^6 \text{ } \Pi a = 0,55 \text{ } M \Pi a \, .
$$

Откладывая полученные значения от базисной линии, построим эпюру распределения касательных напряжений по длине вала − эпюру τ (рис. 3.1.1, *г*).

*5. Вычисление углов закручивания и поверка жёсткости.*

Относительные θ и абсолютные Δϕ углы закручивания по участкам вала вычислим по формулам:

$$
\theta = \frac{M_{\rm kp}}{GI_{\rm p}}, \ \ \Delta \varphi = \int_0^l \frac{M_{\rm kp}}{GI_{\rm p}} dz \,, \tag{3.1.4}
$$

где  $G$  – модуль упругости второго рода или модуль сдвига;  $I_{\rho}$  – полярный момент инерции сечения; *l* – длина участка вала. Для круглого сечения 32  $I_{\rho} = \frac{\pi d^4}{22}$ , для кольцевого сечения  $I_{\rho} = \frac{\pi d^4}{22} (1 - c^4)$ 4 1 32  $I_p = \frac{\pi d^4}{22} (1 - c^4)$ , где  $c = 0.5$  – соотношение внутреннего и внешнего диаметров.

На участке 1, где сечение кольцевое диаметром 5,2 см, по (3.1.4):

$$
\theta_{1} = \frac{M_{\text{kp}_{1}}}{G_{1}I_{\rho_{1}}} = \frac{-0.6 \text{ ml} \cdot 32}{G \cdot \pi \ d_{1}^{4} \cdot (1 - c^{4})} = \frac{-0.6 \cdot 1.2 \cdot 10^{3} \cdot 0.2 \cdot 32}{0.8 \cdot 10^{11} \cdot \pi \ (0.052)^{4} \cdot (1 - 0.5^{4})} =
$$
  
= -0.002675 \text{ pa}\_{1} = -0.002675 \cdot \frac{180^{\circ}}{\pi} = -0.153^{\circ}/\text{m},  

$$
\Delta \varphi_{1} = \int_{0}^{l} \frac{M_{\text{kp}_{1}}}{G_{1}I_{\rho_{1}}} d \ z_{1} = \frac{M_{\text{kp}_{1}} \cdot l}{GI_{\rho_{1}}} = -0.153 \cdot 0.2 = -0.031^{\circ}.
$$

На участке 2 сечение круглое диаметром 2,6 см. По (3.1.4) получаем:

$$
\theta_2 = \frac{M_{\text{kp}_2}}{G_2 I_{\text{p}_2}} = \frac{(-0.6 \text{ ml} + \text{m}z_2) \cdot 32}{G \cdot \pi \ d_2^4} \begin{vmatrix} z_2 = 0 & \frac{-0.6 \text{ ml} \cdot 32}{G \cdot \pi \ d_2^4} = \\ z_2 = 2l & \frac{1.4 \text{ ml} \cdot 32}{G \cdot \pi \ d_2^4} = \end{vmatrix}
$$

$$
\begin{vmatrix} z_2 = 0 & = \frac{-0.6 \cdot 1.2 \cdot 10^3 \cdot 0.2 \cdot 32}{0.8 \cdot 10^{11} \cdot \pi \left(0.026\right)^4} = -0.040122 \cdot \frac{180^\circ}{\pi} = -2.299^\circ/\text{m}
$$
\n
$$
\begin{vmatrix} z_2 = 2l & = \frac{1.4 \cdot 1.2 \cdot 10^3 \cdot 0.2 \cdot 32}{0.8 \cdot 10^{11} \cdot \pi \left(0.026\right)^4} = 0.093617 \cdot \frac{180^\circ}{\pi} = 5.364^\circ/\text{m} \end{vmatrix}
$$

$$
\Delta \varphi_2 = \int_0^{2l} \frac{M_{\kappa p^2}}{G_2 I_{\rho 2}} dz_2 = \int_0^{2l} \frac{(-0.6 ml + mz_2) \cdot 32}{G \cdot \pi d_2^4} dz_2 =
$$
  
= 
$$
\frac{(-0.6 ml \cdot z_2 + 0.5 \cdot mz_2^2) \cdot 32}{G \cdot \pi d_2^4} \frac{2l}{\rho} = \frac{(-0.6 ml \cdot 2l_2 + 0.5 \cdot m(2l)^2) \cdot 32}{G \cdot \pi d_2^4} =
$$

$$
=\frac{0,8 ml^2 \cdot 32}{G \cdot \pi d_2^4} = \frac{0,8 \cdot 1,2 \cdot 10^3 \cdot 0,2^2 \cdot 32}{0,8 \cdot 10^{11} \cdot \pi (0,026)^4} = 0,010699 \cdot \frac{180^\circ}{\pi} = 0,613^\circ / \text{m}.
$$

На участке 3 имеем сечение кольцевое диаметром 7,8 см. По (3.1.4):

$$
\theta_{3} = \frac{M_{\text{wp}_{3}}}{G_{3}I_{\rho_{3}}} = \frac{0,2 \text{ ml} \cdot 32}{G \cdot \pi \ d_{3}^{4} \cdot (1 - c^{4})} = \frac{0,2 \cdot 1,2 \cdot 10^{3} \cdot 0,2 \cdot 32}{0,8 \cdot 10^{11} \cdot \pi (0,078)^{4} \cdot (1 - 0,5^{4})} =
$$
  
= 0,000176 \cdot \frac{180^{\circ}}{\pi} = 0,010^{\circ}/\text{m},  

$$
\Delta \varphi_{3} = \int_{0}^{l} \frac{M_{\text{wp}_{3}}}{G_{3}I_{\rho_{3}}} d z_{3} = \frac{M_{\text{wp}_{3}} \cdot l}{GI_{\rho_{3}}} = 0,010 \cdot 0,2 = -0,002^{\circ}.
$$

Определим углы поворота характерных сечений, обозначив сечения буквами А, В, С, D. Так как точка А находится в заделке,  $\varphi_A = 0^\circ$ ;

$$
\varphi_B = \Delta \varphi_3 = 0.002^\circ
$$
;  $\varphi_C = \Delta \varphi_3 + \Delta \varphi_2 = 0.002^\circ + 0.613^\circ = 0.615^\circ$ ;  
\n $\varphi_D = \Delta \varphi_3 + \Delta \varphi_2 + \Delta \varphi_1 = 0.002^\circ + 0.613^\circ - 0.031^\circ = 0.584^\circ$ .

Согласно линейного закона изменения крутящих моментов на участке 2 имеем пересечение нулевой линии при  $z_{2}^{K} = \frac{0.6ml}{m} = 0.6l$ , в этом сечении наблюдается экстремальный угол закручивания  $\varphi_{K}$ , значения которого нужно найти. Сначала вычислим угол закручивания участка СК:

$$
\Delta \varphi_{CK} = \int_{0}^{0.61} \frac{M_{\kappa p_2}}{G_2 I_{\rho_2}} d z_2 = \frac{(-0.6 \text{ ml} \cdot z_2 + 0.5 \cdot mz_2^2) \cdot 32}{G \cdot \pi d_2^4} \Big|_{0}^{0.6 l} =
$$
  
= 
$$
\frac{(-0.6 \text{ ml} \cdot 0.6 l + 0.5 \cdot m(0.6 l)^2) \cdot 32}{G \cdot \pi d_2^4} = \frac{-0.18 \text{ ml}^2 \cdot 32}{G \cdot \pi d_2^4} =
$$
  
= 
$$
\frac{-0.18 \cdot 1.2 \cdot 10^3 \cdot 0.2^2 \cdot 32}{0.8 \cdot 10^{11} \cdot \pi (0.026)^4} = -0.002407 \cdot \frac{180^\circ}{\pi} = -0.138^\circ / \text{m}.
$$

Далее найдём угол закручивания сечения К как

$$
\varphi_K = \varphi_C - \varphi_{CK} = 0.615 + 0.138 = 0.753^{\circ}.
$$

По полученным значениям построим эпюры относительных углов закручивания θ и абсолютных углов поворота ϕ сечений (рис. 3.1.1, *д*, *е*).

Выберем из полученных значений  $\theta$  и  $\phi$  наибольшие по модулю:

$$
\theta_{\text{max}} = 5,364^{\circ}/\text{m}; \ \varphi_{\text{max}} = 0,753^{\circ}.
$$

Проверим вал по условиям жёсткости

$$
\Theta_{\text{max}} \leq [\theta] \text{ if } \varphi_{\text{max}} \leq [\varphi] \tag{3.1.6}
$$
\n
$$
5,364^{\circ}/\text{m} > 2^{\circ}/\text{m} \text{ if } 0,753^{\circ} > 0,5^{\circ}.
$$

Условие жёсткости не выполняется. Необходимо назначить новые диаметры из условия жёсткости (3.1.6). Удобно вычислять через относительные углы закручивания, поэтому

$$
\theta_{\text{max}} = \frac{1, 4 \, ml \cdot 32}{G \cdot \pi \, d^4} \leq [\theta].
$$

Orкуда

\n
$$
d \geq \sqrt[4]{\frac{1,4 \, \text{ml} \cdot 32}{G \cdot \pi \, [\theta]}} = \sqrt[4]{\frac{1,4 \cdot 1,2 \cdot 10^3 \cdot 0,2 \cdot 32}{0,8 \cdot 10^{11} \cdot \pi \cdot 2 \cdot \frac{\pi}{180^{\circ}}}} = 0,03327 \, \text{m} = 3,327 \, \text{cm}.
$$

Принимаем *d* = 3,4 см и окончательно назначаем диаметры участков вала:  $d_1 = 2d = 2 \cdot 3, 4 = 6, 8 \text{ cm}, d_2 = d = 3, 4 \text{ cm}, d_3 = 3d = 3 \cdot 3, 4 = 10, 2 \text{ cm}.$ 

### **3.2. Проектный расчёт ступенчатого статически неопределимого вала**

Стальной ступенчатый вал заданной конфигурации имеет жёсткие защемления с торцов. Известны внешние скручивающие моменты: *M* =1,25 *ml* ,  $m = 1.2$  кН·м/м; длина  $l = 0.2$  м.

*Требуется:* 

1. Используя уравнение равновесия и уравнение перемещений, найти величины реактивных моментов, возникающих в жёстких заделках.

2. Построить эпюру крутящих моментов  $M_{\kappa n}$ .

3. Составить выражения для касательных напряжений  $\tau_{\text{max}}$  по всем участкам вала, используя указанные на схеме значения диаметров сечения через неизвестную величину *d* .

4. Установить наибольший модуль напряжений т<sub>тах</sub> и составить условие прочности вала по допускаемым напряжениям. Найти из этого условия требуемое значение d при допускаемом напряжении  $\lceil \tau \rceil = 80$  МПа и назначить диаметры всех участков вала, соблюдая указанное соотношение между ними.

5. Вычислить значения касательных напряжений  $\tau_{\text{max}}$  по участкам вала и построить эпюру распределения касательных напряжений по длине вала  $(\theta)$  (эпюрут).

6. Вычислить относительные углы закручивания  $\theta$  по участкам вала и абсолютные углы поворота ф характерных сечений, считая модуль упругости  $G = 0.8 \cdot 10^5$  МПа. Построить их эпюры. Проверить жёсткость вала при допускаемых  $[\theta] = 2^{\circ}/m$  и  $[\phi] = 0.5^{\circ}$ . Если условие жёсткости не удовлетворяется, то назначить новые диаметры.

Сечение на участке с большим диаметром принять в виде кольца, для которого соотношение внутреннего и наружного диаметров считать равным 0.5.

#### Решение:

1. Нахождение реактивных моментов.

Обозначим реактивные моменты, возникающие в жёстких заделках, как  $M_A$  и  $M_C$  (рис.3.2.1, *a*). Их величины должны удовлетворять уравнению равновесия всего вала, которое при кручении записываем по  $(3.1.1)$  как

$$
M_A - M + M_C = 0 \tag{3.2.1}
$$

Как видно, это уравнение содержит два неизвестных  $M_A$  и  $M_C$ , поэтому вал является статически неопределимым. Для нахождения  $M_A$  и  $M_C$ необходимо составить еще одно уравнение - уравнение перемещений. При кручении уравнение перемещений записывают через углы закручивания участков Дф. Данный вал состоит из двух участков, поэтому

$$
\Delta \varphi_1 + \Delta \varphi_2 = 0, \tag{3.2.2}
$$

где выражения (3.1.4) для  $\Delta\varphi_1$  и  $\Delta\varphi_2$  при  $M_{\kappa n}$  = const по участку вала принимает вид

$$
\Delta \varphi = \frac{M_{\rm kp} l}{G I_{\rm p}},\tag{3.2.3}
$$

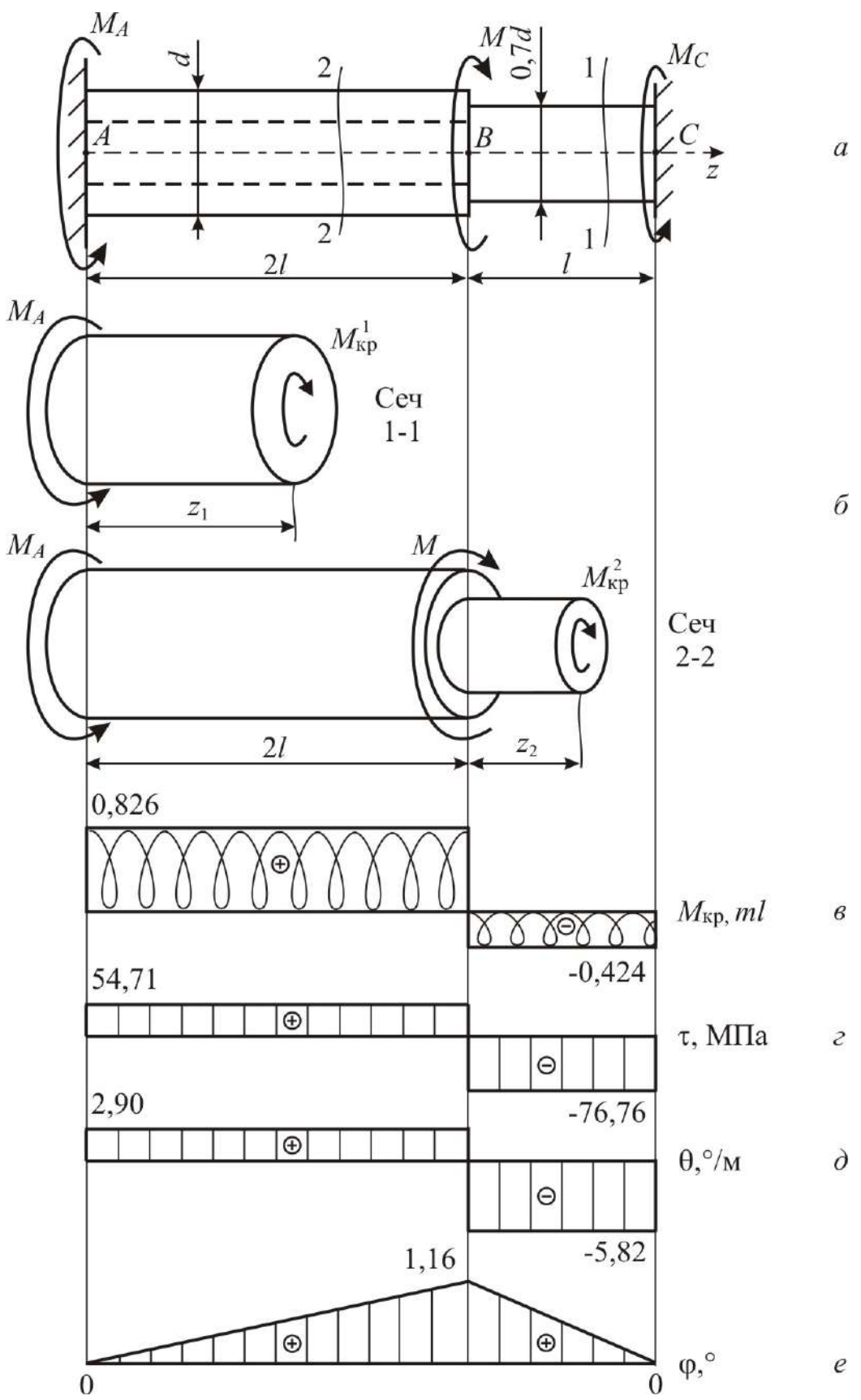

60

Рис. 3.2.1

где  $M_{\text{kp}}$  – крутящий момент на рассматриваемом участке;  $G$  – модуль упругости второго рода или модуль сдвига;  $I_{\rho}$  – полярный момент инерции сечения;  $l$  – длина участка вала. Для круглого сечения  $I_{\rho} = \frac{\pi d^4}{32}$ , для кольцевого сечения  $I_p = \frac{\pi d^4}{32} (1 - c^4)$ , где  $c = 0.5$  – соотношение внутреннего и внешнего диаметров.

И так, величины реактивных моментов найдём, используя уравнение равновесия (3.2.1) и уравнение перемещений (3.2.2).

Для участков вала (рис. 3.2.1, б) из уравнения равновесия отсечённых частей вала найдём выражения крутящих моментов и запишем по (3.2.3) углы закручивания.

$$
M_{\rm kp}^1 = M_A \, ; \, M_{\rm kp}^2 = M_A - M \, ;
$$

$$
\Delta \phi_1 = \frac{M_{\rm sp_1} \cdot l_1}{GI_{\rho_1}} = \frac{M_A \cdot 2l}{GI_{\rho_1}}; \quad \Delta \phi_2 = \frac{M_{\rm sp_2} \cdot l_2}{GI_{\rho_2}} = \frac{(M_A - M) \cdot l}{GI_{\rho_2}}.
$$

Здесь полярные моменты инерции сечения участков принимают значения

$$
I_{\rho_1} = \frac{\pi}{32} \frac{d_1^4}{32} \left( 1 - c^4 \right) = \frac{\pi}{32} \frac{d^4}{32} \left( 1 - c^4 \right); I_{\rho_2} = \frac{\pi}{32} \frac{d_2^4}{32} = \frac{\pi}{32} \frac{\left( 0, 7d \right)^4}{32}
$$

Подставляя найденные величины в (3.2.2), получим уравнение перемещений в виде

$$
\frac{M_A \cdot 2 l \cdot 32}{G \cdot \pi \cdot d^4 \cdot (1 - c^4)} + \frac{(M_A - M) \cdot l \cdot 32}{G \cdot \pi \cdot (0,7d)^4} = 0.
$$

Вычислим из этого уравнения реактивный момент  $M_A$ .

$$
\frac{M_A \cdot 2}{(1 - c^4)} + \frac{(M_A - M)}{(0, 7)^4} = 0,
$$
  
или 2,133 M<sub>A</sub> + 4,165(M<sub>A</sub> - M) = 0  
6,298 M<sub>A</sub> - 4,165 M = 0, orcoqa

$$
M_A = \frac{4,165M}{6,298} = 0,661M = 0,6611,25ml = 0,826ml = 0,826.1,2.10^3.0,2 = 198,4 \text{ H} \cdot \text{m}.
$$

Второй реактивный момент можно не вычислять, его значение получится при построении эпюры крутящих моментов.

2. Построение эпюры крутящих моментов.

Подставив найденный момент  $M_A$  в выражения крутящих моментов по участкам, получим:

$$
M_{\text{kp}_1} = M_A = 0,826 \text{ ml} = 198,4 \text{ H} \cdot \text{m};
$$
  
\n
$$
M_{\text{kp}_2} = M_A - M = 0,826 \text{ ml} - 1,25 \text{ ml} = -0,424 \text{ ml} = -0,424 \cdot 1,2 \cdot 10^3 \cdot 0,2 = -101,6 \text{ H} \cdot \text{m}.
$$

Откладывая эти значения от базисной линии на рис. 3.2.1, в, построим эпюру крутящих моментов  $M_{\kappa n}$ .

3. Нахождение выражений для касательных напряжений.

Вычислим касательные напряжения по (3.1.2), для которых полярные моменты сопротивления  $W_0$  участков вала запишем согласно заданным значениям диаметров сечения через величину  $d$ :

$$
W_{\rho_1} = \frac{\pi d_1^3}{16} \left(1 - c^4\right) = \frac{\pi d^3}{16} \left(1 - c^4\right); \qquad W_{\rho_2} = \frac{\pi d_2^3}{16} = \frac{\pi (0.7d)^3}{16}.
$$

Максимальные касательные напряжения  $\tau_{\text{max}}$  по участкам получают выражения:

$$
\tau_{\max_1} = \frac{M_{\text{np}_1}}{W_{\text{p}_1}} = \frac{0,826 \text{ ml} \cdot 16}{\pi \ d^3 \cdot (1-0.5^4)} = \frac{14,097 \text{ ml}}{\pi \ d^3};
$$

$$
\tau_{\max_2} = \frac{M_{\kappa p_2}}{W_{\rho_2}} = \frac{(M_A - M) \cdot 16}{\pi d_3^3} = \frac{-0,424 \text{ ml} \cdot 16}{\pi (0,7d)^3} = \frac{-19,778 \text{ ml}}{\pi d^3}.
$$

#### 4. Составление условия прочности и определение размеров сечения.

Из полученных значений касательных напряжений выбираем наибольшее по модулю и составим условие прочности (3.1.3):

$$
\frac{19,778 \, ml}{\pi \, d^3} \leq [\tau].
$$

Найдём из этого условия требуемое значение *d* .

$$
d \geq \sqrt[3]{\frac{19,778 \text{ ml}}{\pi [\tau]}} = \sqrt[3]{\frac{19,778 \cdot 1,2 \cdot 10^3 \cdot 0,2}{\pi \cdot 80 \cdot 10^6}} = 0,0266 \text{ m} = 2,66 \text{ cm}.
$$

Принимаем *d* = 2,7 см. Назначаем диаметры всех участков вала, соблюдая указанные соотношения между ними:

$$
d_1 = d = 2.7
$$
 cm,  $d_2 = 0.7d = 0.7.27=1.9$  cm.

*4. Вычисление значений касательных напряжений*.

Вычислим значения касательных напряжений  $\tau_{\text{max}}$  по участкам вала, используя полученные выше выражения.

$$
\tau_{\max_1} = \frac{14,097 \text{ ml}}{\pi \text{ d}^3} = \frac{14,097 \cdot 1,2 \cdot 10^3 \cdot 0,2}{\pi (0,027)^3} = 54,71 \cdot 10^6 \text{ Ta} = 54,71 \text{ M} \text{Ta}.
$$

$$
\tau_{\max_3} = \frac{-19,778 \text{ ml}}{\pi \text{ d}^3} = \frac{-19,778 \cdot 1,2 \cdot 10^3 \cdot 0,2}{\pi (0,027)^3} = -76,76 \cdot 10^6 \text{ Na} = -76,76 \text{ M} \text{Pa}.
$$

Откладывая полученные значения в масштабе на рис. 3.2.1, *г*, построим эпюру распределения касательных напряжений по длине вала (эпюру τ ).

*5. Вычисление углов закручивания*.

Вычислим относительные углы закручивания θ по (3.1.4) и углы закручивания участков вала  $\Delta\varphi$  по записанным выше выражениям.

Участок 1 имеет сечение кольцевое диаметром 2,7 см, поэтому

$$
\theta_1 = \frac{M_{\text{wp}_1}}{G_1 I_{\rho_1}} = \frac{0,826 \text{ ml} \cdot 32}{G \cdot \pi \ d_1^4 \cdot (1 - c^4)} = \frac{0,826 \cdot 1,2 \cdot 10^3 \cdot 0,2 \cdot 32}{0,8 \cdot 10^{11} \cdot \pi \ (0,027)^4 \cdot (1 - 0,5^4)} =
$$
  
= 0,050661 \cdot \frac{180^\circ}{\pi} = 2,90^\circ/\text{m},

$$
\Delta \varphi_1 = \frac{M_{\kappa p_1} \cdot 2l}{G_l I_{\rho_1}} = \theta_1 \cdot 2l = 2,90 \cdot 2 \cdot 0, 2 = 1,16^{\circ}
$$

Для участка 2, где сечение круглое диаметром 1,9 см,

$$
\theta_2 = \frac{M_{\text{kp}_2}}{G_2 I_{\text{p}_2}} = \frac{-0,424 \text{ ml} \cdot 32}{G \cdot \pi \cdot (0,7d)^4} = \frac{-0,424 \cdot 1,2 \cdot 10^3 \cdot 0,2 \cdot 32}{0,8 \cdot 10^{11} \cdot \pi (0,019)^4} = -0,101541 \cdot \frac{180^\circ}{\pi} = -5,82^\circ/\text{m},
$$

$$
\Delta \varphi_2 = \frac{M_{\kappa p_2} \cdot l}{G_2 I_{\rho_2}} = \theta_2 \cdot l = -5,82 \cdot 0, 2 = -1,16^{\circ}.
$$

Определим углы поворота ф характерных сечений, обозначив сечения буквами *A*, *B*, *C*. Так как точка *A* находится в заделке,  $\varphi_A = 0^\circ$ ,

$$
\varphi_B = \Delta \varphi_1 = 1.16^\circ
$$
;  $\varphi_C = \Delta \varphi_1 + \Delta \varphi_2 = 1.16 - 1.16 = 0^\circ$ .

Угол поворота в сечении *C* оказался равным нулю, поскольку это сечение находится в заделке. По полученным значениям построим эпюры относительных углов закручивания  $\theta$  и абсолютных углов поворота  $\phi$  характерных сечений (рис. 3.2.1, *д*, *е*).

*6. Проверка вала по условиям жёсткости.* 

Выберем из полученных значений наибольшие по модулю:

$$
\theta_{\text{max}} = 5.364^{\circ}/\text{m}
$$
 u  $\phi_{\text{max}} = 1.16^{\circ}$ .

Проверим вал по условиям жёсткости (3.1.6):

$$
5,82^{\circ}/\mathrm{M} > 2^{\circ}/\mathrm{M}; \quad 1,16^{\circ} > 0,5^{\circ}.
$$

Условие жёсткости не выполняется. Необходимо назначить новые диаметры из условия жёсткости.

$$
\theta_{\text{max}} = \frac{0,424 \text{ ml} \cdot 32}{G \cdot \pi \cdot (0,7d)^4} \leq [\theta].
$$

Orкуда

\n
$$
d \geq \sqrt{\frac{0.424 \, \text{ml} \cdot 32}{G \cdot \pi \cdot (0.7)^4 [\theta]}} = \sqrt{\frac{0.424 \cdot 1.2 \cdot 10^3 \cdot 0.2 \cdot 32}{0.8 \cdot 10^{11} \cdot (0.7)^4 \cdot \pi \cdot 2 \cdot \frac{\pi}{180}}} = 0.0353 \, \text{m} = 3.53 \, \text{cm}.
$$

Принимаем  $d = 3.6$  см и окончательные диаметры участков:

$$
d_1 = d = 3.6
$$
 cm,  $d_2 = 0.7d = 0.7 \cdot 3.6 = 2.52$  cm.

# 3.3. Проверочный расчёт ступенчатого вала

Для стального ступенчатого вала (рис. 3.3.1), известны внешние сосредоточенные и распределённые моменты, заданы размеры поперечного сечения и длины участков.

Требуется:

1. Построить эпюры крутящих моментов  $M_{\text{KD}}$ , касательных напряжений  $\tau$ , относительных углов закручивания  $\theta$  и абсолютных углов поворота ф. Модуль упругости принять  $G = 0.8 \cdot 10^5$  МПа.

2. Указать опасное сечение и значение т<sub>тах</sub>, проверить прочность при допускаемом напряжении [т]=100МПа. Если условие прочности не удовлетворяется, то указать диаметры, при которых оно будет соблюдаться.

3. Указать значения  $\theta_{max}$  и  $\varphi_{max}$ , проверить жёсткость при допускаемом относительном угле закручивания  $\lceil \theta \rceil = 2.5$ /м и допускаемом абсолютном угле поворота сечения [ф]=1°. Если условие жёсткости не удовлетворяется, то указать диаметры, при которых оно будет соблюдаться.

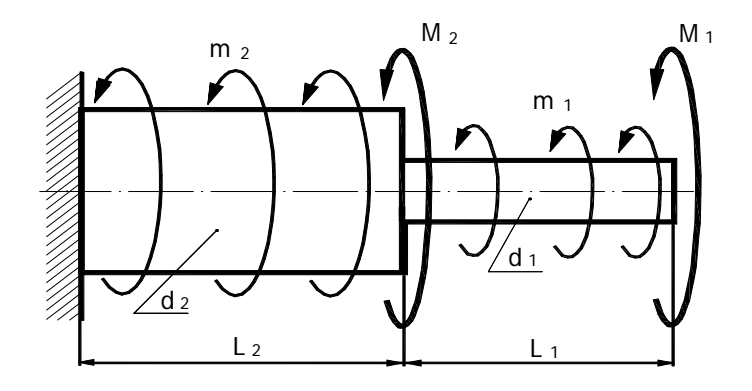

Рис. 3.3.1

#### Решение:

В этой задаче использована унифицированная схема ступенчатого вала (рис. 3.3.1). В ней в начале каждого участка приложены сосредоточенные моменты  $M_i$ , на каждом участке действует распределённый крутящий момент интенсивности  $m_i$ . Принимаем правило знаков: за положительное считаем

направление этих внешних моментов против часовой стрелки (при взгляде на сечение). Пусть в нашем примере заданы следующие величины: сосредоточенные моменты в начале участков будут равны  $M_1=0.12 \text{ }\mathrm{K}$ Н $\cdot$ м,  $M_2=0$ ; интенсивность распределённого момента по участкам  $m_1$ = 0,  $m_2$ =-2 кН·м/м=-2 кН; длины участков  $1_1=0.32$ м,  $1_2=0.18$ м; диаметры сечений участков  $d_1=25$ мм,  $d_2=30$ мм.

Сначала по этим исходным данным изобразим в масштабе заданный вал и действующую на него нагрузку (рис. 3.3.2). Вал разделим на два грузовых участка, здесь нумерацию участков удобно брать со свободного края, поэтому начало 1-го участка положим на торце вала.

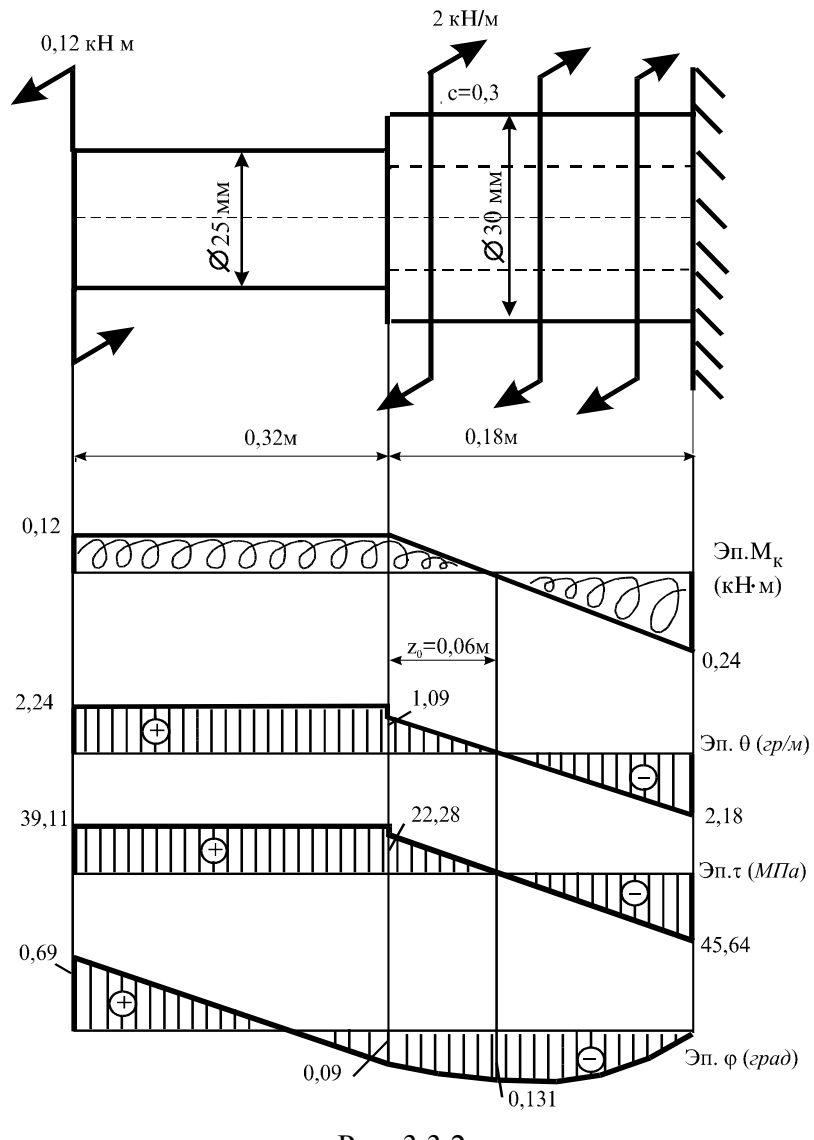

Рис. 3.3.2

Для оценки прочности и жёсткости вала необходимо иметь значения крутящих моментов  $M_{\kappa p}$ , касательных напряжений  $\tau_{\text{max}}$ , относительных углов закручивания  $\theta$  и углов закручивания  $\Delta\phi$  участков вала. Вычисление значений крутящих моментов выполняем методом сечений по уравнению суммы моментов относительно оси вала  $\Sigma$  мом  $z = 0$ . При этом положительный крутящий момент в сечении направляем по часовой стрелке (напомним: такое правило существует для внутреннего момента).

Для вычисления  $\tau_{\text{max}}$ ,  $\theta$  и  $\Delta\phi$  используем формулы:

$$
\tau_{\text{max}} = \frac{M_{\text{wp}}}{W_{\text{p}}}, \ \theta = \frac{M_{\text{wp}}}{GI_{\text{p}}}, \ \Delta \phi = \int_{0}^{l} \frac{M_{\text{wp}}}{GI_{\text{p}}} dz,
$$

где *W*ρ – полярный момент сопротивления сечения, для кольцевого сечения  $(1 - c^4)$ 3 1 16  $W_{\rho} = \frac{\pi d^3}{16} (1 - c^4)$ , где  $c = 0, 3$  – соотношение внутреннего и внешнего диаметров;  $G$  – модуль упругости второго рода или модуль сдвига;  $I_{\rho}$  – полярный момент инерции сечения, для кольцевого сечения  $I_0 = \frac{\pi a}{2} (1 - c^4)$ 4 1 32  $I_{\rho} = \frac{\pi d^4}{22} (1 - c^4); l = \pi$ лина участка вала. В текущем сечении, удалённом от начала 1-го участка на расстоянии  $z_1$ , крутящий момент  $M_{k,p_1}$ , касательные напряжения  $\tau_{\text{max}_1}$ , относительный угол закручивания  $\theta_1$  и угол закручивания 1-го участка  $\Delta\varphi_1$ принимают значения:

$$
M_{\kappa p_1} = M = 0,12\kappa H \cdot M;
$$

$$
\tau_{\max_{1}} = \frac{M_{\text{wp}_{1}}}{W_{\text{p}_{1}}} = \frac{0,12 \cdot 10^{3} \cdot 16}{\pi \cdot 0,025^{3}} = 39,11 \text{ M} \Pi a;
$$

$$
\theta_{1} = \frac{M_{\text{wp}_{1}}}{G I_{\rho_{1}}} = \frac{0,12 \cdot 32 \cdot 10^{3}}{0,8 \cdot 10^{11} \cdot \pi (0,025)^{4}} \cdot \frac{180^{\circ}}{\pi} = 2,24^{\circ}/\text{m};
$$

$$
\Delta \varphi_1 = \int_0^l \frac{M_{\rm sp_1}}{G I_{\rho_1}} dz_1 = \frac{M_{\rm sp_1} \cdot l}{G I_{\rho_1}} = 2,24 \cdot 0,32 = 0,78^0.
$$

В текущем сечении 2-го участка, удалённом от его начала на расстоянии  $z_2$ , крутящий момент  $M_{kpc}$ , касательные напряжения  $\tau_{\text{max}_2}$ , относительный угол закручивания  $\theta_2$  и угол закручивания 2-го участка  $\Delta\varphi_2$  принимают значения:

$$
M_{\kappa p_2} = M + m_2 z_2 = 0,12 - 2 \cdot z_2 \begin{vmatrix} z_2 = 0 & 0,12 \text{ kH} \cdot \text{m}; \\ z_2 = 0,18 \text{m} & -0,24 \text{ kH} \cdot \text{m}; \end{vmatrix}
$$

$$
\tau_{\text{max}_2} = \frac{M_{\text{wp}_2}}{W_{\text{pop}_2}} = \frac{(0,12 - 2 \cdot z_2) \cdot 16}{\pi \cdot 0,03^3 \cdot (1 - 0,3^4)} \bigg| z_2 = 0 \qquad 22,28 \text{ M} \text{Ra};
$$

$$
\theta_2 = \frac{M_{\text{wp}_2}}{G I_{\rho_2}} = \frac{(0.12 - 2 \cdot z_2) \cdot 32 \cdot 10^3}{G \cdot \pi \cdot 0.03^4 \cdot (1 - 0.3^4)} \cdot \frac{180^\circ}{\pi} \bigg|_{z_2}^{z_2} = 0 \qquad 1.09^0/\text{m};
$$

$$
\Delta \varphi_2 = \int_0^{2l} \frac{M_{\rm kp_2}}{G I_{\rho_2}} dz_2 = \int_0^{2l} \frac{(0.12 - 2 \cdot z_2) \cdot 32 \cdot 10^3}{G \cdot \pi \cdot 0.03^4 \cdot (1 - 0.3^4)} \cdot \frac{180^\circ}{\pi} dz_2 = -0.09^\circ.
$$

Определим углы поворота характерных сечений, обозначив сечения буквами *A*, *B*, *C*, *D*. Так как точка *A* находится в заделке,  $\varphi_A = 0^\circ$ ;

$$
\varphi_B = \Delta \varphi_2 = -0.09^\circ
$$
;  $\varphi_C = \Delta \varphi_2 + \Delta \varphi_1 = -0.09^\circ + 0.78^\circ = 0.69^\circ$ .

На 2-м участке эпюра крутящих моментов пересекает нулевую линию в точке *K* . Определим координату точки пересечения  $z_0$ , составив уравнение

$$
M_{\rm np_2} = 0.12 + 2 \cdot z_0 = 0 \; ;
$$

получаем значение  $z_0 = 0.06$  м. Используя это значение, вычислим угол закручивания участка *CK*:

$$
\Delta \varphi_{CK} = \int_{0}^{z_0} \frac{M_{\rm kp_2}}{G I_{\rho_2}} dz_2 = \int_{0}^{z_0} \frac{(0.12 - 2 \cdot z_2) \cdot 32 \cdot 10^3}{G \cdot \pi \cdot 0.03^4 \cdot (1 - 0.3^4)} \cdot \frac{180^{\circ}}{\pi} dz_2 = 0.04^{\circ}.
$$

Тогда угол поворота сечения  $K \varphi_K = \varphi_C - \varphi_{CK} = -0.131^{\circ} + 0.041^{\circ} = -0.09^{\circ}$ .  $\varphi_K = \varphi_C - \varphi_{CK} = -0.131^\circ + 0.041^\circ = -0.09^\circ$ 

По полученным значениям построим эпюры изменения по длине вала крутящих моментов  $M_{\text{\tiny KD}}$ , касательных напряжений  $\tau_{\text{\tiny max}}$ , относительных углов закручивания  $\theta$  и абсолютных углов поворота  $\phi$  сечений (рис. 3.3.2).

Укажем наибольшие по абсолютной величине значения напряжений и углов закручивания: τ max =45,64 МПа, θ max*=*2,24˚ /м, ϕ мах=0,69˚.

Сделаем выводы о прочности и жёсткости вала:

$$
\tau_{max} = 45,64 \text{ M} \Pi a < [\tau] = 100 \text{ M} \Pi a,
$$

значит, прочность вала обеспечена;

$$
\theta_{\text{ max}}=2,24\text{ }^{\circ}/\text{m} < [\theta]=2,5\text{ }^{\circ}/\text{m},\text{ }\phi_{\text{ max}}=0,69\text{ }^{\circ} < [\phi]=1\text{ }^{\circ},
$$

значит, жёсткость вала обеспечена.

# **4. Плоский изгиб**

### **4.1. Проектный расчёт двухопорной балки с консолью**

Для двухопорной балки (рис. 4.1.1) *М* =20 кН·м; *Р*=10 кН; *q*=5кН/м; длина *а*=2м.

*Требуется:* 

1. Вычислить опорные реакции

2. Составить аналитические выражения по всем участкам балки для поперечной силы *Q* и изгибающего момента *М* и построить эпюры этих внутренних усилий строго под схемой балки, проверить правильность построения эпюр.

3. Подобрать размеры поперечного сечения балки из условия прочности по нормальным напряжениям, приняв следующие варианты:

1-й вариант – балка стальная: сечение двутавровое, сечение из двух швеллеров и кольцевое сечение с соотношением внутреннего и наружного диаметров  $d/D = 0.8$  при допускаемом напряжении  $\sigma$ =180МПа;

2-й вариант – балка деревянная круглого и прямоугольного сечения со сторонами *h* (большая сторона) и *b* (меньшая сторона) при соотношении сторон  $h/b = 2$ , допускаемое напряжение древесины  $\sigma$ =10МПа.

4. Определить прогиб сечения *К* и угол поворота сечения *В* двутавровой балки, используя метод начальных параметров.

### *Решение*

1. Опорные реакции  $R_A$  и  $R_B$  направим вверх. На балку не действуют горизонтальные силы, поэтому на опоре *А* будет только вертикальная реакция. Величины и направления реакций определяются из уравнений равновесия балки ∑ мом *А* = 0 и ∑ мом *В* = 0,которые выражают равенство нулю суммы моментов всех внешних сил относительно опорных шарниров *А* и *В* .

Для составления этих уравнений можно распределённую нагрузку представить её равнодействующей, приложенной к середине второго участка. Сосредоточенный момент учтём непосредственно, без умножения на какоелибо плечо. Правило знаков для моментов при вычислении опорных реакций в пределах одного уравнения можно принять произвольно. Для определённости считаем положительными моменты, действующие против часовой стрелки, тогда по  $\sum$  мом  $A = 0$ :

$$
M - qa(a + \frac{a}{2}) + R_B \cdot 2a - P \cdot 3a = 0
$$
, отсюда

$$
R_B = \frac{1}{2a} \cdot \left[ qa \cdot (a + \frac{a}{2}) + P \cdot 3a - M \right] = \frac{1}{2 \cdot 2} \cdot \left[ 5 \cdot 2 \cdot (2 + \frac{2}{2}) + 10 \cdot 3 \cdot 2 - 20 \right] = 17,5 \text{ kH};
$$

$$
\text{no } \sum \text{ mod } B = 0: \quad M - R_A \cdot 2a + qa \cdot \frac{a}{2} - P \cdot a = 0, \text{ or } \text{co,} \text{O}
$$
\n
$$
R_A = \frac{1}{2a} \cdot \left( M + qa \cdot \frac{a}{2} - P \cdot a \right) = \frac{1}{2 \cdot 2} \cdot \left( 20 + 5 \cdot 2 \cdot \frac{2}{2} - 10 \cdot 2 \right) = 2.5 \text{ kH}.
$$

Знак «плюс» полученных реакций указывает на истинность выбранного направления этих сил.

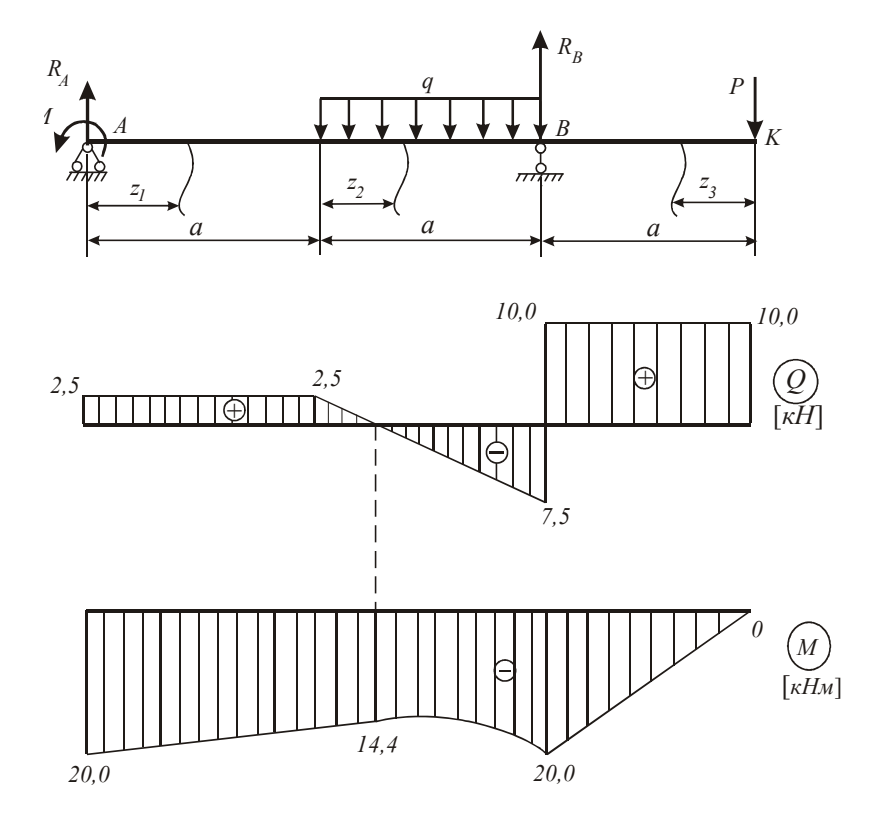

Рис. 4.1.1

Дополнительное уравнение  $\sum$  пр  $y=0$  можно использовать для проверки полученного результата:

$$
2,5-5 \cdot 2 + 17.5 - 10 = 0
$$
,  $20-20=0$ ,  $0=0$ .

2. В поперечных сечениях балки возникают следующие внутренние усилия: изгибающие моменты  $M_x$  и поперечные силы  $Q_y$ . Используем известное правило их знаков: поперечная сила  $Q_y$  в сечении положительна, если её вектор стремится повернуть рассматриваемую часть по часовой стрелке; изгибающий момент  $M_x$  в сечении будем считать положительным, если балка изгибается выпуклой стороной вниз (рис. 4.1.2).

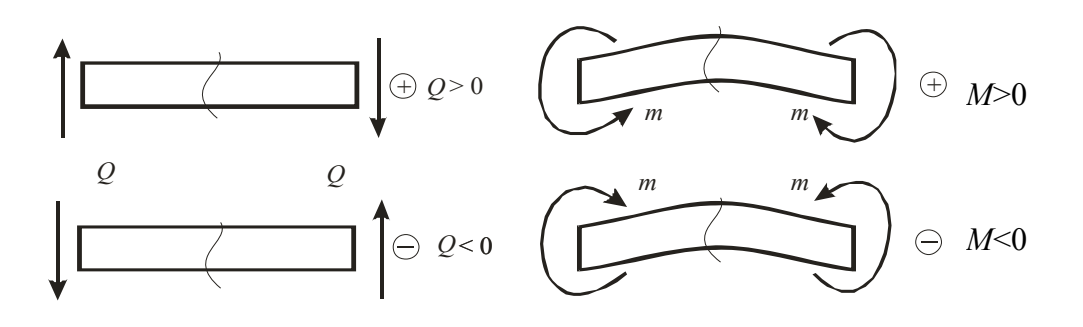

Рис 412

Разобъём балку на три силовых участка. Границами участков являются сечения, в которых приложены сосредоточенные моменты и силы, а также начало и конец распределённой нагрузки. Используя метод сечений, найдём изгибающие моменты  $M_x$  и поперечные силы  $Q_y$  на каждом участке.

Рассмотрим 1-й участок:  $0 \le z_1 \le a$ , где  $z_1$  – координата текущего сечения. Кусок первого участка балки длиной  $z_1$ , расположенный по левую сторону от этого сечения, находится в равновесии. Слева от сечения расположены силы  $R_A$  и момент  $m$ , поэтому

$$
Q_v = R_A = 2.5 \text{ kH}, \quad M_x = R_A \cdot z_1 - M.
$$

Аналитическое выражение для определения величины поперечной силы не содержит переменных, следовательно, на участке  $Q_v$  = const. На эпюре  $Q_v$ значение 2,5 кН отложим вверх от нулевой линии.

Аналитическое выражение  $M_x$  соответствует уравнению прямой. Для вычисления  $M_x$  присваиваем координате  $z_1$  частные (их ещё называют граничными) значения:

при  $z=0$   $M_r = -M = -20$  кH·м;

$$
mpu z=2M Mx = RA ⋅ a - M = 2,5 ⋅ 2 - 20 = -15
$$
κH·μ.

На эпюре  $M_x$  проводим наклонную прямую.

Рассмотрим 2-й участок:  $0 \le z_2 \le a$ . Возьмём участок балки слева от сечения:

$$
Q_{y} = R_{A} - qz_{2}; M_{x} = R_{A} \cdot (a + z_{2}) - M - q \frac{z_{2}^{2}}{2}.
$$

Аналитически выражение  $Q_{v}$  соответствует уравнению прямой. Для построения её эпюры вычисляем граничные значения:

$$
\text{ыри } z_2 = 0 \ Q_v = 2, 5 - 5 \cdot 0 = 2, 5 \text{ кH},
$$

$$
\text{hyp } z_2 = a \ Q_v = 2, 5 - 5 \cdot 2 = -7, 5 \text{ kH}.
$$

Функция  $M_x$  - квадратная парабола, поэтому для построения эпюры  $M_{x}$  надо знать значения момента в трёх сечениях: в начале, в конце участка и в том сечении, где  $M_x$  имеет экстремум (при  $z = z_0$ ). Величину  $z_0$  определяем из уравнения  $Q_v = 0$ :

$$
R_A - qz_0 = 0
$$
;  $z_0 = \frac{R_A}{q} = \frac{2.5}{5} = 0.5$  m.

Получаем значения

$$
\text{hyp } z = 0 \quad M_x = 2,5(2+0) - 20 - 5\frac{0}{2} = -15 \text{ }\text{KH·M};
$$

$$
\text{hyp } z = 2 \text{ m} \quad M_x = 2,5(2+2) - 20 - 5\frac{2^2}{2} = -20 \text{ kH·m};
$$

$$
\text{hyp } z = 0.5 \text{ m} \quad M_x = 2,5(2+0.5) - 20 - 5 \frac{0.5^2}{2} = -14,4 \text{ kH·m}.
$$

По найденным значениям строим эпюры  $Q_y$  и  $M_x$  на 2-м участке.

3-й участок:  $0 \le z_1 \le a$ . Найдём величины  $Q_y$  и  $M_x$  в текущем сечении  $z_3$ . Рассмотрим участок балки длиной  $z_3$  по правую сторону от сечения. Справа от сечения расположена только одна сила  $P$ , поэтому

$$
Q_y = P = 10 \text{ kH}; \ \ M_x = -P \cdot z_3.
$$

Аналитическое выражение для определения величины поперечной силы не содержит переменных, следовательно, на 3-м участке  $Q_v$  = const. На эпюре  $Q_{v}$  отложим от нулевой линии 10 кН.

Аналитическое выражение  $M_x$  соответствует уравнению прямой. Для построения эпюры  $M_x$  присваиваем координате  $z_3$  частные значения и вычисляем моменты.

$$
M_x(0) = 0
$$
;  $M_x(a) = -P \cdot a = -10 \cdot 2 = -20 \text{ kH·M}.$ 

По найденным значениям строим эпюру  $M_{\nu}$  на 3-м участке.

Проверим правильность построения эпюр по следующим правилам, вытекающим из дифференциальных зависимостей при изгибе:

$$
q=\frac{dQ_y}{dz},\;q=\frac{d^2M_x}{dz^2},\;Q_y=\frac{dM_x}{dz}.
$$

• На участке, где отсутствует распределенная нагрузка  $(q = 0)$ *Q* = const и эпюра *Q* имеет вид прямоугольника, эпюра *M* ограничена наклонной прямой (см. 1-й и 3-й участки).

• На участке, где имеется равномерно распределённая нагрузка *q* = const , эпюра *Q* – наклонная прямая, а эпюра *M* – квадратная парабола. Выпуклость параболы должна быть обращена навстречу действия нагрузки (см. 2-й участок).

• При положительном значении *Q* имеем возрастающую функцию *M* , при отрицательном – убывающую (при ходе слева направо).

• Если на участке *Q* = 0, то изгибающий момент есть величина постоянная,  $M =$ const (это случай чистого изгиба).

• Если поперечная сила на участке проходит через нулевое значение *Q* = 0, меняя знак, то функция *M* в этом сечении имеет экстремальное значение. При этом (при ходе слева направо), если меняется знак *Q* с плюса на минус, изгибающий момент принимает значение  $M_{\text{max}}$  (см. 2-й участок), если знак  $Q$  меняется с минуса на плюс – на эпюре моментов  $M_{\text{min}}$ .

• В сечении, к которому приложена сосредоточенная сила, на эпюре *Q* отмечается скачок на величину этой силы, на эпюре *M* – излом в направлении, обратном действию этой силы (см. сечение на опоре *B* ).

• В сечениях, к которым приложен сосредоточенный момент, на эпюре моментов наблюдается скачок на величину этого момента (см. на опоре *A*).

• Если к концу консоли (см. сечение, где приложена сила *P* ) или к концевой шарнирной опоре не приложен момент, то в концевом сечении  $M = 0$ .

3. Размеры указанных видов поперечного сечения балки подбираем из условия прочности балки по нормальным напряжениям

$$
\sigma_{\text{max}} = \frac{M_{\text{max}}}{W_x} \le [\sigma], \tag{4.1.1}
$$

где *M*max - наибольший по абсолютной величине изгибающий момент, взятый из эпюры моментов  $M_x$ , в нашем примере моменты  $M_{\text{max}} = 20 \text{ kH·m}$  возникают над опорами *A* и *B* (сечение балки с  $M_{\text{max}}$  называют опасным сечением).

Используя условие прочности по (4.1.1) для стальной балки, вычислим требуемое значение осевого момента сопротивления сечения

$$
W_x \ge \frac{M_{\text{max}}}{\left[\sigma\right]} = \frac{20 \cdot 10^3}{180 \cdot 10^6} = 1,11 \cdot 10^{-4} \text{ m}^3 = 111 \text{ cm}^3.
$$

74

Выполним подбор двутаврого сечения. По таблице ГОСТ 8239–89 выбираем профиль № 18 с  $W_x = 143 \text{ cm}^3$ .

Выполним подбор швеллерового сечения. Для поперечного сечения стальной балки, состоящей из двух швеллеров, учтём, что момент сопротивления относительно оси *х* равен удвоенному моменту сопротивления одного швеллера, поэтому

$$
2W_x = 111 \text{ cm}^3
$$
,  $W_x = \frac{111}{2} = 55, 5 \text{ cm}^3$ .

По таблице ГОСТ 8240–89 2 выбираем два швеллера № 14 с  $W_X = 70, 2 \text{ cm}^3$ .

Выполним подбор диаметра кольцевого сечения балки. Для балки кольцевого поперечного сечения момент сопротивления  $W = \frac{\pi D^3 \cdot (1 - c^4)}{n}$  $x = 32$  $W_r = \frac{\pi D^3 \cdot (1 - c^4)}{2 \pi D^3}$ , где *d*  $c = \frac{a}{D}$ . Так как требуемый момент сопротивления  $W_x \ge 111 \text{ cm}^3$ , то требуемый диаметр кольцевого сечения

$$
D \ge \sqrt[3]{\frac{32 \cdot W_X}{\pi (1 - c^4)}} = \sqrt[3]{\frac{32 \cdot 111}{\pi (1 - 0.8^4)}} = 12,4 \text{ cm}.
$$

Принимаем *D*=12,5см. Тогда внутренний диаметр кольца  $d = c \cdot D = 0,8 \cdot 12,5 = 10$ см.

Выполним подбор сечения деревянной балки. Для деревянной балки из условия прочности (4.1.1) требуемое значение осевого момента сопротивления сечения

$$
W_x \ge \frac{M_{\text{max}}}{[\sigma]} = \frac{20 \cdot 10^3}{10 \cdot 10^6} = 2 \cdot 10^{-3} \text{ m}^3 = 2000 \text{ cm}^3.
$$

Для круглого поперечного сечения

$$
W_x = \frac{\pi D^3}{32}, \text{for a } D \ge \sqrt[3]{\frac{32W_x}{\pi}} = \sqrt[3]{\frac{32 \cdot 2000}{\pi}} = 27,3 \text{ cm}.
$$

Принимаем  $D = 30$ см.

Для прямоугольного поперечного сечения 2  $\frac{1}{2}$  $W_x = \frac{bh^2}{6} = \frac{h^3}{12}$ , поэтому вы-

сота сечения 
$$
h \ge \sqrt[3]{12W_x} = \sqrt[3]{12 \cdot 2000} = 28,8 \text{см}.
$$

Принимаем высоту сечения  $h = 30$  см и ширину  $b = \frac{h}{2} = 15$  см.

Для балки двутаврового поперечного сечения строим эпюру нормальных напряжений, используя значения нормальных напряжений при изгибе, которые вычислим по формуле

$$
\sigma = \frac{M_{\text{max}}}{J_x} \cdot y
$$

где  $y$  – расстояние от нейтральной оси до точки, в которой определяется напряжение. Для точек 1, 2, 3, 4 имеем

$$
y_1 = 9 \text{cm}, \quad y_2 = 6 \text{cm}, \quad y_3 = 3 \text{cm}, \quad y_4 = 0.
$$

Для рассматриваемого двутавра №18 по таблице ГОСТ 8239–89 выби-<br>раем  $J_x = 1290 \text{ cm}^4$ . Посчитаем напряжения в точках 1, 2, 3, 4:

$$
\sigma_1 = \frac{20 \cdot 10^3 \cdot 9 \cdot 10^{-2}}{1290 \cdot 10^{-8}} = 139,5 \cdot 10^6 \text{ Tla} = 139,5 \text{ M} \text{ Tla};
$$
  
\n
$$
\sigma_2 = \frac{20 \cdot 10^3 \cdot 6 \cdot 10^{-2}}{1290 \cdot 10^{-8}} = 9,3 \cdot 10^7 \text{ Tla} = 93 \text{ M} \text{ Tla};
$$
  
\n
$$
\sigma_3 = \frac{20 \cdot 10^3 \cdot 3 \cdot 10^{-2}}{1290 \cdot 10^{-8}} = 4,65 \cdot 10^7 \text{ Tla} = 46,5 \text{ M} \text{ Tla};
$$
  
\n
$$
\sigma_4 = \frac{20 \cdot 10^3 \cdot 0}{1290 \cdot 10^{-8}} = 0.
$$

 $(\sigma)$  $[M\Pi a]$ 

Отложив в масштабе полученные величины напряжений, строим эпюру напряжений (рис. 4.1.3).

4. Определим прогиб и угол поворота сечения балки соответственно в точках  $K$  и *B* (рис. 4.1.1).

Согласно методу начальных параметров для любого сечения уравнение углов поворота и уравнение прогибов имеют вид

$$
EJ\theta = EJ\theta_0 + \sum M \frac{(z-a)}{1!} + \sum P \frac{(z-b)^2}{2!} + \sum q \frac{(z-c)^3}{3!},
$$

$$
EJ \cdot y = EJ \cdot y_0 + EJ\theta_0 \cdot z + \sum M \frac{(z-a)^2}{2!} + \sum P \frac{(z-b)^3}{3!} + \sum q \frac{(z-c)^4}{4!},
$$

где  $\theta_0$ ,  $y_0$  – угол поворота и прогиб сечения балки в начале координат; а, б, с – соответственно расстояние от начала координат до точек приложения сосредоточенных силовых факторов  $M$  или  $P$  и до начала равномерно распределенной нагрузки интенсивностью  $q$ ;  $EJ$  – жёсткость балки, принять одинаковой для всех участков.

Необходимо выполнять следующие правила.

• Начальные параметры  $\theta_0$  и  $y_0$  определяются из условий закрепления опор балки.

• Начало координат выбирают на конце балки, левом или правом, в зависимости от удобства вычислений, и оставляют постоянным для всех участков.

• В уравнения нужно ставить лишь члены, соответствующие нагрузкам, расположенным между началом координат и соответствующим сечением, т. е. необходимо, чтобы множители  $(z-a)$ ,  $(z-b)$  и  $(z-c)$  в любом случае были больше нуля.

• При составлении этих уравнений принимались нагрузки, вызывающие положительный изгибающий момент в рассматриваемом участке балки, поэтому в каждом частном случае нужно установить, какой по знаку изгибающий момент вызывает данная нагрузка: если положительный, то сохраняется знак «плюс» соответствующего члена уравнения; если отрицательный, ставить знак «минус».

• Знак  $\Sigma$  указывает на то, что нагрузок данного типа может быть несколько.

• Необходимо помнить, что при обрыве распределённой нагрузки её следует продолжить до конца балки, добавив одновременно компенсирующую нагрузку той же интенсивности.
Подсчитаем жёсткость стальной двутавровой балки профиля № 18. Момент инерции сечения балки  $J_x = 1290 \text{cm}^4$ ,  $E = 2 \cdot 10^5 \text{ M}$ Па.

$$
EJ = 2 \cdot 10^5 \cdot 10^6 \cdot 1290 \cdot 10^{-8} = 2580 \,\text{kH} \cdot \text{m}^4.
$$

Начало координат расположим на шарнирно-неподвижной опоре. Так как прогиб на опоре равен 0, начальный параметр  $y_0 = 0$ . Начальный параметр  $\theta_0$  определим из уравнения прогиба опоры  $B$ , где прогиб равен нулю. При этом координата *z* = 2 ⋅ *a* = 4м , расстояния *a* = *b* = 0 и *c* = 2м. Тогда

$$
EJ \cdot y = EJ\theta_0 \cdot 4 - M\frac{4^2}{2} + R_A \frac{4^3}{6} - q\frac{2^4}{2^4} = 0,
$$
  
orкуда  $\theta_0 = \frac{8M - R_A \frac{64}{6} + q\frac{2}{3}}{4EJ} = \frac{8 \cdot 20 - 2, 5 \cdot \frac{64}{6} + 5\frac{2}{3}}{4 \cdot 2580} = 0,0132 \text{ paJ}.$ 

Знак «плюс» полученного результата указывает на поворот сечения против часовой стрелки.

Угол поворота сечения над опорой *В* определим, подставив найденное значение  $\theta_0$  и  $z = a$ ,  $a = 4$  м в уравнение углов поворота:

$$
EJ\theta_B = EJ\theta_0 - M \cdot 4 + R_A \frac{4^2}{2} - q \frac{2^3}{6}, \text{tor,}
$$

$$
\theta_B = \frac{EJ\theta_0 + R_A \cdot 8 - q \frac{4}{3}}{EJ} = \frac{2580 \cdot 0.0132 - 4 \cdot 20 + 2.5 \cdot 8 - 5 \frac{4}{3}}{2580} = 0.0126 \text{ pa.}
$$

Прогиб сечения *K* определим, подставив в уравнение прогибов *z* = 6м и найденное значение  $\theta_0$ :

$$
EJ \cdot y_k = EJ\theta_0 \cdot 6 - m\frac{6^2}{2} + R_A \frac{6^3}{6} - q\frac{4^4}{24} + q\frac{2^4}{24}, \text{ or } \text{ceio,}
$$

$$
y_k = \frac{E J \theta_0 \cdot 6 - 18M + 36R_A - q\frac{32}{3} + q\frac{2}{3}}{E J} = -0,0448 = 4,48 \text{ cm}.
$$

Знак «минус» полученного результата показывает, что прогиб сечения *K* произошел вниз.

Для консольной балки (рис. 4.2.1) известна внешняя нагрузка:  $q = 20$  кН/м;  $P = ql$ ;  $M = 1,8ql^2$ . Длина  $l = 0,4$  м.

*Требуется:* 

1. Составить выражения для поперечных сил *Qy* и изгибающих моментов *Mx*, вычислить их значения в характерных сечениях и построить эпюры  $Q_y$ ,  $M_x$ . Указать опасное сечение и значение  $M_x^{\text{max}}$ .

2. Из условия прочности по допускаемым напряжениям подобрать размеры сечений для двух вариантов: двутавр и два швеллера. Сравнить расход материала и указать экономный вариант. Допускаемое напряжение  $\lceil \sigma \rceil = 200$  МПа.

3. Вычислить прогиб свободного края балки.

*Решение:* 

1. Для консольной балки нет необходимости вычислять опорные реакции, так как можно «идти» со свободного края. Используя метод сечений, составим выражения для поперечных сил  $Q<sub>v</sub>$  и изгибающих моментов  $M<sub>x</sub>$  по участкам балки, вычислим их значения в характерных сечениях и построим эпюры  $Q_y$  и  $M_x$ . При этом используем принятое правило знаков (см. рис. 4.1.2). Балка имеет 3-и грузовых участка.

Рассмотрим 1-й участок (рис. 4.2.1, *б*):

$$
Q_y^1 = P = ql
$$
;  $M_x^1 = Pz_1 = qlz_1\begin{vmatrix} z_1 = 0 & 0; \\ z_1 = l & ql^2 \end{vmatrix}$ .

На 2-м участке (рис. 4.2.1, *в*):

$$
Q_y^2 = P - 2qz_2 = ql - 2qz_2 \begin{vmatrix} z_2 = 0 & ql; \\ z_2 = 2l & -3ql; \end{vmatrix}
$$

$$
M_x^2 = P(l + z_2) + M - 2q \frac{z_1^2}{2} = ql(l + z_2) + 1,8ql^2 - qz_2^2 \begin{vmatrix} z_2 = 0 & 2,8ql^2; \\ z_2 = 2l & 0,8ql^2. \end{vmatrix}
$$

На 3-м участке (рис. 4.2.1, *г*):

$$
Q_y^3 = P - 2q \cdot 2l = ql - 4ql = -3ql;
$$
  

$$
M_x^3 = P(3l + z_3) + M - 2q \cdot 2l \cdot (l + z_3) =
$$

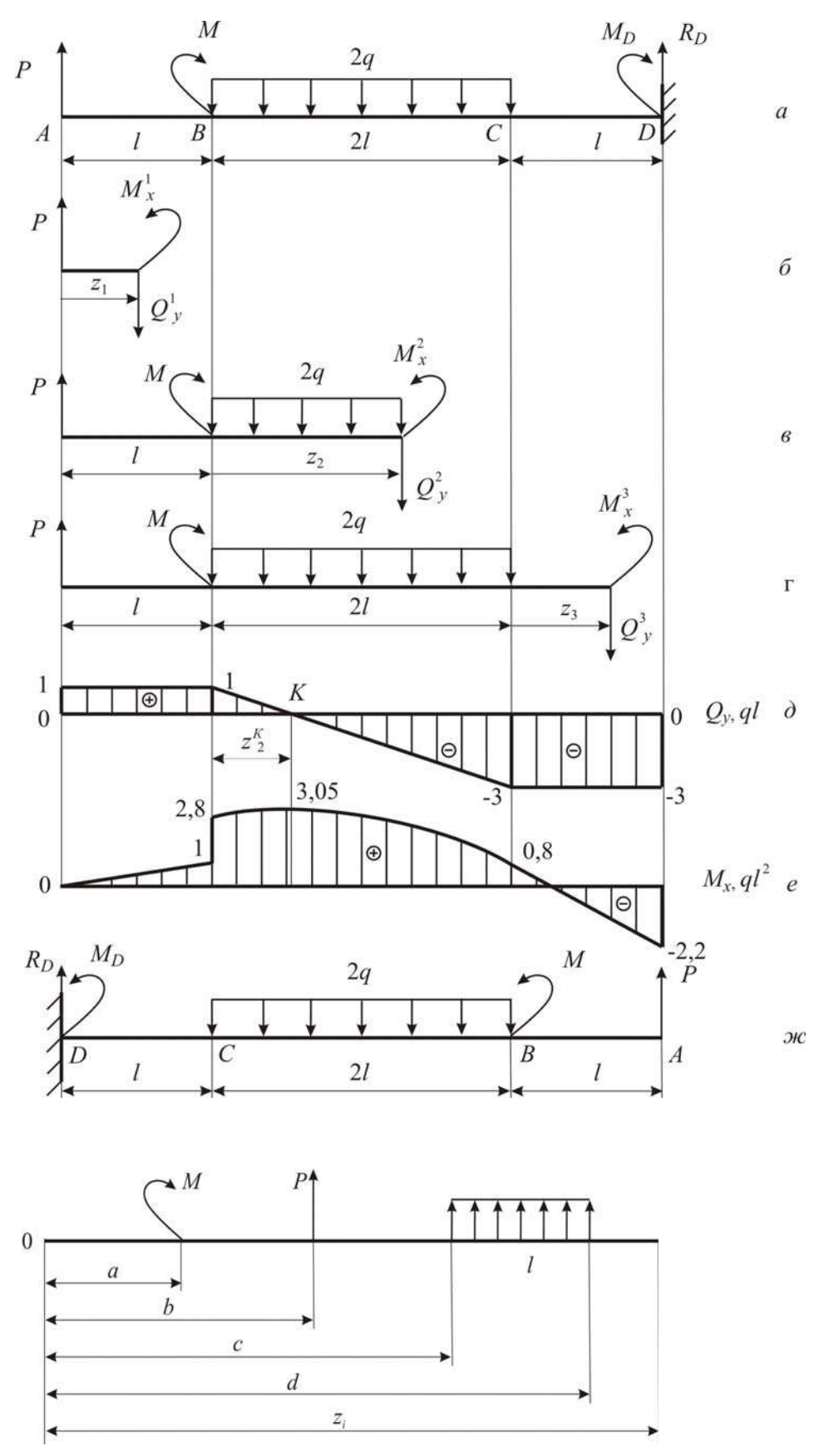

Рис.  $4.2.1$ 

 $\overline{3}$ 

$$
=ql(3l + z3) + 1,8ql2 - 4ql(l + z3)\begin{vmatrix} z_3 = 0 & 0,8ql; \\ z_3 = l & -2,2ql2 \end{vmatrix}.
$$

Поскольку на эпюре  $Q_v$  есть пересечение с нулевой линией в точке  $K$ , то в этом сечении возникает экстремум  $M_x$ , значение которого необходимо найти. Приравнивая нулю значение поперечной силы для сечения  $K$ , вычислим абсциссу  $z_2^K$  и экстремальный момент  $M_x^K$ :

$$
Q_y^2 = P - 2qz_2^K = 0
$$
, откуда  $z_2^K = \frac{P}{2q} = \frac{ql}{2q} = 0.5l$ ;  
 $M_x^K = ql(l + z_2^K) + 1.8ql^2 - q(z_2^K)^2 = 3.05ql^2$ .

Эпюры  $Q_y$  и  $M_x$  представлены на рис.4.2.1, д, е. Из эпюры  $M_x$  видно, что опасным является сечение  $K$ , в котором  $M_x^{\text{max}} = 3.05ql^2$ .

2. Из условия прочности по допускаемым напряжениям

$$
\sigma_{\max} = \frac{M_x^{\max}}{W_x} \leq [\sigma]
$$

вычисляем требуемый момент сопротивления сечения.

$$
W_x = \frac{M_x^{\text{max}}}{\sigma} = \frac{3.05 \cdot 20 \cdot 10^3 \cdot 0.4^2}{200 \cdot 10^6} = 48.8 \cdot 10^{-6} \text{ m}^3 = 48.8 \text{ cm}^3.
$$

Из таблицы ГОСТ 8239-89 выбираем двутавр №12 с  $W_x = 58,4 \text{ cm}^3$ ;  $I_x = 350 \text{ cm}^4$ ;  $F = 14.7 \text{ cm}^2$ .

Поскольку 2-й вариант сечения имеет два швеллера, найдём момент сопротивления одного швеллера как  $W_x = \frac{48.8}{2} = 24.4 \text{ cm}^3$ . По ГОСТ 8240-89 подбираем швеллер №10 с  $W_x = 34.8$  см<sup>3</sup>;  $I_x = 174$  см<sup>4</sup>;  $F = 10.9$  см<sup>2</sup>.

3. Для вычисления прогибов характерных сечений воспользуемся уравнением прогибов метода начальных параметров, который запишем в виде

$$
y = \Delta_i \bigg|_{Z_i} = y_0 + \theta_0 z_i + \frac{1}{EJ_x} \bigg[ \frac{M(z_i - a)^2}{2!} + \frac{P(z_i - b)^3}{3!} + \frac{q(z_i - c)^4}{4!} - \frac{q(z_i - d)^4}{4!} \bigg],
$$

 $z_i$  – координата той точки, в которой определяется прогиб;  $y_0$  – начальгде ный прогиб;  $\theta_0$  – начальный угол поворота.

Начало координат расположим в жёсткой заделке Д, тогда  $y_0 = 0$ ;  $\theta_0 = 0$ . Для удобства можно балку перевернуть зеркально, как показано на рис. 4.2.1, ж. Для иллюстрации положительного направления нагрузок и характерных расстояний уравнения прогибов представлен рис. 4.2.1, 3.

Запишем уравнение для вертикального перемещения (прогиба) в сечении  $A$ :

$$
y = \Delta_A \bigg|_{Z_A} = 4l = y_0 + \theta_0 \cdot 4l + \frac{1}{EJ_x} \bigg[ -\frac{M_D (4l - 0)^2}{2!} - \frac{M (4l - 3l)^2}{2!} + \frac{R_D (4l - 0)^3}{3!} - \frac{2q (4l - l)^4}{4!} + \frac{2q (4l - 3l)^4}{4!} \bigg] = \frac{1}{EJ_x} \bigg[ -\frac{2.2ql^2 (4l)^2}{2} - \frac{1.8ql^2 \cdot l^2}{2} + \frac{3ql (4l)^3}{6} - \frac{2q (3l)^4}{24} + \frac{2q (l)^4}{24} \bigg] = \frac{6.833ql^4}{EJ_x}
$$

Вычислим прогиб в сечении А для двутавра:

$$
y_A = \frac{6,833ql^4}{EJ_x} = \frac{6,833 \cdot 20 \cdot 10^3 \cdot 0.4^4}{2 \cdot 10^4 \cdot 350 \cdot 10^{-8}} = 0,005 \text{ m} = 5 \text{ mm}.
$$

## 4.3. Проверочный расчёт консольной балки

Для двутавровой консольной балки (рис. 4.3.1) известна внешняя нагрузка, заданы размеры поперечного сечения и длина.

Требуется:

1. Составить выражения для поперечных сил  $Q_v$  и изгибающих моментов  $M_x$ , вычислить их значения в характерных сечениях и построить эпюры  $Q_y$ ,  $M_x$ . Указать опасное сечение и значение  $M_x^{\text{max}}$ .

2. Для опасного сечения вычислить значения нормальных напряжений  $\sigma_{\text{max}}$  и изобразить эпюру распределения нормальных напряжений по высоте сечения (эпюру о). Проверить условие прочности балки по нормальным напряжениям при допускаемом напряжении [ $\sigma$ ]=200 МПа. Если условие прочности не выполняется, указать новые размеры сечений, при которых оно будет удовлетворено.

3. Вычислить прогибы характерных сечений балки, изобразить изогнутую ось балки и проверить на жёсткость при допускаемом прогибе [f], равном

1/400 длины балки. Если условие жёсткости не выполняется, указать новые размеры сечений, при которых оно будет удовлетворено.

4. Вычислить нормальные напряжения в 4-х точках по высоте опасного сечения балки.

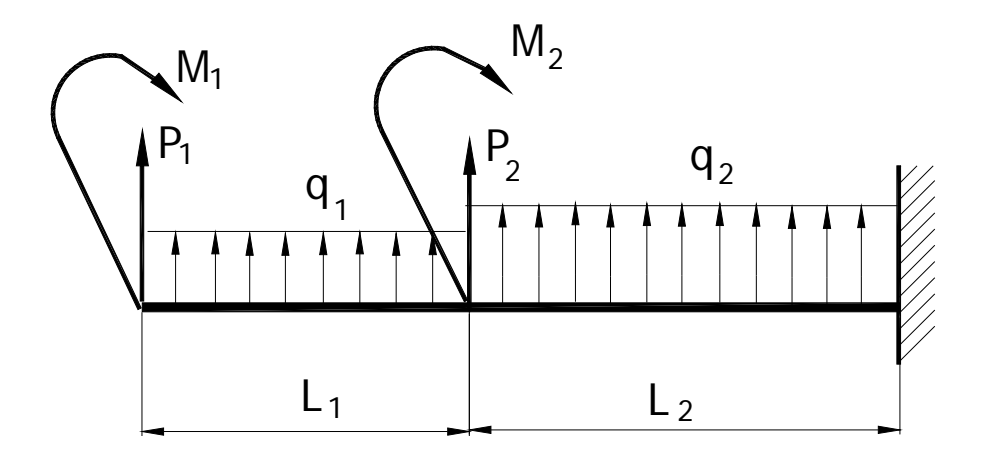

Рис. 4.3.1

#### Решение:

На рис. 4.3.1 изображена унифицированная схема консольной балки, в которой сосредоточенные силы  $P$  и моменты  $M$  приложены в начале каждого участка и по всей длине каждого участке действует распределенная нагрузка интенсивности д. За положительное принято направление нагрузки, вызывающее положительные изгибающие моменты. Пусть требуется выполнить расчёт при следующих значениях:  $P_1 = 23$  кН,  $P_2 = 0$ ,  $M_1 = -12$  кН $\cdot$ м,  $M_2 = 0$ ,  $q_1 = 0$ ,  $q_2$  = 29 кН/м, L<sub>1</sub>=1,7м, L<sub>2</sub>=2,1м, сечение балки – двутавр №24 и 36.

Вначале по этим значениям построим реальную балку (рис. 4.3.2). Она имеет два силовых участка.

1. Используя метод сечений, составим выражения для поперечных сил  $Q_{v}$  и изгибающих моментов  $M_{x}$  по участкам балки. При этом используем принятое правило знаков (см. рис. 4.1.2).

Для унифицированной балки (рис.4.3.1) в текущем сечении 1-го участка  $(0 \le z_1 \le L_1)$  поперечная сила и изгибающий момент запишем как

$$
Q_y^1 = P_1 + q_1 \cdot z_1, \quad M_x^1 = M_1 + P_1 \cdot z_1 + \frac{q_1 \cdot z_1^2}{2}.
$$

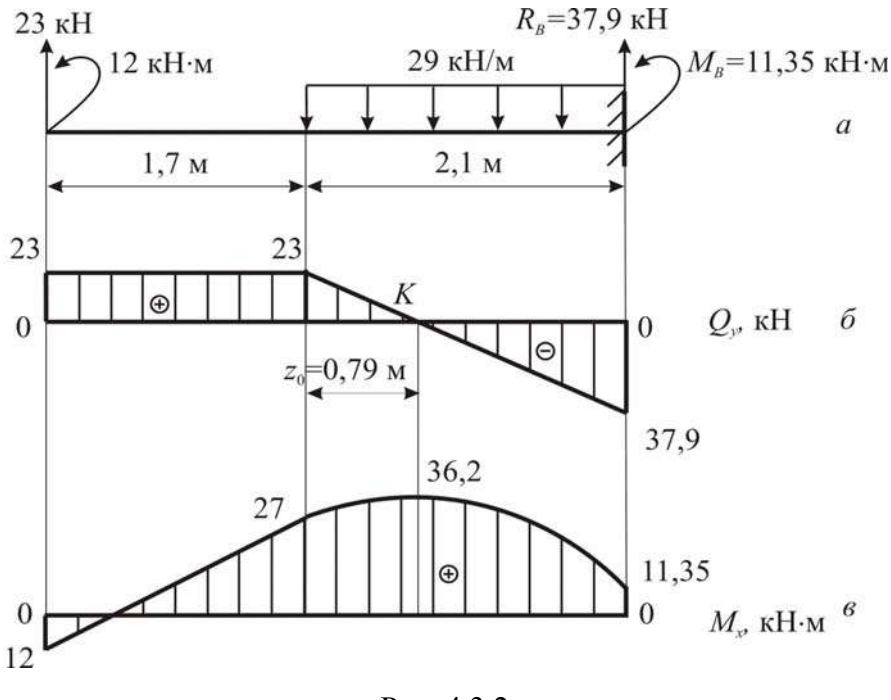

Рис. 4.3.2

Подставив заданные значения, получим

$$
Q_v^1
$$
 = 23 kH,  $M_x^1$  = -12 + 23 · z<sub>1</sub>,

При граничных значениях  $z_1$ :  $M_x^1(0) = -12 \text{ kH·m}$ 

$$
M_x^1(1,7) = 27,1 \,\mathrm{KH·M}
$$

Рассмотрим 2-й участок:  $0 \le z_2 \le L_2$ . Для унифицированной схемы балки

$$
Q_y^2 = Q_y^1(l_1) + P_2 + q_2 \cdot z_2, \quad M_x^2 = M_x^1(l_1) + M_2 + P_2 \cdot z_2 + \frac{q_2 \cdot z_2^2}{2}.
$$

Подставив значения, получим

$$
Q_y^2 = 23 - 29 \cdot z_2
$$
,  $M_x^2 = 27 + 23 \cdot z_2 - 29 \cdot z_2^2 / 2$ 

При граничных значениях  $z_2$ :  $Q_y^2(0) = 23$  кН,  $Q_y^2(2,1) = -37.9$  кН;  $M_{x}^{2}(0) = 27$  KH·m,  $M_{x}^{2}(2,1) = 11,35$  KH·m.

По найденным значениям строим эпюры поперечных сил  $Q_y$  и изгибающих моментов  $M_x$ . Для 1-го участка  $Q_y^1$ =const, значит, на эпюре  $Q_y$  будет прямая, параллельная базисной линии (т.е. прямоугольник); а выражение  $M_x^1$ соответствует уравнению наклонной прямой. На 2-м участке  $Q_v^2$  изменяется линейно и пересекает базисную линию в точке К, функция изгибающих моментов  $M_r^2$  – квадратная парабола. Здесь для построения эпюры  $M_x$  надо знать значения моментов в начале, в конце участка и в сечении  $K$ , где  $M_x$  имеет экстремум при  $z_2 = z_0$ . Величину  $z_0$  определяем из уравнения

$$
Q_y^2 = 0
$$
: 23-29· $z_0 = 0$ , получаем  $z_0 = \frac{23}{29} = 0.79$  м.

Подсчитаем значение экстремального момента при  $z_2 = z_0$ :

$$
M^{\text{3KC}} = 27 + 23 \cdot z_0 - 29 \cdot z_0^2 / 2 = 36{,}12 \text{ kH·M}.
$$

Согласно эпюре моментов, опасным сечением является сечение К и максимальное значение момента  $M_{\text{max}} = 36,12\text{kH}\cdot\text{m}$ .

2. Вычислим значения нормальных напряжений  $\sigma_{\text{max}}$  для опасного сечения  $K$ 

$$
\sigma_{\max} = \frac{M_{\max}}{W_{\min}},
$$

где  $M_{\text{max}}$  - наибольший по абсолютной величине изгибающий момент, в нашем примере момент  $M_{\text{max}} = 36,12 \text{ kH} \cdot \text{m}$ .

Для сечения балки - двутавра №24 по таблице ГОСТ 8239-89 момент сопротивления  $W_x = 289 \text{cm}^3$ , поэтому

$$
\sigma_{\text{max}} = \frac{M_{\text{max}}}{W_x} = \frac{37,9 \cdot 10^3}{289 \cdot 10^{-6}} = 131,5 \cdot 10^6 \text{ Ta} = 131,5 \text{ M} \text{ Ta}
$$

Проверим условие прочности балки по нормальным напряжениям, которое имеет вид  $\sigma_{\text{max}} = \frac{M_{\text{max}}}{W_{\text{max}}} \leq [\sigma]$ . Для двутавра №24 оно получает такую запись: 131,5 МПа  $\leq [\sigma]$  = 200 МПа, значит, условие прочности балки выполняется.

В случае двутавра №36 напряжения  $\sigma_{\text{max}}$ , конечно, будут меньше, так как его момент сопротивления больше и равен  $W_x = 743 \text{cm}^3$ , и нет смысла его вычислять.

Для двутавра №24 вычислим нормальные напряжения в 4-х точках по высоте, используя формулу

$$
\sigma = \frac{M_{\text{max}}}{J_x} \cdot y \,,
$$

где у - расстояние от нейтральной оси до точки, в которой определяется напряжение; для точек 1, 2, 3, 4 имеем  $y_1 = 12$ см,  $y_2 = 8$ см,  $y_3 = 4$ см,  $y_4 = 0$ ;  $J_{r}$  – осевой момент инерции, его значение выбираем так же по ГОСТ 8239– 89,  $J_x = 3460 \text{ cm}^4$ .

Посчитаем напряжения в точках 1, 2, 3, 4:

$$
\sigma_1 = \frac{37, 9 \cdot 10^3 \cdot 12 \cdot 10^{-2}}{3460 \cdot 10^{-8}} = 131, 5 \cdot 10^6 \text{ Ta} = 131, 5 \text{ M} \text{ Ta};
$$

$$
\sigma_2 = \frac{37,9.10^3 \cdot 8.10^{-2}}{3460.10^{-8}} = 8,8.10^7 \,\text{Ta} = 88 \,\text{M} \,\text{Ta};
$$

$$
\sigma_3 = \frac{37,9.10^3 \cdot 4.10^{-2}}{3460.10^{-8}} = 4,38.10^7 \,\text{Ta} = 43,8 \,\text{M} \,\text{Ta};
$$

$$
\sigma_4 = \frac{20 \cdot 10^3 \cdot 0}{1290 \cdot 10^{-8}} = 0.
$$

Эпюра напряжений о по высоте сечения будет аналогична представленной на рис. 1.4.3.

3. Определим прогибы балки в характерных сечениях  $C$ ,  $B$  и  $K$  методом начальных параметров. Согласно ему уравнение прогибов можно записать так:

$$
y = y_0 + \theta_0 \cdot z + \frac{1}{EJ} \left[ \sum M \frac{(z-a)^2}{2!} + \sum P \frac{(z-b)^3}{3!} + \sum q \frac{(z-c)^4}{4!} \right], \quad (4.3.1)
$$

где  $\theta_0$ ,  $y_0$  – угол поворота и прогиб сечения балки в начале координат, начало координат выбираем в заделке, тогда  $\theta_0 = 0$ ,  $y_0 = 0$ ; *a*, *6*, *c* – соответственно расстояние от начала координат до точек приложения сосредоточенных  $M$  или Р и до начала равномерно распределенной нагрузки интенсивностью  $q$ ; EJ - жёсткость сечения балки, принять одинаковой для всех участков.

Подсчитаем жёсткость сечения профиля № 36:

$$
EJ = 2.10^5 \cdot 10^6 \cdot 13380 \cdot 10^{-8} = 2,676 \cdot 10^7 \,\mathrm{H} \cdot \mathrm{m}^2.
$$

В заделке реакция  $R_A$ =37,9кН, момент  $M_A$ =11,35кН·м. Подсчитаем по (4.3.1) прогиб балки в сечении *К*, удалённом от заделки на 2,1-0,79=1,31м:

$$
y_K = \frac{1}{EJ} [M_A \frac{(1,31)^2}{2} + R_A \frac{(1,31)^3}{6} - q \frac{(1,31)^4}{24}] =
$$
  
= 
$$
\frac{10^3}{2,676 \cdot 10^7} [11,35 \frac{(1,31)^2}{2} + 37,9 \frac{(1,31)^3}{6} - 29 \frac{(1,31)^4}{24}]^7
$$
  

$$
y_K = 0,08 \text{ cm}.
$$

Прогиб балки в сечении *С* (на расстоянии 2,1м):

$$
y_C = \frac{1}{EJ} [M_A \frac{(2,1)^2}{2} + R_A \frac{(2,1)^3}{6} - q \frac{(2,1)^4}{24}] =
$$
  
= 
$$
\frac{10^3}{2,676 \cdot 10^7} [11,35 \frac{(2,1)^2}{2} + 37,9 \frac{(2,1)^3}{6} - 29 \frac{(2,1)^4}{24}]
$$
  

$$
y_C = 0,22 \text{ cm}.
$$

Прогиб балки в сечении *А* (на расстоянии 2,1+1,7=3,8м):

$$
y_{A} = \frac{1}{EJ} [M_{A} \frac{(3,8)^{2}}{2} + R_{A} \frac{(3,8)^{3}}{6} - q \frac{(3,8)^{4}}{24} + q \frac{(3,8-2,1)^{4}}{24}] =
$$
  
= 
$$
\frac{10^{3}}{6,92 \cdot 10^{6}} [11,35 \frac{(3,8)^{2}}{2} + 37,9 \frac{(3,8)^{3}}{6} - 29 \frac{(3,8)^{4}}{24} + 29 \frac{(3,8-2,1)^{4}}{24}]
$$
  

$$
y_{A} = 0,97 \text{ cm}.
$$

Максимальный прогиб равен  $y_{\text{max}}=0.97$ см.

Вычислим допустимый прогиб:  $[y] = \frac{AB}{400} = \frac{3,8 \cdot 100}{400} = 0,95$  см.

Составим условие жёсткости, которое в общем виде с учётом возможной погрешности имеет вид:

$$
y_{\max} \ge [y] \pm 5\% [y].
$$

Для нашего примера  $y_{\text{max}} = 0.97 \text{cm} > [y] = 0.95 \text{cm}.$ 

Подсчитаем расхождение значений:  $\frac{0,97-0,95}{0,95}$  · 100% = 2,1%, что мень-

ше 5% . Значит, условие жёсткости нужно записать как

$$
y_{\text{max}} = 0.97 \text{cm} \ge [y] + 5\% [y] = 0.95 + 0.02 = 0.97 \text{cm};
$$

делаем вывод, что условие жёсткости соблюдается.

# **5. Сложное сопротивление**

# **5.1. Косой изгиб**

Балка нагружена в вертикальной и горизонтальной плоскостях (рис. 5.1.2). Такое нагружение вызывает косой изгиб балки. Исходные данные: *а*=2,0 м; *q*=10 кН/м; *Р*=15 кН; *М*=40 кН⋅м.

*Требуется:* 

1. Построить эпюры изгибающих моментов в вертикальной и горизонтальной плоскостях и установить положение опасного сечения.

2. Из условия прочности по нормальным напряжениям подобрать размеры прямоугольного и двутаврового поперечного сечения (рис. 5.1.1). При подборе прямоугольного сечения принять отношение сторон *h=2b* и допускаемое напряжение  $\lceil \sigma \rceil = 12$ МПа, при подборе двутаврового сечения  $\lceil \sigma \rceil = 160$ МПа.

3. Вычислить напряжения в угловых точках прямоугольного сечения, построить по этим данным эпюру напряжений, провести нейтральную линию в сечении.

4. Определить аналитически положение нейтральной линии в опасном сечении балки и сопоставить с результатами, полученными графически в п.3.

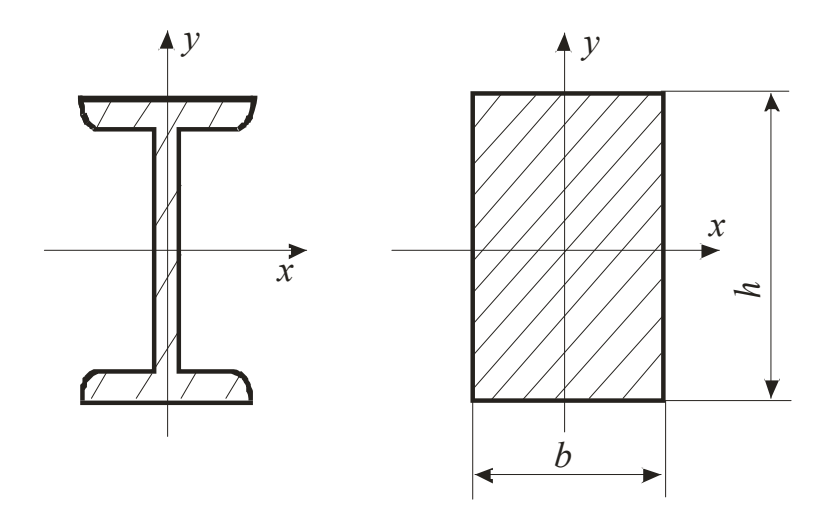

Рис. 5.1.1

### Решение:

1. Балка нагружена в вертикальной плоскости только равномерно-распределённой нагрузкой интенсивности q, и в горизонтальной сосредоточенным моментом *М* и силой *P*. Покажем оси *x*, *y* и *z* на балке (рис. 5.1.2, *a*). Изобразим отдельно схемы нагружения балки в вертикальной и горизонтальной плоскостях и для каждой из них построим эпюры изгибающих моментов соответственно  $M_x$  и  $M_y$ .

При построении эпюр моментов необходимо придерживаться следующей последовательности: из уравнений равновесия вычислить реакции опор, далее записать выражения моментов  $M_x$  и  $M_y$  по участкам, подсчитать их характерные значения и, отложив полученные значения моментов, провести эпюры  $M_x$  и  $M_y$ . Для рассматриваемого примера эпюры  $M_x$  и  $M_y$  представлены на рис. 5.1.2, б, в. Согласно этим эпюрам опасным будет сечение балки в точке B, где  $M_x$  и  $M_y$  достигают максимальных значений.

В случае несовпадения изгибающих моментов в двух плоскостях расчёт необходимо вести по двум-трём сечениям, где наиболее вероятно появление опасного сечения.

2. Подбор размеров сечений при косом изгибе необходимо выполнять, пользуясь условием прочности по нормальным напряжениям в виде:

$$
\sigma = \frac{M_{x}}{W_{x}} + \frac{M_{y}}{W_{y}} \leq [\sigma].
$$

Отсюда требуемое значение осевого момента сопротивления

$$
W_x \ge \frac{M_x + \frac{W_x}{W_y} \cdot M_y}{[\sigma]}.
$$
\n(5.1.1)

Рассмотрим подбор размеров прямоугольного сечения. Для него моменты сопротивления

$$
W_x=\frac{bh^2}{6},\ \ W_y=\frac{hb^2}{6}
$$

Причём соотношение  $\frac{W_x}{W_y} = \frac{h}{b}$  при заданном отношении сторон  $h = 2b$ 

равно  $\frac{W_x}{W_x} = 2$ , тогда имеем момент сопротивления

$$
W_x = \frac{bh^2}{6} = \frac{b(2 \cdot b)^2}{6} = \frac{2}{3} \cdot b^3. \tag{5.1.2}
$$

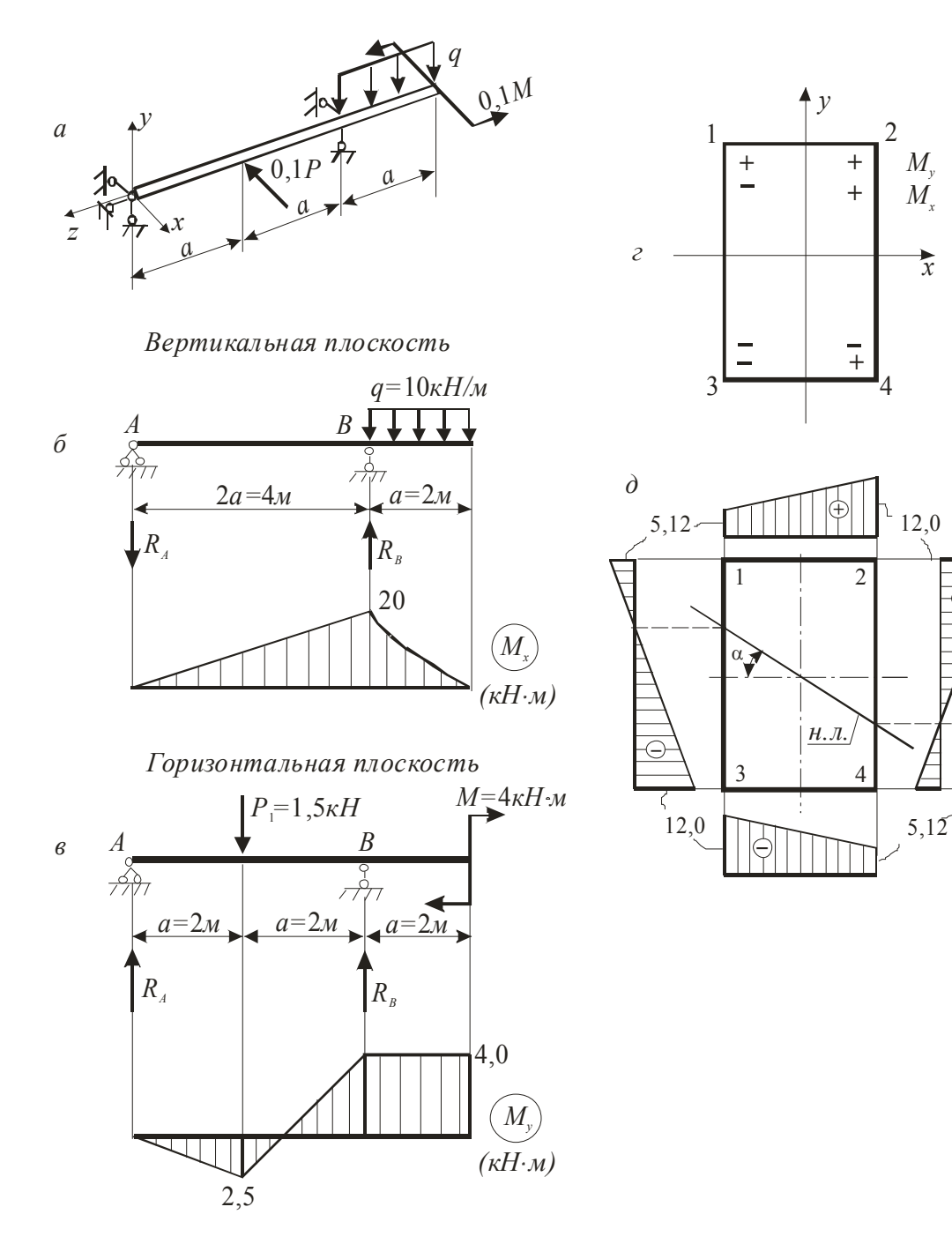

⊬

Рис. 5.1.2

Сначала вычислим по (5.1.1) требуемое значение осевого момента сопротивления, подставив соотношение  $W_x/W_y=2$ :

$$
W_x \ge \frac{M_x + \frac{W_x}{W_y} \cdot M_y}{[\sigma]} = \frac{(20 + 2 \cdot 4) \cdot 10^3}{12 \cdot 10^6} = 2{,}333 \cdot 10^{-3} \text{ m}^3 = 2{,}333 \cdot 10^3 \text{ cm}^3.
$$

Orсюда 
$$
b \ge \sqrt[3]{\frac{W_x \cdot 3}{2}} = \sqrt[3]{\frac{2,333 \cdot 3 \cdot 10^3}{2}} = 15,18 \text{ cm}.
$$

Принимаем ширину прямоугольного сечения  $b=15.2$ см и высоту  $h=30.4$ см.

Рассмотрим подбор размеров двутаврого сечения. Для двутавра величины моментов сопротивления  $W_x$ ,  $W_y$  заданы в таблицах ГОСТ. При подборе сечения из условия прочности по  $(5.1.1)$  имеем два неизвестных значения:  $W_x$ ,  $W_y$ . Чтобы преодолеть эту проблему, можно задать значение соотношения  $W_r/W_v$ , которое по значениям ГОСТ меняется от 6 до 14. Для удобства принимаем  $W_x/W_y = 10$ . Тогда по (5.1.1)

$$
W_x \ge \frac{M_x + \frac{W_x}{W_y} \cdot M_y}{[\sigma]} = \frac{(20 + 10 \cdot 4) \cdot 10^3}{160 \cdot 10^6} = 0,375 \cdot 10^{-3} \text{cm}^3.
$$

По этому значению из таблицы ГОСТ выбираем двутавр № 27 с  $W_r$ = 371 см<sup>3</sup> и  $W_v$  =41,5 см<sup>3</sup>. Проверим экономичность взятого номера по наибольшим напряжениям, которые при косом изгибе равны сумме напряжений от изгибающих моментов  $M_x$  и  $M_y$ :

$$
\sigma_{\text{max}} = \frac{M_x}{W_x} + \frac{M_y}{W_y} = \frac{20 \cdot 10^3}{371 \cdot 10^{-6}} + \frac{4,0 \cdot 10^3}{41,5 \cdot 10^{-6}} = 150,2 \text{ M} \text{Pi}.
$$

Здесь недонапряжение составляет  $\frac{160-150,2}{160} \cdot 100\%$  =6,13%, что

меньше 10%, и, значит, сечение достаточно экономично. Останавливаемся на этом профиле и принимаем двутавр № 27.

В случае, когда недонапряжение больше 10%, можно взять другой номер двутавра и проверить, экономичнее ли он. Далее сделать окончательный выбор и указать номер принимаемого двутавра.

3. Для заданной балки прямоугольного поперечного сечения построим эпюру нормальных напряжений в опасном сечении и определим положение нейтральной линии (рис. 5.1.2, д). От изгибающего момента  $M_x$  растянутые волокна в сечении В будут сверху от оси х, а сжатые - снизу. От изгибающего момента  $M_v$  растянутыми будут волокна, лежащие справа от оси у, а сжатые -слева, если смотреть на балку вдоль оси *z* слева.

Соответствующие знаки напряжений по четвертям сечения показаны на рис. 5.1.2, г, на котором наибольшие растягивающие напряжения возникают в точке 2, а наибольшие сжимающие напряжения в точке 3. При вычислении напряжений в четырёх угловых точках прямоугольного сечения знак «+» ставим для растягивающих напряжений и знак «-» для сжимающих.

$$
\sigma_1 = \frac{M_x}{W_x} - \frac{M_y}{W_y} = \frac{20 \cdot 10^3 \cdot 6}{15,2 \cdot 30,4^2 \cdot 10^{-6}} - \frac{4,0 \cdot 10^3 \cdot 6}{15,2^2 \cdot 30,4 \cdot 10^{-6}} = 5,12 \text{ M} \text{ a};
$$
  
\n
$$
\sigma_2 = \frac{M_x}{W_x} + \frac{M_y}{W_y} = \frac{20 \cdot 10^3 \cdot 6}{15,2 \cdot 30,4^2 \cdot 10^{-6}} + \frac{4,0 \cdot 10^3 \cdot 6}{15,2^2 \cdot 30,4 \cdot 10^{-6}} = 11,96 \approx 12 \text{ M} \text{ a};
$$
  
\n
$$
\sigma_3 = \frac{M_x}{W_x} - \frac{M_y}{W_y} = \frac{20 \cdot 10^3 \cdot 6}{15,2 \cdot 30,4^2 \cdot 10^{-6}} - \frac{4,0 \cdot 10^3 \cdot 6}{15,2^2 \cdot 30,4 \cdot 10^{-6}} = -11,96 \approx -12 \text{ M} \text{ a};
$$
  
\n
$$
\sigma_4 = -\frac{M_x}{W_x} + \frac{M_y}{W_y} = -\frac{20 \cdot 10^3 \cdot 6}{15,2 \cdot 30,4^2 \cdot 10^{-6}} + \frac{4,0 \cdot 10^3 \cdot 6}{15,2^2 \cdot 30,4 \cdot 10^{-6}} = -5,12 \text{ M} \text{ a}.
$$

Построим эпюру напряжений по граням сечения (рис. 5.1.2, *д*). Нулевые точки эпюры напряжений перенесём на контур сечения и проведём нулевую линию, т.е. линию на которой напряжения на всех точках равны нулю.

3. Проверим правильность графического построения нейтральной линии, вычислив её угол наклона α по формуле

$$
tg\alpha = \frac{I_x}{I_y} \cdot \frac{M_y}{M_x}.
$$
 Torra $\alpha$  = arc  $\left[ tg\left(\frac{I_x}{I_y} \cdot \frac{M_y}{M_x}\right) \right] =$   
= arc  $\left[ tg\left(\frac{15, 2 \cdot 30, 4^3}{12} \cdot \frac{12}{15, 2^3 \cdot 30, 4} \cdot \frac{4, 0}{20} \right) \right]$  = arc(tg0,8) = 38,7 rpa<sub>+</sub>.

В этой формуле значения изгибающих моментов нужно брать с теми знаками, которые они имеют в первой положительной четверти оси координат (рис. 5.1.2, *г*). Если получим положительный угол, то нулевую линию проводим, отсчитывая угол от оси *х* по часовой стрелке*.* 

Полученное значение угла α = 38,7° согласуется с углом наклона нулевой линии на построенной выше эпюре напряжений.

## **5.2. Внецентренное сжатие**

В задачах рассматривается короткий стержень, который сжат продольной силой *Р* , приложенной в точке *K* сечения. Величина силы не известна.

Форма и размеры поперечного сечения стержня заданы: рассматриваются составные симметричные и несимметричные сечения из простых фигур и прокатных профилей.

Требуется:

1. Определить величину допускаемой силы  $[P]$ , приняв следующие значения допускаемых напряжений.

2. Построить эпюру нормальных напряжений о, вычислив значения напряжений, возникающих в угловых точках сечения от найденной силы  $[P]$ .

3. Найти границы ядра сечения и изобразить его на поперечном сечении в том же масштабе.

Указания к решению задачи

1. Стержень испытывает внецентренное сжатие, поэтому величину допускаемой силы  $[P]$  нужно вычислить из условий прочности, записанных для опасных точек сечения (их обычно называют  $A$  и  $B$ ), в которых возникают наибольшие сжимающие и растягивающие напряжения. Условия прочности составляют по следующей формуле:

$$
\frac{P}{F}\left(1+\frac{x \cdot x_{k}}{\dot{i}_{x}^{2}}+\frac{y \cdot y_{k}}{\dot{i}_{y}^{2}}\right) \leq \left[\sigma\right],\tag{5.2.1}
$$

Все геометрические характеристики нужно указывать в главных осях. Здесь  $F$  площадь сечения;  $x, x_{k}$ ,  $y, y_{k}$  - координаты опасных точек сечения и точки  $K$ (точки приложения силы);  $i_x^2$ , $i_y^2$  - радиусы инерции сечения. Расчёт нужно проводить в такой последовательности.

Рекомендуется вначале изобразить в масштабе заданное поперечное сечение. Разбить сечение на элементы, для каждого элемента указать размеры на чертеже сечения и в тексте решения задачи, найти геометрические характеристики. Для прокатных профилей эти характеристики выписать из таблиц ГОСТа, для простых фигур, вычислить геометрические характеристики по формулам.

Часто допускается ошибка при определении знака центробежного момента инерции несимметричной фигуры (четверти круга, прямоугольного треугольника, уголка), который меняется с «+» на «-» при изменении положения фигуры. В таблицах ГОСТа даны абсолютные значения этого момента инерции для уголка, для четверти круга и прямоугольного треугольника имеются формулы для вычисления модуля центробежного момента инерции. Чтобы избежать ошибки, знак центробежного момента инерции названных фигур необходимо проставить в соответствии с расположением фигуры в сечении, можно пользоваться составленной таблицей.

Далее определить положение центра тяжести всего сечения (точки С), провести центральные оси  $(x_C, y_C)$ ; вычислить центральные моменты инерции сечения  $J_{x_c}$ ,  $J_{y_c}$  и  $J_{x_c y_c}$ ; найти положение главных центральных осей  $(u, v)$ , то есть угол  $\alpha$  наклона этих осей, и вычислить главные центральные моменты инерции сечения  $J_u$  и  $J_v$  (последовательность вычисления главных центральных моментов см. ниже).

Дальнейшие вычисления нужно производить в главных центральных осях, поэтому координаты точек  $x$ ,  $y$  пересчитывать в  $u$ ,  $v$  по формулам

$$
u = x \cdot \cos \alpha + y \cdot \sin \alpha,
$$
  

$$
v = -x \cdot \sin \alpha + y \cdot \cos \alpha.
$$

Необходимо заметить, что для симметричных сечений  $J_{x_cy_c} = 0$ , поэтому центральные оси являются главными осями и дальнейшие вычисления нужно вести в центральных осях, считая центральные моменты главными моментами инерции.

В найденных главных осях для заданной точки  $K(U_{\kappa}, V_{\kappa})$  приложения силы сначала вычислить координаты  $u_{\kappa}, v_{\kappa}$ , потом отрезки  $u_{\kappa}$  и  $v_{\kappa}$ , отсекаемые нулевой линией в главных центральных осях  $(u, v)$ :

$$
u_{u} = -\frac{i_{v}^{2}}{u_{v}} \qquad u \qquad v_{u} = -\frac{i_{u}^{2}}{v_{v}}.
$$

Отметить эти отрезки на осях  $(u, v)$  и провести нулевую линию на поперечном сечении. Указать точки сечения, наиболее удалённые от нулевой линии (точки А и В). Это опасные точки, в которых возникают наибольшие растягивающие и наибольшие сжимающие напряжения. Для дальнейших расчётов вычислить координаты точек *А* и *B* в осях  $(u, v)$  по приведённым выше формулам.

Теперь можно записать выражения для наибольших растягивающих и сжимающих напряжений через размеры сечения, координаты точек  $K$ ,  $A$ ,  $B$  и неизвестную силу  $P$ , используя напряжения в точках  $A$  и  $B$ :

$$
\sigma_A = -\frac{P}{F} \left( 1 + \frac{u_A \cdot u_{\kappa}}{i_{\nu}^2} + \frac{v_A \cdot v_{\kappa}}{i_{\mu}^2} \right), \ \sigma_B = -\frac{P}{F} \left( 1 + \frac{u_B \cdot u_{\kappa}}{i_{\nu}^2} + \frac{v_B \cdot v_{\kappa}}{i_{\mu}^2} \right).
$$

Составить условие прочности по виду (5.2.1) в главных осях  $(u, v)$ , из которого найти величину допускаемой силы  $[P]$ .

2. Значения напряжений в угловых точках сечения надо вычислять, указав их координаты в главных осях сечения (и, v):

$$
\sigma = -\frac{P}{F} \left( 1 + \frac{u \cdot u_{k}}{\dot{u_{v}}^{2}} + \frac{v \cdot v_{k}}{\dot{u_{u}}^{2}} \right).
$$

3. При построении ядра сечения нужно помнить, что семейство нулевых линий должно огибать внешний контур сечения и решение должно идти в главных осях сечения. Укажем наиболее простое нахождение границ ядра сечения:

- задать координаты характерных точек С внешнего контура сечения в осях  $(u, v)$ , как правило, это угловые точки сечения:  $C(u_C, v_C)$ ;
- подставив координаты  $u_c$ ,  $v_c$  в формулы для отсекаемых отрезков, найти эти отрезки для каждой точки С:

$$
u_{\mu} = -\frac{i_{\nu}^{2}}{u_{C}} \quad u \quad v_{\mu} = -\frac{i_{\mu}^{2}}{v_{C}};
$$

• на сечении отложить каждую пару полученных отрезков  $u_{\mu}$  и  $v_{\mu}$ , провести через них прямые линии (они есть нулевые линии для точек С). Эти прямые и «высекают» внутреннюю часть сечения (вокруг центра тяжести), называемую ядром сечения.

Указания к вычислению главных центральных моментов инерции сечения  $J_{\mu} u J_{\nu}$ 

Так как при решении этой задачи вычисление главных центральных моментов инерции сечения  $J_{\mu}$  и  $J_{\nu}$  представляет собой самое трудное место, укажем последовательность вычисления этих величин. Последовательность и формулы остаются неизменными для всех типов сечений.

1. Разобьём сечение на фигуры (или элементы), из которых оно состоит, и присвоим каждой номер.

2. Для каждой фигуры (элемента) провести собственные центральные оси  $(x_i, y_i)$  через её центр тяжести (точку  $C_i$ ) и записать (из таблиц для прокатных профилей, а для простых фигур вычислить, как указано выше): площадь  $F_i$ , осевые и центробежный центральные моменты инерции  $J_{x_c}^i$ ,  $J_{y_c}^i$ ,  $J_{x_c y_c}^i$ . Для удобства лучше изобразить фигуры отдельно. Укажем, что для каждой фигуры и сечения в целом используем правую систему координат, при которой горизонтальные оси  $x_i$  направлены вправо, а вертикальные оси  $y_i$  – вверх.

3. Определить положение центра тяжести всего сечения (точки С), указав вспомогательные (исходные) оси (x, y) на чертеже всего сечения, по формулам:

$$
x_C = \frac{F_1 x_1 + F_2 x_2 + \dots}{F_1 + F_2 + \dots};
$$

$$
y_C = \frac{F_1 \cdot y_1 + F_2 \cdot y_2 + \dots}{F_1 + F_2 + \dots},
$$

где  $x_1, x_2, \ldots; y_1, y_2, \ldots$  - координаты центров тяжести (точек  $C_i$ ) каждой фигуры в исходных осях  $(x, y)$ . Через найденный центр тяжести сечения С провести центральные оси  $(x_c, y_c)$ .

4. Используя формулы параллельного переноса осей, определить моменты инерции сечения относительно осей ( $x_c$ ,  $y_c$ ),

$$
J_{x_C} = J_{x_1} + a_1^2 F_1 + J_{x_2} + a_2^2 F_2 + ...,
$$
  
\n
$$
J_{y_C} = J_{y_1} + b_1^2 F_1 + J_{y_2} + b_2^2 F_2 + ...,
$$
  
\n
$$
J_{x_C y_C} = J_{x_1 y_1} + a_1 b_1 F_1 + J_{x_2 y_2} + a_2 b_2 F_2 + ...,
$$

здесь  $a_i = y_c - y_i$ ;  $b_i = x_c - x_i$  – смещение осей.

Для симметричных сечений  $J_{x_{C}y_{C}} = 0$ , а центральные моменты инерции и есть главные моменты инерции, поэтому следующие пункты не вычислять. Для этих сечений дальнейший расчёт можно производить по (3) в центральных осях, обозначая координаты точек через х и у, или обозначить центральные оси  $(x_C, y_C)$  как главные оси  $(u, v)$  и расчёт производить, обозначая координаты точек через  $u, v$ .

5. Угол наклона главных осей  $(u, v)$ несимметричных сечений определить с помощью формулы:

$$
\text{tg } 2\alpha = -\frac{2 \cdot J_{x_C y_C}}{J_{x_C} - J_{y_C}}.
$$

Если угол  $\alpha$  положительный, его следует отложить против хода часовой стрелки.

Для симметричных сечений этот пункт не нужно выполнять, так как оси симметрии сечения и есть главные оси, а  $J_{x_c} = J_u$  и  $J_{y_c} = J_v$  – есть главные моменты инерции.

6. Определить значения главных моментов инерции здесь лучше по формулам

$$
J_u = J_{x_C} \cdot \cos^2 \alpha + J_{y_C} \cdot \sin^2 \alpha - J_{x_C y_C} \cdot \sin 2\alpha,
$$
  

$$
J_v = J_{x_C} \cdot \sin^2 \alpha + J_{y_C} \cdot \cos^2 \alpha + J_{x_C y_C} \cdot \sin 2\alpha.
$$

При вычислении  $\sin 2\alpha$  обязательно учитывать знак угла  $\alpha$ 

## 5.3. Расчёт на прочность вала при изгибе с кручением

Вал (рис. 5.3.1) подвергается кручению с изгибом: ведущий шкив  $A$ , вращаясь со скоростью *n*, передаёт с помощью силы P мощность N на второй (ведомый) шкив, на котором в итоге возникают усилия  $t$  и  $T$ . Дано:  $N=31\text{kBr}, n=142\text{ of/mm}, D=32\text{ cm}, D=77\text{ cm}, a=0.3\text{ m}, c=0.24\text{ m}, T=2t$ .

### Требуется:

1. Определить крутящий момент на ведущем шкиве и построить эпюру крутящих моментов строго под схемой вала.

2. Найти окружные усилия  $P$ ,  $T$  и  $t$  на ведущем и ведомом шкивах.

3. Построить эпюры изгибающих моментов в двух взаимно перпендикулярных плоскостях  $M_x$  и  $M_y$ .

4. Построить эпюру суммарных изгибающих моментов  $M$ .

5. Используя теорию наибольших касательных напряжений (III теорию прочности), подобрать диаметр вала и принять его значение, округлив до стандартных значений 30, 35, 40, 45, 50, 60, 70, 80, 90, 100мм. Допускаемое напряжение для материала вала  $\lceil \sigma \rceil = 160$  МПа.

#### Решение:

1. Определим крутящий момент, возникающий при передаче мощности, по формуле

$$
M_K = \frac{N}{\omega} = \frac{N \cdot 30}{n \cdot \pi} = \frac{31 \cdot 30}{142 \cdot \pi} \approx 2,09 \text{ kH·M}.
$$

Этот момент через вал передаётся на второй (ведомый) шкив, значит, на валу между шкивами имеем постоянный крутящий момент, поэтому на эпюре  $M_K$  (рис. 5.3.1, *а*) будет прямоугольник, высота которого  $M_K = 2,09$ кН $\cdot$ м.

2. Найдём окружные усилия.

Рассмотрим 1-й шкив. Крутящий момент, возникающий в сечении вала, где находится шкив А, можно записать через силу Р как  $M_k = P \cdot D_1 / 2$ .

Отсюда окружное усилие  $P = \frac{2M_K}{D} = \frac{2 \cdot 2,09}{0.32} = 13,06 \text{ kH}.$ 

Рассмотрим 2-й шкив. Крутящий момент, возникающий в сечении вала, где находится ведомый шкив, можно записать через силы T и t в виде

$$
M_K = (T-t) \cdot \frac{D_2}{2} = t \cdot \frac{D_2}{2}.
$$

Отсюда вычислим окружные усилия

$$
t = \frac{2M_K}{D_2} = \frac{2 \cdot 2,09}{0,77} = 5,43 \text{ kH} \text{ H} = 2 \cdot 5,43 = 10,9 \text{ kH}.
$$

3. Вал изгибается в двух взаимно перпендикулярных плоскостях, поэтому необходимо найти изгибающие моменты, действующие в двух плоскостях (в вертикальной и горизонтальной).

Для построения эпюры изгибающих моментов в вертикальной плоскости (рис. 5.3.1, б) определим реакции  $A_v$  и  $B_v$  из уравнений равновесия  $\sum$  MOM  $A = 0$   $\text{H} \sum$  MOM  $B = 0$ :

$$
-P \cdot c + B_y \cdot (a + 2c) = 0;
$$
  

$$
-A_y \cdot (a + 2c) + P \cdot (a + c) = 0.
$$

Из этих уравнений получаем  $B_y = \frac{P \cdot c}{a + 2c} = \frac{13,06 \cdot 0,24}{0.3 + 2 \cdot 0.24} = 4,02 \text{ kH},$ 

$$
A_y = \frac{P \cdot (a+c)}{a+2c} = \frac{13,06 \cdot (0,3+0,24)}{0,3+2 \cdot 0,24} = 9,04 \text{ kH}
$$

Используя уравнение равновесия  $\sum$  пр  $y=0$ , проверим правильность найденных реакций.

$$
A_v - P + B_v = 0: \quad 9,04 - 13,06 + 4,02 = 0, \quad 13,06 = 13,06.
$$

Наибольший изгибающий момент  $\boldsymbol{M}_{x\text{max}}$  возникает под силой  $\boldsymbol{P}$ :

$$
M_{x\text{max}} = A_y \cdot c = 9.04 \cdot 0.24 = 2.17 \text{ kH·M}.
$$

Вычислим изгибающие моменты  $M_{x}$  в характерных сечениях 2 и 3, они будут нужны для эпюры суммарных моментов.

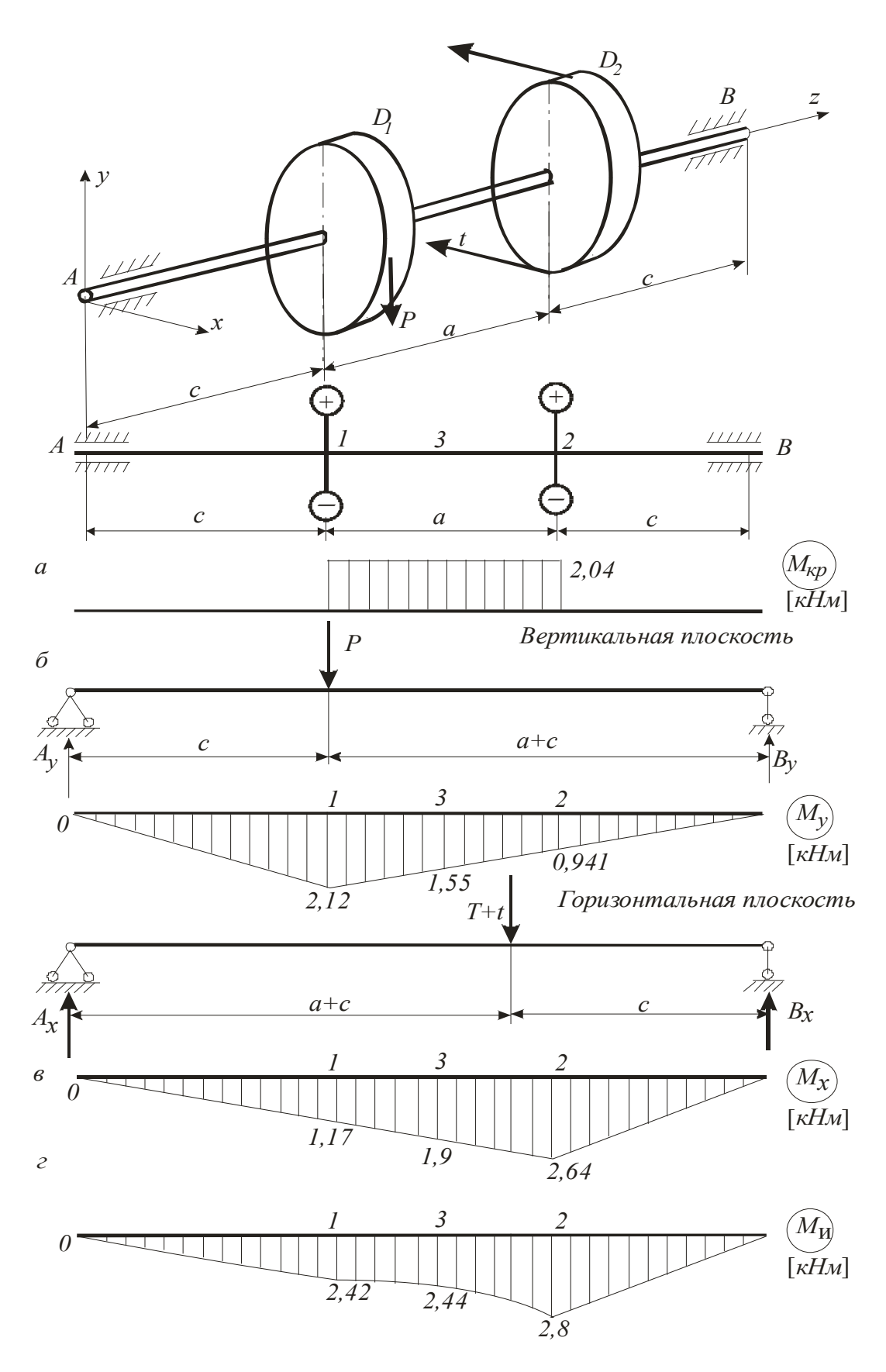

Рис. 5.3.1

$$
M_{x_2} = B_y \cdot c = 4,02 \cdot 0,24 = 0,965 \text{ kH·m},
$$
  

$$
M_{x_3} = B_y \left( c + \frac{q}{2} \right) = 4,02 \cdot \left( 0,24 + \frac{0.3}{2} \right) = 1,57 \text{ kH·m}
$$

Заметим, что на опорах А и В для данной схемы балки изгибающий момент  $M_{x}$  равен нулю.

По найденным значениям моментов построена эпюра изгибающих моментов  $M_{x}$  в вертикальной плоскости (эпюра на рис. 5.3.1, б).

Аналогично построим эпюру изгибающих моментов в горизонтальной плоскости (эпюру  $M_{y}$  на рис. 5.3.1, *в*). Сначала вычислим опорные реакции  $A_{x}$  и $B_{y}$  из уравнений равновесия  $\sum$  мом  $A = 0$  и  $\sum$  мом  $B = 0$ , которые принимают выражения:

$$
-(T+t)\cdot(c+a)+B_x(a+2c)=0,
$$
  
(T+t)c-A\_x(a+2c)=0.

Отсюда 
$$
B_x = \frac{(T+t)\cdot (c+a)}{a+2c} = \frac{16,33\cdot (0,24+0,3)}{0,3+2\cdot 0,24} = 11,3
$$
 кН,

$$
A_x = \frac{(T-t)\cdot c}{a+2c} = \frac{16,33\cdot 0,24}{0,3+2\cdot 0,24} = 5,02 \text{ kH}.
$$

Проверим правильность найденных реакций по уравнению  $\sum$  пр  $x = 0$ :

$$
5,02-16,33+11,3=0
$$
,  $16,32-16,33 \approx 0$ .

Подсчитаем изгибающие моменты  $M_{v}$ . Под силой ( $T + t$ ) будет максимальный изгибающий момент

$$
M_{y\,\text{max}} = B_x \cdot c = 11,33 \cdot 0,24 = 2,72 \,\text{kH·M}.
$$

Момент  $M_{y}$  в сечениях 1 и 3 соответственно:

$$
M_{y_1} = 5,02 \cdot 0,24 = 1,2 \text{ kH·M},
$$
  

$$
M_{y_2} = 5,02 \cdot (0,24+0,15) = 1,96 \text{ kH·M}.
$$

По найденным значениям моментов построена эпюра изгибающих моментов в горизонтальной плоскости (эпюра  $M_{v}$  на рис. 5.3.1,  $\epsilon$ ).

4. Валы, как правило, имеют круглые поперечные сечения, у которых все оси являются главными. Чаще всего валы изгибаются в разных плоскостях, поэтому при расчёте необходимо геометрически сложить изгибающие моменты, действующие в двух взаимно перпендикулярных плоскостях, и найти суммарный изгибающий момент, который тоже будет лежать в главной плоскости инерции бруса и, следовательно, вызовет обычный плоский изгиб:

$$
M_{\rm H} = \sqrt{M_x^2 + M_y^2}
$$

Если определить суммарный момент для целого ряда точек и построить эпюру  $M_{\nu}$ , то она окажется криволинейной.

Определим  $M_{\mu}$ , геометрически сложив изгибающие моменты  $M_{\chi}$  и  $M_y$ , для трех сечений 1, 2, 3, так как в одном из них наиболее вероятно опасное сечение:

$$
M_1 = \sqrt{M_{x_1}^2 + M_{y_1}^2} = \sqrt{2,17^2 + 1,2^2} = 2,48 \text{ kH·m},
$$
  

$$
M_2 = \sqrt{M_{x_2}^2 + M_{y_2}^2} = \sqrt{0,965^2 + 2,72^2} = 2,89 \text{ kH·m},
$$
  

$$
M_3 = \sqrt{M_{x_3}^2 + M_{y_3}^2} = \sqrt{1,57^2 + 1,96^2} = 2,51 \text{ kH·m}.
$$

По этим данным построена эпюра  $M_{\mu}$  (рис. 5.3.1, *г*). Наибольший изгибающий момент будет в сечении 2, и его нужно использовать в дальнейших расчётах.

5. Условие прочности по III теории прочности, учитывающей одновременно изгиб и кручение, имеет вид

$$
\sigma = \frac{M_{\text{m}}}{W_{\text{x}}} \leq [\sigma]
$$

где $\,M_{_{\rm{III}}}$ - наибольший эквивалентный (или расчётный) момент по III теории прочности,

$$
M_{\rm m} = \sqrt{M_{\rm u}^2 + M_{\rm K}^2} = \sqrt{2,89^2 + 2,09^2} = 3,57 \,\text{K} \text{H} \cdot \text{m};
$$

 $W_x$ - осевой момент сопротивления, для круглого сечения  $W_x = \frac{\pi d^3}{32}$ .

Тогда из условия прочности найдём требуемый диаметр как

$$
d \ge \sqrt[3]{\frac{32 \cdot M_{P_{III}}}{\pi \cdot [\sigma]}} = \sqrt[3]{\frac{32 \cdot 3.57}{\pi \cdot 160}} = 0.061 \text{ m} = 61 \text{mm}.
$$

Принимаем ближайшее стандартное значение диаметра вала  $d = 60$  мм.

## **5.4. Подбор размеров сечения бруса с ломаной осью**

Для стального ломаного бруса, который по своей геометрии может быть пространственным или плоско-пространственным брусом, задана нагрузка. Размеры сечения не известны.

*Требуется:* 

1. Составить условие прочности по IV (энергетической) гипотезе прочности и подобрать диаметр стержней бруса.

*Указания к решению задачи*

1. Особенность ломаного бруса в том, что в его сечениях возникают изгибающие и крутящий моменты, значит, он испытывает изгиб с кручением, поэтому нужно применять условия прочности (по III или IV) .

Составить это условие можно после построения эпюр изгибающих *Мх* и  $M_{y}$  и крутящих моментов  $M_{\kappa p}$ , на которых указать числовые значения ординат в характерных сечениях. Построение эпюр рекомендуем вести от свободного края. По этим эпюрам установить положение опасного сечения (это сечение с наибольшими по модулю моментами) и указать величины расчётных моментов  $M_x$ ,  $M_y$  и  $M_{\kappa p}$ . Подставив эти значения в условие прочности по IV теории

$$
\sigma = \frac{M_{\text{IV}}}{W_{\text{x}}} \leq [\sigma],
$$

где  $M_{_{\rm IV}}$  =  $\sqrt{M_{_X}^2 + M_{_Y}^2}$  + 0,75 ·  $M_{_{\rm kp}}^2$  - расчётный момент по IV теории прочности.

Это условие позволяет вычислить значение требуемого осевого момента сопротивления сечения  $W<sub>x</sub>$ , которое позволит подобрать диаметр *D* стержней.

# **6. Стержневые системы**

## **6.1. Расчет плоской рамы**

Для плоской стальной рамы известна нагрузка и вид сечения. *Требуется:* 

1. Из условия прочности по нормальным напряжениям изгиба подобрать размеры поперечного сечения рамы.

2. Проверить прочность с учётом сложного сопротивления.

3. Определить перемещения сечений.

## Указания к решению задачи

1. В плоских рамах возникают продольные силы  $N$ , поперечные силы  $Q_{v}$  и изгибающие моменты  $M_{x}$ , т. е. возникает сложное сопротивление, при

котором нормальные напряжения  $\sigma = \frac{N}{F} \pm \frac{M_x}{I_x} \cdot y$  и касательные  $\tau = \frac{Q_y \cdot S_x^{\text{orc}}}{b_x \cdot J_x}$ .

Но слагаемое  $N/F$  часто составляет малую часть от всего нормального напряжения, и, чтобы не усложнять подбор размеров сечения, размеры определяют из условия прочности по нормальным напряжениям изгиба:

$$
\frac{M_x}{W_x} \leq [\sigma].\tag{6.1.1}
$$

Из изложенного понятно, что необходимо сначала найти опорные реакции и построить эпюры продольных сил  $N$ , поперечных сил  $Q_y$  и изгибающих моментов  $M_{x}$ , на которых указать числовые значения ординат в характерных сечениях. Далее по эпюре изгибающих моментов установить опасное сечение и расчётное значение  $M_{x}$  для формулы (6.1.1).

2. После подбора сечения выполняют проверку прочности с учётом сложного сопротивления. Эту проверку начинают с вычисления записанных выше нормальных и касательных напряжений, потом выявляют опасное сечение и напряжённое состояние в опасной точке этого сечения, выбирают и проверяют необходимое условие прочности. Возможные следующие условия прочности.

• В случае совместного изгиба и продольной силы в опасном сечении условие прочности имеет вид:

$$
\sigma_{\max} = \frac{|N|}{F} + \frac{M_x}{W_x} \leq [\sigma],
$$

• При совместном наличии в опасной точке сечения нормальных и касательных напряжений, соизмеримых по величине, условие прочности записываем по теориям прочности, например, по III теории прочности:

$$
\sigma_{\text{the}}^{III} = \sqrt{\sigma^2 + 4 \cdot \tau^2} \leq [\sigma].
$$

3. Вычисление перемещений в рамах целесообразно выполнять способом Ве-

рещагина по формуле  $\Delta_i = \sum_{1}^{n} \frac{\omega_p \overline{M}_{ci}}{E J}$ , перемножая полученную выше эпю-

ру изгибающих моментов от заданной нагрузки  $M_{x}$  (грузовую) на соответствующие единичные эпюры  $\overline{M}_i$ , которые необходимо построить;  $\omega_p$  – площадь эпюры изгибающих моментов  $M_{x}$ ;  $\overline{M}_{ci}$  – значение единичного момента, взятое из эпюры  $\overline{M}_i$  под центром тяжести грузовой эпюры;  $EJ_x$  – жёсткость поперечного сечения данного участка рамы;  $n -$  количество перемножаемых участков. Необходимо помнить: при перемножении эпюр, расположенных с разных сторон от нулевой линии, ставим знак минус.

# 6.2. Расчёт неразрезной балки

Для неразрезной балки (рис. 6.2.1) подобрать двутавровое сечение, если  $M = qa^2$ ,  $q = 5$  KH/m,  $P = qa$ ,  $a = 2$  M.

Требуется:

1. Определить степень статической неопределимости и составить требуемые уравнения трёх моментов, вычислить коэффициенты для правой части уравнений и определить неизвестные моменты  $X_i$ .

2. Построить эпюры суммарных внутренних усилий  $Q$ ,  $N$  и  $M$ , возникающих от найденных усилий  $X_i$  и от внешней нагрузки.

3. Подобрать номер профиля двутавра при допускаемом напряжении  $\lceil \sigma \rceil$  = 200 M<sub>II</sub>a.

Решение

1. Определим степень статической неопределимости (рис. 6.2.1, *а*). На балку наложены четыре связи: в заделке возникают три усилия (момент  $M_A$  и две силы  $R_A$  и  $R_1$ ) и в шарнирно подвижной опоре вертикальная реакция  $R_2$ . Для плоской системы можно составить три уравнения равновесия, следовательно, балка один раз статически неопределима.

Выбираем основную систему (рис. 6.2.1, б) Преобразуем схему балки так, чтобы она стала статически определимой, для чего вставим шарниры в местах опирания балки, причём в заделке добавляем дополнительный пролёт длиною 0, что необходимо для получения регулярной схемы для использования уравнения трёх моментов.

Напомним, что пролётом называют расстояние между опорами. Нумеруем опоры и пролёты так, чтобы номер правой опоры соответствовал номеру пролёта. Составим эквивалентную систему (рис. 6.2.1, в), в которой для сохранения равновесия приложим внешнюю пролётную нагрузку и моменты в шарнирах  $X_0$ ,  $X_1$ ,  $X_2$ .

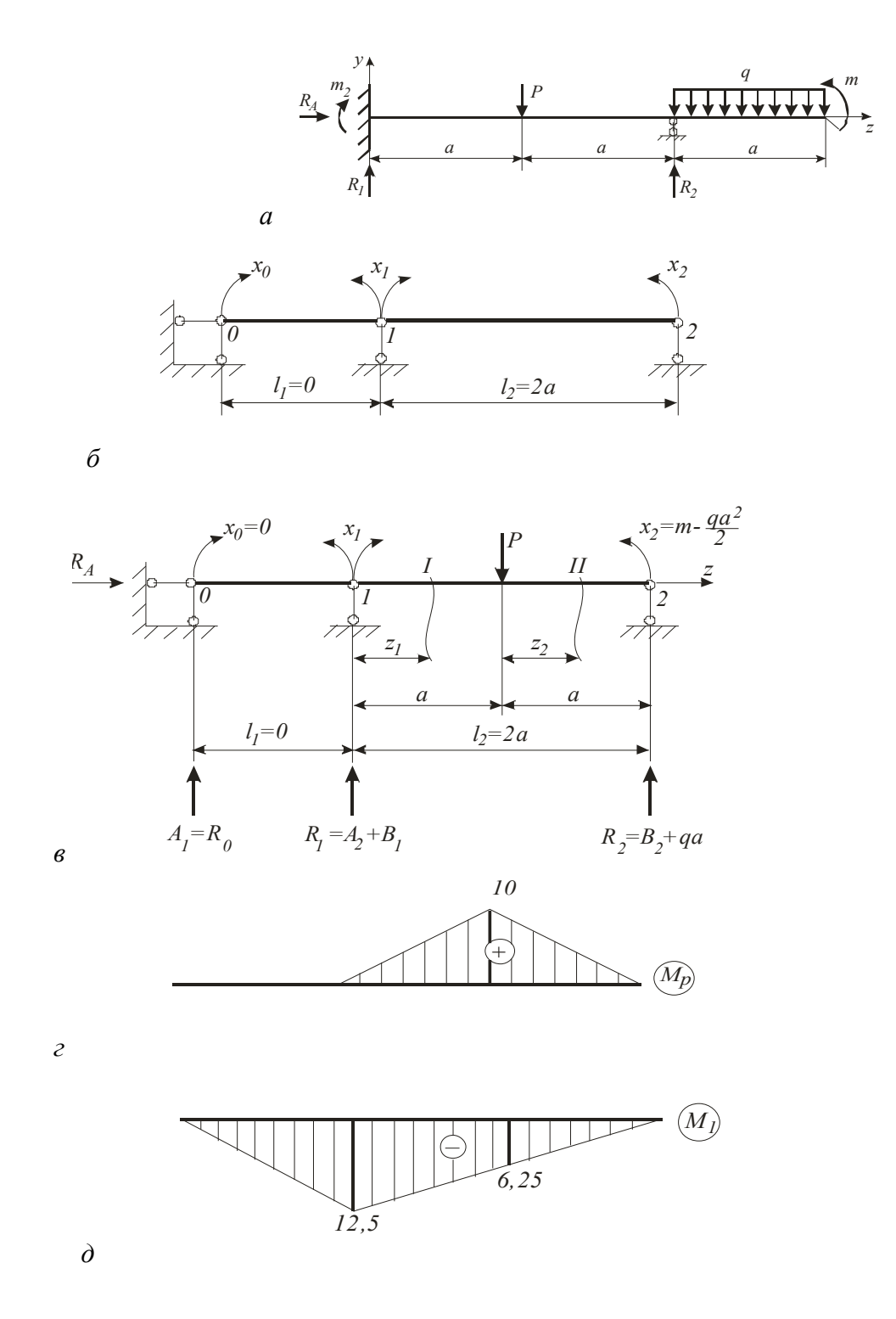

Рис. 6.2.1

Консольную правую часть балки также нужно отбросить, т. е. перенести нагрузку консоли на опору 2. Тогда момент  $X_2$  запишем как сумму моментов нагрузки справа от опоры 2

$$
X_2 = M - \frac{qa^2}{2} = 5 \cdot 2^2 - 5\frac{2^2}{2} = 10.
$$

Момент на крайней левой опоре  $X_0 = 0$ , поскольку левее опоры нет нагрузки.

Неразрезную балку решают с помощью уравнения трёх моментов, которое имеет вид:

$$
X_{i-1} \cdot \ell_i + 2X_i \cdot (\ell_i + \ell_{i+1}) + X_{i+1} \cdot \ell_{i+1} = -6 \cdot \left( \frac{\omega_i \cdot a_i}{\ell_i} + \frac{\omega_{i+1} \cdot b_{i+1}}{\ell_{i+1}} \right).
$$

Так как рассматриваемая балка один раз статически неопределима, то подставляем  $i = 1$  и получаем

$$
X_0 \cdot \ell_1 + 2X_1 \cdot (\ell_1 + \ell_2) + X_2 \cdot \ell_2 = -6 \cdot \left( \frac{\omega_1 \cdot a_1}{\ell_1} + \frac{\omega_2 \cdot b_2}{\ell_2} \right), \qquad (6.2.1)
$$

где  $X_1$  – неизвестный момент, над опорой 1, который необходимо определить;  $\ell_1 = 0$ ;  $\ell_2 = 2a$ ;  $\omega_1$  - площадь эпюры грузовых изгибающих моментов в первом пролёте, в этом пролёте внешних нагрузок нет и  $\omega_1 = 0$ ;  $\omega_2$  – площадь эпюры грузовых изгибающих моментов во втором пролёте, для определения ω, необходима эпюра моментов от пролётной нагрузки во 2-ом пролёте длиною  $\ell_2$ , причём моменты  $X_1$  и  $X_2$  в ней не учитывать, поскольку они не являются пролётной нагрузкой. И так, чтобы вычислить правую часть уравнения (6.2.1), необходимо иметь эпюры моментов от пролётной нагрузки во всех пролётах балки (это эпюры грузовых моментов  $M_p$ ). В нашем примере нужно построить эпюры во 2-м пролёте. Для этого найдём опорные реакции из уравнений равновесия 2-го пролёта. Составим  $\sum$  мом  $A = 0$ :

$$
B_2 \cdot 2a - P \cdot a = 0
$$
, отсюда  $B_2 = \frac{P \cdot a}{2a} = \frac{10}{2} = 5$  кH.

Из уравнения  $\sum$  пр  $y=0$  определим реакцию  $A_2 = P - B_2 = 10 - 5 = 5$  кН.

Для построения эпюры моментов  $M_P$  рассматриваем равновесие участков I и II (см. рис. 6.2.1, *в*):

I-й участок: 
$$
M_1 = A_2 \cdot z_1
$$
:  $M_1(0) = 0$ ,  
 $M_1(a) = A_2 \cdot a = 5 \cdot 2 = 10 \text{ kH·m}$ ;

II-oй участок: 
$$
M_{II} = A_2(a + z_2) - P \cdot z_2
$$
:  $M_2(0) = A_2 \cdot a = 5 \cdot 2 = 10 \text{ kH·M}$ ,  
\n $M_2(a) = A_2 \cdot 2a - Pa = 0$ .

Построим на рис. 6.2.1, г эпюру моментов  $M_P$ , и по ней вычисляем грузовую площадь  $\omega_2 = 10.4/2 = 20$ .

Теперь подставив в уравнение трёх моментов (6.2.1) числовые значения  $\ell_1 = 0$ ,  $\omega_1 = 0$ ,  $\omega_2 = 20$ ,  $b_2 = a = 2$ ,  $\ell_2 = 2a = 4$ ,  $X_2 = 10$ , получим уравнение:

$$
2X_1 \cdot 4 + 10 \cdot 4 = -6 \cdot \frac{20 \cdot 2}{4}.
$$

Решив это уравнение, получаем опорный момент в заделке  $X_1 = -2.5$ кН·м.

2. Для построения суммарных эпюр поперечных сил и моментов построим заданную схему балки (рис. 6.2.2, а), на которой проставим найденный момент в заделке  $X_1 = -2.5$ кН $\cdot$ м.

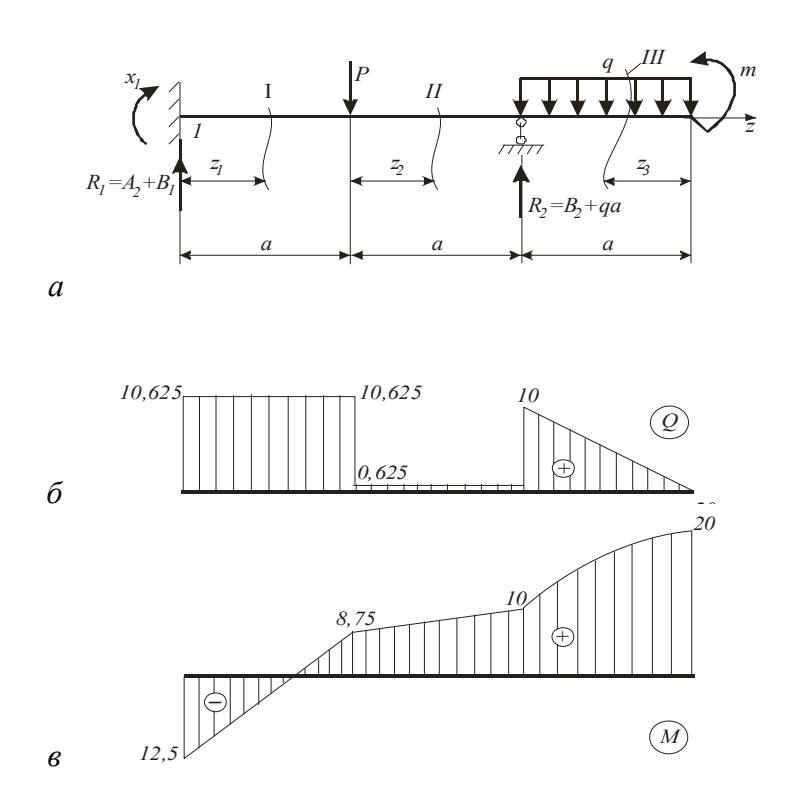

Рис. 6.2.2

Теперь можно найти опорные реакции и вычислить моменты в характерных сечениях. По  $\Sigma$  мом  $A = 0$  получаем

$$
-P \cdot a - qa \cdot 2, 5a + R_2 \cdot 2a + M - X_1 = 0.
$$

Отсюда

$$
R_2 = \frac{Pa + qa^2 \cdot 2, 5 - M + X_1}{2a} = \frac{10 \cdot 2 + 5 \cdot 2^2 \cdot 2, 5 - 20 - 2, 5}{2 \cdot 2} = 11,875 \text{ kH}.
$$

Из уравнения  $\sum$  пр  $y=0$ :  $R_1 + R_2 - P - qa = 0$ , получим реакцию

$$
R_1 = P + qa - R_2 = 10 + 5 \cdot 2 - 11,875 = 8,125 \text{ kH}.
$$

Необходимо заметить, что полная реакции  $R_i$  *i*-ой опоры равна сумме реакций двух соседних пролётов:

$$
R_i = B_i + A_{i+1}.
$$

В нашем примере  $R_1 = A_2 + B_1 = 8,125+0=8,125$ кН,  $R_2 = B_2 = 11,875$ кН.

Зная реакции опор и опорный момент  $X_1$ , строим эпюры суммарных поперечных сил и изгибающих моментов по участкам (рис. 6.2.2, б, в).

I-й участок.  $0 \le z_1 \le a$ :

$$
Q_1 = A_2 = 8,125 \text{ kH}; \quad M_1 = X_1 + A_2 \cdot z_1,
$$
  
npu  $z_1 = 0$   $M_1 = X_1 = -2, 5 \text{ kH·m},$   
npu  $z_1 = a$   $M_1 = -2, 5 + 8,125 \cdot 2 = 13,75 \text{ kH·m}.$ 

II-й участок.  $0 \le z_2 \le a$ :

$$
Q_2 = A_2 - P = 8,125 - 10 = -1,875
$$
 kH;  $M_2 = X_1 + A_2(a + z_2) - P \cdot z_2$ ,

при  $z_2=0$   $M_1=-2.5+8.125 \cdot 2=13.75 \text{ кH} \cdot \text{m}$ , при  $z_2 = a$ ;  $M_2 = -2.5 + 8.125 \cdot 4 - 10 \cdot 2 = 10$  кН $\cdot$ м.

III-й участок. 0≤ $z_3$ ≤а:

$$
Q_3 = qz_3
$$
,  $npu z_3 = 0$   $Q_3 = 0$ ,  
  $npu z_3 = a$   $Q_3 = 5 \cdot 2 = 10$  kH;

$$
M_3 = M - \frac{qz_3^2}{2}
$$
, \n $l = 0$  \n $M_3 = M = 20$  \n $kl \cdot M$ , \n $l = 20$  \n $l = 20$  \n $kl \cdot M$ , \n $l = 20 - \frac{5 \cdot 2^2}{2} = 10$  \n $kl \cdot M$ .

Из эпюры моментов выбираем максимальный изгибающий момент  $M_{\text{max}} = 20 \text{ kHz}$ .

3. Необходимый номер двутавра для сечения балки должен удовлетворять условию прочности по нормальным напряжениям

$$
\sigma_{\max} = \frac{M_{\max}}{W_x} \leq [\sigma]
$$

Из этого условия требуемый момент сопротивления

$$
W_x \ge \frac{M_{\text{max}}}{[\sigma]} = \frac{20 \cdot 10^3}{200 \cdot 10^6} = 0,1 \cdot 10^{-3} \text{ m}^3 = 100 \text{ cm}^3.
$$

По таблице ГОСТ выбираем номер двутавра №16 с  $W_r = 109 \text{ cm}^3$ . В этом случае наибольшее нормальное напряжение

$$
\sigma_{\text{max}} = \frac{20 \cdot 10^3}{109 \cdot 10^{-6}} = 183 \text{ M} \text{a}.
$$

Недонапряжение составляет  $\frac{200-183}{200}$  · 100% = 2%, что меньше допускаемого нормами 10% для экономичного сечения.

# 6.3. Расчёт плоской статически неопределимой рамы

Для плоской рамы (рис. 6.3.1)  $M = qa^2$ ,  $P = qa$ ,  $q = 5 \text{ kH/m}$ .

Требуется:

1. Определить степень статической неопределимости, выбрать основную эквивалентную системы.

2. Построить эпюры суммарных внутренних усилий  $N, Q, M$ .

3. Подобрать диаметр для стержней рамы при допускаемом напряжении  $\sigma$  = 200 MMa.

4. Определить вертикальное перемещение сечения А рамы, модуль упругости  $E = 2.10^5$  МПа

Решение:

1. Определим степень статической неопределимости  $c = s - 3$ , где  $s$ число неизвестных связей (внутренних или внешних); 3 - число уравнений равновесия для плоской системы сил. Подсчитаем количество реакций в раме: имеем три реакции в заделке  $A$  и две в шарнирно-неподвижной опоре  $B$ , всего пять. Тогда  $c = s - 3 = 5 - 3 = 2$ , значит, система 2 раза статически неопределима.

Выбираем основную систему таким образом, чтобы она была статически определима, но геометрически неизменяема (рис. 6.3.1, б). Из основной системы видно, что лишними неизвестными будут силы  $X_1$  и  $X_2$ , которые являются опорными реакциями в шарнире  $B$ .

В случае, когда при выборе основной системы отбрасывается заделка, в которой возникают три усилия (момент и две силы) лишними неизвестными будут силы  $X_1, X_2$  и момент  $X_3$ .

При наложении на основную систему всех внешних нагрузок и неизвестных сил и  $X_1$  и  $X_2$  получается статически эквивалентная система (рис. 6.3.1, в). Для эквивалентной системы пронумеруем участки (их четыре) и покажем текущие координаты  $Z_i$ .

2. Так как рассматриваемая система 2 раза неопределима, то канонические уравнения метода сил имеют следующий вид:

$$
\delta_{11}X_1 + \delta_{12}X_2 + \Delta_{1P} = 0
$$
  

$$
\delta_{21}X_1 + \delta_{22}X_2 + \Delta_{2P} = 0
$$

Для вычисления коэффициентов этих уравнений  $\delta_{11}, \delta_{12} = \delta_{21}, \delta_{22}, \Delta_{12}, \Delta_{22}$ необходимо предварительно построить эпюры моментов, возникающих в основной системе от внешних нагрузок и от сил  $X_1$  и  $X_2$ , равных единице (так называемых единичных сил).

Запишем моменты от внешних нагрузок (грузовые моменты) по участкам:

$$
M_P^{\rm I} = 0; \ M_P^{\rm u} = M = qa^2; \ M_P^{\rm III} = M = qa^2
$$

$$
M_P^{\rm IV} = M - P \cdot z_4 \ , \ \begin{vmatrix} z_4 = 0 & M_P^{\rm IV} = qa^2, \\ z_4 = a & M_P^{\rm IV} = 0. \end{vmatrix}
$$

По этим значениям построим эпюру  $M_p$  (рис. 6.3.1, *г*). Заметим, что для изгибающего момента принято следующее правило знаков: если наблюдатель, помещенный внутрь рамы, видит растянутые волокна стержня на какомто участке, то на этом участке изгибающий момент положительный; если он видит сжатые волокна стержня, то изгибающий момент - отрицателен.

Найдём моменты от единичных сил  $X_1$  и  $X_2$  (единичные моменты):

$$
M_1^{\rm I}=0, M_1^{\rm II}=1\cdot z_2\ \mid\ \frac{z_2=0, M_1^{\rm II}=0,}{z_2=a, M_1^{\rm II}=2a;}, M_1^{\rm III}=M_1^{\rm IV}=2a;
$$

$$
M_{21} = 1 \cdot z_1, \quad\n\begin{aligned}\n z_1 &= 0 \, M_{21} = 0, \\
z_1 &= a \, M_{21} = a; \\
M_{21} &= a \, ; \quad M_{21} = 1 \, (a - z_3), \quad\n\begin{aligned}\n z_3 &= 0 \quad M_{21} = a, \\
z_3 &= a \quad M_{21} = 0;\n\end{aligned}\n\end{aligned}
$$

$$
M_{2IV} = -1 \cdot z_4
$$
,  $\begin{vmatrix} z_4 = 0 & M_{2IV} = 0, \\ z_4 = a & M_{2IV} = -a. \end{vmatrix}$ 

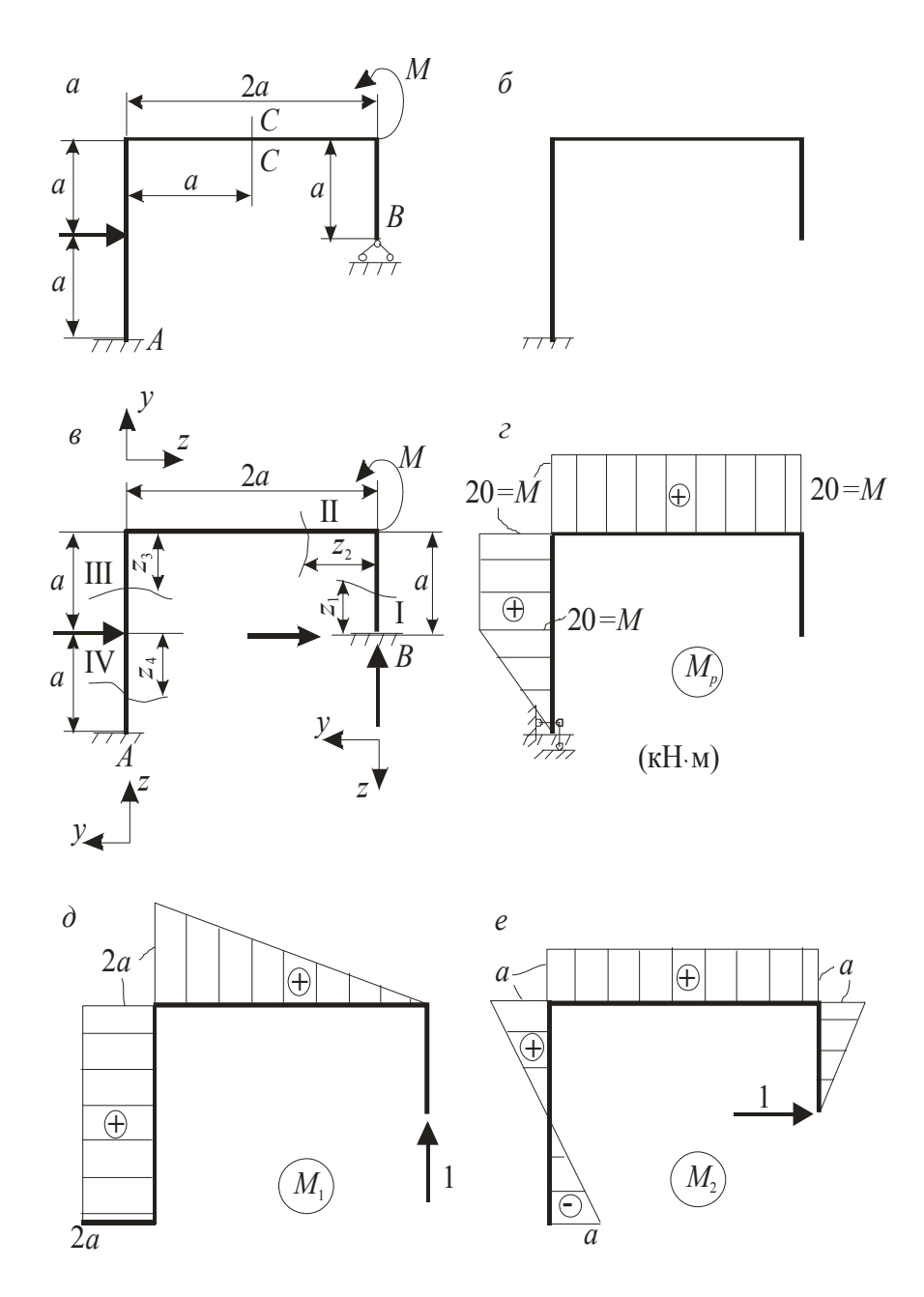

Рис. 6.3.1

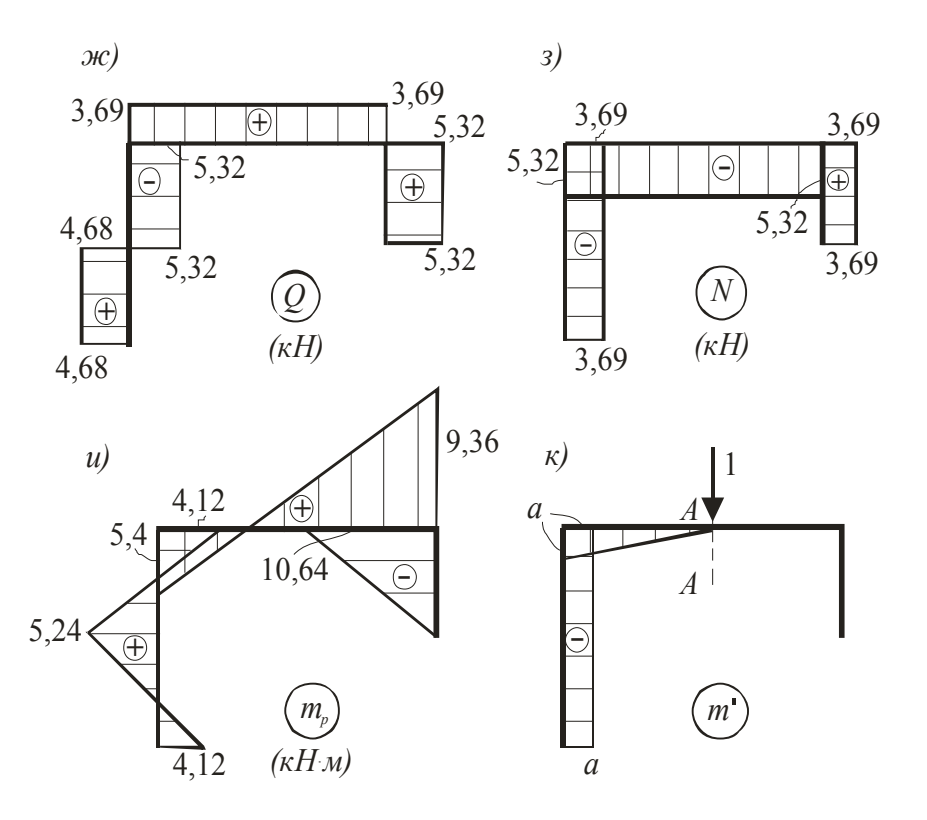

Рис. 6.3.1 (Окончание)

По этим значениям построены эпюры единичных моментов на рис. 6.3.1, д, е.

Коэффициенты канонических уравнений находим способом Верещагина: для единичных коэффициентов  $\delta_{11}, \delta_{12} = \delta_{21}, \delta_{22}$  перемножаем эпюры единичных моментов по формуле  $\delta = \sum \frac{\omega \cdot M_c}{F I}$ ; для грузовых коэффициентов  $\Delta_{1P}$ ,  $\Delta_{2P}$  перемножаем эпюры единичных и грузовых моментов по формуле  $\Delta = \sum \frac{\omega_P \cdot M_c}{E I}$  $\delta_{11} = \frac{1}{EJ} \left[ \frac{2a \cdot 2a}{2} \cdot \frac{2}{3} 2a + 2a \cdot 2a \cdot 2a \right] = \frac{32a^3}{3EJ};$  $\delta_{12} = \delta_{21} = \frac{1}{EI} \left[ \frac{2a \cdot 2a}{2} \cdot a + \frac{a \cdot a}{2} \cdot 2a + \frac{(-a) \cdot a}{2} \cdot 2a \right] = \frac{2a^3}{EI};$  $\delta_{22} = \frac{1}{EJ_x} \left[ \frac{a \cdot a}{2} \cdot \frac{2}{3} a + a \cdot 2a \cdot a + \frac{a \cdot a}{2} \cdot \frac{2}{3} a + \frac{(-a) \cdot a}{2} \cdot \frac{2}{3} (-a) \right] = \frac{3a^3}{EJ_x};$  $\Delta_{1P} = \frac{1}{EJ_x} \left[ q a^2 \cdot 2a \cdot \frac{2a}{2} + q a^2 \cdot a \cdot 2a + \frac{q a^2 \cdot a}{2} \cdot 2a \right] = \frac{5qa^4}{EJ_x};$ 

$$
\Delta_{2P} = \frac{1}{EJ_x} \left[ qa^2 \cdot 2a \cdot a + qa^2 \cdot a \cdot \frac{a}{2} + \frac{qa^2 \cdot a}{2} \cdot \frac{1}{3} (-a) \right] = \frac{7qa^4}{3EJ_x}.
$$

Подставим найденные коэффициенты в канонические уравнения.

$$
\frac{32a^3}{3EJ_x}X_1 + \frac{2a^3}{EJ_x}X_2 + \frac{5qa^4}{EJ_x} = 0,
$$
  

$$
\frac{2a^3}{EJ_x}X_1 + \frac{3a^3}{EJ_x}X_2 + \frac{7qa^4}{3EJ_x} = 0.
$$
  
Упростим уравнения: 
$$
\begin{cases} 32X_1 + 6X_2 + 15qa = 0, \\ 6X_1 + 9X_2 + 7qa = 0. \end{cases}
$$

Умножим первое уравнение на 3, второе на  $(-2)$ :

$$
\begin{cases} 96X_1 + 18X_2 + 45qa = 0, \\ -12X_1 - 18X_2 - 14qa = 0. \end{cases}
$$

Сложив уравнения и определим  $X_1$ :

$$
X_1 = -\frac{31}{84}qa = -\frac{31}{84} \cdot 5 \cdot 2 = -3{,}69 \text{ kH};
$$

Далее из первого найдём  $X_2$ :

$$
X_2 = \frac{-15qa - 32X_1}{6} = \frac{-15 \cdot 5 \cdot 2 - 32 \cdot (-3,69)}{6} = -5,32 \text{ kH}.
$$

3. Построим эпюры внутренних силовых факторов производят, используя полученные значения  $X_1$  и  $X_2$  и внешнюю нагрузку для вычисления суммарных поперечных сил, продольной сил и изгибающих моментов (рис. 6.3.1, в). Правило знаков для поперечных сил и изгибающих моментов такое же, как для простого изгиба, для растягивающей продольной силы - знак «+», для сжимающей - знак «-».

I участок.  $0 \le z \le a$ :

$$
Q_1 = -X_2 = 5,32 \text{ kH}; N_1 = -X_1 = 3,69 \text{ kH};
$$
$$
M_1 = X_2 \cdot z_1, \begin{vmatrix} z_1 = 0 & M_1 = 0, \\ z_1 = a & M_1 = X_2 \cdot a = -5,32 \cdot 2 = -10,64. \end{vmatrix}
$$

II участок.  $0 \le z \le 2a$ :

$$
Q_2 = -X_1 = 3,69 \text{ kH}; N_2 = X_2 = -5,32 \text{ kH}
$$

$$
M_2 = X_2 a + m + X_1 \cdot z_2, \begin{vmatrix} z_2 = 0 & M_2 = 9,36, \\ z_2 = 2a & M_2 = -5,4; \end{vmatrix}
$$

Ш участок.  $0 \le z \le a$ :

$$
Q_3 = X_2 = -5,32; \quad N_3 = X_1 = -3,69;
$$
  

$$
M_3 = X_1 \cdot 2a + X_2 \cdot (a - z_3) + M, \quad \begin{vmatrix} z_3 = 0 & M_3 = -5,4, \\ z_3 = a & M_3 = 5,24; \end{vmatrix}
$$

IV участок  $0 \le z \le a$ :

$$
Q_{IV} = X_2 + P = -5,32 + 10 = 4,68; N_{IV} = X_1 = -3,69;
$$
  

$$
M_{IV} = X_1 \cdot 2a + M - X_2 \cdot z_4 - P \cdot z_4, \frac{z_4}{z_4} = a M_4 = -4,12.
$$

Эпюры изображены на рисунке 6.3.1, ж, з, и. Правила контроля построения эпюр  $Q$  и  $M$  в рамных конструкциях те же, что и для балок. Согласно этим правилам:

В рассматриваемом примере в сечении, где приложена сосредоточенная сила  $P = 10$  кН (рис. 6.3.1, *a*), на эпюре  $Q$  (рис. 6.3.1, *ж*) наблюдают скачок на величину этой силы 4,68 + 5,32 = 10, а на эпюре  $M$  (рис. 6.3.1, *и*) – излом в направлении, обратном действию этой силы.

В сечении, где приложен сосредоточенный момент  $M = 20$  кН $\cdot$ м на эпюре  $M$  (рис. 6.3.1, *и*) наблюдается скачок на величину этого момента:  $9.36 + 10.64 = 20$ .

4. Сечение рамы подбирают из условия прочности по нормальным напряжениям изгиба  $\sigma_{\text{max}} = \frac{M_{\text{max}}}{W} \leq [\sigma]$ ,

где  $M_{\text{max}}$  – максимальный изгибающий момент, взятый из эпюры суммарных изгибающих моментов, в нашем примере  $M_{\text{max}} = 10,64 \text{ kH·m}$ ;  $W_x$  – осевой момент сопротивления, для круглого сечения  $W_x = \frac{\pi d^3}{32}$ .

Тогда требуемый диаметр сечения

$$
d \ge \sqrt[3]{\frac{32M_{\text{max}}}{\pi[\sigma]}} = \sqrt[3]{\frac{32 \cdot 10,64 \cdot 10^3}{3,14 \cdot 200 \cdot 10^6}} = 7,76 \cdot 10^{-2} \,\text{m} = 7,76 \,\text{cm}.
$$

Принимаем диаметр  $d = 8 \cdot 10^{-2}$  м = 8 см.

8. Перемещение по направлению  $C - C$  (рис. 6.3.1, *а*) можно определить методом Верещагина, умножив эпюру моментов от вертикальной силы, равной единице и приложенной в этом сечении (рис. 6.3.1, к), на эпюру суммарных моментов (рис. 6.3.1,  $u$ ) по формуле

$$
\Delta = \frac{1}{EJ} \sum \frac{l_i}{6} \left( 2a_i c_i + 2b_i d_i + a_i d_i + b_i c_i \right),
$$

где  $J = \frac{\pi d^4}{64} = \frac{3,14(8\cdot 10^{-2})^4}{64} = 201\cdot 10^{-8}$  м<sup>4</sup>,  $a_i$ ,  $c_i$ ,  $d_i$ ,  $b_i$  – значения на грузовой и

единичной эпюрах в начале и в конце каждого участка соответственно.

Используя эту формулу, получим:

$$
\Delta_{AA} = \frac{1}{2 \cdot 10^{11} \cdot 201 \cdot 10^{-8}} \left\{ \frac{2}{6} \left[ 2 \cdot (-5, 4) \cdot (-2) + 2 \cdot (1, 98) \cdot (0) + 5, 4 \cdot (0) + 1, 98 \cdot (-2) \right] + \frac{2}{6} \left[ 2 \cdot 5, 24 \cdot (-2) + 2 \cdot (-5, 4) \cdot (-2) + 5, 24 \cdot (-2) + (-5, 4) \cdot (-2) \right] + \frac{2}{6} \left[ 2 \cdot (-4, 12) \cdot (-2) + (-4, 12) \cdot (-2) + 5, 24 \cdot (-2) \cdot 2 + 5, 24 \cdot (-2) \right] \right\} = 0, 933 \cdot 10^{-2}.
$$

Положительный знак говорит о том, что перемещение происходит по направлению единичной силы, значит, вниз.

## 7. Динамическое нагружение и устойчивость

#### 7.1. Расчёт равномерно вращающихся рам

Рама круглого поперечного сечения (рис. 7.1.1) вращается с постоянной угловой скоростью  $\omega$  вокруг оси, длина стержней  $l = 25$ см, диаметр  $d = 20$ мм. Требуется:

1. Построить эпюру изгибающих моментов М от сил инерции, возникающих на вертикальном (CD) и горизонтальном (DE) участках рамы от собственного веса стержней.

2. Найти допускаемое число оборотов стержня в минуту при допускаемом  $\lceil \sigma \rceil$ =100МПа и объёмном **Bece** материала напряжении стержней  $\gamma = 7.8 \cdot 10^4 \text{ H/m}^3$ .

Решение:

Вычислим интенсивность сил инерции  $(q_u)_{ED}$  на участке *ED*, который параллельный оси вращения рамы (рис. 7.1.1, а). Как известно, центростремительное ускорение  $a_n = \omega^2 \cdot r$ . Тогда

$$
(q_u)_{ED} = m \cdot a_n = \frac{\gamma F}{g} \omega^2 l,
$$

где  $m$  – масса единицы длины стержня на участке *ED*;  $F$  – площадь сечения стержня;  $g = 9.81 \text{m/c}^2 -$  ускорение свободного падения;  $\gamma$  – удельный вес материала стержня.

На участке СD, перпендикулярном оси вращения рамы, распределённые инерционные силы направлены вдоль стержня СД. Интенсивность инерционных сил  $(q_n)_{CD}$  здесь изменяется по линейному закону в зависимости от расстояния г до оси вращения:

$$
(q_{\scriptscriptstyle H})_{\scriptscriptstyle CD} = \frac{\gamma F}{g} \omega^2 r \, .
$$

При  $r = 0$  (точка C)  $q_n = 0$ , при  $r = l$  (точка D)  $q_n = \frac{\gamma F}{g} \omega^2 l$ . Суммарное инер-

ционное усилие на участке СD численно равно площади треугольника эпюры распределения интенсивности  $(q_n)_{CD}$  (рис. 7.1.1, б):

$$
P = \frac{1}{2} (q_{u})_{CD} \cdot l = \frac{1}{2} \frac{\gamma F}{g} \omega^{2} l^{2}.
$$

Интенсивность инерционных сил на участке ED и в точке D стержня такая же:  $(q_n)_{ED} = (q_n)_D = q$ . Для упрощения записи вычислений далее силы инерции на горизонтальном и вертикальном участках, опорные реакции и значения моментов *М* будем выражать через  $q = \frac{\gamma F}{\omega^2 l} u l$ .

Определим опорные реакции, используя уравнения равновесия  $\sum$  мом  $A = 0$  и  $\sum$  MOM  $B = 0$ .

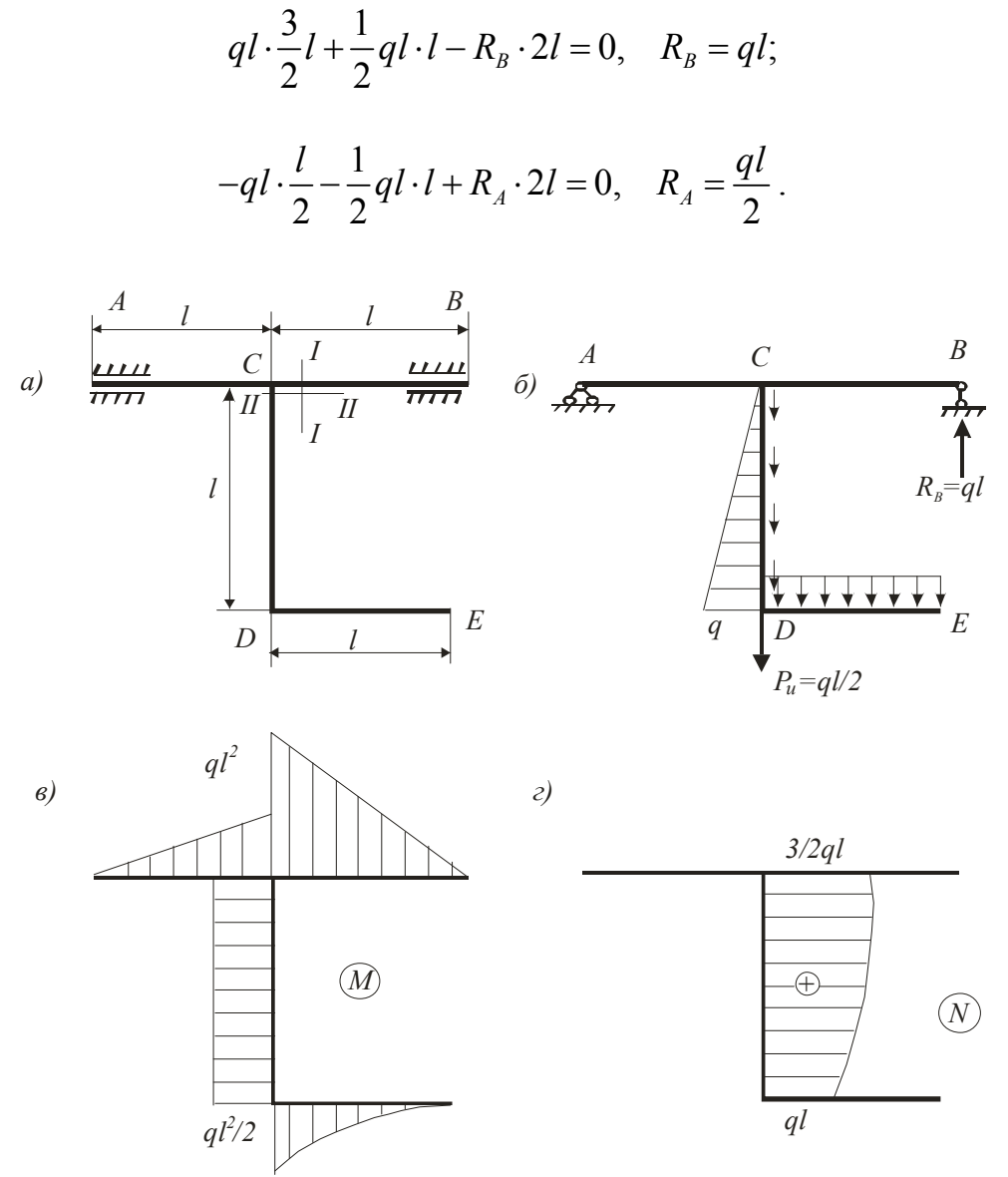

Рис. 7.1.1

Зная реакции опор и действующие нагрузки, можно построить эпюры изгибающих моментов  $M$  (рис. 7.1.1,  $\epsilon$ ). Так как в раме возникают и продольные силы, построим и эпюру усилий N (рис. 7.1.1,  $\epsilon$ ), для чего в текущем сечении участка CD на расстоянии  $r$  от оси AB запишем выражение для продольной силы.

Как видно по функции  $N_r$ , эпюра этих сил криволинейна, а кривизна её такова, что наклон касательной к ней равен значению интенсивности q. Например, в сечении С угол наклона равен нулю.

Согласно эпюрам *М* и *N* опасными могут быть сечения I-I и II-II (рис. 7.1.1, а), и при этом должны удовлетворятся условия прочности для каждого ИЗ НИХ.

В сечении I-I возникает максимальный изгибающий момент, и условие прочности имеет вид

$$
\sigma_{\max} = \frac{M_{\max}}{W_x} \leq [\sigma],\tag{7.1.1}
$$

где  $M_{\text{max}} = ql^2 = \frac{\gamma F}{g} \omega^2 l^3$ ;  $W_x = \frac{\pi d^3}{32}$ ;  $\omega = \frac{\pi n}{30}$ . Подставив выражения для  $M_{\text{max}}$ ,

 $W_r$ ,  $\omega$  в условие прочности (7.1.1), получим

$$
\frac{\gamma F}{g} \left( \frac{\pi n}{30} \right)^2 \cdot l^3 \cdot \frac{1}{\pi d^3 / 32} \leq [\sigma].
$$

Тогда число оборотов стержня должно быть

$$
n \geq \frac{30}{\pi} \sqrt{\frac{\left[\sigma\right] \cdot \frac{\pi d^3}{32} \cdot g}{\gamma F \cdot l^3}} = \frac{30}{\pi} \sqrt{\frac{1 \cdot 10^{-8} \cdot \frac{\pi \cdot 0.02^3}{32} \cdot 9.81}{7.8 \cdot 10^4 \cdot \frac{\pi \cdot 0.02^2}{4} \cdot 0.25^3}} = 428 \text{ of/mm.}
$$

В сечении II-II возникают изгибающий момент и максимальное продольное усилие, следовательно, условие прочности по нормальным напряжениям запишем как

$$
\sigma_{\max} = \frac{N_{\max}}{F} + \frac{M}{W_x} \leq [\sigma],\tag{7.1.2}
$$

3
$$
\text{QH} = \frac{3}{2}ql = \frac{3}{2}\frac{\gamma Fl}{g} \cdot \omega^2 l
$$
;  $M = \frac{ql^2}{2} = \frac{\gamma Fl}{2g} \omega^2 l^2$ ;  
 $F = \frac{\pi d^4}{4}$ ;  $W_x = \frac{\pi d^3}{32}$ .

Подставив величины  $N_{\text{max}}$ ,  $M$ ,  $F$  в условие прочности (7.1.2), получим

$$
\frac{\gamma \omega^2 l^2}{g} \left( \frac{3}{2} + \frac{l}{d} \cdot 4 \right) \leq [\sigma],
$$

Откуда число оборотов стержня должно быть

$$
n \ge \frac{30}{\pi l} \sqrt{\frac{\left[\sigma\right] \cdot g}{\gamma \cdot \left(\frac{3}{2} + \frac{l}{d} \cdot 4\right)}} = \frac{30}{\pi \cdot 0.25} \sqrt{\frac{1 \cdot 10^8 \cdot 9.81}{7.8 \cdot 10^4 \cdot \left(\frac{3}{2} + \frac{0.26}{0.02} \cdot 4\right)}} = 585 \text{ of/mm.}
$$

Чтобы удовлетворить обоим условиям прочности, из двух полученных значений *п*, выбираем меньшее и назначаем допускаемое число оборотов стержня  $[n] = 428$  об/мин.

## 7.2. Расчёт на ударное нагружение

На стальную балку (рис. 7.2.1, а), свободно лежащую на двух жёстких (неподатливых в вертикальном направлении) опорах, с высоты h падает груз P; длина балки  $l=4$ м, вес груза  $P=3$  кН, высота падения груза  $h=10$ см. Сечение балки – двутавр № 24.

Требуется:

1. Найти наибольшее нормальное напряжение в балке.

2. Правую опору заменить упругоподатливой, которую можно изобразить пружиной, и найти новое значение наибольшего напряжения. Податливость опоры (это осадка опоры в вертикальном направлении от силы 1кН) принять  $\alpha = 2.5$  см/кН. Сравнить полученные результаты.

### Решение:

1. При действии ударной нагрузки максимальное напряжение, возникающее в балке, определяются по формуле

$$
\sigma_{\rm A} = k_{\rm A} \cdot \sigma_{\rm cr} \,, \tag{7.2.1}
$$

где  $\sigma_{cr}$  – максимальное напряжение, возникающее в балке при статическом приложении нагрузки;  $k_{n}$  – динамический коэффициент. В тех случаях, когда высота падения  $h$  значительно больше величины  $\Delta_{cr}$ , что наблюдается в несущих рамах,

$$
k_{\rm A} = \sqrt{\frac{2h}{\Delta_{\rm cr}}} \tag{7.2.2}
$$

где  $\Delta_{cr}$  – перемещение точки приложения ударяющего груза от статического действия силы, равной весу груза.

Таким образом, для того чтобы выполнить расчёт на удар, необходимо знать напряжения  $\sigma_{cr}$  и перемещения  $\Delta_{cr}$  от статического действия нагрузки  $P$  (рис. 7.2.1, б). В нашем случае согласно эпюре изгибающего момента

$$
\sigma_{\rm cr} = \frac{M_{\rm max}}{W_{\rm x}} = \frac{P \cdot l}{4W_{\rm x}}.
$$

Осевой момент сопротивления  $W_x$  определим по таблице ГОСТ, для двутавра №24  $W_x = 289 \text{ cm}^3$ . Тогда статическое напряжение

$$
\sigma_{\text{cr}} = \frac{3.10^3 \cdot 4}{4.289 \cdot 10^{-6}} = 10,38 \text{ M} \text{Hz}.
$$

Величину  $\Delta_{cr}$  можно определить различными методами: методом начальных параметров или энергетическими методами (методом Мора, способом Верещагина). Для нашего примера статическое перемещение

$$
\Delta_{\rm cr} = \frac{P \cdot l^3}{48 E J_x}.
$$

Осевой момент инерции  $J_x$  для двутавра №24  $J_x = 3460 \text{ cm}^4$ . Вычислим  $\Delta_{\text{cr}}$  и динамический коэффициент вычислим по (7.2.2):

$$
\Delta_{\text{cr}} = \frac{3 \cdot 10^3 \cdot 4^3}{48 \cdot 2 \cdot 10^{11} \cdot 3460 \cdot 10^{-8}} = 5,78 \cdot 10^{-4} \text{ m},
$$

$$
k_{\rm A} = \sqrt{\frac{2h}{\Delta_{\rm cr}}} = \sqrt{\frac{2 \cdot 10}{5,78 \cdot 10^{-2}}} = 18,6.
$$

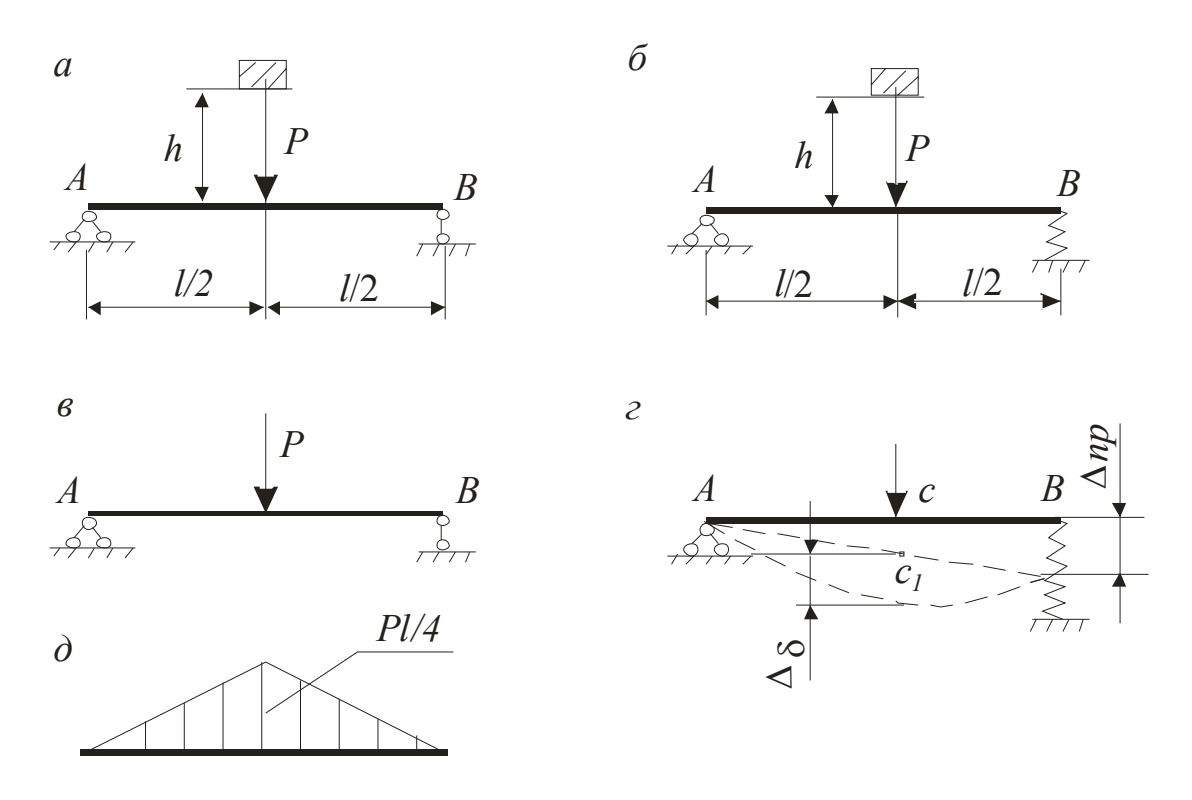

Рис. 7.2.1

Теперь вычислим максимальное значение напряжения в балке по (7.2.1):

$$
\sigma_{\rm A} = k_{\rm A} \cdot \sigma_{\rm cr} = 18, 6 \cdot 10, 38 = 193 \text{ M} \text{.}
$$

Рассмотрим второй случай, когда правая опора *В* заменена пружиной с податливостью α = 2,5см/кН*.* Балки *AB* после осадки пружины заняла новое положение *AB*<sup>1</sup> . Статическое напряжение в балке от статического действия нагрузки не изменилось и осталось  $\sigma_{cr} = 10,38$  МПа. Но следует учесть, что теперь статическое перемещение равно сумме  $\Delta_{cr} = \Delta_{\delta} + \beta \cdot \Delta_{np}$ , где  $\Delta_{\delta}$  – прогиб балки, лежащей на жёстких опорах; величина  $\beta \cdot \Delta_{\text{np}}$  – это перемещение точки приложения силы *Р* за счёт осадки пружины.

Значение прогиба балки $\Delta_{\delta}$ , лежащей на жёстких опорах было вычислено выше,  $\Delta_{\delta} = 0.0578 \text{ cm}.$ 

Величина  $\Delta_{\text{no}}$  – это осадка пружины при возникновении реакции от силы *Р*. В нашем примере  $\Delta_{np}$  – это расстояние  $BB_1$  для нового положения балки *AB*<sup>1</sup> , которое она займёт после осадки пружины (рис. 7.2.1, *г*). Величина осадки пружины зависит от реакции опоры *В*, возникающей при действии силы *Р*, и равна

$$
\Delta_{\rm np} = R_B \cdot \alpha = \frac{P}{2} \cdot \alpha = \frac{3}{2} \cdot 2, 5 = 3,75 \text{ cm}.
$$

120

Коэффициент  $\beta$ , устанавливающий зависимость между осадкой пружины и перемещением точки приложения силы  $P$ , определяется по чертежу деформированного положения  $AB_1$ . Здесь его можно найти из подобия треугольников  $ACC_1$  и  $ABB_1$ :

$$
\frac{AB}{AC} = \frac{BB_1}{CC_1} = \frac{1}{\beta}.
$$

Получаем β=0,5 и тогда  $\Delta_{cr}$ =0,0578 + 0,5 · 3,75 = 1,93 см.

Теперь перемещение  $\Delta_{cr}$  соизмеримо с высотой падения груза и динамический коэффициент вычисляется как

$$
k_{\rm r} = 1 + \sqrt{1 + \frac{2h}{\Delta_{\rm cr}}} = 1 + \sqrt{1 + \frac{2 \cdot 10}{1,93}} = 4,37.
$$

Подсчитаем максимальное напряжение по (7.2.1):

$$
\sigma_{\pi} = k_{\pi} \cdot \sigma_{\text{cr}} = 4,37 \cdot 10,38 = 45,34 \text{ M} \Pi \text{a}.
$$

Сравнивая напряжения, возникающее при ударе груза Р на балку с жёсткими опорами и в случае установки одной упруго-податливой опоры, видим, что во втором случае напряжения меньше в 4,3 раза.

### 7.3. Подбор сечения центрально сжатого стержня по условию устойчивости

Для центрально сжатого стержня известны: условия опирания стержня, величина сжимающей силы  $P$ , длина стержня  $l$ , вид поперечного сечения, состоящий из простых фигур, и тип материала стержня.

Требуется:

1. Подобрать размеры сечения, используя условие устойчивости по коэффициенту уменьшения основного допускаемого напряжения (коэффициенту  $\varphi$ ).

### Указания к решению задачи

1. Условие устойчивости по коэффициенту уменьшения основного допускаемого напряжения (коэффициенту ф) имеет вид

$$
\sigma = \frac{P}{F} \leq [\sigma] \varphi, \tag{7.3.1}
$$

где  $F$  – площадь поперечного сечения стержня, записанная через неизвестный размер а. В условии (7.3.1) два неизвестных: размер а и значение  $\varphi$ , поэтому подбор выполняют методом последовательного приближения.

Для первого приближения обычно задают  $\varphi_1 = 0.5$  и вычисляют по (7.3.1) первое значение размера *а*, по которому определяют гибкость стержня:

$$
\lambda = \frac{\mu \cdot l}{i_{\min}},\tag{7.3.2}
$$

где µ - коэффициент приведения длины стержня, он указан на расчётной схеме стержня,  $i_{\min} = \sqrt{\frac{I_{\min}}{F}}$  – минимальный радиус инерции сечения,  $I_{\min}$  – минимальный момент инерции задаваемого сечения. Здесь значения  $F$ ,  $I_{\min}$ ,  $i_{\min}$  нужно записать через неизвестную величину а и получить выражение гибкости (7.3.2) также через а, что удобно при дальнейшем расчёте. Подставим первое значение размера а и получим первое значение  $\lambda$ .

Далее из таблицы по этому значению  $\lambda$  определяем соответствующее ему реальное значение  $\varphi_{11}$  и проверяем условие (7.3.1). Если оно удовлетворяется при разности между правой и левой частями меньше, чем в 10 %, подбор считают законченным. Если нет, то делают следующее приближение, задавая новое значение коэффициента  $\varphi$ , которое назовём  $\varphi_2 = (\varphi_1 + \varphi_2)/2$ . По значению  $\varphi_2$  опять по (7.3.1) находим новый размер *а*, который лучше назвать  $a_2$ . Для размера  $a_2$  вычисляем по (7.3.2) гибкость стержня  $\lambda_2$ , по значению этой гибкости из таблицы получаем действительное значение ф, которое считаем как  $\varphi_{22}$ , и по нему проверяем условие (7.2.1).

Перечисленную последовательность вычислений повторяют до получения разности левой и правой частей (7.3.1) в 10 %.

### 7.4. Определение критической силы центрально сжатого стержня

Для центрально сжатого стержня считать известными: условия опирания, длину стержня  $l$ , вид и размеры поперечного сечения. Сжимающая сила неизвестна.

Требуется:

1. Найти критическую силу  $P_{\kappa p}$ , при которой стержень теряет устойчивость. Значения величин  $a, b, \lambda_0$  и  $\lambda_{\text{mpea}}$  нужно задать для известного материала стержня.

Указания к решению задачи

Величину критической силы  $P_{\text{\tiny KD}}$  вычисляют по формуле Эйлера

$$
P_{\rm kp} = \frac{\pi^2 \cdot EI_{\rm min}}{\left(\mu \cdot l\right)^2} \tag{7.4.1}
$$

при условии, если гибкость стержня  $\lambda \geq \lambda_{\text{mpea}}$ , или по формуле Ясинского-Тетмайера

$$
P_{\text{kp}} = \sigma_{\text{kp}} \cdot F = (a - b \cdot \lambda) \cdot F \tag{7.4.2}
$$

в том случае, когда гибкость стержня  $\lambda$  удовлетворяет условию

$$
\lambda_0\!\leq\!\!\lambda\!\leq\!\lambda_\mathrm{mpeq}\,.
$$

Как видно, сначала нужно вычислить гибкость стержня λ по формуле  $\lambda = \frac{\mu \cdot l}{i}$  в которой минимальный радиус инерции сечения  $i_{\min} = \sqrt{\frac{I_{\min}}{F}}$ вычисляем после нахождения  $F$  и  $I_{\min}$  всего сечения, как указано выше, Далее выбрать формулу (7.4.1) или (7.4.2) и найти искомую силу  $P_{\text{sp}}$ .

### 7.5. Проверочный расчёт центрально сжатого стержня

Для центрально сжатого стержня заданы: условия его опирания, сжимающая сила, длина стержня и вид поперечного сечения.

Требуется:

1. Проверить стержень на устойчивость.

2. Определить допускаемую силу  $\lceil P_y \rceil$  из условия устойчивости по коэффициенту ф.

Указания к решению задачи

1. Используем указанное выше условие устойчивости, для которого значение ф нужно взять из таблицы по вычисленному здесь значению  $\lambda$ .

Как видно, расчёт нужно начинать с вычисления минимального момента инерции сечения  $I_{\min}$ , который вычисляем, как показано выше, зная моменты инерции прокатных профилей, составляющих сечение.

2. Правая часть условия устойчивости и есть допускаемое напряжение  $\lceil \sigma_y \rceil$  на устойчивость для заданного стержня, поэтому вычисление допускаемой силы  $\left[P_{y}\right]$  выполняем по формуле  $\left[P_{y}\right] = F \cdot \left[\sigma_{y}\right] = F \cdot \left[\sigma\right] \varphi$ .

#### **Заключение**

В ходе выполнения практических работ по сопротивлению материалов выполняются расчёты на статическую и динамическую прочность и жёсткость, в которых рассматриваются и оцениваются условия прочности при простом и сложном сопротивлении и достаточно подробно анализируется жёсткость простейших конструкций: стержней, валов, балок и рам.

Эти работы имеют большое значение для подготовки специалистов машиностроительного профиля, так как способствуют закреплению теоретических основ расчётов на прочность и жёсткость, развитию и формированию технического мышления, подготавливают слушателей к обучению дальнейшим дисциплинам, выполнению курсовых и дипломного проектов.

### Cодержание

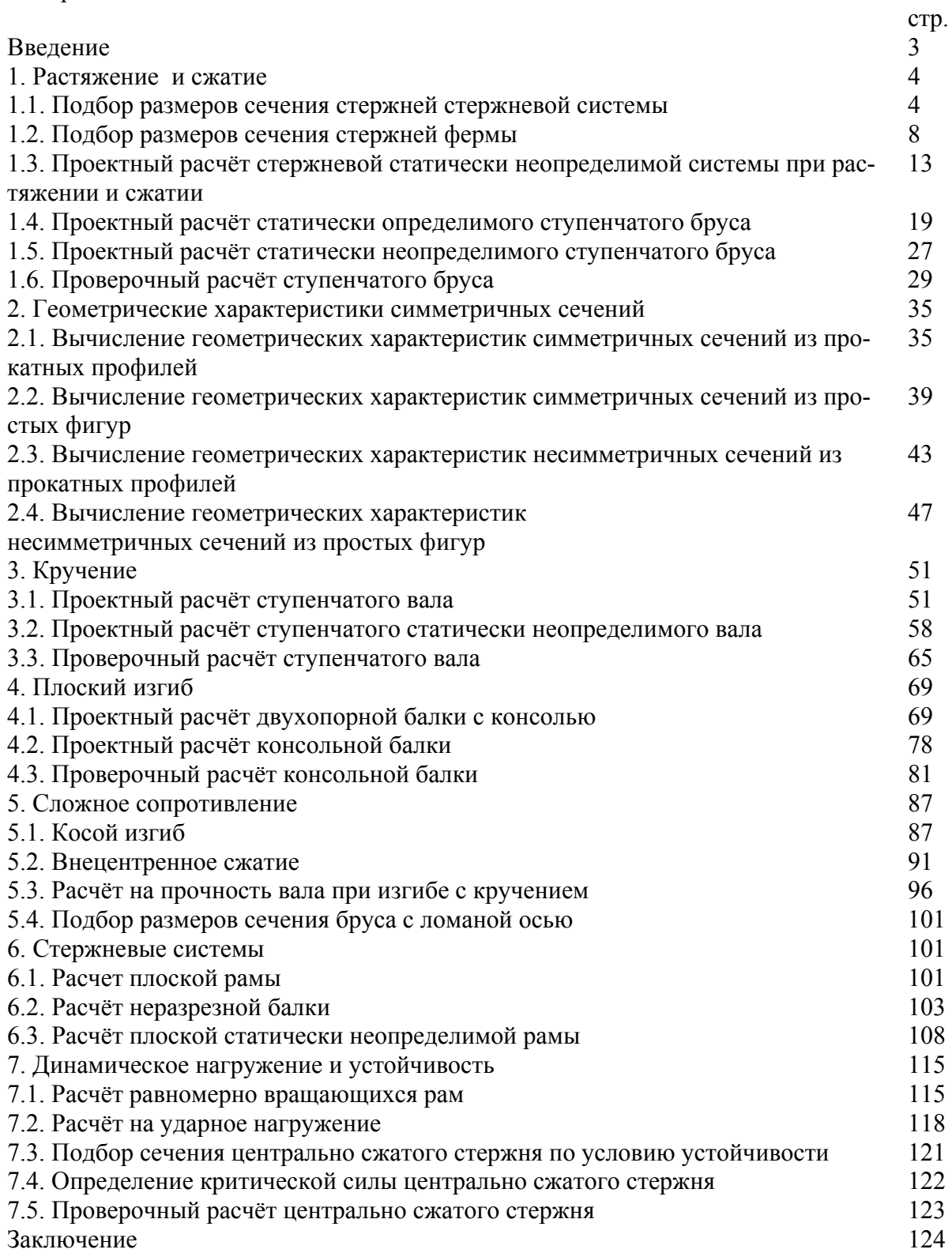

Министерство науки и образования Российской Федерации Федеральное государственное автономное образовательное учреждение высшего образования

## «СЕВЕРО-КАВКАЗСКИЙ ФЕДЕРАЛЬНЫЙ УНИВЕРСИТЕТ»

Невинномысский технологический институт (филиал)

## МЕТОДИЧЕСКИЕ УКАЗАНИЯ по выполнению практических работ по дисциплине Техническая механика: «Детали машин» для студентов направления подготовки 15.03.02 Технологические машины и оборудование

Невинномысск 2020

Методические указания разработаны в соответствии с требованиями ФГОС ВО и рабочей программы дисциплины Техническая механика: «Детали машин». Указа-ния предназначены для студентов направления подготовки 15.03.02 Тех-нологические машины и оборудование. Приведены примеры решения задач.

Составители Е.Н. Павленко, к.т.н., доцент

Отв. редактор Д.В. Казаков, к.т.н., доцент

# СОДЕРЖАНИЕ

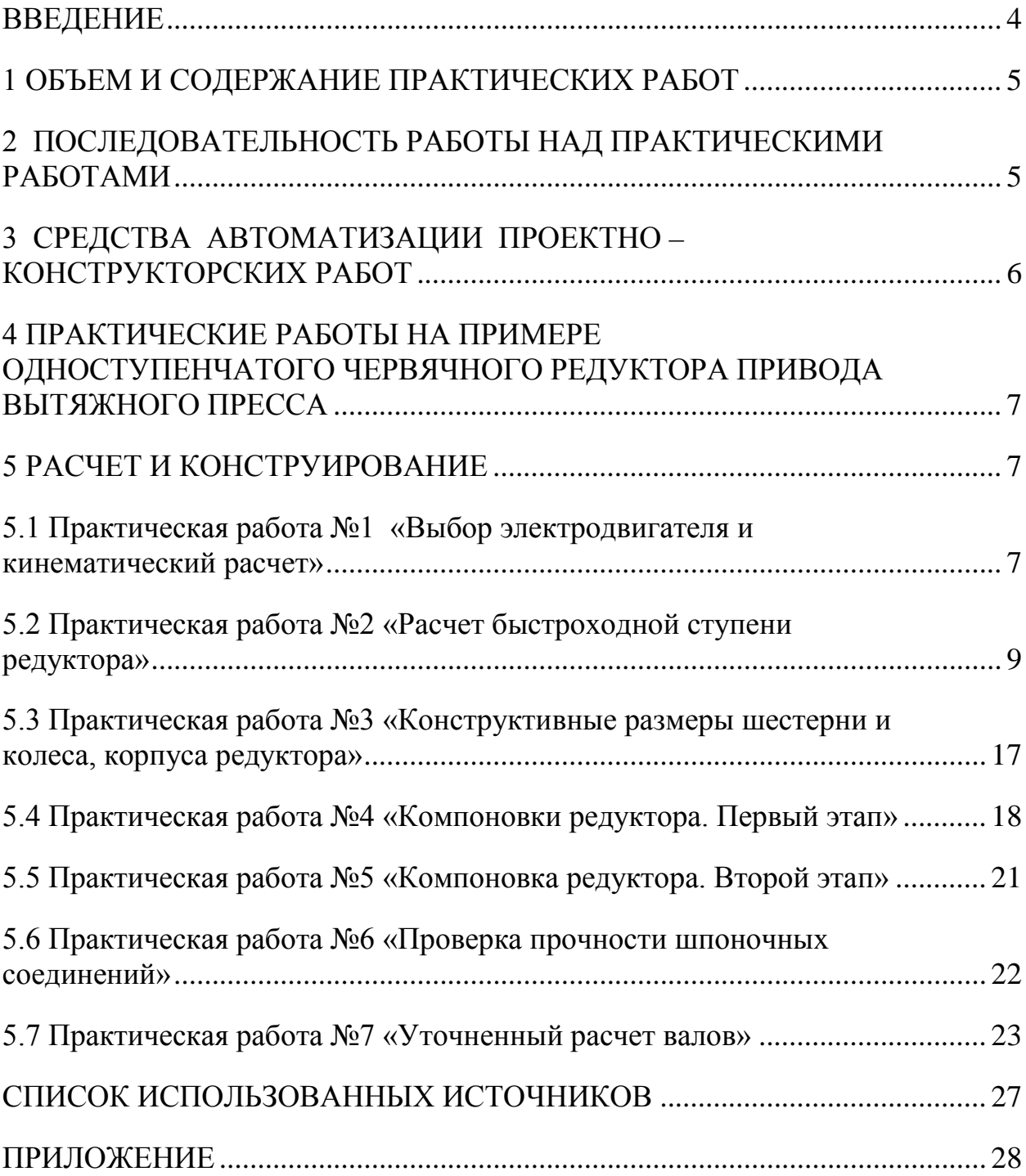

#### ВВЕДЕНИЕ

<span id="page-268-0"></span>Практические занятия является одним из важнейших элементов учебного процесса. Они в первоначальной форме и малом объеме представляет одну из разновидностей инженерной работы.

Цель практических занятий:

углубить, обобщить и закрепить знания, полученные при изучении теоретического курса;

уметь применять эти знания в комплексном решении конкретных инженерных задач;

приобрести навыки самостоятельной творческой работы;

подготовиться к выполнению более сложных технических задач;

приобщить студентов к практике решения конкретных производственных задач;

приучить их к ответственности за выполняемую инженернотехническую работу;

освоить элементы научно-исследовательской работы;

изучить методы производства расчетов с использованием государственных стандартов, нормативов, таблиц, номограмм и других справочных материалов, а также научиться составлять технико-экономические записки;

освоить методику применения вычислительной техники при разработке графической и текстовой технической документации современными программными средствами, методику разработки собственных приложений САПР.

В промышленности, включая химическую, широко применяют машинные агрегаты, состоящие из двигателя, передаточных механизмов и рабочей машины. Тематика практических занятий связана с проектированием приводов технологического оборудования и машин, применяемых в технологических процессах, характерных для направления подготовки 15.03.02 Технологические машины и оборудование (измельчение, смешение, транспортировка, перекачка, охлаждение, компрессирование и т.д., для чего применяют мешалки, вращающиеся барабаны, аппараты воздушного охлаждения и др.).

Целью выполнения практических работ по деталям машин является ознакомление студентов с основными расчетами и конструкцией агрегатов, машин, механизмов и деталей общего назначения.

#### 1 ОБЪЕМ И СОДЕРЖАНИЕ ПРАКТИЧЕСКИХ РАБОТ

<span id="page-269-0"></span>Практическая работа выполняется по индивидуальному заданию, выдаваемому преподавателем в начале изучения курса.

# <span id="page-269-1"></span>2 ПОСЛЕДОВАТЕЛЬНОСТЬ РАБОТЫ НАД ПРАКТИЧЕСКИМИ РАБОТАМИ

Задание на работу выдается одновременно с началом чтения теоретического курса, предусматриваемого учебным планом. Работу над проектом следует начинать с изучения задания, выяснения назначения и принципов работы машины в целом и каждого ее механизма в отдельности, а также взаимодействия этих механизмов. Для этой цели следует воспользоваться краткими указаниями к заданиям, или специальной литературой той отрасли промышленности, в которой применяется проектируемая машина.

Выполнение каждого этапа работы необходимо начинать с четкого уяснения постановки задач, подлежащих решению, изучения теоретических положений, на основании которых они базируются, ознакомления по учебникам и учебным пособиям с методикой решения аналогичных задач. Подготовительная работа способствует успешной работе над проектом с наименьшей затратой времени

# <span id="page-270-0"></span>3 СРЕДСТВА АВТОМАТИЗАЦИИ ПРОЕКТНО - КОНСТРУКТОРСКИХ РАБОТ

Кафедра располагает достаточным количеством программных разработок, позволяющих в значительной мере снизить временные затраты на производство проектно-конструкторских работ, выполнение текстовой и графической документации, уменьшить долю рутинной составляющей работы и повысить долю творческой составляющей, повысить качество документации. При выполнении практических работ применяются расчетные программы, фрагменты расчётно-пояснительных записок на MathCad, Word, Excell, библиотеки стандартных изделий и деталей и узлов общего назначения и т.д.

Несмотря на некоторые сложности применения для расчетов текстового редактора Word, его можно с успехом применять для составления текстовых документов, в которых возможно осуществление и автоматизация расчетных процедур, а также связь с другими пакетами и программными продуктами.

В предлагаемой работе рассматривается пример оформления расчетов, где возможно использовать автоматизацию расчетов отдельных ее фрагмен-TOB.

При работе над текстовым документом нередко требуется приложение рисунков и эскизов проектируемых изделий, расчетных схем и пр. Для решения этих вопросов студентам и другим пользователям кафедральных и студенческих программных разработок предлагается использовать уже имеюшиеся на кафелре файлы графических редакторов T-FLEX, Компас-Графика и др. и конечно же принять обязательное участие в пополнении этой базы. Наиболее предпочтительно применение разработок, полученных на Т-FLEXe.

# <span id="page-271-0"></span>4 ПРАКТИЧЕСКИЕ РАБОТЫ НА ПРИМЕРЕ ОДНОСТУПЕНЧАТОГО ЧЕРВЯЧНОГО РЕДУКТОРА ПРИВОДА ВЫТЯЖНОГО ПРЕССА

В соответствии с техническим заданием в состав кинематической схемы привода вытяжного пресса вводим одноступенчатый червячный редуктор, одну соединительная муфта, открытую зубчатую передачу с  $z_a = 20$ зубьев,  $z_b = 40$  зубьев (определена ранее) и асинхронный электродвигатель.

Мощность на входном валу редуктора  $P_{\text{rx}} = 3.45$  кВт определена заданием. Редуктор нереверсивный, предназначен для эксплуатации в течение 20000 час; валы установлены на подшипниках качения. Частота вращения кривошипа вытяжного пресса  $n_1 = 70$  об/мин.

<span id="page-271-1"></span>Задаемся графиком нагрузки и принимаем, что  $\alpha_1 = 1.0$ ;  $\alpha_2 = 0.8$ ;  $\alpha_3 = 0.6$ ;  $\alpha_{\text{nvck}} = 1.4$   $\mu \beta_1 = 0.15$ ;  $\beta_2 = 0.35$ ;  $\beta_3 = 0.5$ ;  $\beta_{\text{nvck}} = 0.003$ .

## 5 РАСЧЕТ И КОНСТРУИРОВАНИЕ

# <span id="page-271-2"></span>5.1 Практическая работа №1 «Выбор электродвигателя и кинематический расчет»

По таблице П1 приложения примем:

КПД соединительной муфты  $\eta_1=0.98$ ; коэффициент, учитывающий потери пары подшипников качения,  $\eta_2=0.99$ ; коэффициент, учитывающий потери в открытой передаче  $\eta_4=0.95$ ; КПД червячной пары  $\eta_5=0.8$ 

Общий КПД привода

$$
\eta = \eta_1 \cdot {\eta_2}^2 \cdot {\eta_4} \cdot {\eta_5};
$$
  
\n
$$
\eta = 0.98 \cdot 0.99^2 \cdot 0.95 \cdot 0.8 = 0.730.
$$
 (1)

Требуемая мощность электродвигателя:

$$
N_{\text{rp}} = \frac{P_{\text{ex}}}{\eta};\tag{2}
$$

$$
N_{\text{rp}} = 3,45 \cdot 10^3 / 0,73 = 4,7 \cdot 10^3 \text{ Br} = 4,7 \text{ }\text{rBr}.
$$

8

Угловая скорость выходного вала редуктора:

$$
w_2 = \pi \cdot n_2 / 30; \tag{3}
$$

 $w_2$ = 3,14⋅140/30 = 14,66 рад/с.

где  $n_2 = n_1 \cdot z_b / z_a$ ;

$$
n_2 = 70.40/20 = 140 \text{ of/mm}.
$$

Передаточное отношение открытой цилиндрической передачи:

$$
i_{\rm u} = z_{\rm b}/z_{\rm a};
$$
  

$$
i_{\rm u} = 40/20 = 2,0;
$$

В таблице П3 приложения по требуемой мощности подбираем электродвигатель: 4А112М4 с N = 5,5 кВт,  $n_{AB}$  = 1445 об/мин. Двигатели с меньшей частотой вращения чем 1000 об/мин не рекомендуются из-за относительно большой массы.

Передаточное отношение редуктора:

$$
i = \frac{n_{\partial s}}{n_{\partial t}}; \ni = 1445 / 140 = 10,3.
$$
\n(4)

Частоты вращения и угловые скорости валов редуктора и кривошипа

пресса: n<sub>1</sub>=n<sub>дв</sub>=1445 об/мин; w<sub>1</sub>=w<sub>дв</sub>= $\frac{30}{30}$  $rac{\pi \cdot n_1}{20}$ ;  $w_1 = 3,14 \cdot 1445/30 = 151,24 \text{ pa}$ д/с;  $n_2=$  $i_p$  $\frac{n_1}{1}$ ; (5)

n2=1445/10,3=140,29 об/мин;

$$
w_2 = \frac{\omega_1}{i_p};\tag{6}
$$

 $w_2 = 151,24 / 10,3 = 14,7$  рад/с;

$$
n_3 = \frac{n_2}{i_3};
$$

 $n_3 = 140,29 / 2 = 70,145$  ob/m $n$ H;

$$
w_3 = \frac{\omega_2}{i_u};
$$

$$
w_3=14,7/2=7,35
$$
  $\text{paq/c}$ .

Расхождение с заданием  $\Delta = (70 - 70,145)/70 \cdot 100\% = -0,207\%$ 

Тогда кинематические и силовые (с учетом потерь) параметры распределятся по валам следующим образом:

Таблица 1

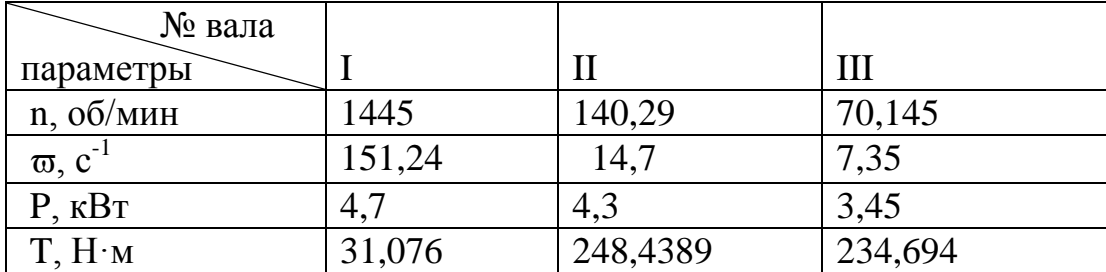

<span id="page-273-0"></span>5.2 Практическая работа №2 «Расчет быстроходной ступени редуктора»

Ориентировочная скорость скольжения

$$
V_{\text{cx}}=0,0004 \ n_1 \sqrt[3]{T_2};\tag{7}
$$

 $\Gamma$ де n<sub>1</sub> – частота вращения червяка, мин<sup>-1</sup>;  $T_2$  – крутящий момент на валу червячного колеса, Н.м.

$$
V_{\rm cr} = 0,0004 \cdot 1445 \cdot \sqrt[3]{248,4389} = 3,633577 \text{ m/c}.
$$

При такой скорости рекомендуется 8-я степень точности [таблица П4] и материал II группы. По таблице П5 приложения выбираем для червяка сталь 45 с закалкой до твердости 45-50 HRC; для венца червячного колеса -

бронзу Бр. АЖ 9-4 (отливка в землю) с механическими характеристиками  $\sigma_r$ =200 МПа и  $\sigma_{\text{BD}}$ =400 МПа, N<sub>FO</sub>=1000000 циклов.

Число заходов червяка  $Z_1$ =4,0 и КПД передачи  $\eta$ =0,8.

Крутящий момент на валу колеса:

$$
T_2 = P_1 \cdot \eta_1 \cdot \eta_2 \cdot \eta_5 \cdot u_1/\omega_1; \tag{8}
$$

 $T_2=4.7 \cdot 0.98 \cdot 0.99 \cdot 0.8 \cdot 10.3/151.24 \cdot 10^3 = 248,4389$  Hm.

Допускаемые контактные напряжения

$$
[\sigma_{\text{H}}]
$$
=300 - 25 V<sub>cx</sub>;

$$
[\sigma_{\text{H}}]
$$
 = 300-25 3,633577=209,160575 M\Pi a.

Допускаемые контактные напряжения при расчете на действие максимальной нагрузки:

$$
[\sigma_{HM}] = 2 \cdot \sigma_{\rm T};\tag{9}
$$

 $[\sigma_{HM}] = 2 \cdot 200 = 400$  MIIa.

Количество зубьев червячного колеса:

$$
Z_2=Z_1 u_1;
$$
\n
$$
Z_2=4.10,3=41.
$$
\n(10)

Относительный диаметр червяка:

$$
q = 0,25 Z_2;
$$
  
q = 0,25. 41 = 10,25,

принимаем q =12,5 согластно приложению П7

Допускаемое напряжение изгиба при базовом числе циклов перемены напряжений  $N_{F0} = 10^6$  для нереверсивной нагрузки (таблица П6):

 $[\sigma_F]_0^0 = 102$  MIIa

Расчетное число циклов нагружения колеса:

 $N_{HE} = N_{FE} = 60 n_2 L_{\Gamma} (\alpha_1^9 \cdot \beta_1 + \alpha_2^9 \cdot \beta_2 + \alpha_3^9 \cdot \beta_3)$  $N_{HF} = 60 \cdot 140,2920000 \cdot (1^9 \cdot 0.15 + 0.8^9 \cdot 0.35 + 0.6^9 \cdot 0.5) = 34008830.11$ 

К<sub>FL</sub>- коэффициент долговечности; для колес из чугуна его принимают равным единице.

$$
{\rm K_{FL}} = \sqrt[9]{\frac{N_{\scriptscriptstyle FO}}{N_{\scriptscriptstyle FE}}}\,;
$$

$$
K_{FL} = \sqrt[9]{\frac{1000000}{34008830,11}} = 0,6758.
$$

Коэффициент, учитывающий неравномерность распределения нагрузки по ширине венца,  $K_{HB} = 1.0$  [2, с. 86].

Коэффициент динамичности нагрузки

$$
K_{\text{HV}} = 0.3 + 0.1 \cdot n + 0.02 \cdot V_{\text{CK}} = 0.3 + 0.1 \cdot 8 + 0.02 \cdot 3.633577 = 1.172672,
$$

где n = 8,0 - степень точности передачи.

Межосевое расстояние из условия контактной выносливости активных поверхностей зубьев.

$$
a_{w} = \left(\frac{Z_{2}}{q} + 1\right) \sqrt{\left(\frac{170}{\left(\sigma_{H}\right)^{2} Z_{2}}\right)^{2}} T_{2} K_{H\beta} K_{HV}
$$
(11)

$$
a_w = \left(\frac{41}{12,5} + 1\right) \sqrt[3]{\left(\frac{170 * 12,5}{209,160575 * 41}\right)^2 * 248438,9 * 1,0 * 1,172672} = 111,936739817
$$

MM.

Здесь принято  $u=i_1=10,3$ .

Нормальный модуль зацепления

$$
m = \frac{2a_{\omega}}{(z_2 + q)}\tag{12}
$$

m = 2 · 111,936739817/(41+ 12,5) = 4,1845510212 MM.

Принимаем стандартный модуль зацепления  $m = 5.0$  мм

Уточняем межосевое расстояние

$$
a_w = \frac{m(z_2 + q)}{2} = 0.5 \cdot 5 (41 + 12.5)/2 = 133.75 \text{ mm},
$$

принимаем стандартное значение  $a_w = 130$  мм, согласно таблицы П8 приложения.

Коэффициент смещения:

$$
x = 1/m [a - 0.5 m (z + q)]
$$
  
\n
$$
x = 1/5 \cdot [130 - 0.5 \cdot 5 \cdot (41 + 12.5)] = -0.75.
$$
\n(13)

Таким образом x = -0,75 <1, что допустимо.

Диаметр начального цилиндра червяка

$$
d_{w1} = m(q+2x) = 5 \cdot (12.5+2 \cdot -0.75) = 55 \text{ mm}
$$

Угол подъема витка червяка начальный

$$
\gamma_w = \arctg \frac{z_1}{q + 2x} = \arctg[4/(12.5 + 2 \cdot -0.75)] = \arctg(0.364)
$$

$$
\gamma_{\rm w} = 20,00 \text{ rpaq.}
$$
 
$$
\cos(\gamma_{\rm w}) = 0,9397
$$

Угол подъема витка червяка делительный

$$
\gamma = \arctg \frac{z_1}{q} = \arctg(4/12, 5) = \arctg(0, 32)
$$

$$
\gamma = 17,7447 \text{ rpaq.}
$$
  $\cos(\gamma) = 0.9524$ 

Скорость скольжения в зацеплении:

$$
V_{w1} = \pi m(q+2x)n_1/60000
$$
 (14)

 $V_{w1} = 3,1415 \cdot 5 \cdot (12,5 + 2 \cdot -0,75) \cdot 1445/60000 = 4,1613$  M/c.

$$
V_{\rm cx} = V_{\rm w1} / \cos(\gamma_{\rm w})
$$
 (15)

$$
V_{\text{ck}} = 4,1613/0,9397 = 4,42832819 \text{ m/c}.
$$

Поэтому степень точности, выбранная ранее остается прежней:

Уточненное значение допускаемых контактных напряжений:

$$
[\sigma_H]=300 - 25
$$
 V<sub>ex</sub>= 300-25  $\cdot$  4,42832819 = 189,29179525 M\Pi<sub>a</sub>;

Коэффициент, учитывающий неравномерность распределения нагрузки по ширине венца,  $K_{HB} = 1,0$  [2, с. 86].

Коэффициент динамичности нагрузки (уточненный)

$$
K_{\text{HV}} = 0.3 + 0.1 \text{ n} + 0.02 \text{ V}_{\text{cx}}
$$
 (16)

$$
K_{HV} = 0.3 + 0.1 \cdot 8 + 0.02 \cdot 4.42832819 = 1.18856656
$$

Приведенный угол трения при работе бронзового колеса в паре со стальным червяком при  $V_{CK} = 4,42832819$  м/с.

КПД передачи  $\eta = 0.95 - 0.96 \frac{tg\gamma}{tg(\gamma + \varphi)} = 0.8541.$ 

Фактический вращающий момент на валу червячного колеса:

$$
T_2 = P_1 u_{1cr} \eta/w_1
$$
  
\n
$$
T_2 = 4.7 \cdot 0.8541 \cdot 10.3 / 151.24 \cdot 10^3 = 273.39 \text{ Hm}
$$
\n(17)

Проверка по контактным напряжениям смятия:

$$
\sigma_{\rm H} = \frac{170q}{z_2} \sqrt{(\frac{z_2 + q}{a_w q})^3 T_2 K_{H\beta} K_{HV}}
$$
(18)

$$
\sigma_{\rm H} = \left(\frac{170.12.5}{41}\right)^2 \sqrt{\left(\frac{41+12.5}{130.12.5}\right)^3 \cdot 248438.9 \cdot 1.0 \cdot 1.172672} = 175.31 \text{ M} \Pi a,
$$

что меньше  $\lceil \sigma_H \rceil = 189,29 \text{ M}$ Па, недогрузка составляет  $\Delta\sigma$  = (-175,31 + 189,29 )/189,29 · 100% = 7,3855%, что допустимо

Проверка контактной прочности при действии максимальной нагрузки

$$
\sigma_{HM} = \sigma_{H} \sqrt{\frac{T_{M2}}{T_{2}}} = 175,3094362 (1,4)^{0.5} = 207,43 \text{ M} \text{Ra},
$$

что меньше  $\sigma_{HM}$ ] = 400 МПа

Геометрические размеры червячной передачи:

диаметры делительные:

червяка

$$
d_1 = q \cdot m \tag{19}
$$
  

$$
d_1 = 12, 5 \cdot 5 = 62, 5 \text{ mm};
$$

колеса

$$
d_2 = z_2 \cdot m \tag{20}
$$
  

$$
d_2 = 41 \cdot 5 = 205 \text{ MM.}
$$

Проверка а<sub>w</sub>  $\boxed{\frac{d_1 + d_2}{2}} = (55+205)/2 = 130 \text{ nm};$ 

диаметры вершин зубьев:

$$
d_{a1} = d_1 + 2m_n = 62.5 + 2 \cdot 5 = 72.5
$$
 mm;

$$
d_{a2} = d_2 + 2m (1+x)
$$
  

$$
d_{a2} = 205 + 2 \cdot 5 \cdot (1+0,75) = 207,5 \text{ mm};
$$

ширина колес  $b_2 \leq 0.75 d_{a1}$ ;

 $b_2 = 0.75 \cdot 72.5 = 54.38$ MM.

Принимаем  $b_2$  = 25 мм.

Длина нарезанной части червяка:  $b_1 \geq (12+0.1 z_2)$  m;

$$
b_1 = (12+0.1 \cdot 41) \cdot 5 = 80.5 \text{ mm};
$$

Принимаем  $b_1 = 65$  мм.

Наибольший диаметр червячного колеса:  $D_{am} \le d_{a2} + 6$  m /( $z_1 + 2$ );

$$
D_{\text{am}} = 207.5 + 6 \cdot 5 / (4 + 2) = 212.5 \text{ mm}.
$$

Принимаем  $d_{am}$  =200 мм.

Диаметры впадин витков на червяке:  $d_{fl} = d_1 - 2, 4 \cdot m$ 

$$
d_{f1} = 62, 5 - 2, 4 \cdot 5 = 50, 5 \text{ mm}
$$

Диаметры впадин зубьев на колесе d  $_{12}$  = d<sub>2</sub> -2,4m +2x · m;

$$
d_{f2} = 205 - 2.4 \cdot 5 + 2 \cdot -0.75 \cdot 5 = 185.5 \text{ mm}
$$

Окружная скорость колеса:  $V = \frac{\omega_2}{2}$  $V = \frac{\omega_2 d_2}{2}$  (21)

$$
V = 14.7 \cdot 205/2000 = 1.51
$$
 m/c.

Коэффициент нагрузки:  $K_H = K_{H\beta} \cdot K_{H\alpha} \cdot K_{H\nu}$ Силы, действующие в зацеплении:

Окружная сила на колесе и осевая на червяке:  $F_{t2}$  = 2  $2T_2$ *d T* ;

$$
F_{t2} = 2 \cdot 273,39 \cdot 10^3 / 205 = 2667,22
$$
 H;

Окружная сила на червяке и осевая на колесе:  $\mathrm{F_{t1}}$ =  $d_{1w}$ *T* 1  $\frac{2T_1}{1}$ ;

 $F_{t1} = 2 \cdot 160,0456621 \cdot 10^3 / 55 = 5819,84$  H;

радиальная  $\rm F_r$  $=$ γ α *сos*  $F_{t2}$   $\frac{tg\alpha}{s}$  = 2667,22 · 0,36397 /0,9397 = 1 033,08 H; где tg  $\alpha = 0.36397$ 

Проверяем зубья на выносливость по напряжениям изгиба по формуле:

$$
\sigma_F = \frac{F_{t2} K_F Y_F \cos \gamma_\omega}{1,3m_n (q+2x)} \leq [\sigma]_F.
$$
\n(21)

Здесь коэффициент нагрузки  $K_F = K_{FB}K_{Fv} = K_H = 1,172672$  1 = 1,172672  $Y_F$  – коэффициент прочности зуба по местным напряжениям, зависящий от эквивалентного числа зубьев z 2v:

$$
z_{2v} = \frac{z_2}{Cos^3 \gamma_w} \approx 49,4102; \qquad Y_F = 1,441
$$

 $\sigma_F = 2667,22 \cdot 1,172672 \cdot 1,441 \cdot 0,9397/1,3/5/(12,5+2 \cdot 0,75) = 6,0716446556$  $M\Pi a$ 

что меньше  $[\sigma_F] = 68,9316$  МПа

Проверяем прочность зуба колеса на пиковую нагрузку по формуле:

$$
\sigma_{H\text{ max}} = \sigma_H \sqrt{\frac{T_{2n\text{ max}}}{T_2}} = 175,3094362 (1,4)^{0.5} = 207,43 \text{ M} \text{Pia},
$$

что меньше  $\sigma_{HM}$ ] = 400 МПа

Предварительный расчет валов редуктора

Предварительный расчет проведем на кручение по пониженным допускаемым напряжениям.

Ведущий вал: диаметр выходного конца при допускаемом напряжении  $[\tau]_k = 25$  Н/мм<sup>2</sup> по формуле:

$$
d_{B1} = \sqrt[3]{\frac{16M_{K1}}{\pi [\tau]_K}} \approx 18.5 \text{ mm}.
$$

Так как вал редуктора соединен муфтой с валом электродвигателя, то необходимо согласовать диаметры ротора d<sub>дв</sub> и вала d<sub>в1</sub>. Иногда принимают  $d_{B1} = d_{AB}$ . Некоторые муфты, например, УВП, могут соединять валы с соотно-

шением  $d_{B1}:d_{Id} \ge 0.75$ ; но полумуфты должны при этом иметь одинаковые наружные диаметры. У подобранного электродвигателя  $d_{LB}$ =38 мм.

 $d_{B1}$ ≥ 0,75⋅38 =28,5 мм. Выбираем МУВП по ГОСТ 21424-75 с расточками полумуфт под  $d_{\text{LB}}=38$  мм и  $d_{\text{B}}=30$  мм. Примем под подшипниками  $d_{\text{H}}=35$ мм. Червяк выполним за одно целое с валом. Целесообразно соблюдать указанное соотношение  $d_{B1}:d_{AB}$  и в тех случаях, когда вал электродвигателя не соединяется с ведущим валом редуктора, а между ними имеется ременная или цепная передача: при необходимости привод такого редуктора может быть осуществлен непосредственно от электродвигателя.

Выходной в а л.

Принимаем  $\lceil \tau \rceil_k = 20$  Н/мм<sup>2</sup>

Диаметр вала

$$
d_{e2} = \sqrt[3]{\frac{16M_{e2}}{\pi \left[\tau\right]_e}} = 41,1 \text{ nm}.
$$

Принимаем ближайшее большее значение из стандартного ряда  $d_{B2}=40$ мм. Диаметр вала под подшипниками принимаем  $d_{\pi2}$ =45 мм. Диаметр вала под колесом  $d_k = 50$  мм.

Диаметры остальных участков валов назначают исходя из конструктивных соображений при компоновке редуктора.

В е д о м ы й в а л.

Принимаем [ $\tau$ ]<sub>k</sub>=20 Н/мм<sup>2</sup>.

Диаметр выходного конца вала

$$
d_{B3} = \sqrt[3]{\frac{16 \cdot M_{B3}}{\pi [\tau]_B}} = 51,83 \text{ mm}
$$

Принимаем ближайшее большее значение из стандартного ряда  $d_{B3}=50$ мм. Диаметр вала под подшипниками принимаем  $d_{\pi 3}$ =55 мм.

# <span id="page-281-0"></span>5.3 Практическая работа №3 «Конструктивные размеры шестерни и колеса, корпуса редуктора»

Червяк выполняем за одно целое с валом, его размеры:  $d_1=62.5$  мм;  $d_{a1}$ =72,5 мм;  $b_1$ =65 мм.

К о л е с о составное, с чугунным центром и бронзовым венцом ,  $d_2$ =205 мм;  $d_{a2}$ =207,5 мм;  $b_2$ =25 мм.  $d_{k2}$  = 60 мм

Диаметр ступицы  $d_{cr} = 1.6 \cdot d_{K2} = 1.6 \cdot 60 = 96$  мм; длина ступицы  $l_{cr}=(1,2\div 1,5)d_{\kappa}=(1,2\div 1,5)\cdot 60=72\div 90$  мм, принимаем  $l_{cr}=75$  мм.

Толщина обода  $\delta_0 = (2.5 \div 4) m_n = (2.5 \div 4) \cdot 5 = 12.5 \div 20$ мм

Толщина диска С=0,3 ⋅ b<sub>2</sub>=7,5 мм, принимаем  $\delta_0$ =12мм. С=10 мм.

Конструктивные размеры корпуса редуктора Толщина стенок корпуса и крышки:

 $\delta$ =0,025а<sub>ω</sub>+1=4,25 мм, принимаем  $\delta$ =8 мм;  $\delta_1$ =0,02а<sub>ω</sub>+1=3,6 мм, прини-

маем  $\delta_1$ =8мм. Здесь  $a_w$ = 130 мм, межосевое расстояние червячной пары

Толщина фланцев поясов корпуса и крышки:

верхний пояс корпуса и пояс крышки:

 $b=1,5\delta = 12$  мм;  $b_1 = 1,5\delta_1 = 12$  мм;

нижний пояс корпуса:  $p = 2.35 \cdot \delta = 19$  мм, принимаем  $p = 20$  мм.

Диаметры болтов:

фундаментных  $d_1 = (0.03 \div 0.036)$   $a_0 + 12 = 15.9 \div 16.7$  мм, принимаем болты с резьбой М16; крепящих крышку к корпусу у подшипников:

 $d_2 = (0.7 \div 0.75)$  · $d_1 = 11.2 \div 12$  мм, принимаем болты с резьбой М12; соединяющих крышку с корпусом:

 $d_3 = (0.5 \div 0.6)d_1 = 8 \div 9.6$  мм, принимаем болты с резьбой М10.

<span id="page-282-0"></span>5.4 Практическая работа №4 «Компоновки редуктора. Первый этап»

Компоновку обычно проводят в два этапа. первый этап служит для приближенного определения положения зубчатых и червячных колес, а также других элементов (в данном случае – червяка) относительно опор для последующего определения опорных реакций и подбора подшипников.

Компоновочный чертеж выполняем в двух проекциях– разрез по осям валов при снятой крышке редуктора и вид сбоку.

Проведем две вертикальные линии – оси валов на расстоянии  $a_0 = 130$ мм и вычерчиваем упрощенно червяк и червячное колеса в виде прямоугольников; длину ступицы колеса принимаем равной ширине зубчатого венца колеса, что обеспечивает прочность шпоночного соединения ступицы колеса и вала. На второй проекции вычерчиваем червячное колеса в виде окружности максимального наружного диаметра и червяк. Его изображаем прямоугольником с размерами наружного диаметра на длину нарезанной части червяка.

Очерчиваем внутреннюю стенку корпуса:

а) принимаем зазор между торцом шестерни и внутренней стенкой корпуса  $A_1=1,2\delta$ ; при наличии ступицы зазор берется от торца ступицы;

б) принимаем зазор от окружности вершин зубьев колеса до внутренней стенки корпуса  $A = \delta$ ;

Предварительно намечаем для вала червяка радиально-упорные роликовые конические подшипники легкой серии [3,c. 354, табл. 16.9 ]; габариты подшипников выбираем по диаметру вала в месте посадки подшипников  $d_{\pi1}$ =35 мм , $d_{\pi2}$ =45 мм и  $d_{\pi3}$  ==55мм.

Таблица 2 - Габаритные и присоединительные размеры некоторых подшипников.

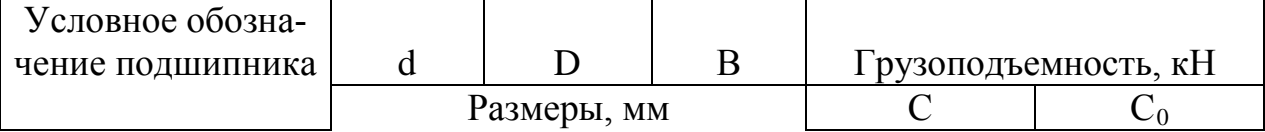

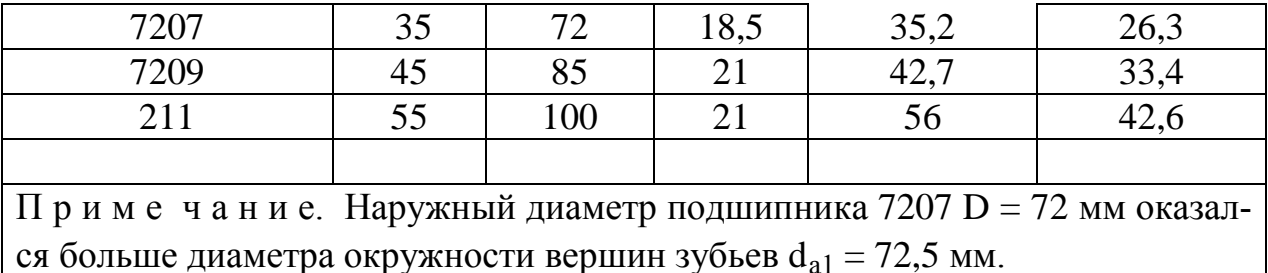

Решаем вопрос о смазке подшипников. Принимаем для подшипников смазку масляным туманом т.к. окружная скорость колеса равна 3,199 м/с.

Замером находим расстояния на промежуточном валу  $1_2 = 241$  и на ведомом валу  $l_3 = 261$ мм.

Примем окончательно  $l_1 = l_2 = 261$  мм. Расстояние между точками приложения реакций на ведущем валу  $L = 206$  мм. Тогда  $L_1 = 103$ мм

Проверка долговечности подшипников

В е д у щ и й в а л. Из предыдущих расчетов имеем  $F_t = 5819,84$  Н,  $F_r$ =1 033,08 Н и  $F_a$ =2667,22 Н; из первого этапа компоновки  $l_1$ =103 мм.

Реакции опор:

в плоскости хz:  $R_{x1} = R_{x2} = P/2 = 124,2195H$ ;

в плоскости yz:

$$
R_{y1} = \frac{1}{2L_1} (P_r L_1 + P_a \frac{d_1}{2}) = 921,15 \text{ H};
$$
  
\n
$$
R_{y2} = \frac{1}{2L_1} (P_r L_1 - P_a \frac{d_1}{2}) = 111,93 \text{ H}.
$$

Проверка:  $R_{y1} + R_{y2} - P_r = 921,15 + 111,93 - 1598,5 = 0,0.$ 

Суммарные реакции:

$$
R_{A} = \sqrt{R_{x1}^{2} + R_{y1}^{2}} = \sqrt{124,2195^{2} + 921,15^{2}} = 929,48793 \text{ H};
$$
  
\n
$$
R_{B} = \sqrt{R_{x2}^{2} + R_{y2}^{2}} = \sqrt{124,2195^{2} + 111,93^{2}} = 167,20888 \text{ H};
$$

Осевые составляющие радиальных реакций

 $S_1 = e \cdot R_A = 0,269 \cdot 929,48793 = 250,03225$  H

19

$$
S_2 = e \cdot R_B = 0,269 \cdot 167,20888 = 44,97919 \text{ H}
$$

Подбираем подшипники по более нагруженной опоре 1. Намечаем радиально-упорные роликовые конические подшипники средней широкой серии 7607:

d=35 мм; D=72 мм; B=18,5 мм; C=35,2 кH и C<sub>0</sub>=26,3 кH, e = 0,269

Эквивалентная нагрузка по формуле  $P_2 = (X \cdot V \cdot F_{r1} + Y \cdot F_2) \cdot K6 \cdot KT$ ,

в которой радиальная нагрузка  $F_{r1} = 929,48793$  Н; осевая нагрузка  $F_a = P_a = 2917,25225$  Н; V=1 (вращается внутреннее кольцо); K<sub>6</sub>=1; K<sub>r</sub>=1.

Отношение 
$$
\frac{F_a}{C_0}
$$
 = 0,111; этой величине соответствует е≈0,3.

Orношение

\n
$$
\frac{F_a}{F_{r1}} = 3,139 > e; X=0,4 \, \text{m Y=0,87}.
$$

 $P_{2} = X \cdot F_{11} + Y \cdot F_{2} \approx 1841$  H.

Расчетная долговечность, млн. об.:

$$
L = \left(\frac{C}{P_{\rm s}}\right)^3 \approx 6.990 \text{ mJH. } \text{0.}
$$

Расчетная долговечность, ч,

$$
L_h = \frac{L \cdot 10^6}{60 n_{Jb\%}} \approx 80,62 \cdot 10^3 \text{ y}.
$$

Выходной вал помимо таких же нагрузок, как и ведущий воспринимает нагрузки и от зубчатой передачи однако методика расчета не меняется. Поэтому дальнейший расчет не описываем, а приводим лишь результаты расчета.

Для зубчатых редукторов ресурс работы подшипников принимают от 36000 ч (таков ресурс самого редуктора) до 10000 ч (минимальная допустимая долговечность подшипника). В нашем случае подшипники ведущего вала 7207 имеют ресурс  $L_h \approx 80620$  ч, а подшипники выходного вала 7209 имеют  $L_h \approx 1286993$  ч.

<span id="page-285-0"></span>5.5 Практическая работа №5 «Компоновка редуктора. Второй этап»

Второй этап компоновки имеет целью конструктивно оформить зубчатые колеса, валы, корпус, подшипниковые узлы и подготовить данные для проверки прочности валов и некоторых других деталей.

Примерный порядок выполнения следующий.

Вычерчиваем червяк и колесо по конструктивным размерам, найденным ранее (см. п. 4). Червяк выполняем за одно целое с валом.

Конструируем узел ведущего вала:

а) наносим осевые линии, удаленные от середины редуктора на расстоянии L1. Используя эти осевые линии, вычерчиваем в разрезе подшипники качения (можно вычерчивать одну половину подшипника, а для второй нанести габариты);

б) вычерчиваем крышки подшипников с уплотнительными прокладками (толщиной 1 мм) и болтами. Болт условно заводится в плоскость чертежа, о чем говорит вырыв на плоскости разъема.

Войлочные и фетровые уплотнения применяют главным образом в узлах, заполненных пластичной смазкой. Нами применены уплотнения манжетного типа, которые широко используются как при пластичной, так и при жидкой смазке подшипникового узла;

г) переход вала  $\varnothing$  35 мм к присоединительному концу  $\varnothing$  30 мм выполняют на расстоянии 10-15 мм от торца крышки подшипника так, чтобы ступица муфты не задевала за головки болтов крепления крышки.

Длина присоединительного конца вала ∅ 30 мм определяется длиной ступицы муфты.

Аналогично конструируем узлы промежуточного и ведомого валов. Обратим внимание на следующие особенности:

а) для фиксации зубчатого колеса в осевом направлении предусматриваем утолщение вала с одной стороны и установку распорной втулки - с дру-

гой; место перехода вала от одного диаметра к другому смещаем на 2-3 мм внутрь распорной втулки с тем, чтобы гарантировать прижатие кольца к торцу втулки (а не к заплечику вала!);

б) отложив от середины редуктора расстояние  $l_2$ , проводим осевые линии и вычерчиваем подшипники;

в) вычерчиваем распорные кольца, крышки подшипников с прокладками и болтами;

На ведущем и ведомом валах применяем шпонки призматические со скругленными концами по СТ СЭВ 189-75. Вычерчиваем шпонки, принимая их длины на 5–10 мм меньше длин ступиц.

Непосредственным измерением уточняем расстояния между опорами и расстояния, определяющие положение зубчатых колес, шестерен и червяка относительно опор. При значительном изменении этих расстояний уточняем реакции опор и вновь проверяем долговечность подшипников.

<span id="page-286-0"></span>5.6 Практическая работа №6 «Проверка прочности шпоночных соединений»

Шпонки призматические со скругленными торцами. Размеры сечений шпонок и пазов и длины шпонок по СТ СЭВ 189–75.

Материал шпонок – сталь 45 нормализованная.

Напряжения смятия и условие прочности:

$$
\sigma_{-}^{\max} \approx \frac{2M}{d(h-t_1)(l-b)} \leq [\sigma]_{-}.
$$

Допускаемые напряжения смятия при стальной ступице  $[\sigma]_{cm} = 100 \div 20$ Н/мм<sup>2</sup>, при чугунной ступице  $[\sigma]_{cm} = 50 \div 70$  Н/мм<sup>2</sup>.

В е д у щ и й в а л.

 $D = 30$  мм; b×h =10×8 мм; t = 5 мм; длина шпонки 1 = 70 (при длине ступицы полумуфты МУВП 80 мм); момент на ведущем валу  $M_1 = 31,076 \cdot 10^3$ Н мм;

 $\sigma_{\text{cm}} = 2000 \cdot 31,076/(30 (8 - 5) \cdot (70 - 10)) = 11,5 \text{ H/mm}^2 < [\sigma]_{\text{cm}}$ 

(полумуфты МУВП изготовляют из чугуна марки СЧ 21-40).

В ы х о д н о й в а л.

Из двух шпонок – под червячным колесом и под шестерней – более нагружена первая (меньше длина ступицы ). Проверяем шпонку под колесом

 $D = 40$  мм;  $b \times h = 12 \times 8.0$  мм;  $t = 5.0$  мм; длина шпонки  $l = 70$  мм; момент М<sub>2</sub> = 273,39 ·  $10^3$  H мм;

<span id="page-287-0"></span> $σ<sub>cm</sub> = 79$  H/mm<sup>2</sup> < [σ]<sub>cm</sub>

5.7 Практическая работа №7 «Уточненный расчет валов»

Примем, что нормальные напряжения от изгиба изменяются по симметричному циклу, а касательные от кручения – по нулевому (пульсирующему).

Уточненный расчет состоит в определении коэффициентов запаса прочности n для опасных сечений и сравнении их с требуемыми (допускаемыми) значениями [n]. Прочность соблюдена при n ≥ [n].

Будем производить расчет для предположительно опасных сечений каждого из валов.

В е д у щ и й в а л.

Материал вала тот же, что и для шестерни (шестерня выполнена заодно с валом), т.е. сталь 45, термообработка – улучшение.

При диаметре заготовки до 90 мм (в нашем случае  $d_{a1} = 88$  мм) среднее значение  $\sigma_{\rm B} = 780$  Н/мм<sup>2</sup>.

Предел выносливости при симметричном цикле изгиба

$$
\sigma_{1} \approx 0.43 \sigma_{B} = 335 \text{ H/mm}^2
$$
.

Предел выносливости при симметричном цикле касательных напряжений:

$$
\tau_{-1} = 0.58\sigma_{-1} = 194 \text{ H/mm}^2
$$
.
Проверка производится в местах наиболее опасных сечений, например, в сечении имеюший шпоночный паз, в месте присоединении муфты, шестерни и колеса.

*Сечение А-А.* В этом сечении при передаче вращающего момента от электродвигателя через муфту возникают только касательные напряжения. Концентрацию напряжений вызывает наличие шпоночной канавки.

Коэффициент запаса прочности:

$$
n = n_{\tau} = \frac{\tau_{-1}}{\frac{k_{\tau}}{E_{\tau}} \tau_{V} + \psi_{\tau} \tau_{m}},
$$

где амплитуда и среднее напряжение от нулевого цикла

$$
\tau_V = \tau_m = \frac{\tau_{\text{max}}}{2} = \frac{M_{k1}}{2W_k}.
$$

При d = 30 мм; b = 10 мм; t<sub>1</sub> = 5 мм.

$$
W_K = \frac{\pi \cdot d^3}{16} - \frac{b \cdot t_1 \cdot (d - t_1)^2}{2 \cdot d} = 5293,09979 \text{ nm}^3;
$$

$$
\tau_{\rm V} = \tau_{\rm m} = 31,076/2/5293,09979 = 2,9 \text{ H/mm}^2.
$$

Принимаем  $k_{\tau} = 1{,}68$ ,  $E_{\tau} \approx 0{,}77$  и  $\psi_{\tau} \approx 0{,}1$ .

После подстановки n =  $n_7$  = 29,3172.

Такой большой коэффициент запаса прочности объясняется тем, что диаметр вала был увеличен при конструировании для соединения его муфтой с валом электродвигателя.

По той же причине проверять прочность в сечениях Б–Б и В–В нет необходимости.

Выходной вал.

Материал вала – сталь 45 нормализованная,  $\sigma_{\textrm{\tiny{B}}}$ =590 Н/мм<sup>2</sup>.

Пределы выносливости  $\sigma_{\_1}$  = 254 Н/мм<sup>2</sup> и  $\tau_{\_1}$  = 147 Н/мм<sup>2</sup>.

*Сечение А–А.* Концентрация напряжений обусловлена наличием шпоночной канавки:  $k_{\sigma} = 1.59$  и  $k_{\tau} = 1.49$ ; масштабный фактор  $E_{\sigma} \approx E_{\tau} = 0.74$ ; коэффициенты  $\Psi_{\sigma} \approx 0.15$  и  $\Psi_{\tau} \approx 0.1$ .

Крутящий момент М<sub>к2</sub> = 273,39 ·  $10^3$  Н мм.

Изгибающий момент в горизонтальной плоскости:

$$
M_{\text{H3F}} = R_{\text{X3}}l_2 = 1,99 \cdot 10^3 \text{ H}
$$
MM;  $(L_R = 16 \text{ mm})$ 

изгибающий момент в вертикальной плоскости

$$
M_{u32} = R_{Y3}l_2 + P_a \frac{d_2}{2} = 98,09 \cdot 10^3 \text{H}
$$
mm;

суммарный изгибающий момент в сечении А–Аj

$$
M_{A-A} = \sqrt{M^{\odot 2} + M^{\odot 2} \approx 98,11 \cdot 10^3 \text{ H}
$$
MM.

Момент сопротивления кручению ( $d = 45$  мм;  $b = 14$  мм;  $t_1 = 5.5$  мм)

$$
W_K = \frac{\pi d^3}{16} - \frac{bt_1(d - t_1)^2}{2d} = 16,55 \cdot 10^3 \text{ nm}^3.
$$

Момент сопротивления изгибу

$$
W = \frac{\pi d^3}{32} - \frac{bt_1(d - t_1)^2}{2d} = 7,61 \cdot 10^3 \text{ nm}^3.
$$

Амплитуда и среднее напряжение цикла касательных напряжений:

$$
\tau_V = \tau_m = \frac{\tau_{\text{max}}}{2} = \frac{M_{k1}}{2W_k} = 17,9625 \text{ H/mm}^2.
$$

Амплитуда нормальных напряжений изгиба  $\sigma_{V} = \frac{M_{H}}{W}$  $M$ <sub>*A-A*</sub>  $\sigma_{V} = \frac{m_{A-A}}{W} \approx 12.9$ 

Н/мм<sup>2</sup>; среднее напряжение  $\sigma_{\text{\tiny{M}}}$ =0.

Коэффициент запаса прочности по нормальным напряжениям:

$$
n_{\sigma} = \frac{\sigma_{1}}{\frac{k_{\sigma}}{E_{\sigma}} \sigma_{V} + \psi_{\sigma} \sigma_{m}} \approx 3.74
$$

Коэффициент запаса прочности по касательным напряжениям:

$$
n_{\tau} = \frac{\tau_{-1}}{\frac{k_{\tau}}{E_{\tau}} \tau_{V} + \psi_{V} \tau_{m}} = 8.87.
$$

Результирующий коэффициент запаса прочности для сечения А–А.

$$
n = \frac{n_{\sigma} n_{\tau}}{\sqrt{n_{\sigma}^2 + n_{\tau}^2}} \approx 3,45.
$$

Во всех сечениях  $n > [n]$ .

Помимо подобных расчетов запаса прочности проводится расчет и остальных опасных сечений.

- 1. Шелофаст В. В. Основы проектирования машин. М.: Изд-во АПМ, 2000.
- 2. Киркач Н.Ф., Баласян Р.А. Расчет и конструирование деталей машин. Х.:Основа, 1991. – 276 с.
- 3. Решетов Д. Н. Детали машин. М.: Высшая школа, 1995.
- 4. Иванов М. Н. Детали машин. М.: Высшая школа, 2002.
- 5. Дунаев П. Ф. Конструирование узлов и деталей машин: М.:Издательский центр «Академия», 2003. – 496 с.
- 6. Иванов А..И. Конструируем машины шаг за шагом. В 2-х ч. М.: Изд. МГТУ им. Н.Э. Баумана, 2003.

# ПРИЛОЖЕНИЕ

# Таблица П1 – КПД некоторых зубчатых передач

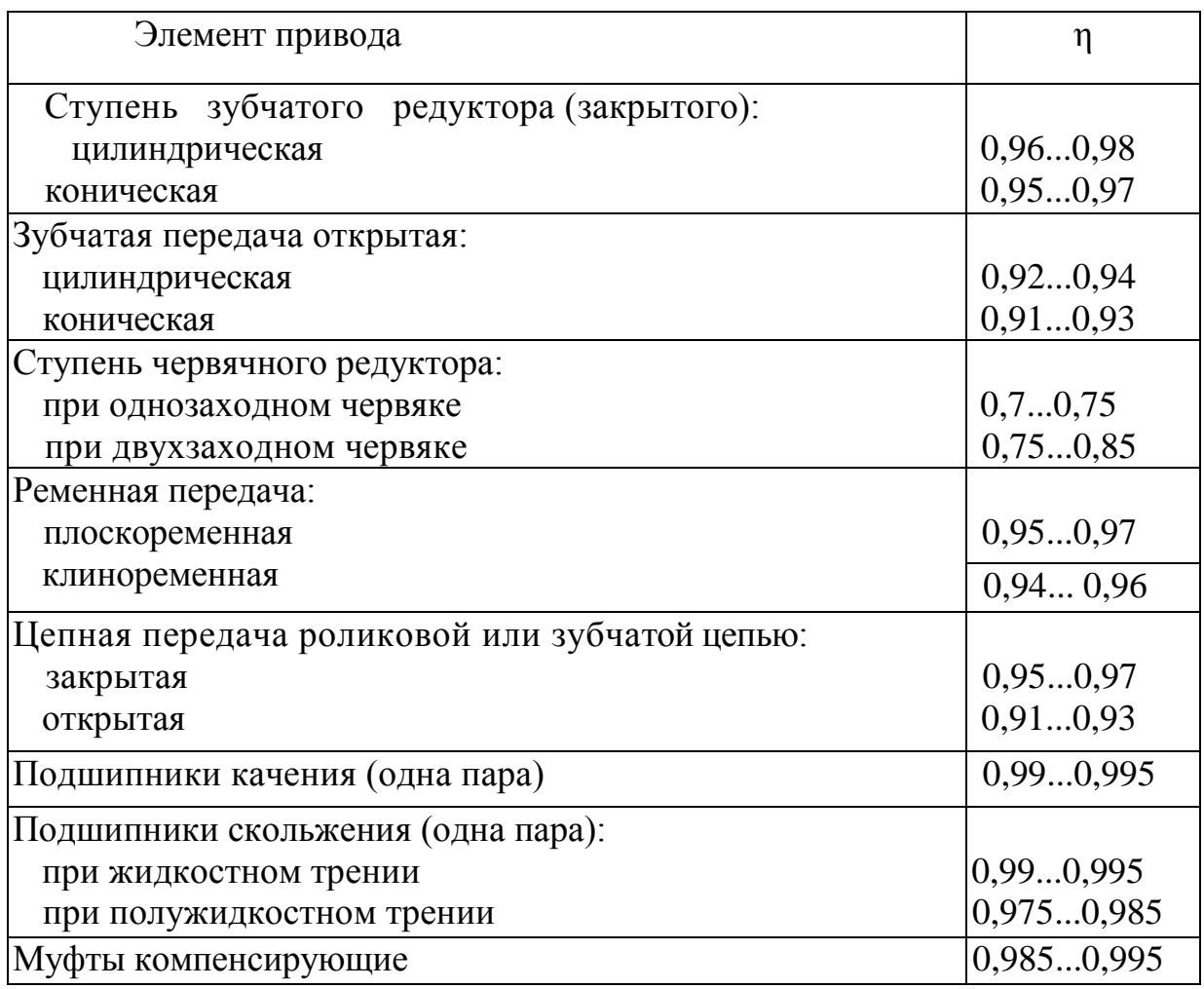

Таблица П2 – Передаточные отношения некоторых

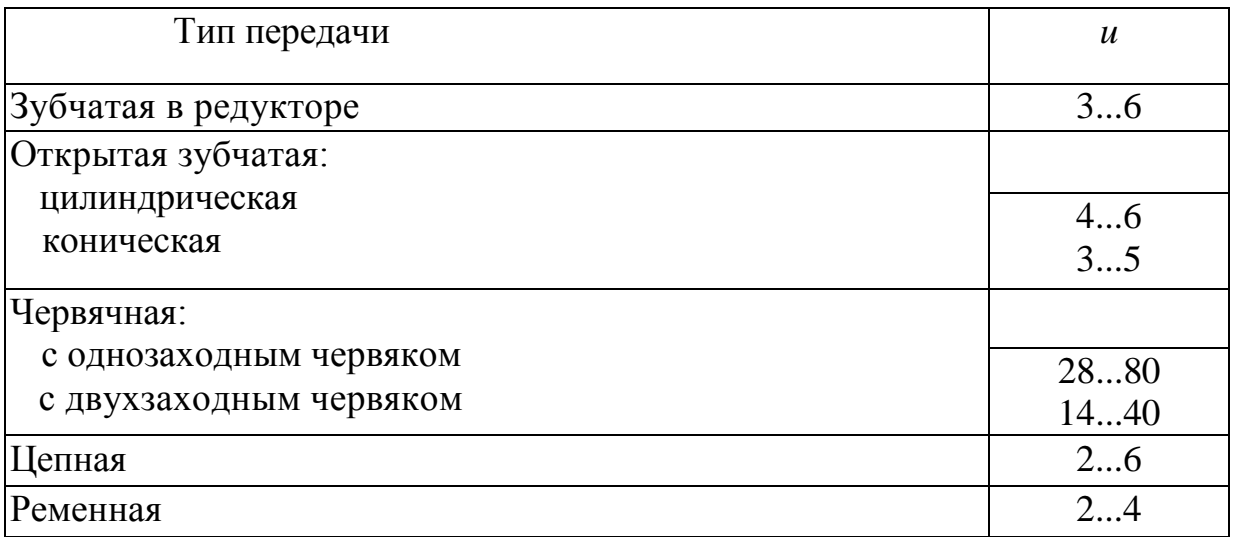

Таблица П3 - Основные технические данные асинхронных двигателей серии 4А по ГОСТ 18523 — 81 закрытого обдуваемого исполнения

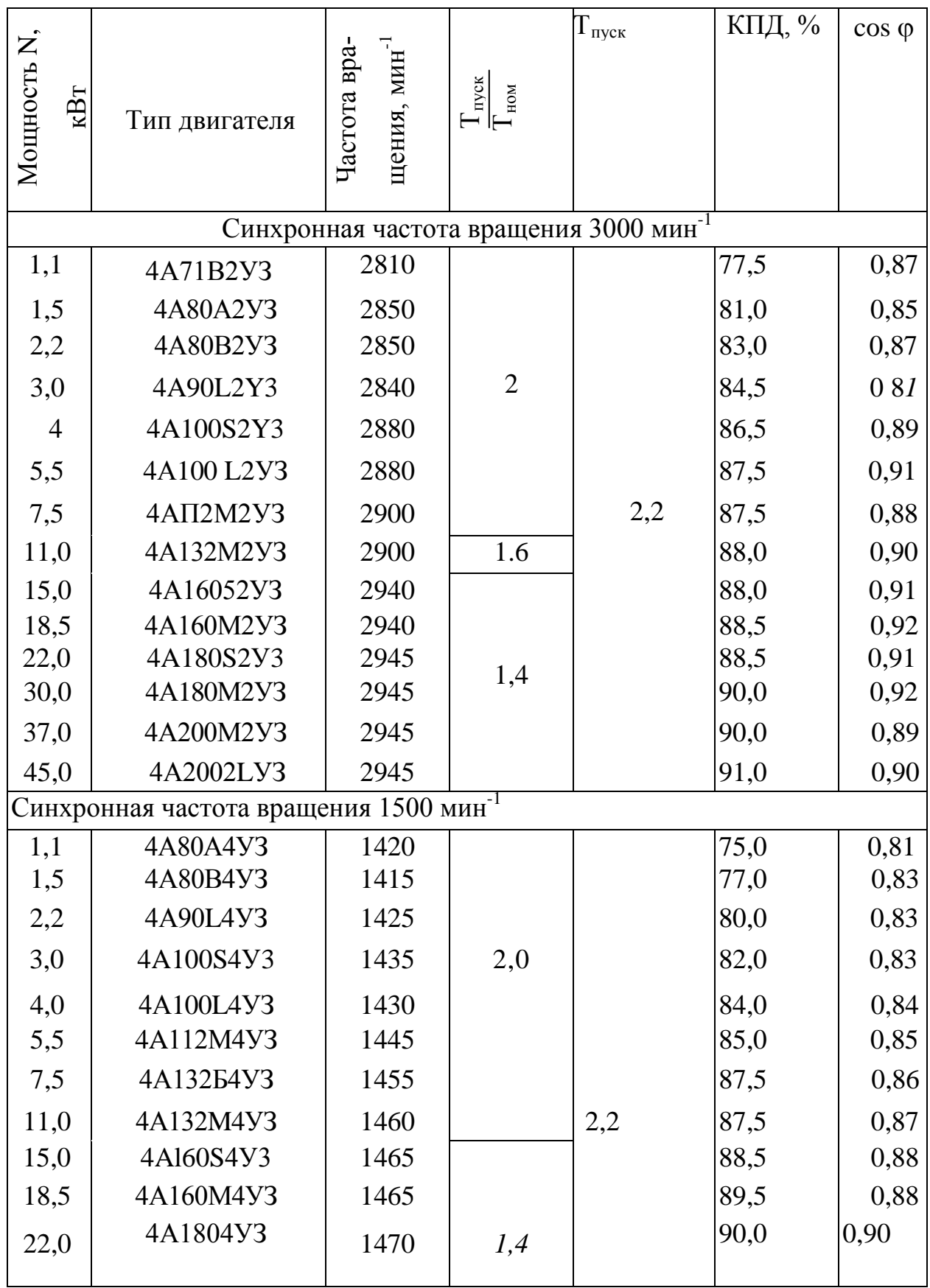

Продолжение таблицы П2

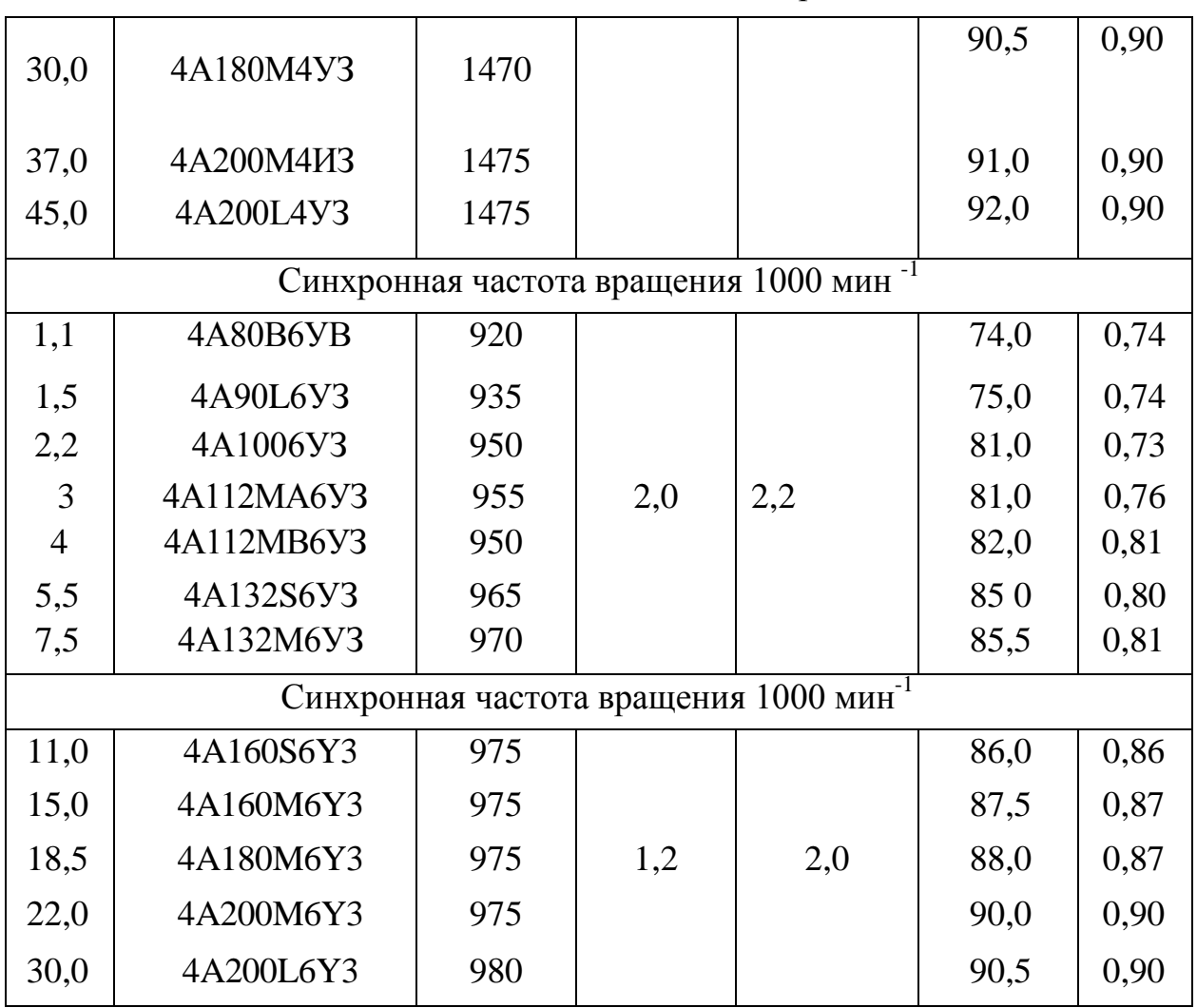

Таблица П4 - Рекомендации по выбору степеней точности силовых

червячных передач

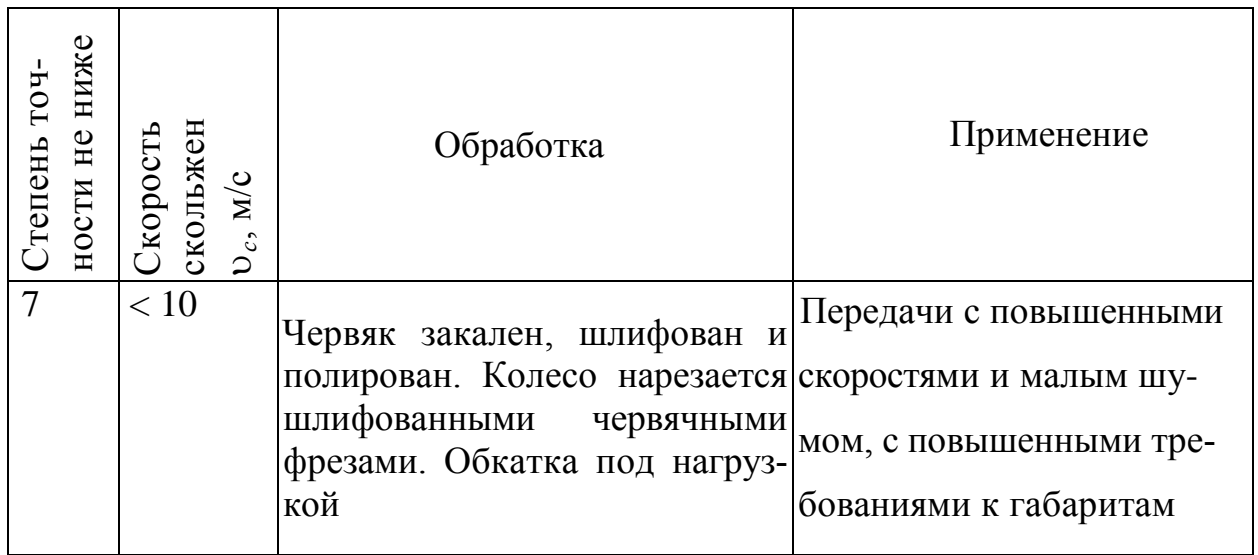

Продолжение П4

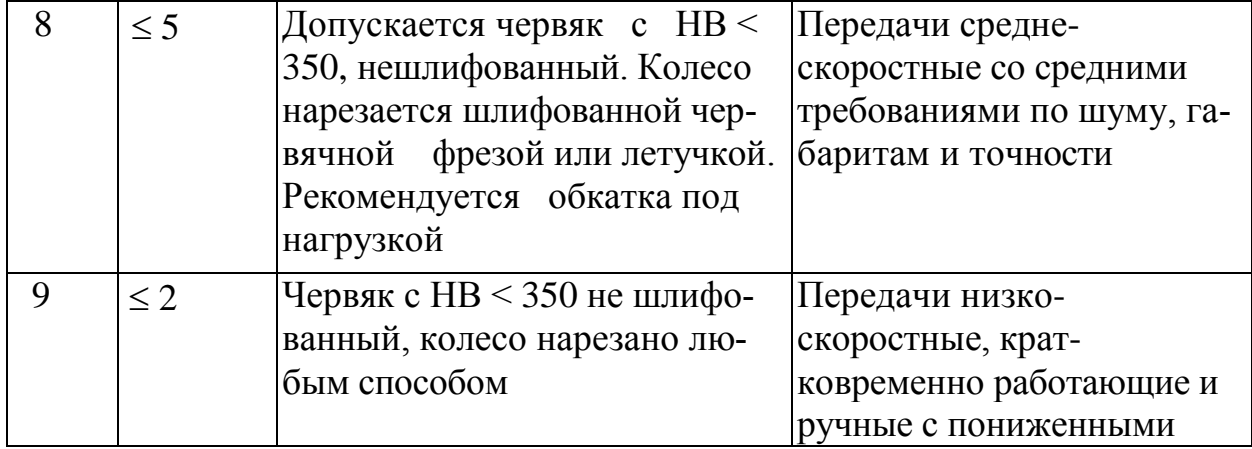

Таблица П5 - Допускаемые контактные напряжения [ $\sigma$ <sub>H</sub>] для колес из безоловянистой бронзы и чугуна

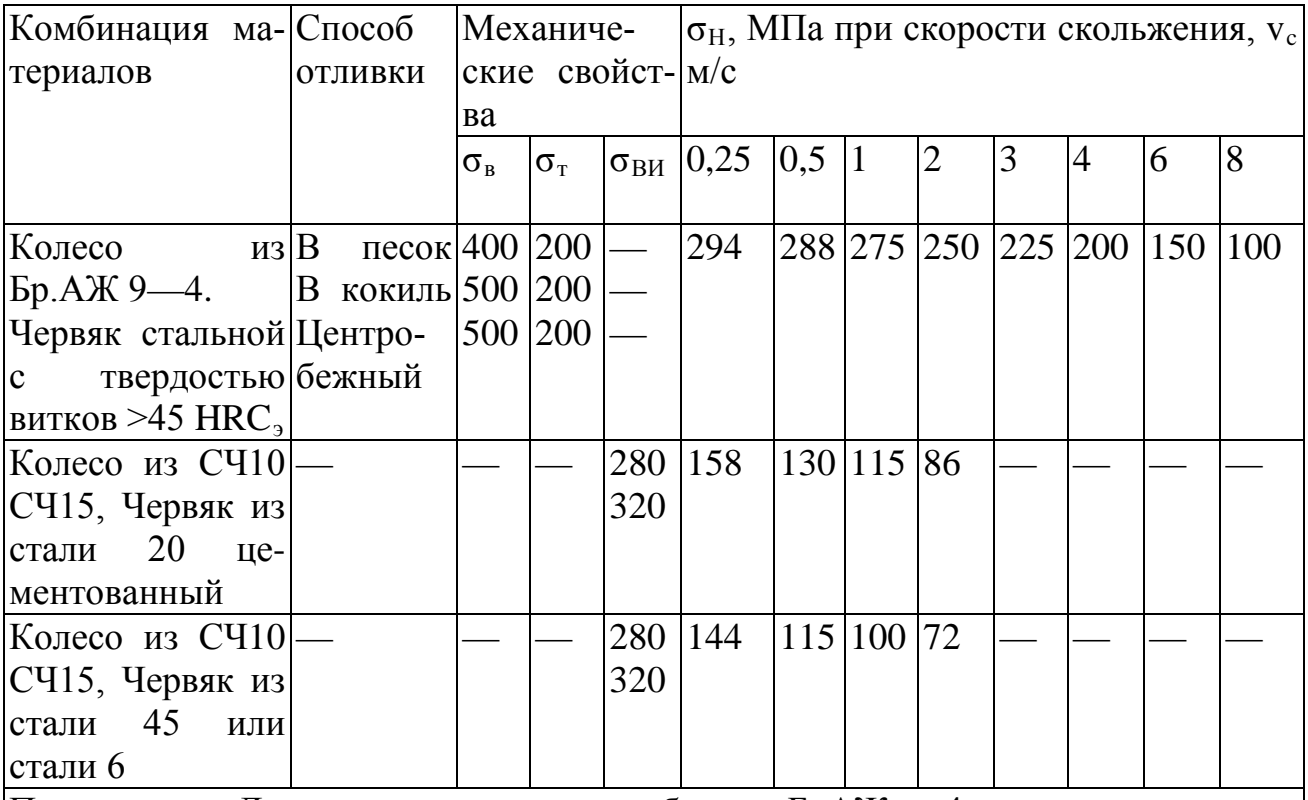

 $|\Pi$ римечание. Для червячного колеса из бронзы БрАЖ<sub>Э</sub>—4 и червяка из стали с твердостью витков >45 HRC<sub>Э</sub> допускаемые контактные напряжения определяются по зависимости  $[\sigma_H] = 300 - 25$  v<sub>c</sub> MПA, где v<sub>c</sub> — скорость скольжения, м/с.

Таблица П6 - Допускаемые напряжения изгиба  $\left[ \sigma _{F}\right] _{0}^{0}$  и  $\left[ \sigma _{F}\right] _{-1}^{0}$  для червячных колес при  $N_{FO}$  =  $10^6$ 

| Марка                                                      | $6$ рон- $ C$ пособ | Допускаемые напряжения, МПа                                                                  |    |                                                                                                    |     |
|------------------------------------------------------------|---------------------|----------------------------------------------------------------------------------------------|----|----------------------------------------------------------------------------------------------------|-----|
| 3 <sub>bl</sub><br>или чугуна                              | ОТЛИВКИ             | при твердости<br>червяка<br>$\leq$ 45 HRC <sub>3</sub>                                       |    | при твердости чер-<br>вяка                                                                                  |     |
|                                                            |                     | $\begin{bmatrix} \sigma_F \end{bmatrix}^0_0$ $\begin{bmatrix} \sigma_F \end{bmatrix}^0_{-1}$ |    | $>45$ HHC <sub>3</sub><br>$\left[\sigma_{\scriptscriptstyle F}\right]^{\!0}_{\!0}$<br>$ [\sigma_F]_{-1}^0 $ |     |
|                                                            |                     |                                                                                              |    |                                                                                                    |     |
| $SpO\Phi 10-1$                                             | В песок             | 40                                                                                           | 29 | 50                                                                                                    | 36  |
| $SpO\Phi$ 10-1                                             | В кокиль            | 58                                                                                           | 42 | 72                                                                                                    | 52  |
| БРОНФ 10-1                                                 | Центробежный        | 65                                                                                           | 46 | 81                                                                                                    | 57  |
| БрАЖ 9-4                                                   | В песок             | 82                                                                                           | 64 | 102                                                                                                    | 79  |
| БРАЖ 9-4                                                   | В кокиль            | 90                                                                                           | 80 | 112                                                                                                    | 100 |
| <b>CH10</b>                                                |                     | 34                                                                                           | 21 | 42                                                                                                    | 26  |
| <b>CH15</b>                                                |                     | 38                                                                                           | 24 | 48                                                                                                    | 30  |
| <b>CH18</b>                                                |                     | 43                                                                                           | 27 | 54                                                                                                    | 34  |
| Примечание. $[\sigma_F]_0^0$ — при нереверсивной нагрузке; |                     |                                                                                              |    |                                                                                                    |     |
| $[\sigma_F]_{-1}^0$ — при реверсивной.                     |                     |                                                                                              |    |                                                                                                    |     |

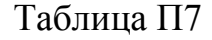

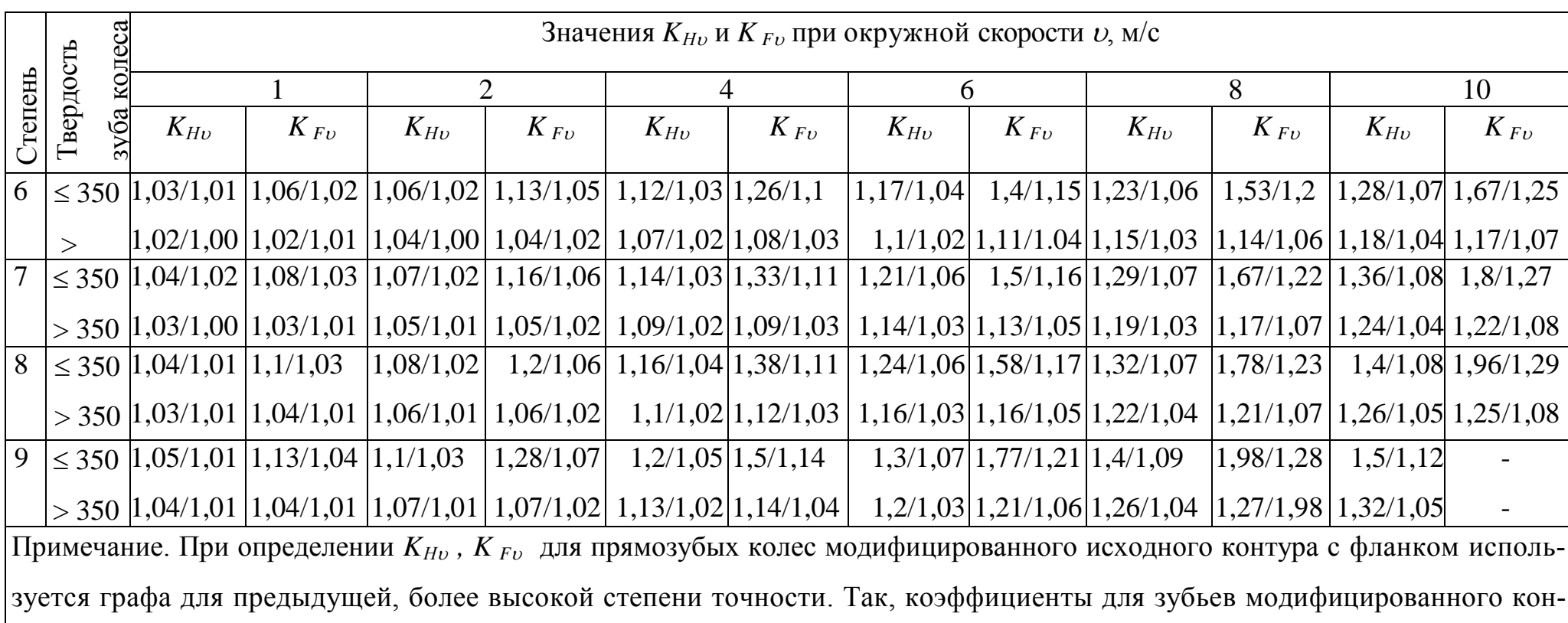

**ООО «Производственное объединение «Зарница»**

# **Лабораторная установка «Модель цилиндрического редуктора»**

# **Руководство по эксплуатации**

# **СОДЕРЖАНИЕ**

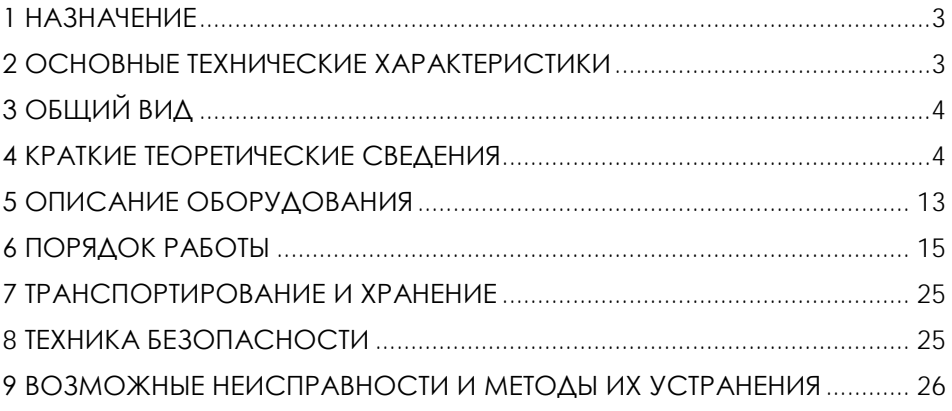

**ВНИМАНИЕ! Перед началом эксплуатации изделия внимательно изучите эксплуатационную документацию, входящую в комплект поставки изделия.**

#### **1 НАЗНАЧЕНИЕ**

<span id="page-300-0"></span>Лабораторная установка «Модель цилиндрического редуктора» (далее - стенд) предназначена для демонстрации принципа действия и конструкции цилиндрического редуктора, обеспечивает визуальное ознакомление с его элементами.

Оборудование может применяться для обучения в учреждениях среднего и высшего профессионального образования для получения базовых и углубленных профессиональных знаний и навыков по курсу «Прикладная механика».

<span id="page-300-1"></span>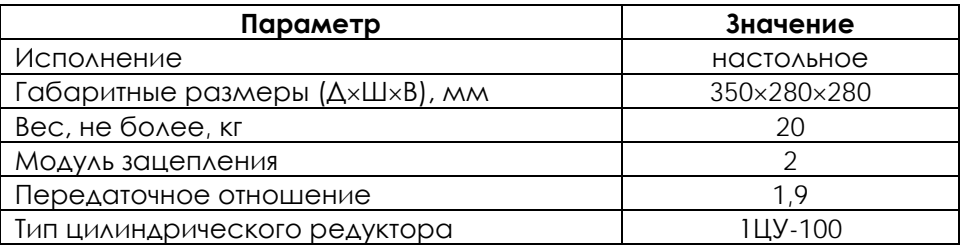

## **2 ОСНОВНЫЕ ТЕХНИЧЕСКИЕ ХАРАКТЕРИСТИКИ**

**ВНИМАНИЕ! Предприятие-изготовитель оставляет за собой право вносить изменения в конструктивные особенности, а также в набор комплектующих изделия, не отраженных в эксплуатационной документации и не влияющих на уровень технических, эксплуатационных характеристик и параметров безопасности поставляемого оборудования.**

#### **3 ОБЩИЙ ВИД**

<span id="page-301-0"></span>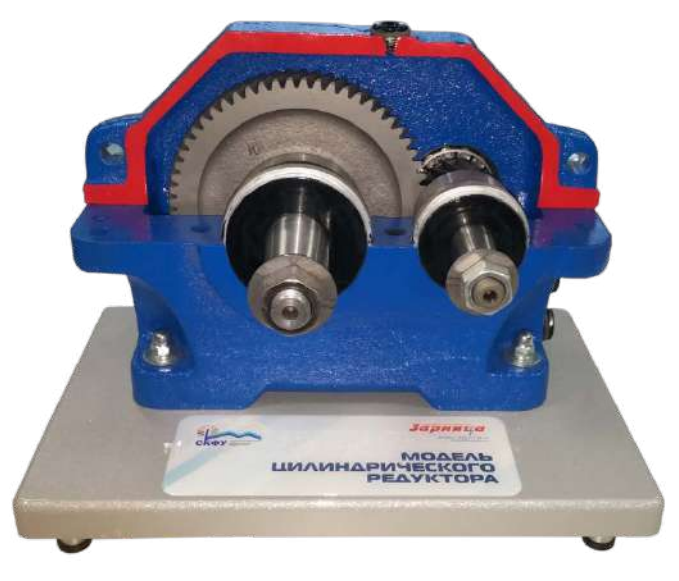

## Рисунок 4.1 – Общий вид

# **4 КРАТКИЕ ТЕОРЕТИЧЕСКИЕ СВЕДЕНИЯ**

Зубчатые редукторы. Основные особенности конструкции.

<span id="page-301-1"></span>Редуктором называют механизм, выполненный в виде отдельного агрегата и служащий для передачи мощности от двигателя к рабочей машине; назначение редуктора – понижение угловой скорости и повышение вращающего момента на ведомом валу по сравнению с валом ведущим. Механизмы для повышения угловой скорости называют мультипликаторами.

Редуктор обычно состоит из литого или сварного корпуса, в котором размещены элементы передачи: зубчатые колеса, валы и подшипники и т.д. В отдельных случаях в корпусе устанавливаются, также устройства для смазки зацеплений и подшипников (например, шестеренчатый насос системы циркуляционной смазки) или устройства охлаждения (например, змеевики, через которые прокачивается хладоагент).

Редукторы классифицируют по следующим основным признакам: типу передачи (зубчатая, червячная,…), числу ступеней (одноступенчатые, двухступенчатые и т.д.), типу зубчатых колес (цилиндрические, конические, …), особенностям кинематической схемы (развернутая, соосная, с раздвоенной ступенью и т.д.).

Среди множества типов редукторов наибольшее распространение, благодаря относительной простоте, надежности и высокому КПД, получили редукторы с цилиндрическими зубчатыми колесами, рис.1.

Число ступеней редуктора выбирают в зависимости от общего передаточного числа. При передаточных числах до 8 применяют одноступенчатые редукторы (рис.1а). При передаточных числах от 8 до 40 выгоднее с точки зрения габаритов и массы, применять двухступенчатые передачи (рис.1б, в, г, д, е, и, к). Трехступенчатые редукторы применяют при передаточных числах от 37 до 250 (рис. 1 ж, з).

На рис. 1б показан широко распространенный двухступенчатый цилиндрический редуктор, выполненный по простой развернутой схеме, в которой каждая ступень состоит из одной пары зубчатых колес. Недостатком простых развернутых схем является то, что вследствие несимметричного расположения зубчатых колес относительно опор, усилия между подшипниками распределяются неравномерно, а изгиб валов приводит к неравномерности распределения нагрузки по длине зуба. Для уменьшении концентрации нагрузки желательно применять валы с повышенной жесткостью.

Более совершенными, с точки зрения распределения нагрузки, являются редукторы, выполненные с раздвоенной ступенью (рис.1г, д, а)<br>3). В двухступенчатых передачах раздвоенной может быть з). В двухступенчатых передачах раздвоенной может быть быстроходная (рис.1г) или тихоходная (рис. 1д) пара. Наибольшее распространение имеют редукторы с раздвоенной быстроходной парой, при использовании этой схемы более нагруженная тихоходная пара может быть выполнена с увеличенной шириной венца, так как при симметричном расположении зубчатых колес уменьшается неравномерность нагрузки по длине зуба.

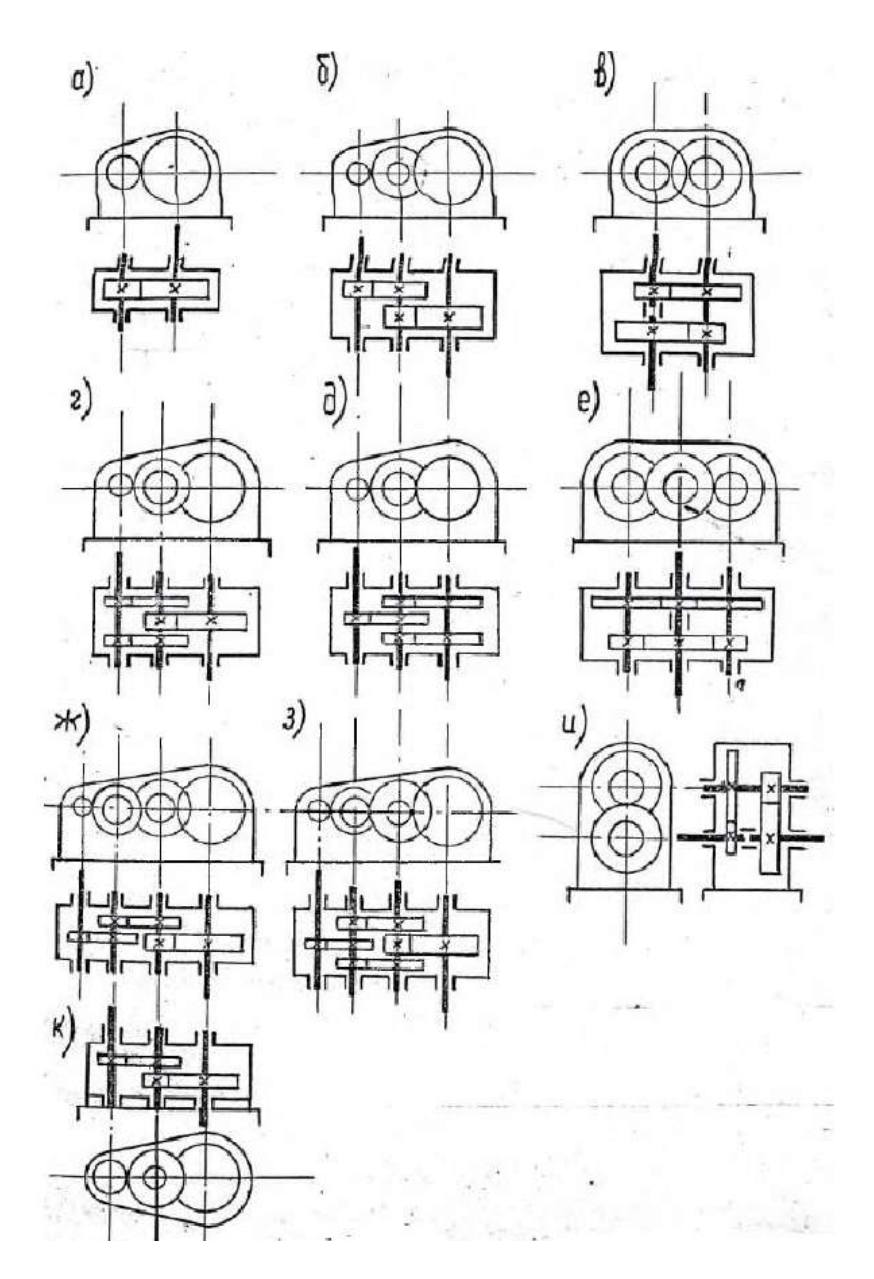

Рисунок 2 – Редукторы с цилиндрическими зубчатыми колесами

Соосные редукторы однопоточные (рис. 1в) и двухпоточные (рис.1е) в ряде случаев удобны с точки зрения общей компоновки привода.

Редукторы с вертикальными валами (рис.1к) применяют обычно с фланцевыми электродвигателями. В этих редукторах на валу, который выводится вниз, необходимо устанавливать надежное уплотнение, предотвращающее утечку смазки из корпуса редуктора.

В современных редукторах применяют, как правило, косозубые и шевронные зубчатые колеса (с эвольвентным профилем зуба или с

зацеплением М.Л. Новикова), которые по сравнению с прямозубыми, обладают повышенной нагрузочной способностью и плавностью работы. Угол наклона зубьев обычно лежит в пределах 6 -  $120.$ 

Направление наклона зубьев в двух и трехступенчатых передачах целесообразно задавать таким, чтобы осевые нагрузки на опоры промежуточных валов взаимно уравновешивались. Для этого в редукторах, выполненных по развернутой схеме, у зубчатых колес промежуточного вала должно быть одинаковое направление наклона зубьев.

Эта рекомендация не является безусловной: по нормали МН 2734 – 62 в целях сокращения номенклатуры зубчатых колес рекомендуется все шестерни делать с левым, а все зубчатые колеса – с правым наклоном зуба. Это дает возможность использовать колесо тихоходной ступени редуктора одного типоразмера в качестве колеса быстроходной ступени другого, более крупного.

Шестерни изготовляют обычно заодно с валом из проката или поковок; зубчатые колеса в небольших редукторах выполняют кованными или штампованными, в других – литыми. Материал шестерен и колес редукторов общего применения – углеродистые или низколегированные стали. Твердость зуба шестерни обычно на несколько единиц выше твердости зуба колеса.

Как правило, корпус редуктора стремятся запроектировать разъемным по плоскости, в которой лежат оси валов. Выполнение этого требования позволяет заранее собрать вал со всеми установленными на нем деталями, а затем уже узел (вал в сборе) установить в корпус.

Подшипники, установленные на одном валу, имеют обычно одинаковую конструкцию и размеры; это позволяет получать различные варианты сборки редуктора путем переворачивания валов (см.рис.2).

В большинстве случаев используются подшипники качения; подшипники скольжения используют редко – или при высоких частотах вращения или в особо тяжелых редукторах. Наибольшее распространение имеют конические роликоподшипники, которые часто применяют даже в том случае, когда осевые силы на подшипники отсутствуют.

Это объясняется тем, что этот тип подшипников имеет повышенную грузоподъемность при относительно небольшом повышении стоимости. При одинаковых сроках службы опоры с роликоподшипниками имеют значительно меньшие габариты, чем опоры на шарикоподшипниках. Однорядные шарикоподшипники применяют обычно только в легких редукторах.

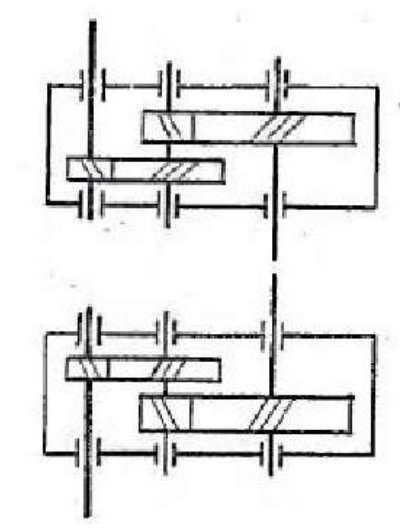

Рисунок 3 – Варианты сборки редукторов

Крышки, закрывающие подшипники, выполняют привертными (рис. 4а) или закладными (рис. 4б). Первые удобнее в эксплуатации, так как обеспечивают доступ к подшипнику для осмотра и смазки без разборки всего редуктора: вторые – позволяют упростить (а, следовательно, удешевить) конструкцию и снизить вес редуктора.

В случае применения привертных крышек необходимую величину «теплового» зазора  $\Box$  между торцом наружного кольца подшипника и торцом крышки обеспечивают путем подбора толщины прокладок 1. При закладных крышках зазор Δ обеспечивается подбором толщины компенсирующего кольца 2.

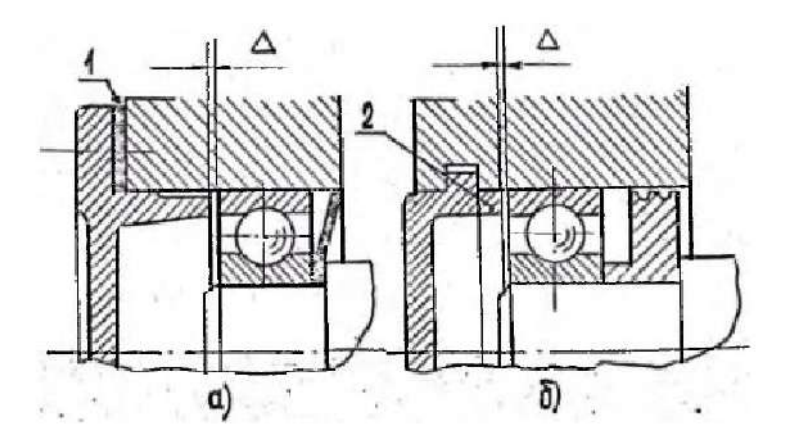

Рисунок 4 – Привертные и закладные крышки подшипников

Ступица зубчатого колеса на вал устанавливается обычно под

прессом; это сопряжение рекомендуется выполнять по посадке  $k6$  $H7$ 

или  $P^6$ . Подшипники на вал обычно также сажаются с натягом; допуск по валу по k6. В расточке корпуса наружное кольцо<br>подшипника устанавливается таким образом, чтобы, для подшипника устанавливается таким образом, чтобы, для обеспечения равномерного износа беговой дорожки наружного кольца, был возможен его периодический проворот; рекомендуемый допуск на отверстие по H7.

Система смазки предназначена:

1. Для создания между трущимися поверхностями жидкого или хотя бы полужидкостного режима трения;

2. Для удаления с трущихся поверхностей продуктов износа и отвода выделяемого тепла;

3. Для демпфирования динамических нагрузок;

4. Для защиты деталей от коррозии.

От правильного выбора смазочных материалов, метода смазки и конструкции уплотнений в значительной степени зависят работоспособность и долговечность агрегата.

По способу подвода смазки к зацеплению различают картерную и циркуляционную смазки.

Картерная смазка осуществляется окунанием зубчатых колес в масло, заливаемое внутрь корпуса. Этот способ смазки применяют при окружных скоростях до 12 м/с; при больших скоростях масло сбрасывается с колец центробежными силами.

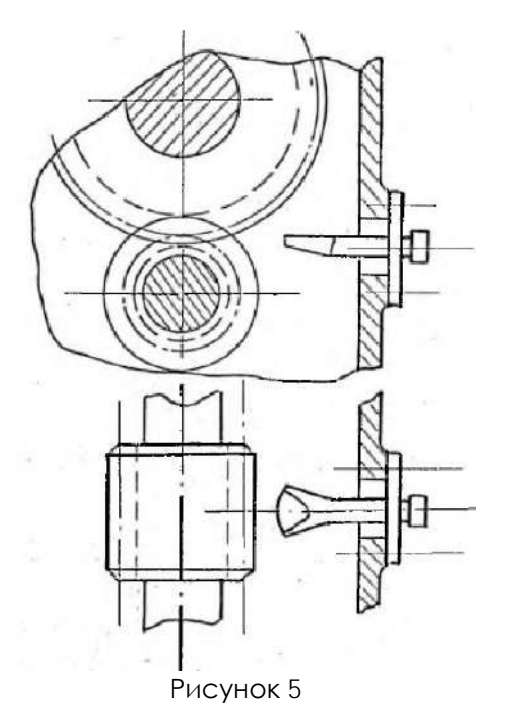

Глубину погружения для цилиндрических зубчатых колес рекомендуется выбирать в пределах от 2 до 5 модулей, но не менее 10 мм. Эта рекомендация относится к колесам быстроходной ступени. Для колес тихоходной ступени допустимо более глубокое погружение (до 1/6 радиуса колеса).

Толщину слоя масла между зубчатыми колесами и днищем рекомендуется назначать такой, чтобы продукты износа могли, оседать на дно и не попадали в зацепление и подшипники. Обычно для цилиндрических редукторов объем масляной ванны принимается из расчета: на 1 кВт передаваемой мощности должно приходиться 0,3 – 0,6 литра масла.

Циркуляционная смазка применяется при окружной скорости более 8 м/с. Обычно в этом случае масло через щелевое сопло (рис.5) стекает в корпус редуктора и далее через фильтр и маслохолодильник вновь подается к точкам смазки.

Для замера уровня смазки применяют маслоуказатели различных конструкций. Наибольшее распространение имеют жезловые маслоуказатели (рис.6). Иногда для контроля уровня используется заливная пробка; в этом случае ее располагают таким образом, чтобы нижняя часть отверстия касалась верхнего уровня смазки. Такая система контроля уровня наиболее надежна при опасности повреждения и ее широко применяют, например, в коробках скоростей и задних мостах автомобилей. На рис.7 показан круглый маслоуказатель.

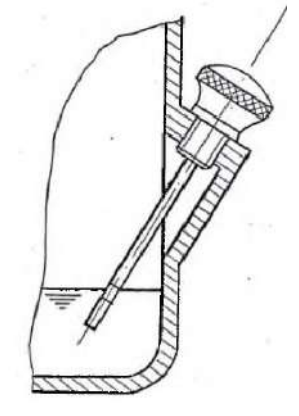

Рисунок 6

При смазке зубчатых колес окунанием подшипники качения обычно смазываются маслом из картера в результате разбрызгивания его зубчатыми колесами. Надежная смазка разбрызгиванием возможна при окружных скоростях зубчатых колес свыше 3м/с.

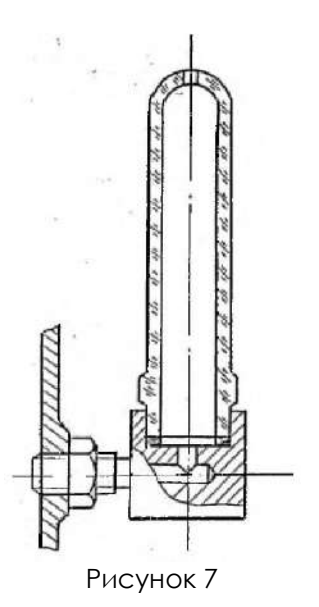

Если подшипник необходимо защитить от излишнего количества смазки применяют маслоотражательную шайбу (рис.4а). Потребность в таких шайбах возникает, например, при расположении рядом с подшипником шестерни, наружный диаметр которой меньше диаметра подшипника, благодаря чему выжимаемое из зацепления масло обильным потоком выбрасывается в подшипник. Одновременно маслоотражательная шайба защищает подшипник от попадания в него продуктов износа.

При малых скоростях и в случаях, когда упоры удалены от направления потоков смазки, смазку подшипников осуществляют пластичными смазками. В этом случае полость подшипника должна быть отделена от полости корпуса мазеудерживающим кольцом (рис. 4б).

Для удобства слива масла дно корпуса редуктора обычно выполняют наклонным. В самой нижней точке устанавливается маслоспускная пробка.

Максимальная температура смазывающих жидкостей на нефтяной основе не должна превышать 90-95°. Рабочую температуру рекомендуется ограничивать пятидесятью градусами.

Во избежание повышения давления в корпусе от нагрева и вызванного этим выбрасывания масла через уплотнения валов, в крышке редуктора предусматривается вентиляционное отверстие (сапун).

## **5 ОПИСАНИЕ ОБОРУДОВАНИЯ**

<span id="page-310-0"></span>Лабораторная установка «Модель цилиндрического редуктора» представляет собой модель цилиндрического одноступенчатого горизонтального редуктора общемашиностроительного применения марки 1ЦУ-100 в разрезе. Редуктор установлен на подставку.

Внешний вид редуктора 1ЦУ-100 представлен на рис.6.1, габаритные и присоединительные размеры – рис.6.2, размеры входного (выходного) вала – рис.6.3.

Редукторы цилиндрические одноступенчатые горизонтальные 1ЦУ-100 служат для увеличения крутящих моментов и уменьшения частоты вращения. Редуктор 1ЦУ-100 предназначен для работы в двух режимах: в течение длительного времени или с периодическими остановками. Номинальный крутящий момент привода — 250 Н\*м, диапазон передаточных чисел — 2-6,3. КПД агрегата достигает 98%. Редуктор выпускается в чугунном корпусе, покрытом защитной краской. Вес устройства составляет 27 кг.

Привод комплектуется коническим либо цилиндрическим валом. В паре с редуктором 1ЦУ-100 можно использовать электродвигатель любой мощности без принудительного охлаждения привода.

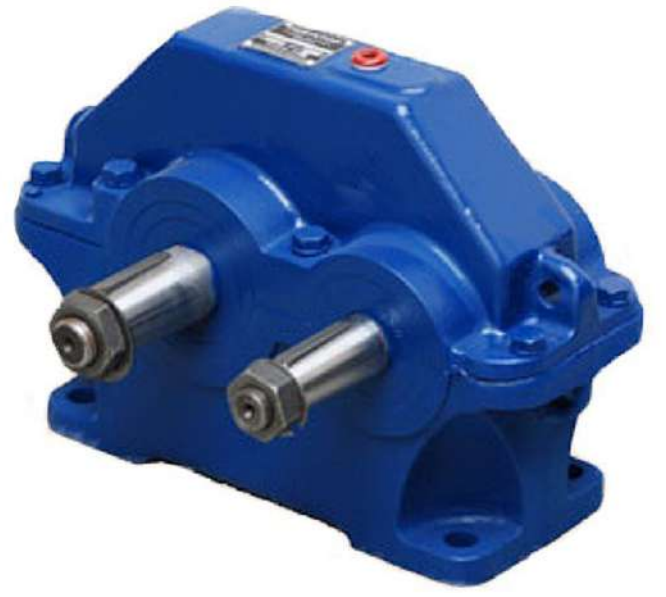

Рисунок 6.1 – Внешний вид редуктора 1ЦУ-100

 $\overline{\Lambda}$ 

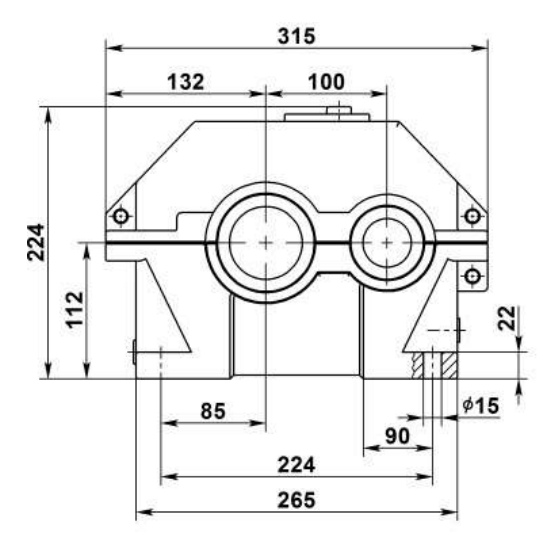

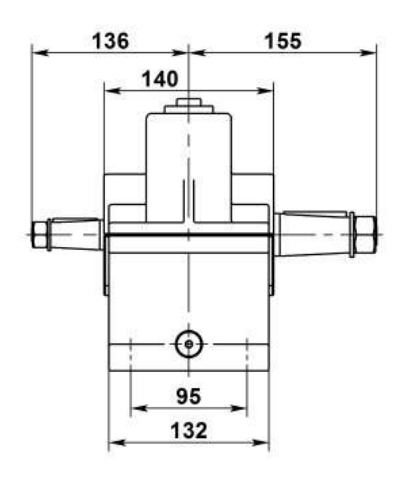

Входной (выходной) вал

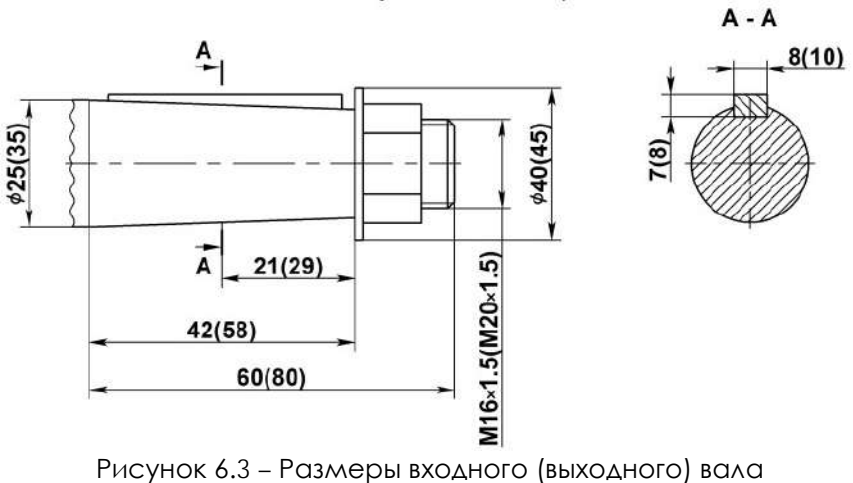

редуктора1ЦУ-100

Редуктор 1ЦУ 100 применяется в следующих условиях:

- вращение валов в любую сторону;
- нагрузка постоянная и переменная одного направления и реверсивная;
- частота вращения входного вала не должна превышать 1800 об/мин.;
- атмосфера типов I и II по ГОСТ 15150-69 при запыленности воздуха не более 10 мг/.м3;
- климатические исполнения У, Т (для категории размещения 1...3 ) и климатические исполнения УХЛ и О ( для категорий размещения 4 ) по ГОСТ 15150-69.
- работа длительная или с периодическими остановками;

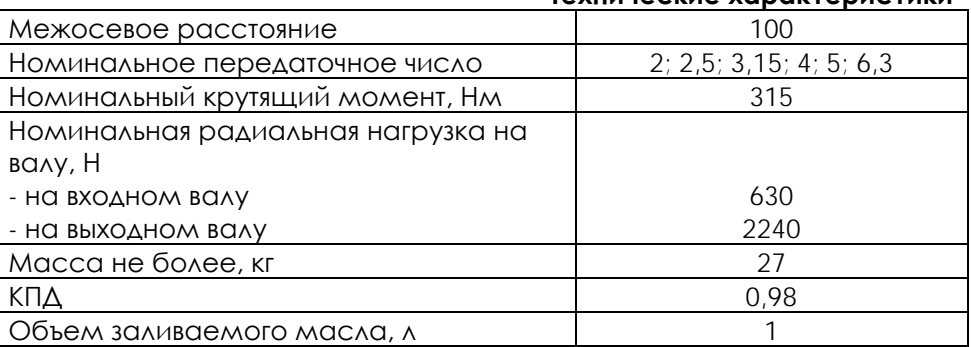

#### **Технические характеристики**

## **6 ПОРЯДОК РАБОТЫ**

<span id="page-312-0"></span>В процессе выполнения работы необходимо:

– изучить конструкцию редуктора;

– научиться составлять кинематические схемы редукторов;

– научиться производить замеры деталей и корпуса редуктора;

– научиться рассчитывать (по результатам замеров) межосевые расстояния зубчатых передач редуктора, модули зубчатых колес, диаметры окружностей вершин, впадин и делительные, углы наклона зубьев (в косозубых колесах), передаточные числа ступеней и редуктора в целом.

Объектом исследования могут являться одно- или двухступенчатый редуктор (прямозубый или косозубый). Для измерения используют линейки и штангенциркуль.

### **Порядок выполнения работы**

Изучение конструкции редуктора и построение его кинематической схемы.

При изучении конструкции редуктора следует обратить внимание на взаимодействие зубчатых колес, т. е. на изменение угловой скорости при передаче вращательного движения с одного колеса на другое. Обратить внимание на разницу диаметров валов подшипников; выяснить, какой вал является быстроходным, а какой – тихоходным.

На кинематической схеме следует указать межосевое расстояние, пронумеровать зубчатые колеса, обозначить валы. Отсутствующие зубчатые колеса выделить на схеме цветом или пунктиром.

#### **Проведение замеров**

Замеры можно производить штангенциркулем или линейкой. Некоторые приемы измерения показаны на рис.7.1.

В результате измерений будут получены размеры a, b, c, d, e, f, g и диаметры окружностей вершин зубчатых колес d<sup>a</sup> (см. рис.7.2, а, б).

Измерение ширины зубчатых колес и длины зуба косозубых колес поясняет рис.7.3.

По результатам измерений заполняется таблица 7.1.

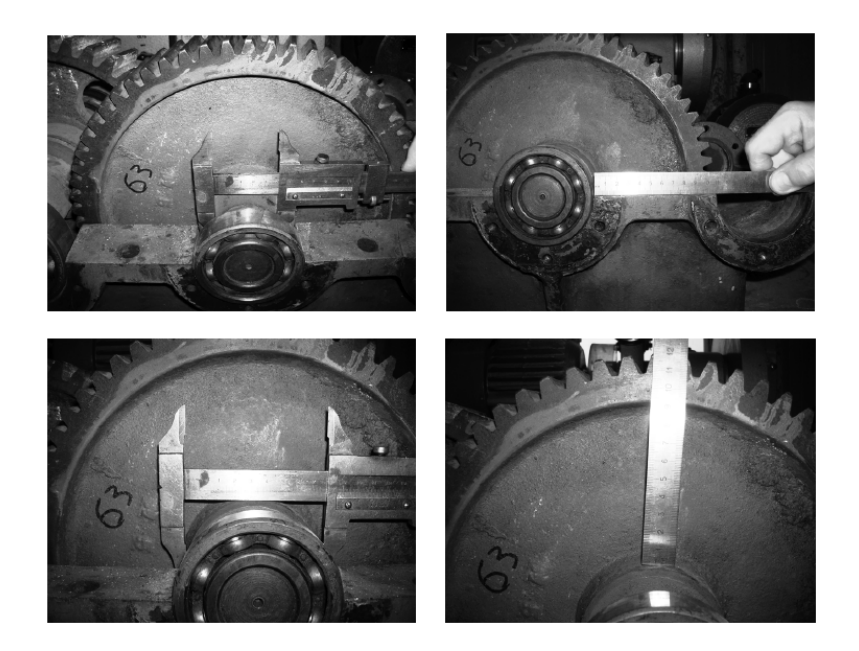

Рисунок 7.1 – Основные приемы измерения штангенциркулем и линейкой

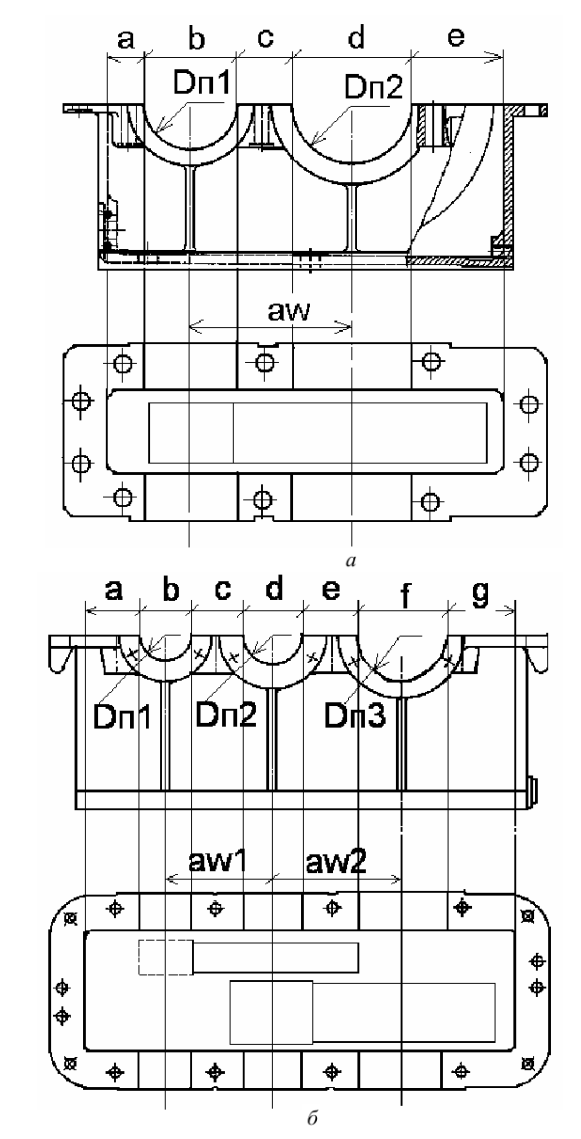

Рисунок 7.2 – Основание корпуса: а – одноступенчатого редуктора; б – двухступенчатого редуктора

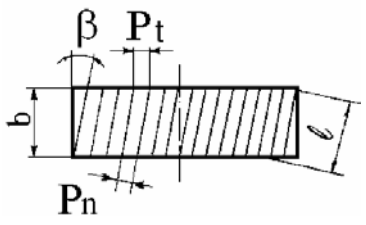

Рисунок 7.3 – Измерение косозубого колеса

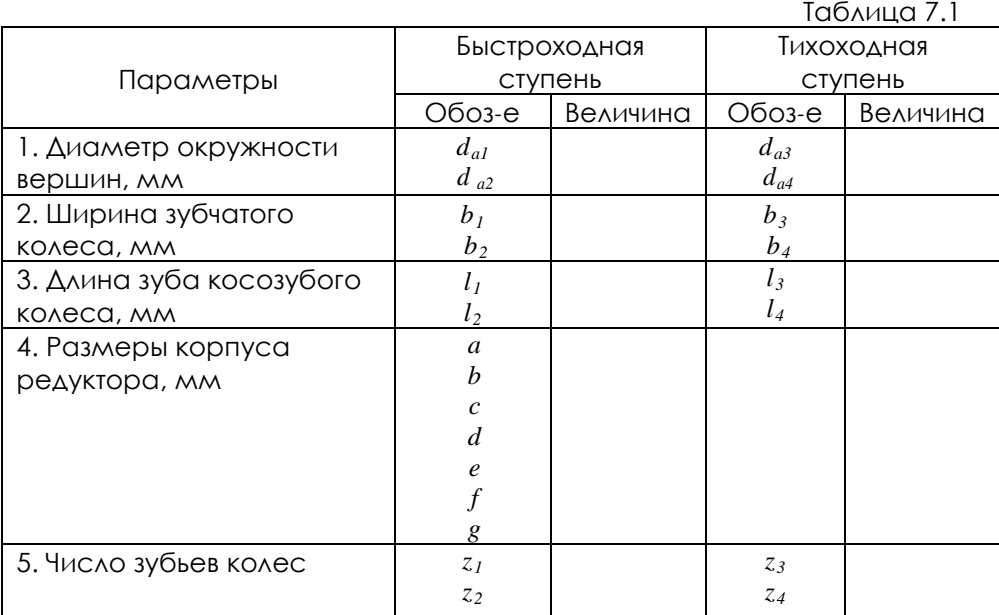

Примечания:

1. При исследовании одноступенчатого редуктора следует заполнять только столбец «Быстроходная ступень».

2. При измерении размеров корпуса редуктора диаметры гнезд под подшипник должны соответствовать стандартным размерам подшипников качения. Межосевые расстояния впоследствии уточняются расчетами и заносятся в таблицу вместе с остальными расчетными параметрами.

3. В двухступенчатом редукторе может отсутствовать одно зубчатое колесо. Тогда его параметры не могут быть измерены и определяются расчетным путем и вносятся в итоговую таблицу.

#### **Выполнение расчетов**

(1)

(2)

1. Вначале определяются значения модулей колес по формуле:

$$
m = \frac{d_a}{z+2}
$$

Расчетное значение, как правило, отличается от действительного из-за погрешности в измерении диаметра окружности вершин. Поэтому окончательное значение модуля принимается как ближайшее к расчетному из стандартного ряда.

2. Вычисляются диаметры делительных окружностей зубчатых колес:

$$
d=\frac{m\cdot z}{\cos\beta},
$$

где *m* – модуль; *z* – число зубьев колеса; *β* – угол наклона зубьев. Угол наклона зубьев (рис.7.3) определяется по формуле:

$$
\beta = \arccos \frac{b}{l},\qquad(3)
$$

где *b* – ширина зубчатого колеса; *l* – длина зуба.

Делительные диаметры отсутствующих колес невозможно вычислить по формуле (2), так как неизвестно число зубьев. Поэтому находим этот диаметр через измеренное значение межосевого расстояния из табл.7.1.

 $d_1 = 2a_w - d_2$ , (4)

где  $d_2$  – диаметр делительной окружности сопряженного колеса, вычисляют по формуле (2).

*aw* – измеренное значение межосевого расстояния.

Затем по формуле (2) определяется число зубьев отсутствующего колеса:

 $z = \frac{d \cdot \cos \beta}{d}$ .

3. Вычисляем диаметры окружностей вершин  $d_a$  и впадин  $d_f$ :

$$
d_a = d + 2m \tag{5}
$$

$$
d_f = d - 2.5m.
$$

(6) 4. Передаточное число зубчатой передачи:

$$
u = \frac{d_2}{d_1} = \frac{z_2}{z_1}.
$$
 (7)

5. Общее передаточное число редуктора:

 $u_{pe\partial} = u_1 \cdot u_2$ , (8)

где  $u_1$  – передаточное число быстроходной передачи;  $u_2$  – передаточное число тихоходной передачи.

Полученные результаты расчетов заносятся в табл. 2. При этом в п. 2 следует записать рассчитанные, а не измеренные значения диаметров окружностей вершин. В п. 5 заносятся расчетные значения межосевых расстояний *aw*:

$$
a_{w1} = \frac{d_1 + d_2}{2};
$$
 (9)

$$
a_{w2} = \frac{3+2}{2} \cdot (10)
$$

Расчетное значение следует сравнить с измеренным. Допустимая разница в пределах погрешностей измерения может составлять ±1,5 мм.

#### **Геометрические параметры исследуемого редуктора**

Таблица 7.2

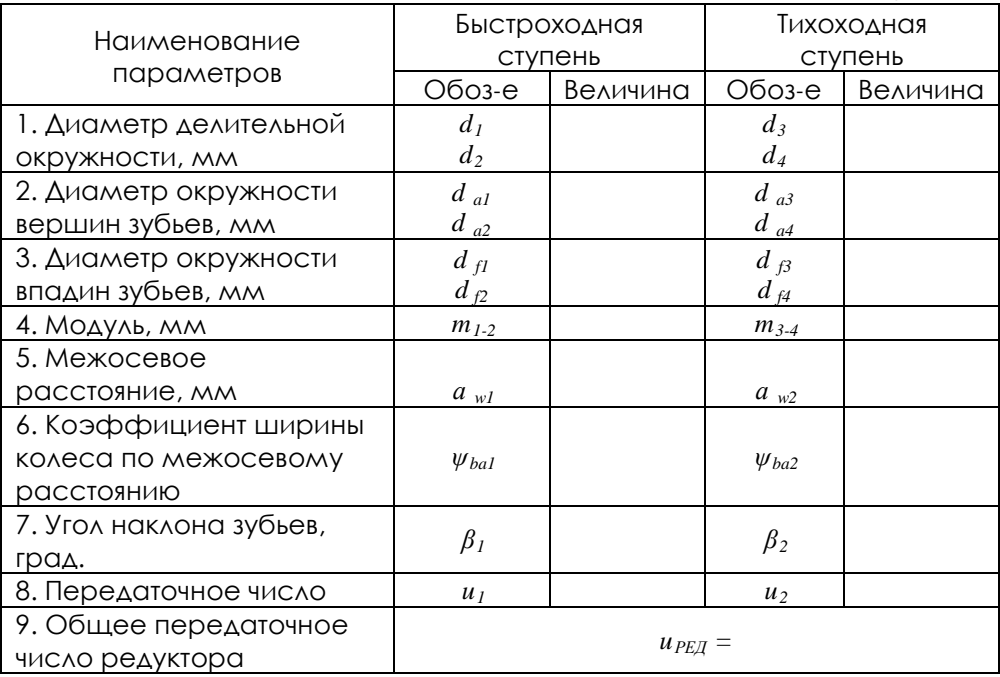

#### **Кинематические схемы исследуемых редукторов**

На рис. 7.4 – 7.7 приведены кинематические схемы редукторов, которые могут быть предложены для исследования по настоящей методике.

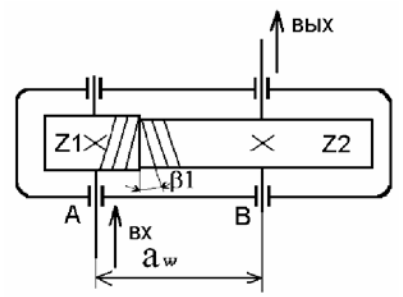

Рисунок 7.4 – Кинематическая схема одноступенчатого цилиндрического редуктора с косозубой передачей

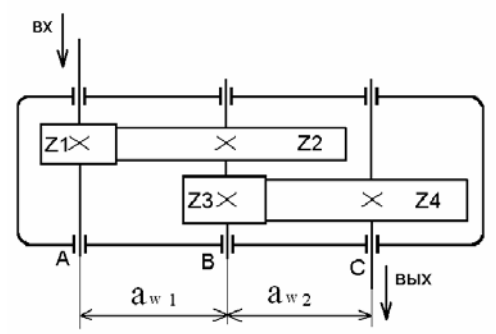

Рисунок 7.5 – Кинематическая схема двухступенчатого цилиндрического редуктора с прямозубой передачей

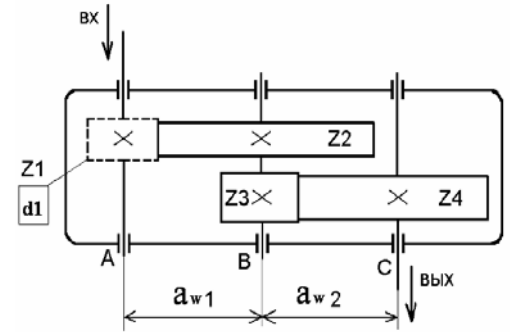

Рисунок 7.6 – Кинематическая схема двухступенчатого цилиндрического редуктора с прямозубой передачей и одним отсутствующим зубчатым колесом

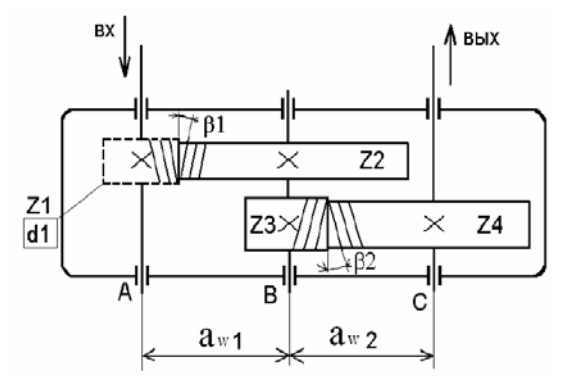

Рисунок 7.7 – Кинематическая схема двухступенчатого цилиндрического редуктора с косозубой передачей и одним отсутствующим зубчатым колесом

#### **Отчет по лабораторной работе должен содержать:**

1. Цель работы.

2. Приборы и инструменты, необходимые для проведения лабораторной работы.

3. Описание лабораторной установки.

4. Тип изучаемого редуктора, кинематическую схему и её характеристику.

5. Описание конструкции редуктора, назначение каждой детали.

6. Необходимые замеры.

7. Расчет основных геометрических параметров редуктора.

8. Выводы по выполненной работе.

#### **Контрольные вопросы:**

1. Что такое редуктор? Каково его назначение?

2. По каким признакам классифицируются редукторы?

3. Какое расположение могут иметь зубчатые колеса в двухступенчатых редукторах?

4. Какие размеры редуктора относятся к габаритным? К присоединительным?

5. Какие средства предусмотрены для захвата при подъеме и транспортировке редуктора?

6. Какими способами обеспечивается жесткость корпуса редуктора?

7. Для чего и на какой стадии изготовления ставятся штифты между частями разъемного корпуса?

8. Что такое шаг зацепления? Модуль зацепления?

9. Какие модули следует различать у косозубых колес?

10. Межосевое расстояние, какой ступени имеет большую величину в двухступенчатых редукторах?

11. Ширина колес быстроходной ступени больше или меньше ширины колес тихоходной ступени?

12. Где следует принимать большее значение коэффициента ширины колеса – для тихоходной или быстроходной ступени?

13. Почему шестерня и зубчатое колесо должны иметь разную твердость?

14. Какая разность в твердости колеса и шестерни рекомендуется для передач цилиндрическими колесами?

15. За счет каких мероприятий можно обеспечить разность твердости между зубом колеса и шестерни?

16. Из каких соображений и в каких пределах выбирают углы наклона зубьев в косозубой и шевронной паре?

17. Какие преимущества и недостатки имеет одинаковое и различное направление зубьев шестерни и колеса на промежуточном валу редуктора?

18. Какие посадки применяют при установке зубчатых колес на валу? Начертите схему полей допусков.

19. Какие посадки применяются при установке внутреннего кольца подшипника на вращающийся вал? Начертите схему полей допусков.

20. Какие посадки применяются при установке наружных колец подшипника в неподвижный корпус? Начертите схему полей допусков.

21. Какого типа подшипники установлены в опорах валов и почему?

22. Как выполняется регулировка подшипниковых узлов и каково назначение компенсирующих колец и прокладок?

23. Какие преимущества и недостатки имеют врезные крышки подшипников по сравнению с привертными?

24. Какими способами может осуществляться смазка зубчатых зацеплений в редукторе? Как решается эта задача в изучаемом редукторе?

25. На какую максимальную глубину допускается погружать в масло колесо быстроходной ступени?

26. На какую глубину рекомендуется погружать в масло колесо тихоходной ступени?

27. В каких случаях применяется наклонная плоскость разъема редуктора? Преимущества и недостатки такого решения?

28. В каких случаях в редукторах устанавливают смазочные шестерни?

29. Какие устройства по обслуживанию системы смазки имеются у редуктора?

30. Какое назначение имеет пробка, установленная в нижней части редуктора? Как заливают масло в редуктор при его замене?

## **7 ТРАНСПОРТИРОВАНИЕ И ХРАНЕНИЕ**

<span id="page-322-0"></span>При транспортировке изделие необходимо надежно зафиксировать.

Для транспортировки изделия необходимо использовать автотранспорт с закрытым грузовым отделением. Грузовое отделение должно исключать попадание внутрь влаги, атмосферных осадков, частиц грязи и не иметь острых или твердых выступающих элементов, которые могут повредить упаковку изделия.

При перегрузке, транспортировании и разгрузке должны строго выполняться требования манипуляционных знаков и надписей, указанных на таре.

Не допускается резкая смена условий хранения – воздействие высоких и низких температур, а также влажности воздуха

Упакованное изделие при хранении должно быть защищено от механических повреждений, загрязнений, атмосферных осадков, воздействия агрессивных сред.

<span id="page-322-1"></span>Не допускается хранение упакованного изделия на влажных, холодных, горячих поверхностях и вблизи от них.

### **8 ТЕХНИКА БЕЗОПАСНОСТИ**

При эксплуатации оборудования необходимо соблюдать следующие правила безопасности:

• К обслуживанию оборудования допускаются лица, изучившие настоящий паспорт, а также прошедшие инструктаж по технике безопасности.

• ЗАПРЕЩАЕТСЯ эксплуатировать неисправное оборудование.

• ЗАПРЕЩАЕТСЯ использовать изделие и его отдельные компоненты не по назначению.

• ЗАПРЕЩАЕТСЯ вскрывать изделие.

• Не устанавливайте оборудование в непосредственной близости от легковоспламеняющихся и распространяющих огонь предметов.

• Не допускайте попадания жидкости внутрь оборудования. Запрещается эксплуатировать стенд вблизи открытого огня.

# **9 ВОЗМОЖНЫЕ НЕИСПРАВНОСТИ И МЕТОДЫ ИХ УСТРАНЕНИЯ**

<span id="page-323-0"></span>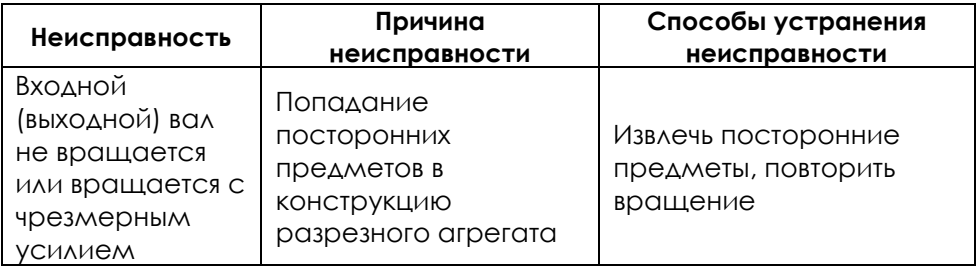
### **ЗАМЕТКИ**

### **ЗАМЕТКИ**

**ООО «Производственное объединение «Зарница»**

### **Лабораторная установка «Модель червячного редуктора»**

### **Руководство по эксплуатации**

### **СОДЕРЖАНИЕ**

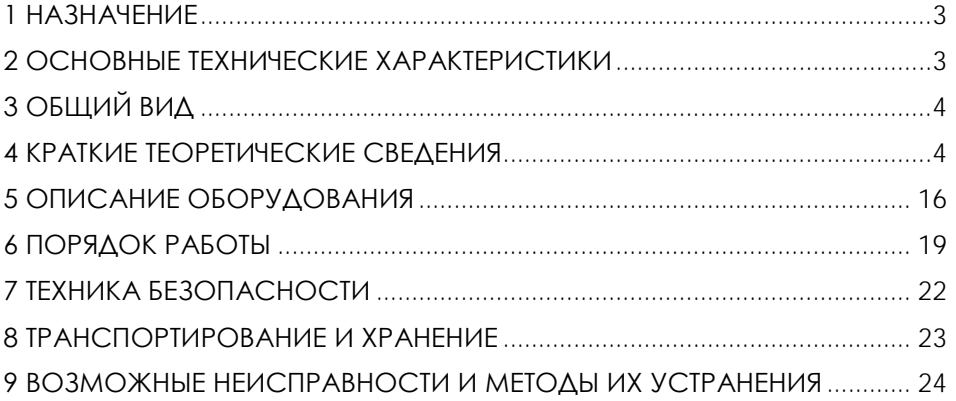

**ВНИМАНИЕ! Перед началом эксплуатации изделия внимательно изучите эксплуатационную документацию, входящую в комплект поставки изделия.**

#### **1 НАЗНАЧЕНИЕ**

<span id="page-328-0"></span>Лабораторная установка «Модель червячного редуктора» (далее - стенд) предназначена для демонстрации принципа действия червячной передачи и конструкции червячного редуктора, обеспечивает визуальное ознакомление с элементами червячной передачи (червяк и червячное колесо), с конструкцией корпуса, подшипниковых узлов.

Оборудование может применяться для обучения в учреждениях среднего и высшего профессионального образования для получения базовых и углубленных профессиональных знаний и навыков по курсу «Прикладная механика».

<span id="page-328-1"></span>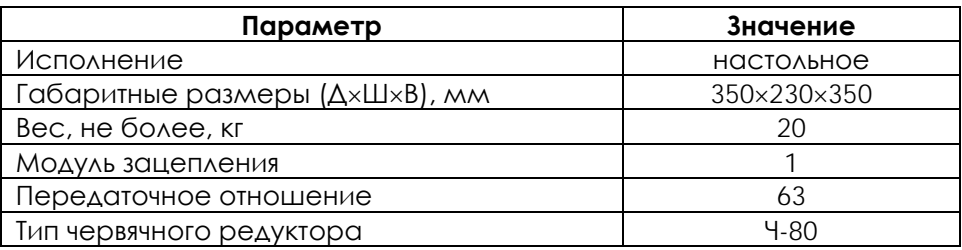

#### **2 ОСНОВНЫЕ ТЕХНИЧЕСКИЕ ХАРАКТЕРИСТИКИ**

**ВНИМАНИЕ! Предприятие-изготовитель оставляет за собой право вносить изменения в конструктивные особенности, а также в набор комплектующих изделия, не отраженных в эксплуатационной документации и не влияющих на уровень технических, эксплуатационных характеристик и параметров безопасности поставляемого оборудования.**

3

#### **3 ОБЩИЙ ВИД**

<span id="page-329-0"></span>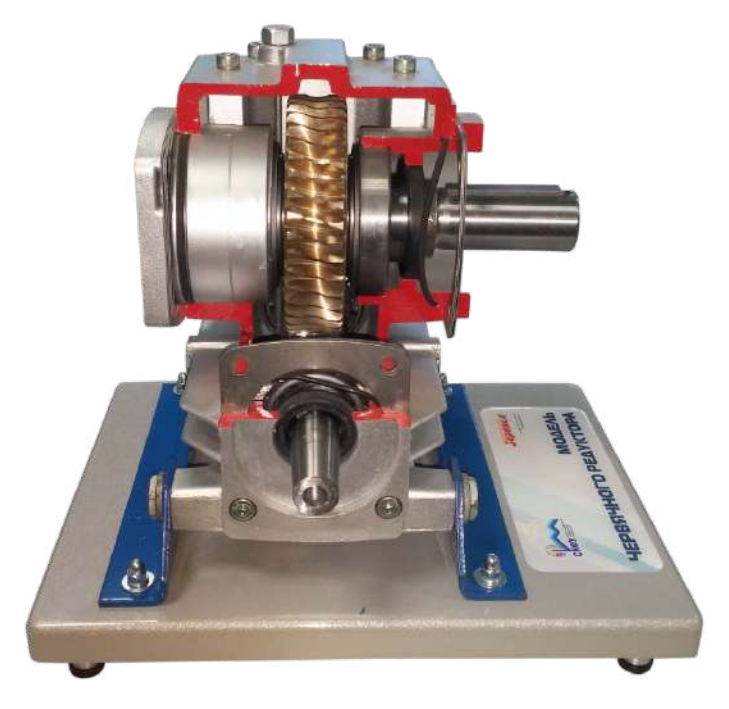

Рисунок 4.1 – Общий вид

#### **4 КРАТКИЕ ТЕОРЕТИЧЕСКИЕ СВЕДЕНИЯ**

#### <span id="page-329-1"></span>**Назначение редукторов**

Червячные редукторы – механизмы, содержащие червячные передачи и служащие для понижения угловых скоростей и увеличения вращающих моментов.

Червячная передача используется для передачи вращения между скрещивающимися осями и состоит из ведущего червяка 1 и ведомого червячного колеса 2 (рис.5.1).

Преимущества червячных редукторов:

− высокая нагрузочная способность, компактность конструкции;

− большое передаточное отношение (до 80);

− высокая кинематическая точность, плавность и бесшумность работы;

− возможность самоторможения (передачи движения только от червяка к колесу).

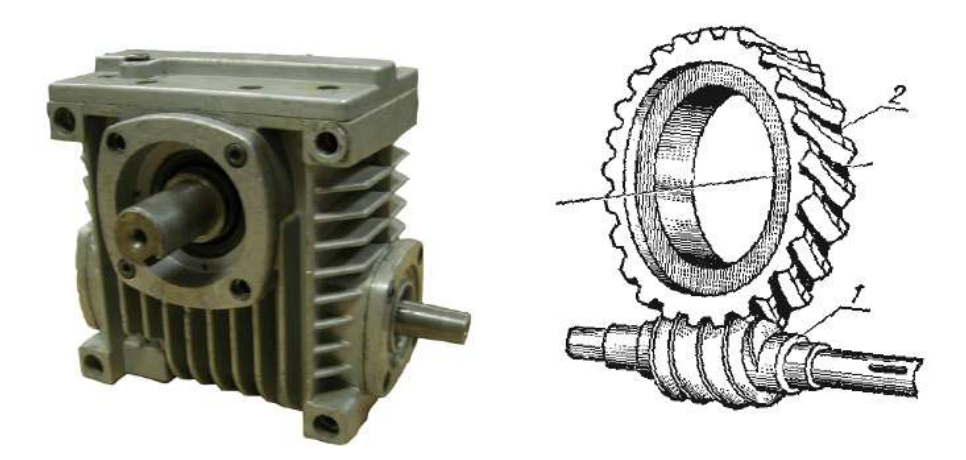

Рисунок 5.1 – Редуктор с червячной передачей

Недостатки:

− большая скорость скольжения в зацеплении и связанные с этим повышенный износ, склонность к заеданию;

− нагрев передачи и сравнительно низкий КПД (0,5…0,95);

− необходимость регулирования зацепления;

− необходимость применения для венцов червячных колес антифрикционных материалов.

Червячные передачи рекомендуется использовать в кратковременно работающих приводах во избежание перегрева.

Применение червячные передачи находят в металлорежущих станках, подъемно-транспортном оборудовании, автомобилях, транспортных машинах, в приборостроении и т.д.

#### **Типы редукторов**

Основное распространение получили редукторы червячные одноступенчатые с передаточным отношением 8…80 (рис.5.2, а–г).

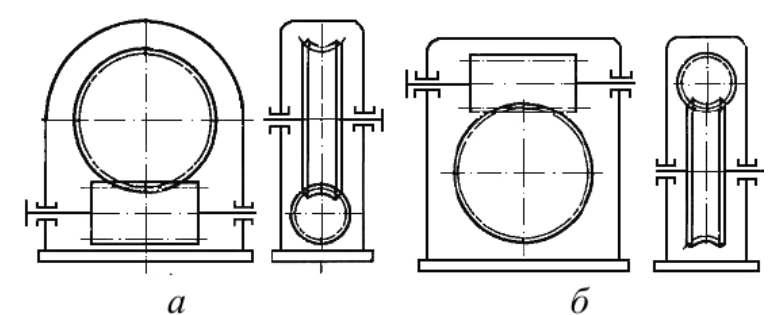

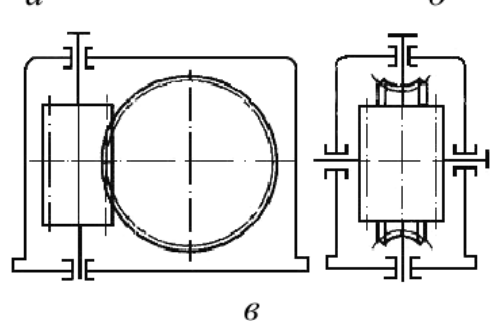

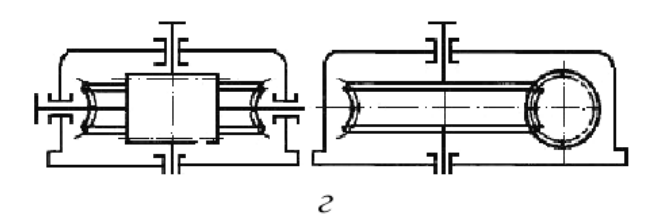

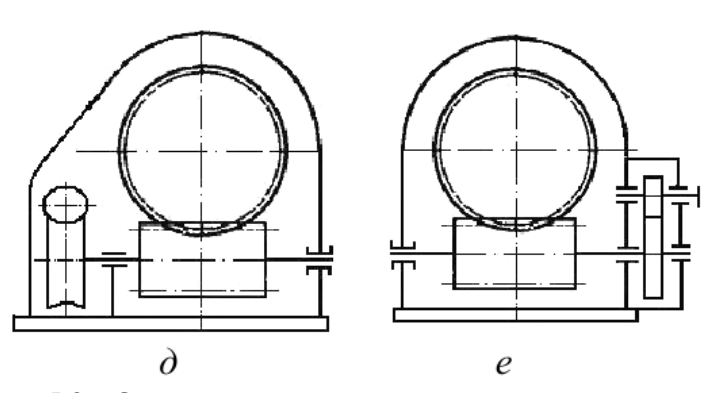

Рисунок 5.2 – Схемы редукторов с червячным зацеплением Редуктор с нижним расположением червяка (рис.5.2,а) имеет хорошие условия смазывания зацепления. Такую схему рекомендуется применять при окружных скоростях червяка до 4…5 м/с, так как в противном случае возрастают потери мощности, связанные с сопротивлением смазки.

Редуктор с верхним расположением червяка (рис.5.2,б) используют в быстроходных передачах.

Редуктор с вертикальной осью колеса и горизонтальной осью червяка (рис.5.2, в) и редуктор с вертикальной осью червяка (рис.5.2,г) применяют редко. В данных схемах затруднено смазывание подшипников вертикальных валов.

При передаточных отношениях более 80 применяют двухступенчатые червячные редукторы (рис.5.2,д), или комбинированные зубчато-червячные (рис.5.2,е), или червячнозубчатые редукторы.

#### **Червяки**

Червяк представляет собой винт с одной или несколькими винтовыми поверхностями. Число винтовых поверхностей определяет число заходов червяка. Червячные передачи бывают с правым и левым направлением линии витка.

В зависимости от формы внешней поверхности червяки бывают цилиндрические (рис.5.3,а) и глобоидные (рис.5.3,б). Передача глобоидным червяком имеет большую нагрузочную способность и КПД, но она чувствительна к осевому смещению червяка и менее технологична. Наиболее распространены передачи с цилиндрическим червяком.

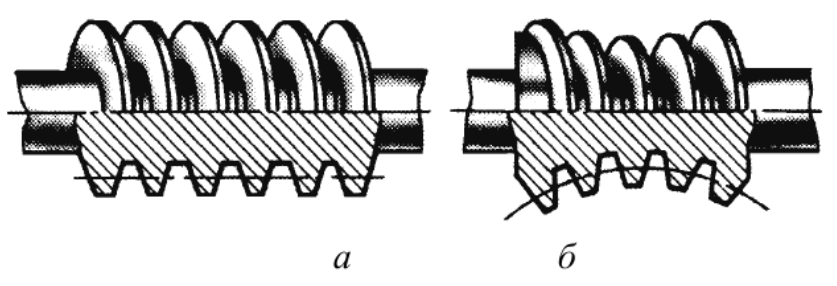

Рисунок 5.3 – Конструкции червяков

Различают передачи с архимедовым, конволютным или эвольвентным червяком. Каждый из них требует особого способа нарезания. Названия соответствуют виду кривых в нормальном к оси чер-вяка сечении. На рис.5.4 кривая 1 – архимедова спираль, кривая

2 – конволюта (удлиненная или укороченная эвольвента окружности), кривая 3 – эвольвента.

Практика показала, что форма профиля витков мало влияет на работоспособность передачи. Наибольшее распространение получили архимедовы червяки. Червяки выполняют чаще всего заодно с валом.

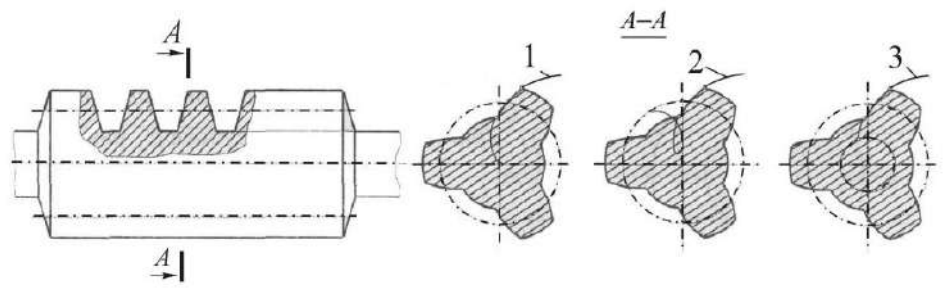

Рисунок 5.4 – Формы профиля витков

Для изготовления червяков применяют углеродистые стали марок 40, 45, 50, легированные стали 40Х, 40ХН с поверхностной или объемной закалкой до твердости 45…55 НRC, а также стали 15Х, 20Х и другие с твердостью 56…63 НRC. Рабочие поверхности витков шлифуют и полируют.

#### **Червячные колеса**

Венец червячного колеса имеет зубья дугообразной формы. Выбор материала венца зависит от скорости скольжения. Чем выше скорость скольжения, тем более высокими антифрикционными и противозадирными свойствами должен обладать материал зубьев колеса:

– при малых скоростях скольжения (до 2 м/с) и в ручных приводах применяют мягкие серые чугуны марок СЧ15, СЧ20;

– при средних скоростях скольжения (до 5 м/с) используют безоловянистые бронзы и латуни БрАЖ9-4, БрАЖН10-4-4, ЛаЖМц 66-6- 3-2 и др.;

– при больших скоростях скольжения (более 5 м/с) применяют оловянистые бронзы БрОФ10-1, БрОЦС5-5-5, БрОНФ10-1-1 и др.

Чем больше содержание олова в бронзе, тем она дороже, но тем выше сопротивление заеданию.

В целях экономии цветных металлов червячные колеса выполняют составными: диск и ступицу колеса делают из стали или серого чугуна, а венец – из антифрикционного материала.

Существуют различные способы соединения зубчатого венца с центром червячного колеса. В малонагруженных передачах при постоянной нагрузке применяют посадку с натягом (рис.5.5, а). При больших размерах колес крепление венца к центру можно осуществлять болтами (рис.5.5, б). При серийном производстве экономически выгодно применять наплавленный венец (рис.5.5, в).

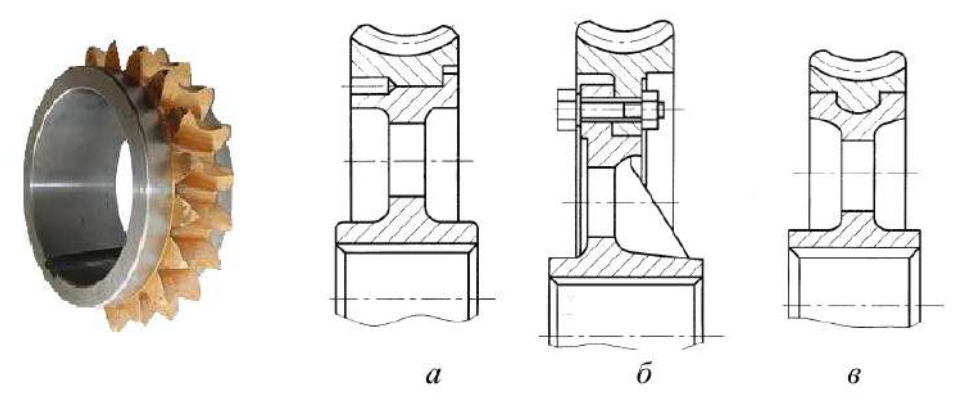

Рисунок 5.5 – Конструкции червячных колес

Червячные колеса крепятся на валах с помощью соединений вал-втулка: шпоночных, шлицевых, соединений с натягом и др.

Для фиксации колес в осевом направлении применяют уступы вала, распорные втулки, пружинные кольца, установочные винты, концевые шайбы, гайки и др.

#### **Основные параметры червячной передачи**

Основные геометрические параметры червячной передачи (рис.5.6):

*p* – осевой шаг;

*b*1 – длина нарезанной части червяка;

*d*1 – делительный диаметр червяка;

*da*1 – диаметр вершин витков червяка;

*df*1 – диаметр впадин червяка;

*b*2 – ширина венца червячного колеса;

*d*2 – делительный диаметр колеса;

*da*2 – диаметр вершин зубьев червячного колеса;

*df*2 – диаметр впадин колеса;

*daM*2 – наибольший диаметр червячного колеса;

2δ – угол обхвата червяка венцом червячного колеса;

*аw* – межосевое расстояние.

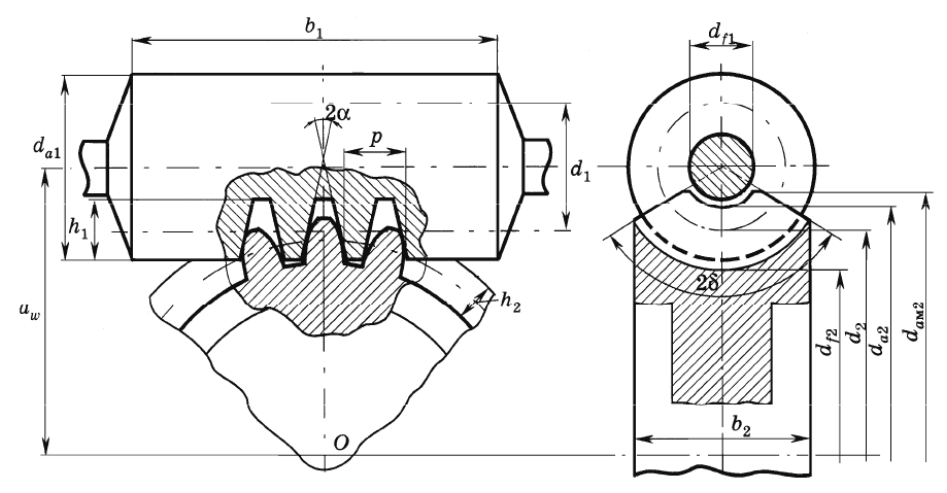

Рисунок 5.6 – Параметры червячной передачи

Модуль червячного зацепления m = p / π и коэффициент диаметра червяка q = d1 / m стандартизованы (ГОСТ 19672) с целью ограничения номенклатуры инструмента, необходимого для нарезания (табл.5.1).

Таблица 5.1

| m, |                                                         |     |     |               |             |    |            |      |  |
|----|---------------------------------------------------------|-----|-----|---------------|-------------|----|------------|------|--|
| MM | $ 2-\check{u}$ ряд $ $ 1,5                              |     |     |               | $3,0$ $3,5$ |    | 6.0 7.0 12 |      |  |
|    | 3-й ряд  1,125 1,375 1,75 2,25 2,75 4,5 9,0 11 14 18 22 |     |     |               |             |    |            |      |  |
| 19 | $ 1$ -й ряд $ $                                         | 6.3 | 8,0 | <sup>10</sup> | 12.5 16     |    | - 20       |      |  |
|    | $ 2 - \check{\mu}$ ряд $ $                              | 7.1 |     | 9.0           |             | 14 |            | 22.4 |  |

Угол подъема винтовой линии червяка

$$
tg\gamma_w = \frac{pz_1}{\pi d_1} = \frac{z_1}{q},
$$

где *pz*1 – ход червяка, *z*1 – число заходов (винтовых линий) червяка.

Делительное межосевое расстояние

$$
a = \frac{d_1 + d_2}{2} = \frac{m(q + z_2)}{2}.
$$

Несовпадение фактического *аw* и делительного *а* межосевых расстояний свидетельствует о том, что червячное колесо нарезано со смещением, величина которого оценивается коэффициентом смещения *x* = (*aw* – *a*) / *m*. Смещение обычно выполняют с целью вписывания передачи в стандартное межосевое расстояние.

Межосевые расстояния *аw* для стандартных передач должны соответствовать значениям (ГОСТ 2144): 40, 45, 50, 56, 63, 71, 80, 90, 100, 112, 125, 140, 160, 180, 200, 224, 250, 280, 315…; для нестандартных – значениям из ряда нормальных линейных размеров (ГОСТ 6636).

Характерной особенностью работы червячной передачи является большая относительная скорость *vs* (скорость скольжения), направленная по касательной к линии витка червяка:

$$
\mathbf{v}_s = \sqrt{\mathbf{v}_1^2 + \mathbf{v}_2^2} = \frac{\mathbf{v}_1}{\cos \gamma_w} = \frac{\mathbf{v}_2}{\sin \gamma_w},
$$

где *v*1, *v*2 – окружные скорости соответственно червяка и червячного колеса.

Коэффициент полезного действия червячного зацепления

$$
\eta = \frac{\iota g \gamma_w}{\operatorname{tg}(\gamma_w + \rho')},
$$

Где  $p'$ – приведенный угол трения,  $p' = \arctg(f')$ .  $f'$ приведенный коэффициент трения.

С увеличением числа заходов *z*1 червяка увеличивается угол подъема винтовой линии γ*w* и возрастает коэффициент полезного действия передачи η.

Экспериментально установлено, что приведенные углы трения и, соответственно, приведенные коэффициенты трения уменьшаются с увеличением скорости скольжения *vs* (табл.5.2). Это связано с образованием масляных клиньев в зацеплении и возникновением жидкостного трения.

Таблица 5.2

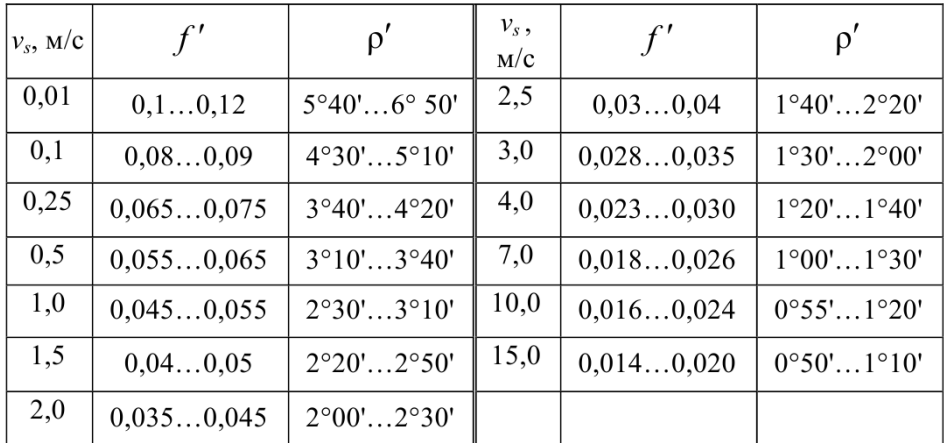

При γ*<sup>w</sup> <* ρ′ червячная передача, подобно винтовой паре, становится самотормозящей, а ее коэффициент полезного действия η ≤ 0,5. Самотормозящие червячные передачи применяют в грузоподъемных механизмах.

Передаточное отношение червячной передачи

$$
i = \omega_1 / \omega_2 = z_2 / z_1,
$$

где  $\omega_1$ ,  $\omega_2$  – угловые скорости соответственно червяка и червячного колеса; *z*2 – число зубьев червячного колеса.

#### **Особенности конструкции червячного редуктора**

Рассмотрим конструкцию одноступенчатого червячного редуктора с нижним расположением червяка (рис.5.7).

12

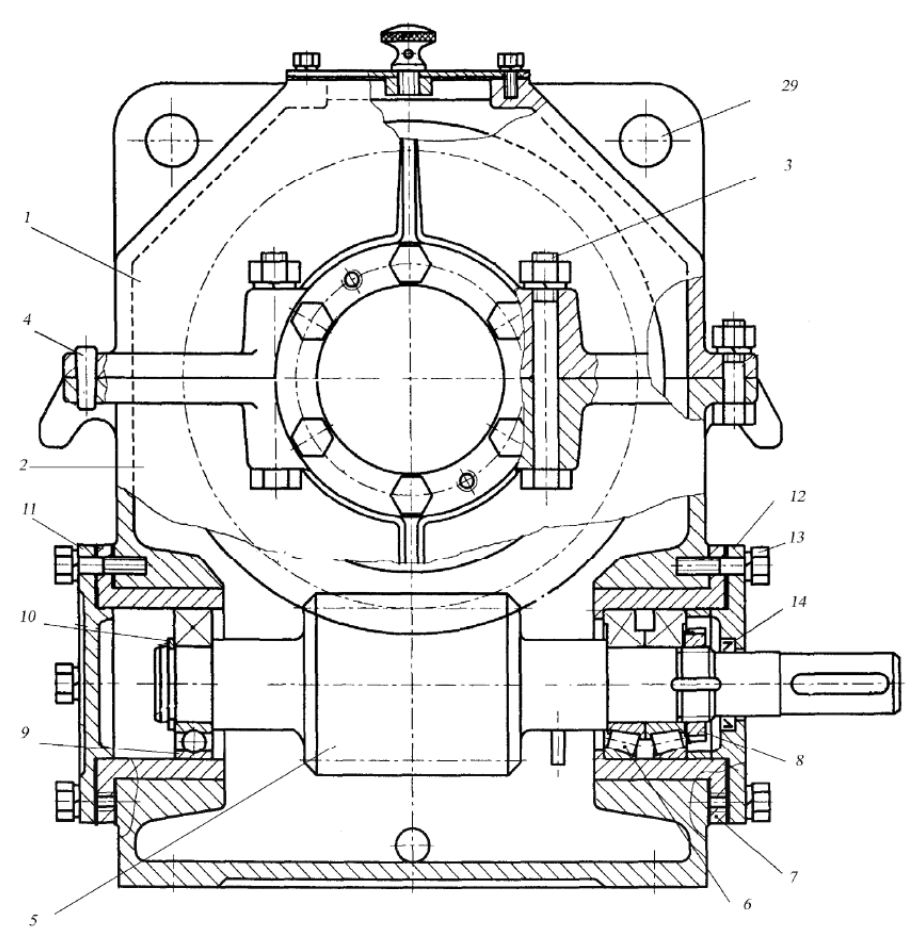

Рисунок 5.7 - Редуктор червячный одноступенчатый

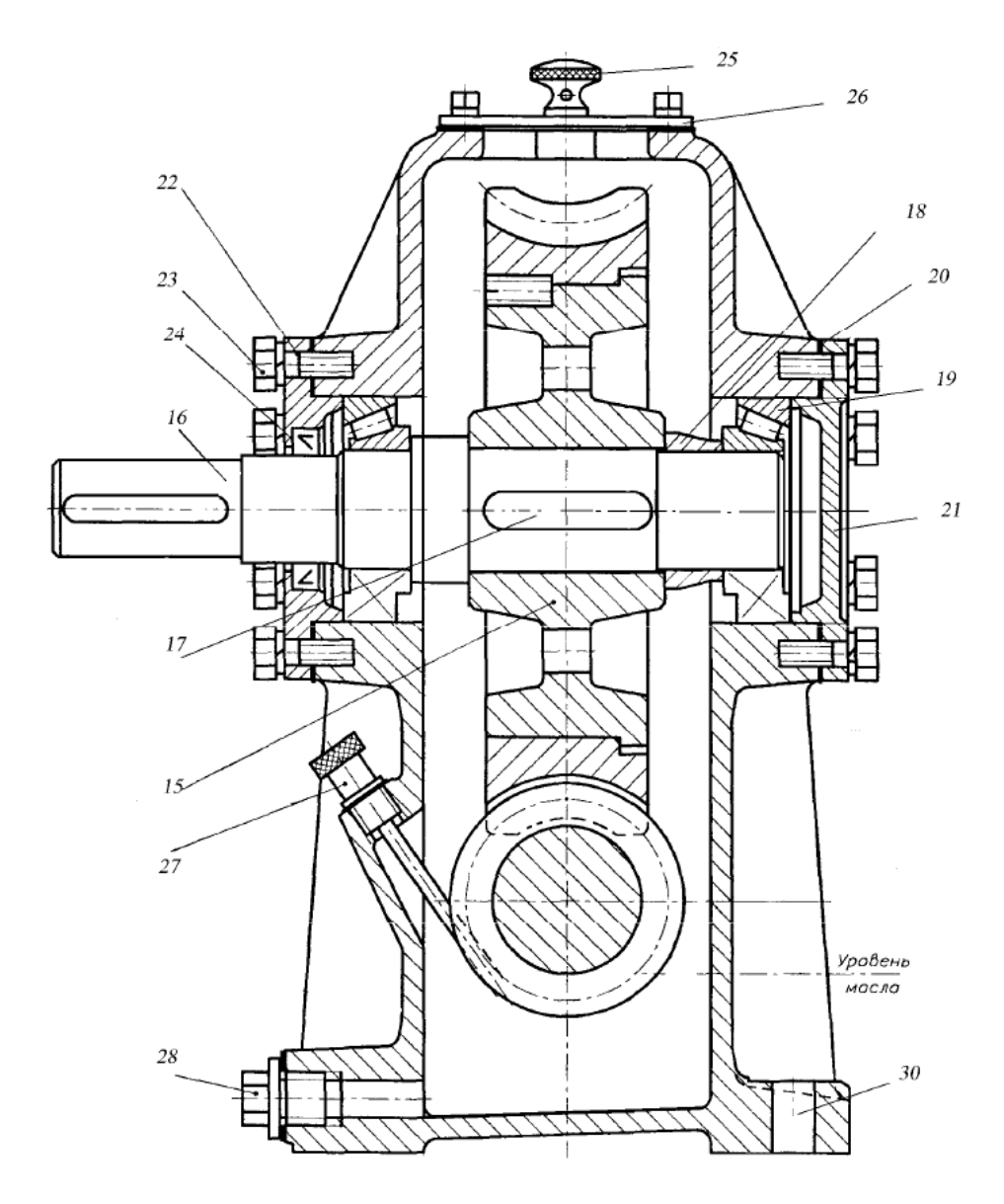

Рисунок 5.7 - Редуктор червячный одноступенчатый

Все детали редуктора размещены в корпусе, который имеет разъем по оси вала червячного колеса. Крышка 1 и основание

корпуса 2 соединяются с помощью болтового соединения 3 и штифтов 4.

Червяк 5 выполнен заодно с валом. Фиксирующая опора вала-червяка состоит из двух радиально-упорных роликовых подшипников 6, установленных в стакане 7 по схеме враспор. Подшипники крепятся на валу гайкой 8. Плавающая опора валачервяка образована радиальным шариковым подшипником 9, который крепится на валу с помощью стопорного кольца 10. Подшипниковые узлы быстроходного вала закрыты накладными крышками 11 и 12, которые крепятся относительно корпуса винтами 13. В крышке 12 расположено манжетное уплотнение 14.

Червячное колесо 15 фиксируется на валу 16 в окружном направлении с помощью шпонки 17, а в осевом направлении перемещение колеса ограничено с одной стороны буртиком вала, а с другой – втулкой 18, которая упирается в торец внутреннего кольца подшипника 19.

Радиально-упорные роликовые подшипники 19, установленные по схеме враспор, регулируются прокладками 20, установленными под фланцы крышек соответственно 21, 22. Эти же прокладки используются для регулирования червячного зацепления. Крышки подшипников 21 и 22 крепятся к корпусу с помощью винтов 23. В крышке 22 расположено манжетное уплотнение 24.

В корпусе имеется отдушина 25, смотровое окно с крышкой 26, жезловый маслоуказатель 27, отверстие с пробкой 28 для слива масла.

Отверстия 29 используются для подъема редуктора при транспортировании. Крепление редуктора к раме или плите осуществляется болтами или шпильками, которые устанавливаются в отверстия 30.

#### **5 ОПИСАНИЕ ОБОРУДОВАНИЯ**

<span id="page-341-0"></span>Лабораторная установка «Модель червячного редуктора» представляет собой модель червячного одноступенчатого универсального редуктора марки Ч-80 в разрезе. Редуктор установлен на подставку.

Внешний вид редуктора Ч-80 представлен на рис.6.1, габаритные и присоединительные размеры – рис.6.2, размеры входного вала – рис.6.3, размеры выходного вала – рис.6.4.

Редуктор червячный Ч-80 предназначен для оптимизации скорости крутящегося момента, а также частоты вращения вала. Устройство универсально. Преимущественно оно используется в качестве комплектующего в машинных приводных системах.

Редуктор способен выдерживать критические нагрузки независимо от постоянства напряжения и направления кручения. Благодаря конструктивным особенностям предусмотрена возможность работы с периодическими остановками и продолжительностью до 24 часов.

Оптимальная частота вращения вала – 1800 об/мин.

Для передачи движения между пересекающимися осями не требуется значительное пространство, что определяет компактность агрегата.

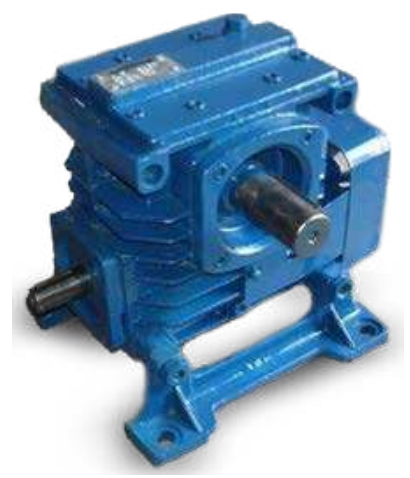

Рисунок 6.1 – Внешний вид редуктора Ч-80

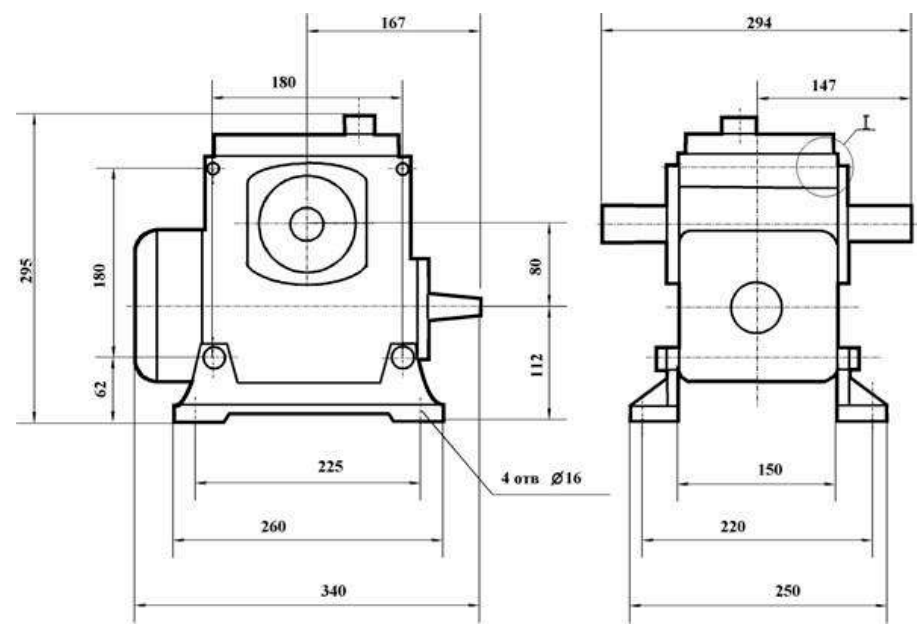

Рисунок 6.2 – Габаритные и присоединительные размеры редуктора Ч-80

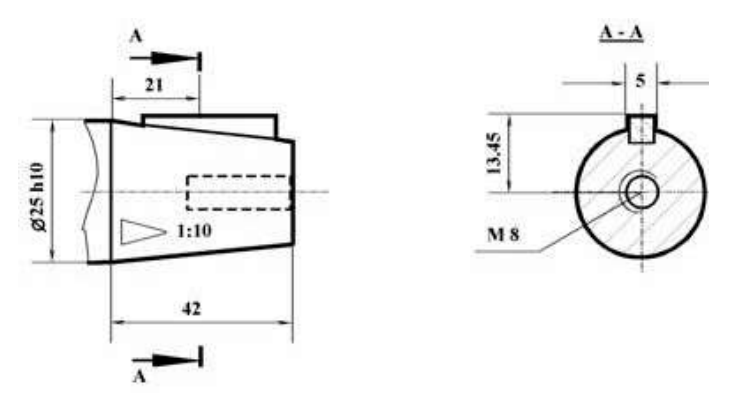

Рисунок 6.3 – Размеры входного вала редуктора Ч-80

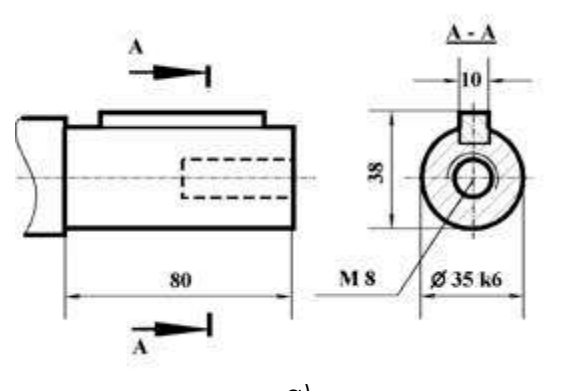

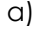

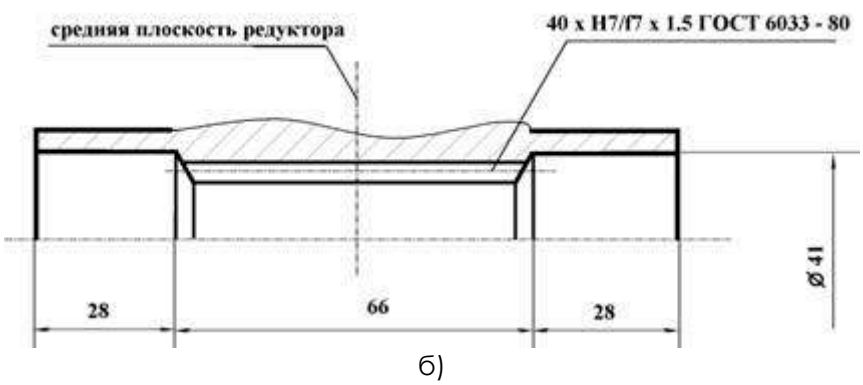

Рисунок 6.4 – Размеры выходного вала редуктора Ч-80: а) цилиндрического; б) полого

Показатели передаточного числа достигают соотношения 1:80, что свидетельствует о присущем червячной передаче высоком потенциале снижения частоты вращения. Крутящийся момент определяет силовую составляющую редуктора и влияет на значение КПД, составляющее в данном случае 58%.

Для червячной передачи характерно отсутствие обратимости. При отсутствии вращательного момента ведомый вал блокируется, при этом его невозможно провернуть вручную.

<span id="page-343-0"></span>Недостатками червячного редуктора Ч-80 являются: мощностные потери при увеличении скорости вращения; склонность к заеданию при больших нагрузках.

#### **6 ПОРЯДОК РАБОТЫ**

1. Привести кинематическую схему редуктора. Определить тип редуктора.

2. Измерить параметры редуктора, данные занести в табл.7.1.  $T_{\alpha}$ 6. $T_{\alpha}$  7.1

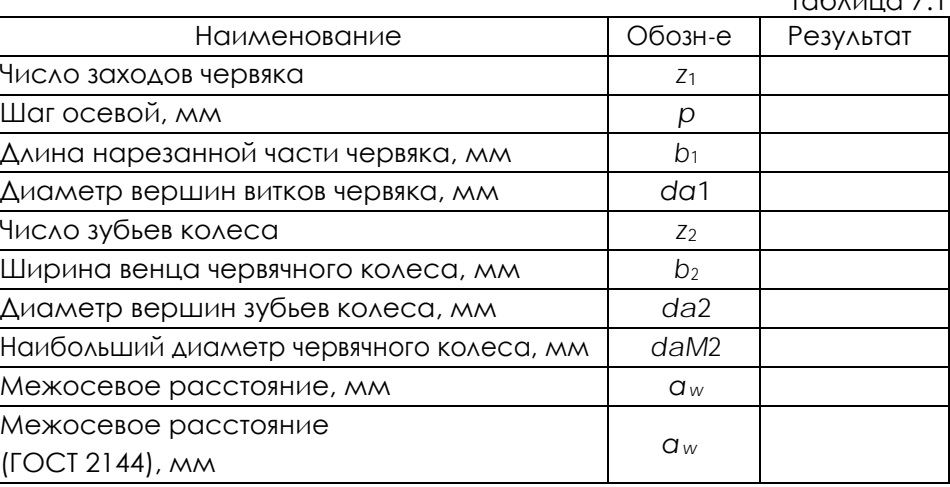

3. Рассчитать геометрические параметры редуктора, данные занести в табл.7.2.  $T \neq 2.2$ 

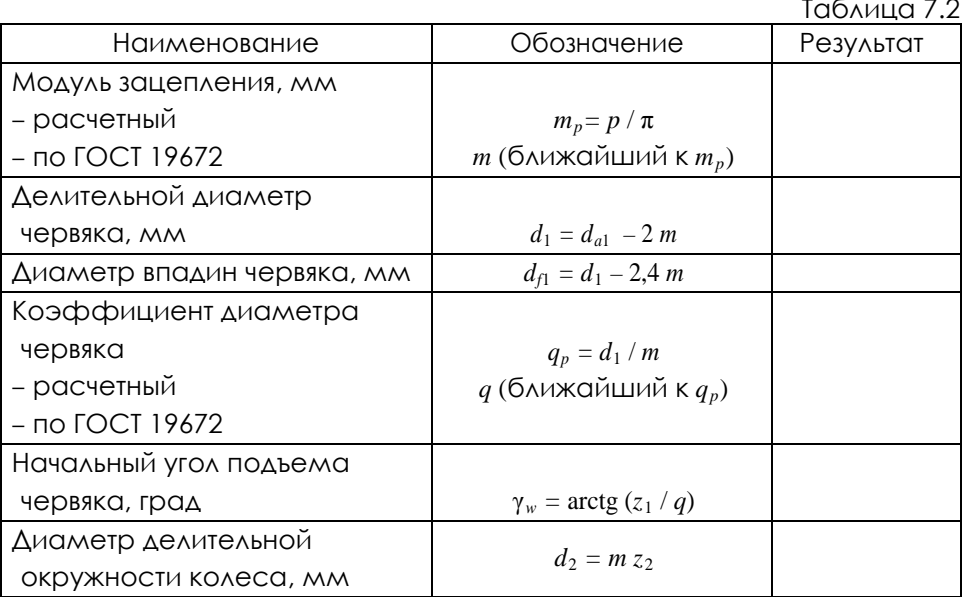

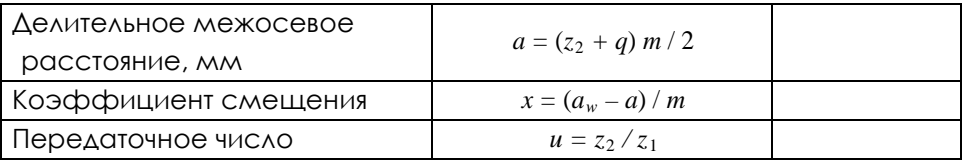

 $4<sub>1</sub>$ Рассчитать кинематические  $M$ СИЛОВЫЕ параметры редуктора при заданных значениях скорости ведущего вала  $\omega_{1-}$  с<sup>-1</sup>  $\mathcal{U}$ мощности на ведущем валу  $P_1 = \kappa B$ т (данные параметры задаются преподавателем).

 $T<sub>0</sub>6$ 

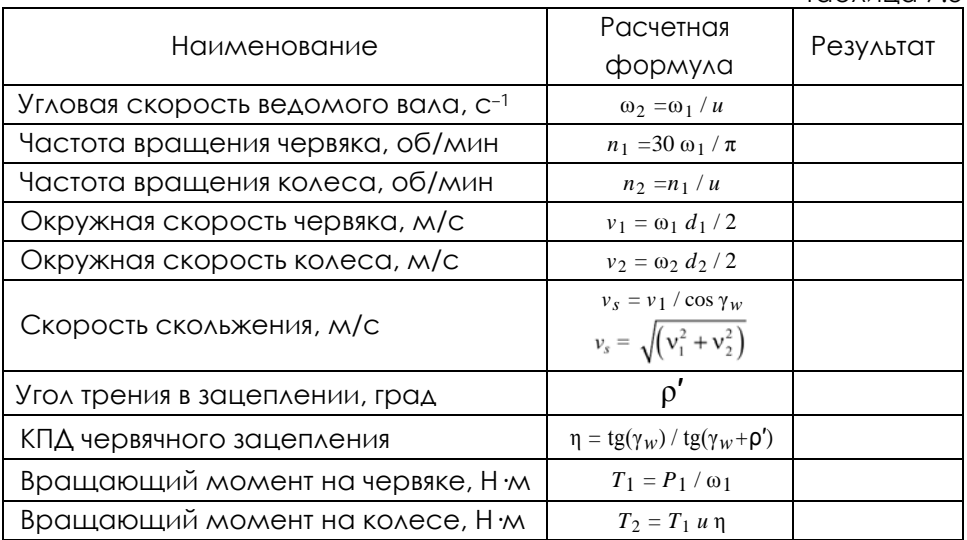

5. Описать конструкцию редуктора по следующему алгоритму:

- ТИП ЧЕРВЯКА, НАПРАВЛЕНИЕ ВИНТОВОЙ ЛИНИИ:  $\bullet$
- способ крепления червячного колеса на валу;  $\bullet$
- ТИП ПОДШИПНИКОВ, ВИД ОПОО:
- способ регулирования подшипников;
- способ смазывания подшипников;  $\bullet$
- способ регулирования червячного зацепления;  $\bullet$
- способ смазывания червячного зацепления;  $\bullet$
- уплотнительные устройства;
- тип маслоуказателя.

#### **Отчет по лабораторной работе должен содержать:**

1. Цель работы.

2. Приборы и инструменты, необходимые для проведения лабораторной работы.

3. Описание лабораторной установки.

4. Тип изучаемого редуктора, кинематическую схему и её характеристику.

5. Описание конструкции редуктора, назначение каждой детали.

6. Необходимые замеры.

7. Расчет основных геометрических параметров редуктора.

8. Выводы по выполненной работе.

#### **Контрольные вопросы:**

1. Какой механизм называют червячным редуктором?

2. Дайте характеристику кинематической схемы изучаемого редуктора.

3. Перечислите достоинства и недостатки червячного редуктора по сравнению с зубчатым редуктором?

4. Как соотносятся между собой мощности на входном и выходном валах редуктора?

5. Какие факторы влияют на КПД червячного редуктора?

6. Поясните назначение основных деталей изучаемого редуктора.

7. Что представляет собой червяк?

8. Какие материалы используют для изготовления червяка и червячного колеса?

9. Почему червячные колеса конструируют составными?

10. Как закрепляется червячное колесо на валу в окружном и осевом направлениях?

11. Каковы способы соединения венца червячного колеса с его ступицей?

12. Дайте характеристику опор валов изучаемого редуктора.

13. Какая схема установки подшипников реализована в изучаемом редукторе?

14. Как осуществляется регулирование подшипников?

15. Как регулируется червячное зацепление?

16. Каков способ смазывания червячной передачи?

17. Как смазываются подшипники?

18. На какую глубину следует погружать в масло червяк и червячное колесо?

19. Дайте характеристику уплотнений редуктора.

20. Как осуществляется заливка, контроль и слив масла в редукторе?

21. Как осуществляется охлаждение редуктора?

#### **7 ТЕХНИКА БЕЗОПАСНОСТИ**

<span id="page-347-0"></span>При эксплуатации оборудования необходимо соблюдать следующие правила безопасности:

• К обслуживанию оборудования допускаются лица, изучившие настоящий паспорт, а также прошедшие инструктаж по технике безопасности.

• ЗАПРЕЩАЕТСЯ эксплуатировать неисправное оборудование.

• ЗАПРЕШАЕТСЯ использовать изделие и его отдельные компоненты не по назначению.

• ЗАПРЕЩАЕТСЯ вскрывать изделие.

• Не устанавливайте оборудование в непосредственной близости от легковоспламеняющихся и распространяющих огонь предметов.

• Не допускайте попадания жидкости внутрь оборудования.

• Запрещается эксплуатировать стенд вблизи открытого огня.

#### **8 ТРАНСПОРТИРОВАНИЕ И ХРАНЕНИЕ**

<span id="page-348-0"></span>При транспортировке изделие необходимо надежно зафиксировать.

Для транспортировки изделия необходимо использовать автотранспорт с закрытым грузовым отделением. Грузовое отделение должно исключать попадание внутрь влаги, атмосферных осадков, частиц грязи и не иметь острых или твердых выступающих элементов, которые могут повредить упаковку изделия.

При перегрузке, транспортировании и разгрузке должны строго выполняться требования манипуляционных знаков и надписей, указанных на таре.

Не допускается резкая смена условий хранения – воздействие высоких и низких температур, а также влажности воздуха

Упакованное изделие при хранении должно быть защищено от механических повреждений, загрязнений, атмосферных осадков, воздействия агрессивных сред.

Не допускается хранение упакованного изделия на влажных, холодных, горячих поверхностях и вблизи от них.

### **9 ВОЗМОЖНЫЕ НЕИСПРАВНОСТИ И МЕТОДЫ ИХ УСТРАНЕНИЯ**

<span id="page-349-0"></span>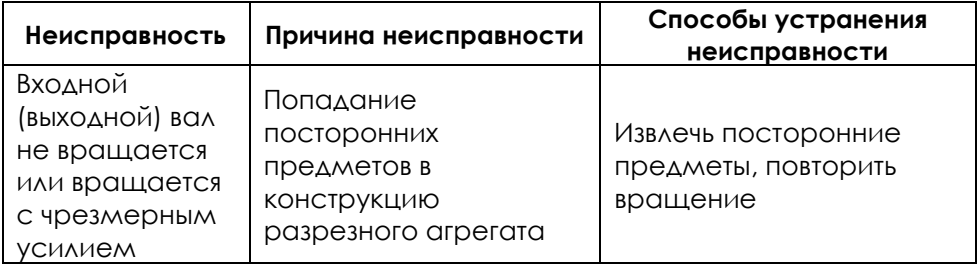

# **СОПРОТИВЛЕНИЕ МАТЕРИАЛОВ**

**Методические указания и схемы заданий к контрольной работе для студентов всех форм обучения**

# **ВВЕДЕНИЕ**

В процессе изучения курса "Сопротивление материалов" студенты выполняют котрольные работы. Студенты дневной и очно-заочной (вечер-ней) форм обучения делают по 1 работе. Номера задач, входящие в каждую контрольную работу (КР), определяет преподаватель. Исходные данные для выполнения каждой задачи студенты дневной и заочной форм обучения выбирают в соответствии со своим учебным шифром, получаемым от преподавателя. Шифром являются три цифры, которым в таблицах соответствуют буквы *A, B, C*. Для студентов заочной формы обучения шифром являются три последние цифры номера зачетной книжки: *A* - послед-няя цифра зачетной книжки, *B* предпоследняя и *C* - третья от конца. Студенты заочной формы обучения выполняют 1 контрольную работу. Номера задач, входящих в КР для студентов заочной формы обучения приведены в таблице.

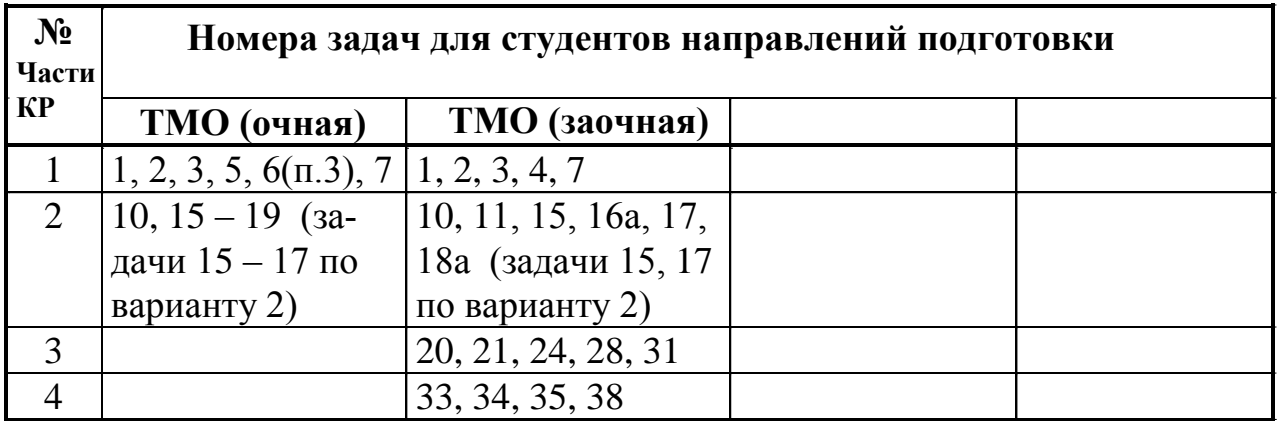

КР выполняются на стандартных листах писчей бумаги формата *А*-4 (210х297 мм). Рисунки и поясняющие надписи делаются на одной стороне листа. При сдаче работы листы должны быть сброшюрованы и снабжены титульным листом. Студенты дневной и вечерней форм обучения на титульном листе указывают номер КР, фамилию и группу. Студенты заочной формы обучения кроме номера КР и фамилии должны обязательно написать номер зачетной книжки и специальность.

Перед решением задачи необходимо выписать из таблицы исходные данные и нарисовать в масштабе расчетную схему конструкции, изменив направления нагрузок, если их значения в таблице заданы отрицательными. На рисунке с расчетной схемой задачи размеры стержней и значения нагрузок должны быть выписаны в численном виде. Решение задач сопровождается краткими пояснениями. **Небрежно оформленные задачи и задачи, выполненные не по шифру, к зачету не принимаются!**

В описании порядка решения задач пункты, отмеченные значком \*, являются необязательными и выполняются по желанию студента.

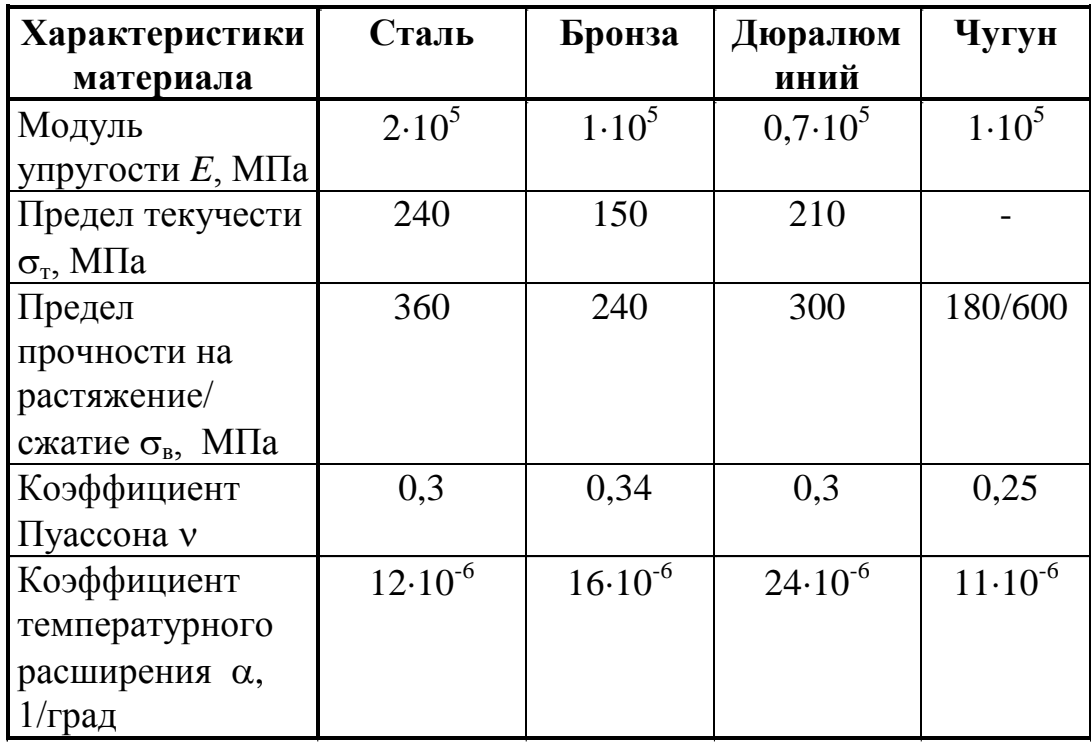

### Общие справочные данные для решения всех задач

Примечания:

При вычислении допускаемых напряжений при растяжении-сжатии 1. нормируемый коэффициент запаса прочности и необходимо принять:

для пластичных материалов 1,5;

для хрупких материалов 3 (коэффициенты запаса при растяжении- $\bullet$ сжатии рекомендуется считать одинаковыми);

Для дерева рекомендуется принять следующие характеристики: до- $2<sub>1</sub>$ пускаемые напряжения при растяжении и сжатии одинаковыми и равными  $\sigma$ ]=10 МПа, модуль упругости  $E = 1.10^4$  МПа.

 $3.$ Допускаемые напряжения при сдвиге [т] следует принять:

 $\bullet$ для дерева 2 МПа;

• для других материалов по соответствующим теориям прочности.

 $\overline{4}$ . Допускаемые напряжения при изгибе рекомендуется считать равными допускаемым напряжениям при растяжении-сжатии.

 $5<sub>1</sub>$ При проверке жесткости балок допускаемый прогиб следует принимать.

для шарнирно-опертых балок  $l/200$ ;  $\bullet$ 

 $\bullet$ для консольных балок  $l/100$ ,

где *l* – длина пролета (консоли) балки.

Принятые для решения учебных задач справочные данные являются 6. примерными и не отражают всего разнообразия видов материалов и их характеристик.

# ПОРЯДОК РЕШЕНИЯ ЗАДАЧ ПО ТЕМАМ

## Растяжение-сжатие

## Задача № 1. Подбор сечения стержня, подверженного растяжению-сжатию

Исходные данные к задаче выбираются по табл. 1 и схеме на рис. 1.

1. Нарисуйте в масштабе стержень с учетом соотношений площадей, заданных в табл. 1. Отрицательные нагрузки направьте в сторону, противоположную показанной на рис. 1. Все числовые значения подпишите на расчетной cxeme.

2. Найдите, используя метод сечений, продольные силы на каждом участке стержня и постройте в масштабе эпюру изменения продольной силы по длине стержня.

3. Постройте в масштабе эпюру распределения напряжений по длине стержня в долях от  $A_1^{-1}$ , используя заданные отношения  $\alpha = A_2/A_1$  и  $\beta = A_3/A_1$ .

4. Из условия прочности подберите размеры поперечных сечений стержня на каждом участке, сохраняя заданное отношение площадей.

5. Найдите действительные коэффициенты запаса прочности в каждой части стержня.

6\*. Определите, при каком соотношении  $A_2/A_1$  и  $A_3/A_1$  конструкция будет наиболее экономичной.

7\*. Вычислите абсолютную деформацию стержня.

# Задача № 2. Определение напряжений и перемещений в стержне при растяжении-сжатии с учетом собственного веса

Исходные данные к задаче выбираются по табл. 2 и схемам на рис. 2.

1. Нарисуйте схему стержня в масштабе, используя заданные отношения площадей поперечных сечений  $\alpha = A_2/A_1$  и  $\beta = A_3/A_1$ . На рисунке поставьте размеры стержня и значения нагрузки в численном виде.

2. Найдите продольную силу на каждом участке стержня с учетом собственного веса и постройте в масштабе эпюру распределения продольной силы вдоль оси стержня.

3. Определите напряжения на каждом участке и постройте в масштабе эпюру распределения напряжений по длине стержня.

4. Найдите вертикальное перемещение заданного сечения а-а.

5\*. Выясните, при каком значении  $\alpha = A_2/A_1$  конструкция будет наиболее экономичной (значение  $\beta = A_3/A_1$  считайте неизменной величиной).

# Задача № 3. Определение грузоподъемности статически определимой конструкции, работающей на растяжение-сжатие

Исходные данные к задаче выбираются по табл. 3 и схемам на рис. 3.

1. Нарисуйте схему конструкции в масштабе. На рисунке поставьте размеры конструкции в численном виде.

2. Найдите продольные силы в стержнях конструкции, используя метод сечений. Если на расчетной схеме стержень выделен жирной линией, то этот

стержень следует считать абсолютно жестким. (Он не деформируется и продольная сила в нем равна нулю).

3. Найдите напряжения в стержнях, выразив их через неизвестную нагрузку.

4. Из условия прочности наиболее напряженного стержня найдите допускаемое значение нагрузки.

5. Найлите перемешение узла  $C$  и покажите его на плане перемешений.

### Задача № 4. Расчет статически неопределимого составного стержня, работающего на растяжение-сжатие

Исходные данные к задаче выбираются по табл. 4 и схемам на рис. 4.

1. Убедитесь в том, что в процессе деформации от заданной силы  $F$  зазор б будет перекрыт и конструкция превратится в статически неопределимую.

2. Найдите продольные силы в каждой части стержня от заданной силы  $F$ , раскрыв статическую неопределимость. Для этого выполните следующее:

- запишите уравнения равновесия;
- составьте условия совместности деформаций;
- запишите физические уравнения (закон Гука);
- решите совместно эти уравнения.

3. Постройте эпюры распределения продольной силы и напряжений по длине стержня.

4. Проверьте прочность стержня. Если условие прочности в какой-то части стержня выполняться не будет, то подберите новое значение нагрузки  $F$ , при которой условие прочности на всех участках будет удовлетворяться.

5. Найдите температурные напряжения, возникающие при нагревании стержня на  $\Delta T$ . Предварительно убедитесь в том, что при нагревании стержня зазор  $\delta$  будет перекрыт и конструкция превратится в статически неопределимую.

6. Найдите продольные силы в каждой части стержня от температурного воздействия, раскрыв статическую неопределимость так же, как в п.2

7. Постройте эпюры распределения продольной силы и температурных напряжений по длине стержня.

8. Проверьте прочность. Если условие прочности в какой-то части стержня не выполняется, измените  $\Delta T$  так, чтобы условие прочности всюду выполнялось.

### Задача № 5. Расчет статически неопределимой стержневой конструкции, работающей на растяжение-сжатие

Исходные данные к задаче выбираются по табл. 5 и схемам на рис. 5.

Задача состоит из трех частей.

Часть 1. Определение грузоподъемности (или подбор сечения стержней) расчетом по упругой стадии деформации. Для этого:

1) нарисуйте в масштабе схему конструкции. При этом учитывайте, что отрицательные значения углов откладываются в сторону, противоположную показанной на рисунке;

2) нарисуйте план сил в недеформируемом состоянии и составьте необходимые уравнения статики:

3) изобразите план перемещений, соответствующий плану сил, и запишите уравнения совместности деформаций:

4) запишите физические уравнения, связывающие усилия и перемещения (закон Гука);

5) решив совместно уравнения равновесия, совместности деформаций и физические уравнения, найдите усилия в стержнях:

6) найдите напряжения в стержнях, выразив их через неизвестную нагрузку  $F$  (или площадь поперечного сечения  $A_1$ ). Из условия прочности наиболее напряженного стержня определите допускаемую нагрузку (или подберите площадь поперечного сечения). Сосчитайте напряжения в стержнях при найденном значении  $F$  (или  $A_1$ ).

Часть 2. Определение грузоподъемности (или подбор сечения стержней) расчетом по предельному пластическому состоянию. Для этого:

1) выявите, сколько стержней должно потечь, чтобы конструкция перешла в предельное состояние;

2) изобразите план сил в предельном состоянии, который должен соответствовать ранее построенному (в первой части задачи) плану перемещений:

3) составьте необходимые уравнения равновесия конструкции в предельном состоянии;

4) найдите предельную нагрузку. (Если неизвестными являются площади сечения стержней, выразите предельную нагрузку через площадь сечения какого-нибудь стержня);

5) из условия прочности всей конструкции определите грузоподъемность (или подберите сечения стержней);

6) сравните результаты расчетов по упругой стадии деформации и по предельному пластическому состоянию, подсчитав процент расхождения.

Часть 3. Определение дополнительных напряжений, вызванных изменением температуры одного из стержней  $\Delta T_i$  (или неточностью изготовления  $\Delta_i$ ). Лля этого:

1) изобразите в масштабе план перемещений, соответствующий заданному воздействию<sup>1</sup>, и запишите уравнение совместности деформаций;

2) нарисуйте соответствующий плану перемещений план сил и составьте необходимые уравнения равновесия;

<sup>&</sup>lt;sup>1</sup> В табл. 5 *і* – номер стержня, на который действует температура  $\Delta T_i$  или который изготовлен с неточностью  $\Delta_i$ . Знак минус означает, что стержень охлаждается или изготовлен короче, чем требуется. Знаки  $\Delta T_i$  и  $\Delta_i$  учитываются только при построении плана перемещений и в дальнейших расчетах не участвуют.

3)запишите физические уравнения;

4) решив совместно уравнения равновесия, совместности деформаций и физические уравнения, найдите усилия и напряжения в стержнях конструкции.

# **Задача № 6. Определение грузоподъемности статически неопределимой шарнирно-стержневой конструкции**

Исходные данные к задаче выбираются по табл. 6 и схемам на рис. 6.

1. Определите грузоподъемность системы расчетом по упругой стадии деформаций. Для этого:

- постройте предполагаемые план сил и план перемещений, составьте соответствующие им уравнения равновесия и деформаций, запишите физические соотношения<sup>2</sup>;
- решив полученную систему уравнений, определите усилия и напряжения в стержнях;
- из условия прочности наиболее напряженного стержня найдите допускаемую нагрузку.

2. Определите предельную грузоподъемность системы расчетом по упруго-пластической стадии. Для этого:

> считая напряжение в наиболее напряженном стержне (см. п. 1) равным пределу текучести, составьте уравнения равновесия узла, из которых определите усилия и напряжения в остальных стержнях. Выявите максимальные напряжения в упругих стержнях;

> определите предельную нагрузку на систему из условия равенства максимальных напряжений в упругих стержнях пределу текучести;

найдите допускаемую нагрузку на конструкцию.

3. Определите предельную грузоподъемность системы расчетом по предельному пластическому состоянию. Для этого:

> выявите все кинематически возможные варианты предельного состояния конструкции;

> для каждого из возможных вариантов определите предельную нагрузку из условия предельного равновесия системы. Сопоставляя варианты, установите действительное предельное состояние;

> найдите допускаемую нагрузку и сравните ее с результатами, полученными в пп.1 и 2.

4\*.Определите остаточные напряжения в стержнях системы при полной разгрузке из положения предельного равновесия.

 $\overline{a}$ 

<sup>&</sup>lt;sup>2</sup> При составлении уравнения совместности деформаций допускается связь между абсолютными деформациями определять по масштабу из плана перемещений.

**Исследование плоского напряженного состояния. Проверка прочности для сложного напряженного состояния**

### **Задача № 7. Исследование плоского напряженного состояния по заданным напряжениям на произвольных площадках. Проверка прочности**

Исходные данные к задаче выбираются по табл. 7 и схемам на рис. 7.

1. Найдите нормальное, касательное и полное напряжения на наклонной площадке.

2. Найдите величины главных напряжений и угол наклона главных площадок к заданным площадкам. Покажите главные площадки с действующими на них напряжениями на рисунке.

3. Определите величины наибольших касательных напряжений: наибольшего касательного напряжения для заданного плоского напряженного состояния ( max ) и максимального касательного напряжения для заданного элементарного параллелепипеда (т.е. полученного при исследовании объемного напряженного состояния  $-\tau_{\text{max}}$ ). Покажите на рисунке площадки, на которых действуют эти напряжения (max  $\tau$  и  $\tau_{\textrm{max}}$  ). Найдите нормальные напряжения на этих площадках.

4. Проверьте прочность материала заданного элементарного параллелепипеда. Найдите действительный коэффициент запаса прочности. Покажите на рисунке опасные площадки.

5. Найдите величины относительных продольных деформаций по главным направлениям и относительную объемную деформацию. Покажите деформации на рисунке.

6\*.Постройте следы предельных поверхностей, соответствующие используемым теориям прочности. Покажите точку, изображающую заданное напряженное состояние, найдите графически действительный коэффициент запаса прочности.

*Примечание.* Пункты 1–3 следует выполнить двумя способами: аналитическим и графическим.

## **Задача № 8. Исследование плоского напряженного состояния по заданным напряжениям на главных площадках. Проверка прочности**

Исходные данные к задаче выбираются по табл. 8 и схемам на рис. 8.

1. По заданным главным напряжениям найдите нормальные и касательные напряжения на наклонной площадке.

2. Определите величины наибольших касательных напряжений: наибольшего касательного напряжения для заданного плоского напряженного состояния тах т и максимального касательного напряжения для заданного элементарного параллелепипеда  $\tau_{\text{max}}$  (т.е. полученного при исследовании объемного напряженного состояния). Покажите на рисунке площадки, на которых они действуют. Найдите нормальные напряжения на этих площадках.

3. Проверьте прочность материала заданного элементарного параллелепипеда. Найдите действительный коэффициент запаса прочности. Покажите на рисунке опасные площадки.

4. Найдите компоненты тензора деформаций для заданного напряженного состояния. Покажите деформации на рисунке.

5\*.Постройте следы предельных поверхностей, соответствующие используемым теориям прочности. Покажите точку, изображающую заданное напряженное состояние, найдите графически действительный коэффициент запаса прочности.

*Примечание*. Пункты 1 и 2 следует выполнить двумя способами: аналитическим и графическим.

### **Задача № 9. Расчет длинной тонкостенной трубы, подверженной действию внутреннего давления, продольной силы и крутящего момента**

Исходные данные к задаче выбираются по табл. 9 и схеме на рис. 9.

1. Выделите из трубы элемент, как показано на рис. 9, и найдите напряжения, действующие на гранях этого элемента. При этом учитывайте, что нормальные напряжения от отрицательной (сжимающей) продольной силы отрицательны. Нормальные напряжения, возникающие от внутреннего давления в кольцевом направлении сечения трубы, положительны. Знак касательных напряжений, определяемый по правилу знаков для касательных напряжений, зависит от их направления. Чтобы определить направление касательных напряжений, покажите их в сечении трубы так, чтобы они уравновешивали крутящий момент. Покажите элемент с найденными напряжениями на рисунке.

2. Найдите главные напряжения и положение главных площадок. Покажите главные площадки с действующими на них напряжениями на рисунке.

3. Определите напряжения на наклонной площадке, считая, что нормаль к наклонной площадке расположена под углом к оси трубы. (Положительный угол отсчитывается против часовой стрелки). Изобразите наклонную площадку с действующими на ней напряжениями на рисунке.

4. Проверьте прочность трубы и найдите действительный коэффициент запаса прочности трубы.

5. Покажите предполагаемые направления плоскостей скольжения (для пластичных материалов) и характер разрушения трубы (для хрупких материалов).

*Примечание*. Пункты 2 и 3 следует выполнить двумя способами: аналитическим и графическим.

### **Кручение**

# **Задача № 10. Подбор сечения составного стержня (вала), работающего на кручение**

Исходные данные к задаче выбираются по табл. 10 и схемам на рис. 10.
1. Нарисуйте схему стержня в масштабе. Отрицательные нагрузки направьте в сторону, противоположную показанной на рисунке. На рисунке поставьте размеры стержня и значения нагрузки в численном виде.

2. Постройте в масштабе эпюру крутящих моментов.

3. Из условия прочности подберите размеры поперечных сечений вала на каждом участке.

4. Проверьте условие жесткости на каждом участке. Если это условие не выполняется, найдите новые размеры поперечных сечений из условия жесткости.

5. Найдите максимальные касательные напряжения на каждом участке и нарисуйте эпюры распределения напряжений в поперечных сечениях.

6. Определите углы закручивания каждого участка стержня и постройте в масштабе эпюру их изменения по длине стержня.

7\*.Замените круглое сечение вала на трубчатое с отношением внутреннего радиуса к внешнему  $R_1/R_2$  из табл. 10. Сосчитайте экономию материала, полученную при такой замене.

#### **Задача № 11. Расчет статически неопределимого вала при кручении**

Исходные данные к задаче выбираются по табл. 11 и схеме на рис. 11.

1. Определите величину реактивных моментов на опорах и постройте эпюру крутящих моментов в сечениях вала, раскрыв статическую неопределимость. Для этого выполните следующее:

- запишите уравнения равновесия;
- составьте условия совместности деформаций;
- запишите физические уравнения (закон Гука);
- решите совместно эти уравнения.
- 2. Вычислите максимальные напряжения в сечениях на каждом участке вала.

3. Из условия прочности подберите размеры поперечного сечения вала. Материал вала – сталь.

4. Постройте эпюру углов закручивания.

5\*.Исследуйте, как изменится эпюра крутящих моментов, если жесткость стержня на всех участках будет одинакова.

## **Изгиб**

### **Задачи № 12 – 15. Определение внутренних усилий в балках при плоском поперечном изгибе**

Исходные данные к задачам выбираются по табл. 12 –15 и схемам на рис.  $12 - 15$ .

1. Нарисуйте схему балки в масштабе в соответствии со своими данными. Отрицательные нагрузки покажите действующими в сторону, противоположную указанной на рисунке. На рисунке поставьте размеры балки и значения нагрузки в численном виде.

2. Определите опорные реакции.

3. Составьте выражения для поперечной силы *Q* и изгибающего момента *М* на каждом участке балки и вычислите значения *Q* и *М* на границах участков. Вычисления рекомендуется делать в табличной форме.

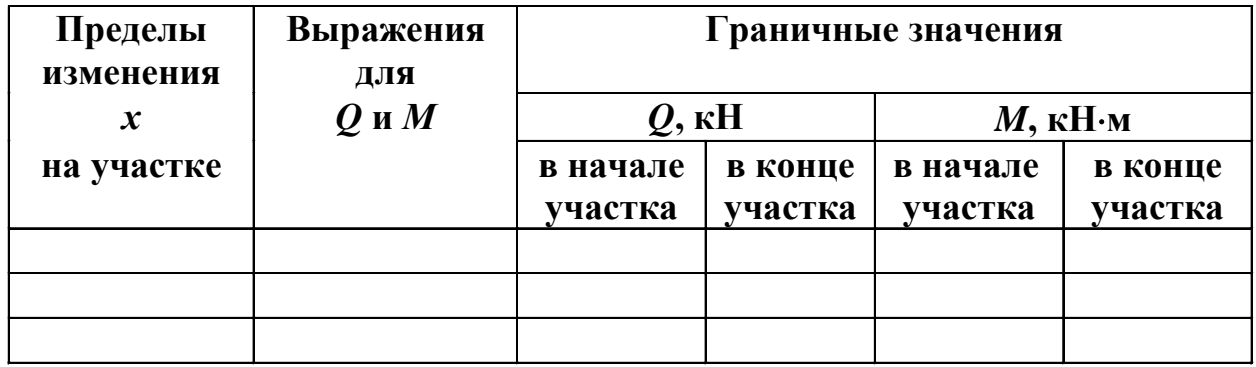

4. Постройте эпюры *Q* и *М* и проанализируйте результаты в соответствии с дифференциальными зависимостями между *Q*, *M* и *q.*

### **Задача № 16 (16а). Подбор сечения деревянной (стальной) балки, работающей в условиях плоского поперечного изгиба**

Исходные данные к задаче выбираются по табл. 16 (16а) и схемам на рис. 16.

1. Нарисуйте схему балки в масштабе. Отрицательные нагрузки направьте в сторону, противоположную показанной на рисунке. На рисунке поставьте размеры балки и значения нагрузки в численном виде.

2. Найдите опорные реакции.

3. Постройте в масштабе эпюры распределения внутренних усилий *Q* и *M* по длине стержня.

4. Нарисуйте фасад балки и эпюры распределения нормальных и касательных напряжений по высоте сечения. На фасаде покажите опасные точки.

5. Из условия прочности опасной точки, в которой действуют максимальные нормальные напряжения, найдите размеры поперечного сечения балки. (Для деревянных балок круглого поперечного сечения диаметр бревен не должен превышать ходового размера  $d \leq 26$  см. Если это условие не выполняется, подберите сечение из нескольких бревен.)

6. Убедитесь в том, что найденный размер поперечного сечения обеспечивает выполнение условия прочности в точке, где действуют максимальные касательные напряжения.

7\*.Для сечений из 2-3 бревен сравните расход материала для различных вариантов расположения бревен в поперечном сечении: горизонтальном, вертикальном и других.

## **Задача № 17. Подбор сечения стальной двутавровой балки, работающей в условиях плоского поперечного изгиба**

Исходные данные к задаче выбираются по табл. 17 и схемам на рис. 17.

1. Нарисуйте схему балки в масштабе. Отрицательные нагрузки направьте в сторону, противоположную показанной на рисунке. На рисунке поставьте размеры балки и значения нагрузки в численном виде.

2. Найдите опорные реакции.

3. Постройте в масштабе эпюры распределения внутренних усилий *Q* и *M* по длине стержня.

4. Нарисуйте фасад балки и эпюры распределения нормальных и касательных напряжений по высоте двутавра. На фасаде покажите опасные точки.

5. Из условия прочности опасной точки, в которой действуют максимальные нормальные напряжения, найдите номер двутавра.

6. Проверьте прочность в остальных опасных точках. Если условие прочности в какой-нибудь точке не будет выполняться, подберите новый номер двутавра.

7\*.Найдите напряженное состояние произвольной точки двутавра, находящейся в сечении, где *Q* и *M* не равны нулю. Покажите напряженное состояние этой точки на рисунке. Определите главные напряжения графическим способом и покажите на рисунке, на каких площадках они действуют.

8\*.Исследуйте напряженное состояние в семи точках по высоте двутавра (крайние точки, точка на нейтральной оси, точки на сопряжении полок со стенкой и точки, расположенные на расстоянии, равном четверти высоты двутавра, от нейтральной оси). Для этого:

 вычислите нормальные и касательные напряжения и постройте эпюры распределения этих напряжений по высоте двутавра;

 определите главные и максимальные касательные напряжения и постройте эпюры их изменения по высоте балки (все эпюры напряжений рекомендуется строить в одном масштабе).

Подсчеты удобно производить в табличной форме.

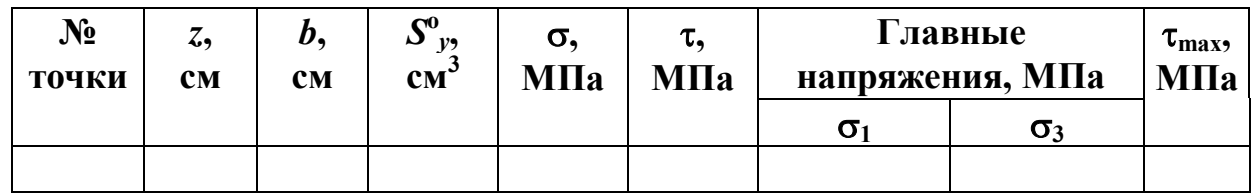

9\*.Подберите сечение двутавра расчетом по предельному пластическому состоянию.

#### **Задача №18 (18а). Определение грузоподъемности деревянной (стальной) балки, работающей в условиях плоского поперечного изгиба**

Исходные данные к задаче выбираются по табл. 18 (18а) и схемам на рис. 18.

1. Нарисуйте схему балки, считая, что нагрузка *q* всегда направлена вниз, а направления *F<sup>i</sup>* и *M<sup>i</sup>* зависят от данных табл.18 (18а). (Отрицательные значения *F<sup>i</sup>* / *ql* и *M<sup>i</sup>* / *ql* <sup>2</sup> означают, что нагрузки *F<sup>i</sup>* и *M<sup>i</sup>* должны быть направлены в сторону, противоположную показанной на рис. 18.)

2. Найдите опорные реакции и постройте в масштабе эпюры распределения внутренних усилий *Q* и *M* по длине балки, выразив характерные ординаты через неизвестную нагрузку *q.*

3. Нарисуйте фасад балки и эпюры распределения нормальных и касательных напряжений по высоте сечения. На фасаде покажите опасные точки.

4. Из условия прочности опасной точки, в которой действуют максимальные нормальные напряжения, найдите допускаемое значение нагрузки *q*[кН/м].

5. Проверьте, выполняется ли условие прочности в точке с максимальными касательными напряжениями. Если оно не выполняется, то заново найдите значение допускаемой нагрузки.

6\*.Сравните грузоподъемность конструкции при замене балки круглого сечения на балку прямоугольного сечения (или наоборот)*,* если площади сечений балок одинаковы.

#### **Задача № 19. Определение грузоподъемности чугунной балки моносимметричного сечения, работающей в условиях плоского изгиба**

Исходные данные к задаче принимаются по табл. 19 и схемам на рис. 19.

1. Нарисуйте схему балки, считая, что нагрузка *q* всегда направлена вниз, а направления *Fi* и *M<sup>i</sup>* зависят от данных табл. 19. (Отрицательные значения *F<sup>i</sup>* /  $q$ *l* и  $M_i$ /  $q$ *l* <sup>2</sup> означают, что нагрузки  $F_i$  и  $M_i$  должны быть направлены в сторону, противоположную показанной на рисунке.)

2. Найдите опорные реакции и постройте в масштабе эпюры распределения внутренних усилий *Q* и *M* по длине балки, выразив характерные ординаты через неизвестную нагрузку *q*.

3. Нарисуйте поперечное сечение балки в масштабе (размеры сечения должны быть показаны на рисунке в числах) и определите его геометрические характеристики. Найдите положение центра тяжести сечения и проведите главные центральные оси инерции. Сосчитайте осевые моменты инерции относительно этих осей.

4. В зависимости от вида эпюры изгибающих моментов рационально расположите поперечное сечение балки: полкой вверх или полкой вниз. (Необходимо, чтобы максимальные растягивающие напряжения в сечении с максимальным по модулю изгибающим моментом были меньше максимальных сжимающих.)

5. Нарисуйте фасад балки и эпюры распределения нормальных и касательных напряжений по высоте сечения. На фасаде покажите опасные точки.

6. Из условия прочности в точке, где действуют максимальные растягивающие напряжения, найдите допускаемое значение нагрузки *q* [кН/м].

7. Проверьте прочность в остальных опасных точках. Если условие прочности в какой-нибудь точке не будет выполняться, найдите новое значение допускаемой нагрузки.

8\*.Проверьте, выполняется ли условие жесткости балки. (При определении максимального прогиба можно использовать любой метод.) Если условие жесткости не выполняется, найдите, во сколько раз надо уменьшить допускаемую нагрузку *q*, чтобы условие жесткости выполнялось.

9\*. Выясните, во сколько раз уменьшится грузоподъемность балки, если сечение расположить нерационально.

#### Задача № 20. Подбор сечения и определение перемещений двутавровой балки при плоском изгибе

Исходные данные к задаче принимаются по табл. 20 и схемам на рис. 20.

1. Нарисуйте схему балки в масштабе. Отрицательные нагрузки направьте в сторону, противоположную показанной на рис. 20. На рисунке поставьте размеры балки и значения нагрузки в численном виде.

2. Постройте эпюры О и М. Из условия прочности подберите номер двутавра. Убедитесь в том, что условия прочности выполняются во всех опасных точках

3. Определите прогиб и угол поворота в сечениях, заданных в табл. 20, аналитическим способом. Для этого:

• составьте приближенное дифференциальное уравнение изогнутой оси балки и проинтегрируйте его, получив выражения для угла поворота и прогиба балки в произвольном сечении;

- найдите из граничных условий постоянные интегрирования;
- определите прогиб и угол поворота в требуемых сечениях.

4. Определите прогиб и угол поворота в сечениях, заданных в табл. 20, методом Максвелла - Мора. Для этого:

• приложите единичные обобщенные силы, соответствующие искомым перемещениям, и постройте эпюры изгибающих моментов от действия этих единичных сил;

• проинтегрируйте приближенную формулу Максвелла – Мора либо аналитически, либо по правилу Верещагина (по формуле Симпсона).

5. Покажите на рисунке изогнутую ось балки и отметьте на ней найденные перемещения.

6. Проверьте жесткость балки. Если условие жесткости не выполняется, измените номер двутавра так, чтобы оно выполнялось.

7\*. Оцените влияние поперечной силы на прогиб.

#### Задачи № 21, 22. Определение перемещений в рамах

Исходные данные к задачам принимаются по табл. 21, 22 и схемам на рис. 21, 22.

1. Нарисуйте схему рамы в масштабе. Отрицательные нагрузки направьте в сторону, противоположную показанной на рисунке. Покажите на рисунке размеры рамы и величины нагрузок в численном виде.

2. Найдите опорные реакции<sup>3</sup> и постройте эпюры внутренних усилий N, O и М. Проверьте равновесие узлов.

<sup>&</sup>lt;sup>3</sup> При определении опорных реакций в раме с внутренними шарнирами используйте дополнительное условие: изгибающий момент в шарнире равен нулю.

3. Определите линейные (вертикальное, горизонтальное) перемещения и угол поворота заланных сечений, используя метол Максвелла - Мора<sup>4</sup>. Для это- $\Gamma$ <sup> $\Omega$ </sup><sup> $\Gamma$ </sup>

• приложите в заданных сечениях единичные обобщенные силы. соответствующие искомым перемещениям;

• постройте эпюры изгибающих моментов от единичных сил  $(M_i)$ ;

• выполните перемножение эпюры  $M$  изгибающих моментов от заданной нагрузки и эпюр  $M_i$  от единичных обобщенных сил, используя правило Верещагина (формулу Симпсона);

• проинтегрируйте формулу Максвелла - Мора аналитически и сравните результаты аналитического и графического (с помощью правила Верещагина, формулы Симпсона) интегрирования формулы Максвелла  $-$ Mopa.

4. Покажите на рисунке ось рамы после деформации и на ней найденные линейные и угловые перемещения заданных сечений с учетом полученных знаков

5\*. Оцените влияние продольной силы на величину одного из найденных линейных перемещений.

## Задачи № 23, 24. Расчет статически неопределимой балки (рамы)

Исходные данные к задачам принимаются по табл. 23, 24 и схемам на рис. 23, 24.

1. Нарисуйте схему конструкции (балки, рамы) в масштабе. Отрицательные нагрузки направьте в сторону, противоположную показанной на рисунке. Покажите на рисунке размеры рамы (балки) и величины нагрузок в численном виде.

2. Найдите степень статической неопределимости заданной системы.

3. Выберите основную систему, отбросив лишние связи, и приложите к основной системе лишние неизвестные (реакции в отброшенных связях).

4. Запишите условие совместности деформаций и раскройте его, определив деформации любым способом.

5. Из условия совместности деформаций найдите значение лишней неизвестной.

6. Постройте окончательные эпюры внутренних усилий.

7. Изобразите на рисунке изогнутую ось балки (рамы).

8. Выполните проверку, перемножив окончательную эпюру изгибающих моментов и эпюру моментов от единичной силы.

9\*. Исследуйте, как изменится эпюра изгибающих моментов, если одну шарнирно подвижную опору сделать упругой (в виде пружины). Коэффициент жесткости пружины считайте заданной величиной.

<sup>&</sup>lt;sup>4</sup> При определении перемещений жесткость *EI* всех стержней рамы считайте постоянной величиной

### **Задача № 25. Расчет статически неопределимой рамы с шарнирами с учетом симметрии**

Исходные данные к задаче принимаются по табл. 25 и схемам на рис. 25.

1. Нарисуйте схему рамы в масштабе. Отрицательные нагрузки направьте в сторону, противоположную показанной на рисунке.

2. Определите степень статической неопределимости рамы.

3. Выберите основную систему, сохраняя симметрию конструкции. Приложите к основной системе лишние неизвестные.

4. Запишите систему канонических уравнений метода сил для определения лишних неизвестных и найдите коэффициенты этой системы уравнений. Для этого выполните следующее:

 разложите заданную нагрузку, включая лишние неизвестные (если это необходимо) на симметричную и кососимметричную части;

постройте эпюры изгибающих моментов:

*a)* от симметричной части нагрузки;

*b)* от кососимметричной части нагрузки;

*c)* от единичных значений лишних неизвестных (или от симметричной или кососимметричной частей лишних неизвестных);

 перемножьте соответствующие эпюры моментов по правилу Верещагина (Симпсона) для определения коэффициентов системы канонических уравнений<sup>5</sup>.

4. Решите систему уравнений и найдите значения лишних неизвестных.

5. Постройте окончательные эпюры внутренних усилий *N*, *Q*, *M* и сделайте проверку, перемножив окончательную эпюру *M* на эпюры моментов от единичных сил<sup>5</sup>.

## **Задача № 26. Расчет плоского трубопровода на температурное воздействие и внутреннее давление**

Исходные данные к задаче принимаются по табл. 26 и схемам на рис. 26.

1. Нарисуйте схему трубопровода в масштабе.

-

2. Выберите основную систему, отбросив одну заделку. Поместите начало декартовой системы координат в точку, где находилась заделка, так, чтобы ось  $x$  была направлена вправо, а ось  $y$  – вверх. Покажите лишние неизвестные: силу  $X_1$  направьте вдоль оси *x*, силу  $X_2$  – вдоль оси *y* (положительные направления сосредоточенных сил совпадают с направлением осей ), пару сил *X*3 направьте в сторону поворота оси *x* к оси *у*.

3. Найдите положение упругого центра, как положение центра тяжести фигуры, состоящей из прямоугольников, длины которых равны длинам участков трубопровода, а ширина каждого прямоугольника равна единице. Проведите на рисунке центральные оси инерции.

 $5$  При перемножении эпюр не забывайте учитывать, что жесткость нижней части стойки *EI*<sup>2</sup> больше, чем жесткость *EI*<sup>1</sup> остальных стержней рамы (отношение *I*2 / *I*<sup>1</sup> задано в табл. 25).

4. Определите осевые и центробежный моменты инерции относительно центральных осей фигуры.

5. Найдите значения лишних неизвестных по формулам метода упругого центра. (Жесткость всех участков трубопровода считайте одинаковой, криволинейные участки трубопровода в местах закругления в расчете не учитывают $ca$ ).

6. Поместите на рисунке найденные сосредоточенные силы  $X_1$  и  $X_2$  в упругий центр и по масштабу с учетом полученных знаков найдите равнодействующую этих сил. Точки пересечения линии действия этой равнодействующей с осью трубопровода есть точки, в которых изгибающий момент равен ну-ЛЮ.

7. Постройте эпюры продольных сил и изгибающих моментов, возникающих в трубе от температурного воздействия.

8. Найдите максимальные нормальные напряжения в трубе: продольные от изгиба и от действия продольной силы и кольцевые от действия внутреннего давления а.

9. Проверьте прочность трубы по теории прочности, соответствующей материалу трубы. Если условие прочности трубы не выполняется, подберите новый радиус трубы так, чтобы условие прочности выполнялось.

### Задача № 27. Определение напряжений и деформаций в криволинейном стержне

Исходные данные к задаче принимаются по табл. 27 и схемам на рис. 27.

1. Постройте эпюры внутренних усилий в стержне, вычисляя значения усилий для криволинейных участков через каждые  $30^{\circ}$ , в начале и конце прямолинейного участка. Определите опасное сечение в криволинейной части стержня (сечение, где действует максимальный изгибающий момент).

2. Используя формулу для определения нормальных напряжений в криволинейных стержнях, найдите напряжения в крайних волокнах и в центре тяжести опасного сечения. При определении величины смещения нейтральной линии от центра тяжести при чистом изгибе стержней средней и малой кривизны  $(d/R = h/R < 0.5)$  допустимо использовать приближенную формулу  $z_0 = I_v / RA$ . Постройте эпюру нормальных напряжений в опасном сечении.

3. Вычислите напряжения в крайних волокнах опасного сечения по формуле теории прямолинейных стержней. Найдите процент расхождения в значениях максимальных растягивающих и сжимающих напряжений, полученных по теориям для криволинейных и прямолинейных стержней.

4. Определите вертикальное перемещение сечения С, используя приближенную формулу Максвелла - Мора для прямолинейных стержней.

5\*. Оцените погрешность в определении перемещения при вычислении его по точной формуле Максвелла - Мора для криволинейных стержней по сравнению с вычислением по приближенной формуле.

#### Сложное сопротивление

#### Задача № 28. Расчет балки, подверженной косому или пространственному изгибу

Исходные данные к задаче принимаются по табл. 28 и схемам на рис. 28.

1. Нарисуйте в масштабе схему балки с нагрузками. Если нагрузка отрицательна, покажите ее направленной в сторону, противоположную направлению, показанному на рис. 28.

2. Разложите нагрузки, если это необходимо, на направления главных осей инерции балки. Постройте эпюры внутренних усилий.

3. Найдите опасные сечения - сечения, в которых действуют наиболее неблагоприятные сочетания изгибающих моментов.

4. В одном из опасных сечений найдите положение опасных точек - точек с максимальными нормальными напряжениями.

5. Запишите условие прочности в опасных точках <sup>6</sup>. Из условия прочности в точках, расположенных в одном из опасных сечений, подберите размеры сечения балки. При этом считайте, что балки прямоугольного сечения - деревянные, а балки из прокатного профиля – стальные  $7\text{ m}$  Для найденных размеров сечения проверьте прочность в других опасных сечениях. Если условие прочности не будет соблюдаться, подберите размеры сечения заново.

6. Найдите полное перемещение точки оси балки, расположенной или на конце консоли, или на сопряжении участков. Для этого сначала найдите вертикальную и горизонтальную составляющие этого перемещения.

7. Покажите на рисунке в масштабе поперечное сечение балки, нейтральную линию, эпюру напряжений и полное перемещение. Найдите угол между нейтральной линией и направлением полного перемещения.

8\*. Сосчитайте экономию материала, которая произойдет, если горизонтальная проекция нагрузки будет равна нулю, то есть балка будет работать в условиях плоского изгиба.

### Задача № 29. Определение грузоподъемности внецентренно-сжатого чугунного стержня большой жесткости

Исходные данные к задаче принимаются по табл. 29 и схемам на рис. 29.

- для двутавров и сечений из двух швеллеров  $[-10 \div 12]$ ;
- для сечений из двух швеллеров  $\lceil -1.5 \div 3. \rceil$

 $6$  В балках, подверженных косому (пространственному) изгибу допускается удовлетворять только условию прочности в точках с максимальными нормальными напряжениями, не проверяя прочность в остальных опасных точках (с максимальными касательными напряжениями и т.д.).

 $7$  При подборе сечений из прокатного профиля отношения моментов сопротивления предварительно примите следующими:

1. Нарисуйте в аксонометрии призматический стержень, имеющий форму поперечного сечения, показанную на рис. 29. Загрузите стержень растягивающей  $F_p$  и сжимающей  $F_c$  силами.

2. Найдите геометрические характеристики поперечного сечения стержня. Для этого:

• нарисуйте в масштабе поперечное сечение стержня;

• определите положение центра тяжести;

• проведите главные центральные оси сечения и найдите моменты инерции относительно этих осей.

3. Определите внутренние усилия в произвольном сечении стержня.

4. В опасном сечении<sup>8</sup> найдите положение опасных точек. Для этого запишите уравнение нейтральной линии, постройте ее и найдите точки наиболее удаленные от нейтральной линии. Постройте эпюру напряжений.

5. Из условия прочности в опасных точках найдите допускаемое значение нагрузки  $(F_n$ или  $F_c$ ).

6. Постройте ядро сечения и эллипс инерции.

### Задача № 30. Определение грузоподъемности внецентренно-сжатого призматического стержня массивного несимметричного сечения

Исходные данные к задаче принимаются по табл. 30 и схемам на рис. 30.

1. Нарисуйте поперечное сечение стержня в масштабе и найдите его геометрические характеристики:

• определите положение центра тяжести;

• проведите через центр тяжести произвольные ортогональные оси координат и найдите осевые и центробежный моменты инерции относительно этих осей;

• вычислите угол, на который надо повернуть оси, чтобы они оказались главными, проведите эти оси на рисунке;

• сосчитайте моменты инерции относительно главных центральных осей и выясните, относительно какой оси момент инерции максимален;

• постройте эллипс инерции.

2. Найдите внутренние усилия, возникающие в произвольном сечении стержня, от сжимающей силы  $F$ , приложенной в заданной точке поперечного сечения. (Координаты точки приложения силы в главной центральной системе координат допускается определять по масштабу.)

3. Для определения положения опасных точек запишите уравнение нейтральной линии, постройте ее в масштабе. Найдите положение опасных точек (точек, наиболее удаленных от нейтральной линии), построив эпюру напряжений.

4. Вычислите напряжения в опасных точках, выразив их через F. Из условия прочности в точке с максимальными растягивающими напряжениями найдите значение допускаемой нагрузки  $F$ . Если максимальные сжимающие

 $8$  В данном стержне все сечения равноопасны.

напряжения по модулю больше максимальных растягивающих (см. эпюру напряжений), то проверьте условие прочности в точке с наибольшими сжимающими напряжениями. Если оно не выполняется, определите новое значение допускаемой нагрузки.

5. Постройте ядро сечения. (Координаты полюсов в главной центральной системе координат допускается определять по масштабу.)

6. Нарисуйте эллипс инерции.

### **Задача № 31. Определение грузоподъемности внецентренно-сжатого стержня несимметричного сечения из прокатных профилей**

Исходные данные к задаче принимаются по табл. 31 и схемам на рис. 31.

Порядок решения задачи тот же, что и в задаче № 30. Допускаемое значение нагрузки найдите из условия прочности точки с максимальными по модулю напряжениями. Характеристики прочности примите для стали.

#### **Задача № 32. Расчет стержня в общем случае сложного сопротивления**

Исходные данные к задаче принимаются по табл. 32 и схемам на рис. 32.

1. Определите внутренние усилия (продольную и поперечные силы, изгибающие и крутящий моменты), действующие в сечениях стержня на различных участках. Постройте эпюры усилий.

2. Для стержня, примыкающего к заделке, обозначенного номером 1, определите положение опасного сечения.

3. Подберите размеры поперечного сечения из условия прочности.. Дальнейший расчет проводится по двум вариантам: круглое и прямоугольное сечение:

 для **круглого** сечения предварительно подберите диаметр стержня, учитывая только действие изгиба и кручения, вычислив значение приведенного момента на основе соответствующей материалу стержня теории прочности;

 для **прямоугольного** сечения определите размеры его сторон при заданном соотношении h/b, учитывая в первом приближении только изгибающие моменты. Сечение должно быть расположено выгодным образом по отношению к силовым плоскостям.

4. Постройте эпюры нормальных и касательных напряжений в опасном сечении отдельно для каждого усилия, принимая во внимание все факторы. Для стержня круглого поперечного сечения допускается пренебречь действием поперечных сил.

5. Проверьте прочность стержня во всех опасных точках на основе соответствующей материалу теории прочности с учетом всех действующих усилий (кроме поперечной силы в случае круглого сечения). Если условие прочности не будет выполнено (либо сечение окажется неэкономичным), измените размеры сечения.

6\*.Определите полное линейное и угловое перемещения сечения *C* , используя формулу Максвелла - Мора.

#### **Задача № 33. Расчет коленчатого вала на изгиб с кручением**

Исходные данные к задаче принимаются по табл. 33 и схеме на рис. 33.

1. Определите опорные реакции. Закрепление коленчатого вала, показанного на рис. 33, следует принять следующим: оба конца имеют шарнирное закрепление в плоскости, перпендикулярной оси стержня, правый конец, помимо этого, имеет жесткое закрепление от продольных перемещений и от поворота сечения в плоскости, перпендикулярной оси стержня.

2. Определите внутренние усилия (продольную и поперечные силы, изгибающие и крутящий моменты), действующие в сечениях элементов вала. Постройте эпюры внутренних усилий.

3. Подберите предварительно размер круглого поперечного сечения шатунной шейки (стержень 1) из условия статической прочности, учитывая только действие изгиба и кручения по приведенным моментам при пониженных допускаемых напряжениях  $\lceil \sigma \rceil = 95$  МПа.

4. Подберите предварительно размеры прямоугольного поперечного сечения кривошипа (стержень 2) из условия статической прочности при пониженных допускаемых напряжениях  $\lceil \sigma \rceil = 95\ \text{M}$ Па, учитывая в первом приближении только изгибающие моменты. Сечение должно быть расположено выгодным образом по отношению к силовым плоскостям. Отношение высоты к ширине сечения  $h/b$  задано в табл. 33.

5. Постройте эпюры нормальных и касательных напряжений в опасных сечениях шатунной шейки и кривошипа, принимая во внимание все факторы. Для стержня круглого сечения допускается пренебречь действием поперечных сил.

6. Определите амплитуду и среднее напряжение цикла для максимальных нормальных и касательных напряжений в сечении шатунной шейки, считая, что  $\sigma$  изменяются по симметричному циклу, а  $\tau$  - по отнулевому. Вычислите действительный коэффициент запаса усталостной прочности при совместном действии кручения и изгиба и сравните его с допускаемым значением *n* =1,5.

7. При невыполнении условия усталостной прочности измените размер поперечного сечения шейки и повторите расчет.

8. Проверьте статическую прочность шейки в опасной точке с учетом действия продольной силы на повышенное действие нагрузки при коэффициенте перегрузки 2,0. Если условия прочности не будут выполнены, измените размеры сечения шейки.

9. Проверьте статическую прочность прямоугольного сечения кривошипа в опасных точках с учетом всех действующих усилий при коэффициенте перегрузки 2,0. Если условия прочности не будут выполнены, измените размеры сечения кривошипа.

*Примечание.* Для проверки статической прочности в пп. 8, 9 примите значение допускаемого напряжения равным 190 МПа.

## **Устойчивость**

#### Задача № 34. Определение грузоподъемности центрально-сжатого стержня

Исходные данные к задаче принимаются по табл. 34 и схемам на рис. 34.

1. Нарисуйте в масштабе поперечное сечение стержня. Покажите положение главных центральных осей инерции и найдите моменты инерции относительно этих осей.

2. Определите минимальный радиус инерции, гибкость стержня и по таблице коэффициент понижения допускаемых напряжений.

3. Из условия устойчивости найдите значение допускаемой нагрузки.

4. Проверьте, выполняется ли для найденной нагрузки условие прочности, считая, что ослабления составляют 15 % площади сечения. Если это условие не выполняется, найдите новое значение допускаемой нагрузки.

5. Найдите значение критической нагрузки и определите коэффициент запаса устойчивости. Формулу для определения критической нагрузки выберите в соответствии с гибкостью стержня и его материалом.

Примечание. Значения эмпирических коэффициентов, необходимых для вычисления критической нагрузки, найдите по данным нижеследующей табли-ЦЫ.

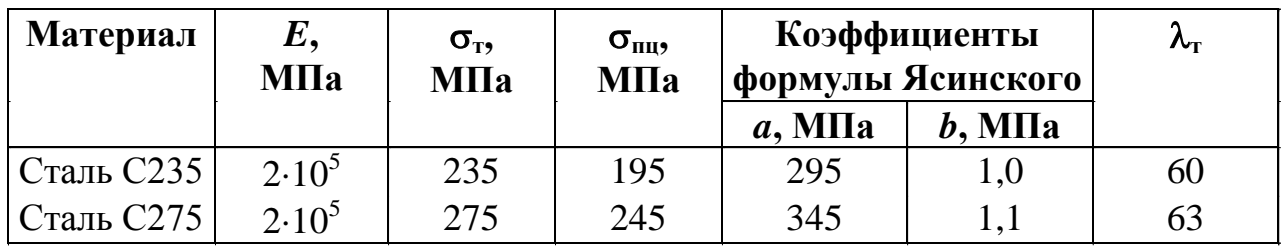

#### Задача № 35. Подбор сечения центрально-сжатого стержня

Исходные данные к задаче принимаются по табл. 35 и схемам на рис. 35.

1. Запишите условие устойчивости центрально-сжатого стержня. Задайтесь начальным значением коэффициента ф. (Рекомендуется принять фо=0.5).

2. Из условия устойчивости подберите размеры сечения.

3. Для найденных размеров сечения найдите минимальный радиус инерции, гибкость стержня и по таблице соответствующее значение коэффициента  $\mathbb{Q}_1$ .

4. В зависимости от вида сечения дальнейший расчет рациональнее производить разными путями:

• Если сечение – не прокатный профиль, то для подбора сечения рекомендуется использовать метод последовательных приближений. Считая предыдущие действия нулевым приближением, выполните первое приближение. Найдите  $\varphi_2$  как среднее арифметическое  $(\varphi_0 + \varphi_1)/2$ . Повторите действия, описанные в пп.2,3. Сравните значение ф, заданного в начале приближения, с ф, полученным в конце. Если разница между этими значениями будет превышать 5 %, то выполните второе приближение, и так до тех пор, пока разница между значением заданного в начале приближения коэффициента ф и полученным в конце не будет находиться в пределах необходимой точности (5 %).

• Если сечение из прокатного профиля, то выполните следующее. Проверьте выполнение условия устойчивости с полученным коэффициентом  $\varphi_1$  и найденными в п.2 размерами. Если это условие не выполняется или размеры сечения не экономичны, измените размеры сечения и повторите расчет по п.3. Расчет следует закончить тогда, когда будет достигнута его цель - подбор экономичного сечения, удовлетворяющего условию устойчивости.

5. Проверьте условие прочности найденного сечения, считая, что ослабления составляют 15 % площади сечения. Если условие прочности не удовлетворяется, то подберите размеры сечения из условия прочности.

#### Задача № 36. Расчет гибкого сжато-изогнутого стержня

Исходные данные к задаче принимаются по табл. 36 и схеме на рис. 36.

1. Постройте эпюру изгибающих моментов от действия поперечной нагрузки.

2. Подберите размер сечения из условия прочности, учитывая только нормальные напряжения от поперечной нагрузки.

3. Проверьте прочность стержня расчетом по недеформируемому состоянию с учетом продольной силы.

4. Выполните проверку условия жесткости стержня расчетом по недеформируемому состоянию. Если условие жесткости не выполняется, измените размеры сечения.

5. Проверьте прочность и жесткость стержня расчетом по деформированному состоянию. При невыполнении одного из условий размеры сечения необходимо увеличить и выполнить проверку заново.

6. Выполните проверку условия устойчивости стержня в направлении наименьшей жесткости. Если условие устойчивости не будет выполняться, измените размеры сечения. Для сечений из двух двутавров (швеллеров) можно в этом случае, не изменяя размера, увеличить расстояние между двутаврами (швеллерами). Если изменение размера сечения невозможно, уменьшите расчетную длину стержня путем установки в направлении наименьшей жесткости дополнительных связей.

#### Расчет на динамическую нагрузку

#### Задача № 37. Вынужденные колебания системы с одной степенью свободы

Исходные данные к задаче принимаются по табл. 37 и схемам на рис. 37.

1. Определите круговую частоту свободных колебаний системы, предварительно выяснив направление возможных перемещений сосредоточенной мас-CЫ.

2. Постройте эпюру изгибающих моментов от статического действия амплитудного значения заданной нагрузки  $F(t)$ .

3. Вычислите величину перемещения сосредоточенной массы от статического действия амплитуды *F*(*t*).

4. Определите амплитудное значение силы инерции, действующей на сосредоточенную массу в процессе вынужденных колебаний, принимая их частоту в зависимости от частоты свободных колебаний по табл. 37.

5. Постройте эпюру изгибающих моментов от динамического действия нагрузки.

#### **Задача № 38. Расчет балки или рамы на ударную нагрузку**

Исходные данные к задаче принимаются по табл. 38 и схемам на рис. 38.

1. Постройте эпюру изгибающих моментов в сечениях рамы (балки) для случая статического действия нагрузки.

2. Найдите максимальные нормальные напряжения в опасном сечении от статического действия нагрузки.

3. Определите статический прогиб, используя один из известных методов, и найдите динамический коэффициент.

4. Вычислите величины максимального нормального напряжения при ударе и динамического прогиба.

5\*.Проверьте выполнение условия прочности. Если условие прочности при ударе не выполняется, предусмотрите меры, обеспечивающие его выполнение. Материал конструкции - сталь.

# СХЕМЫ ЗАДАЧ И ИСХОДНЫЕ ДАННЫЕ К НИМ

## Задача № 1. Подбор сечения стержня, подверженного растяжению-сжатию

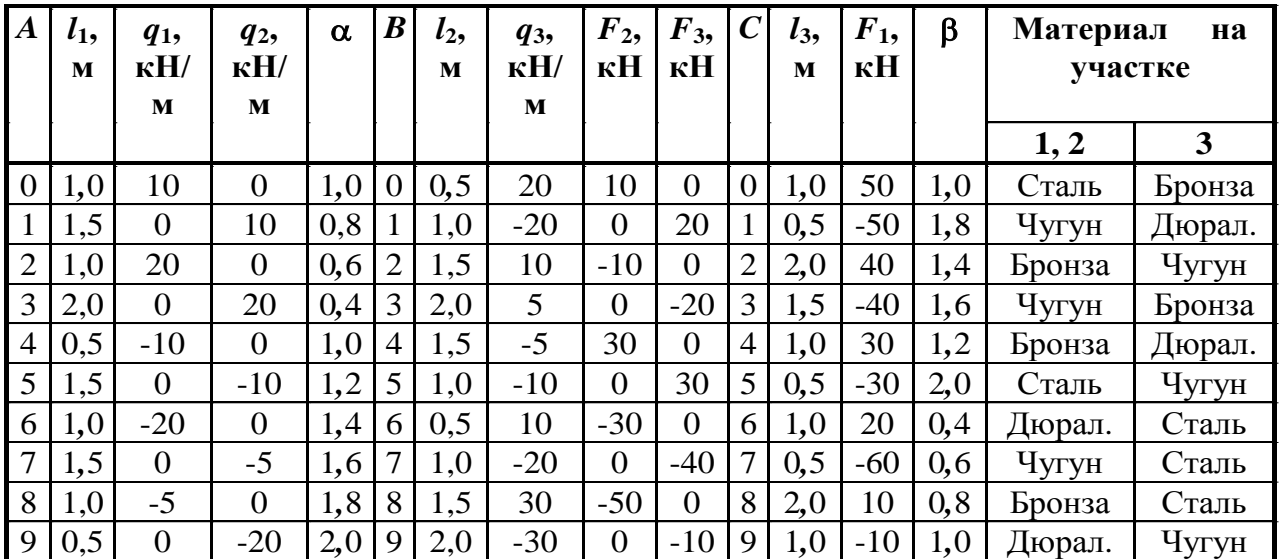

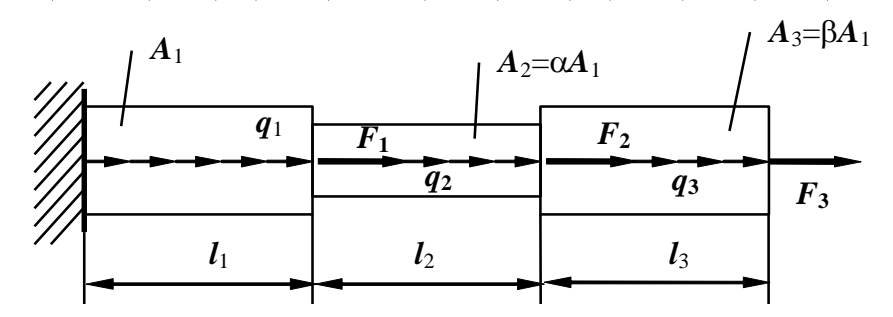

 $P$ ис. 1

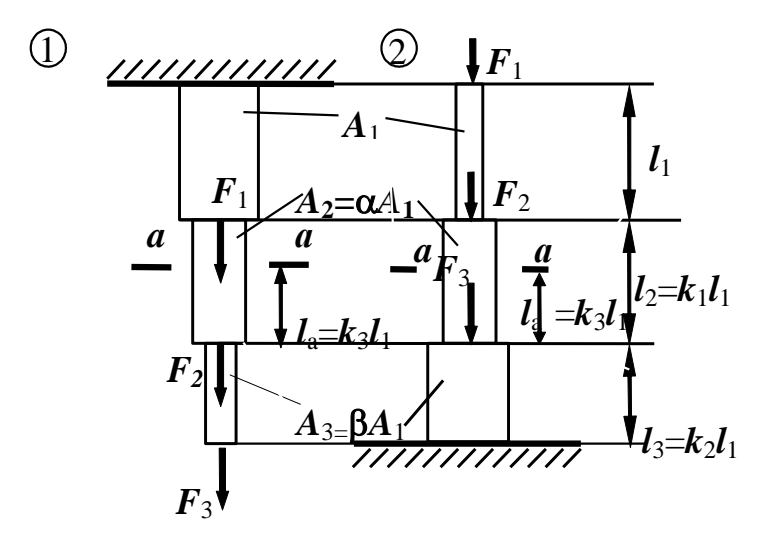

Рис. 2

**Задача № 2. Определение напряжений и перемещений в стержне при растяжении-сжатии с учетом собственного веса**

|                  |                |                |             |                |           |                  |          |                |                  |                  |                  |     |       | Таблица 2 |       |
|------------------|----------------|----------------|-------------|----------------|-----------|------------------|----------|----------------|------------------|------------------|------------------|-----|-------|-----------|-------|
| $\boldsymbol{A}$ | N <sub>2</sub> | $l_1$          | $A_{1}$     | $\gamma$ ,     | $E, 10^5$ | $\boldsymbol{B}$ | $\alpha$ | k <sub>2</sub> | $F_1$            | $F_2$            | $\boldsymbol{C}$ | β   | $k_1$ | $k_3$     | $F_3$ |
|                  | схемы          | M              | ${\bf M}^2$ | $\kappa H/m^3$ | МПа       |                  |          |                | кH               | кH               |                  |     |       |           | кH    |
|                  | на             |                |             |                |           |                  |          |                |                  |                  |                  |     |       |           |       |
|                  | рис. 2         |                |             |                |           |                  |          |                |                  |                  |                  |     |       |           |       |
| $\boldsymbol{0}$ |                | 10             | 0,05        | 80             | 2,0       | $\boldsymbol{0}$ | 1,0      | 0,5            | 10               | $\theta$         | $\theta$         | 1,0 | 1,0   | 0,5       | 50    |
| Ι.               | $\overline{2}$ | $\overline{2}$ | 0,8         | 20             | 0,7       | 1                | 1,2      | 0,6            | $\overline{0}$   | $-10$            |                  | 1,2 | 1,2   | 1,0       | $-50$ |
| $\overline{2}$   | 1              | 12             | 0,04        | 70             | 1,9       | $\overline{2}$   | 1,4      | 0,7            | $-20$            | $\mathbf{0}$     | $\overline{2}$   | 1,4 | 1,4   | 0,8       | 40    |
| 3                | $\overline{2}$ | 3              | 1,0         | 25             | 0,8       | 3                | 1,0      | 0,8            | $\overline{0}$   | 20               | 3                | 1,0 | 1,0   | 0,4       | $-40$ |
| $\overline{4}$   |                | 14             | 0,06        | 65             | 1,2       | $\overline{4}$   | 0,6      | 0,9            | 30               | $\boldsymbol{0}$ | $\overline{4}$   | 0,8 | 0,9   | 0,6       | 30    |
| 5                | $\overline{2}$ | $\overline{4}$ | 1,2         | 30             | 0,9       | 5                | 0,8      | 1,0            | $\overline{0}$   | $-30$            | 5                | 0,6 | 0,8   | 0,4       | $-30$ |
| 6                |                | 16             | 0,08        | 75             | 2,0       | 6                | 1,0      | 1,1            | $-40$            | $\mathbf{0}$     | 6                | 1,6 | 0,7   | 0,3       | 20    |
| 7                | $\overline{2}$ | 5              | 1,4         | 35             | 1,0       | 7                | 1,1      | 1,2            | $\overline{0}$   | 40               | 7                | 1,4 | 0,6   | 0,2       | $-20$ |
| 8                | 1              | 18             | 0,1         | 80             | 2,1       | 8                | 1,2      | 1,3            | 50               | $\theta$         | 8                | 1,2 | 0,5   | 0,4       | 10    |
| 9                | $\overline{2}$ | 6              | 1,6         | 20             | 0,8       | 9                | 1,0      | 1,4            | $\boldsymbol{0}$ | $-50$            | 9                | 1,0 | 1,0   | 0,7       | $-10$ |

## **Задача № 3. Определение грузоподъемности статически определимой конструкции, работающей на растяжение-сжатие**

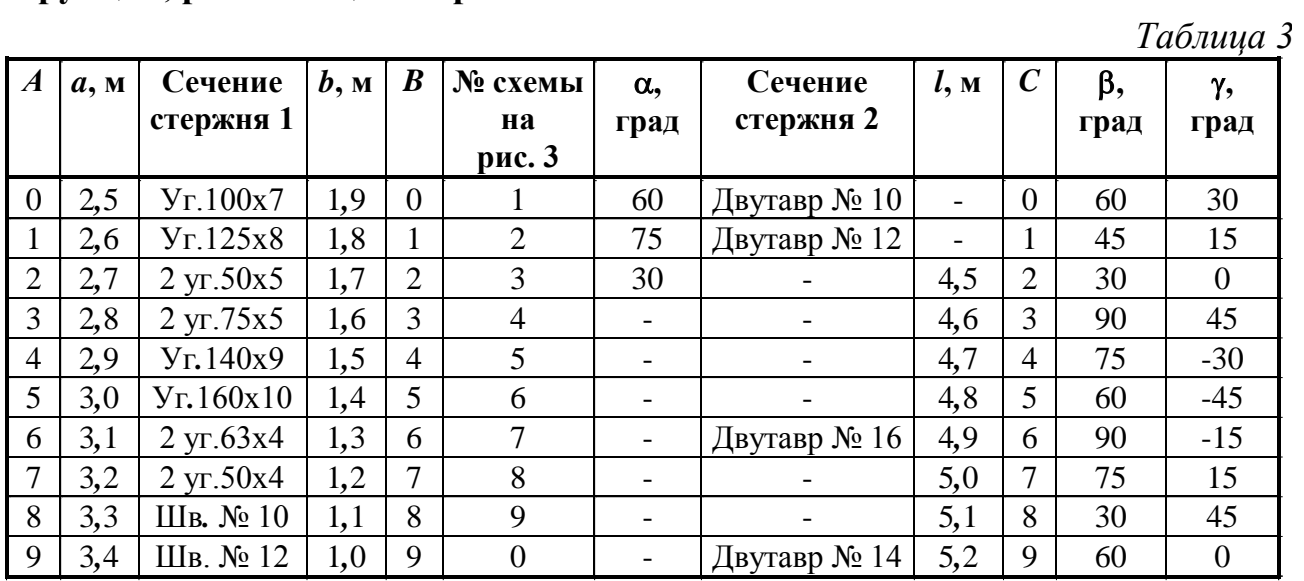

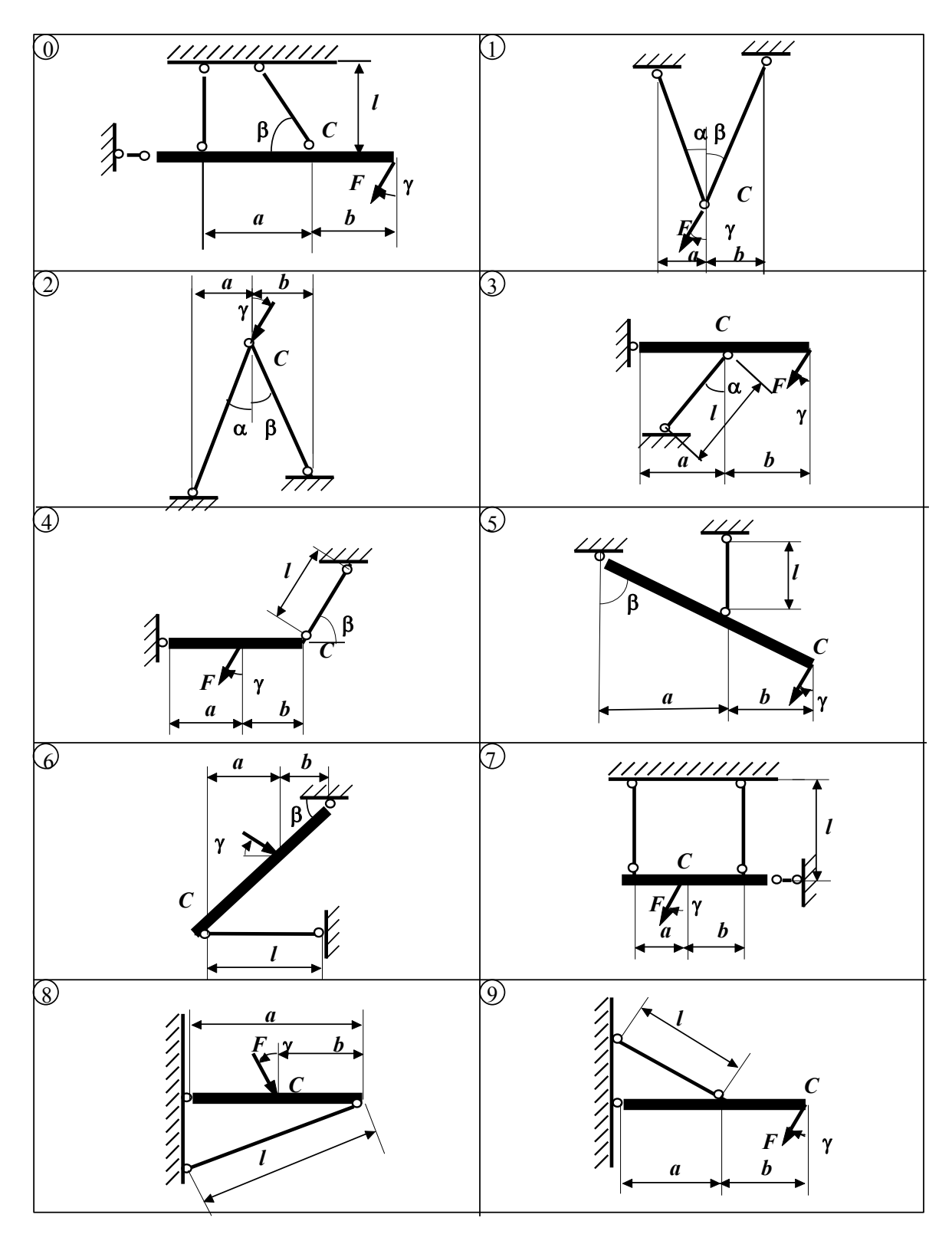

 $P$ ис. 3

## **Задача № 4. Расчет статически неопределимого составного стержня, работающего на растяжение-сжатие**

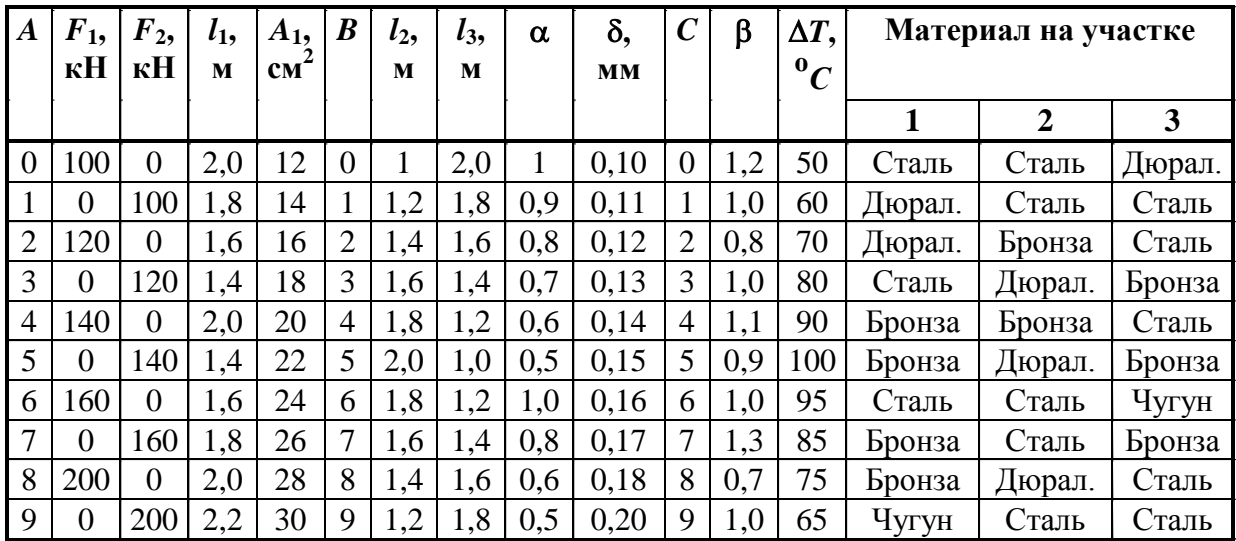

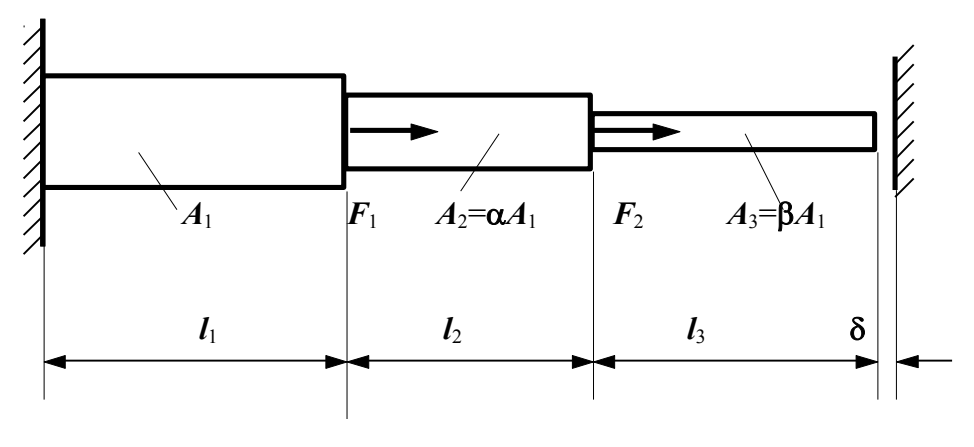

Рис. 4

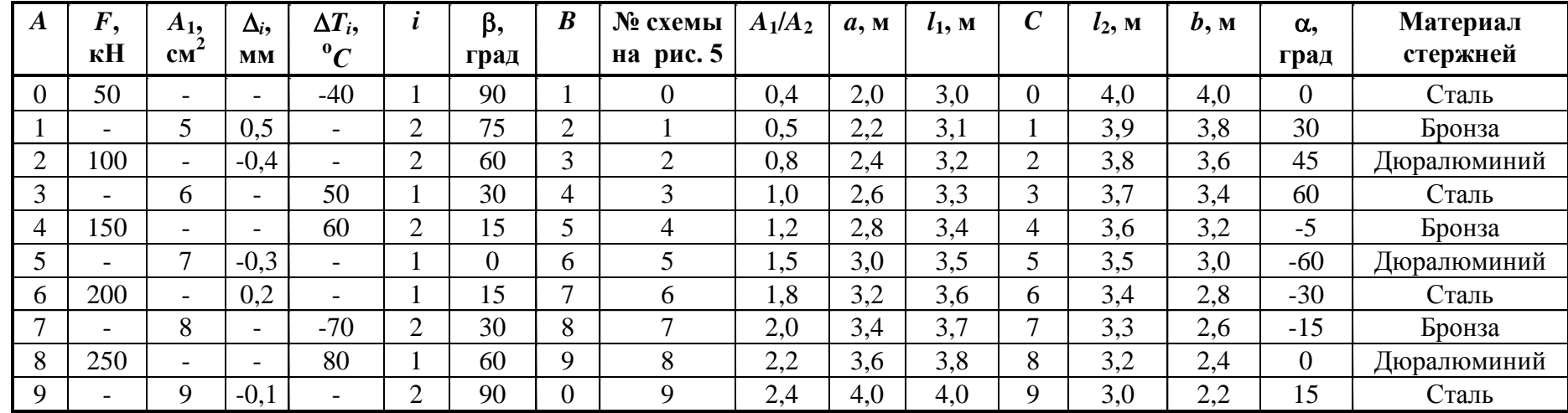

# **Задача № 5. Расчет статически неопределимой стержневой конструкции, работающей на растяжение-сжатие**

 *Таблица 5*

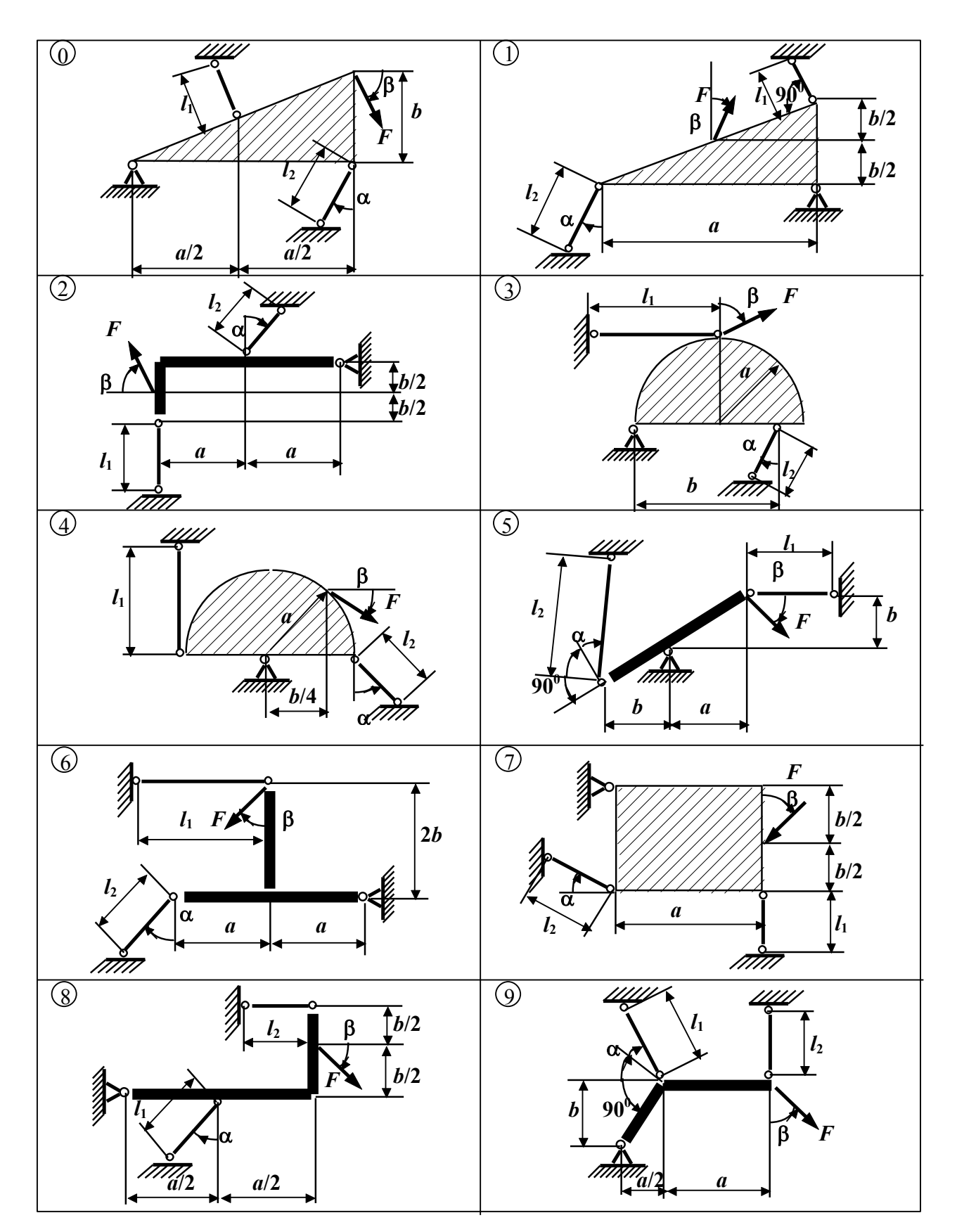

 $P$ ис. 5

## **Задача № 6. Определение грузоподъемности статически неопределимой шарнирно-стержневой конструкции**

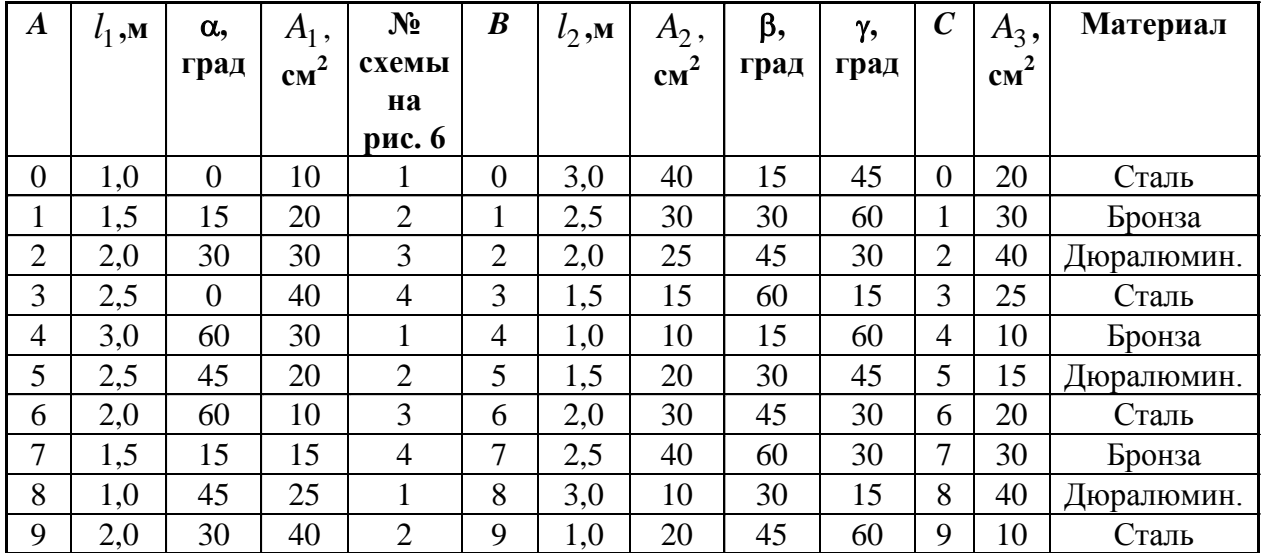

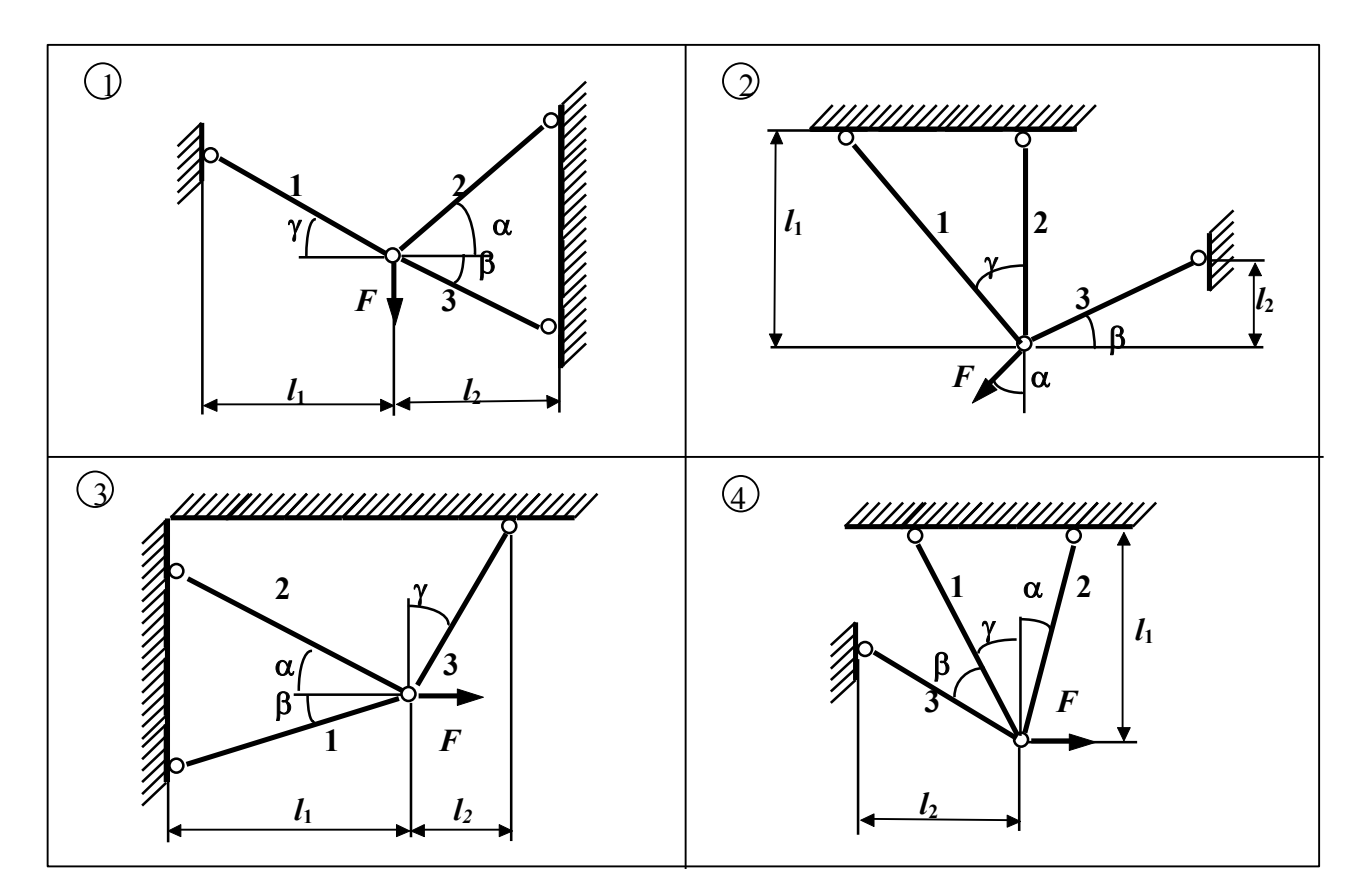

Рис. 6

**Задача № 7. Исследование плоского напряженного состояния по заданным напряжениям на произвольных площадках. Проверка прочности**

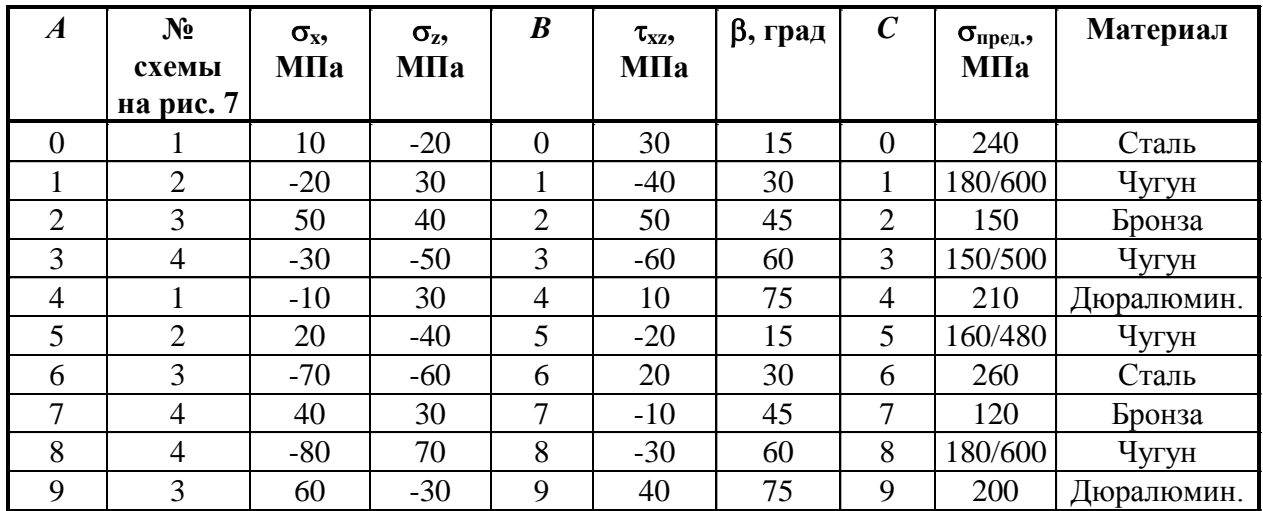

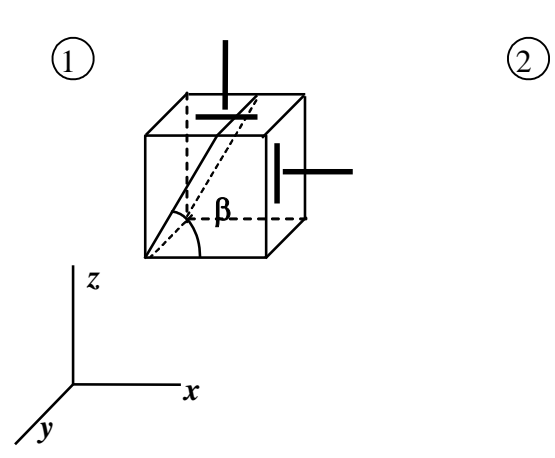

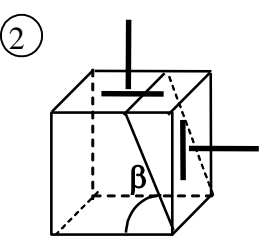

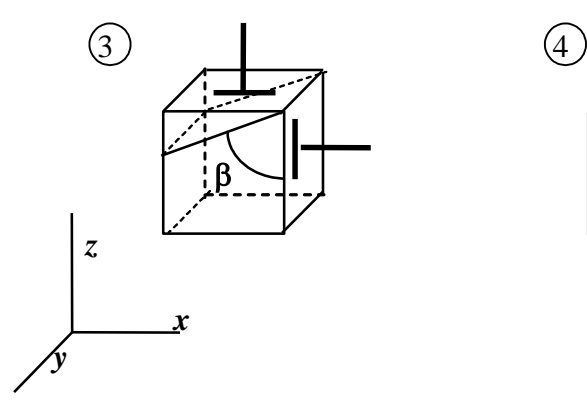

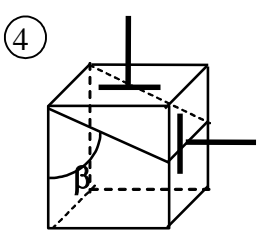

Рис. 7

**Задача № 8. Исследование плоского напряженного состояния по заданным напряжениям на главных площадках. Проверка прочности**

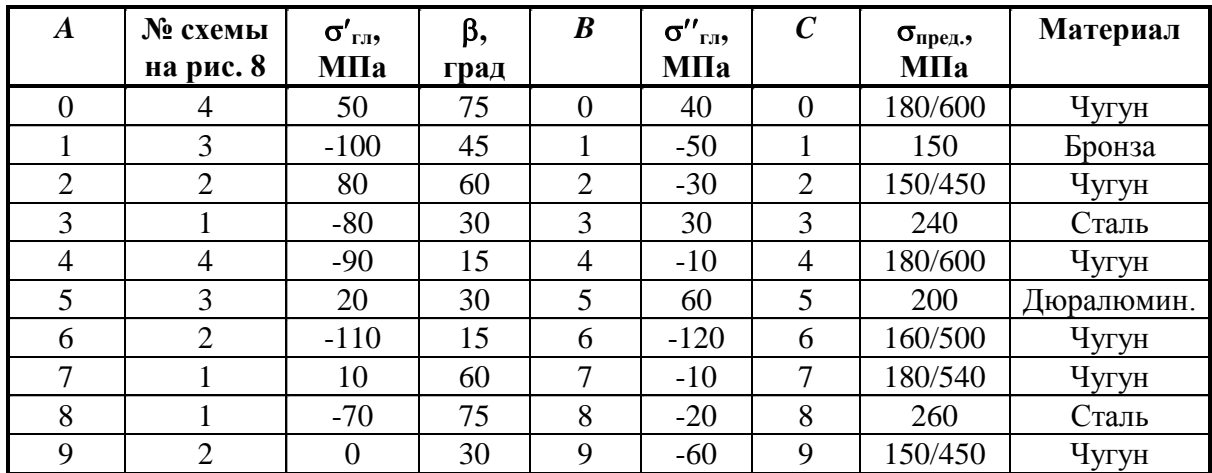

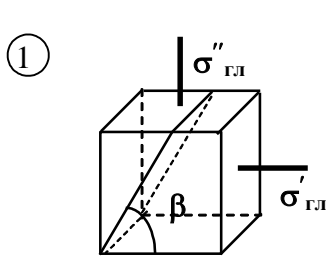

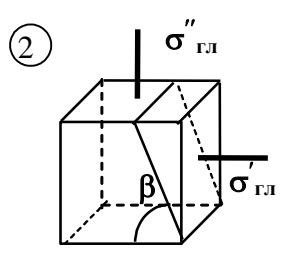

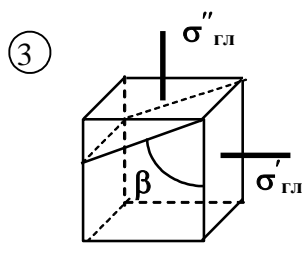

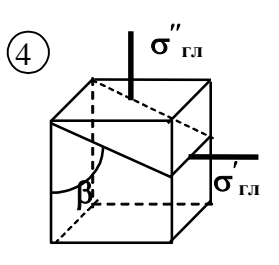

Рис. 8

**Задача № 9. Расчет длинной тонкостенной трубы, подверженной действию внутреннего давления, продольной силы и крутящего момента**

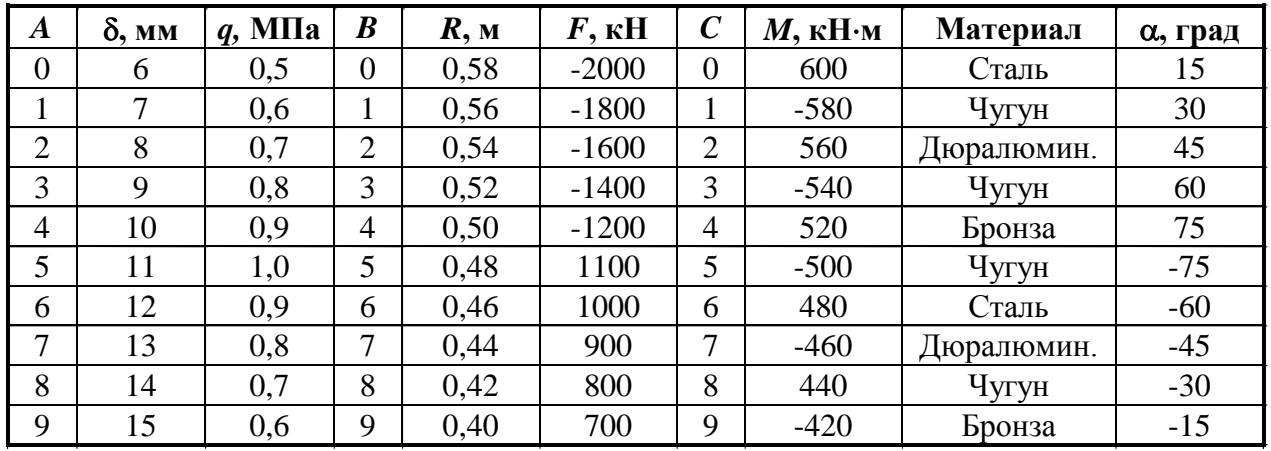

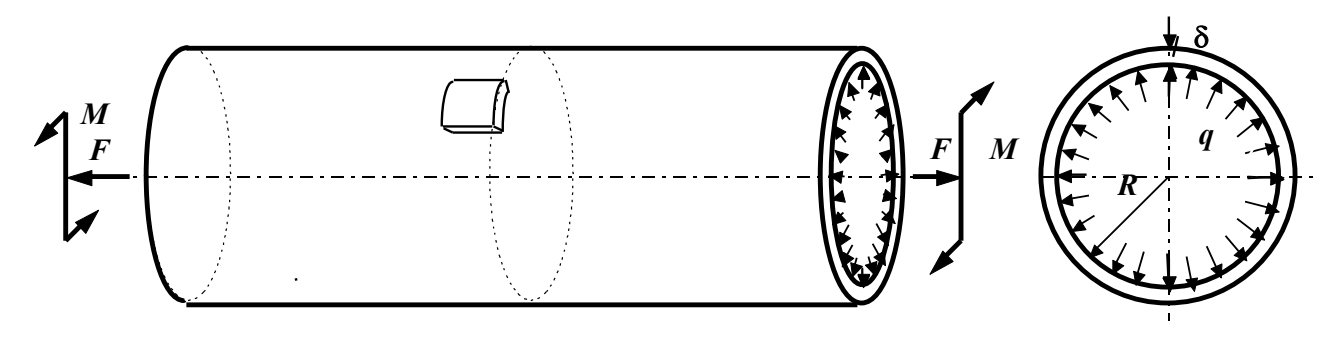

Рис. 9

**Задача № 10. Подбор сечения составного стержня (вала), работающего на кручение**

*Таблица 10*

| $\boldsymbol{A}$ | $l_1$ | $l_2$ | $M_1$ , | $M_2$ , | $R_1/R_2$ | $\boldsymbol{B}$ | $l_3$ | $M_3$ | Попер.       |          | $\overline{C}$   | № cx.          | $[\theta'],$ | h/b | Материал |                        |        |      |  |  |  |  |
|------------------|-------|-------|---------|---------|-----------|------------------|-------|-------|--------------|----------|------------------|----------------|--------------|-----|----------|------------------------|--------|------|--|--|--|--|
|                  | M     | M     | кН•м    | кН•м    |           |                  | M     | кН•м  |              | сечение  |                  |                |              |     |          | на                     | град/м |      |  |  |  |  |
|                  |       |       |         |         |           |                  |       |       |              |          |                  |                |              |     |          |                        |        | рис. |  |  |  |  |
|                  |       |       |         |         |           |                  |       |       |              |          |                  | 10             |              |     |          |                        |        |      |  |  |  |  |
|                  |       |       |         |         |           |                  |       |       | $1-1$        | $2 - 2$  |                  |                |              |     | $1-1$    | $2 - 2$                |        |      |  |  |  |  |
| $\theta$         | 0, 5  | 1,1   | 20      | $-24$   | 0,9       | $\overline{0}$   | 1,0   | 30    | $\Omega$     | $\Box$   | $\boldsymbol{0}$ | 1              | 0,2          | 1,5 | Бp.      | Чyг.                   |        |      |  |  |  |  |
|                  | 0,6   | 1,0   | $-10$   | 16      | 0, 8      | $\mathbf{1}$     | 0,8   | $-28$ | ٦            | $\Omega$ |                  | $\overline{2}$ | 0,4          | 2,0 | Чyг.     | C <sub>T</sub> .       |        |      |  |  |  |  |
| $\overline{2}$   | 0,7   | 0,9   | 15      | $-20$   | 0,7       | $\overline{2}$   | 1,0   | 26    | $\mathbf{O}$ | П        | 2                | 1              | 0,6          | 2,5 | Дюр.     | Чуг.                   |        |      |  |  |  |  |
| 3                | 0,8   | 0, 8  | $-15$   | 30      | 0,6       | 3 <sup>1</sup>   | 1,2   | $-24$ | Ξ            | $\Omega$ | 3                | $\overline{2}$ | 0,8          | 3,0 | Чyг.     | Бp.                    |        |      |  |  |  |  |
| $\overline{4}$   | 0,9   | 0,7   | 10      | $-20$   | 0, 5      | $\overline{4}$   | 1,0   | 22    | $\Omega$     | П        | $\overline{4}$   | 1              | 2,0          | 1,0 | Чуг.     | C <sub>T</sub> .       |        |      |  |  |  |  |
| 5                | 1,0   | 0,6   | $-20$   | 28      | 0,9       | 5 <sup>1</sup>   | 0,8   | $-20$ | Π            | $\Omega$ | 5                | 2              | 1,8          | 1,5 | Дюр.     | Чуг.                   |        |      |  |  |  |  |
| 6                | 1,1   | 0, 5  | 25      | $-28$   | 0, 8      | 6                | 1,2   | 18    | $\Omega$     | П        | 6                | 1              | 1,6          | 2,0 | Cr.      | $q_{\text{V}\Gamma}$ . |        |      |  |  |  |  |
| $\overline{7}$   | 1,2   | 0,8   | $-25$   | 14      | 0,7       | 7                | 1,0   | $-16$ | П            | $\Omega$ | 7                | 2              | 1,4          | 2,5 | Чyг.     | Дюр.                   |        |      |  |  |  |  |
| 8                | 1,3   | 1,0   | 30      | $-10$   | 0,6       | 8                | 1,2   | 14    | $\Omega$     | $\Box$   | 8                | 1              | 1,2          | 1,0 | Бp.      | Чуг.                   |        |      |  |  |  |  |
| 9                | 1,0   | 1,0   | $-30$   | 32      | 0, 5      | 9.               | 1,4   | $-10$ | Л            | $\Omega$ | 9                | 2              | 1,0          | 1,5 | Чуг.     | C <sub>T</sub> .       |        |      |  |  |  |  |

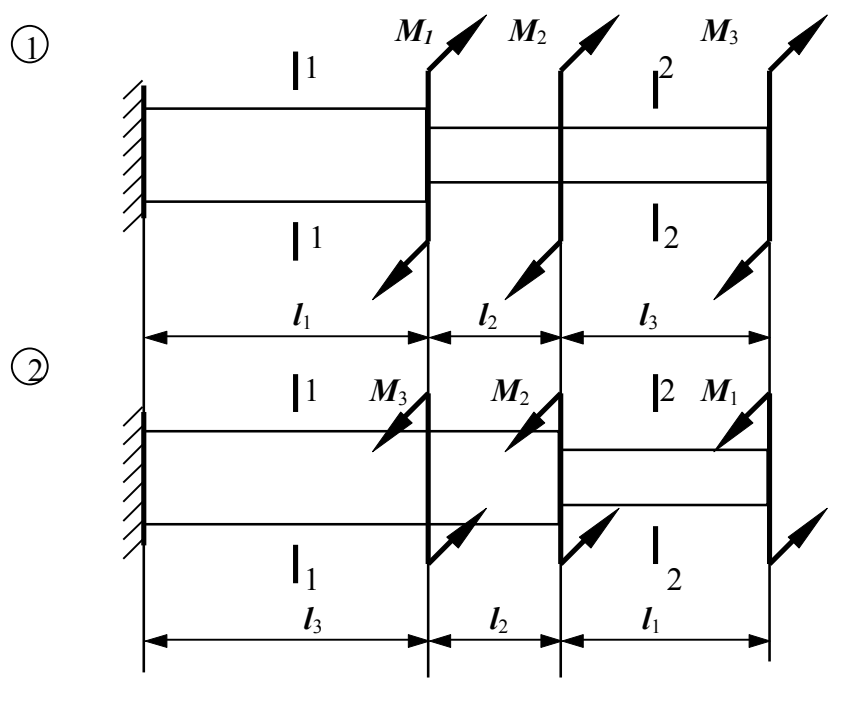

Рис. 10

**Задача № 11. Расчет статически неопределимого вала при кручении**

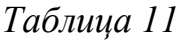

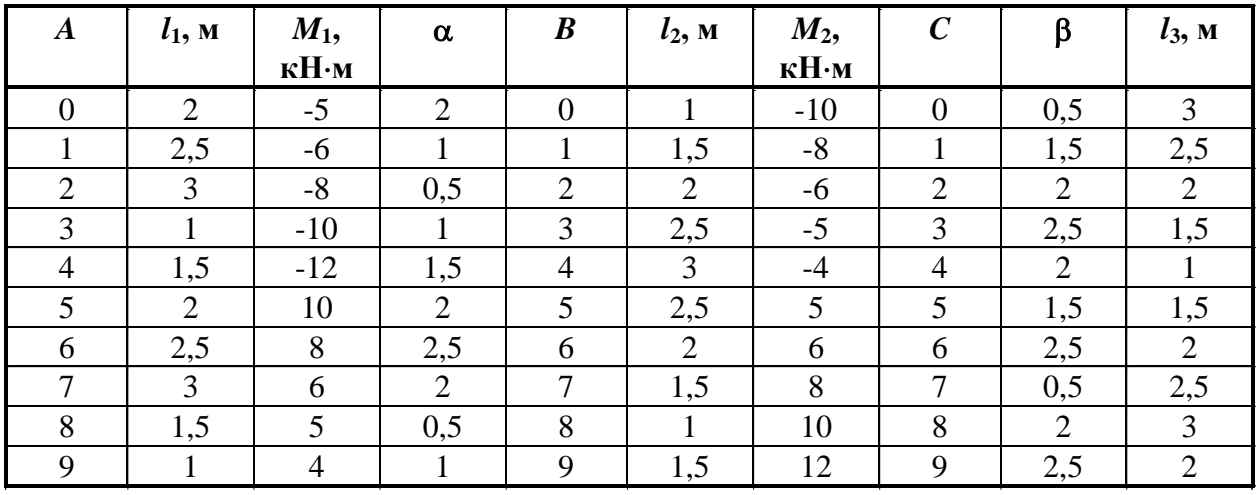

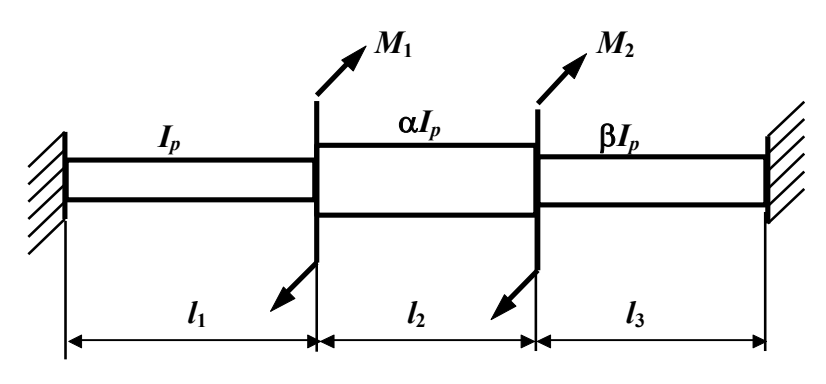

Рис. 11

## **Задачи № 12-15. Определение внутренних усилий в балках при плоском поперечном изгибе**

## **Задача № 12**

*Таблица 12*

| $\boldsymbol{A}$ | $l$ , M        | $\boldsymbol{B}$ | $q$ , $\kappa$ H/m | $\mathcal C$   | № схемы<br>на рис. 12 | $F_0$ , KH | $F_1$ , KH |       | $M_0$ , к $H \cdot M \mid M_1$ , к $H \cdot M$ |
|------------------|----------------|------------------|--------------------|----------------|-----------------------|------------|------------|-------|------------------------------------------------|
|                  |                |                  |                    |                |                       |            |            |       |                                                |
| $\overline{0}$   |                | $\overline{0}$   | 10                 | $\theta$       |                       |            | 10         |       | 0                                              |
|                  | $\overline{2}$ | 1                | $-10$              |                | 2                     |            | $\theta$   | 20    | $\Omega$                                       |
| $\overline{2}$   | 3              | $\overline{2}$   | 20                 | $\overline{2}$ | 3                     |            |            | 60    | $\Omega$                                       |
| 3                | $\overline{2}$ | 3                | $-20$              | 3              |                       |            |            |       | $-60$                                          |
| 4                |                | $\overline{4}$   | 30                 | 4              | 2                     | $-20$      | 0          |       | $\theta$                                       |
| 5                |                | 5                | $-30$              | 5              | 3                     |            | 0          |       | $-40$                                          |
| 6                | $\overline{2}$ | 6                | 5                  | 6              |                       |            | $-20$      |       | $\theta$                                       |
| 7                | 3              | 7                | $-5$               | 7              | 2                     |            | $\theta$   | $-40$ | 0                                              |
| 8                | 4              | 8                | 40                 | 8              | 3                     |            |            | $-40$ | $\theta$                                       |
| 9                | $\overline{2}$ | 9                | $-40$              | 9              |                       |            |            |       | 40                                             |

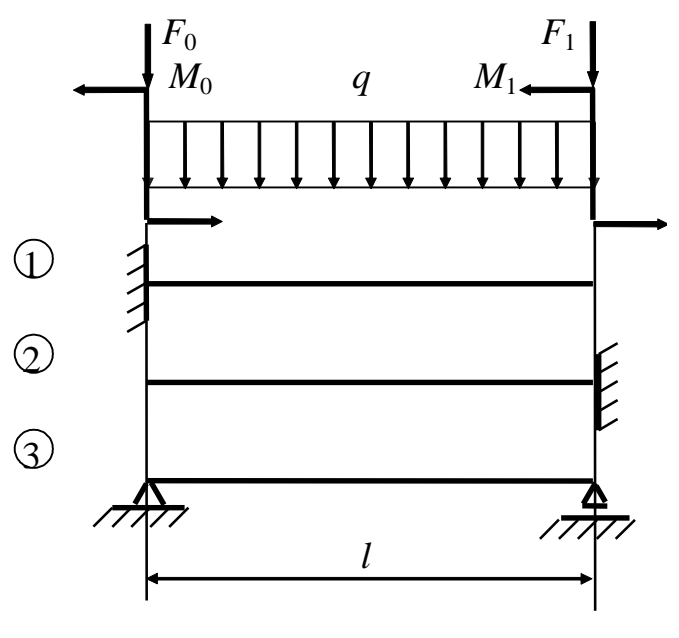

Рис. 12

# **Задача № 13**

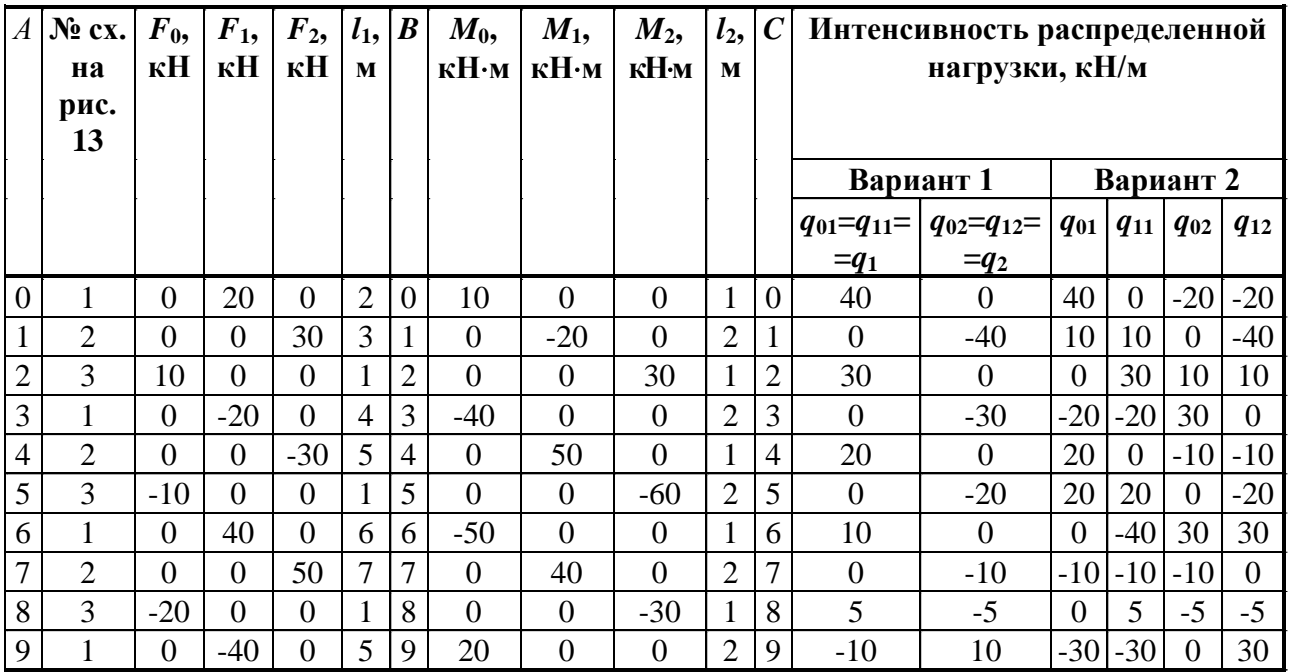

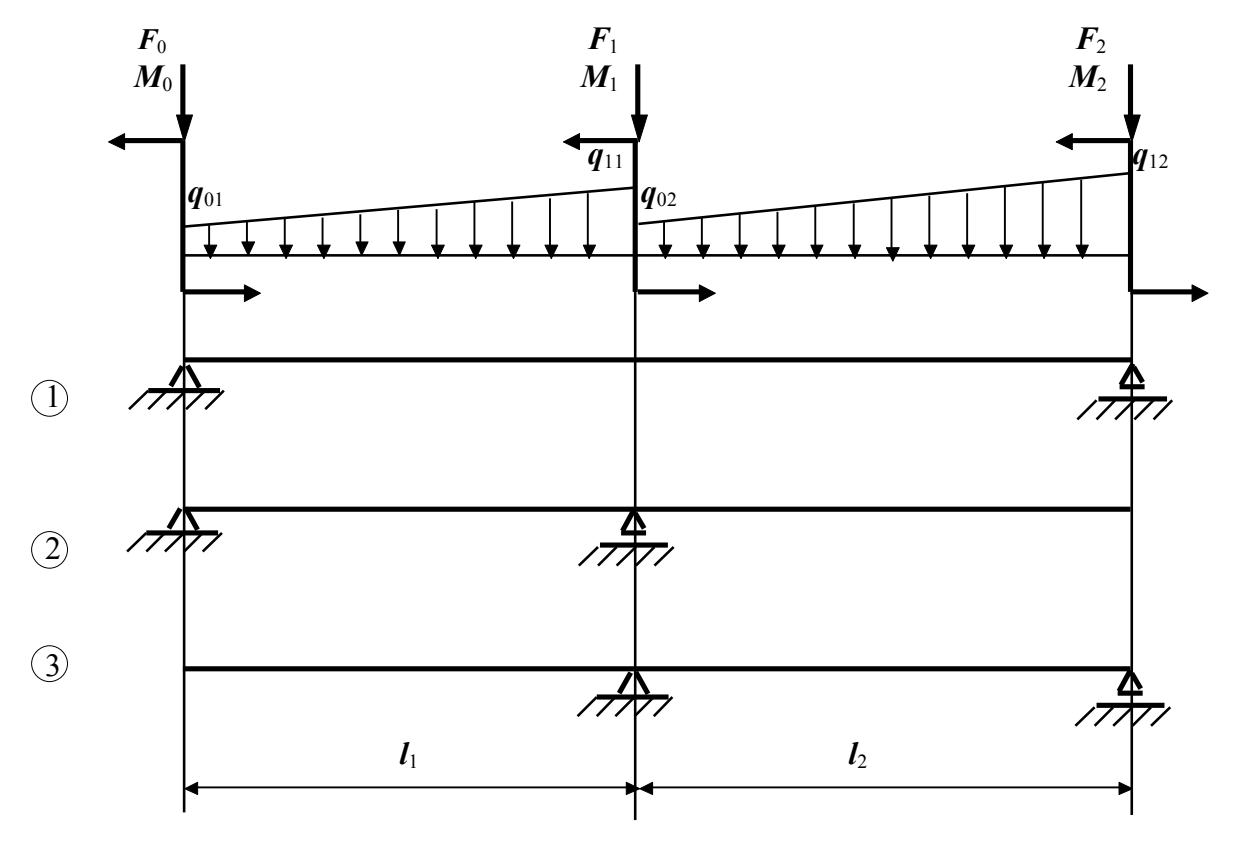

Рис. 13

# **Задача № 14**

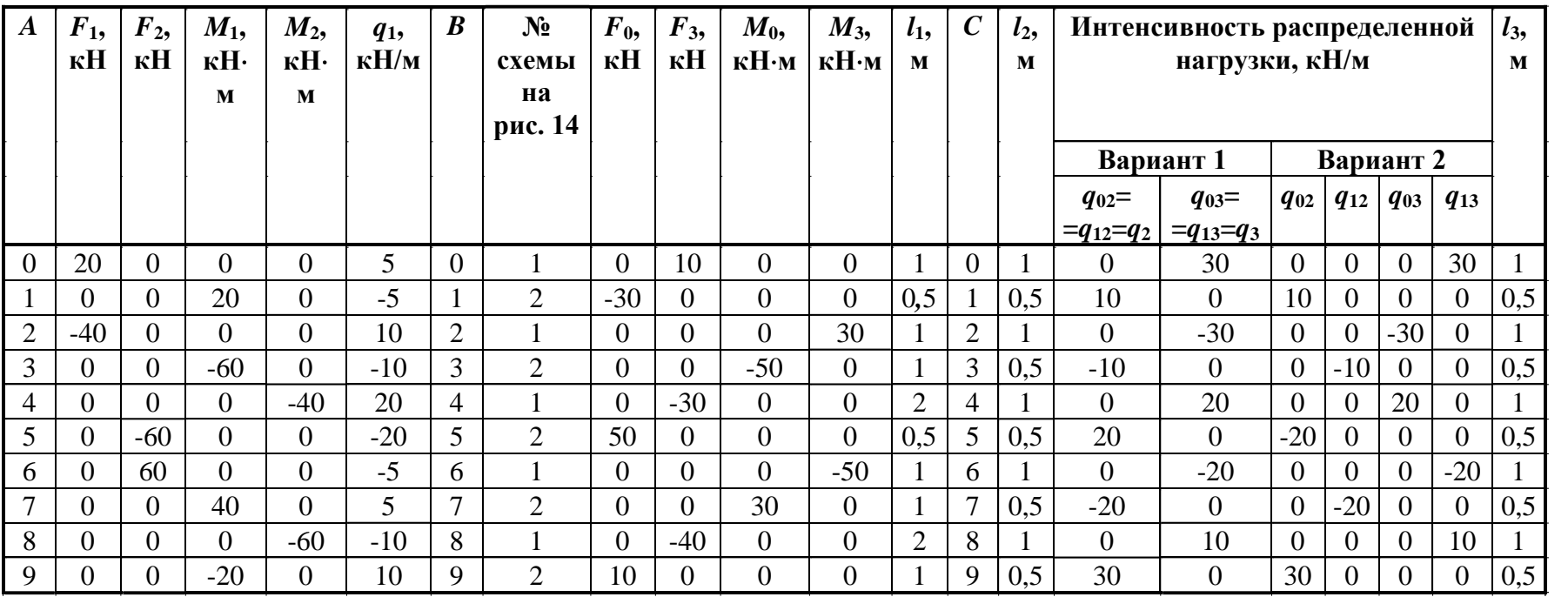

# **Задача № 15**

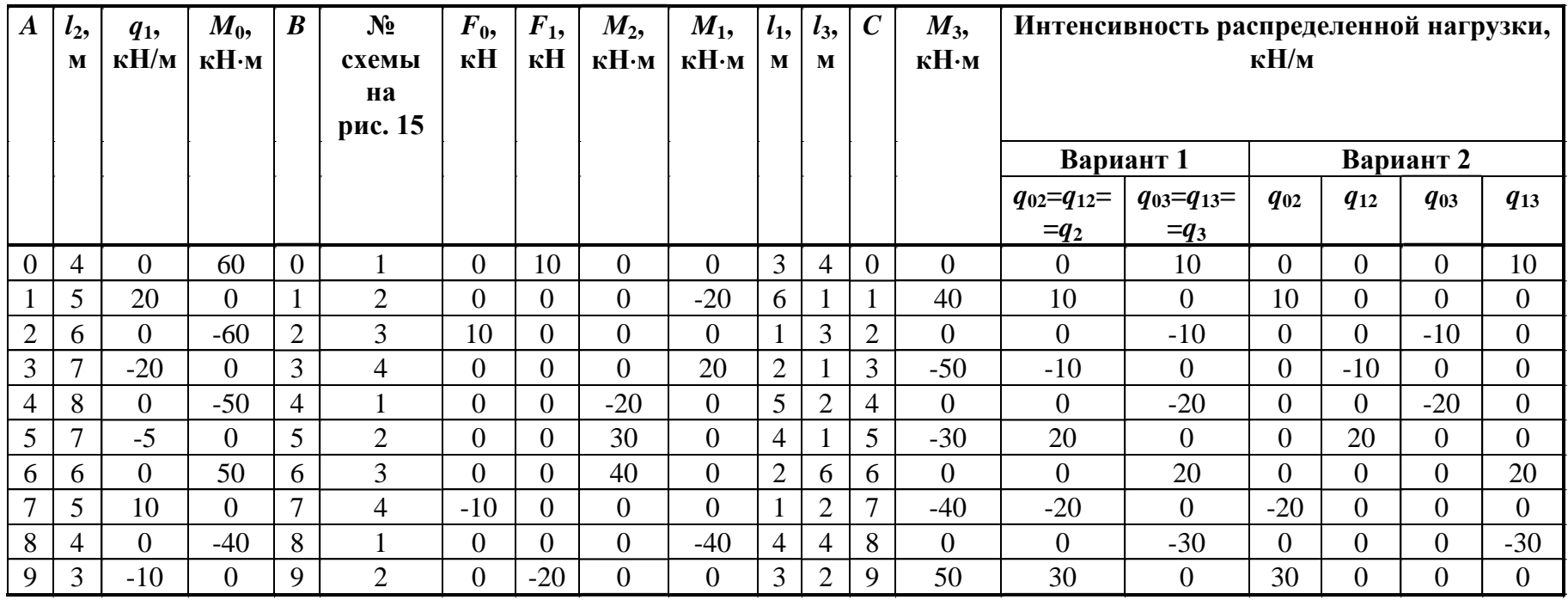

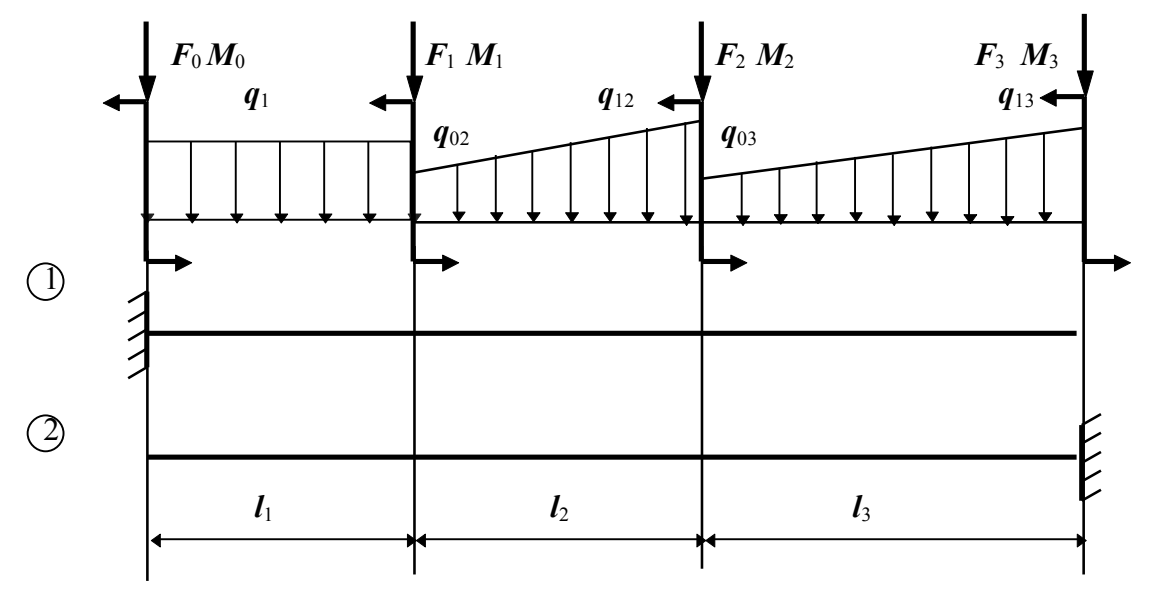

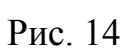

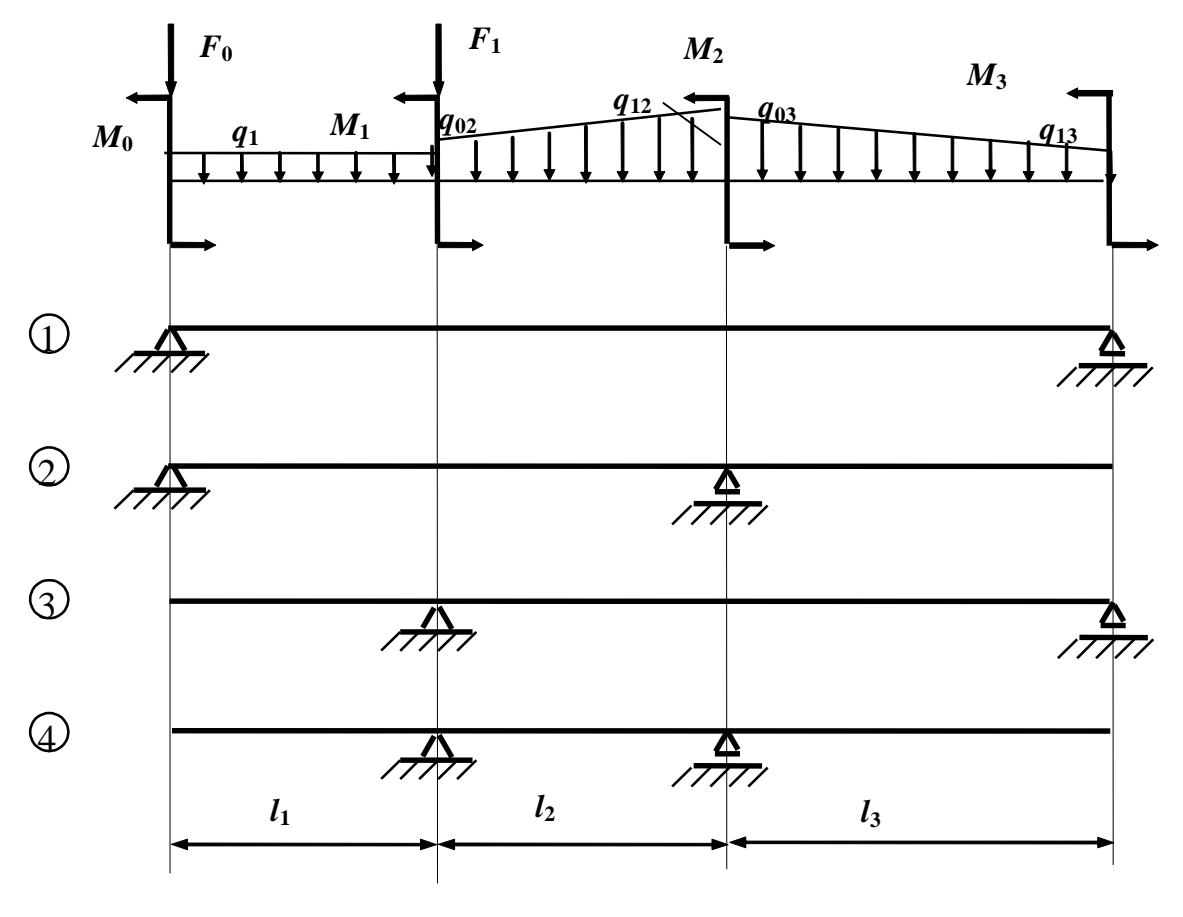

Рис. 15

**Задача № 16. Подбор сечения деревянной балки, работающей в условиях плоского поперечного изгиба**

| Таблица 16 |  |
|------------|--|
|            |  |

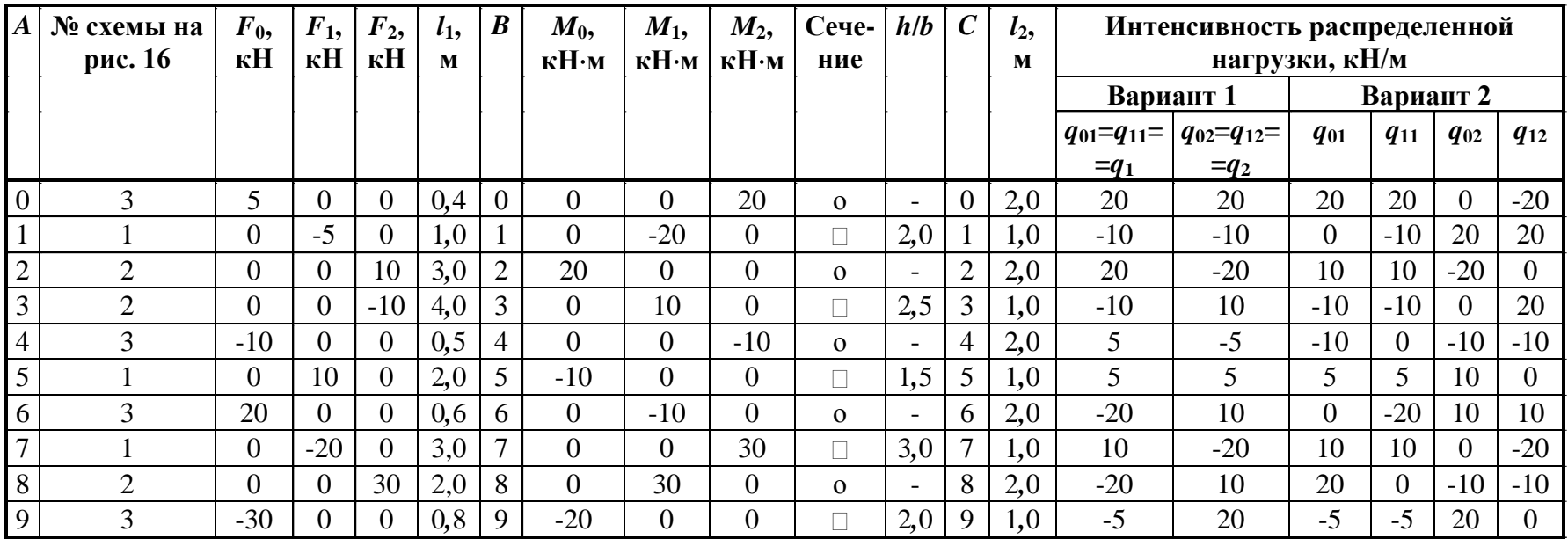

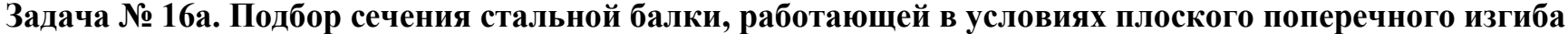

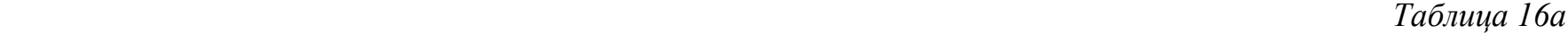

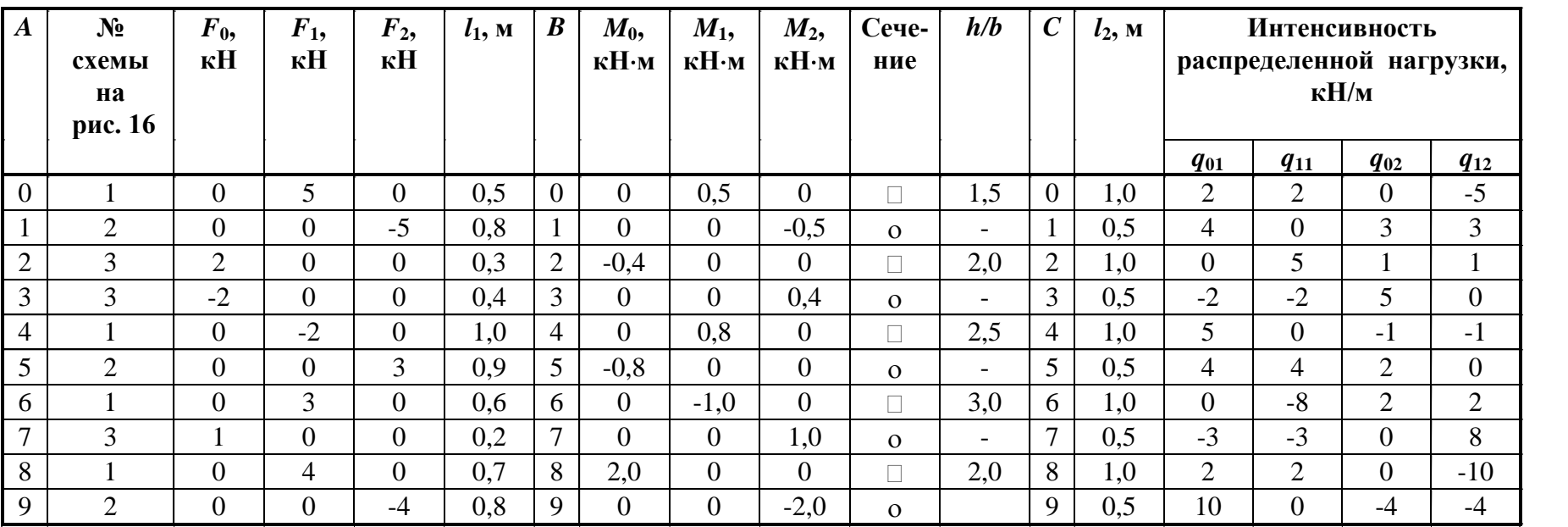

| $\boldsymbol{A}$ | Интенсивность распределенной<br>нагрузки, кН/м |                  |          |          |          |          |                | № схемы<br>на рис. 17 | $l_1$ ,<br>M   | $l_3$<br>M     | $F_0$ ,<br>кH | $F_1$ ,<br>кH | $F_2$<br>кН | $F_3$<br>кH    | $\mathcal{C}_{0}^{(n)}$ | $l_2$<br>M   | $q_3$<br>$\kappa$ H/m | $M_1$<br>$\kappa$ Н $\cdot$ м | $M_2$<br>$\kappa H \cdot M$ |
|------------------|------------------------------------------------|------------------|----------|----------|----------|----------|----------------|-----------------------|----------------|----------------|---------------|---------------|-------------|----------------|-------------------------|--------------|-----------------------|-------------------------------|-----------------------------|
|                  | Вариант 2<br>Вариант 1                         |                  |          |          |          |          |                |                       |                |                |               |               |             |                |                         |              |                       |                               |                             |
|                  | $q_{01}=q_{11}=$                               | $q_{02}=q_{12}=$ | $q_{01}$ | $q_{11}$ | $q_{02}$ | $q_{12}$ |                |                       |                |                |               |               |             |                |                         |              |                       |                               |                             |
|                  | $=q_1$                                         | $=q_2$           |          |          |          |          |                |                       |                |                |               |               |             |                |                         |              |                       |                               |                             |
| $\Omega$         | 20                                             | $\overline{0}$   | 20       | 0        | $\Omega$ | $\theta$ | $\theta$       |                       | 2              | H              | 20            | 0             | $\Omega$    | $\theta$       | 0                       | 3            | 20                    | $\overline{0}$                | 30                          |
|                  | $\overline{0}$                                 | 10               | $\Omega$ | $\Omega$ | $\theta$ | 10       |                | 3                     |                | 4              | 40            | 0             | $\Omega$    | $\theta$       |                         | 4            | 30                    | 40                            | $\overline{0}$              |
| $\overline{2}$   | $-30$                                          | $\theta$         | $-30$    | $\theta$ | $\theta$ | $\theta$ | $\overline{2}$ | $\overline{2}$        | 5              |                | $\Omega$      | 30            | $\Omega$    | $\overline{0}$ | $\overline{2}$          | 5            | $-30$                 | 50                            | $\overline{0}$              |
| 3                | 40                                             | $\theta$         | $\Omega$ | 40       | 0        | $\theta$ | 3              |                       | $\overline{2}$ | 2              | $\theta$      | $\theta$      | 30          | $\overline{0}$ | 3                       | 6            | $-20$                 | $\overline{0}$                | 40                          |
| 4                | $\overline{0}$                                 | $-20$            | $\Omega$ | $\theta$ | $-20$    | $\theta$ | 4              | 4                     |                | $\overline{2}$ | $-40$         | $\Omega$      | $\Omega$    | $\theta$       | 4                       | $\mathbf{r}$ | 5                     | $-60$                         | $\overline{0}$              |
| 5                | $\overline{0}$                                 | 20               | $\Omega$ | $\Omega$ | $\Omega$ | 20       | 5              | 3                     |                | 3              | $-50$         | 0             | $\Omega$    | $\theta$       | 5                       | 8            | $-5$                  | $-30$                         | $\overline{0}$              |
| 6                | $-10$                                          | $\overline{0}$   | $\Omega$ | $-10$    |          | $\theta$ | 6              | $\overline{2}$        | 3              | $\overline{2}$ | $\theta$      | $\Omega$      | $\Omega$    | $-30$          | 6                       | 6            | 10                    | $\overline{0}$                | 50                          |
| 7                | 10                                             | $\Omega$         | 10       | $\Omega$ | $\theta$ | $\Omega$ | 7              |                       | $\mathfrak{Z}$ | $\overline{2}$ | $\theta$      | $-20$         | $\Omega$    | $\theta$       | $\tau$                  | 5            | $-10$                 | $\overline{0}$                | $-50$                       |
| 8                | $\overline{0}$                                 | $-30$            | $\Omega$ | $\Omega$ | 30       | $\Omega$ | 8              | 3                     | $\overline{2}$ | 3              | 30            | 0             | $\Omega$    | $\theta$       | 8                       | 4            | 40                    | 20                            | $\overline{0}$              |
| 9                | $\theta$                                       | 30               | $\Omega$ | $\Omega$ | $\Omega$ | $-30$    | 9              | 4                     |                | $\mathbf{1}$   | $-30$         | 0             | $\Omega$    | $\Omega$       | 9                       | 3            | $-40$                 | $-20$                         | $\overline{0}$              |

**Задача № 17. Подбор сечения стальной двутавровой балки, работающей в условиях плоского поперечного изгиба**  *Таблица 17*

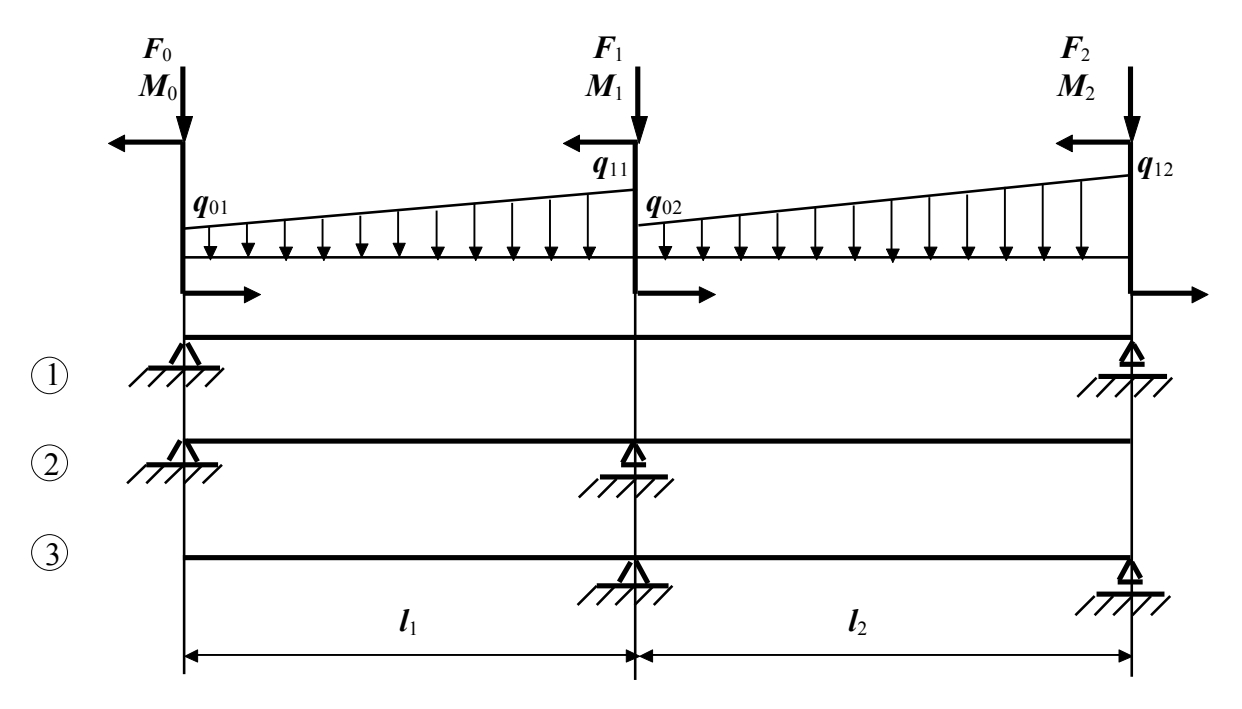

Рис.16

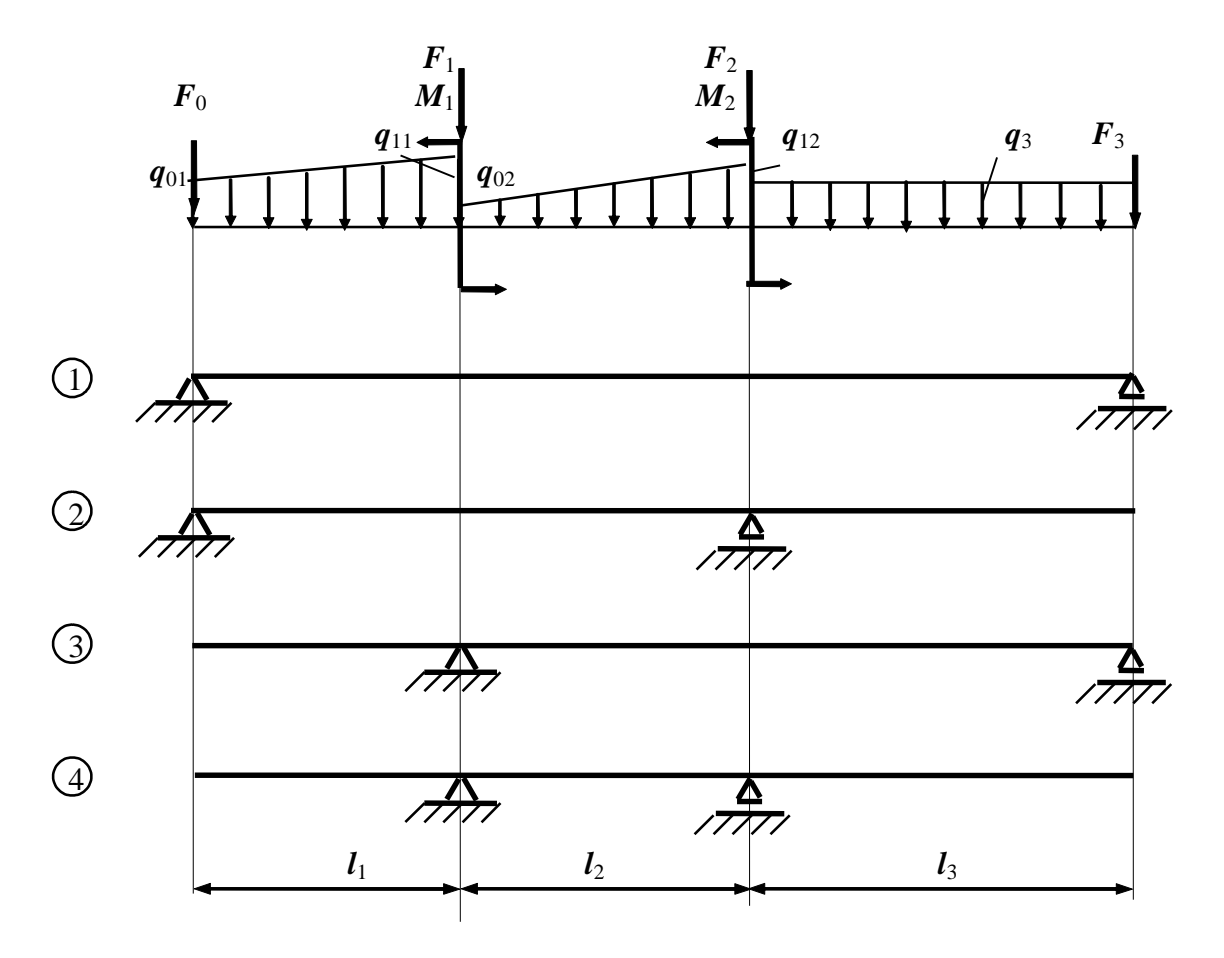

Рис. 17
|                  |         |          |                  |              |                          |                  |                       |                  |                  |                         | Таблица 18              |
|------------------|---------|----------|------------------|--------------|--------------------------|------------------|-----------------------|------------------|------------------|-------------------------|-------------------------|
| $\boldsymbol{A}$ | $l$ , M | $r(b)$ , | $\boldsymbol{B}$ | Сече-        | h/b                      | $\boldsymbol{C}$ | № схемы<br>на рис. 18 | $F_0/q·l$        | $F_1/q·l$        | $M_0/$<br>$q \cdot l^2$ | $M_1/$<br>$q \cdot l^2$ |
|                  |         | $cm$     |                  | ние          |                          |                  |                       |                  |                  |                         |                         |
| $\boldsymbol{0}$ | 0, 5    | 6        | $\overline{0}$   |              | 3,0                      | $\boldsymbol{0}$ | 3                     | $\theta$         | $\overline{0}$   |                         | $\overline{2}$          |
| 1                | 1,0     | 7        | 1                | $\mathbf{O}$ | -                        | 1                |                       | $\overline{0}$   | 1                | $\overline{0}$          | $\overline{2}$          |
| $\overline{2}$   | 1,5     | 8        | $\overline{2}$   | П            | 2,5                      | $\overline{2}$   | $\overline{2}$        | $\overline{2}$   | $\overline{0}$   | $-1$                    | $\overline{0}$          |
| 3                | 2,0     | 9        | 3                | $\Omega$     | $\overline{\phantom{a}}$ | 3                | 3                     | $\boldsymbol{0}$ | $\overline{0}$   | $-2$                    |                         |
| 4                | 2,5     | 11       | 4                | П            | 2,0                      | $\overline{4}$   |                       | $\theta$         | $-1$             | $\theta$                | $\overline{2}$          |
| 5                | 3,0     | 13       | 5                | $\Omega$     | $\overline{\phantom{0}}$ | 5                | $\overline{2}$        | $-2$             | $\theta$         |                         | $\theta$                |
| 6                | 2,0     | 12       | 6                | П            | 1,5                      | 6                | 3                     | $\theta$         | $\theta$         | $\overline{2}$          | $-1$                    |
| 7                | 1,0     | 10       | 7                | $\Omega$     | -                        | 7                |                       | $\theta$         | $-2$             | $\overline{0}$          | $\overline{2}$          |
| 8                | 0, 5    | 5        | 8                |              | 1,0                      | 8                | $\overline{2}$        |                  | $\overline{0}$   | $-1$                    | $\overline{0}$          |
| 9                | 1,0     | 12       | 9                | $\Omega$     | $\overline{\phantom{0}}$ | 9                | 3                     | $\boldsymbol{0}$ | $\boldsymbol{0}$ | $-1$                    |                         |

**Задача № 18. Определение грузоподъемности деревянной балки**

**Задача № 18а. Определение грузоподъемности стальной балки**

*Таблица 18а*

| $\boldsymbol{A}$ | $l_{\rm M}$ | $\boldsymbol{B}$ | Сечение    | h/b                      | Размер  | $\boldsymbol{C}$ | № схемы        | $F_0/q$ . | $F_1/q \cdot l$  | $M_0/$        | $M_1$ /        |
|------------------|-------------|------------------|------------|--------------------------|---------|------------------|----------------|-----------|------------------|---------------|----------------|
|                  |             |                  |            |                          | сечения |                  | на рис. 18     |           |                  | $q \cdot l^2$ | $q \cdot l^2$  |
| $\overline{0}$   | 1,0         | $\overline{0}$   | Круг       | -                        | 10      | $\overline{0}$   | 3              | 0         | $\overline{0}$   | $-1$          | 2              |
|                  | 1,1         |                  | Прямоуг.   | 2                        | 12      |                  |                | 0         | $-1$             | $\theta$      | $\overline{2}$ |
| $\overline{2}$   | 1,2         | $\overline{2}$   | Двутавр    | $\overline{\phantom{0}}$ | 10      | $\overline{2}$   | $\overline{2}$ | 2         | $\theta$         | $-1$          | $\theta$       |
| 3                | 1,3         | 3                | $2$ швелл. | $\overline{\phantom{0}}$ | 5       | 3                | 3              | 0         | $\Omega$         |               | 2              |
| 4                | 1,4         | $\overline{4}$   | Круг       | -                        | 8       | $\overline{4}$   |                | 0         | 2                | $\theta$      |                |
| 5                | 1,5         | 5                | Прямоуг.   | 1,5                      | 8       | 5                | $\overline{2}$ |           | $\Omega$         | $-3$          | $\Omega$       |
| 6                | 1,4         | 6                | Двутавр    | $\overline{\phantom{0}}$ | 12      | 6                | 3              | 0         | $\Omega$         | $-2$          | 2              |
| 7                | 1,3         | 7                | 2 швелл.   | $\overline{\phantom{0}}$ | 6,5     | $\mathbf{r}$     |                | $\theta$  | $-2$             | $\theta$      | $-1$           |
| 8                | 1,2         | 8                | Круг       | $\overline{\phantom{0}}$ | 12      | 8                | $\overline{2}$ | $-3$      | $\theta$         |               | $\Omega$       |
| 9                | 1,0         | 9                | Прямоуг.   | 2,5                      | 10      | 9                | 3              | $\theta$  | $\boldsymbol{0}$ | $-2$          | $-2$           |

*Примечание.* Размер сечения в табл. 18а для круга – диаметр в см, для прямоугольника – ширина в см, для двутавра и швеллера – их номер по таблице сортамента прокатной стали.

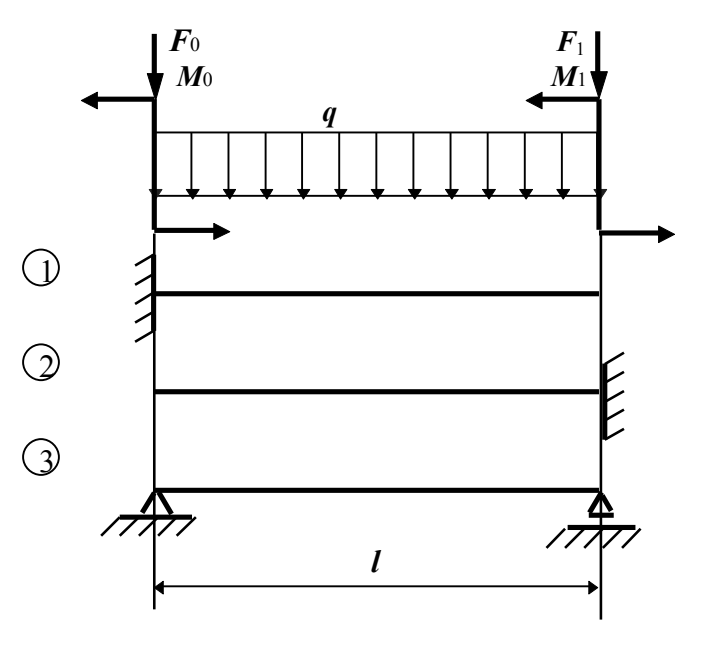

Рис. 18

**Задача № 19. Определение грузоподъемности чугунной балки моносимметричного сечения, работающей в условиях плоского изгиба**

 *Таблица 19*

| $\boldsymbol{A}$ | № схемы        | $b$ ,     | t,        | $\boldsymbol{B}$ | $\boldsymbol{h}$ , | δ,        | l,  | $\boldsymbol{C}$ | № схемы        | $F_0/q \cdot l$  | $F_1/q·l$      | $M_0/q\sqrt{t^2}$ | $M_1/q\cdot l^2$ |
|------------------|----------------|-----------|-----------|------------------|--------------------|-----------|-----|------------------|----------------|------------------|----------------|-------------------|------------------|
|                  | Ha             | <b>CM</b> | <b>CM</b> |                  | <b>CM</b>          | <b>CM</b> | M   |                  | на             |                  |                |                   |                  |
|                  | рис. 19        |           |           |                  |                    |           |     |                  | рис. 18        |                  |                |                   |                  |
| $\theta$         | $\theta$       | 25        | 2,0       | $\theta$         | 25                 | 0,6       | 1,6 | $\theta$         | $\overline{2}$ | $\overline{2}$   | $\theta$       | $\Omega$          | $\Omega$         |
|                  |                | 24        | 1,8       |                  | 30                 | 0,8       | 1,8 |                  | 3              | $\overline{0}$   | $\overline{0}$ | $-2$              |                  |
| $\overline{2}$   | $\overline{2}$ | 22        | 1,4       | 2                | 35                 | 1,0       | 2,0 | $\overline{2}$   |                | $\overline{0}$   | $-3$           | $\overline{0}$    | $\Omega$         |
| 3                | 3              | 20        | 1,2       | 3                | 40                 | 1,2       | 2,4 | 3                | $\overline{2}$ | $-2$             | $\overline{0}$ | $\theta$          | $\overline{0}$   |
| $\overline{4}$   | 4              | 18        | 1,0       | $\overline{4}$   | 45                 | 1,4       | 2,5 | 4                | 3              | $\overline{0}$   | $\overline{0}$ | $\overline{2}$    | $-1$             |
| 5                | 5              | 15        | 0, 8      | 5                | 50                 | 1,6       | 3,0 | 5                |                | $\overline{0}$   | $\overline{0}$ | $\overline{0}$    |                  |
| 6                | 6              | 24        | 2,0       | 6                | 25                 | 0,8       | 1,8 | 6                | $\overline{2}$ | $\Omega$         | $\theta$       | $-1$              | $\Omega$         |
| $\mathcal{I}$    | 7              | 22        | 1,6       |                  | 30                 | 1,0       | 2,0 | 7                | 3              | $\overline{0}$   | $\overline{0}$ | $\overline{2}$    |                  |
| 8                | 8              | 20        | 1,4       | 8                | 34                 | 0,8       | 2,2 | 8                |                | $\overline{0}$   | $\theta$       | $\Omega$          | $\Omega$         |
| 9                | 9              | 16        | 1,0       | 9                | 40                 | 1,0       | 2,8 | 9                | $\overline{2}$ | $\boldsymbol{0}$ | $\overline{0}$ |                   | $\theta$         |

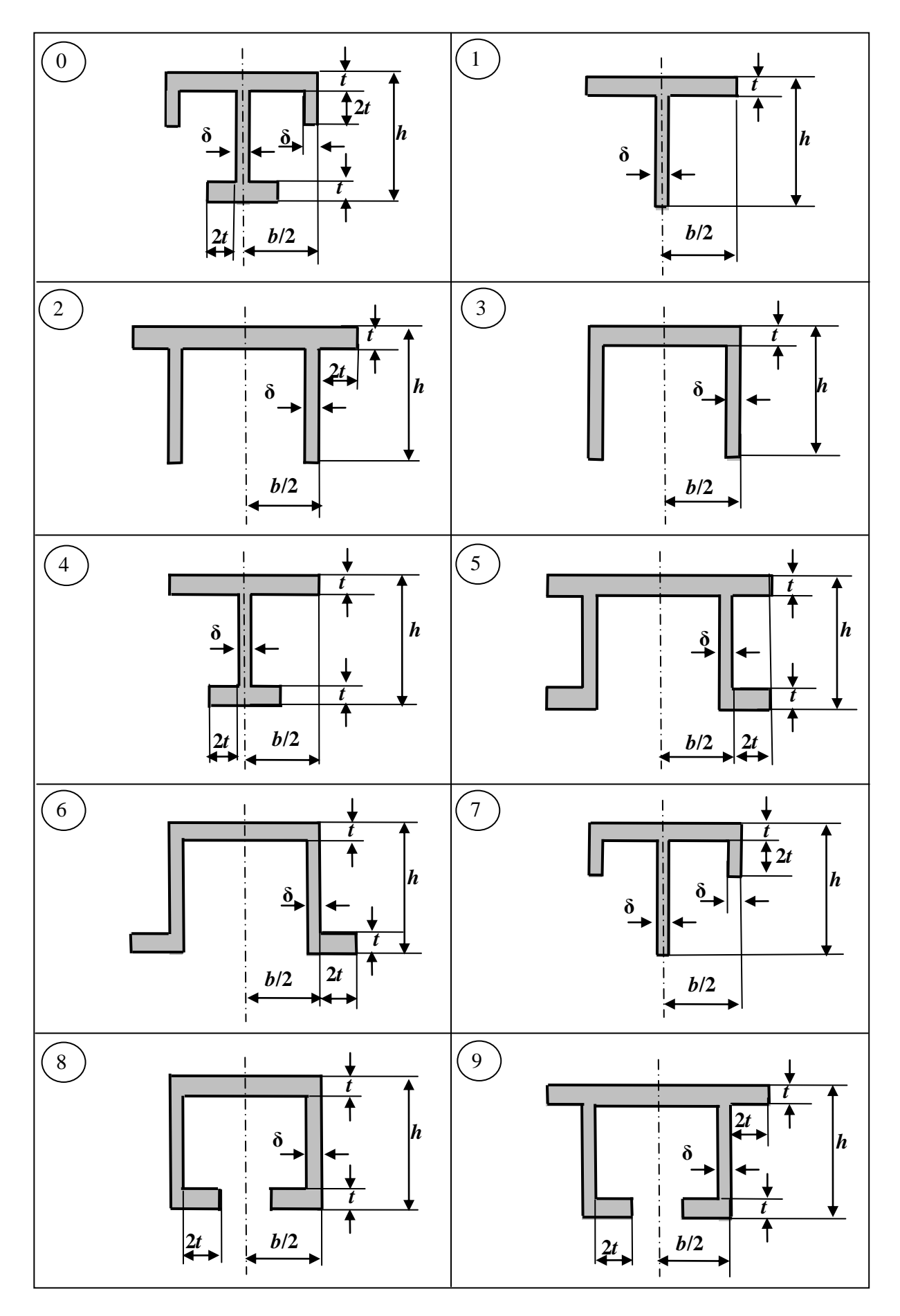

Рис. 19

**Задача № 20. Подбор сечения и определение перемещений двутавровой балки при плоском изгибе**

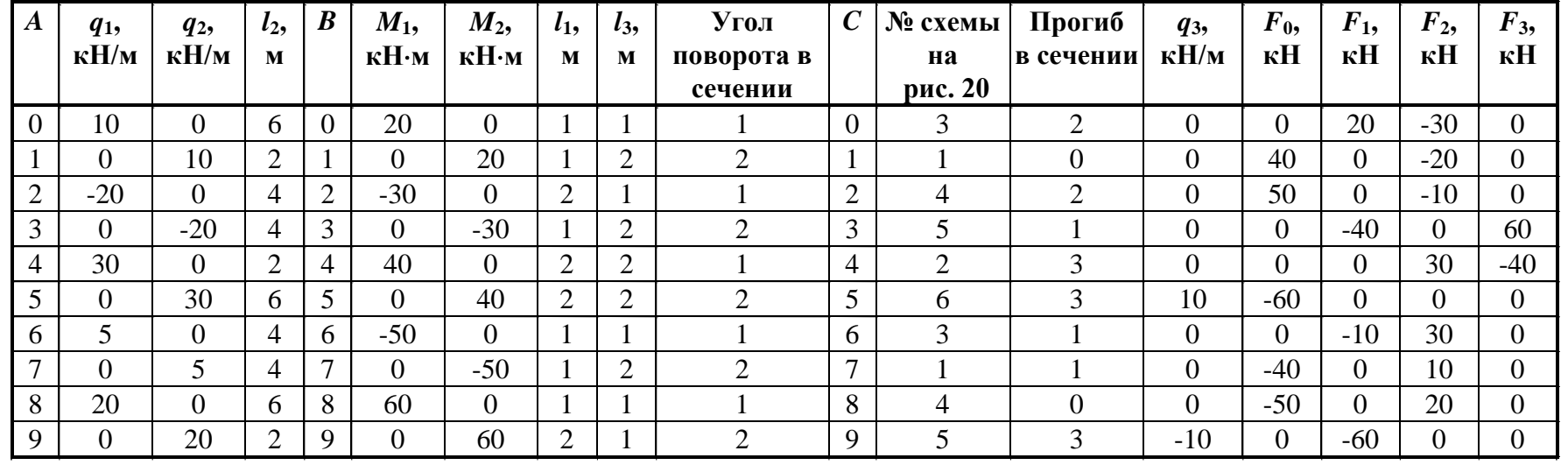

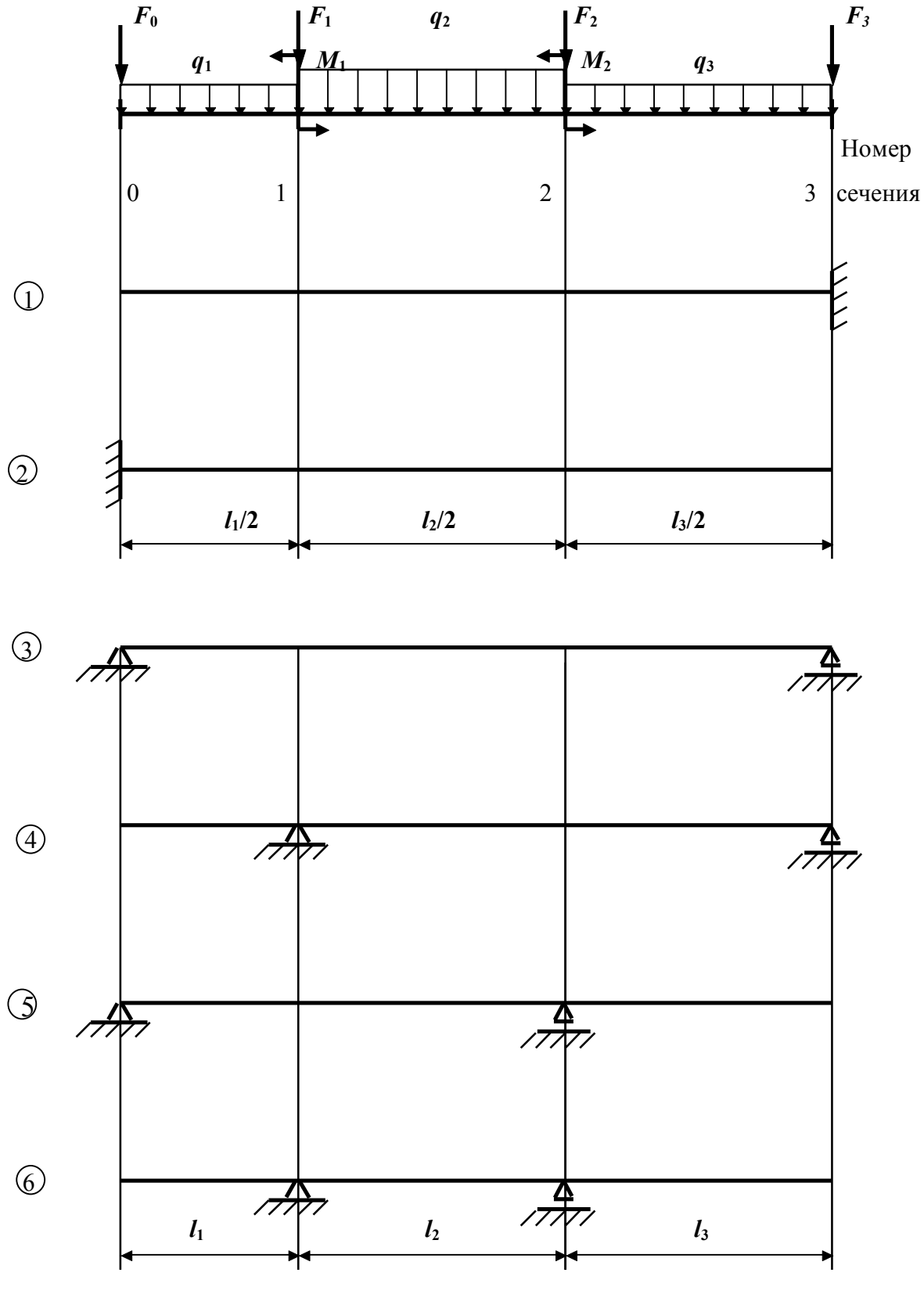

Рис. 20

**Задача № 21. Определение перемещений в раме** 

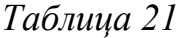

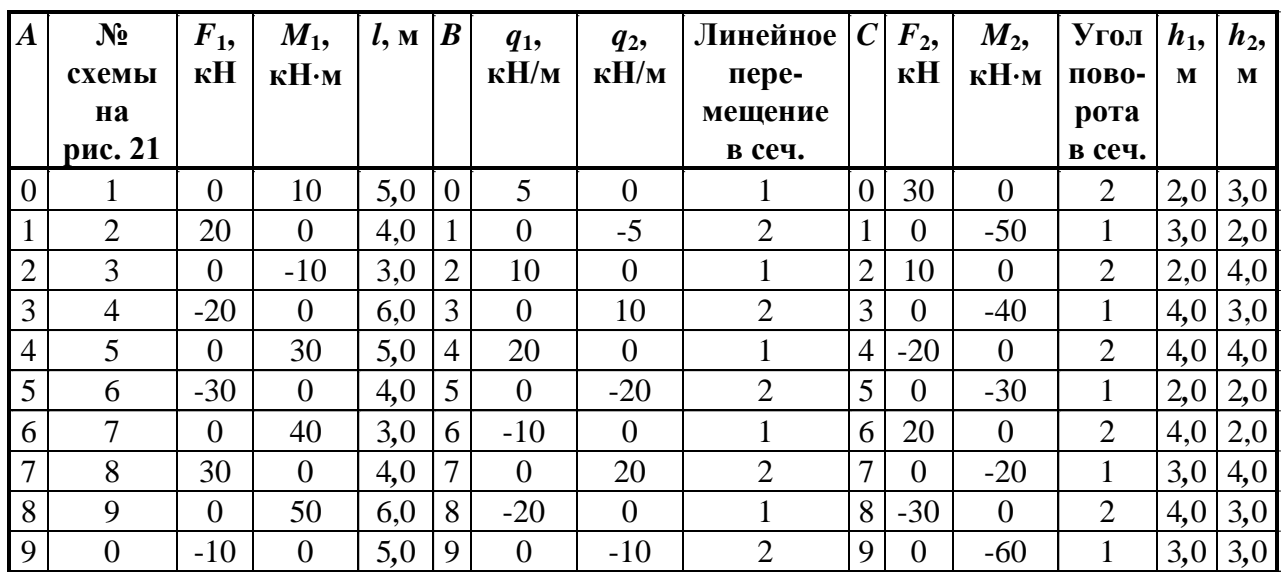

**Задача № 22. Определение перемещений в раме с шарнирами**

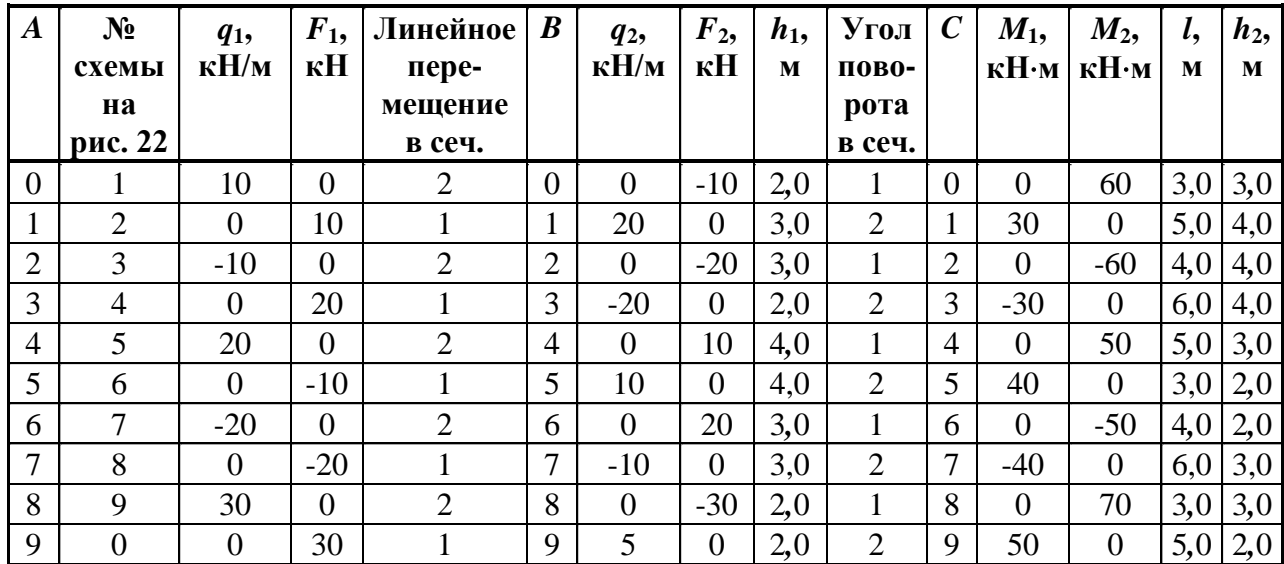

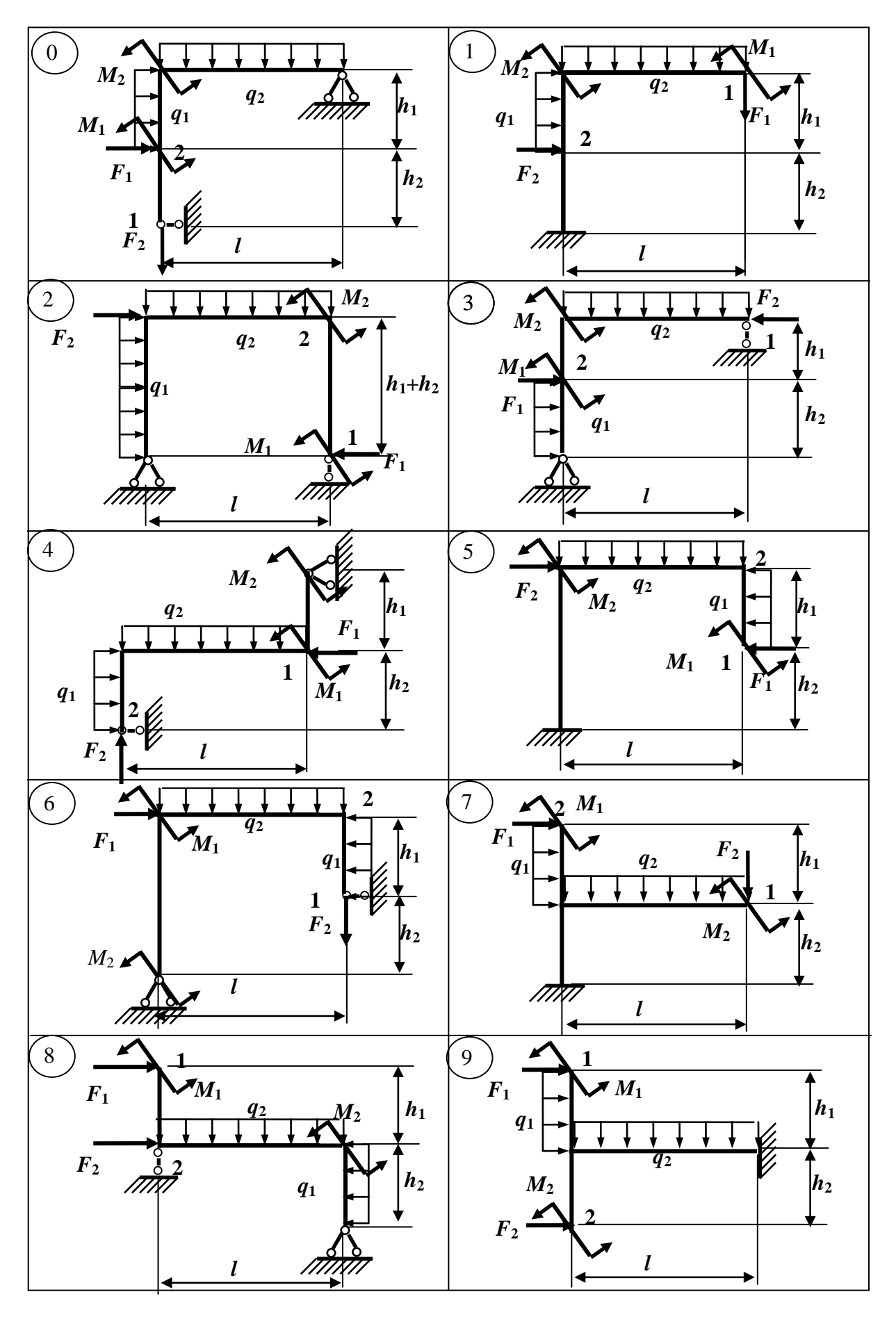

Рис. 21

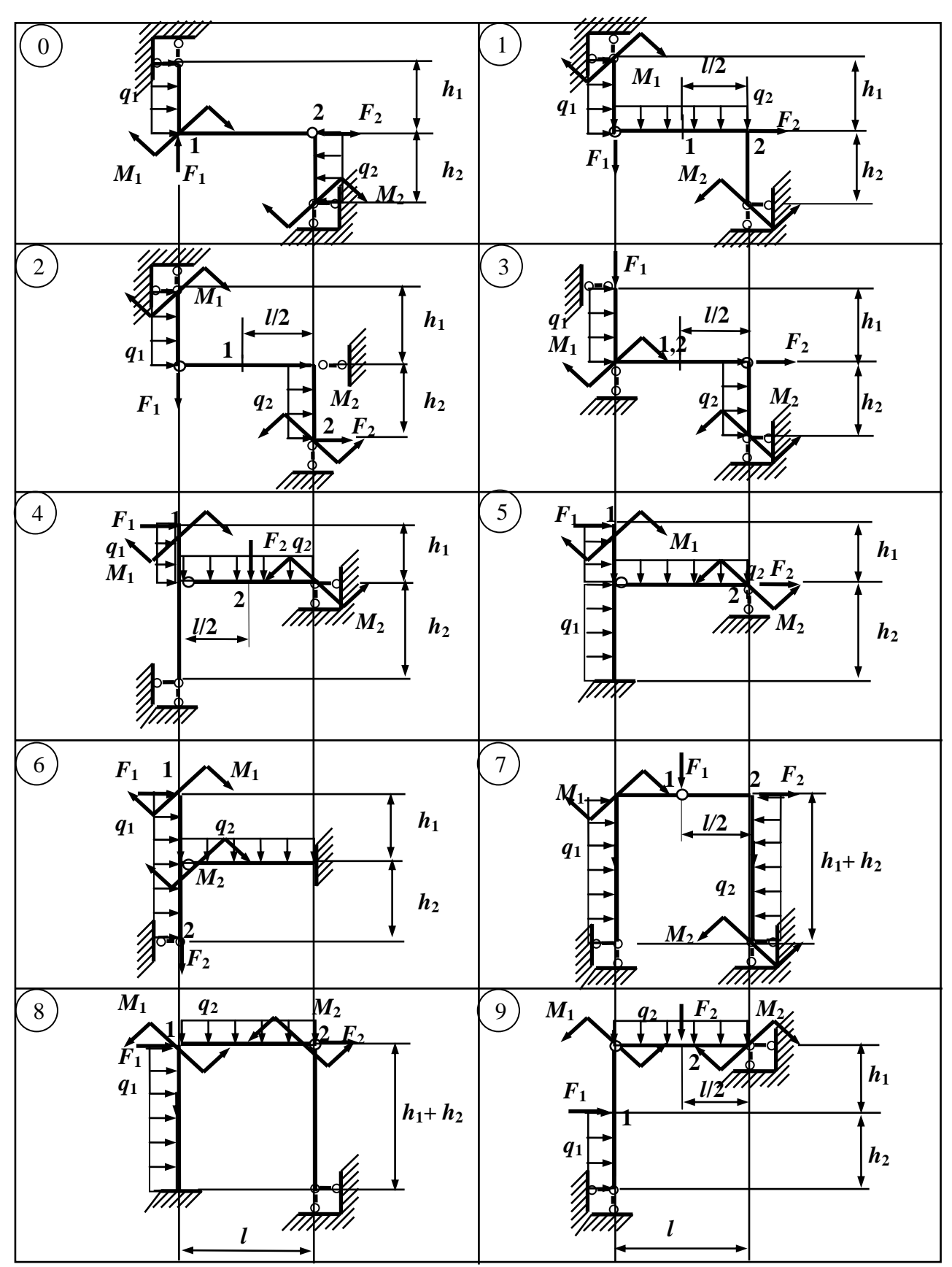

Рис. 22

|                  |                |                         |                  |                       |                |                |                  |                  | Таблица 23          |
|------------------|----------------|-------------------------|------------------|-----------------------|----------------|----------------|------------------|------------------|---------------------|
| $\boldsymbol{A}$ | $l_2$ , M      | $q$ , $\kappa$ H/ $\mu$ | $\boldsymbol{B}$ | № схемы<br>на рис. 23 | $l_1$ , M      | $l_3$ , M      | $\boldsymbol{C}$ | $F$ , $\kappa$ H | $M$ , к $H \cdot M$ |
| $\theta$         | $\overline{2}$ | 10                      | $\theta$         | $\boldsymbol{0}$      | 1              | 1              | $\overline{0}$   | 20               | $\theta$            |
|                  | 3              | 20                      | 1                | 1                     | 4              | 1              | 1                | $\Omega$         | 40                  |
| 2                | 4              | 30                      | $\overline{2}$   | $\overline{2}$        | $\overline{2}$ | 1              | $\overline{2}$   | $-20$            | $\overline{0}$      |
| 3                | 5              | $-30$                   | 3                | 3                     | $\overline{2}$ | 3              | 3                | $\Omega$         | $-40$               |
| $\overline{4}$   | 6              | $-20$                   | 4                | $\overline{4}$        | 1              | 4              | 4                | 30               | $\overline{0}$      |
| 5                | 5              | $-10$                   | 5                | 5                     | 3              | $\overline{2}$ | 5                | $\theta$         | 50                  |
| 6                | 4              | 5                       | 6                | 6                     | 4              | $\overline{2}$ | 6                | $-30$            | $\overline{0}$      |
| 7                | 3              | $-5$                    | 7                | $\overline{7}$        | $\overline{2}$ | 4              | 7                | $\Omega$         | $-50$               |
| 8                | $\overline{2}$ | 15                      | 8                | 8                     | 3              | 3              | 8                | 40               | $\overline{0}$      |
| 9                | 5              | $-15$                   | 9                | 9                     | $\overline{2}$ | $\overline{2}$ | 9                |                  | 60                  |

**Задача № 23. Расчет статически неопределимой балки**

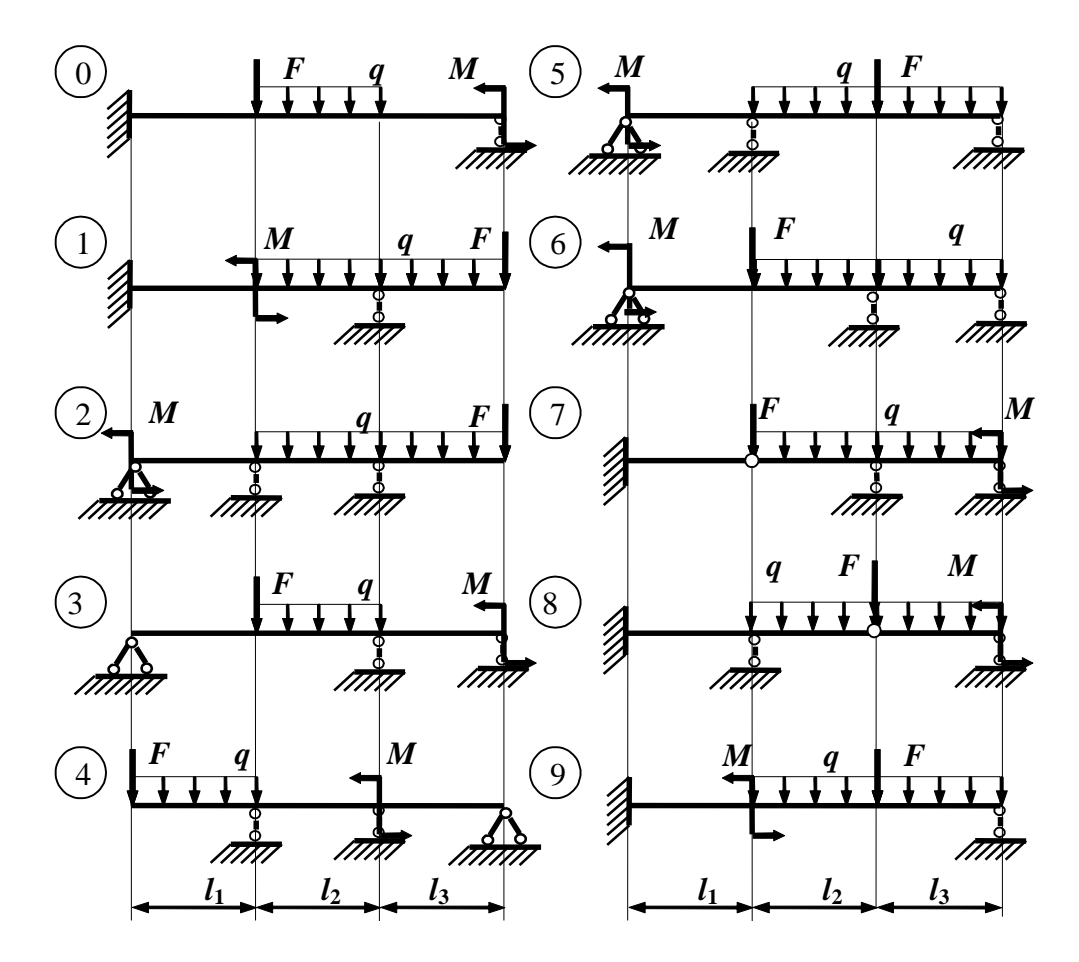

Рис. 23

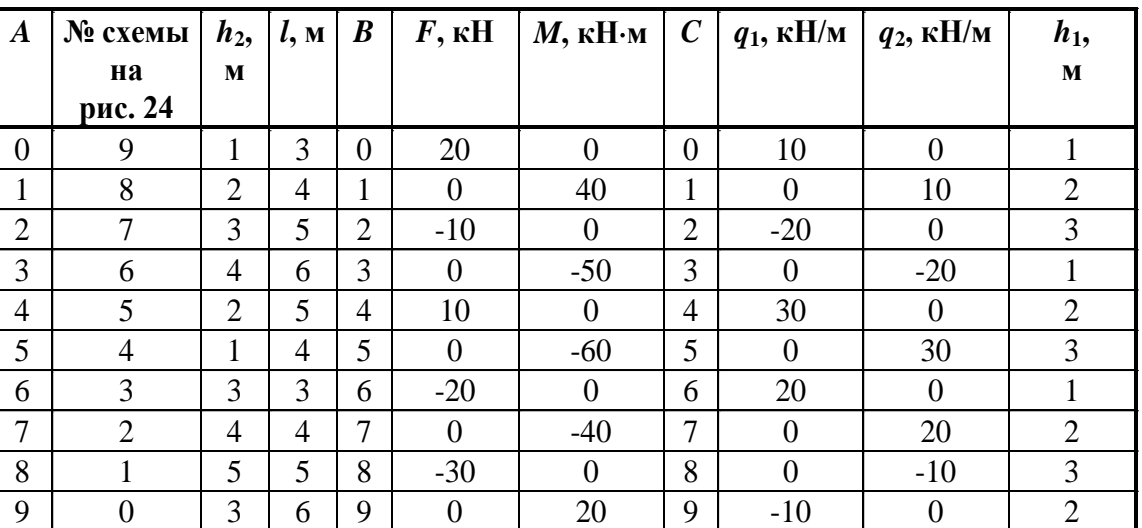

|  |  |  | Задача № 24. Расчет статически неопределимой рамы |  |
|--|--|--|---------------------------------------------------|--|
|--|--|--|---------------------------------------------------|--|

*Таблица 24*

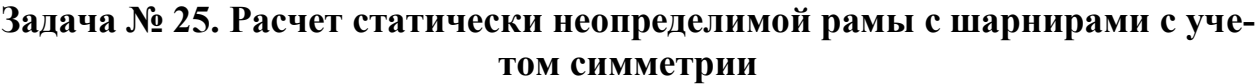

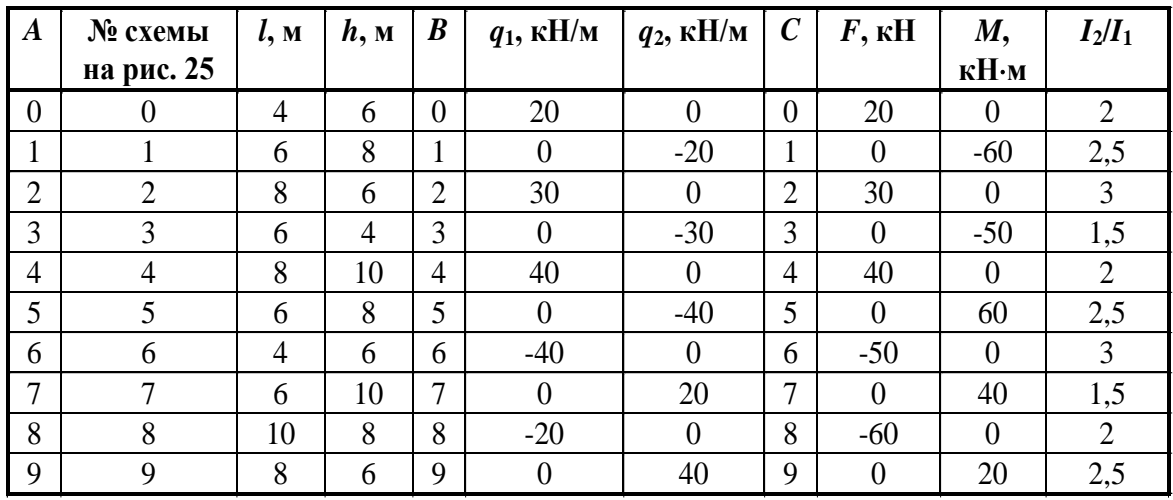

*Примечание*. В табл. 25 *I*2/*I*<sup>1</sup> – отношение моментов инерции нижней и верхней частей стоек.

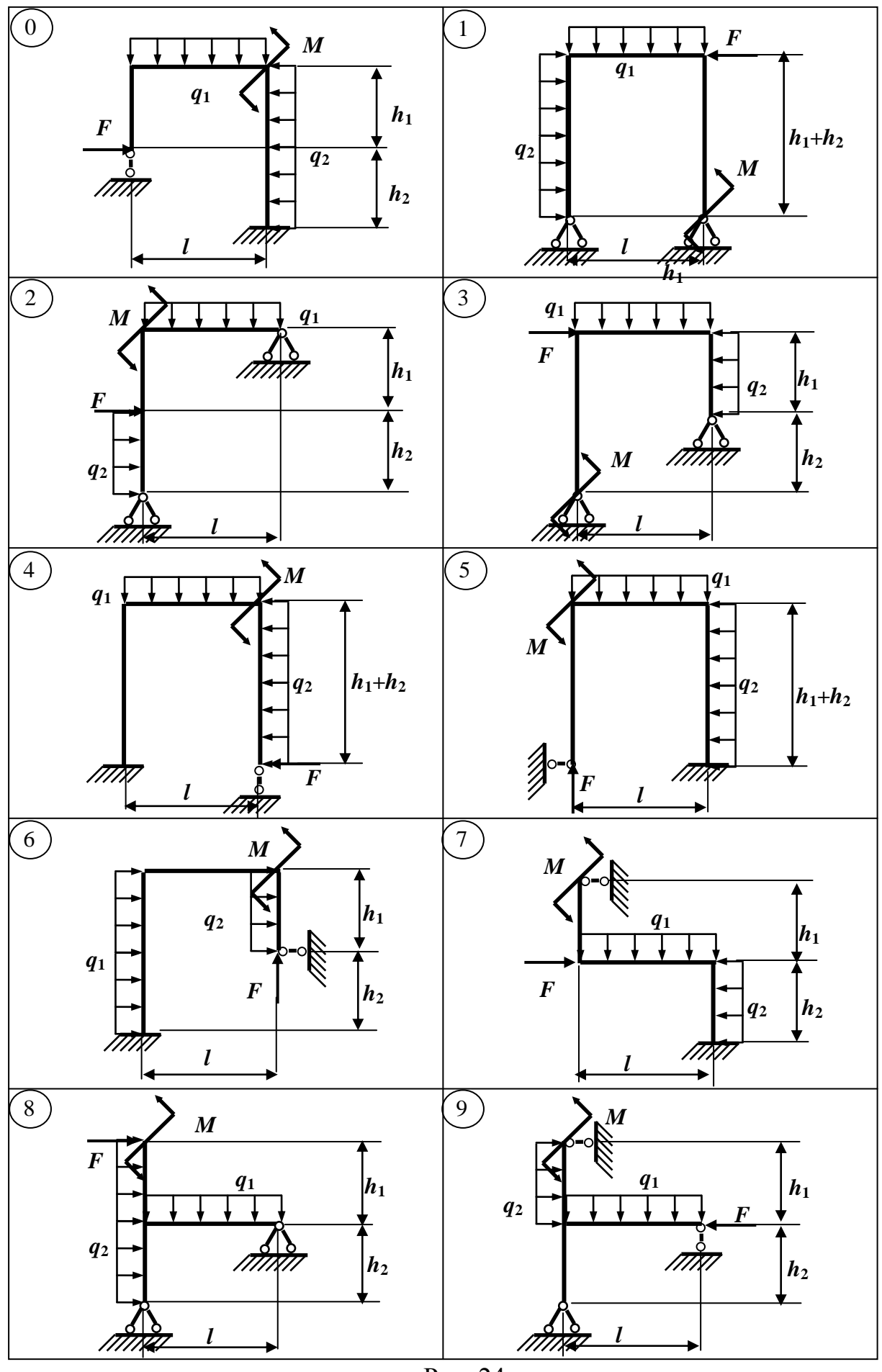

Рис. 24

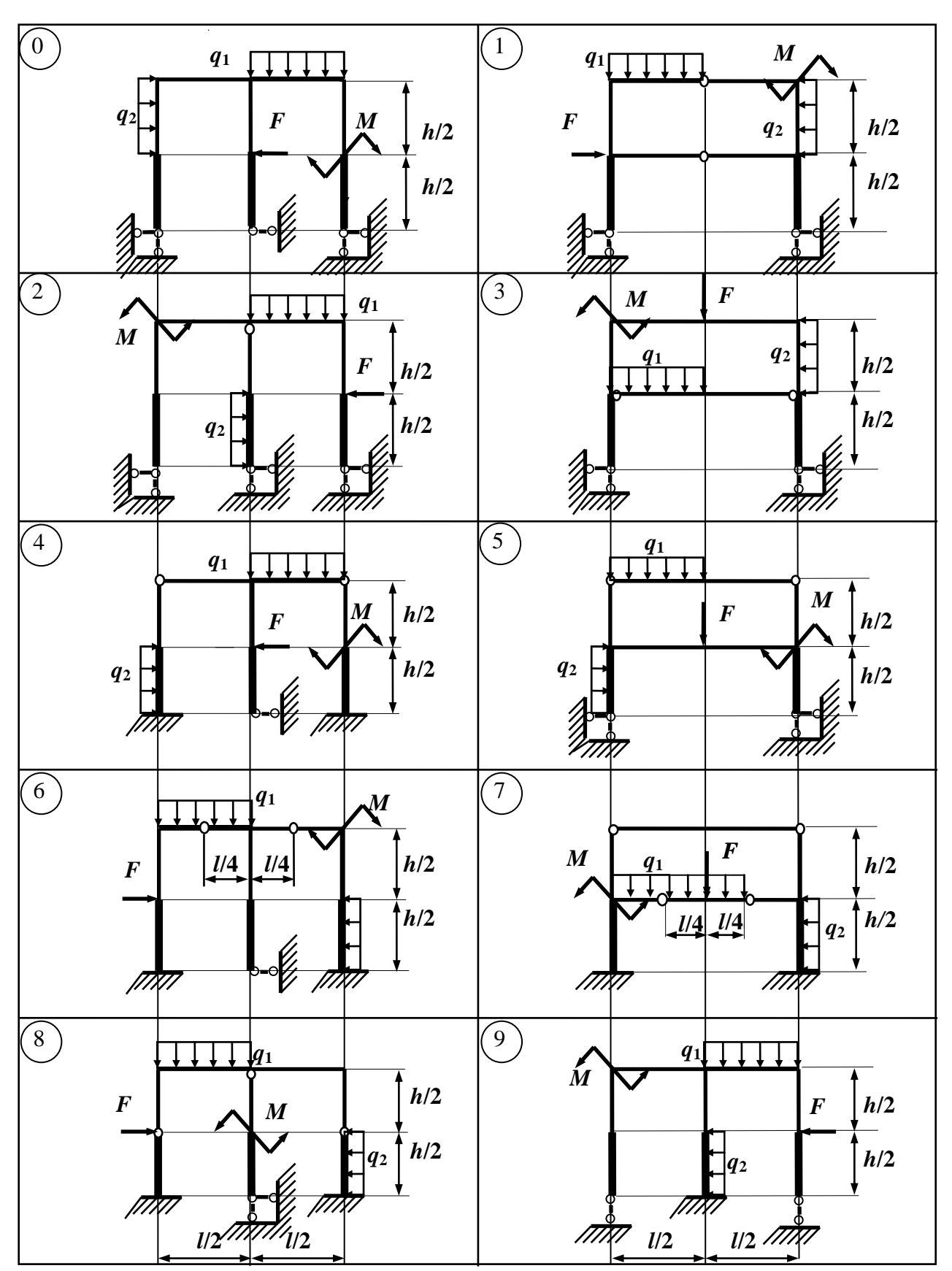

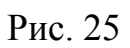

# **Задача № 26. Расчет плоского трубопровода на температурное воздействие и внутреннее давление**

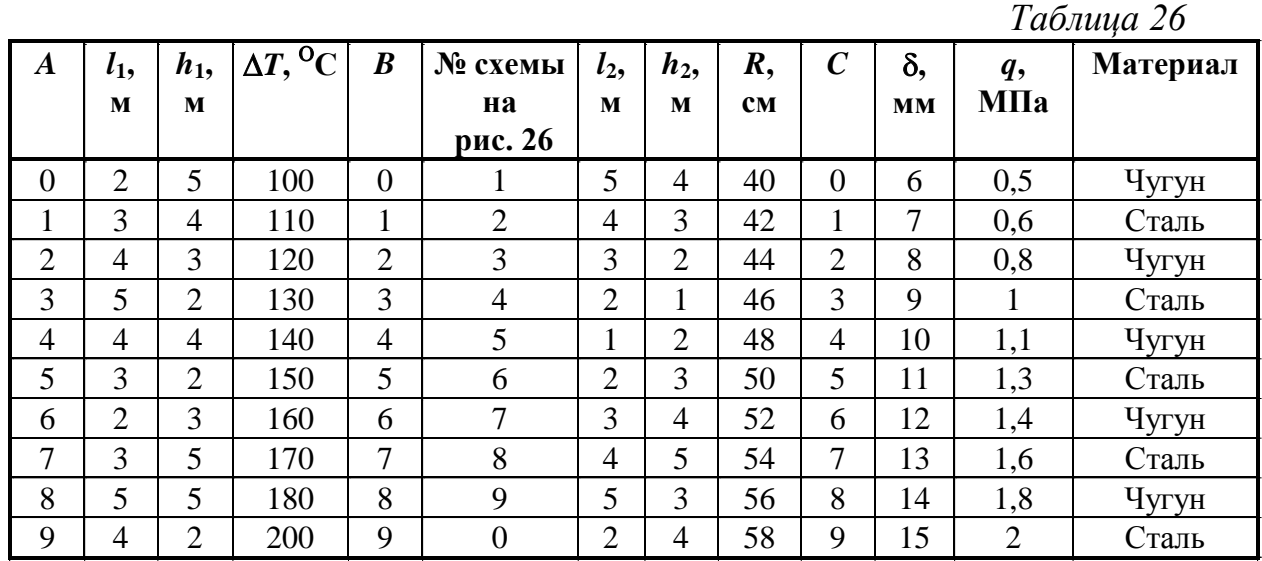

# **Задача № 27. Определение напряжений и деформаций в криволинейном стержне**

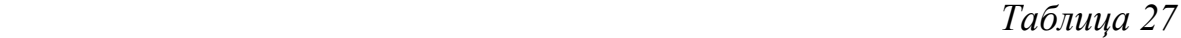

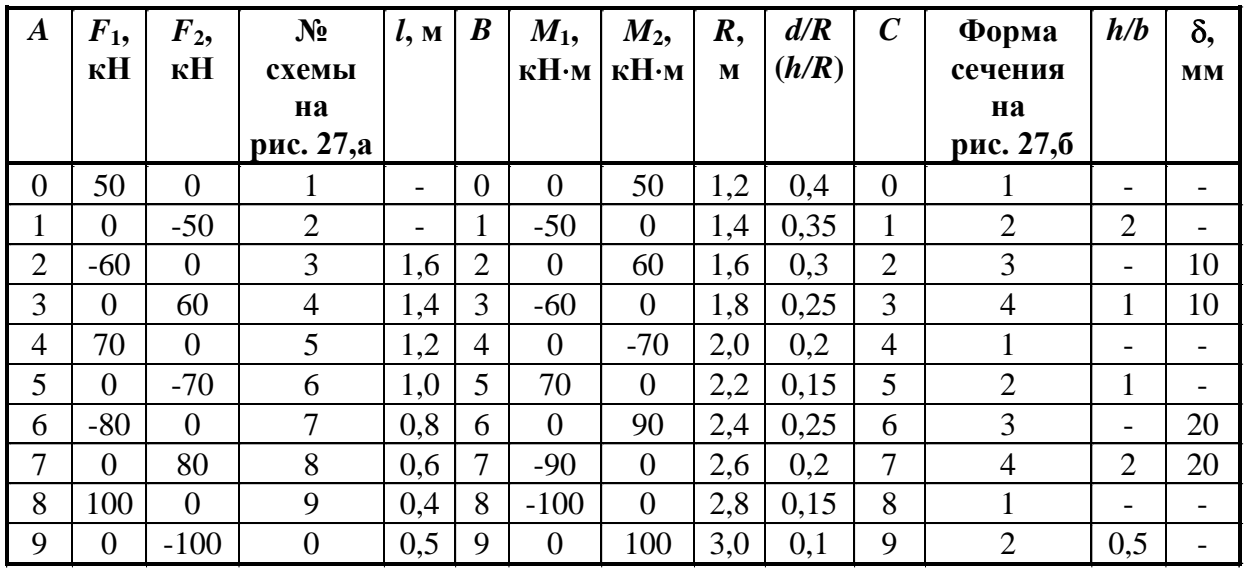

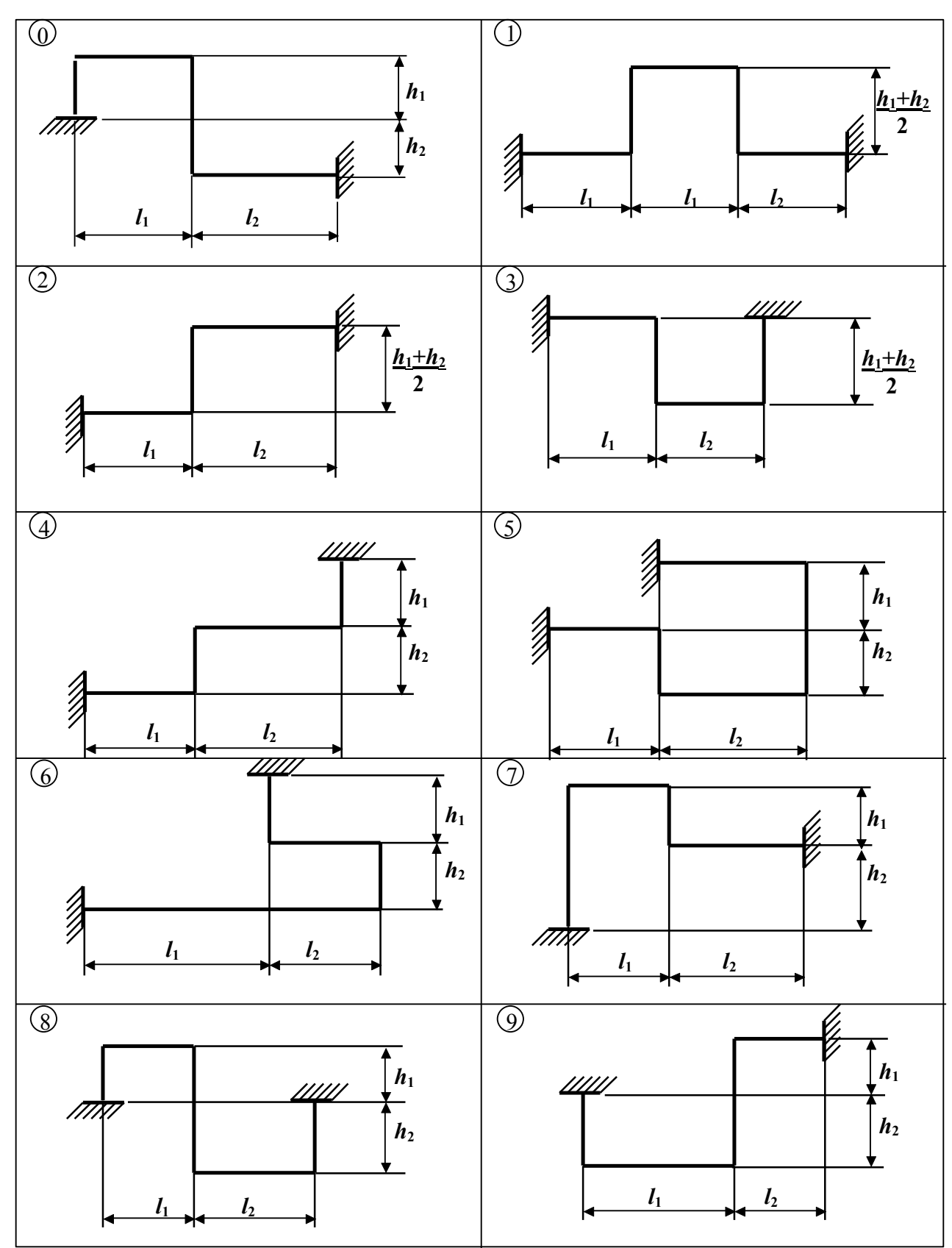

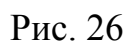

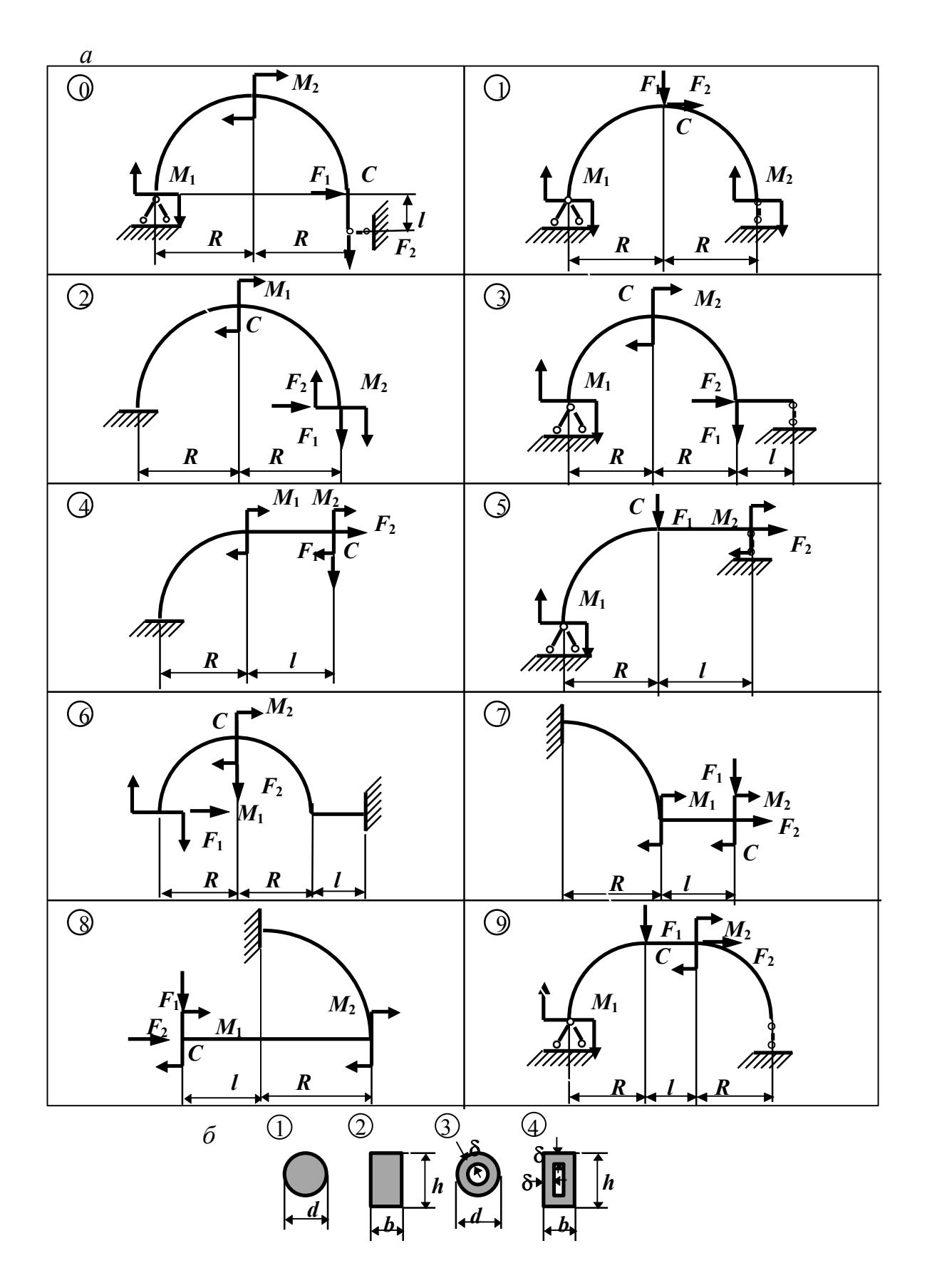

Рис. 27

**Задача № 28. Расчет балки, подверженной косому или пространственному изгибу**

*Таблица 28*

| $\boldsymbol{A}$ | $l_1$          | q <sub>1</sub> | $F_1$ ,        | Сечение                     | $\boldsymbol{B}$ | $l_2$          | $q_2$          | $F_2$          | $\boldsymbol{C}$ | M,                 | $\alpha$ . | № схемы        |
|------------------|----------------|----------------|----------------|-----------------------------|------------------|----------------|----------------|----------------|------------------|--------------------|------------|----------------|
|                  | M              | $\kappa$ H/m   | кH             |                             |                  | M              | $\kappa$ H/m   | кH             |                  | $\kappa H \cdot M$ | град       | на рис.<br>28  |
| $\overline{0}$   | $\overline{2}$ | 10             | $\theta$       | Двутавровое                 | $\theta$         | 4              | 5              | $\theta$       | $\theta$         | 30                 |            | $\Omega$       |
|                  | $\overline{2}$ | $\theta$       | 40             | 2 швеллера []               | $\mathbf{1}$     | $\overline{2}$ | $\theta$       | $-5$           |                  | 5                  |            |                |
| $\overline{2}$   | $\mathbf{1}$   | $-10$          | $\overline{0}$ | Прямоугольное,<br>$h/b = 3$ | $\overline{2}$   | 1              | $-5$           | $\overline{0}$ | $\overline{2}$   | $-20$              |            | $\overline{2}$ |
| 3                | $\overline{2}$ | $\Omega$       | $-40$          | 2 швеллера ][               | 3                | $\mathbf{I}$   | $\theta$       | 5              | 3                | $-30$              |            | 3              |
| $\overline{4}$   | $\overline{2}$ | 20             | $\overline{0}$ | Прямоугольное,<br>$h/b = 3$ | $\overline{4}$   |                | $\overline{4}$ | $\Omega$       | $\overline{4}$   | $-5$               |            | $\overline{4}$ |
| 5                |                | $\Omega$       | 50             | Двутавровое                 | 5                | $\overline{2}$ | $\overline{0}$ | 10             | 5                | $-40$              | 30         | 5              |
| 6                | 1              | $-20$          | $\overline{0}$ | Прямоугольное,<br>$h/b = 2$ | 6                | $\overline{2}$ | $-4$           | $\overline{0}$ | 6                | 10                 |            | 6              |
| 7                | $\overline{2}$ | $\theta$       | $-50$          | 2 швеллера ][               | 7                | 4              | $\theta$       | $-10$          | 7                | $-10$              |            | 7              |
| 8                | -1             | 30             | $\overline{0}$ | 2 швеллера []               | 8                | 4              | 10             | $\Omega$       | 8                | 40                 |            | 8              |
| 9                | $\overline{2}$ | $\overline{0}$ | 30             | Прямоугольное,              | 9                | $\overline{2}$ | $\overline{0}$ | 20             | 9                | 20                 |            | 9              |

# **Задача № 29. Определение грузоподъемности внецентренно-сжатого чугунного стержня большой жесткости**

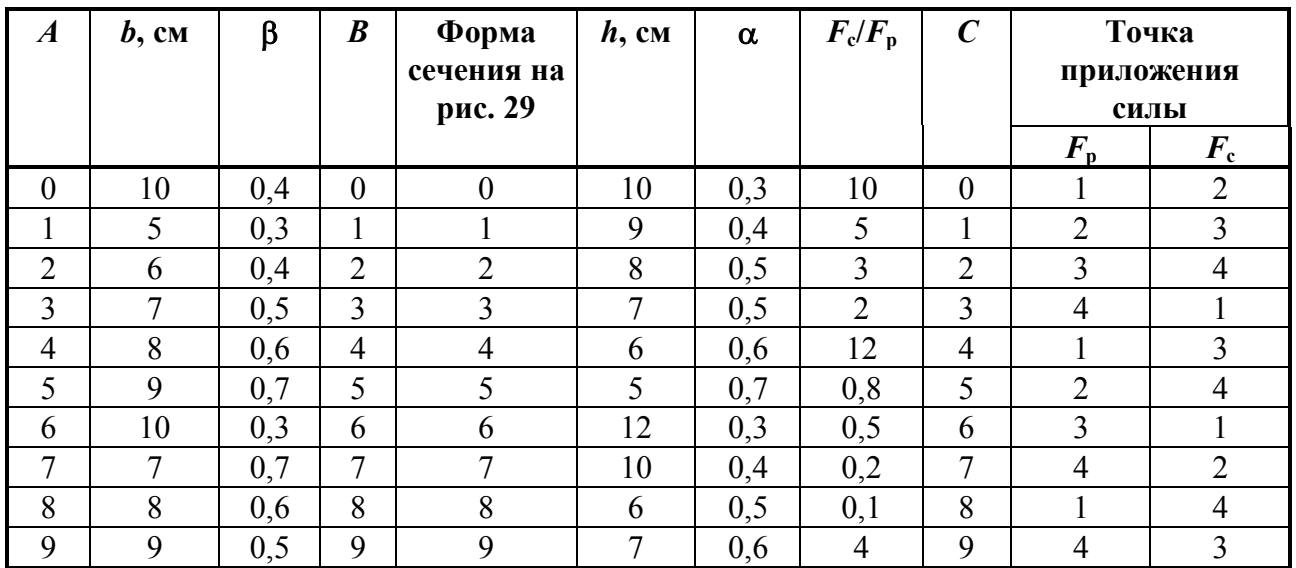

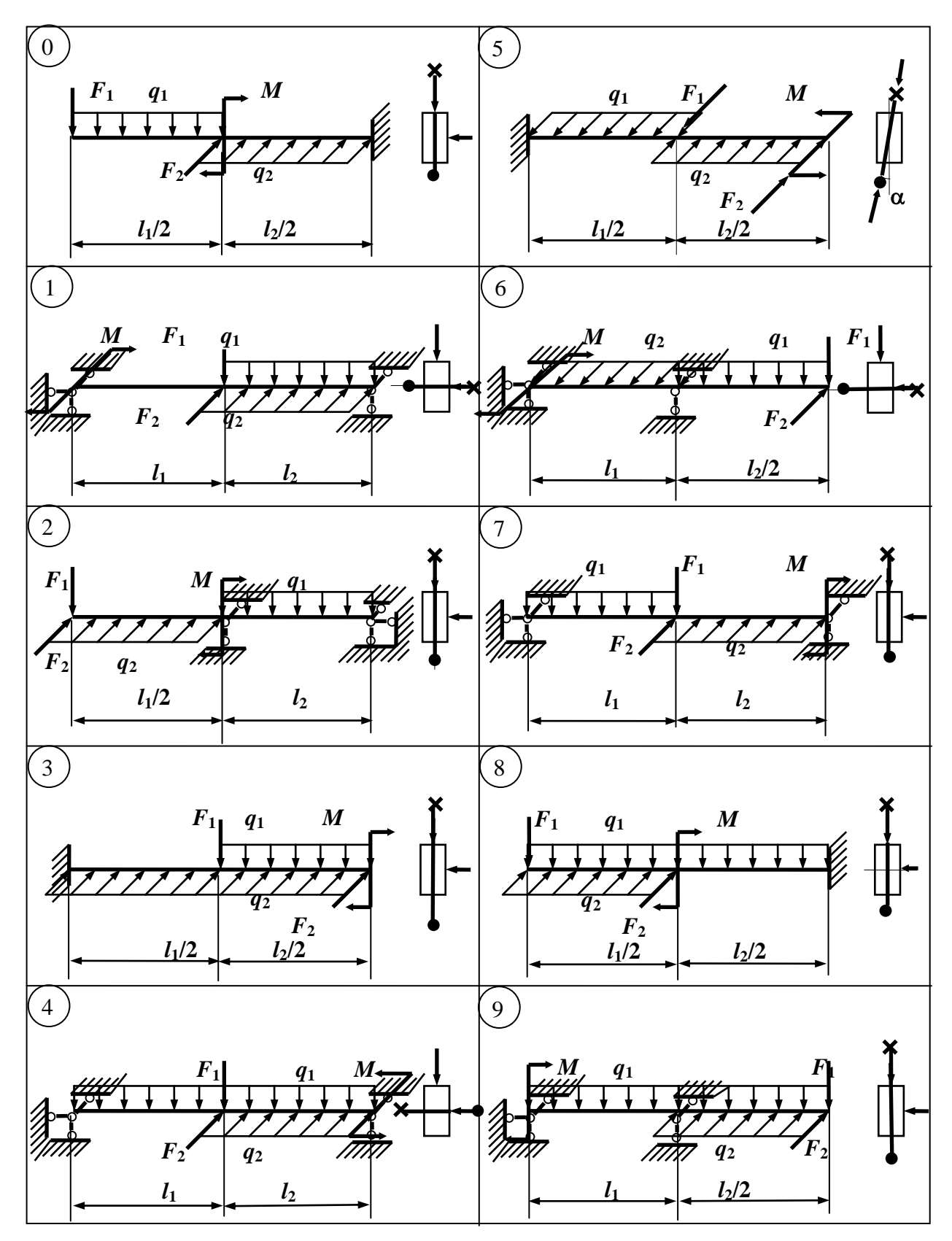

Рис. 28

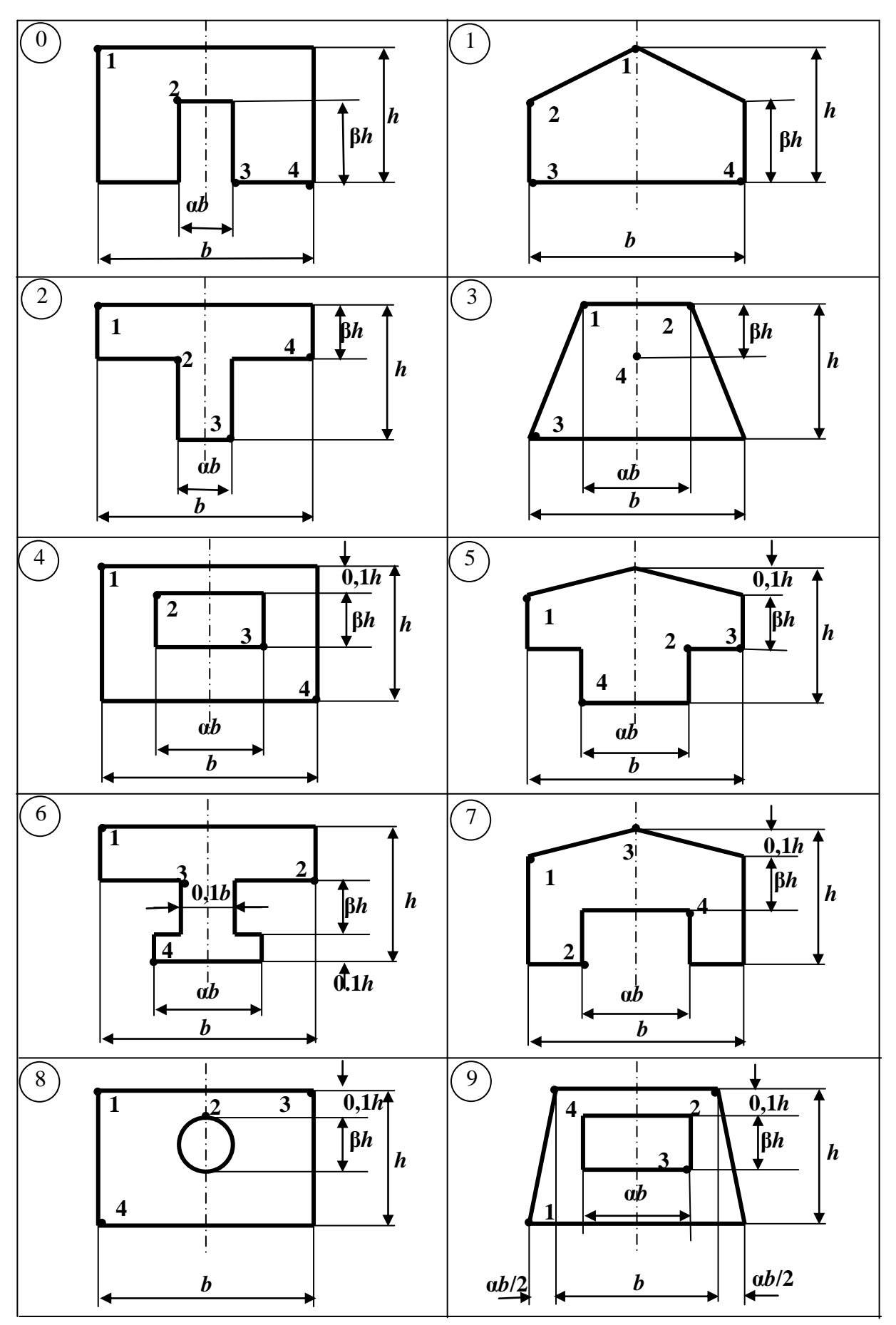

Рис. 29

#### **Задача № 30. Определение грузоподъемности внецентренно-сжатого призматического стержня массивного несимметричного сечения**

*Таблица 30*

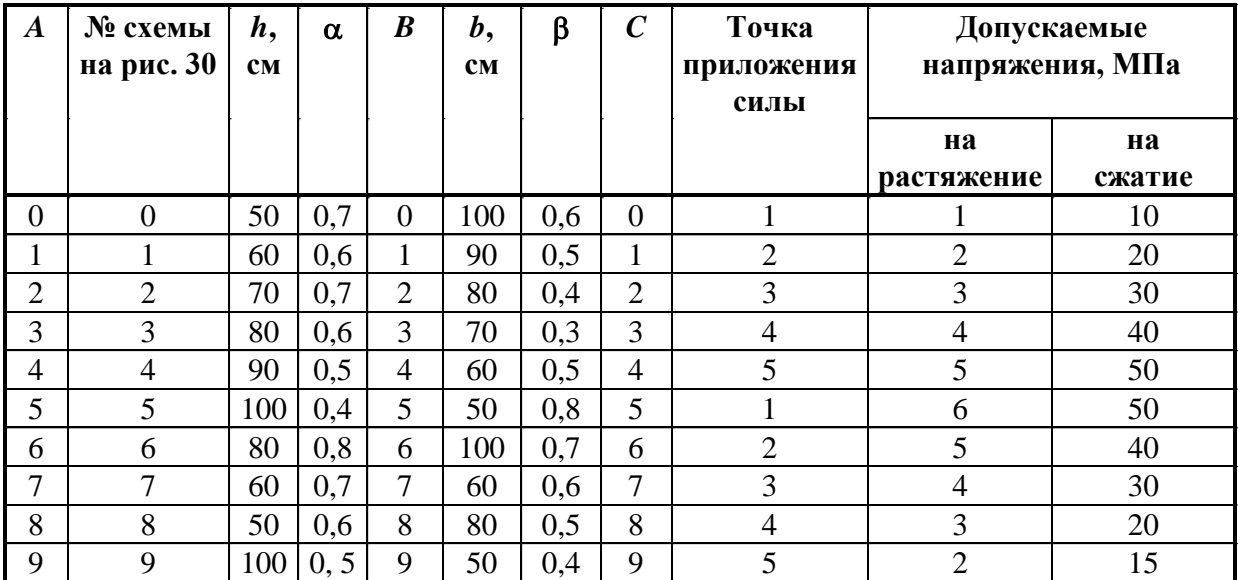

**Задача № 31. Определение грузоподъемности внецентренно-сжатого стержня несимметричного сечения из прокатных профилей**

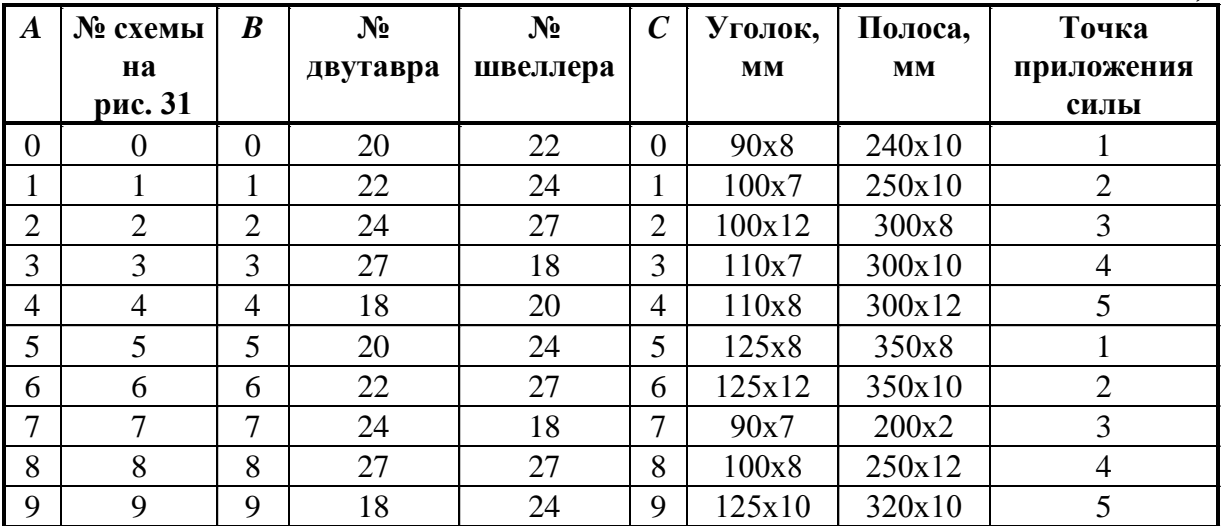

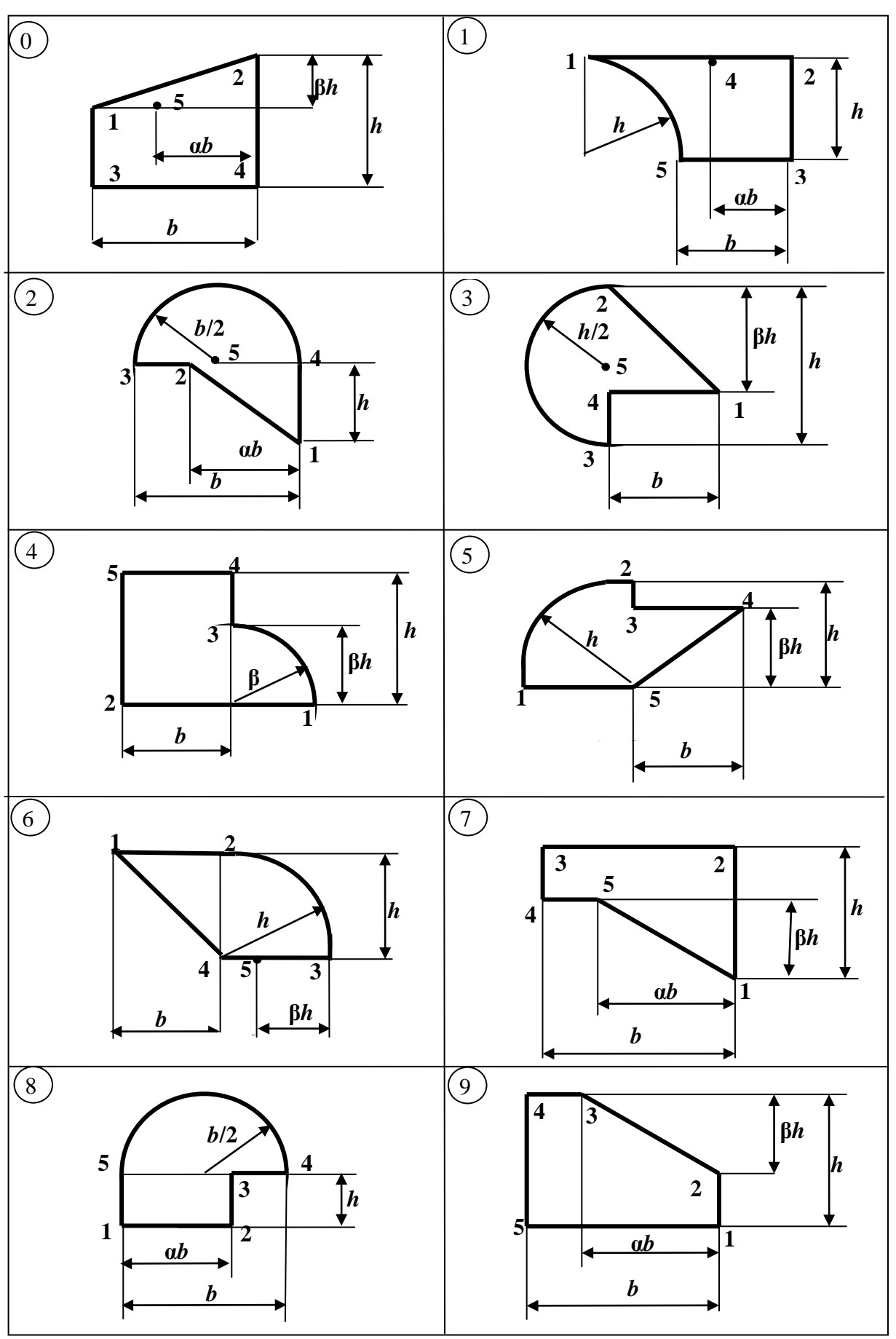

Рис. 30

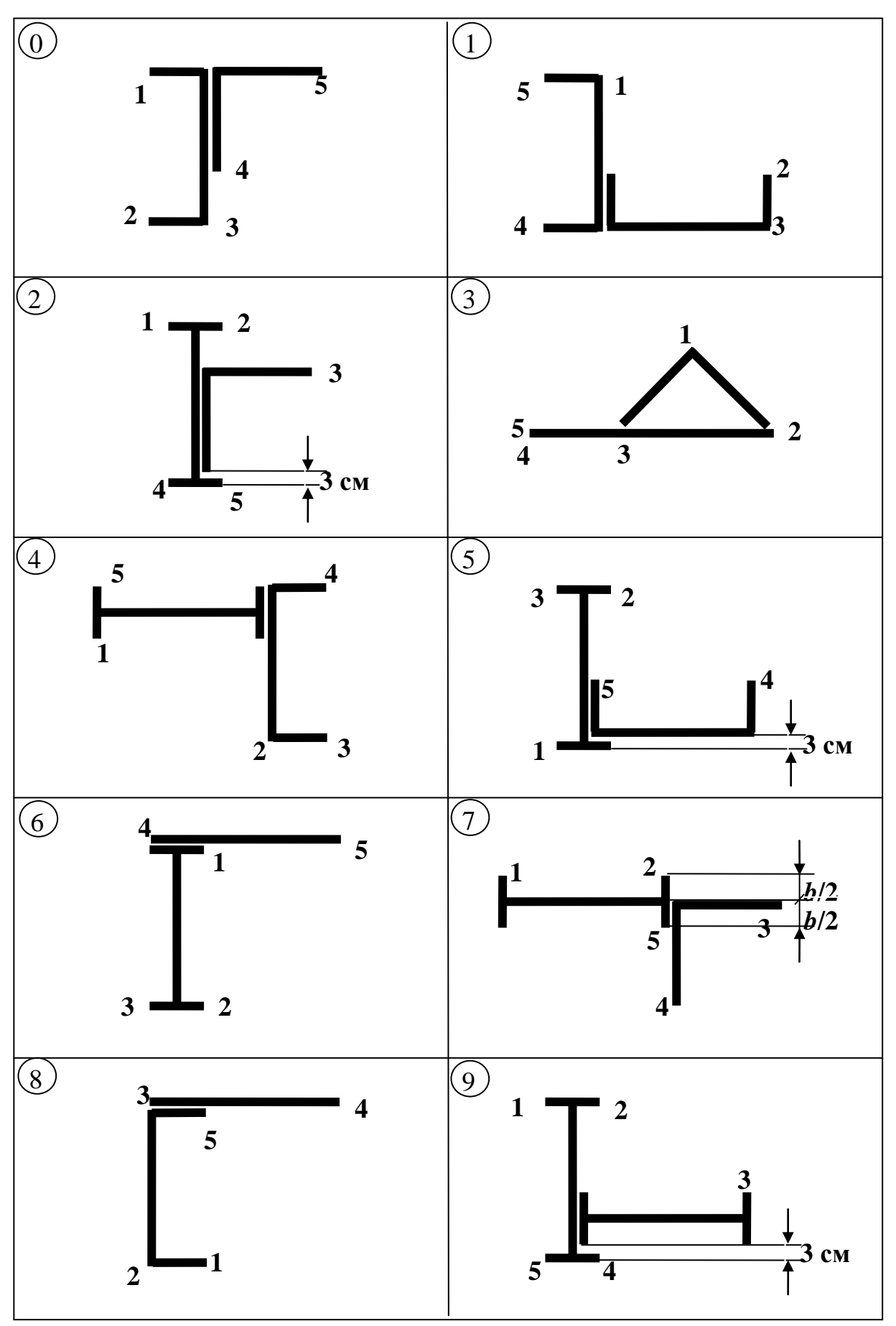

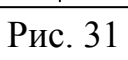

**Задача № 32. Расчет стержня в общем случае сложного сопротивления**

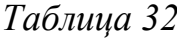

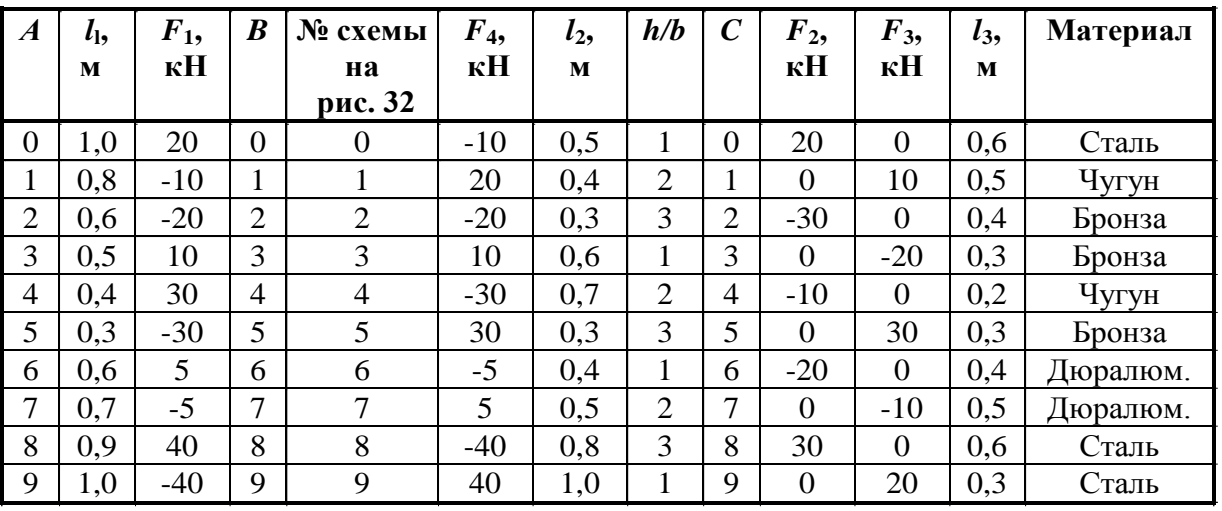

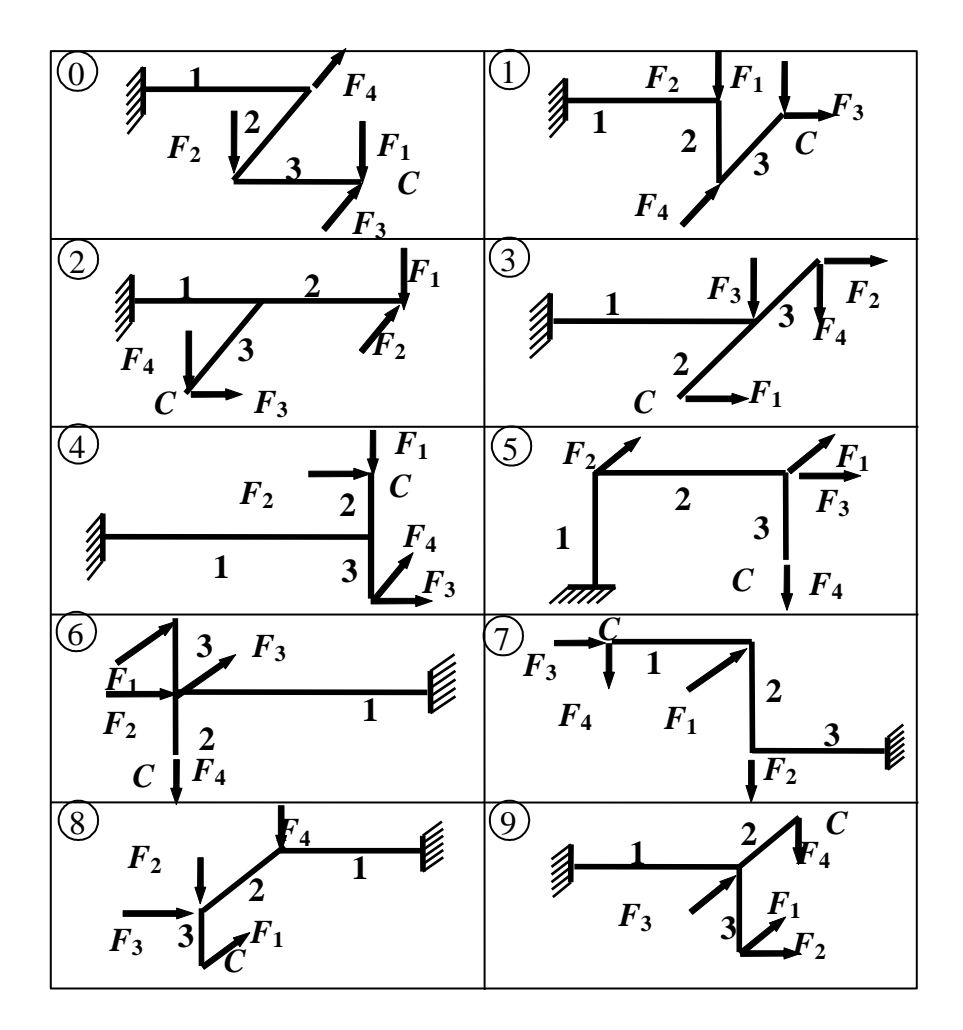

Рис. 32

**Задача № 33. Расчет коленчатого вала на изгиб с кручением**

| Таблица 33 |  |
|------------|--|
|            |  |

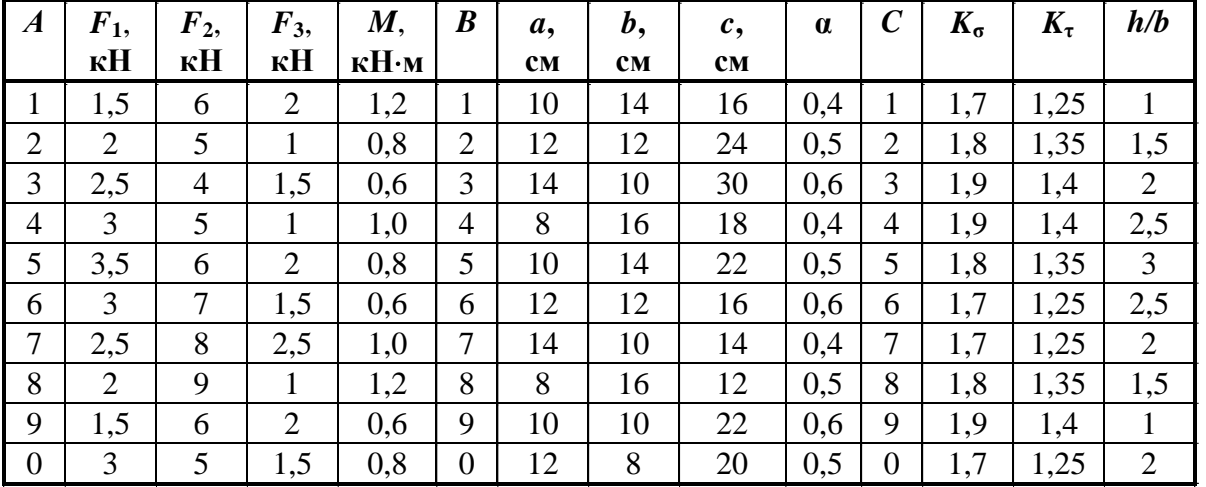

Общие данные для всех вариантов:

 $\sigma_{-1}$ = 200 МПа,  $\tau_{-1}$ = 100 МПа – пределы выносливости при изгибе и кручении для симметричного цикла;

 $\Psi_{\sigma} = 0.1$ ,  $\Psi_{\tau} = 0.05 - \kappa$ оэффициенты, учитывающие влияние среднего напряжения цикла на сопротивление усталости;

 $K_d$ = 0,8 – масштабный фактор;  $K_F$ = 0,9 – фактор шероховатости поверхности;  $K_{\sigma}$  и  $K\tau$  – эффективные коэффициенты концентрации напряжений (заданы в табл. 33 условно).

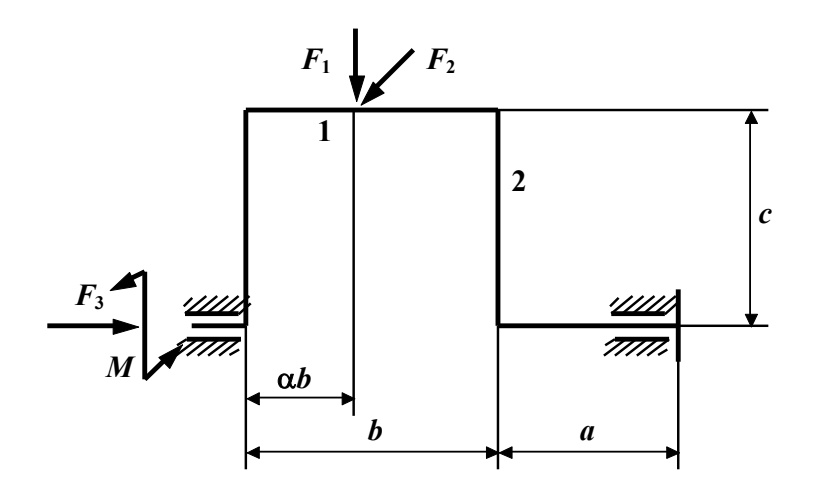

Рис. 33

| A              | $N_2$          | $l$ , M        | Материал-        | $\boldsymbol{B}$ | Форма          | Размер    | $\boldsymbol{C}$ | $N_2$    | $N_2$    |
|----------------|----------------|----------------|------------------|------------------|----------------|-----------|------------------|----------|----------|
|                | схемы          |                | сталь марки      |                  | сечения на     | планки,   |                  | двутавра | швеллера |
|                | на             |                |                  |                  | рис. 34,6      | <b>MM</b> |                  |          |          |
|                | рис. 34,а      |                |                  |                  |                |           |                  |          |          |
| $\overline{0}$ |                | 6              | C <sub>275</sub> | $\overline{0}$   | $\overline{0}$ | 180x8     | $\boldsymbol{0}$ | 18       | 14       |
| $\mathbf{1}$   | $\overline{2}$ | 8              | C <sub>235</sub> | 1<br>л.          |                | 190x10    | $\mathbf{1}$     | 16       | 12       |
| $\overline{2}$ | 3              | $\overline{4}$ | C <sub>275</sub> | $\overline{2}$   | $\overline{2}$ |           | $\overline{2}$   | 20       | 16       |
| 3              | $\overline{4}$ | 12             | C <sub>235</sub> | 3                | 3              |           | 3                | 18       | 16a      |
| $\overline{4}$ |                | 7              | C <sub>275</sub> | $\overline{4}$   | $\overline{4}$ | 220x12    | $\overline{4}$   | 22       | 18       |
| 5              | $\overline{2}$ | 9              | C <sub>235</sub> | 5                | 5              | 230x14    | 5                | 30       | 18a      |
| 6              | 3              | 3              | C <sub>275</sub> | 6                | 6              | 240x14    | 6                | 33       | 24       |
| 7              | $\overline{4}$ | 10             | C <sub>235</sub> | 7                | 7              |           | 7                | 24       | 20       |
| 8              |                | 5              | C <sub>275</sub> | 8                | 8              |           | 8                | 27       | 22       |
| 9              | $\overline{2}$ | 11             | C <sub>235</sub> | 9                | 9              |           | 9                | 36       | 27       |

**Задача № 34. Определение грузоподъемности центрально-сжатого стержня**

*Таблица 34*

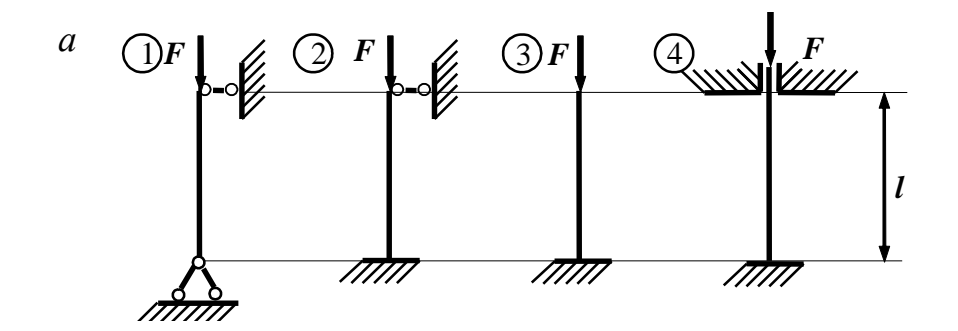

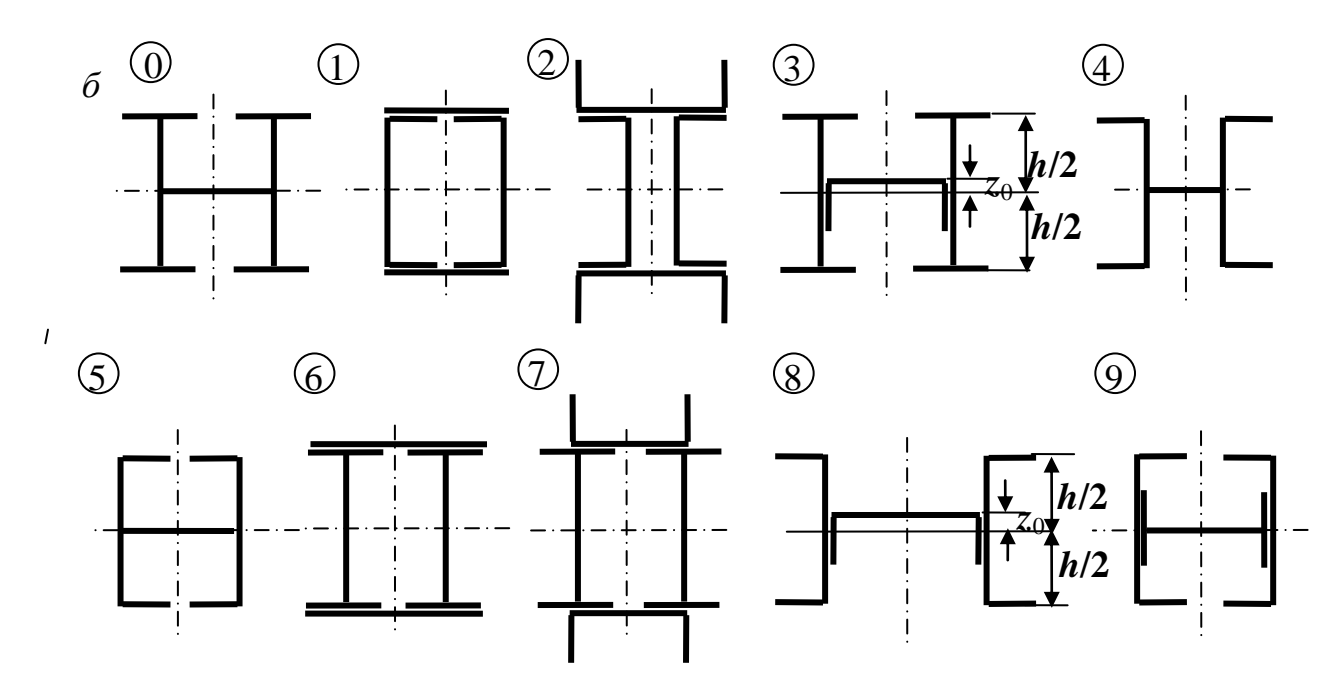

**Задача № 35. Подбор сечения центрально-сжатого стержня**

| $\boldsymbol{A}$ | № схемы<br>на рис.<br>35, a | l, M | $\boldsymbol{B}$ | Форма сечения<br>на рис. 35,6 | Материал   | δ,<br><b>MM</b> | $\mathcal C$ | $F$ , $\kappa$ H |
|------------------|-----------------------------|------|------------------|-------------------------------|------------|-----------------|--------------|------------------|
| $\Omega$         | 4                           | 12   | $\Omega$         | 0                             | Сталь С275 | 6               | $\Omega$     | 100              |
|                  | 3                           | 4    |                  |                               | Сталь С235 | 8               |              | 150              |
| $\overline{2}$   | $\overline{2}$              | 8    | $\overline{2}$   | $\overline{2}$                | Дерево     |                 | 2            | 200              |
| 3                |                             | 6    | 3                | 3                             | Сталь С235 | 12              | 3            | 250              |
| 4                | $\mathcal{D}_{\cdot}$       | 10   | 4                | 4                             | Сталь С235 | 14              | 4            | 300              |
| 5                |                             | 7    | 5                | 5                             | Сталь С275 | 16              | 5            | 350              |
| 6                | 4                           | 11   | 6                | 6                             | Сталь С235 | 18              | 6            | 400              |
| 7                | 3                           | 3    | $\mathcal{I}$    | 7                             | Сталь С235 | 20              | 7            | 350              |
| 8                | $\overline{2}$              | 6    | 8                | 8                             | Дерево     |                 | 8            | 300              |
| 9                |                             | 8    | 9                | 9                             | Сталь С235 | 10              | 9            | 250              |

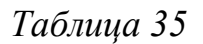

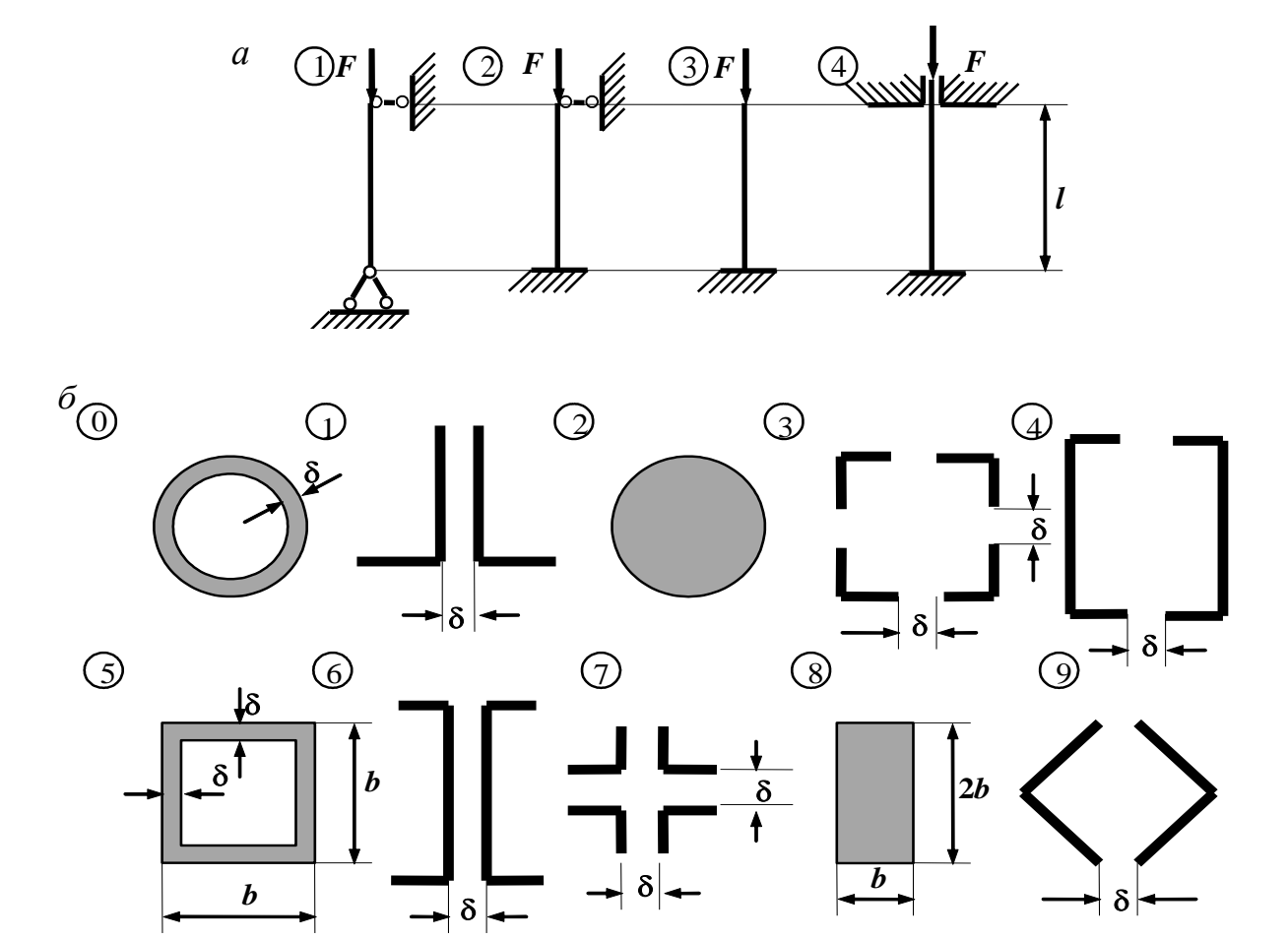

*Примечание*: На схеме 1 уголки неравнополочные, на схемах 3, 7, 9 – равнополочные.

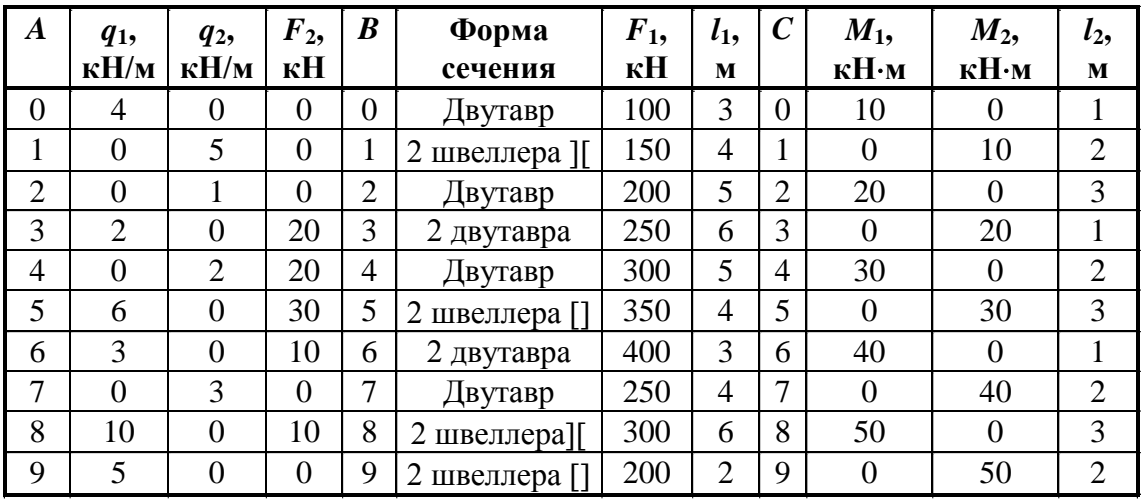

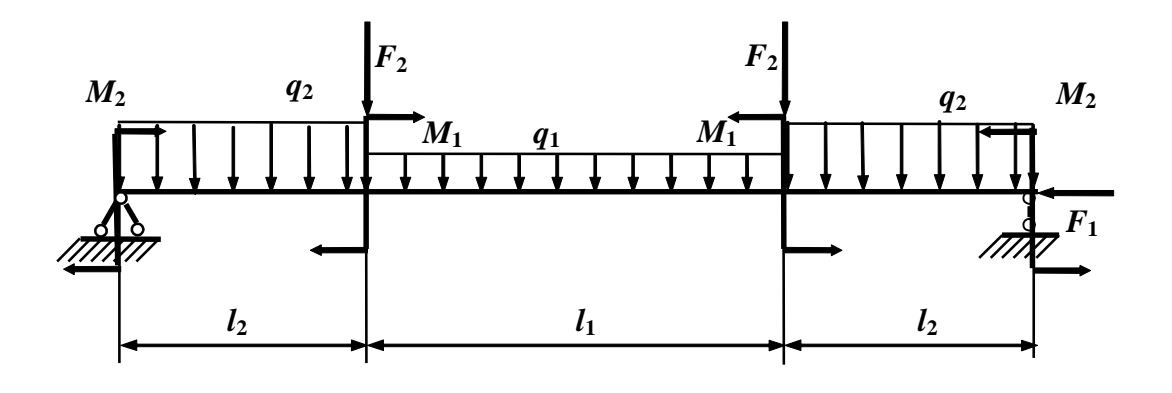

Рис. 36

**Задача № 37. Вынужденные колебания системы с одной степенью свободы**

|                |                                              |                                         |                  |          |                                         |                |                  | 1 abstuda 37             |                        |
|----------------|----------------------------------------------|-----------------------------------------|------------------|----------|-----------------------------------------|----------------|------------------|--------------------------|------------------------|
| A              | $\overline{\theta}$<br>$\boldsymbol{\omega}$ | F(t)<br>$\sin \theta t$ ,<br>$\kappa$ H | $\boldsymbol{B}$ | m,<br>KZ | EI,<br>$\kappa$ H $\kappa$ <sup>2</sup> | l, M           | $\boldsymbol{C}$ | № схемы<br>на<br>рис. 37 | $\boldsymbol{h,}$<br>M |
| л.             | 0,4                                          | 10                                      | 1                | 5000     | 70000                                   | 3              |                  | $\theta$                 | 5                      |
| $\overline{2}$ | 0,5                                          | 8                                       | $\overline{2}$   | 8000     | 40000                                   | $\overline{4}$ | $\overline{2}$   |                          | 4                      |
| 3              | 0,6                                          | 6                                       | 3                | 2000     | 20000                                   | 5              | 3                | $\overline{2}$           | 6                      |
| $\overline{4}$ | 0,7                                          | 5                                       | $\overline{4}$   | 4000     | 15000                                   | 6              | $\overline{4}$   | 3                        | 5                      |
| 5              | 0,6                                          | $\overline{4}$                          | 5                | 6000     | 30000                                   | 3              | 5                | $\overline{4}$           | 4                      |
| 6              | 0,5                                          | 5                                       | 6                | 1000     | 6000                                    | $\overline{4}$ | 6                | 5                        | 3                      |
| $\overline{7}$ | 0,4                                          | 6                                       | $\overline{7}$   | 10000    | 50000                                   | 5              | $\overline{7}$   | 6                        | 6                      |
| 8              | 0,5                                          | 8                                       | 8                | 12000    | 30000                                   | 6              | 8                | 7                        | 5                      |
| 9              | 0,6                                          | 10                                      | 9                | 3000     | 10000                                   | 5              | 9                | 8                        | 4                      |
| $\overline{0}$ | 0,7                                          | $\overline{4}$                          | $\overline{0}$   | 6000     | 20000                                   | 6              | $\overline{0}$   | 9                        | 3                      |

 *Таблица 37*

**Задача № 38. Расчет рамы (балки) на ударную нагрузку**

|                  |                 |                |                  |                  |                |                  |                                 | Таблица 38                 |
|------------------|-----------------|----------------|------------------|------------------|----------------|------------------|---------------------------------|----------------------------|
| $\boldsymbol{A}$ | $l_1$ , M       | $h$ , CM       | $\boldsymbol{B}$ | $Q$ , $\kappa$ H | $l_2$ , M      | $\boldsymbol{C}$ | $N_2$<br>схемы<br>на<br>рис. 38 | $\mathbf{N_2}$<br>двутавра |
| $\boldsymbol{0}$ | $\overline{2}$  | 3              | $\boldsymbol{0}$ | 1,2              | 6              | $\overline{0}$   | $\overline{0}$                  | 20                         |
| 1                | 3               | 4              | 1                | 1,0              | 5              |                  |                                 | 22                         |
| $\overline{2}$   | $\overline{4}$  | 5              | $\overline{2}$   | 0,9              | $\overline{4}$ | $\overline{2}$   | $\overline{2}$                  | 24                         |
| 3                | 5               | 8              | 3                | 0,8              | 3              | 3                | 3                               | 27                         |
| $\overline{4}$   | 6               | 6              | $\overline{4}$   | 0,7              | $\overline{2}$ | $\overline{4}$   | $\overline{4}$                  | 30                         |
| 5                | $5\overline{)}$ | 5              | 5                | 0,6              | $\overline{2}$ | 5                | 5                               | 33                         |
| 6                | $\overline{4}$  | 4              | 6                | 0,8              | 3              | 6                | 6                               | 27                         |
| 7                | 3               | 3              | $\overline{7}$   | 0,9              | $\overline{4}$ | 7                | 7                               | 24                         |
| 8                | $\overline{2}$  | $\overline{2}$ | 8                | 1,0              | 5              | 8                | 8                               | 22                         |
| 9                | 6               | 5              | 9                | 1,1              | 6              | 9                | 9                               | 20                         |

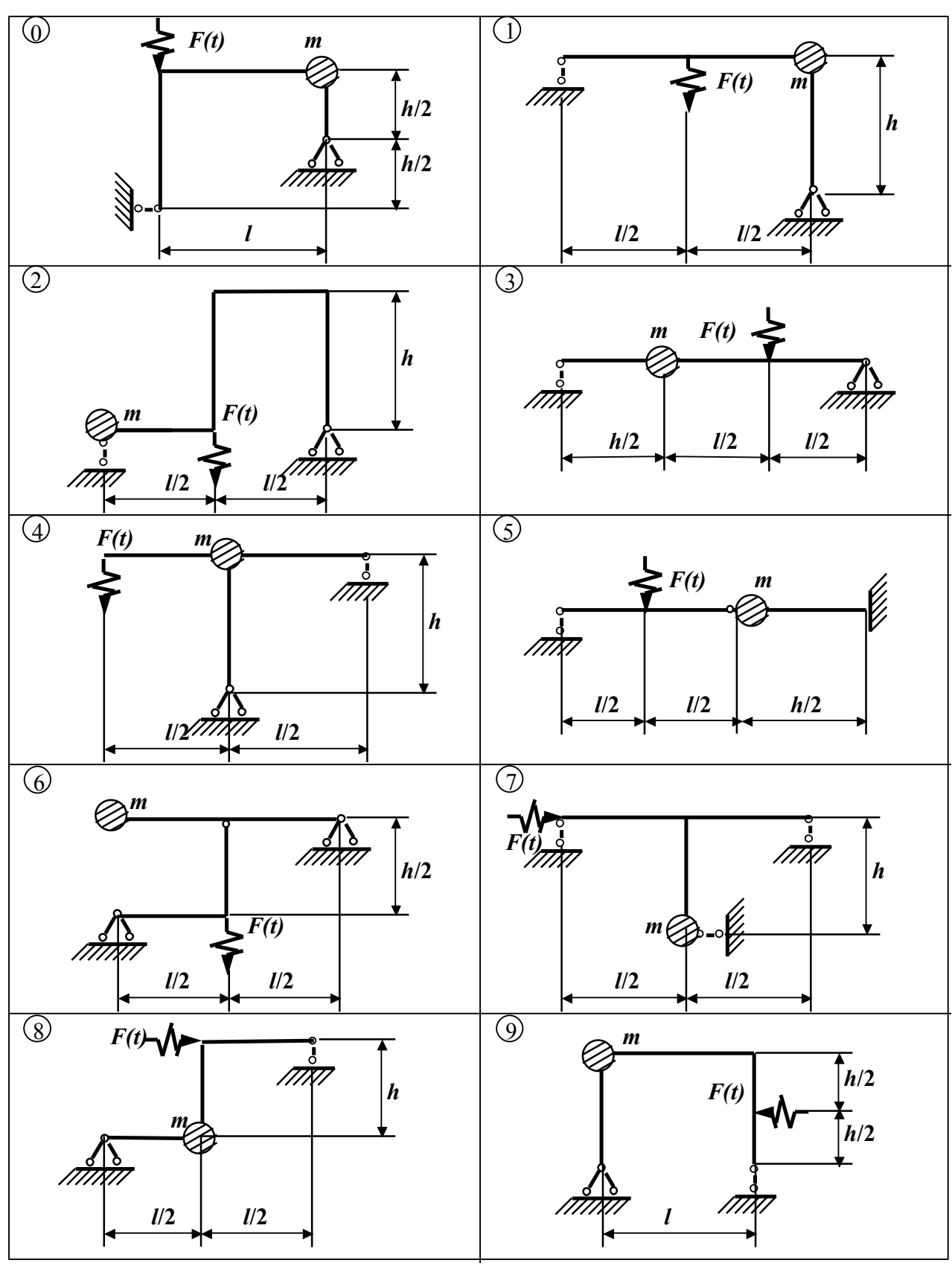

Рис. 37

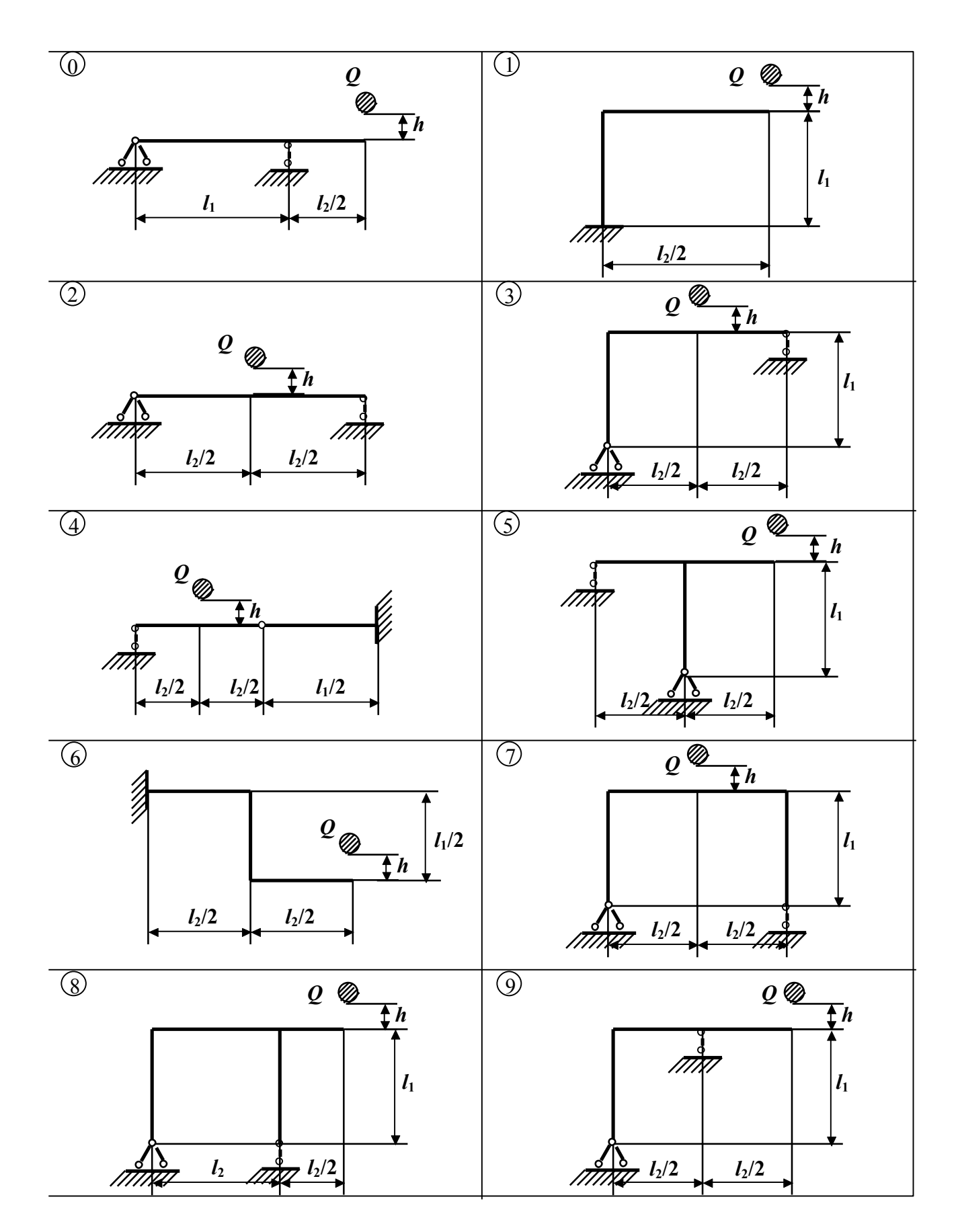

Рис. 38

Министерство науки и высшего образования Российской Федерации Федеральное государственное автономное образовательное учреждение высшего образования «СЕВЕРО-КАВКАЗСКИЙ ФЕДЕРАЛЬНЫЙ УНИВЕРСИТЕТ» Невинномысский технологический институт (филиал)

# МЕТОДИЧЕСКИЕ УКАЗАНИЯ по выполнению контрольных работ по дисциплине «ДЕТАЛИ МАШИН» для студентов заочной формы обучения направления подготовки 15.03.02 Технологические машины и оборудование

Невинномысск 2020

Методические указания разработаны в соответствии с требованиями ФГОС ВО и рабочей программы дисциплины «ДЕТАЛИ МАШИН». Указания предназначены для студентов заочной формы обучения, направления подготовки 15.03.02 Технологические машины и оборудование. Приведены примеры решения задач.

Составители Е.Н. Павленко, к.т.н., доцент

Отв. редактор Д.В. Казаков, к.т.н., доцент

### ВВЕДЕНИЕ

Методические указания и задания по курсу «Детали машин» составлены в соответствии с программой данного курса, читаемого в ФГАОУ ВО «СЕВЕРО-КАВКАЗСКИЙ ФЕДЕРАЛЬНЫЙ УНИВЕРСИТЕТ», Невинномысский технологический институт (филиал).

Решение контрольных задач по деталям машин развивает навыки самостоятельной и творческой работы студентов. Студент должен уметь:

• пользоваться справочной литературой, ГОСТами, а также графическими материалами;

• выбирать наиболее подходящие материалы для деталей машин и рационально их использовать;

• выполнять расчеты деталей, узлов и механизмов в машинах, пользуясь справочной литературой, ГОСТами и другой нормативной документацией;

В данном издании приведены основные принципы и правила проектирования машин и их деталей на примере приводов общего назначения, а также дана информация по выбору материалов деталей машин, методам расчета, оформлению чертежей.

Для выполнения контрольных работ студенту рекомендуется использовать литературу, приведенную в конце методических указаний.

3

### **ЗАДАНИЯ К КОНТРОЛЬНЫМ РАБОТАМ**

#### **Первая группа задач**

1.1 Рассчитать сварные швы для крепления боковин *1* неподвижного блока к основанию *2* (рис. 1), по данным табл. 1.

Таблица 1

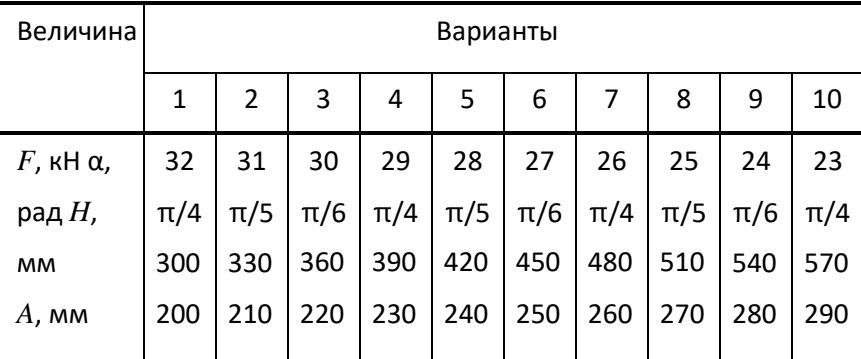

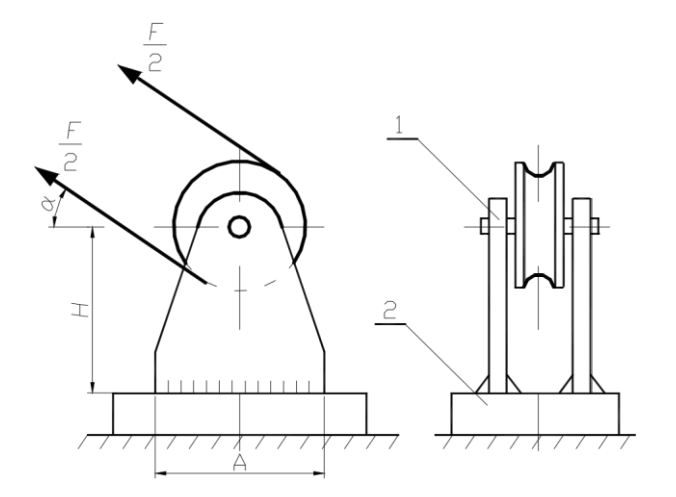

Рис. 1 Блок неподвижный: *1* – боковина; *2* – основание

1.2 Рассчитать шпильки, которыми крышка прикреплена к паровому цилиндру (рис. 2). Давление пара в цилиндре часто меняющееся от 0 до максимального значения *p*. Максимальное рабочее давление пара *p*, внутренний диаметр цилиндра *D* и наружный диаметр крышки и фланца цилиндра *D*<sup>1</sup> приведены в табл. 2. Недостающими данными задаться.

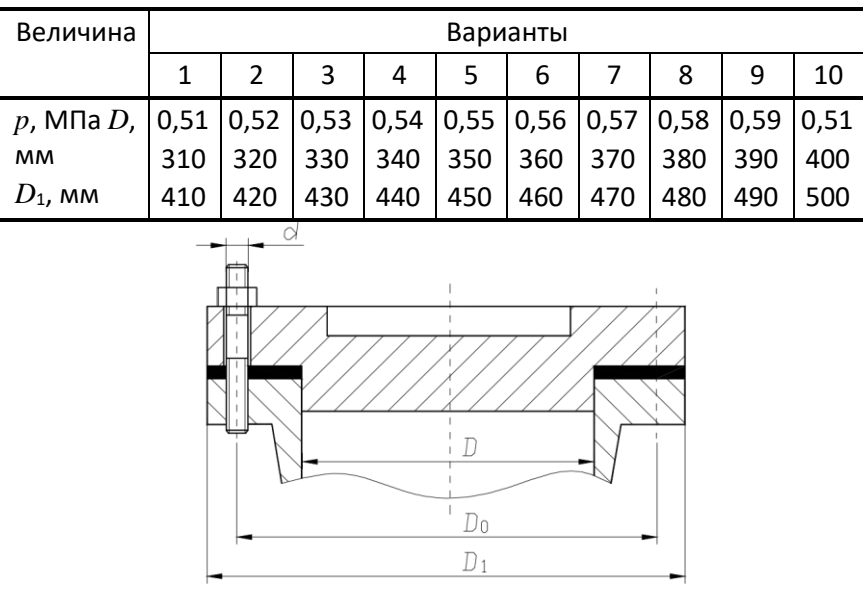

**Рис. 2** 

1.3 Рассчитать глобоидную передачу редуктора (рис. 3). Передаваемая червяком мощность  $P_1$ , угловая скорость его  $\omega_1$  и угловая скорость червячного колеса ω<sup>2</sup> приведены в табл. 3. Срок службы редуктора 35 000 ч.

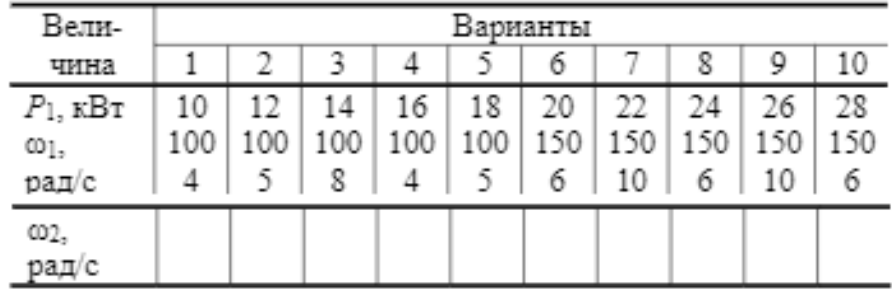

1.4 По данным предыдущей задачи 1.3 рассчитать вал червячного колеса редуктора (рис. 3) и подобрать для него подшипники качения. Расстояние между подшипниками вала принять конструктивно. Рассчитать шпоночное соединение червячного колеса с валом. Недостающими данными задаться. Привести рабочий эскиз вала (пример конструкции вала показан на рис. 4).

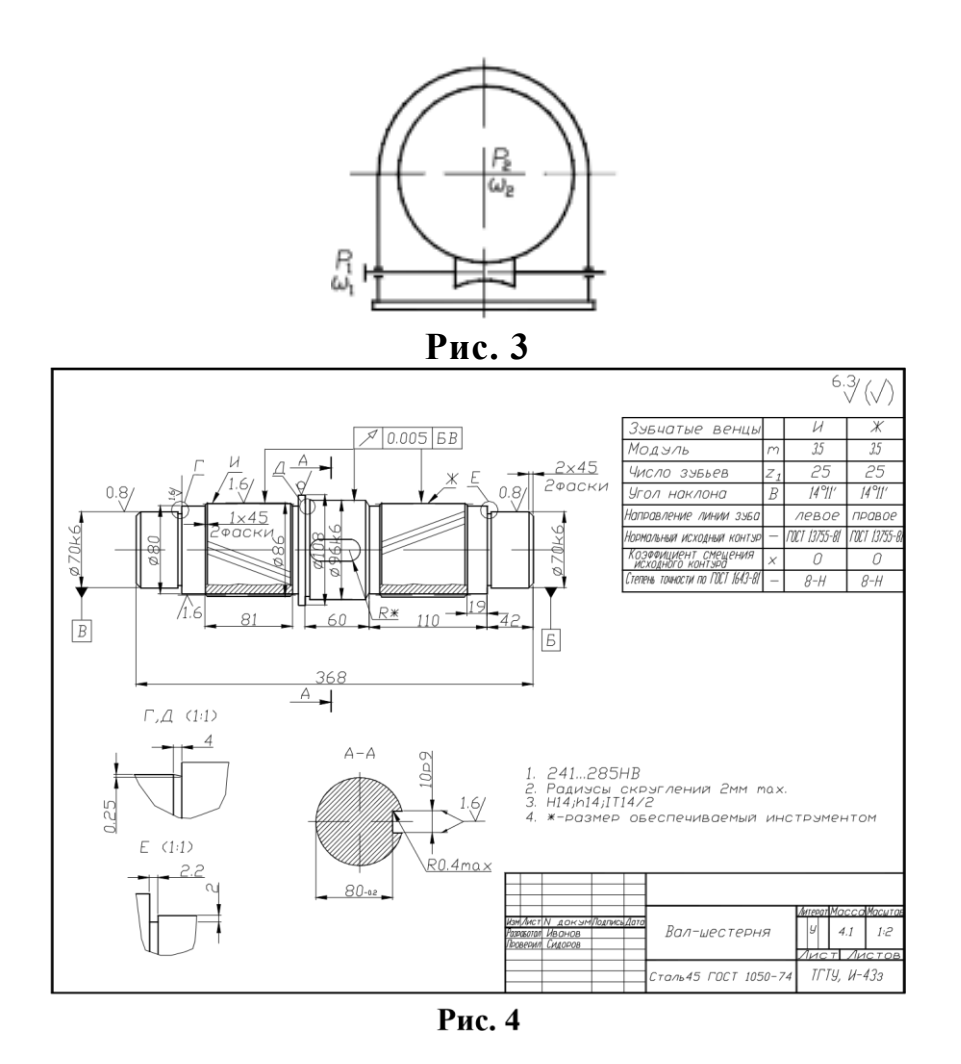

# **Вторая группа задач**

2.1 Рассчитать сварное соединение, крепящее опорный швеллер к стальной колонне (рис. 5). Материал электрода и метод сварки назначить самостоятельно. Данные для расчета приведены в табл. 4

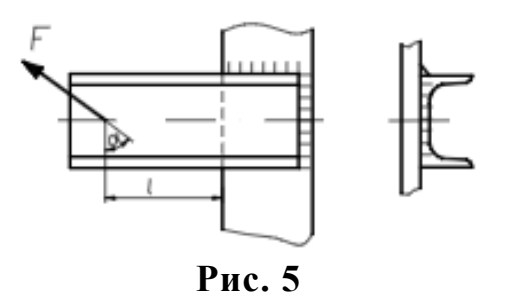

| Вели-                        |                  | Варианты      |                      |                  |                      |                      |                  |                      |           |                  |  |  |  |
|------------------------------|------------------|---------------|----------------------|------------------|----------------------|----------------------|------------------|----------------------|-----------|------------------|--|--|--|
| чина                         |                  |               |                      |                  |                      | 6                    |                  | 8                    |           | 10               |  |  |  |
| F. KH<br>о., рад<br>$l$ , MM | 30<br>π/6<br>650 | 35<br>$\pi/4$ | 40<br>$\pi/3$<br>750 | 45<br>π/6<br>800 | 50<br>$\pi/4$<br>850 | 55<br>$\pi/3$<br>900 | 60<br>π/6<br>950 | 65<br>$\pi/4$<br>100 | 70<br>π/3 | 75<br>π/6<br>110 |  |  |  |

2.2 Рассчитать болты, которыми стойка прикрепляется к плите (рис. 6), по данным табл. 5.

# Таблица 5

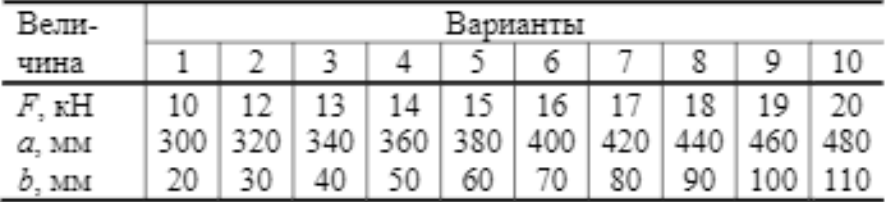

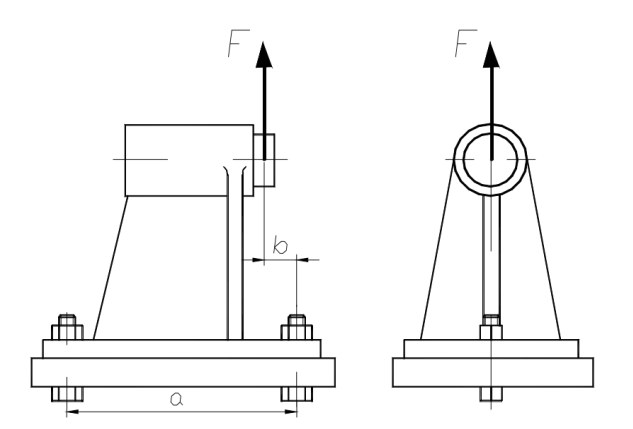

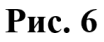

2.3 Рассчитать зубчатые колеса коробки передач (рис. 7). Мощность на ведущем валу *P*1, угловая скорость этого вала ω<sup>1</sup> и передаточные числа *u*max и *u*min приведены в табл. 6.

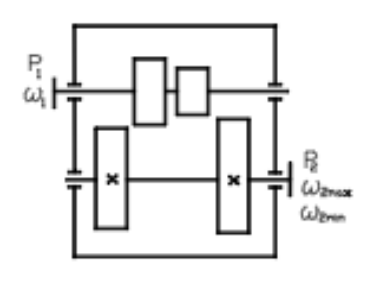

**Рис. 7**
Таблица 6

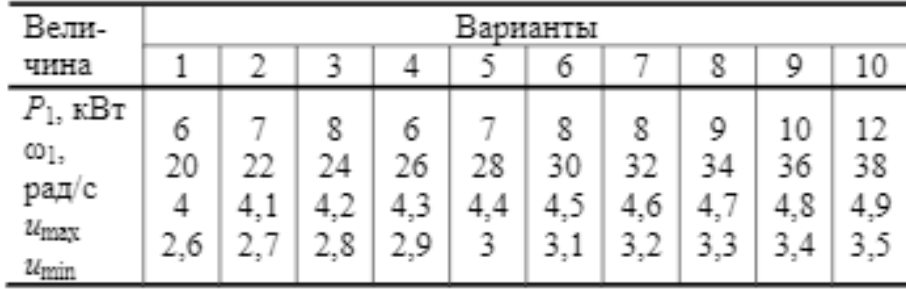

2.4 По данным задачи 2.3 рассчитать выходной вал коробки передач (рис. 7) и подобрать для него подшипники качения. Расстоянием между подшипниками, а также между зубчатыми колесами и подшипниками задаться. Рассчитать шлицевое соединение вала с блоком зубчатых колес. Выходной вал коробки скоростей соединяется со следующим валом посредством зубчатой муфты. Привести рабочий эскиз вала (см. рис. 4).

# **Третья группа задач**

3.1 Рассчитать сварные швы, соединяющие зубчатый венец колеса с его диском и диск со ступицей (рис. 8). Передаваемая зубчатым колесом мощность *P*, угловая скорость его ω и диаметры *D* и *d* приведены в табл. 7.

Материал обода и ступицы – сталь 30, материал диска – сталь 15.

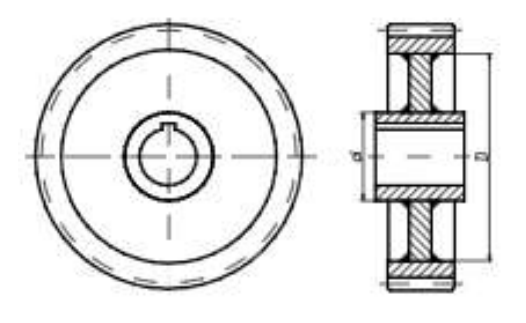

**Рис. 8**

| <u>Вели – </u>                                          | арианты               |                       |                       |                       |                       |                       |                       |                       |                        |                        |  |
|---------------------------------------------------------|-----------------------|-----------------------|-----------------------|-----------------------|-----------------------|-----------------------|-----------------------|-----------------------|------------------------|------------------------|--|
|                                                         |                       | т,                    |                       |                       |                       | 6                     |                       |                       |                        | 10                     |  |
| $P_1$ , к $Br$<br>CD<br>рад/с<br>$D$ , $MM$<br>$d$ , MM | 15<br>11<br>200<br>60 | 18<br>12<br>220<br>65 | 20<br>13<br>240<br>70 | 22<br>14<br>260<br>75 | 25<br>15<br>280<br>80 | 28<br>16<br>300<br>85 | 30<br>17<br>320<br>90 | 32<br>18<br>340<br>95 | 35<br>19<br>360<br>100 | 38<br>20<br>380<br>105 |  |

3.2 Рассчитать болты фланцевой муфты (рис. 9). Передаваемая муфтой мощность *P*, угловая скорость муфты ω, диаметр окружности центров болтов *D* и число болтов z приведены в табл. 8. Материал половин муфты – чугун.

Таблица 8

| Вели-                                                                    |                      |                |                      |                      |                      | Варианты             |                      |                      |                      |                      |
|--------------------------------------------------------------------------|----------------------|----------------|----------------------|----------------------|----------------------|----------------------|----------------------|----------------------|----------------------|----------------------|
| чина                                                                     |                      | 2              |                      | 4                    | 5,                   | 6                    |                      |                      |                      | 10                   |
| $P$ , $\kappa B$ T<br>$\times$<br>рад/с<br>$D$ , $MM$<br>$Z_\star$ IIIT. | 25<br>10<br>200<br>6 | 30<br>210<br>6 | 35<br>12<br>220<br>6 | 40<br>13<br>230<br>6 | 45<br>14<br>240<br>6 | 50<br>10<br>250<br>8 | 55<br>11<br>260<br>8 | 60<br>12<br>270<br>8 | 65<br>13<br>280<br>8 | 70<br>14<br>290<br>8 |

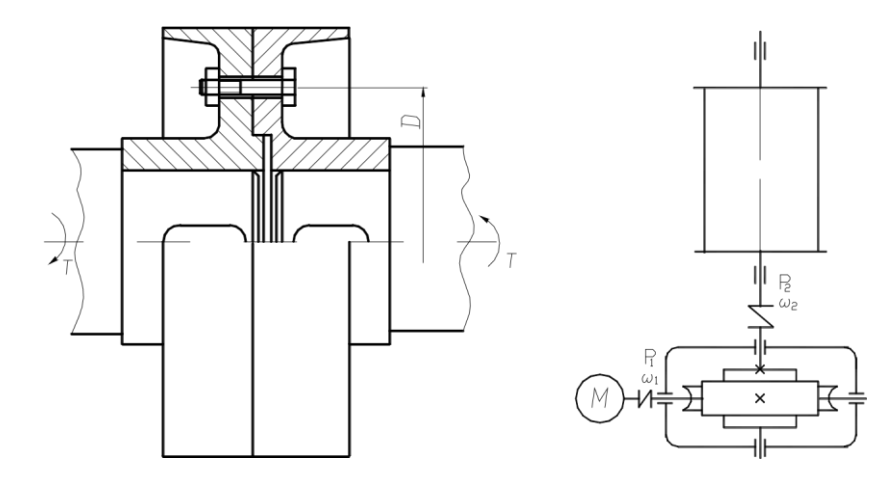

**Рис. 9** Рис. 10

3.3 Рассчитать червячную передачу редуктора для привода лебедки (рис. 10). Мощность электродвигателя *P*<sub>1</sub>, угловая скорость ω<sub>1</sub> и угловая скорость барабана ω2 приведены в табл. 9. Недостающими данными задаться. Срок службы редуктора 30 000 ч.

| Вели-                                                  |               |               |               |               |                     | Варианты            |                     |                     |                     |                     |
|--------------------------------------------------------|---------------|---------------|---------------|---------------|---------------------|---------------------|---------------------|---------------------|---------------------|---------------------|
| чина                                                   |               | 2             | 3             |               | 5                   | 6                   |                     | 8                   | 9                   | 10                  |
| $P_1$ , к $B$ т<br>$\omega_1$<br>рад/с<br>ω2,<br>рад/с | 12<br>78<br>6 | 14<br>78<br>6 | 16<br>78<br>6 | 18<br>78<br>6 | 20<br>10<br>0<br>10 | 12<br>10<br>0<br>10 | 14<br>10<br>0<br>10 | 16<br>15<br>0<br>12 | 18<br>15<br>0<br>12 | 20<br>15<br>0<br>12 |

3.4 По данным задачи 3.3 рассчитать вал червячного колеса редуктора (рис. 10) и подобрать для него по ГОСТу подшипники качения. Расстояние между подшипниками выбрать конструктивно. Вал колеса соединяется с валом барабана посредством упругой муфты. Рассчитать посадку с натягом для соединения червячного колеса с валом. Привести рабочий эскиз вала (см. рис. 4).

#### **Четвертая группа задач**

4.1 Рассчитать сварное соединение двух уголков с косынкой (рис. 11). На оба уголка действует растягивающая сила 2*F*, приведенная в табл. 10.

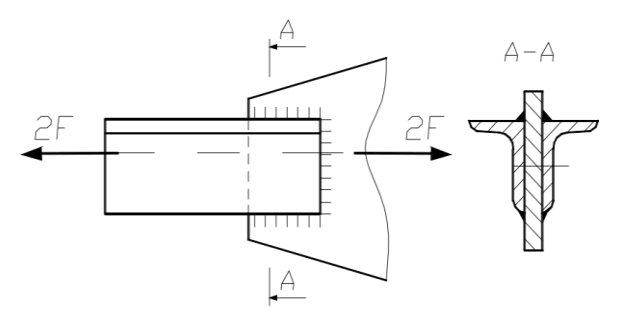

Рис. 11

Таблица 10

| ≺ели-                    |      | понанты<br>- 3 |      |   |                  |                                 |    |  |  |  |  |  |  |
|--------------------------|------|----------------|------|---|------------------|---------------------------------|----|--|--|--|--|--|--|
| чина                     |      | У.             | УX.  |   | Æ.               | æ<br>0                          |    |  |  |  |  |  |  |
| 73 M<br>rent-<br>diam'r. | 19.8 | 4.94           | 19 M | . | 50<br>الملا المس | المعارض المعار<br>ጎስ<br>السرائب | 60 |  |  |  |  |  |  |

4.2 Определить диаметр шпильки для станочного прихвата (рис. 12) по данным табл. 11. Недостающими данными задаться.

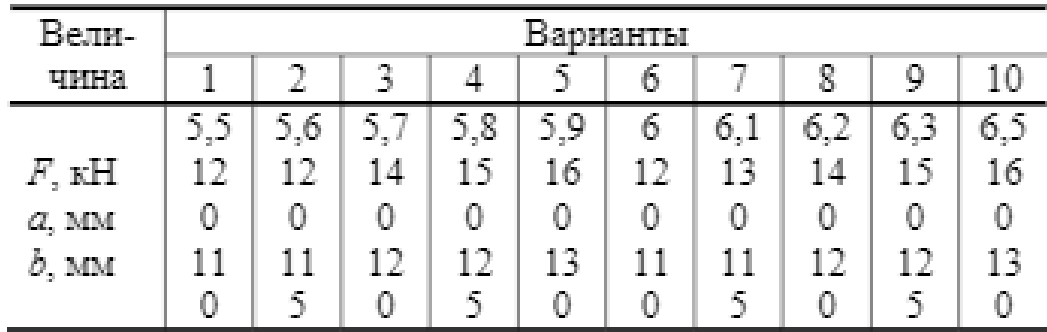

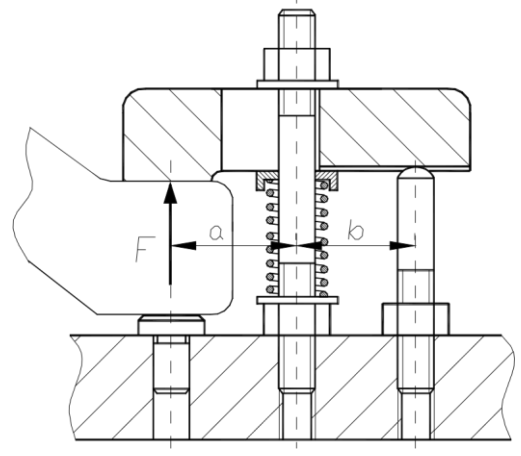

**Рис. 12**

4.3 Рассчитать зубчатые передачи редуктора привода ленточного транспортера (рис. 13). Мощность электродвигателя  $P_1$ , угловая скорость его  $\omega_1$  и угловая скорость барабана ω<sup>3</sup> приведены в табл. 12. Срок службы редуктора 28 000 ч.

| Габлица 12 |  |
|------------|--|
|------------|--|

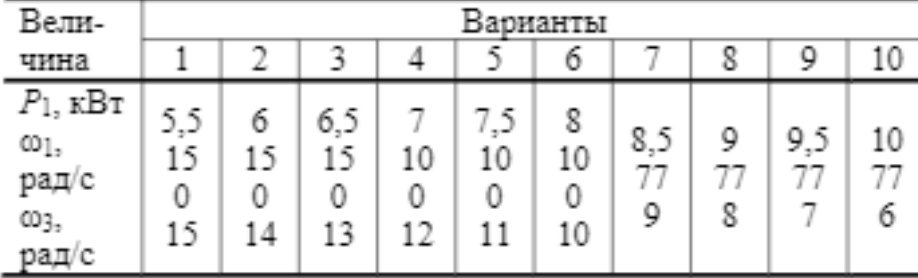

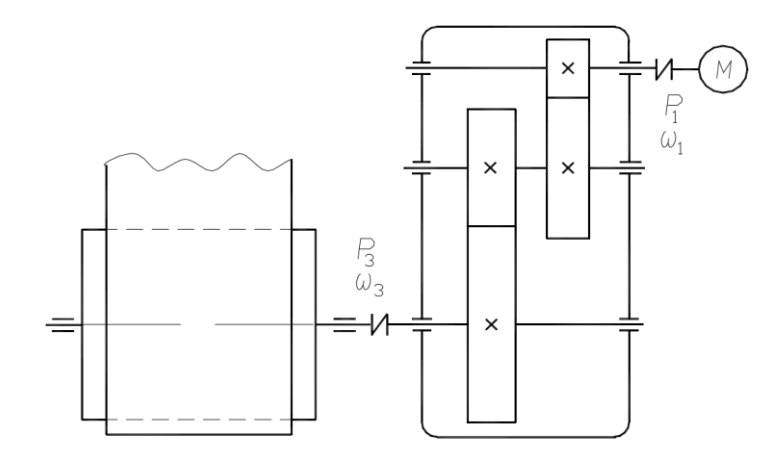

Рис. 13

4.4 По данным задачи 4.3 рассчитать ведущий вал редуктора (рис. 13) и подобрать для него по ГОСТу подшипники качения. Расстояниями между подшипниками, а также между шестерней и подшипниками задаться. Рассчитать шпоночное соединение вала с зубчатым колесом. Привести рабочий эскиз вала (см. рис. 4).

## **Пятая группа задач**

5.1 Рассчитать сварное соединение, состоящее из серьги, блоков и швеллера (рис. 14), по данным табл. 13.

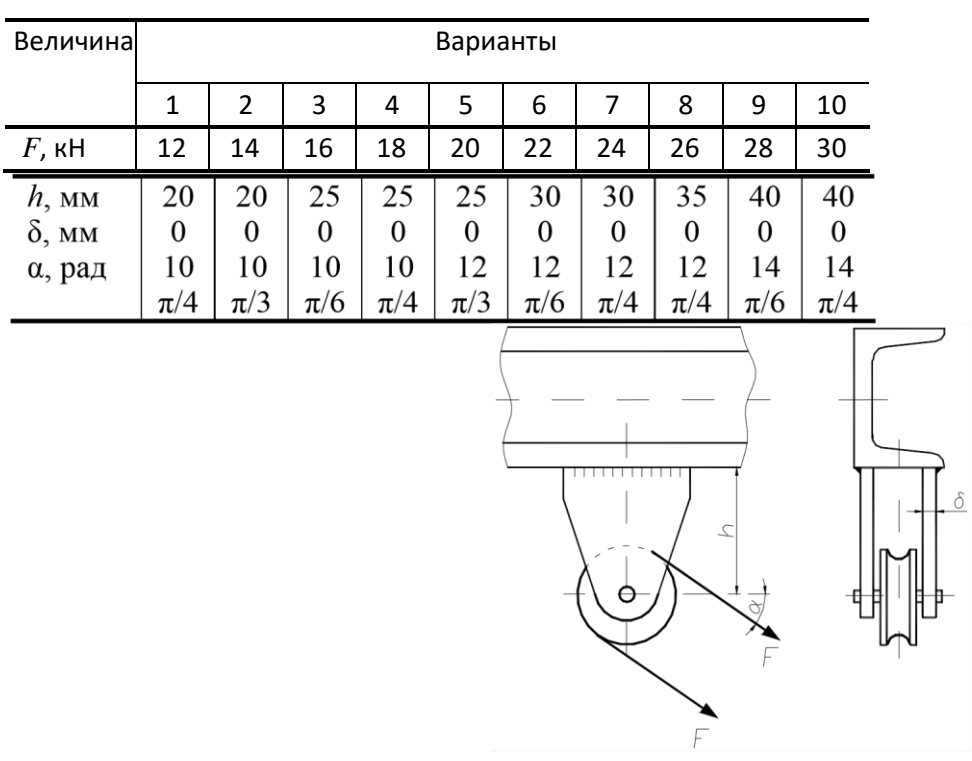

# **Рис. 14**

5.2 Рассчитать болты крепления чугунного кронштейна с подшипником (рис. 15) к кирпичной стене по данным табл. 14. Недостающими данными задаться.

Таблица 14

| Вели-                                      |                                           | Варианты                              |                                       |                                          |                                      |                                                  |                                          |                                      |                                      |                                          |  |
|--------------------------------------------|-------------------------------------------|---------------------------------------|---------------------------------------|------------------------------------------|--------------------------------------|--------------------------------------------------|------------------------------------------|--------------------------------------|--------------------------------------|------------------------------------------|--|
| чина                                       | 1                                         | 2                                     | 3                                     | 4                                        | 5                                    | 6                                                | 7                                        | 8                                    | 9                                    | 10                                       |  |
| F, кН<br>α, рад<br>a, MM<br>b, мм<br>c, MM | 10<br>$\pi/4$<br>32<br>0<br>34<br>0<br>50 | 10<br>π/3<br>34<br>0<br>36<br>0<br>70 | 10<br>π/6<br>36<br>0<br>38<br>0<br>90 | 9<br>$\pi/4$<br>38<br>0<br>40<br>0<br>50 | 9<br>π/3<br>40<br>0<br>42<br>0<br>70 | 9<br>π/6<br>42<br>0<br>34<br>0<br>90             | 8<br>$\pi/4$<br>44<br>0<br>36<br>0<br>50 | 8<br>π/3<br>46<br>0<br>38<br>0<br>70 | 8<br>π/6<br>48<br>0<br>40<br>0<br>90 | 8<br>$\pi/4$<br>50<br>0<br>42<br>0<br>50 |  |
|                                            | А<br>$\circ$<br>♦                         | A                                     | U<br>$\mathcal{Q}$                    |                                          |                                      | $\hbox{\ensuremath{\mathsf{Q}}}\hbox{\small{.}}$ | $\mathbb{L}$<br>$\Box$<br>$\alpha$       |                                      | $\Pi$                                |                                          |  |

**Рис. 15**

5.3 Рассчитать планетарную зубчатую передачу редуктора (рис. 16). Мощность на ведущем валу  $P_1$ , угловая скорость ведущего вала ω<sub>1</sub> и угловая скорость ведомого вала  $\omega_2$  приведены в табл. 15. Сроком службы зубчатых колес редуктора задаться.

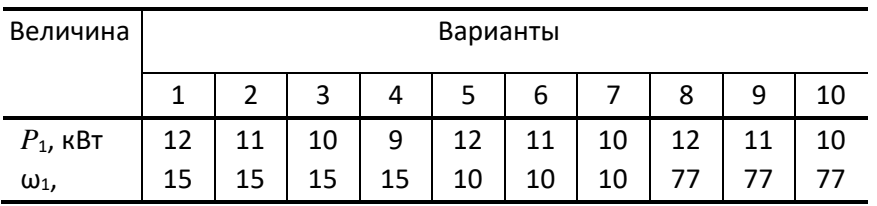

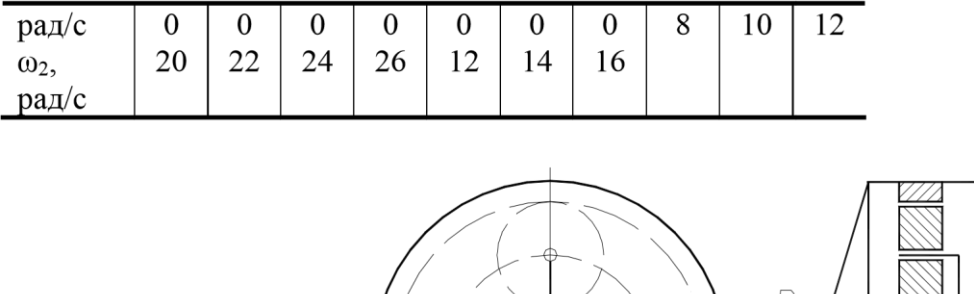

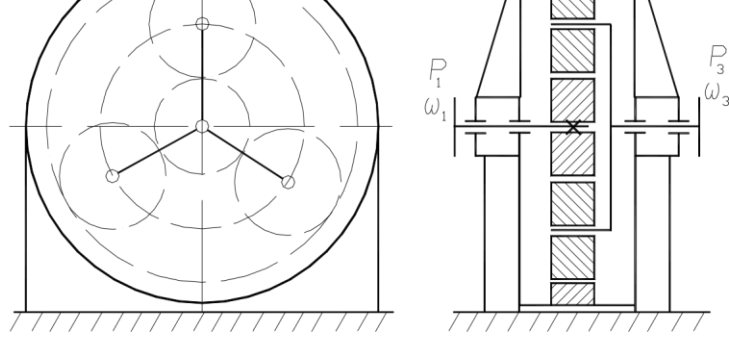

#### **Рис. 16**

5.4 По данным задачи 5.3 рассчитать ведущий вал редуктора (рис. 16) и подобрать для него по ГОСТу подшипники качения. Расстояниями между подшипниками и от зубчатого колеса до ближайшего подшипника задаться. Ведущий вал редуктора соединяется с валом электродвигателя посредством упругой муфты. Привести рабочий эскиз вала (см. рис. 4).

#### **Шестая группа задач**

6.1 Определить размеры *h* и δ листов *1* и *2*, прикрепленных к швеллерам колонны (рис. 17), и рассчитать сварные швы их по данным табл. 16.

Таблица 16

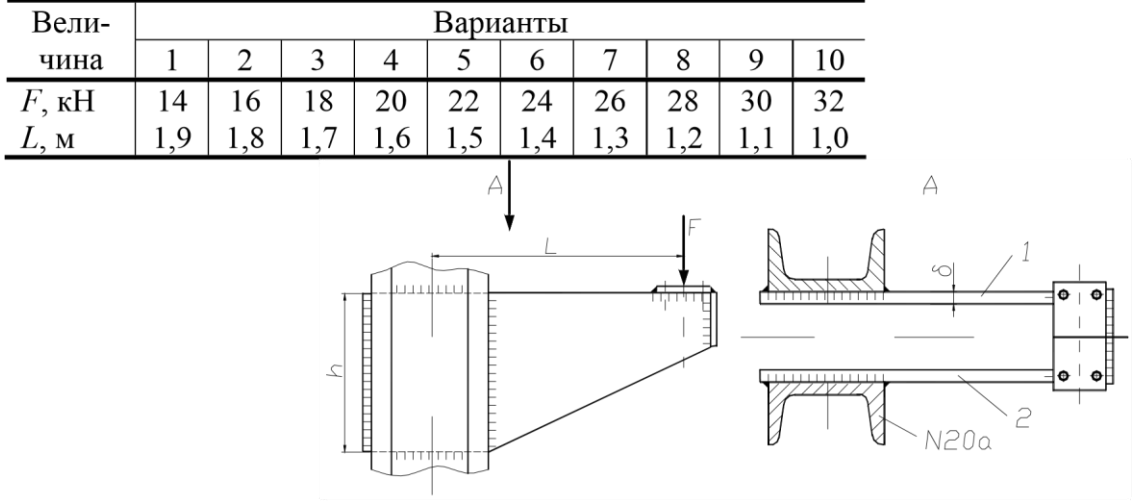

Рис. 17

6.2 Рассчитать болты, соединяющие крышку с цилиндрическим сосудом для сжатого воздуха (рис. 18). Давление воздуха в цилиндре по манометру *p*,

наружный диаметр центрирующего выступа и внутренний диаметр прокладки *D*, наружный диаметр крышки фланца цилиндра и прокладки *D*<sup>1</sup> приведены в табл. 17. Недостающими данными задаться.

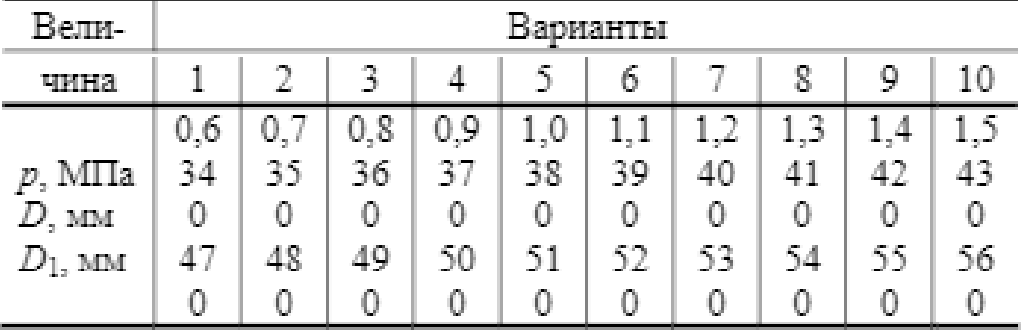

Таблица 17

6.3 Рассчитать червячную передачу ручной тали (рис. 19). Вес поднимаемого груза F, усилие рабочего на тяговую цепь Fp, диаметр тягового колеса Dт.к и диаметр звездочки Dз приведены в табл. 18. Режим работы кратковременный. Срок службы передачи 18 000 ч.

6.4 По данным задачи 6.3 рассчитать вал звездочки и червячного колеса (рис. 19) и подобрать для него подшипники качения. Расстояние между опорами вала принять равным шестикратной ширине червячного колеса. Рассчитать шлицевое соединение вала со звездочкой. Привести рабочий эскиз вала (см. рис. 4).

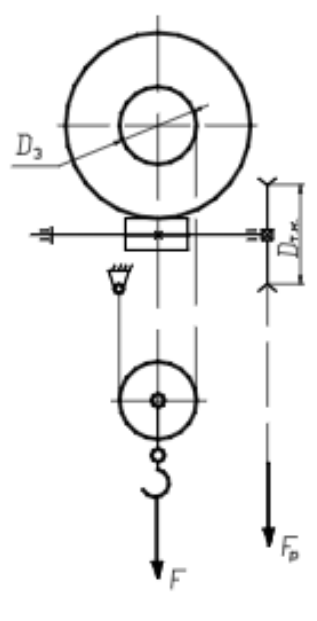

**Рис. 19**

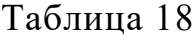

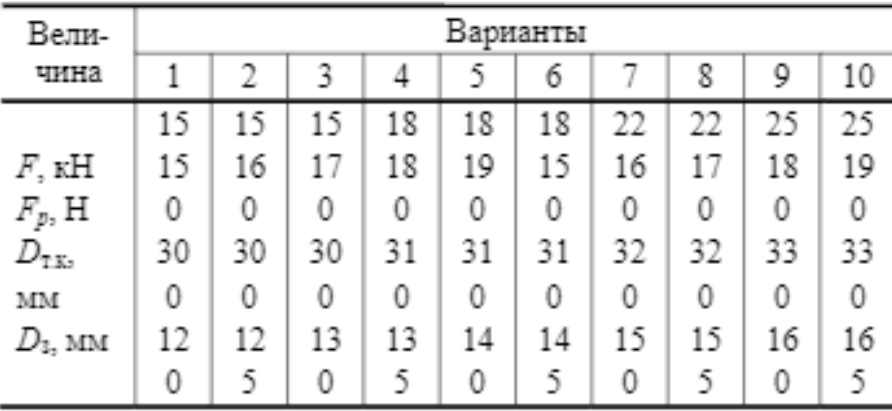

# **Седьмая группа задач**

7.1 Рассчитать сварное соединение для клеммового рычага (рис. 20) по данным табл. 19.

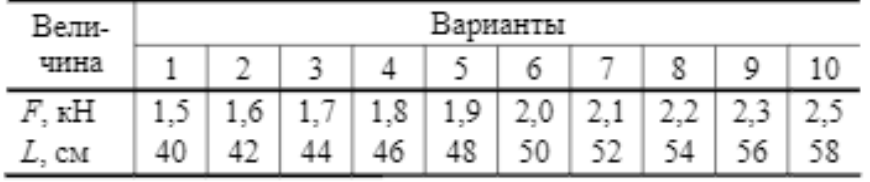

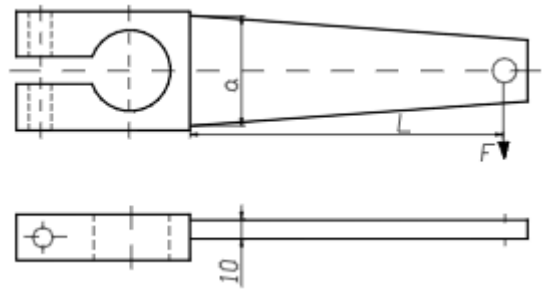

**Рис. 20**

7.2 Рассчитать болты фланцевого соединения водопроводных труб (рис. 21). Давление воды внутри труб по манометру p, диаметр труб D и диаметр окружности центров болтов D1 приведены в табл. 20. Недостающими данными задаться.

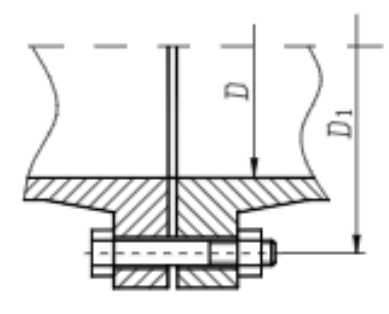

**Рис. 21**

Таблица 20

| Вели-           |     | Варианты |     |     |     |    |     |     |     |     |  |  |  |  |
|-----------------|-----|----------|-----|-----|-----|----|-----|-----|-----|-----|--|--|--|--|
| чина            |     | 2        | 3   | 4   | 5   | 6  |     | 8   | 9   | 10  |  |  |  |  |
|                 | 0,5 | 0,6      | 0,7 | 0,8 | 0,9 | 1  | 1.1 | 1,2 | 1,3 | 1,5 |  |  |  |  |
| $p$ , M $\Pi$ a | 16  | 17       | 18  | 19  | 20  | 21 | 22  | 23  | 24  | 25  |  |  |  |  |
| $D$ , MM        | 0   | 0        | 0   | 0   | 0   | 0  | 0   | 0   | 0   | 0   |  |  |  |  |
| $D_1$ , MM      | 26  | 27       | 28  | 29  | 30  | 31 | 32  | 33  | 34  | 35  |  |  |  |  |
|                 | 0   | 0        | 0   | 0   | 0   | 0  | 0   | 0   | 0   | 0   |  |  |  |  |

7.3 Рассчитать цилиндрическую зубчатую передачу коническоцилиндрического прямозубого редуктора (рис. 22). Мощность на ведущем валу  $pe$ дуктора  $P_1$ , его угловая скорость  $\omega_1$ , угловая скорость ведомого вала  $\omega_3$  приведены в табл. 21.Сроком службы задаться.

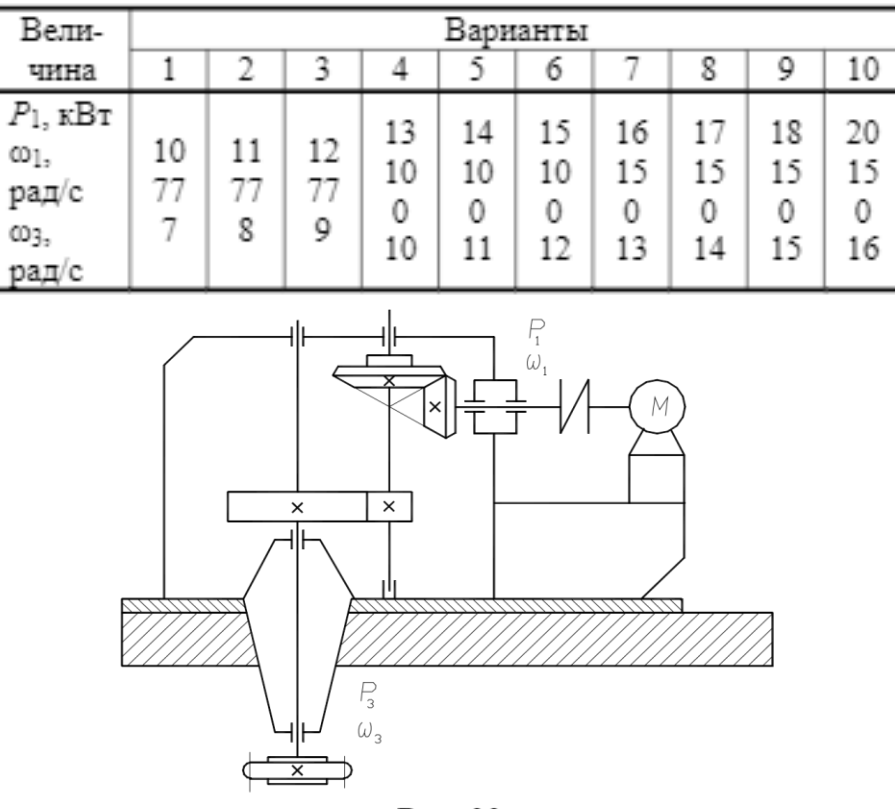

Рис. 22

7.4 По данным задачи 7.3 рассчитать ведущий вал редуктора (рис. 22) и подобрать для него по ГОСТу подшипники качения. Расстояниями между подшипниками, а также между подшипниками и шестерней задаться. Ведущий вал редуктора соединяется с валом электродвигателей посредством упругой муфты. Рассчитать шпоночное соединение вала с муфтой. Привести рабочий эскиз вала (см. рис. 4).

#### **Восьмая группа задач**

8.1 Рассчитать сварное соединение листа *1* с уголком *2* (рис. 23) по данным табл. 22.

| Вели-             |         | Варианты |          |         |         |          |         |         |             |         |    |  |  |
|-------------------|---------|----------|----------|---------|---------|----------|---------|---------|-------------|---------|----|--|--|
| чина              |         | 2        | 3        | 4       | 5       | 6        | 7       | 8       | 9           | 10      |    |  |  |
| $F$ , кН          | 11      | 12       | 13       | 14      | 15      | 16       | 17      | 18      | 19          | 20      |    |  |  |
| b, c <sub>M</sub> | 25      | 26       | 27       | 28      | 29      | 30       | 31      | 32      | 33          | 34      |    |  |  |
| $a$ , CM          | 10      | 10       | 10       | 10      | 12      | 12       | 12      | 12      | 14          | 14      |    |  |  |
| $\alpha$ , рад    | $\pi/6$ | $\pi/9$  | $\pi/12$ | $\pi/6$ | $\pi/9$ | $\pi/12$ | $\pi/6$ | $\pi/9$ | $\pi/12$    | $\pi/6$ |    |  |  |
|                   |         |          |          |         |         |          |         |         | Швы с обеих |         | 70 |  |  |

**Рис. 23**

CTOPOH

 $\rightarrow$ 

8.2 Рассчитать болты, которыми полоса *1* прикреплена к швеллерной балке *2* (рис. 24), по данным табл. 23. Определить диаметр болтов для двух случаев, когда они стоят: а) без зазора; б) с зазором. Коэффициент трения между полосой и балкой *f* = 0,2.

Таблица 23

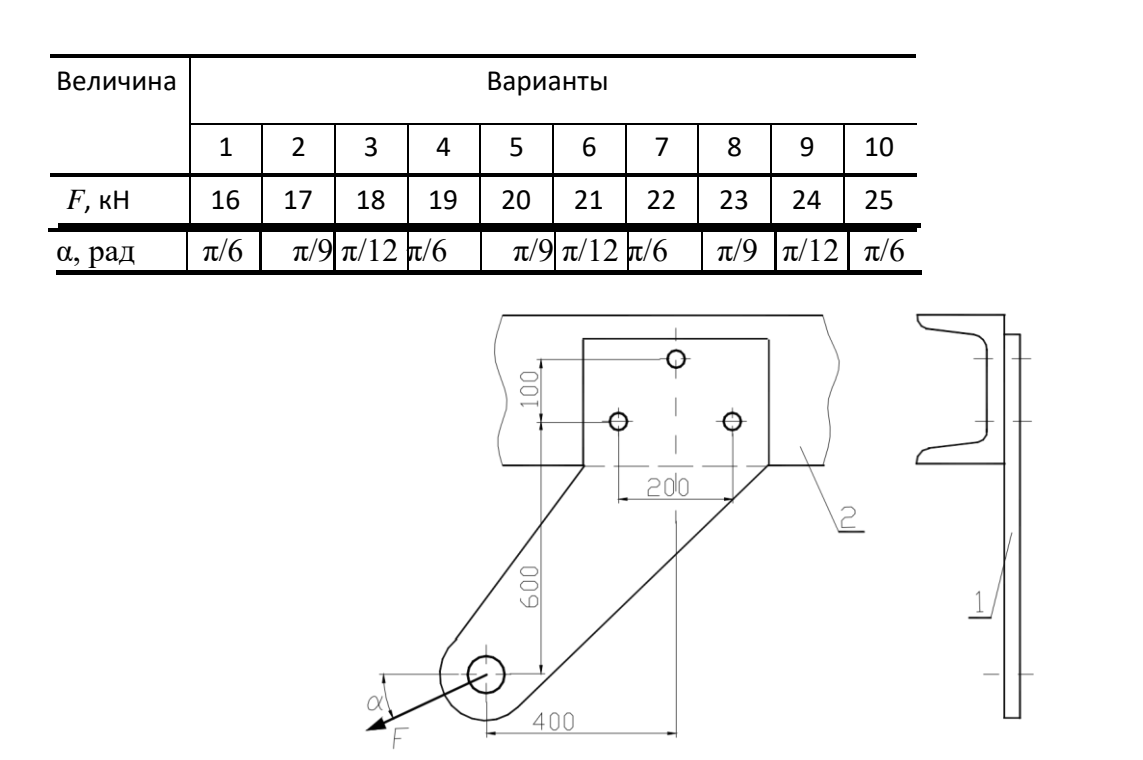

Рис. 24

8.3 Рассчитать колеса косозубо-прямозубого соосного редуктора (рис. 25). Мощность на ведомом валу редуктора P3, угловая скорость ведомого вала ω3 и передаточное число редуктора u приведены в табл. 24. Сро-

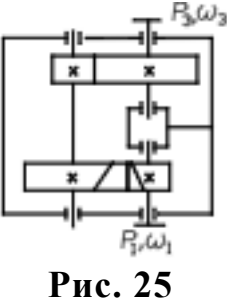

Таблица 24

| Вели-                                               | арианты       |                |                  |               |                    |               |          |          |               |               |  |
|-----------------------------------------------------|---------------|----------------|------------------|---------------|--------------------|---------------|----------|----------|---------------|---------------|--|
| чина                                                |               | <b>CON</b>     | 450              |               | <b>THEFT</b><br>n, | o             |          |          |               | 10            |  |
| $P_3$ , к $\operatorname{Br}$<br>003,<br>рад/с<br>и | 10<br>5<br>15 | 11<br>Æ,<br>16 | 6<br><b>STAR</b> | 13<br>0<br>18 | 14<br>Λ'n,<br>19   | 15<br>5<br>20 | 16<br>71 | 17<br>22 | 18<br>O<br>23 | 20<br>0<br>24 |  |

8.4 По данным задачи 8.3 рассчитать промежуточный вал редуктора (рис. 25) и подобрать для него по ГОСТу подшипники качения. Расстоянием между зубчатыми колесами и подшипниками задаться. Рассчитать шпоночное соединение вала с зубчатым колесом. Привести рабочий эскиз вала (см. рис. 4).

## **Девятая группа задач**

9.1 Рассчитать сварное соединение двух уголков с плитой (рис. 26). Угол α = π/6 рад, а действующая на уголки сила *F* приведена в табл. 25.

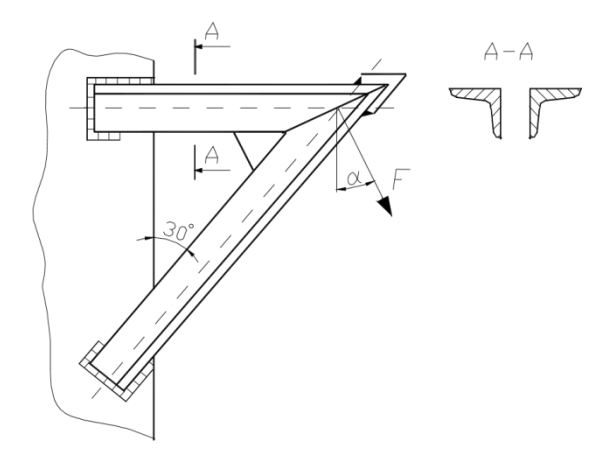

**Рис. 26**

| ели-                              | Барианты              |                              |                                      |                       |                      |      |                  |  |                                    |  |  |
|-----------------------------------|-----------------------|------------------------------|--------------------------------------|-----------------------|----------------------|------|------------------|--|------------------------------------|--|--|
| чина                              |                       | an i                         | 100                                  |                       | <b>COL</b>           | 1000 |                  |  |                                    |  |  |
| $-17$<br>-ser<br>Geralde e status | <b>STATE</b><br>and i | <b>CONTRACTOR</b><br>and and | 200<br><b>LOCK</b><br>Dч.<br>w<br>N. | 2012/09/11<br>DOM: NO | <b>THE 2002</b><br>w | æ.   | w<br><b>1976</b> |  | <b>STATE</b><br>1999<br>54.5<br>w. |  |  |

9.2 Рассчитать болт клеммового соединения, посредством которого рычаг неподвижно закрепляется на валу (рис. 27). Диаметр вала D, сила, действующая на рычаг, F, радиус рычага R и расстояние от оси болта до вала a приведены в табл. 26. Материал вала – сталь, материал рычага – чугун.

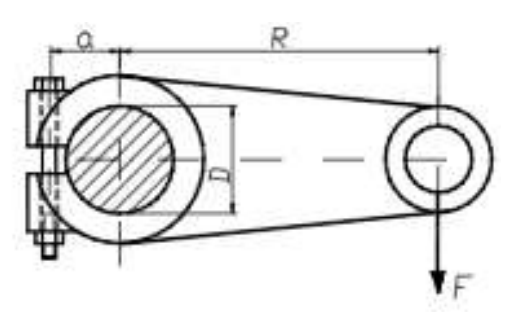

**Рис. 27**

Таблица 26

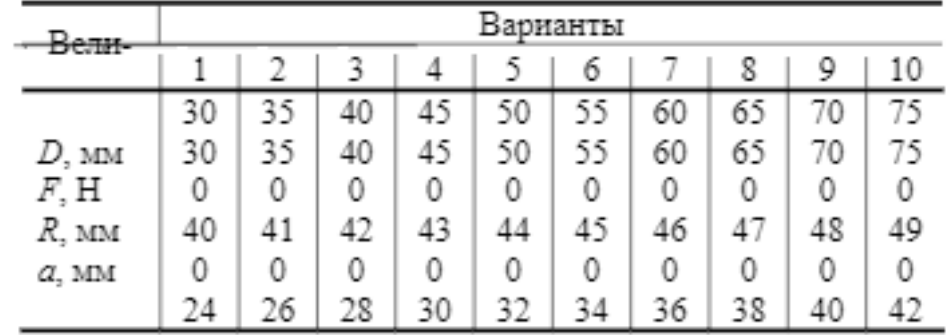

9.3 Рассчитать червячную передачу редуктора (рис. 28). Передаваемая червяком мощность P1, угловая скорость его ω1 и передаточное число передачи u приведены в табл. 27. Недостающими данными задаться. Срок службы передачи 20 000 ч.

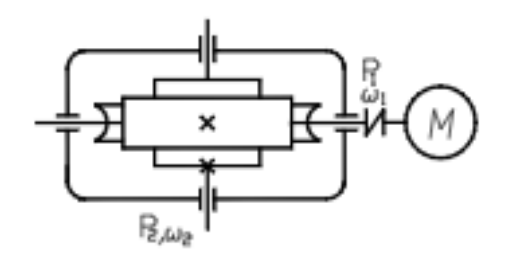

**Рис. 28**

Таблица 27

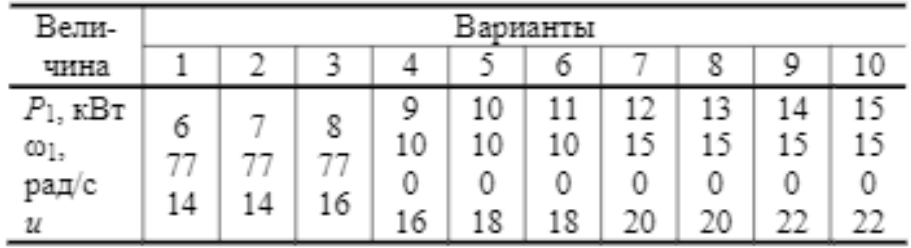

9.4 По данным задачи 9.3 рассчитать вал червячного колеса редуктора (рис. 28) и подобрать для него по ГОСТу подшипники качения. Расстоянием между подшипниками задаться. Вал колеса соединяется со следующим валом посредством упругой муфты. Рассчитать посадку с натягом для соединения червячного колеса с валом. Привести рабочий эскиз вала (рис. 4).

#### **Десятая группа задач**

10.1 Рассчитать сварное соединение двутавровой балки с колонной (рис. 29) по данным табл. 28.

Таблица 28

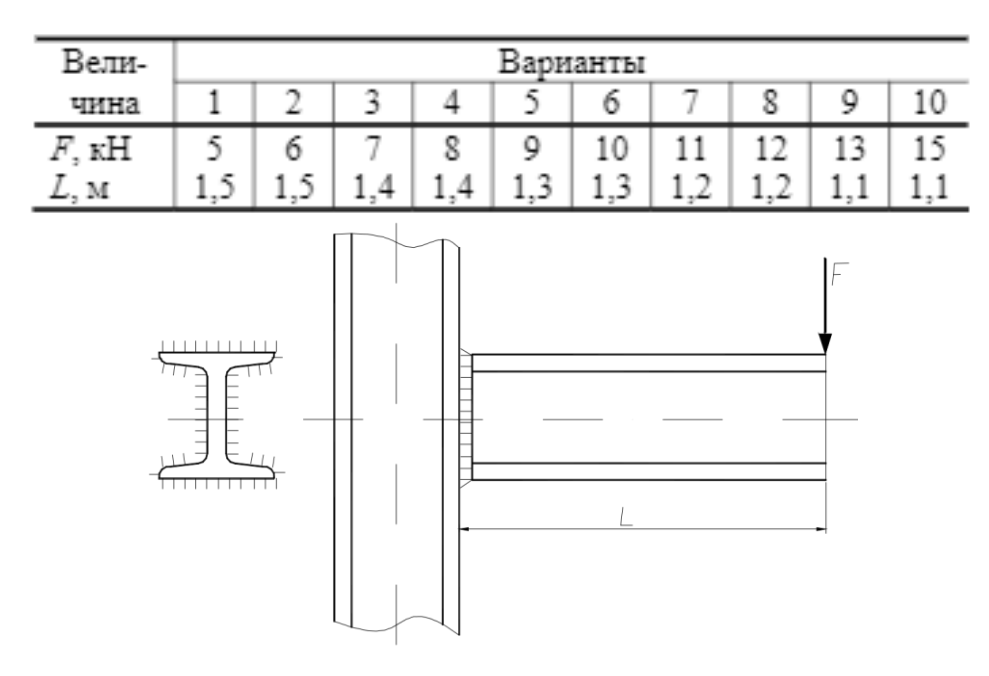

Рис. 29

10.2 Рассчитать болты крепления зубчатого колеса к барабану лебедки (рис. 30). Вес поднимаемого груза *F*, диаметр барабана *D*<sup>1</sup> и диаметр окружности центров болтов *D*<sup>2</sup> приведены в табл. 29.

Таблица 29

| Вели-      |    | Варианты |    |    |    |    |    |    |    |    |  |  |
|------------|----|----------|----|----|----|----|----|----|----|----|--|--|
| чина       |    | 6<br>10  |    |    |    |    |    |    |    |    |  |  |
|            | 22 | 24       | 26 | 28 | 30 | 32 | 34 | 36 | 38 | 40 |  |  |
| F, KH      | 25 | 25       | 30 | 30 | 35 | 35 | 40 | 40 | 45 | 45 |  |  |
| $D_1$ , MM | 0  | Ü        | 0  | O  | 0  | 0  | Ü  | O  |    |    |  |  |
| $D_2$ , MM | 40 | 40       | 45 | 45 | 50 | 50 | 55 | 55 | 60 | 60 |  |  |
|            |    | Ū        |    |    | 0  | O  | U  |    |    |    |  |  |

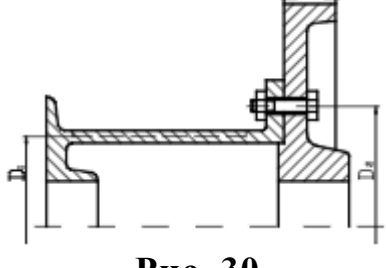

**Рис. 30**

10.3 Рассчитать коническую зубчатую передачу редуктора и открытую цилиндрическую зубчатую передачу привода шаровой мельницы (рис. 31). Мощность на зубчатом колесе мельницы P<sub>3</sub>, угловая скорость его ω<sub>3</sub> и передаточное число привода *u* приведены в табл. 30. Срок службы передачи 30 000 ч.

Таблица 30

| Вели-                               |              |                   |              |              |                     | Варианты      |               |                              |                |                |
|-------------------------------------|--------------|-------------------|--------------|--------------|---------------------|---------------|---------------|------------------------------|----------------|----------------|
| чина                                | 1            | 2                 | 3            | 4            | 5                   | 6             | 7             | 8                            | 9              | 10             |
| $P_3$ , к $Br$<br>ω3,<br>рад/с<br>и | 6<br>6<br>12 | 7<br>6<br>14      | 8<br>7<br>15 | 9<br>7<br>16 | 10<br>8<br>12       | 11<br>8<br>14 | 12<br>9<br>15 | 13<br>9<br>16                | 14<br>10<br>12 | 15<br>10<br>15 |
|                                     | M            | $P_{12} \omega_1$ |              | Ι×           | $\times$<br>₹<br>դր |               | $\times$<br>₩ | $\parallel P_{3'}\omega_{3}$ |                |                |

Рис. 31

10.4 По данным задачи 10.3 рассчитать ведущий вал редуктора (см. рис. 31) и подобрать для него по ГОСТу подшипники качения. Расстояниями между подшипниками, а также между шестерней и подшипником задаться. Ведущий вал соединяется с валом электродвигателя посредством упругой муфты. Рассчитать шпоночное соединение вала с муфтой. Привести рабочий эскиз вала (см. рис. 4).

## **3 ПРИМЕРЫ РАСЧЕТОВ**

Пример 1. Для вала, передающего зубчатому колесу мощность P = 75 кВт при n = 300 мин–1 подобрать посадку с гарантированным натягом и проверить прочность деталей после запрессовки (рис. 32). Материал колеса и вала принять – сталь 45 (улучшенная  $\sigma$ т = 450 МПа)

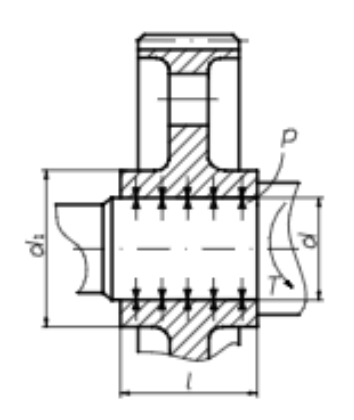

**Рис. 32 Расчетная схема соединения с натягом**

- 1 Определяем размеры соединения.
- 1.1 Диаметр вала

$$
d = \sqrt[3]{\frac{30P}{\pi n 0.2[\tau]}} = \sqrt[3]{\frac{30 \cdot 75 \cdot 10^3}{3,14 \cdot 300 \cdot 0,2 \cdot 4 \cdot 10^7}} = 0,00668 \text{ m} = 66,8 \text{ nm},
$$

где  $[\tau] = 40$  МПа – допускаемые напряжения кручения [1].

Используя ряд предпочтительных чисел, принимаем *d* = 70 мм.

1.2 Диаметр ступицы колеса [7]:

 $d_1 = 1, 5 \cdot d + 10 = 1, 5 \cdot 70 + 10 = 115$  мм.

1.3 Длина ступицы колеса [7] *l* =1,5⋅*d* =1,5⋅70 =105 мм.

2 Определим удельное давление в соединении, необходимое для передачи заданного вращающего момента

$$
p = \frac{P \cdot 30 \cdot 10^6 \cdot 2}{\pi^2 \cdot n \cdot d^2 \cdot l \cdot f} = \frac{75 \cdot 30 \cdot 10^6 \cdot 2}{3,14 \cdot 300 \cdot 70^2 \cdot 105 \cdot 0,1} = 29,55 \text{ M} \text{Hz};
$$

здесь *f* = 0,1 – коэффициент трения на поверхности соединения после сборки. 3 Определяем расчетный натяг по формуле Ляме:

$$
N = pd\left(\frac{C_1}{E_1} + \frac{C_2}{E_2}\right) \cdot 10^3 = 29,55 \cdot 70 \cdot \left(\frac{0,7}{2,1 \cdot 10^5} + \frac{2,48}{2,1 \cdot 10^5}\right) \cdot 10^3 = 31,3 \text{ MRM},
$$

где *E*<sup>1</sup> = *E*<sup>2</sup> = 2,1·10<sup>5</sup> МПа – модуль упругости для материала колеса и вала; *С*<sup>1</sup> и *С*<sup>2</sup> – коэффициенты, определяемые по формулам:

$$
C_1 = 1 - \mu = 1 - 0, 3 = 0, 7; \qquad C_2 = \frac{d_1^2 + d^2}{d_1^2 - d^2} + \mu = \frac{115^2 + 70^2}{115^2 - 70^2} + 0, 3 = 2,48 ;
$$

здесь µ = 0,3 – коэффициент Пуассона для стальных деталей.

4 Определяем минимальный табличный натяг

$$
N_{\min} = N + (R_{z1} + R_{z2}) \cdot 1.2 = 31.3 + 1.2(6.3 + 10) = 50.86 \text{ MAXM};
$$

здесь *Rz*1 и *Rz*<sup>2</sup> – максимальные высоты микронеровностей для поверхности вала и ступицы соответственно.

 $5$  Выбираем посадку  $\frac{H7}{u^7}$ , схема полей допусков для которой показана на рис. 33. Тогда *N*min = u7 102 – 30 = 72 мкм > 50,86 мкм.

6 Проверим прочность ступицы после сборки.

6.1 Рассчитаем давление в соединении при максимальном натяге:

$$
p_{\max} = \frac{N_{\max} - 1.2(R_{\text{r1}} + R_{\text{r2}})}{d\left(\frac{C_1}{E_1} + \frac{C_2}{E_2}\right) \cdot 10^3} = \frac{132 - 19.6}{70\left(\frac{0.7 + 2.48}{2.1 \cdot 10^5}\right) \cdot 10^3} = 106 \text{ MITA.}
$$

6.2 Определим допускаемое давление в соединении:

$$
[p] \le \sigma_{\tau} \frac{d_i^2 - d^2}{2 d_i^2} = 450 \cdot \frac{115^2 - 70^2}{2 \cdot 115^2} = 142 \text{ MITA}.
$$

Прочность ступицы колеса обеспечена, так как 106 МПа < 142 МПа. Также обеспечена и прочность вала при сплошном поперечном сечении [1].

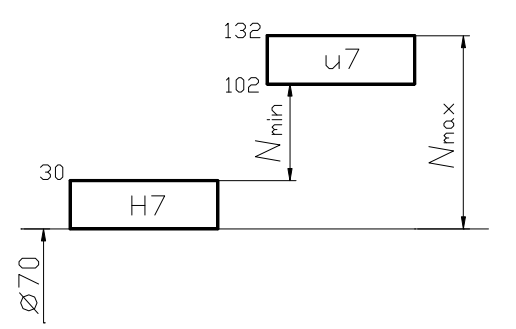

**Рис. 33 Схема полей допусков вала и отверстия для посадки**

**Пример 2.** По данным примера 1 рассчитать соединение зубчатого колеса с валом по двум вариантам:

1) призматической шпонкой;

2) прямобочными шлицами (зубьями).

1 Определим размеры соединений.

1.1 Поперечное сечение шпонки по ГОСТ 10748-79 [7] -  $b = 20$  мм,  $h = 18$ мм, длину из условия размещения внутри ступицы – *lp* = *l* −*b* −5 = =105− 20−5 = 80 мм.

1.2 По ГОСТ 1139–80 [7] выбираем легкую серию с центрированием по внутреннему диаметру –

 $d-10\times72\frac{H7}{f7}\times78\times12\frac{F8}{f8}$ ; длину соединения –  $l_p = l = 105$  мм. f7 f8

2 Проверим работоспособность соединений.

2.1 На прочность по напряжениям смятия:

$$
\sigma_{\text{cm}} = \frac{4T}{d \, hl_{\text{m}}} = \frac{4P \cdot 30}{\pi \, nd \, hl_{\text{m}}} = \frac{4 \cdot 75 \cdot 10^6 \cdot 30}{3,14 \cdot 300 \cdot 70 \cdot 20 \cdot 80} = 85,3 \, \text{MTIa}.
$$

Допускаемые напряжения [1] для шпонки из углеродистой стали и переходной посадки  $\sigma_{\text{c}M}$ =100 МПа, что больше чем  $\sigma_{\text{c}M}$  = 85,3МПа, следовательно, условие прочности выполняется.

2.2 По обобщенному критерию работоспособности [1]:

$$
\sigma_{\text{ex}} = \frac{2T}{K z h d_{\text{cp}} l_{\text{p}}} = \frac{2P \cdot 30}{\pi n K z h d_{\text{cp}} l_{\text{p}}} =
$$

$$
= \frac{2 \cdot 75 \cdot 10^6 \cdot 30}{3,14 \cdot 300 \cdot 0,75 \cdot 10 \cdot 3 \cdot 75 \cdot 105} = 27 \text{ M} \text{TA},
$$

где *K* = 0,75 – коэффициент неравномерности; *z* = 10 – число зубьев (шлиц); *h* = 0,5(*D* – *d*) = 0,5(78 – 72) = 3 мм – рабочая высота зубьев (шлиц); *D* = 78 мм – наружный диаметр шлицевого вала;  $d_{cp} = 0.5(D + d) =$ 

 $= 0.5(78 + 72) = 75$  мм – средний диаметр шлицевого вала.

Допускаемые напряжения [1] для неподвижного соединения в средних условиях эксплуатации  $[\sigma_{\text{cm}}]= 60 \text{ M}$ Па, что больше чем  $\sigma_{\text{cm}}= 27 \text{ M}$ Па, следовательно, условие прочности выполняется.

**Пример 3.** Определить размеры лобового и фланговых швов сварного соединения (рис. 34). Соединение выполнено внахлестку сплошным нормальным швом: толщина накладки  $\delta_1$ , больше толщины полки уголка  $\delta_2$ . Материал свариваемых деталей сталь Ст3. Электрод Э42. Соединение должно быть равнопрочно основному материалу. Сварка ручная электродуговая.

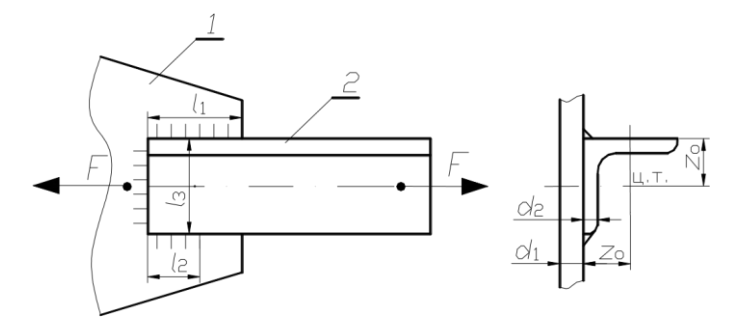

Рис. 34 Сварное нахлесточное соединение: *1* – накладка; *2* – уголок

1 Допустимую величину передаваемого усилия *F* определим по условию прочности углового профиля на растяжение

$$
\sigma_{\rm p} = F/A \leq [\sigma_{\rm p}],
$$

где *F* – растягивающее усилие; *A* – площадь поперечного сечения уголка; [ $\sigma_p$ ] – допускаемое напряжение растяжения.

Свариваемые детали выполнены из стали Ст3 [4], для которой  $\sigma_{\rm r} = 220$ МПа, тогда [σр] = σт/*n* = 220/1,46 = 150 МПа, где *n =* (1,4 … 1,6) – запас прочности при расчете деталей на растяжение [1]. Площадь поперечного сечения уголка  $160\times160\times12$  находим по сортаменту [4]  $S = 3740$  мм<sup>2</sup>. Тогда допускаемая величина передаваемого усилия

$$
F = A \left[ \sigma_p \right] = 3740 \cdot 150 = 561\ 000 \text{ H}.
$$

2 Рассчитаем суммарную длину швов в соединении

$$
(l_1 + l_2 + l_3) = \frac{F}{0.7k[\tau_{eq}^{'}]}= \frac{561\ 000}{0.7 \cdot 12 \cdot 90} = 750 \text{ Mm},
$$

где  $[\tau_{\rm cp}'] = 0.6[\sigma_{\rm p}] = 0.6 \cdot 150 = 90 \text{ M}$ Па – допускаемые напряжения среза в сварных швах; *k* ≤ 12 мм – катет сварного шва.

3 Определим длины фланговых швов, при *z*<sup>0</sup> = 43,9 мм. Суммарная длина фланговых швов, при  $l_3$  =

160 мм:  $(l_1 + l_2) = 750 - 160 = 590$  мм. Из условия равнопрочности швов

$$
\frac{l_1}{l_2} = \frac{l_3 - z_0}{z_0} = \frac{160 - 43.9}{43.9} = 2.64.
$$

Тогда *l*1*=* 590 – *l*<sup>2</sup> = 590 – 0,378 *l*1; *l*<sup>1</sup> = 428 мм; *l*<sup>2</sup> = 162 мм.

**Пример 4.** Рассчитать болты фланцевой муфты (рис. 35), если передаваемая мощность  $P = 40$  кВт, частота вращения  $n = 100$  об/мин, диаметр  $D_0 = 236$ мм и число болтов *z* = 6. Нагрузка постоянная, коэффициент трения между полумуфтами *f* = 0,2. Болты изготовлены из качественной углеродистой стали – Сталь 20.

Расчет выполнить для двух вариан-

тов конструкций: а) болты постав-

лены с зазором;

б) болты поставлены без зазора.

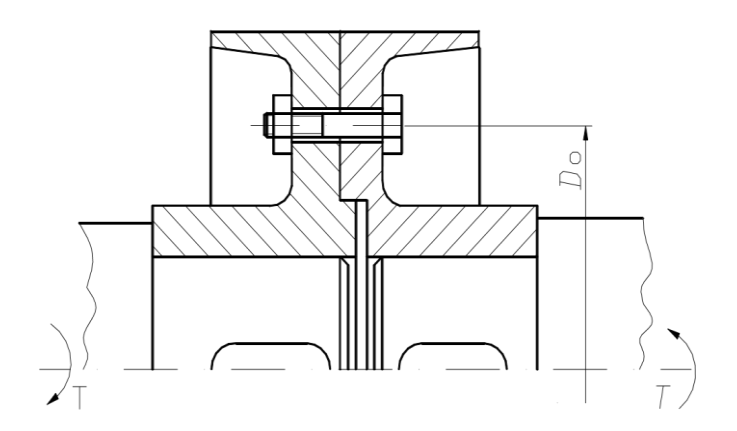

#### Рис. 35 Расчетная схема муфты

1 Определим вращающий момент, передаваемый муфтой,

$$
T = 9.55 \cdot 10^3 \frac{P}{n} = 9.55 \cdot 10^3 \cdot \frac{40 \cdot 10^3}{100} = 3.82 \cdot 10^6 \text{ H} \cdot \text{MM}.
$$

## 2 Определим окружное усилие, приходящееся на один болт,

$$
F = \frac{2T}{D_0 \cdot z} = \frac{2 \cdot 3.82 \cdot 10^6}{236 \cdot 6} = 5395 \text{ H}.
$$

3 Рассчитаем внутренний диаметр резьбы из условия прочности на растяжение (вариант а):

$$
\sigma_{\text{max}} = \frac{1.3 F_{\text{max}}}{\frac{\pi d_1^2}{4}} = \frac{1.3 k F 4}{\pi d_1^2 f} = [\sigma],
$$

откуда

$$
d_{\rm i}=\sqrt{\frac{1.3\cdot 4\,k\,F}{\pi f\,[\sigma]}}=\sqrt{\frac{1.3\cdot 4\cdot 1.3\cdot 5395}{3.14\cdot 0.2\cdot 120}}=27\;\rm{M}\rm{M},
$$

где *k* = 1,3 – коэффициент запаса по условию отсутствия сдвига [1];  $[\sigma] = \frac{\sigma_{*}}{[S]} = \frac{240}{2} = 120 \text{ M}$ Па -<br>— допустимое напряжение растяжения; [*S*] – коэффици-

ент запаса [1].

По таблице стандартов [6] выбираем болт с резьбой М36, для которой внутренний диаметр  $d_1 = 31,67$  мм.

4 Рассчитаем диаметр болта из условия прочности на срез (вариант б):

$$
\tau = \frac{F}{\frac{\pi d^2}{4}} \leq [\tau],
$$

откуда

$$
d = \sqrt{\frac{4\,F}{\pi[\tau]}} = \sqrt{\frac{4\cdot 5395}{3,14\cdot 96}} = 8,4\;\text{MM};
$$

 $_{3 \text{Hech}}$  [t] = 0,4  $\cdot$   $\sigma$ <sub>r</sub> = 0,4  $\cdot$  240 = 96 MITa [1, c. 55].

По таблице стандартов [6] выбираем болт с резьбой М10.

Вывод: болт поставленный без зазора обеспечивает меньшие габариты и вес муфты, однако требует более дорогой обработки и сборки.

**Пример 5.** Рассчитать сварные швы для крепления боковин *1* неподвижного блока к основанию *2* (рис. 36), по следующим данным: *F =* 35 кН; α = 30°; *Н*  $= 430$  мм;  $A = 300$  мм.

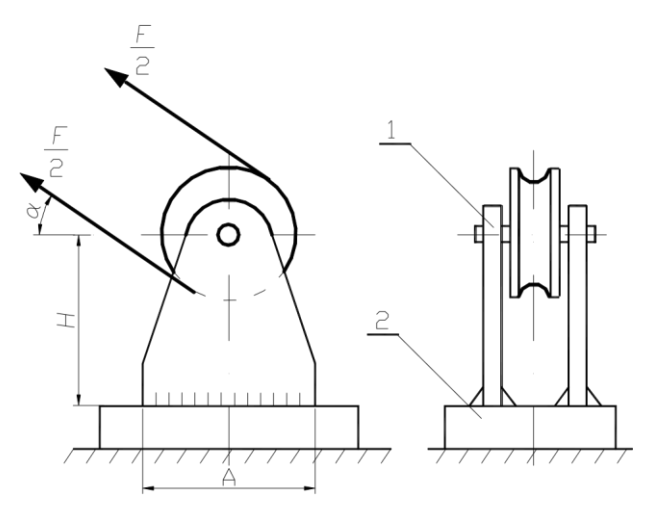

Рис. 36 Блок неподвижный: *1* – боковина; *2* – основание

1 Принимаем, что соединение выполнено угловым швом без разделения кромок. Определим изгибающий момент и растягивающую силу, действующие на соединение:

$$
M = FH \cos \alpha = 35\,000 \cdot 0,43 \cdot 0,866 = 13\,033 \, \text{H·M};
$$

$$
F = F \sin \alpha = 35\,000 \cdot 0,866 = 17\,500 \text{ H}.
$$

2 Определим допускаемые напряжения. Принимаем материал соединяемых деталей Ст3. При ручной дуговой сварке [1]:

$$
[\tau'_{ep}] = 0,6 [\sigma_p] = 0,6.150 = 90 \text{ M} \Pi \text{a}.
$$

3 Определим катет шва из условия прочности [1]:

$$
\tau = \frac{6M}{4A^2 0.7k} + \frac{F}{4A \cdot 0.7k} = \left[\tau'_{ep}\right];
$$

$$
k = \frac{6M + AF}{4A^2 0.7k \left[\tau'\right]} = \frac{6 \cdot 13033 + 0.3 \cdot 17500}{4 \cdot 0.3^2 \cdot 0.7 \cdot 90 \cdot 10^6} = 0.0037 \text{ MM} \approx 4 \text{ MM}.
$$

4 Определим толщину боковин по условию δ ≥ 2*k* 

= 2⋅4 = 8 мм. Проверим прочность боковин в опас-

ном сечении:

$$
\sigma = \frac{6M}{2\delta A^2} + \frac{F}{2\delta A} = \frac{6.13033}{2.0,008.0,3^2} + \frac{17500}{2.0,008.0,3} = 57,95.10^6 \text{ Tla}.
$$

σ= 57,95 МПа < [σp ]=150МПа – следовательно, условие прочности выполняется.

## Литература

3 Гуревич, Ю. Е. Детали машин и основы конструирования : учебник / Ю. Е. Гуревич, М. Г. КОСОВ, А. Г. Схиртладзе. - М. : Академия, 2012. - 592 с. : ил. - (Бакалавриат). - Доп. УМО. - Библиогр.: с. 582. - ISBN 978- 5-7695-6669-1

Машнев, М. М. Теория механизмов и машин и детали машин : учебное пособие / М. М. Машнев, Е. Я. Красковский, П. А. Лебедев. - 2-е изд., перераб. и доп. - Л. : Машиностроение, 1980. - 512 с. : ил. - Мин-во высш. и сред. спец. образования СССР. - Библиогр.: с. 507

5 Ковалев, Н. А. Теория механизмов и детали машин : (краткий курс) : учебник / Н. А. Ковалев. - Изд. 2-е, испр. - М. : Высшая школа, 1974. - 319 с. : ил. - Прил.: с. 291. - Мин-во высш. и сред. спец. образования СССР. - Библиогр.: с. 316

6 Чернилевский, Д. В. Детали машин. Проектирование приводов технологического оборудования : учебное пособие / Д. В. Чернилевский. - Изд. 3-е, испр. - М. : Машиностроение, 2004. - 560 с. - (Для вузов). - ISBN 5-217-03190-5

Интернет-ресурсы:

1. http://window.edu.ru/ – Единое окно доступа к образовательным ресурсам.

2. www.biblioclub.ru – Электронно-библиотечная система «Университетская библиотека онлайн».

3.www.e.lanbook.com – Электронно-библиотечная система «Лань»

4.catalog.ncstu.ru – Электронный каталог фолиант СКФУ

5.www.library.stavsu.ru – Электронная библиотека и электронный каталог научной библиотеки СКФУ

# *МЕТОДИЧЕСКИЕ УКАЗАНИЯ*

# по выполнению контрольных работ по дисциплине «ДЕТАЛИ МАШИН» для студентов заочной формы обучения направления подготовки 18.03.01 Химическая технология

*Составители Е.Н. Павленко, к.т.н., доцент*

*Отв. редактор Д.В. Казаков, к.т.н., доцент*